# Pedro Miguel Carvalho Matos

Pedro Miguel Carvalho Matos Integração da Área de Negócio de Retalho do<br>Grupo Riopele no Data Warehouse Corporativo **Grupo Riopele no Data Warehouse Corporativo Integração da Área de Negócio de Retalho do** Pedro Miguel Carvalho Matos

**Integração da Área de Negócio de Retalho do Grupo Riopele no Data Warehouse Corporativo**

 $\frac{1}{2}$ 

UMinho | 2015

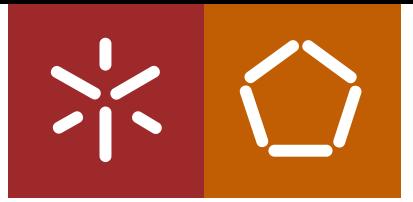

**Universidade do Minho** Escola de Engenharia

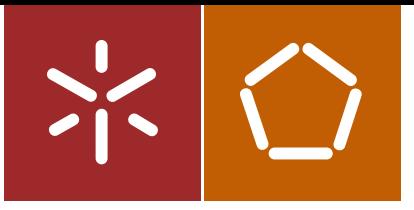

**Universidade do Minho** Escola de Engenharia

Pedro Miguel Carvalho Matos

**Integração da Área de Negócio de Retalho do Grupo Riopele no Data Warehouse Corporativo**

Dissertação de Mestrado Ciclo de Estudos Integrados Conducentes ao Grau de Mestre em Engenharia e Gestão de Sistemas de Informação

Trabalho efectuado sob a orientação de **Professor Doutor Jorge Oliveira de Sá**

e coorientação do **Doutor Rui Godinho Oliveira**

#### **DECLARACÃO**

Nome: Pedro Miguel Carvalho Matos

Endereço eletrónico: dye\_11@hotmail.com

Telemóvel: 914752290

Bilhete de Identidade/Cartão do Cidadão: 13899940

Título da dissertação: Integração da Área de Negócio de Retalho do Grupo Riopele no Data Warehouse Corporativo

Orientador/a/es:

Professor Jorge Oliveira de Sá

Dr. Rui Godinho de Oliveira

Ano de conclusão: 2015

Mestrado em Engenharia e Gestão de Sistemas de Informação

DE ACORDO COM A LEGISLAÇÃO EM VIGOR, NÃO É PERMITIDA A REPRODUÇÃO DE QUALQUER PARTE DESTA TESE/TRABALHO.

Universidade do Minho, 46 / 12/2015

Assinatura:

Beobro Miquel lavallo Hato

## <span id="page-4-0"></span>**Agradecimentos**

Os méritos reservados nesta seção devem-se aos contributos das pessoas que, durante todo o percurso de elaboração da presente dissertação e percurso académico, me facultaram testemunhos de várias formas possíveis. Graças a todos os contributos foi possível concluir esta jornada académica que perdura há cinco anos e culmina com a elaboração deste documento, portanto, expresso, com todos os abrangidos, a minha mais sincera gratidão.

Aos meus pais e irmã, agradeço todo o apoio facultado ao longo do meu percurso académico que finda com o presente documento e, com grande parte do mérito pertencendo também a eles, dou por concluído o meu curso universitário com sucesso.

Quero partilhar também o meu agradecimento para com os meus colegas de curso, em especial o Pedro Cunha, o André Braga, o David Baía, o Marco Rodrigues e o Rui Rocha que me acompanharam ao longo dos últimos cinco anos e que, graças à entreajuda de todos, foi possível ultrapassar todas as dificuldades.

O meu agradecimento vai, também, para o meu orientador do projeto, o Professor Jorge Oliveira de Sá, por todo o tempo despendido bem como toda a atenção e apoio facultado ao longo do último ano de trabalho.

Quero deixar também o meu profundo agradecimento a todos os elementos do Departamento de Sistemas de Informação da Riopele por todas as ajudas fornecidas, com principal destaque para o Dr. Rui Godinho de Oliveira, pela oportunidade que me proporcionou ao desenvolver o meu projeto de dissertação na Riopele e à Ana Cardoso por ter sido, sempre, uma pessoa extremamente atenciosa, prestável e me ter fornecido, sempre que necessário, ajuda para todo o tipo de dúvidas que surgiram ao longo do desenvolvimento do projeto.

Aos meus amigos e namorada deixo também a minha gratidão por terem feito parte da minha vida de forma assídua e genuína ao longo de todo o meu percurso académico, constituindo também um grande apoio e suporte motivacional para todos os desafios.

v

### <span id="page-6-0"></span>**Resumo**

O Grupo Riopele pretende dar continuidade ao crescimento organizacional verificado nos últimos anos, para isso precisa de compreender o negócio de retalho existente no seio do Grupo. A área retalhista do Grupo Riopele produz e possui informações e dados relevantes para o negócio, mas que não estão a ser integradas no *Data Warehouse* (DW) corporativo.

Com recurso a tecnologias de *Business Intelligence* (BI), no caso deste projeto, o SAP NetWeaver (SAP BW), irá ser possível tratar, armazenar e explorar todos os dados referentes ao retalho dentro do DW corporativo. Será por fim, possível gerar informação relevante e válida para diversas áreas da empresa por forma a garantir que o processo de tomada de decisão possa acrescentar valor ao Grupo.

O desenvolvimento desta solução contempla a exploração dos dados provenientes das cinco lojas existentes, que estão suportados numa base de dados implementada em *Progress* e, posteriormente, a seleção dos dados pretendidos para serem carregados, diariamente, no SAP BW. Os dados existentes no SAP BW possibilitam criar um conjunto de relatórios operacionais que serão enviados para os stakeholders finais.

O desenvolvimento deste projeto assenta no cruzamento entre três metodologias, designadamente, o PMBOK, o ASAP Agile 8 e a metodologia de desenvolvimento de um DW de Ralph Kimball. O cruzamento das três metodologias possibilitou a agilização todas as atividades do projeto de forma sequencial e sem comprometer o percurso do mesmo, permitindo obter o resultado esperado, o cumprimento de todos os objetivos do projeto e apresentar melhorias no processo organizacional.

A solução de BI desenvolvida apresenta, de forma estruturada e limpa, toda a informação e tem como principal o fornecimento de respostas em tempo útil às demais necessidades organizacionais com base nos requisitos exigidos pelo *stakeholder*. A solução desenvolvida resolve vários problemas verificados nos relatórios, até então atuais, nomeadamente, a existência da utilização de valores errados no cálculo das margens brutas das vendas, no valor líquido das vendas por famílias de artigos e no cálculo das quantidades vendidas de determinados artigos.

**Palavras-Chave:** Business Intelligence, Data Warehouse, Riopele, Tomada de decisão

## <span id="page-8-0"></span>**Abstract**

Riopele Group intends to keep organizational growth verified in the last years and, in order to do it, it's necessary an excellent global understanding on the Group retail business. The retail area of Riopele Group produces and has interesting and relevant information for the business, although, it is not still integrated on the corporative Data Warehouse (DW).

Using Business Intelligence (BI) technologies, SAP NetWeaver (SAP BW) in this case, it will be possible to process, store and explore all data concerning the retail inside corporative DW. In the end, it will be possible to generate relevant and valid information for many organizational areas to ensure that decision making process could add value to the Group.

The development of this solution covers the exploration of all data from the five stores that composes the retail area, stored on a data base implemented on Progress and, posteriorly, the selection of all required information to be loaded, daily, to SAP BW. All stored information on SAP BW allows the creation of some operational reports that will be sent to final internal stakeholders. The development of this project focus on the intersection of three methodologies, in particular, the PMBOK, the ASAP Agile 8 and the DW development methodology of Ralph Kimball. The intersection of these three methodologies allowed the streamlining of all project activities, sequentially, without compromising its main track in way to get the expected final result, the fulfilment of all goals and even present improvements on organizational process based on the proposed requirements.

The developed BI solution presents structured and clean information and has, as the main advantage, an information providing, attending to all organizational needs. This solution solves a lot of problems, identified on current organizational reports during its development, like the usage of wrong values on the calculation of sales gross profit, the liquid sales value of products per family and on the calculation of some specific products sales quantities.

**Keywords:** Business Intelligence, Data Warehouse, Riopele, Organizational Growth, Decision-Making Process

# Índice

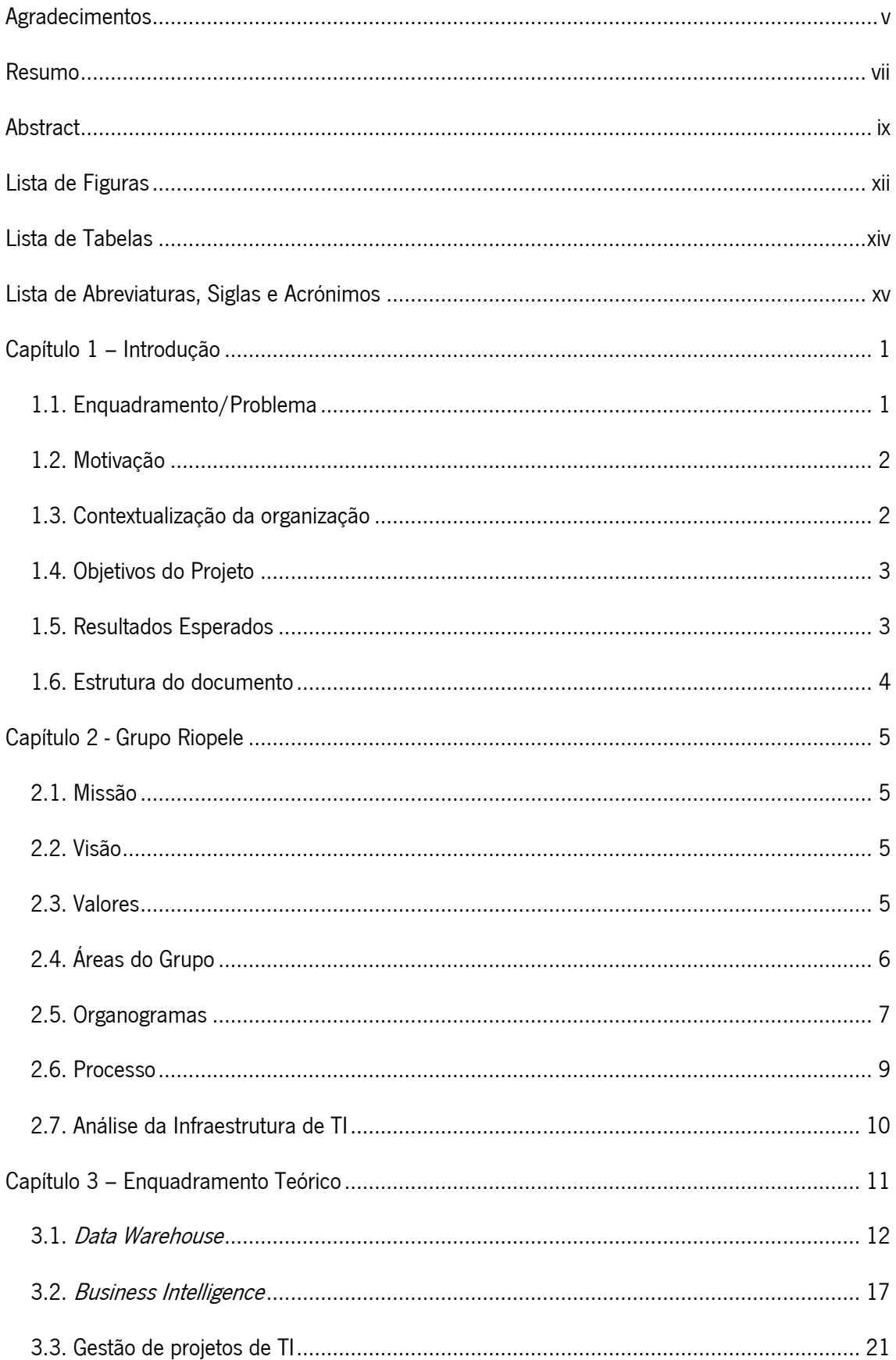

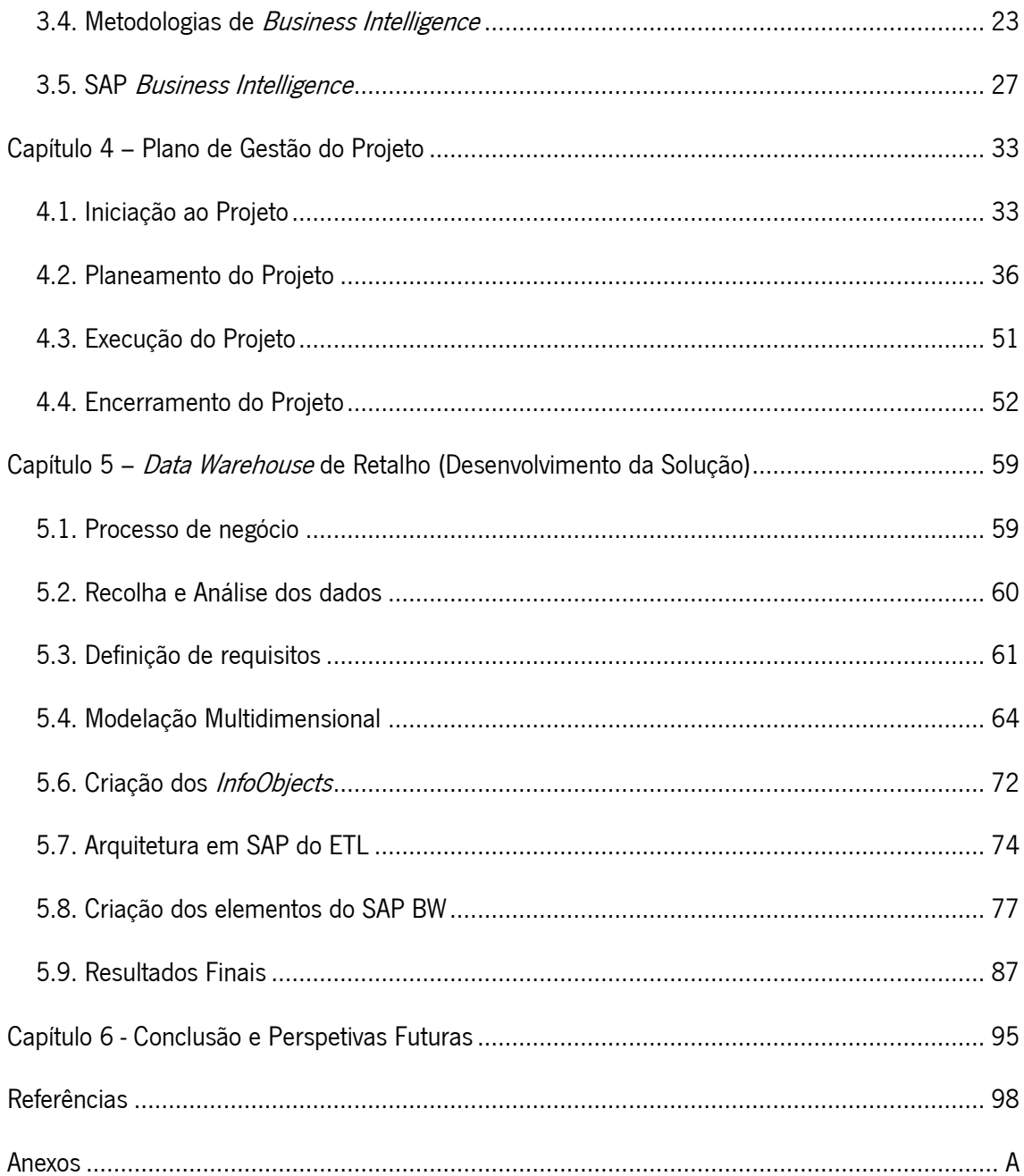

# <span id="page-11-0"></span>**Lista de Figuras**

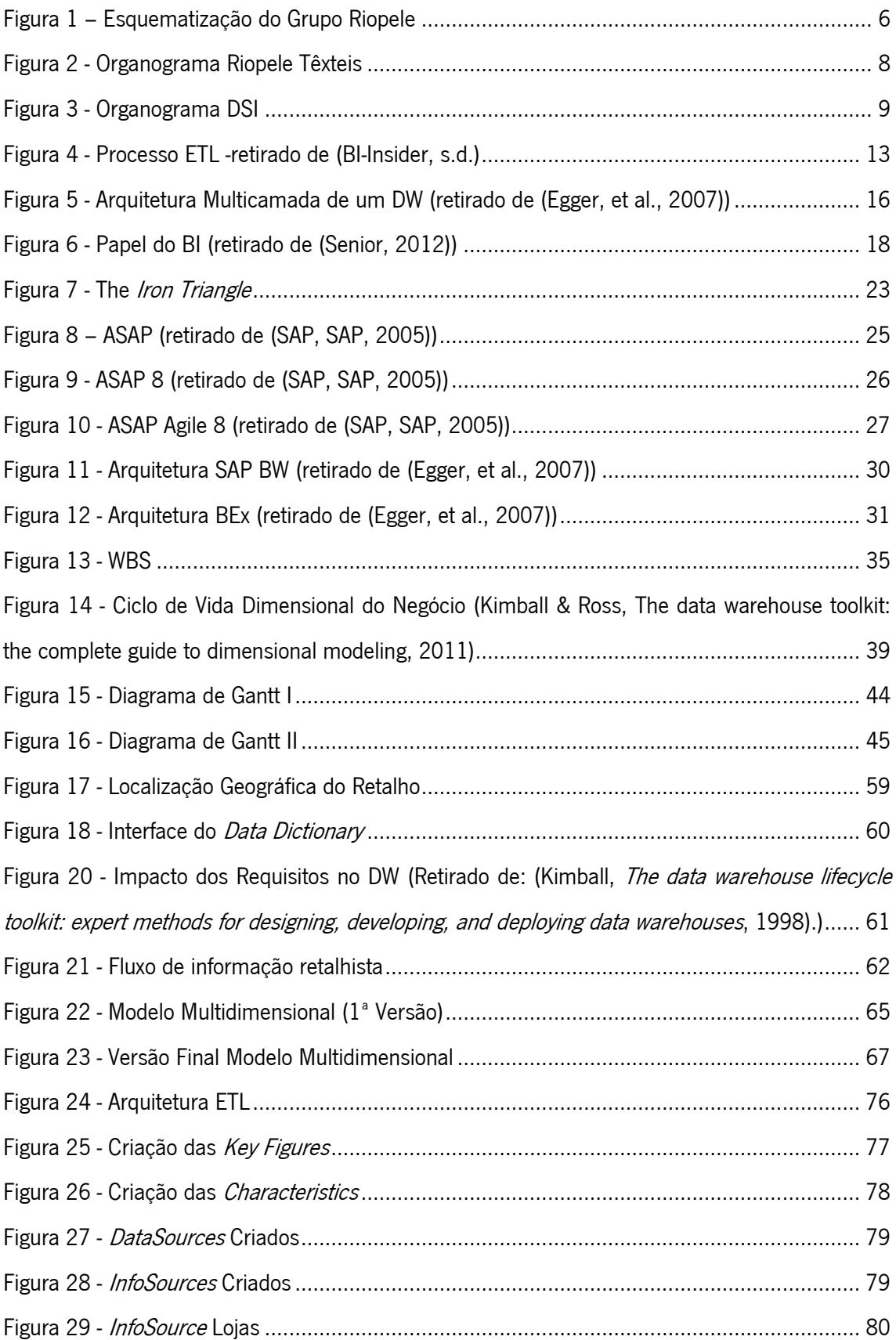

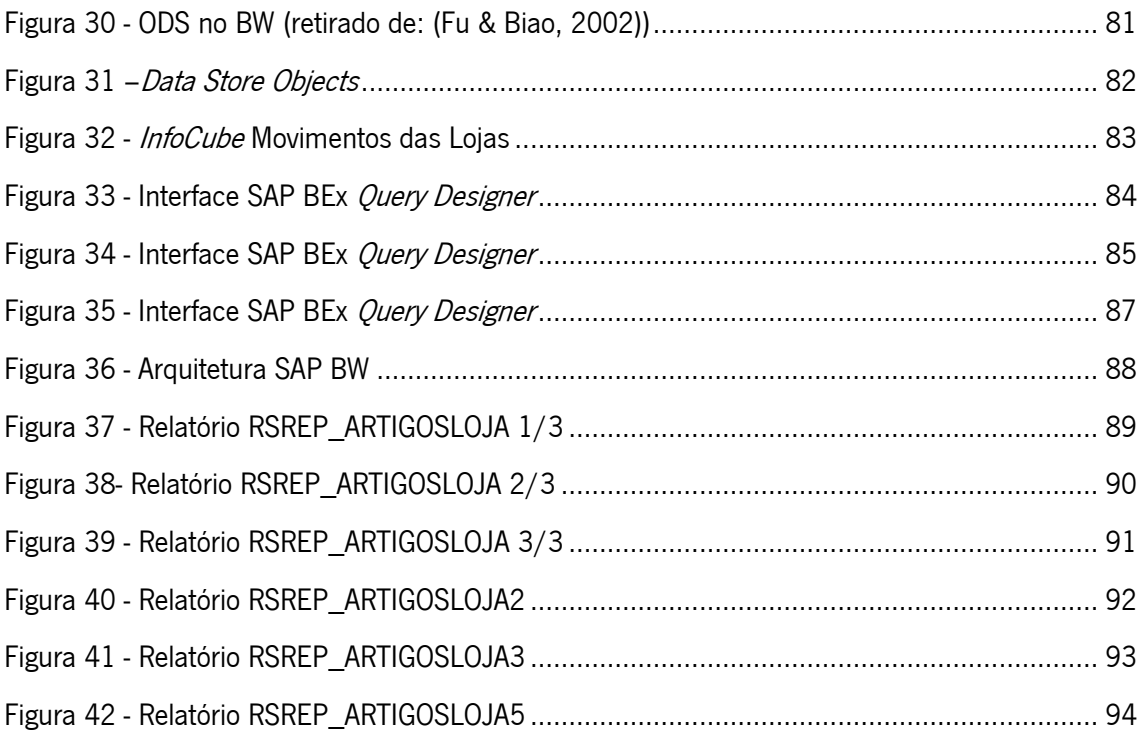

# <span id="page-13-0"></span>Lista de Tabelas

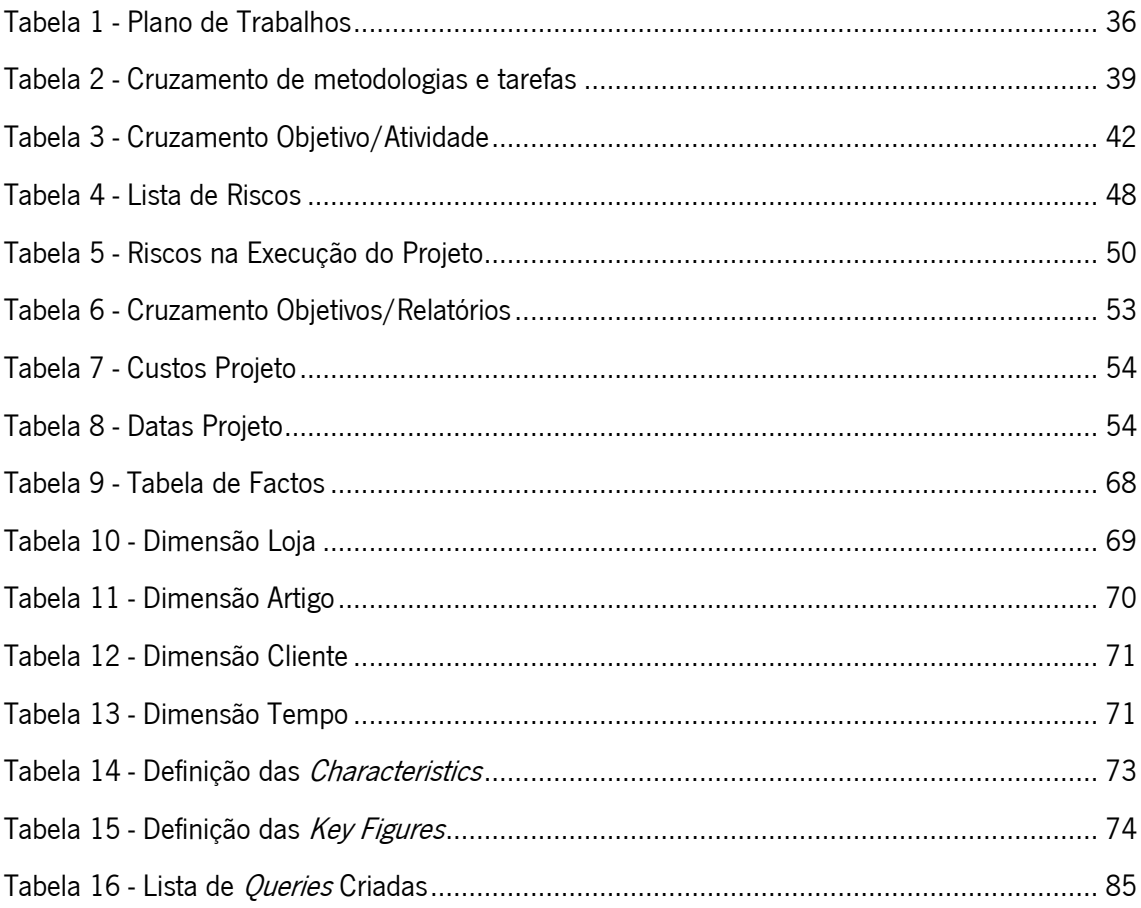

## <span id="page-14-0"></span>**Lista de Abreviaturas, Siglas e Acrónimos**

- ALE Application Link Enabling
- ASAP Accelerated SAP
- BAPI Business Application Programming Interface
- BDS Business Document Services
- BEx Business Explorer
- BI Business Intelligence
- BPM Business Performance Management
- DDL Data Definition Language
- DML Data Manipulation Language
- DRL Data Representation Language
- DSI Departamento de Sistemas de Informação
- DW Data Warehouse
- EDW Enterprise Data Warehousing
- ESA Enterprise Services Architecture
- ETL Extraction, Load, Transform
- GIS Geographic Information Systems
- GR Grupo Riopele
- ODS Data Store Object
- OLAP Online Analytical Processing
- PBI Pervasive BI
- PMI Project Management Institute
- PSA Persistent Staging Area
- RFS Riopele Fashion Solutions
- RTBI Real-Time BI
- SAD Sistema de Apoio à Decisão
- SQL Structured Query Language
- WBS Work Breakdown Structure

## <span id="page-16-0"></span>**Capítulo 1 – Introdução**

O presente capítulo diz respeito à apresentação do problema, à sua contextualização, motivação, objetivos e resultados esperados. Fornece uma introdução ao conteúdo que irá ser abordado no decorrer do presente documento.

#### <span id="page-16-1"></span>**1.1. Enquadramento/Problema**

O Business Intelligence (BI) é um conceito que já existe na organização, ainda que não se verifique na área de retalho com o mesmo nível de exploração. Toda a informação desta área não está integrada do DW do Grupo surgindo, portanto, essa necessidade também como forma de aprimorar a sua forma de análise.

O projeto a desenvolver pretende integrar toda a informação da área de retalho no *Data Warehouse* (DW) corporativo da organização sob um fluxo de dados automatizado e autónomo. Atualmente, a informação da área de retalho é extraída manualmente da base de dados em Progress onde se encontra armazenada, sendo feito um tratamento e ajuste aos dados de forma também manual, enviando como resultado final relatórios para as chefias responsáveis pela análise dos mesmos e que detém tomadas de decisões com base nos resultados obtidos.

A área de retalho, que contempla toda a informação indispensável ao projeto, é composta por cinco lojas, sendo elas, a loja de retalho junto às instalações do Grupo Riopele, as duas lojas Vicri no Porto, no centro e na foz, a loja Riopele em Braga e a loja Riopele na Boavista.

Um sistema de BI combina recolha de dados, armazenamento e gestão de conhecimento com recurso a ferramentas analíticas, por forma a gerar informação competitiva que permita os gestores tomarem decisões mais precisas (Negash, 2004).

Com um mercado cada vez mais exigente e competitivo entende-se que as empresas deem mais destaque ao controlo dos seus processos a todos os níveis. O desenvolvimento deste projeto e respetiva integração da informação retalhista no *Data Warehouse* corporativo faz jus às ideias claras pretendidas pelo grupo. Com a realização deste projeto irá ser possível obter uma visão superficial acerca do que se passa em torno das lojas e irão ser definidos junto com os stakeholders internos um conjunto de indicadores de desempenho para que os mesmos possam tomar decisões de melhoria quer ao nível do processo produtivo, quer ao nível do processo de retalho.

## <span id="page-17-0"></span>**1.2. Motivação**

A motivação deste projeto surgiu da simbiose perfeita entre o meu fascínio pelo BI e a necessidade existente no Grupo Riopele. O estágio sob o qual o presente projeto se desenvolve reforçou a vontade de deixar um cunho pessoal no seio da organização, constituindo esta uma oportunidade única de demonstrar todo o conhecimento aprendido no decorrer de todos estes anos passados de licenciatura e mestrado. O gosto pela recolha, tratamento e exploração de dados formam uma força bastante animadora para o desenvolvimento do projeto. O impacto que a qualidade da informação gerada e fornecida aos demais stakeholders internos do Grupo Riopele terá nas suas decisões futuras e o modo como essas decisões poderão trazer melhorias organizacionais representam também uma motivação para o envolvimento no projeto. Outro fator aliciante, contudo de risco, para o presente projeto é o tempo em que o mesmo deverá ser desenvolvido e terminado, podendo ser visto até como uma prova de obstáculos contra tecnologia, tempo e até mesmo o limite pessoal. Por fim, perspetivando uma valorização pessoal a nível mercado, a possibilidade de contacto com ferramentas SAP irá com certeza ser uma mais-valia profissional para projetos futuros.

\_\_\_\_\_\_\_\_\_\_\_\_\_\_\_\_\_\_\_\_\_\_\_\_\_\_\_\_\_\_\_\_\_\_\_\_\_\_\_\_\_\_\_\_\_\_\_\_\_\_\_\_\_\_\_\_\_\_\_\_\_\_\_\_\_\_\_\_\_\_

## <span id="page-17-1"></span>**1.3. Contextualização da organização**

Localizada em Pousada de Saramagos, no concelho de Vila Nova de Famalicão, a Riopele, é uma das mais antigas e conceituadas empresas da indústria têxtil portuguesa, que completa 88 anos no ano 2015.

De pequena empresa familiar, a Riopele evoluiu para uma organização em grande escala, integrando verticalmente as áreas da fiação, da tecelagem, da tinturaria e dos acabamentos. Hoje, constitui uma das empresas portuguesas de referência no sector têxtil e uma das grandes exportadoras nacionais. A Riopele opera em todo o mundo através de uma vasta rede de agentes que lhe permite exportar cerca de 98% da sua produção de tecidos de moda para vestuário. Os principais mercados da empresa são os Estados Unidos da América, a Alemanha, a Espanha, a Itália, a França e a Grã-Bretanha.

As instalações da Riopele ocupam uma superfície coberta superior a 139 mil metros quadrados que está inserida numa área total construída de 170 mil metros quadrados. A capacidade produtiva da empresa excede os 700 mil metros de tecido por mês.

\_\_\_\_\_\_\_\_\_\_\_\_\_\_\_\_\_\_\_\_\_\_\_\_\_\_\_\_\_\_\_\_\_\_\_\_\_\_\_\_\_\_\_\_\_\_\_\_\_\_\_\_\_\_\_\_\_\_\_\_\_\_\_\_\_\_\_\_\_\_

Marcado por uma grande determinação na prossecução dos seus objetivos de crescimento e de responsabilidade social, o percurso da Riopele está associado à família Oliveira, a quem sempre pertenceu o controlo exclusivo da empresa. A atual administração é presidida por José Alexandre de Oliveira, neto do fundador (DSI, Riopele, 2009).

### <span id="page-18-0"></span>**1.4. Objetivos do Projeto**

De forma clara e sucinta os objetivos propostos para o projeto são:

- Construção de um *Data Warehouse* (DW) com a informação relativa à área de retalho da organização.
- Automatização do fluxo de dados.
- Criação de *Reports* (Operacionais).

Após a realização do projeto e respetivo cumprimento dos objetivos para o projeto, é esperada a obtenção de um DW onde se exige que o mesmo seja simples, apresente qualidade na informação por ele gerada e que traga vantagens competitivas para a organização.

O impacto de um projeto de BI numa organização concretiza-se pela disponibilização, exploração e análise da informação existente no DW. Assim, na fase final será possível desenvolver um conjunto de *reports* (operacionais) que possam oferecer uma visão superficial da área de retalho, permitindo um maior controlo das vendas de todas as lojas bem como de todos os artigos vendidos. Todo o processo de fluxo de dados deverá ser automatizado desde a extração dos dados da base de dados até à emissão dos relatórios para os utilizadores finais, dispensando a intervenção humana do processo.

#### <span id="page-18-1"></span>**1.5. Resultados Esperados**

Os resultados esperados surgem em resposta aos objetivos e englobam a integração de toda a informação da área de retalho no DW corporativo. Todo este processo irá culminar no desenvolvimento de documentos e estruturas de análise (Reports) com informação de qualidade para os *stakeholders* internos da organização. É esperado e exigido variedade mas, sobretudo, qualidade nos relatórios produzidos na realização do mesmo. Ao nível do DW é expetável um tratamento bastante apurado dos dados, eliminando todo o tipo de dados erróneos e informação incoerente no mesmo, para que todo o conhecimento gerado do mesmo possa ser fidedigno.

\_\_\_\_\_\_\_\_\_\_\_\_\_\_\_\_\_\_\_\_\_\_\_\_\_\_\_\_\_\_\_\_\_\_\_\_\_\_\_\_\_\_\_\_\_\_\_\_\_\_\_\_\_\_\_\_\_\_\_\_\_\_\_\_\_\_\_\_\_\_

## <span id="page-19-0"></span>**1.6. Estrutura do documento**

Este documento encontra-se divido pela seguinte estrutura:

- **Capítulo 1 – Introdução:** contextualiza o problema em que o projeto se desenrola, os objetivos e resultados esperados do mesmo e também as motivações para a sua realização.
- **Capítulo 2 – Grupo Riopele:** disponibiliza informação acerca do Grupo Riopele, a sua constituição, áreas, organogramas e processos do mesmo.
- **Capítulo 3 – Enquadramento Teórico:** contempla toda a informação referente à revisão de literatura do projeto. Esta está categorizada por *Data Warehouse* (DW), Business Intelligence (BI), Gestão de Projetos de TI, Metodologias de BI e SAP BI. Toda a informação desta seção encontra-se devidamente referenciada.
- **Capítulo 4 – Plano de Gestão do Projeto:** debruça-se no plano de gestão que irá monitorar o projeto ao longo de todas as suas fases, desde a fase de planeamento inicial, definição das atividades e gestão de risco até à fase de pós-implementação, onde o projeto é dado por terminado.
- **Capítulo 5 – Data Warehouse de Retalho (Desenvolvimento da Solução):** descreve o desenvolvimento de toda a solução, concretamente as etapas de cada fase de construção do DW, nomeadamente, as fases de modelação e conceção dos modelos multidimensionais, construção da estrutura do Data Warehouse, desenvolvimento das queries de dados e criação e implementação de todos os relatórios operacionais.

## **Capítulo 2 - Grupo Riopele**

O presente capítulo pretende dar a conhecer a organização sobre a qual o presente projeto se debruça.

<span id="page-20-0"></span>\_\_\_\_\_\_\_\_\_\_\_\_\_\_\_\_\_\_\_\_\_\_\_\_\_\_\_\_\_\_\_\_\_\_\_\_\_\_\_\_\_\_\_\_\_\_\_\_\_\_\_\_\_\_\_\_\_\_\_\_\_\_\_\_\_\_\_\_\_\_

#### <span id="page-20-1"></span>**2.1. Missão**

A Riopele centra a sua atividade na criação e na produção de coleções de tecido de valor acrescentado para vestuário.

Orientada para a satisfação atempada das necessidades dos clientes, a Riopele tem como principais elementos distintivos a inovação, a qualidade e a fiabilidade (DSI, Riopele, 2009).

## <span id="page-20-2"></span>**2.2. Visão**

Comprometida com os desafios da modernidade, a Riopele posiciona-se para aprofundar os laços com os líderes de mercado e com as marcas de referência a nível mundial, desenvolvendo, em conjunto, soluções de excelência que permitem exceder as expetativas do consumidor final (DSI, Riopele, 2009).

## <span id="page-20-3"></span>**2.3. Valores**

Os Valores Riopele representam a identidade organizacional e os princípios éticos e de conduta que devem orientar o dia-a-dia dos colaboradores desta organização. Foram por isso identificados os princípios que sempre pautaram a atuação da Riopele. Pretende-se que os Valores definidos distingam a Riopele, positivamente, pela sua capacidade de Inovação, que pautou o percurso da empresa ao longo dos seus 85 anos de existência, por uma cultura de Cooperação, pela aposta no Desenvolvimento das Pessoas, alinhando assim os colaboradores para o Foco nos Resultados e o Foco no Cliente e assim consolidar a posição de Liderança, na conceção, desenvolvimento e produção de Tecidos para Moda.

O Grupo Riopele acredita que os Valores definidos o distinguem positivamente, criando uma marca forte, produtos de excelência e a preferência dos clientes (DSI, Riopele, 2009).

## <span id="page-21-0"></span>**2.4. Áreas do Grupo**

O Grupo Riopele (GR) é composto por três empresas, a Riopele Têxteis, S.A, a Riopele *Fashion* Solutions (RFS) e a Vicri, tal como é possível visualizar na Figura 1.

\_\_\_\_\_\_\_\_\_\_\_\_\_\_\_\_\_\_\_\_\_\_\_\_\_\_\_\_\_\_\_\_\_\_\_\_\_\_\_\_\_\_\_\_\_\_\_\_\_\_\_\_\_\_\_\_\_\_\_\_\_\_\_\_\_\_\_\_\_\_

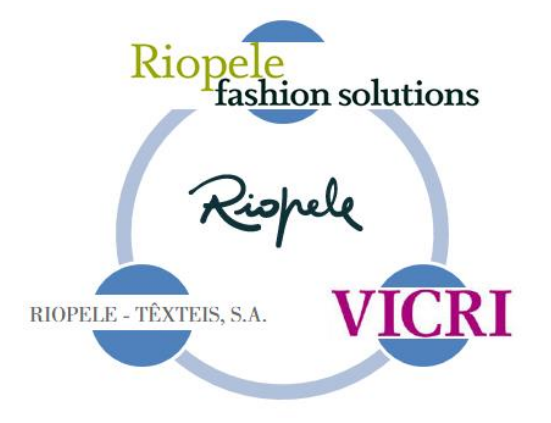

**Figura 1 – Esquematização do Grupo Riopele**

<span id="page-21-1"></span>A Riopele Têxteis é a empresa responsável por todo o processo produtivo de tecido. Esta possui uma área de Fiação, Tecelagem, Tinturaria, Acabamentos, dispondo de uma autonomia e independência ao longo de todo o processo de criação de tecido. Também nestas mesmas instalações, e pertencendo à mesma empresa, estão localizadas as áreas de Administração e Planeamento, Contabilidade e Finanças, Jurídica, Recursos Humanos, Sistemas de Informação, Qualidade e Segurança, Comercial, Compras, Desenvolvimento e Marketing.

A RFS é a mais recente empresa do Grupo Riopele. Conta, atualmente, com 24 colaboradores e com uma vasta equipa de agentes que atua no mercado europeu.

Visando prestar um serviço pronto-a-vestir de excelência, que combina a elevada qualidade dos tecidos Riopele com a rápida capacidade de resposta, a empresa participa em toda a cadeia de logística, desde o *design*, a modelagem e a execução de amostras, até à produção e à entrega personalizada. Especialista na criação de peças de vestuário de grande complexidade, no co-desenvolvimento de materiais e na pesquisa de acessórios, trabalhando em regime de *private* label marcas nacionais e internacionais de referência (DSI, Riopele, 2009).

Criada há 17 anos a VICRI surgiu no mercado, primeiro com uma coleção de gravatas e camisas, evoluindo depois para um conceito de *look* total, dos fatos aos *blazers*, passando pelas calças, sapatos, malhas e acessórios.

Fazendo parte do Grupo Riopele, a VICRI está localizada em Pousada de Saramagos, onde tem a sua sede e fábrica, integrada nas instalações do Grupo.

O requinte dos pormenores, a qualidade dos tecidos, o *design* único e inovador são as características dominantes da VICRI, uma marca criada a pensar no homem moderno e sofisticado. Presente no mercado nacional, a exportar para vários países da Europa e a entrar em novos mercados emergentes, a VICRI tem vindo a crescer de uma forma sustentada e progressiva (DSI, VICRI, s.d.).

\_\_\_\_\_\_\_\_\_\_\_\_\_\_\_\_\_\_\_\_\_\_\_\_\_\_\_\_\_\_\_\_\_\_\_\_\_\_\_\_\_\_\_\_\_\_\_\_\_\_\_\_\_\_\_\_\_\_\_\_\_\_\_\_\_\_\_\_\_\_

## <span id="page-22-0"></span>**2.5. Organogramas**

A Figura 2 representa o organograma do conselho de Administração do Grupo Riopele, onde é possível visualizar a disponibilização de todas as áreas da empresa bem como o respetivo responsável pela chefia. A Figura 3 traduz a estrutura existente no Departamento de Sistemas de Informação do Grupo Riopele. Este departamento é responsável pela gestão de TI, desenvolvimento de aplicações informáticas, gestão e tratamento de informação e serviço de helpdesk ao longo de toda a organização. Será este o local onde o presente projeto irá ser desenvolvido.

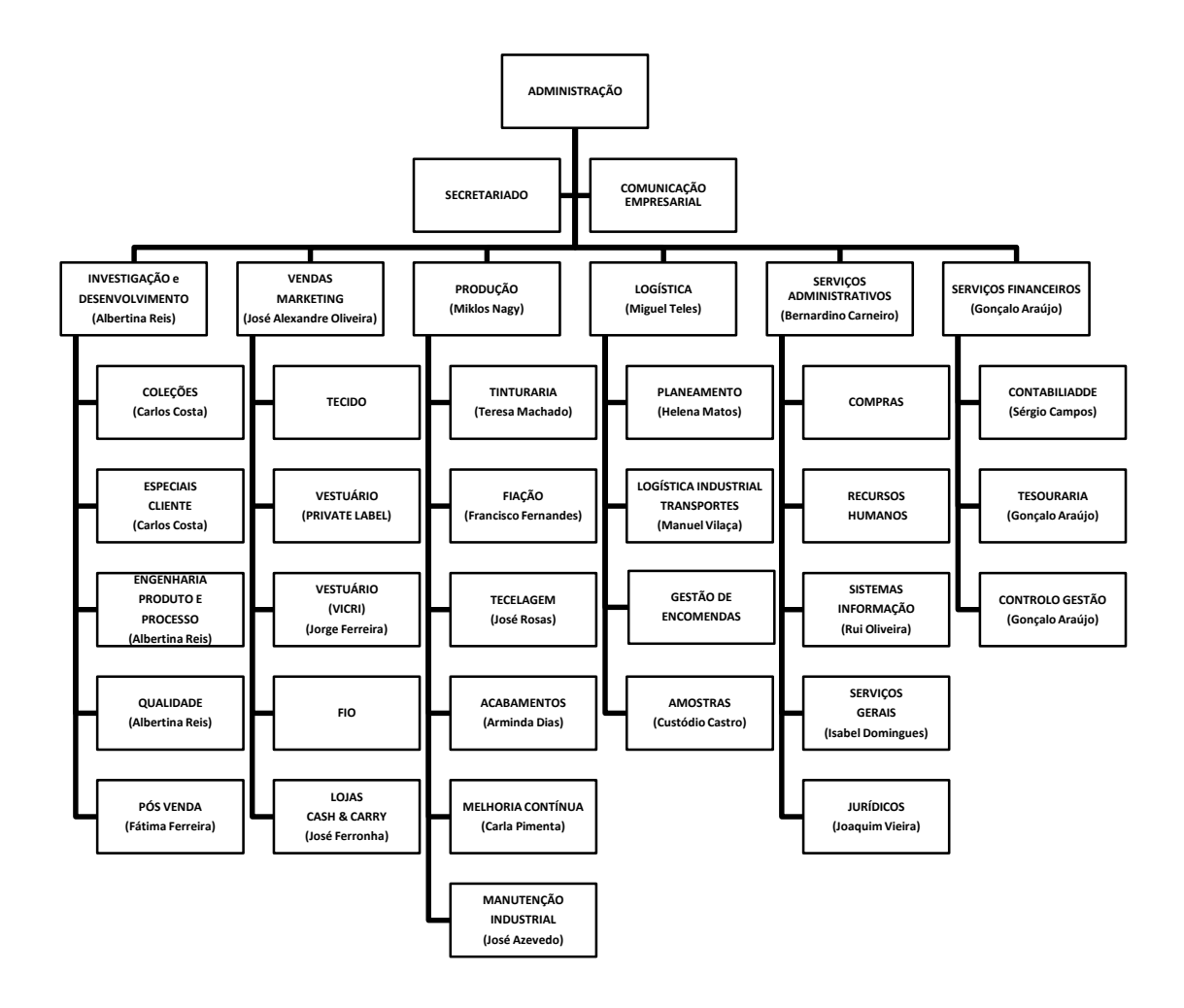

\_\_\_\_\_\_\_\_\_\_\_\_\_\_\_\_\_\_\_\_\_\_\_\_\_\_\_\_\_\_\_\_\_\_\_\_\_\_\_\_\_\_\_\_\_\_\_\_\_\_\_\_\_\_\_\_\_\_\_\_\_\_\_\_\_\_\_\_\_\_

<span id="page-23-0"></span>**Figura 2 - Organograma Riopele Têxteis**

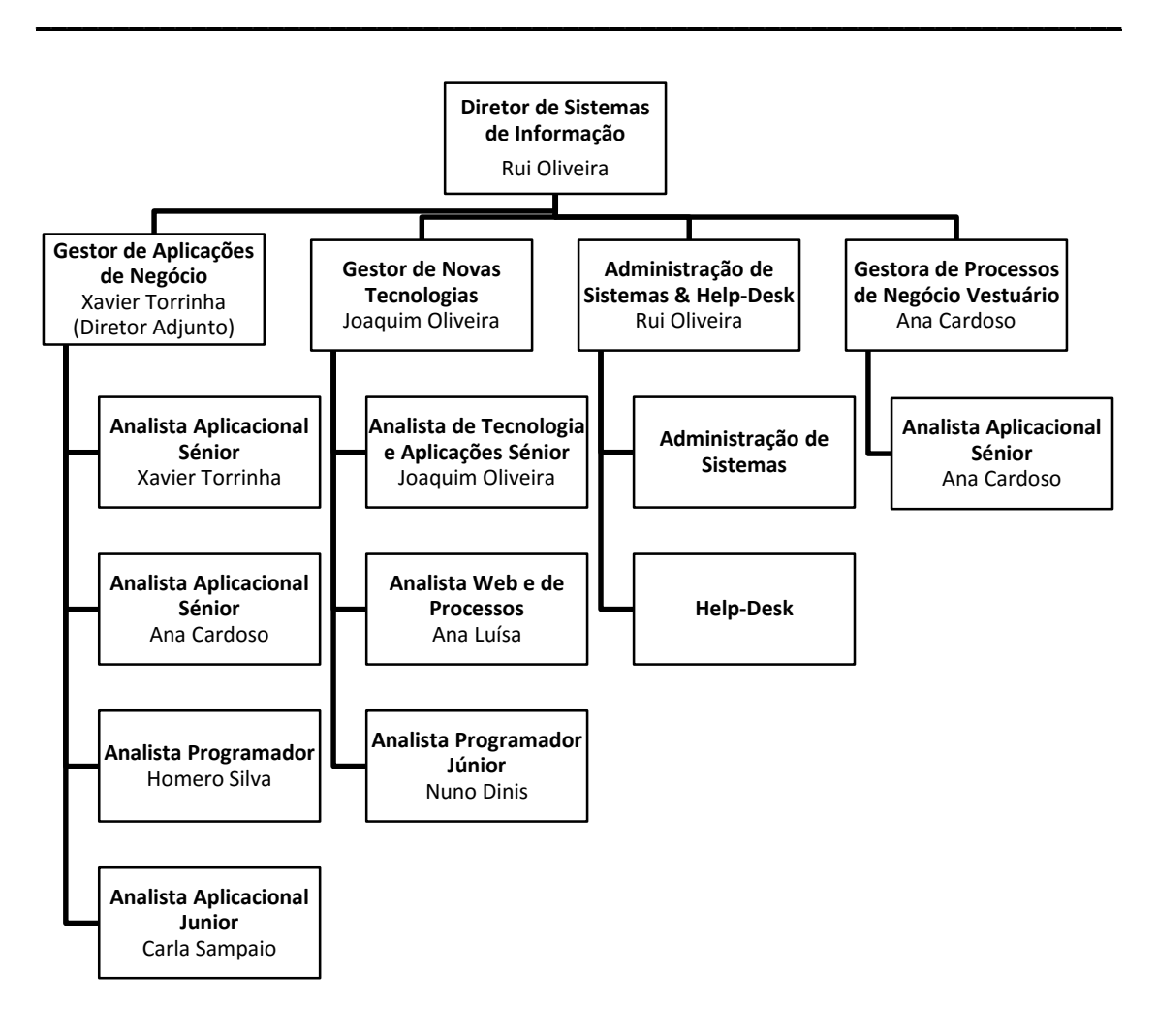

**Figura 3 - Organograma DSI**

## <span id="page-24-1"></span><span id="page-24-0"></span>**2.6. Processo**

A definição seguinte, apesar de ser uma definição simples, descreve, claramente, o que é um processo: "*just the way we do things around here"* (Jeston & Nelis, 2014, p. 268). Existem muitas perspetivas e abordagens em torno daquilo que é um processo, no entanto, o mesmo é, nada mais nada menos, que a forma de como as coisas são feitas. Esta sequência de atividades permite a compreensão e perceção de como determinada tarefa é realizada e consequentemente, determinado objetivo é mitigado.

De todos os processos organizacionais da Riopele Têxteis, o mais relevante e que caracteriza toda a organização é o processo de produção. Este processo tem como objetivo primordial produzir produtos que satisfaçam os requisitos definidos e aplica-se a todas as áreas de produção do Grupo, nomeadamente:

Fiação/Torcedura;

- Tecelagem;
- **•** Tinturaria;
- Acabamentos

O responsável deste processo é o responsável da produção. No Anexo A é possível visualizar em detalhe a representação do modelo do processo da produção bem como a representação de alguns dos seus principais subprocessos.

\_\_\_\_\_\_\_\_\_\_\_\_\_\_\_\_\_\_\_\_\_\_\_\_\_\_\_\_\_\_\_\_\_\_\_\_\_\_\_\_\_\_\_\_\_\_\_\_\_\_\_\_\_\_\_\_\_\_\_\_\_\_\_\_\_\_\_\_\_\_

## <span id="page-25-0"></span>**2.7. Análise da Infraestrutura de TI**

A Riopele Têxteis processa todo funcionamento geral da organização desde a gestão de encomendas, recursos humanos até à produção, gestão e *stocks* e controlo financeiro com recurso à ferramenta SAP R/3. Existem também dentro da organização diversas aplicações desenvolvidas em várias linguagens de programação com intuito de fornecer suporte a determinadas tarefas específicas e diárias de determinadas pessoas nos seus postos de trabalho. A maioria destas aplicações, desenvolvidas no Departamento de Sistemas de Informação (DSI), são desenvolvidas em Visual Basic.

O DSI dispõe de um servidor local responsável pela gestão e armazenamento de toda a informação global da organização tendo uma equipa de *help-desk* responsável pela gestão do mesmo bem como pela gestão do *software* de todas as máquinas alocadas na rede do Grupo.

O software existente e utilizado para fins de *Business Intelligence* é o SAP NetWeaver que se encontra na versão 7.4 e permite a integração com o SAP R/3 mas também possibilita a interação com outros tipos de aplicações de negócio.

A análise prévia à complexidade do Projeto permitiu concluir que a infraestrutura existente fornece recursos mais do que suficientes para dar resposta a todas as necessidades aplicacionais visto que a quantidade de dados envolvida no fluxo de informação diários a convergir para o SAP deverão andar por volta das dezenas, e na pior das hipóteses, centenas, o que, comparando com os milhões de registos produzidos, diariamente, na área produtiva, representam uma porção quase insignificante de dados.

O SAP HANA é o sistema de gestão de base de dados da SAP, sendo a infraestrutura responsável pelo armazenamento de toda a informação do sistema SAP.

## <span id="page-26-0"></span>**Capítulo 3 – Enquadramento Teórico**

Este enquadramento teórico engloba uma revisão de literatura de todos os conceitos que contemplam o projeto a desenvolver. Esta revisão de conceitos permitirá uma melhor assimilação de todas as fases do projeto para que estas possam ser preparadas e executadas conforme boas práticas e conhecimentos já consolidados.

\_\_\_\_\_\_\_\_\_\_\_\_\_\_\_\_\_\_\_\_\_\_\_\_\_\_\_\_\_\_\_\_\_\_\_\_\_\_\_\_\_\_\_\_\_\_\_\_\_\_\_\_\_\_\_\_\_\_\_\_\_\_\_\_\_\_\_\_\_\_

Para o desenvolvimento do estado da arte apropriado aos conteúdos foi realizada uma pesquisa bibliográfica sobre os seguintes conceitos e tecnologias:

- Business Intelligence (BI);
- Extract, Transform and Load (ETL);
- Online Analytical Processing (OLAP);
- Decision Support System (DSS);
- Data Warehouse (DW);
- SAP;
- SAP Business Warehouse (BW);
- SAP Business Intelligence (BI);
- SAP Business Explorer (BEx);
- SAP NetWeaver 2004s;
- Gestão de projetos;
- Metodologia *bottom-up* de Ralph Kimball;
- Metodologia *top-down* de Inmon;
- Metodologias SAP;

A pesquisa destes conceitos foi realizada em motores de busca para pesquisas científicas como é o caso do *Google Scholar, Science Direct, Web of knowledge* e alguns livros disponíveis na organização, priorizando sempre todos os artigos mais relevantes e de autores com bastante notoriedade no respetivo tema.

## <span id="page-27-0"></span>**3.1. Data Warehouse**

#### **3.1.1. Revisão de conceitos**

As organizações do mundo atual fazem face a diversos desafios como forma de gerir e resolver problemas para atingir os seus objetivos operacionais. Esta necessidade apela ao uso de ferramentas de análise como forma de fazer frente a estes desafios, minimizando os problemas. Os sistemas de apoio à decisão fornecem aos gestores vários níveis organizacionais de análise de informação estratégica. Este tipo de sistemas armazenam um vasto número de dados transformando-os e consequentemente reduzindo-os para que estes se tornem úteis para analisar o comportamento organizacional. Este tipo de transformações consistem na aplicação de uma série de tarefas que após receberem os dados provenientes de suas fontes, transformam, integram e limpam, armazenando-os num repositório denominado Data Warehouse (DW) (Vaisman & Zimányi, 2014).

\_\_\_\_\_\_\_\_\_\_\_\_\_\_\_\_\_\_\_\_\_\_\_\_\_\_\_\_\_\_\_\_\_\_\_\_\_\_\_\_\_\_\_\_\_\_\_\_\_\_\_\_\_\_\_\_\_\_\_\_\_\_\_\_\_\_\_\_\_\_

A ideia principal de um sistema de DW consiste na agregação de informação proveniente de uma ou mais Bases de Dados (BD) e/ou outras fontes para, numa fase mais avançada, tratar, formatar e consolidar numa única estrutura de dados (Ferreira, Miranda, Abelha, & Machado, 2010).

A informação constitui um dos ativos mais importantes dentro de qualquer organização. Este tipo de ativo encontra-se, na maior parte das vezes, armazenado na organização sob duas maneiras possíveis, num sistema operacional de registos e em DW's.

Um DW deve manter a informação organizacional facilmente acessível. O conteúdo do mesmo deverá ser compreensível e intuitivo para os utilizadores. A informação fornecida pelo mesmo deve ser consistente, credível e cuidadosamente integrada quando retirada das diversas fontes de informação. O DW deve ser adaptável e resiliente à mudança, que é algo inegável e que tanto as necessidades dos utilizadores como as condições de negócio são passíveis de mudanças a qualquer altura (Kimball & Ross, The data warehouse toolkit: the complete guide to dimensional modeling, 2011).

#### **3.1.2. ETL**

O processo de *Extract, Transform and Load* (ETL) é um processo de extração de dados de diversos sistemas, sendo esses mesmos dados processados, modificados e, posteriormente, inseridos numa outra BD. O ETL é um processo que se resume em três fases, Extração, Transformação e Carga (Ferreira, Miranda, Abelha, & Machado, 2010).

Para (Albrecht & Naumann, 2012), desenhar e gerir um fluxo de trabalho ETL exige um elevado trabalho manual e constitui cerca de 70% do custo associado a um ambiente de DW. Estes fluxos estão guardados em repositórios e são executados periodicamente.

\_\_\_\_\_\_\_\_\_\_\_\_\_\_\_\_\_\_\_\_\_\_\_\_\_\_\_\_\_\_\_\_\_\_\_\_\_\_\_\_\_\_\_\_\_\_\_\_\_\_\_\_\_\_\_\_\_\_\_\_\_\_\_\_\_\_\_\_\_\_

Na Figura 4 é possível visualizar o processo ETL de uma forma iterativa. Num primeiro momento verificamos os dados que podem provir de diversos sistemas operacionais, consumando a fase de extração de dados, depois visualizamos o processo de transformação onde todas as alterações, correções e limpezas de dados são efetuadas e, por fim o carregamento, ficando estes no final armazenados no DW.

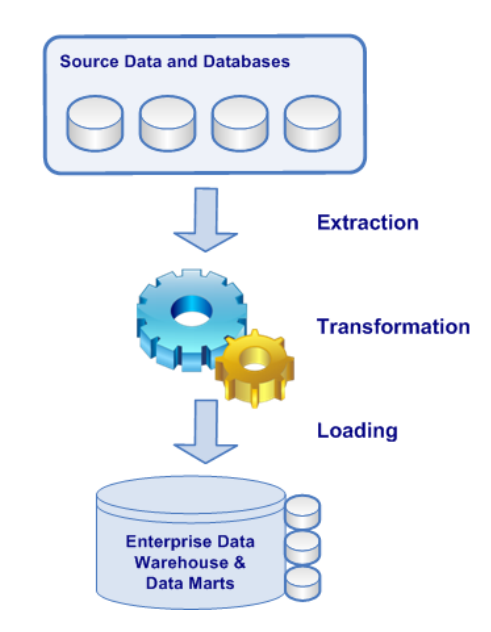

**Figura 4 - Processo ETL -retirado de (BI-Insider, s.d.)**

#### <span id="page-28-0"></span>**3.1.3. OLAP**

#### **3.1.3.1. Contextualização**

A IBM desenvolveu e implementou a primeira linguagem com análise multidimensional, no fim da década de 60, chamada de *A Programming Language* (APL). Definida matematicamente, baseada em símbolos gregos, utilizada por utilizadores finais e grande consumidora de recursos, foi amplamente utilizada nas décadas de 80 e 90 em aplicações de negócio. Acompanhando a evolução dos sistemas, na década de 90, introduziu-se uma nova classe de ferramentas no mercado, que foi batizada de *Online Analytical Processing* (OLAP) (Anzanello, 2007).

Do BI depreende-se um conjunto de técnicas usadas para extrair e analisar dados de negócio como suporte à tomada de decisões. Um Sistema de Apoio à Decisão (SAD) inclui um vasto leque de capacidades de análise desde relatórios simples até análises sofisticadas. Todas estas aplicações incluem o OLAP, um conjunto de técnicas e algoritmos de consulta de grandes bases de dados multidimensionais tipicamente chamadas de DW (Cubes, Enhancing OLAP Analysis with Web, 2012).

\_\_\_\_\_\_\_\_\_\_\_\_\_\_\_\_\_\_\_\_\_\_\_\_\_\_\_\_\_\_\_\_\_\_\_\_\_\_\_\_\_\_\_\_\_\_\_\_\_\_\_\_\_\_\_\_\_\_\_\_\_\_\_\_\_\_\_\_\_\_

O DW é utilizado para armazenar dados e o OLAP para recuperá-las. Ambos são especializados para exercer as suas funções de forma eficiente, sendo estas tecnologias complementares. Desta forma, para explorar o DW completamente é necessário que o OLAP extraia e alavanque totalmente as informações nele contidas (Anzanello, 2007).

Um sistema OLAP permite aos utilizadores a exploração e análise de grandes volumes de dados por via da criação de *queries* nos cubos multidimensionais (Predicting Your Next OLAP Query Based on Recent Analytical Sessions, 2013).

As linguagens OLAP, que incluem o *Data Definition Language* (DDL), *Data Manipulation Language* (DML) e o *Data Representation Language* (DRL) podem ser usadas para qualquer modelo descritivo, seja ele transacional ou de suporte. As camadas de um produto OLAP residem tipicamente no topo das bases de dados relacionais e geram Structured Query Language (SQL) como output da compilação. O armazenamento de dados e o acesso é suportado pela base de dados (Thomsen, 2002).

#### **3.1.3.2. Multidimensionalidade**

A visão multidimensional ao nível dos negócios de uma empresa tornou-se uma caraterística fundamental no desenvolvimento de aplicações OLAP. Esta visão consiste em consultas que fornecem dados a respeito de medidas de desempenho, compostas por uma ou mais dimensões. As visões multidimensionais fornecem técnicas básicas para cálculos e análises requeridas pelas aplicações de BI (Anzanello, 2007).

Para este tipo de visão é necessário ter em conta as seguintes caraterísticas:

 **Cubo:** Uma estrutura que armazena dados de negócio em formato multidimensional, facilitando a sua análise (Anzanello, 2007). Um cubo de dados expressa a forma na qual os tipos de informação se relacionam entre si. É formado por tabelas de fato e pelas tabelas de dimensão que representam as possíveis formas de visualizar e consultar os dados (Hokama, Camargo, Fujita, & Fogliene, 2004).

 **Dimensão:** É uma unidade de análise que agrupa dados de negócio relacionados (Anzanello, 2007).

\_\_\_\_\_\_\_\_\_\_\_\_\_\_\_\_\_\_\_\_\_\_\_\_\_\_\_\_\_\_\_\_\_\_\_\_\_\_\_\_\_\_\_\_\_\_\_\_\_\_\_\_\_\_\_\_\_\_\_\_\_\_\_\_\_\_\_\_\_\_

- **Hierarquia:** É um conjunto de relações entre vários níveis de dimensões (Malinowski & Zimányi, 2004).
- **Membro:** É um subconjunto de uma dimensão, tendo cada nível hierárquico membros apropriados para o respetivo (Anzanello, 2007).
- **Medida:** É uma dimensão especial utilizada para realizar comparações e pode incluir membros tais como custos, lucros e ou taxas (Anzanello, 2007).

## **3.1.4. Arquitetura**

O DW permite aos utilizadores o acesso à informação de dados operacionais integrados, permitindo-lhes o acompanhamento de todas as tendências do mundo dos negócios, promoção por antecipação e planeamento de esforços (Kimball & Ross, The data warehouse toolkit: the complete guide to dimensional modeling, 2011).

O DW desempenha um papel central no sistema de apoio à decisão pois fornece informações vitais para o negócio. A construção de um DW é um processo difícil e complexo, essencialmente por causa de dificuldades de conceção e de diferentes tecnologias (Pérez , Somodevilla, & Pineda, 2007).

Na Figura 5 é possível visualizar várias camadas representativas da estrutura de um DW. Os métodos não se referem a toda a estrutura do modelo do DW. Esta arquitetura reflete a arquitetura alusiva ao projeto a desenvolver. A estrutura multicamada será composta pela camada das fontes de dados que posteriormente serão sujeitos aos processos ETL passando finalmente para a camada do DW. Posteriormente são criados os cubos multidimensionais, de onde estes dados serão aproveitados para *Reports* e *Dashboards* nesta última camada referente à camada aplicacional.

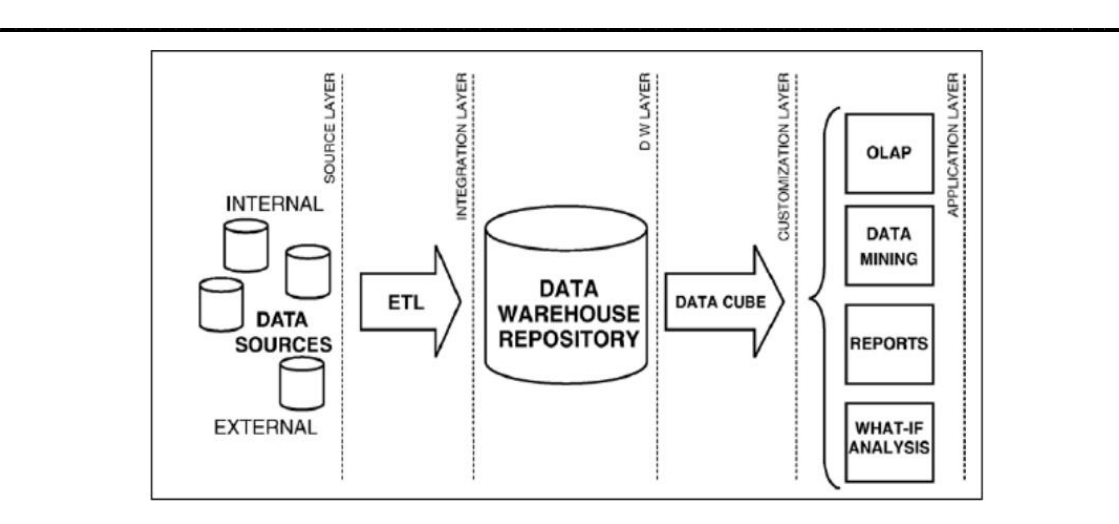

**Figura 5 - Arquitetura Multicamada de um DW (retirado de (Egger, et al., 2007))**

## <span id="page-31-0"></span>**3.1.5. Ferramentas**

Atualmente as ferramentas de ETL disponíveis encontram-se preparadas para lidar com todo este processo, sendo que as melhores caracterizam-se pela capacidade de comunicar com as diversas bases de dados e ler diferentes formatos.

Selecionar uma ferramenta de ETL adequadas é uma decisão bastante importante a tomar. Esta opera no núcleo do DW, com a extração de múltiplas fontes e a respetiva transformação.

A escolha de uma ferramenta ETL deve ter em conta os seguintes aspetos:

- Suporte à plataforma: deve ser independente, podendo correr em qualquer uma.
- Tipo de fonte independente: deve ser capaz de ler diretamente da fonte de dados, independentemente do seu tipo.
- Apoio Funcional: deve apoiar na extração de dados de múltiplas fontes, na limpeza de dados, na transformação e na agregação, reorganização e operações de carga.
- Facilidade de uso: deve ser facilmente usada pelo utilizador.
- Paralelismo: deve apoiar as operações de vários segmentos e execução de código paralelo.
- **•** Apoio ao nível do *debugging*: deve apoiar o tempo de execução de limpeza e lógica de transformação. O utilizador deve conseguir ver os dados antes e depois da transformação
- Programação: Deve apoiar o agendamento de tarefas ETL, aproveitando melhor o tempo e não necessitando de intervenção humana para completar uma tarefa em particular.
- Implementação: Deve suportar a capacidade de agrupar objetos ETL e implementá-los em ambiente de teste ou de produção, sem a intervenção de um administrador de ETL.

 Reutilização: Deve apoiar a reutilização da lógica de transformação para que o utilizador não precise de reescrever várias vezes a mesma.

\_\_\_\_\_\_\_\_\_\_\_\_\_\_\_\_\_\_\_\_\_\_\_\_\_\_\_\_\_\_\_\_\_\_\_\_\_\_\_\_\_\_\_\_\_\_\_\_\_\_\_\_\_\_\_\_\_\_\_\_\_\_\_\_\_\_\_\_\_\_

De entre um vasto leque de ferramentas existentes no mercado, destacam-se o Oracle Warehouse Builder (Oracle), o Data Integrator & Data Services (SAP Business Objects), o IBM Information Server (IBM) e o SOL Server Integration Service (Microsoft) (Ferreira, Miranda, Abelha, & Machado, 2010).

#### <span id="page-32-0"></span>**3.2. Business Intelligence**

#### **3.2.1. Revisão de conceitos**

O conceito de BI é algo relativamente novo, no entanto, os Sistemas de Inteligência para o Negócio baseados em computadores já existem há cerca de 40 anos. O termo BI tomou o lugar a Sistemas de Apoio à Decisão, Sistemas de Informação Executivos e Gestão de Sistemas de Informação, incluindo novas iterações e capacidades, aumentando a capacidade analítica e computacional das organizações, tornando-as mais sofisticadas.

Embora o BI possa fornecer respostas rápidas aos gestores, o BI pode ser também composto por Data Warehousing em tempo real e Data Mining (DM), entre outros (Negash, 2004).

Os sistemas de BI disponibilizam um propósito que enfrenta todas as necessidades organizacionais. Estes sistemas incluem exploração, integração, agregação e análise multidimensional de diversas fontes de informação, muitas vezes combinando informação de sistemas internos com informação proveniente de estatísticas, finanças e diversas bases de dados. A Figura 6 traduz o papel dos sistemas de BI no apoio ao processo de tomada de decisões e de que forma é que podemos, começando pelas fontes de dados e passando pelo ETL e pelo OLAP, tirar uma maior vantagem competitiva perante a concorrência.

Tipicamente, os gestores organizacionais e organizações associam o BI a uma implementação organizacional de uma filosofia específica e metodologia que apela ao trabalho com informação e conhecimento ao longo de todos os processos de negócio da organização. Um sistema de BI assume papel de uma solução responsável pela conversão de dados em informação e conhecimento criando uma envolvente de decisões eficazes e fomentando a elaboração de ideias estratégicas suportadas por todo o conhecimento gerado por esta estrutura envolvente (Olszak & Ziemba, 2007).

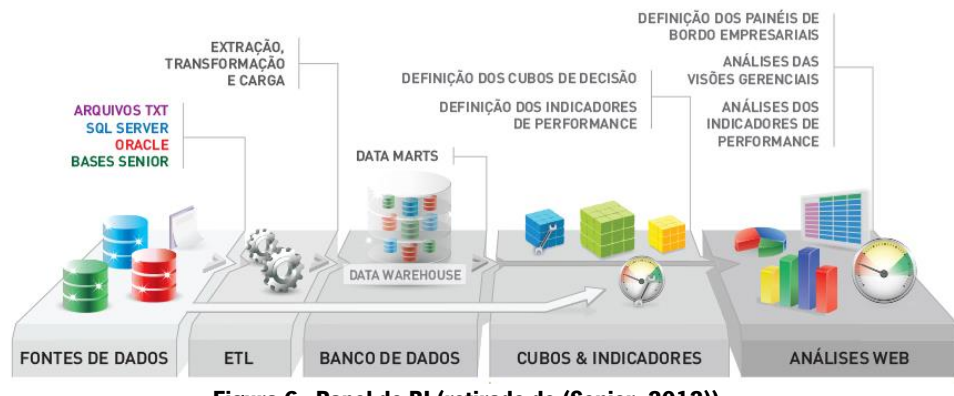

\_\_\_\_\_\_\_\_\_\_\_\_\_\_\_\_\_\_\_\_\_\_\_\_\_\_\_\_\_\_\_\_\_\_\_\_\_\_\_\_\_\_\_\_\_\_\_\_\_\_\_\_\_\_\_\_\_\_\_\_\_\_\_\_\_\_\_\_\_\_

**Figura 6 - Papel do BI (retirado de (Senior, 2012))**

#### <span id="page-33-0"></span>**3.1.6. Fatores de Sucesso**

Um estudo que remonta a 1996, realizado pela *International Data Corporation* (IDC), revelou que as organizações que utilizam de forma eficaz sistemas de BI obtinham, em média, cerca 401% de Return Of Investment (ROI) ao longo de um período de três anos. Ainda que o BI possua uma capacidade inegável de melhoria do desempenho organizacional, é possível encontrar casos de organizações que consideraram tentativas de implementação de projetos de BI um fracasso. Um levantamento de 142 organizações revelou que cerca de 41% dos inquiridos já vivenciaram, pelo menos uma vez, um projeto de BI fracassado e apenas 15% do leque de organizações em estudo consideraram a sua implementação BI um sucesso. De entre vários motivos que podem levar ao fracasso de um projeto de BI, 60% das organizações com projetos sem sucesso envolvidas no estudo, atribuíram o fracasso a um planeamento inadequado, má gestão de projeto e requisitos de negócio não levantados

Apesar de o BI ser reconhecido como uma área importante de investigação, apenas estudos recentes tem vindo a ser conduzidos de forma a determinar os fatores críticos de sucesso de implementações a este nível.

Segundo (Farley, 1998), implementação rápida, habilidade de reajuste aos requisitos de negócio, informação útil e facilidade de navegação eram os fatores críticos de sucesso de um projeto de BI. Para (Watson & Haley, 1998), estes atribuíam os fatores a um apoio à gestão, à escolha de adequados recursos e a uma boa gestão de mudança de meta dados. (Chen, Soliman, & Mao, 2000) defendem a satisfação do utilizador como principal fator de sucesso. (Sammon & Finnegan,

2000) defendem como fatores uma abordagem orientada ao negócio, um apoio à gestão, recursos orçamentais e habilidades adequadas, um modelo empresarial flexível, administração de dados, ferramentas e métodos de extração de dados estratégicos e integração de DW com sistemas já existentes. Mais recente, (Chenoweth, Corral, & Demirkan, 2006) defendem como determinantes para o sucesso o apoio à gestão, a arquitetura (*datamarts*), um ajuste organizacional, e a aceitação por parte do utilizador, (Yeoth & Koronios, 2010) defendem o apoio à gestão, uma equipa de trabalho equilibrada, uma boa gestão de mudança, um quadro técnico adequado e qualidade dos dados como fatores de sucesso (Hawking & Sellitto, 2010).

\_\_\_\_\_\_\_\_\_\_\_\_\_\_\_\_\_\_\_\_\_\_\_\_\_\_\_\_\_\_\_\_\_\_\_\_\_\_\_\_\_\_\_\_\_\_\_\_\_\_\_\_\_\_\_\_\_\_\_\_\_\_\_\_\_\_\_\_\_\_

Inerente ao BI temos como principal foco de valor a melhoria da tomada de decisões e respetivo aumento de vantagem competitiva por parte das organizações. No entanto, existem outros benefícios que devem também ser tidos em conta, nomeadamente poupanças a nível de tempo de fornecimento de informação, havendo também uma maior poupança de tempo para os utilizadores, a abundância de mais e de melhor informação também representa um fator relevante intrínseco ao BI traduzindo consequentemente uma melhoria ao nível da qualidade dos processos de negócio (Watson & Wixom, 2007).

#### **3.1.7. Evolução atual do BI**

Tal como se verifica no mundo das TI, o BI está em constante evolução, fruto claro do impulso tecnológico, como por exemplo em *software* de visualização de dados. Algumas destas evoluções surgem de necessidades organizacionais como por exemplo o acesso a dados em tempo real (Real-Time Data) enquanto outras refletem apenas melhores práticas e métodos, como por exemplo o *Business Performance Management* (BPM). São exemplos destas evoluções o *Pervasive* BI (PBI), o BPM, o Real-Time BI e, fruto do forte desenvolvimento da computação móvel, o Mobile BI (Watson & Wixom, 2007).

Esta evolução ao nível do BI possibilita a disponibilização de informação bastante mais útil aos gestores, promovendo melhorias na gestão, nas decisões e na forma como as pessoas executam o seu trabalho (Tank, 2015).

#### **3.1.7.1. Real-Time BI**

O *Real-Time BI* (RTBI) surge como uma nova camada do BI capaz de fornecer informação nova e urgente para o negócio. Como consequência da integração da informação organizacional e das aplicações organizacionais com tecnologias de *Data Warehousing* em tempo real é possível fornecer informação útil em apenas alguns minutos. Esta evolução permite que as organizações melhorem consideravelmente o processo de decisão, processos de negócio operacionais e a gestão de clientes (Watson & Wixom, 2007).

\_\_\_\_\_\_\_\_\_\_\_\_\_\_\_\_\_\_\_\_\_\_\_\_\_\_\_\_\_\_\_\_\_\_\_\_\_\_\_\_\_\_\_\_\_\_\_\_\_\_\_\_\_\_\_\_\_\_\_\_\_\_\_\_\_\_\_\_\_\_

As empresas que implementam com sucesso esta tecnologia tem capacidade para aumentar suficientemente a sua rentabilidade. Informação em tempo real não implica, necessariamente, que seja informação instantânea, indicando apenas que esta é tão atual quanto as necessidades organizacionais. Quando uma organização pretende implementar uma ferramenta deste tipo é necessário que compreenda de forma clara o propósito do BI e que entenda que esta não se resume à obtenção de resultados de forma rápida, mas sim à garantia da criação de valor para a organização (Tank, 2015).

Como forma de obter sucesso em projetos de RTBI as organizações necessitam de apontar o seu foco na superação de dois grandes desafios, os organizacionais e os técnicos. Os desafios organizacionais incluem o apoio organizacional e da gestão de topo e também os apoios financeiros. Já os desafios técnicos dizem respeito à aplicação de *hardware* e *software* adequado como forma de possuir as melhores ferramentas para a implementação (Grover, Jeong, Kettinger, & Teng, 1995).

#### **3.1.7.2. Business Performance Management**

De forma a tirar o proveito máximo de uma implementação BI e/ou RTBI existe a necessidade da atenção estar direcionada para os processos. O BPM é visto como uma espécie de aproximação ao BI e abrange toda a organização. Uma solução BPM fornece suporte na tomada de decisões operacionais e estratégicas. Os quatro processos nucleares de uma framework BPM são:

- **•** Estratégia
- Planeamento
- Monitorização e Análise
- Ação corretiva

Estes quatro processos formam um ciclo fechado que converte a estratégia da organização num alinhamento estratégico com as operações de negócio. (Tank, 2015)

Muitas empresas implementam *Dashboards* como componentes de iniciativas BPM. Estas ferramentas sumarizam inúmeros dados relacionados com a performance organizacional e em apenas um ou vários ecrãs, sendo assim possível avaliar a performance atual, comparar com metas, benchmarks e performances anteriores (Watson & Wixom, 2007).
Segundo (Fingar & Smith, 2003), o BPM pretende de forma simples criar uma definição de um processo para que este mesmo possa ser visto e moldado por vários profissionais de áreas distintas dentro da organização e agirem sobre o mesmo segundo as suas competências e responsabilidades. Eles defendem que o BPM pretende desenvolver na respetiva área de negócio a capacidade de controlo dos seus principais défices, presentes e futuros, podendo acompanhar o desenrolar do processo ao longo do seu todo. Esta ponte de ligação entre processos de negócio e TI visam tornar os mesmos mais consistentes e por sua vez propiciar ao desenvolvimento global da organização.

\_\_\_\_\_\_\_\_\_\_\_\_\_\_\_\_\_\_\_\_\_\_\_\_\_\_\_\_\_\_\_\_\_\_\_\_\_\_\_\_\_\_\_\_\_\_\_\_\_\_\_\_\_\_\_\_\_\_\_\_\_\_\_\_\_\_\_\_\_\_

#### **3.1.7.3. Pervasive BI**

O BI está-se a tornar cada vez mais difundido, uma vez que se tem espalhado a uma escala maior, proporcionando aos utilizadores a informação para que estes possam executar as suas tarefas melhor (Watson & Wixom, 2007).

Um dos objetivos de muitas empresas consiste em tornar o BI mais intrínseco à organização, isto é, fazê-lo chegar a um maior número de pessoas, desde empregados até fornecedores e clientes, atingindo toda a rede de negócio da organização. O PBI acarreta com ele vários desafios entre os quais se destacam o tempo, o custo, a complexidade, a aquisição e implementação das ferramentas de BI. Outros desafios também importantes e que não se devem descartar é o tempo e custo de treino e apoio aos utilizadores (Watson H. J., 2009).

# **3.3. Gestão de projetos de TI**

A gestão de um projeto consiste na aplicação de uma coleção de técnicas e ferramentas como forma de canalizar um vasto leque de recursos para o cumprimento de uma complexa e única tarefa. Cada tarefa requer uma mistura particular de ferramentas e técnicas estruturadas de forma a enquadrarem-se ao ambiente e ciclo de vida da mesma.

Vários investigadores, nomeadamente (Morris & Hough, 1993) e (Gallagher, 1995), debruçaramse na investigação de casos de sucesso em projetos, disponibilizando uma lista de fatores que os mesmos acreditam ser contributo para o sucesso ou insucesso de uma gestão de projeto, sendo eles o custo, a qualidade e o tempo.

A Figura 7 traduz o *The Iron Triangle*. Planear, organizar, monitorar e controlar todos os aspetos de um projeto e também a motivação de todos envolvidos por forma a atingir as metas estabelecidas consiste numa combinação de tempo, custo e qualidade.

\_\_\_\_\_\_\_\_\_\_\_\_\_\_\_\_\_\_\_\_\_\_\_\_\_\_\_\_\_\_\_\_\_\_\_\_\_\_\_\_\_\_\_\_\_\_\_\_\_\_\_\_\_\_\_\_\_\_\_\_\_\_\_\_\_\_\_\_\_\_

Segundo (Reims, 1993), um projeto é uma atividade humana como forma de atingir um objetivo claro ao longo do tempo. O mesmo sugere que a gestão de um projeto é a uma fusão de gestão, planeamento e gestão de mudança. Já segundo a visão de (Lock, 1994), o próprio considerava que a gestão de um projeto se processava no planeamento, coordenação e controlo das demais atividades desde a indústria moderna até aos projetos comerciais (Atkinson, 1999).

Para a obtenção de uma gestão de projeto de excelência é necessário algum tempo, visto não ser um processo que possa ser feito do dia para a noite e, a juntar a esse facto, é necessário haverem mudanças num relativo curto espaço de tempo. Segundo (Kerzner, 2006), é necessário ter em conta fatores como a recessão económica, desvalorização da quota de mercado, concorrência, menor rentabilidade e a autoestima dos funcionários. O processo da mudança exige o estudo cuidado de vários fatores, dos quais o gestor do projeto não pode descorar e deve sempre estar bem ciente de todas as melhorias que a mudança trará à organização.

O Gestor do projeto assume um papel bastante diferente do papel de qualquer elemento da equipa com cargos mais funcionais, aqui, o gestor assume, tipicamente, um papel de supervisão da área administrativa. Várias ferramentas e técnicas de gestão de projetos são específicas do mesmo, contudo, a compreensão e aplicação do conhecimento e de técnicas denominadas como boas práticas não é suficiente para uma gestão de projeto bastante eficaz. De uma forma geral é exigido ao gestor do projeto que este possua competências de conhecimento, de execução e pessoais. Referente ao primeiro aspeto, do conhecimento é necessário que o gestor do projeto entenda sobre gestão de projetos, ao nível da execução, entende-se que consiste na forma como o gestor é capaz de materializar o conhecimento dominado da gestão do projeto e como último aspeto, as competências mais pessoais, entende-se como o comportamento do gestor na realização da sua função, na forma como executa a sua função de líder e essencialmente como exerce o acompanhamento ao projeto mantendo a solidez e garantia da execução de todas as atividades do mesmo da melhor forma possível.

Face às opiniões de alguns atores que focaram os seus estudos nesta área que em alguns casos divergem umas das outras e noutras se complementam, várias ilações irão ser retiradas como forma de maximizar a qualidade do projeto e por forma a minimizar obstáculos no decorrer do mesmo. A metodologia utilizada será o PMBOK, uma metodologia com bastante notoriedade ao

22

nível da gestão de projetos, tendo sido desenvolvida pelo Project Management Institute (PMI) e que se encontra na sua 4ª versão. Este guião constitui uma vasta lista de boas práticas a ter em conta, contemplando processos, *inputs* e *outputs* bastante utilizados em vários projetos (PMI, 2008).

\_\_\_\_\_\_\_\_\_\_\_\_\_\_\_\_\_\_\_\_\_\_\_\_\_\_\_\_\_\_\_\_\_\_\_\_\_\_\_\_\_\_\_\_\_\_\_\_\_\_\_\_\_\_\_\_\_\_\_\_\_\_\_\_\_\_\_\_\_\_

Visto que a equipa de trabalho associada ao projeto será composta apenas por um elemento, este irá desempenhar várias funções no desenrolar do projeto, desde gestor até a documentalista, o que exigirá uma versatilidade do mesmo e um controlo exímio de recursos quer de tempo quer de infraestrutura disponível por forma a maximizar a qualidade do projeto.

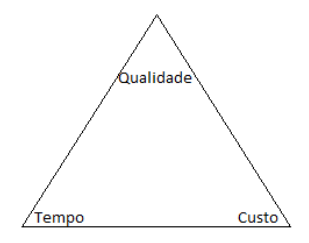

**Figura 7 - The Iron Triangle**

# **3.4. Metodologias de Business Intelligence**

# **3.4.1. Revisão de conceitos**

Os primeiros projetos de implementação de DW foram desenvolvidos seguindo metodologias que provieram de dois autores, Bill Inmon e Ralph Kimball. Estes dois autores representaram, em meados dos anos 1990, as referências mais fortes em termos de projeção e construção de um DW, possuindo cada um o seu próprio método, ainda que divergindo um do outro.

Bill Inmon é considerado o pai do conceito de DW e, hoje em dia, por via da sua empresa *Inmon* Consulting Services é um dos nomes mais respeitados nas abordagens top-down.

Ralph Kimball foi o responsável pelo *Workstation Star*, um produto desenvolvido pela Xerox. Para além de ser um dos mais famosos consultores independentes de DW dos Estados Unidos, Ralph Kimball é também considerado o pai do conceito de *star-schema* (esquema em estrela), um tipo de abordagem de modelação de dados que prioriza a estruturação de dados na forma dimensional, fugindo da maneira normalizada e canónica originada dos preceitos relacionais. É um nome bastante respeitado dentro da vasta área de BI, tendo influência bastante forte nas abordagens bottom-up (Barbieri, 2011).

#### **3.4.2. Abordagem de Inmon**

A abordagem de Inmon centrou-se inicialmente no estilo mais tradicional de construção de bases de dados, muito próximo daquele utilizado nos primeiros projetos desta categoria, verificando-se uma forte integração entre todos os dados da empresa alocados em diversas áreas diferentes. Tudo isto seria representado e montado por via de um modelo único, integrado e coeso, tornandose consequentemente algo de difícil execução. O seu principal foco foi sempre um grande depósito central de informações tratadas, limpas e integradas e de onde outros *data marts* secundários seriam originados e construídos (Barbieri, 2011).

\_\_\_\_\_\_\_\_\_\_\_\_\_\_\_\_\_\_\_\_\_\_\_\_\_\_\_\_\_\_\_\_\_\_\_\_\_\_\_\_\_\_\_\_\_\_\_\_\_\_\_\_\_\_\_\_\_\_\_\_\_\_\_\_\_\_\_\_\_\_

Uma consequência da metodologia de Inmon deve-se ao facto dos seus principais destinatários serem os profissionais das TIC, sendo necessário um grande conhecimento das ferramentas e metodologias de análise e desenvolvimento, implicando consequentemente que os utilizadores finais possuam papéis passivos ou acessórios no desenvolvimento do DW, podendo isto levar à diminuição da aceitação do projeto (Breslin, 2004).

#### **3.4.3. Abordagem de Ralph Kimball – star schema**

A abordagem de Ralph Kimball surgiu com um estilo mais simples e incremental. Esta metodologia star schema (esquema em estrela) aponta para projetos de *data marts* separados que deverão ser integrados na medida da sua evolução. Os projetos serão menores, independentes, focando áreas ou assuntos específicos e terão a sua conexão com o decorrer do tempo desde que seja garantida a compatibilidade dimensional entre chaves das tabelas.

Uma desvantagem deste tipo de abordagem é a possibilidade de produzir diversos *data marts* sem existir uma coesão perfeita entre os mesmos, além de um esforço redobrado na fase ETL.

A essência desta abordagem de Kimball centra-se na modelação multidimensional que, através do esquema em estrela, transforma os dados em tabelas de fatos (contemplam os dados mais interessantes e passíveis de manipulação) e em tabelas dimensão (tabelas satélites que possuem chaves de entrada do modelo) (Barbieri, 2011).

Para (Kimball & Ross, 2011) as metas de um DW definem-se da seguinte forma:

- Facilidade de acesso à informação;
- Informação organizada de forma consistente;
- Resistente à mudança;
- Suporte ao processo de decisão;

Para Kimball, a aceitação do DW é medida pela sua utilização, como indicador da sua simplicidade de utilização (Breslin, 2004).

\_\_\_\_\_\_\_\_\_\_\_\_\_\_\_\_\_\_\_\_\_\_\_\_\_\_\_\_\_\_\_\_\_\_\_\_\_\_\_\_\_\_\_\_\_\_\_\_\_\_\_\_\_\_\_\_\_\_\_\_\_\_\_\_\_\_\_\_\_\_

### **3.4.4. Abordagens metodológicas SAP**

Em 1996 a SAP apresentou a metodologia de implementação Accelerated SAP (ASAP) com o objetivo de acelerar projetos de implementação de SAP.

Esta metodologia de implementação ASAP consiste numa abordagem de implementação estruturada que pode ajudar os gestores a alcançar uma implementação mais rápida, com caminhos bem definidos, documentação eficiente aos diversos níveis e proporcionando uma maior aceitação da parte do utilizador. Esta destina-se especificamente para pequenas e médias empresas que adotam SAP.

A Figura 8 traduz as fases que, tipicamente, caracterizam esta metodologia ASAP e são elas a fase de preparação, a fase do modelo de negócio, a realização, a preparação final e a fase de passagem a produtivo ( $go$ -live) e de suporte. Cada uma destas fases é composta por um grupo de pacotes de trabalho. Estes pacotes de trabalho estão estruturados em atividade e cada atividade é composta por um grupo de tarefas, estando associado a estas um conjunto de procedimentos, resultados e regras para que o resultado final vá ter em conta ao pretendido (Esteves & Pastor-Collado, 2001).

A metodologia ASAP 8 oferece um conteúdo metodológico estruturado, composto por processos, procedimentos, aceleradores e ligações a documentos SAP *standard* necessários para a implementação de soluções SAP.

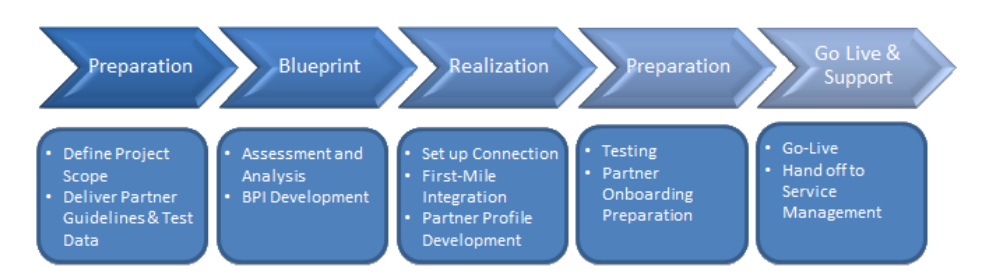

**Figura 8 – ASAP (retirado de (SAP, SAP, 2005))**

A Figura 9 traduz as fases associadas a esta metodologia que são: a fase de preparação do projeto, validação, realização, preparação final, passagem a produtivo (*go-live*) e por último, a fase de operação.

Esta metodologia foi construída com base no ASAP 7 e constitui um apoio eficiente para SOA, Business Process Management e projetos tradicionais de implementação ao longo de todos os seus ciclos de vida. Esta metodologia fornece conteúdo revisto para todas as áreas de equipas de projeto eficientes, fornecendo suporte ao nível de gestão de projeto, gestão de solução, gestão da mudança, treino, configurações e suporte.

\_\_\_\_\_\_\_\_\_\_\_\_\_\_\_\_\_\_\_\_\_\_\_\_\_\_\_\_\_\_\_\_\_\_\_\_\_\_\_\_\_\_\_\_\_\_\_\_\_\_\_\_\_\_\_\_\_\_\_\_\_\_\_\_\_\_\_\_\_\_

O ASAP 8 apresenta, entre outros, os seguintes benefícios:

- Redução total de custos de implementação;
- Conteúdo rico em aceleradores de implementação, modelos e guias para implementações com operações estratégicas;
- Gestão eficiente de projeto e de qualidade;
- Combinação de técnicas, processos de negócio e Arquiteturas de TI;
- Inteira cobertura em todas as fases do ciclo de vida do projeto;
- Conteúdos consistentes desde mapas, soluções, configurações até monitorização de processos.

O sucesso de uma solução SAP está largamente determinado na velocidade e eficiência do software para a organização, sendo esta a principal razão da introdução do Agile ASAP 8. Esta nova metodologia permite a implementação de funcionalidades operacionais em curtos ciclos iterativos. Em cada ciclo a equipa implementa primeiro a funcionalidade mais importante, permitindo então a obtenção de resultados mais rápidos, obtenção de uma visão imediata de valor para a organização, aumento da flexibilidade de implementação e aumento da monitorização do progresso.

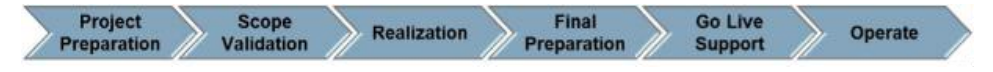

**Figura 9 - ASAP 8 (retirado de (SAP, SAP, 2005))**

A Figura 10 representa as metodologias do ASAP Agile 8 que está categorizado pelas seguintes fases:

- **Preparação do projeto:** Nesta fase é elaborado um planeamento inicial e definida uma preparação para o projeto, clarificados todos os objetivos e prioridades.
- **Modelação de negócio:** O propósito desta fase consiste na recolha de informação por forma a compreender como a empresa pretende suportar o seu negócio através do SAP. Nesta fase são recolhidos dados e informações com os *stakeholders* internos do projeto,

quais as suas necessidades e de que forma querem ver essas mesmas necessidades colmatadas.

\_\_\_\_\_\_\_\_\_\_\_\_\_\_\_\_\_\_\_\_\_\_\_\_\_\_\_\_\_\_\_\_\_\_\_\_\_\_\_\_\_\_\_\_\_\_\_\_\_\_\_\_\_\_\_\_\_\_\_\_\_\_\_\_\_\_\_\_\_\_

- **Realização:** Esta fase resume-se à aplicação de todos os processos de negócio recolhidos na fase anterior. Este processo é feito através de tarefas de configurações, desenvolvimento, testes e documentação realizadas em ciclos de tempos iterativos, passando para a próxima iteração apenas com a realização de testes e consequente validação da presente.
- **Preparação final:** Esta fase consiste no fim de todas as atividades do projeto, incluindo as de teste, treino de utilizador final e gestão do sistema, finalizando todo este ciclo para a fase seguinte.
- Passagem a produtivo: O objetivo desta fase consiste em mover o projeto de um ambiente de desenvolvimento para um ambiente produtivo, fornecendo um suporte sustentado aos utilizadores no processo de transição para este novo ambiente.
- **Operação:** O propósito desta fase consiste em alinhar os ciclos, processos e procedimentos estabelecidos ao longo do projeto e alinhá-los com as necessidades operacionais.

(SAP, 2010)

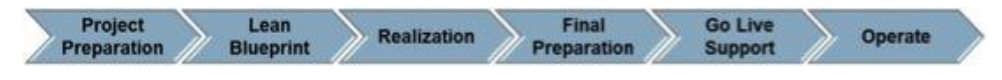

**Figura 10 - ASAP Agile 8 (retirado de (SAP, SAP, 2005))**

# **3.5. SAP Business Intelligence**

A ferramenta que irá ser utilizada para o projeto é o SAP NetWeaver 2004s, também designada por SAP Business Warehouse (SAP BW) ou SAP BI, uma ferramenta de BI desenvolvida pela SAP. Em 2005 foi quando a SAP oficialmente declarou o BI como um dos principais focos ao nível de desenvolvimento de produto, sendo óbvio que um lançamento de um produto para BI seria um projeto ambicioso (Egger, et al., 2007).

### **3.5.1. SAP NetWeaver 2004s**

O NetWeaver, introduzido pela SAP em Janeiro de 2003, é um mecanismo de computação baseada em serviços web. Nesta mesma data a SAP apresentou também a arquitetura Enterprise Services Architecture (ESA). O NetWeaver 2004 surge como uma integração unificada e plataforma de desenvolvimento que combina linguagem SAP (ABAP), plataforma de Java 2, infraestruturas móveis, gestão de dados mestres, BI e infraestruturas de integração. O NetWeaver 2004s, foi construído sob uma arquitetura orientada a serviços (SOA) (Khan, 2005).

\_\_\_\_\_\_\_\_\_\_\_\_\_\_\_\_\_\_\_\_\_\_\_\_\_\_\_\_\_\_\_\_\_\_\_\_\_\_\_\_\_\_\_\_\_\_\_\_\_\_\_\_\_\_\_\_\_\_\_\_\_\_\_\_\_\_\_\_\_\_

O SAP NetWeaver 2004s tem como principais componentes o *Enterprise Data Warehousing* (EDW), o Enterprise Reporting, Query e Analysis e por fim o Business Planning e Analytical Services. O primeiro componente, o EDW, inclui modelação e recuperação de dados (Data Modeling) e administração (ETL and Administration). O Enterprise Reporting, Query e Analysis engloba a criação e formatação de *queries*, integração das mesmas em folhas de Excel ou aplicações web e desenvolvimento de relatórios. O componente Business Planning e Analytical Services, embora não sejam necessários para o desenvolvimento do presente projeto engloba o planeamento e planeamento de processos (Egger, et al., 2007).

#### **3.5.2. Arquitetura do BW**

O SAP BW é uma solução de DW que usa tecnologias SAP. O BW está construído numa arquitetura em 3 camadas programada em linguagem ABAP. Ele usa Application Link Enabling (ALE) e Business Application Programming Interface (BAPI) como eixo de ligação entre o BW e outros sistemas SAP.

A Figura 11 representa a arquitetura SAP. Esta arquitetura apresenta três camadas:

\_\_\_\_\_\_\_\_\_\_\_\_\_\_\_\_\_\_\_\_\_\_\_\_\_\_\_\_\_\_\_\_\_\_\_\_\_\_\_\_\_\_\_\_\_\_\_\_\_\_\_\_\_\_\_\_\_\_\_\_\_\_\_\_\_\_\_\_\_\_

- 1. A camada do topo representa o ambiente de reports que pode ser representado pelo Business Explorer (BEx) ou por ferramentas de terceiros. O BEx consiste em dois componentes:
	- O BEx Analyzer;
	- O BEx Browser,

Caso o utilizador pretenda utilizar ferramentas de reporting de terceiros necessita conectar com o Processador OLAP do BW por via de uma ligação ODBO, OLE DB (Object Linking and Embedding) para OLAP.

- 2. A camada intermédia, o servidor do BW, é composto pelos seguintes componentes:
	- Centro de trabalho do BW, Agenda do BW e o Monitor do BW;
	- Repositório e Gestor de Metadados;
	- PSA (*Persistent Staging Area*);
	- Objetos ODS (Data Store Object);
	- InfoCubos;
	- Gestor de Dados;
	- Processador OLAP;
	- BDS (Business Document Services);
	- **•** Funções de utilizador;

Esta camada possui três principais funções que são a Administração do sistema BW, o armazenamento de dados e a disponibilização dos mesmos conforme os pedidos do utilizador.

3. A camada inferior consiste nos sistemas fonte que podem ser os sistemas SAP R/3, o próprio BW e outro tipo de sistemas. No caso do sistema fonte ser um sistema SAP, é necessário a existência de um *plug-in* que contenha extratores. Este tipo de extratores são programas em ABAP, tabelas de bases de dados e outro tipo de objetos que o BW necessita para extrair os dados desses mesmos sistemas SAP (Fu & Biao, 2002)

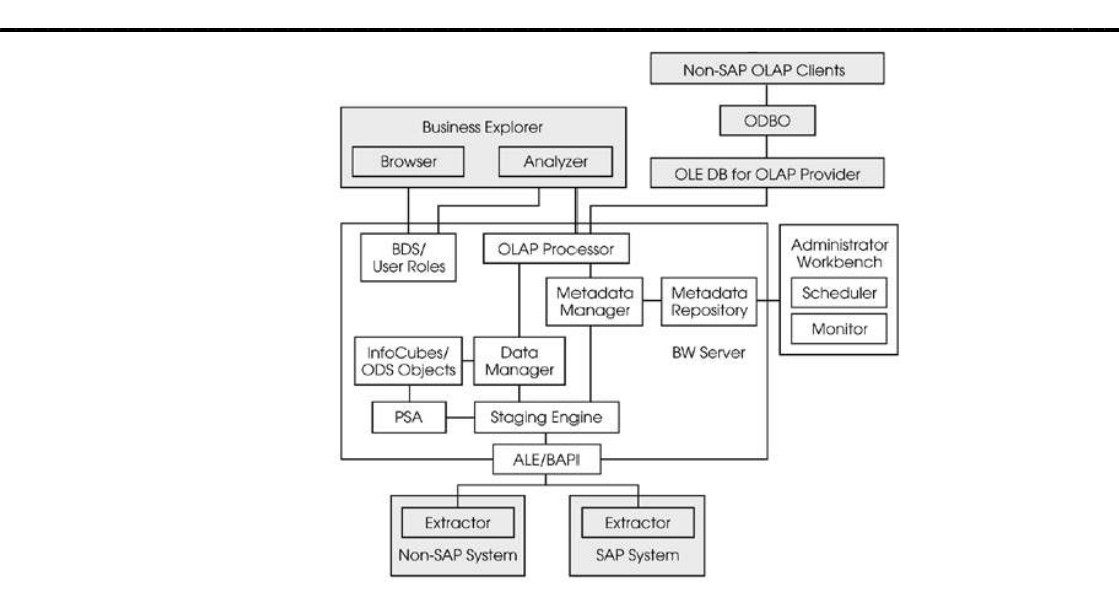

**Figura 11 - Arquitetura SAP BW (retirado de (Egger, et al., 2007))**

## **3.5.3. SAP Business Explorer (BEx)**

A Figura 12 representa uma visão geral da arquitetura do *Business Explorer* BEx do SAP NetWeaver. Nela podemos visualizar as ferramentas do BEx que permitem aos especialistas a criação de *reports* e análises úteis para o negócio (SAP, SAP, 2005).

O BEx consiste no BEx Query Designer, BEx Web Application Designer, BEx Broadcaster e BEx Analyzer.

A base de qualquer processo de criação de um relatório (report) é uma query, sendo esta um processo que extrai dados das fontes de informação (*InfoProviders*) segundo uma visão específica. É no BEx *Query Designer* que é realizado todo o processo de criação de *queries* e onde o utilizador é livre de escolher a sua estrutura consoante as necessidades que o mesmo possua.

Caso um utilizador pretenda usar um *report* para efetuar alguns cálculos, é possível através de um vasto leque de funções disponíveis no *plug-in* do MS Excel, o BEx Analyzer, que permite carregar os dados para a folha de cálculo e manipulá-los da forma que pretendam. O BEx Web Application Designer dá ao utilizador a possibilidade de desenvolvimento de aplicações web com informações apresentadas e formatadas, podendo estas serem pré-calculadas e enviadas por email em vários ciclos temporais com recurso do BEx Broadcaster ou simplesmente criadas e exportadas para um relatório por via do *Report Designer* (Egger, et al., 2007).

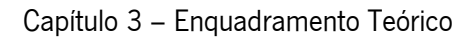

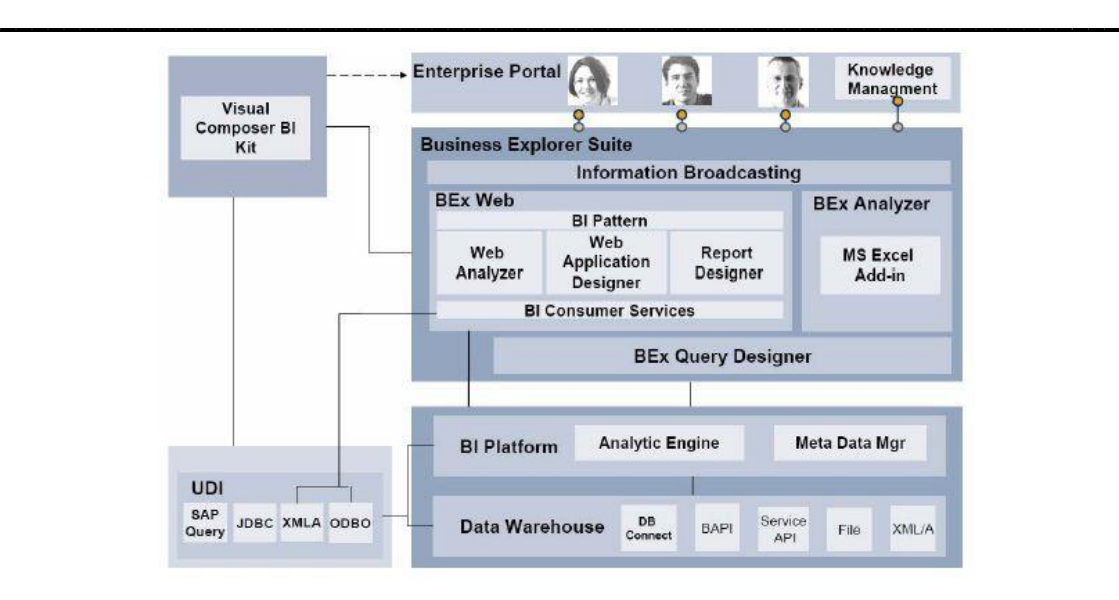

**Figura 12 - Arquitetura BEx (retirado de (Egger, et al., 2007))**

# **Capítulo 4 – Plano de Gestão do Projeto**

O presente capítulo contempla o planeamento de várias decisões de gestão ao longo das fases de iniciação, planeamento, execução e encerramento do projeto. A definição de várias ações e medidas ao longo deste capítulo seguem, essencialmente, as linhas de gestão traduzidas pelo PMBOK.

\_\_\_\_\_\_\_\_\_\_\_\_\_\_\_\_\_\_\_\_\_\_\_\_\_\_\_\_\_\_\_\_\_\_\_\_\_\_\_\_\_\_\_\_\_\_\_\_\_\_\_\_\_\_\_\_\_\_\_\_\_\_\_\_\_\_\_\_\_\_

# **4.1. Iniciação ao Projeto**

Esta fase do projeto carateriza-se pela introdução ao projeto, onde são identificados, entre outros, requisitos, pressupostos e restrições do mesmo.

# **4.1.1. Gestão do Âmbito**

A definição do âmbito é um processo de desenvolvimento de uma descrição detalhada do projeto e do produto. Este processo é crítico para o sucesso do projeto na medida em que uma deficiência na sua definição pode gerar um produto ou projeto incompleto ou incorreto (PMI, 2008).

### **4.1.1.1. Requisitos**

O projeto, tendo ele uma carga prática e analítica bastante elevada, irá implicar um conhecimento estável de modelação, desenvolvimento e criação de sistemas de DW. Apesar do DW ser a base de suporte da informação, a apresentação de uma solução agradável na ótica do *stakeholder* final poderá depender em muito do espírito crítico e da criatividade da equipa de trabalho. Para além do que já foi referido e com a mesma importância, os seguintes componentes também necessitam de algum conhecimento prévio:

- SAP BW;
- SAP BEx Query Designer,
- SAP BEx Report Designer,
- SAP BEx Analyzer,
- Capacidade de compreensão das ideias dos stakeholders;
- Forte espírito de trabalho e espírito de entreajuda;

# **4.1.1.2. Restrições do Projeto**

Este projeto apresenta, de certa forma, alguma restrição ao nível de tempo. Neste destacam-se restrições como o incumprimento das tarefas no prazo pré-definido e estipulado para a execução das mesmas. Este incumprimento pode ser agravado com a ocorrência de problemas na ordem de tecnologia e défice de conhecimento suficiente e será um obstáculo recorrente e que irá sempre caminhar lado a lado do espaço temporal de execução do mesmo. A necessidade de procura de informação extra ou de procura de pessoas dotadas de conhecimento para a minimização desses problemas poderá ser crucial para que este tipo de obstáculos não condicione o tempo disponível para a execução do projeto.

\_\_\_\_\_\_\_\_\_\_\_\_\_\_\_\_\_\_\_\_\_\_\_\_\_\_\_\_\_\_\_\_\_\_\_\_\_\_\_\_\_\_\_\_\_\_\_\_\_\_\_\_\_\_\_\_\_\_\_\_\_\_\_\_\_\_\_\_\_\_

#### **4.1.1.3. Pressupostos do Projeto**

Foram definidos alguns pressupostos do projeto que são:

- O fornecimento dos dados para o projeto é integralmente realizado pela organização;
- A qualidade dos dados deverá ser preservada, aplicando-se o mesmo à sua privacidade;
- Todos os requisitos serão definidos e acordados com o cliente;

#### **4.1.1.3.1. Lista Preliminar de Benefícios**

Foram identificados os seguintes benefícios inerentes ao projeto:

- Melhoria do processo de tomada de decisão;
- Aumento da qualidade de informação interna da área de retalho;
- Maior controlo de gestão de informação;
- Automatização de processos manuais;
- Garantia de dados fidedignos;
- $\bullet$  Minimização de custos;
- $\bullet$  Maximização de lucros:
- Maior controlo de inventários;
- Maior domínio de tendências;

#### **4.1.1.3.2. Lista de Tecnologias e Ferramentas**

As ferramentas associadas ao projeto são:

• SAP Business Warehouse;

- SAP BEx Query Designer,
- SAP BEx Report Designer,
- SAP Analyzer,

# **4.1.1.4. Procedimentos, Planos e Linhas de Orientação (WBS)**

Uma Work Breakdown Structure (WBS) define a base para o planeamento do projeto, alocando trabalho e recursos de forma coordenada e focada. A WBS funciona como mecanismo de programa de agendamento e planeamento fiscal, fornecendo então meios para coordenar e controlar as diversas atividades do programa do projeto e para informar sobre o estado atual durante o desenrolar do mesmo (Servello & Evans, 2002). A Figura 19 sistematiza a WBS referente ao projeto.

\_\_\_\_\_\_\_\_\_\_\_\_\_\_\_\_\_\_\_\_\_\_\_\_\_\_\_\_\_\_\_\_\_\_\_\_\_\_\_\_\_\_\_\_\_\_\_\_\_\_\_\_\_\_\_\_\_\_\_\_\_\_\_\_\_\_\_\_\_\_

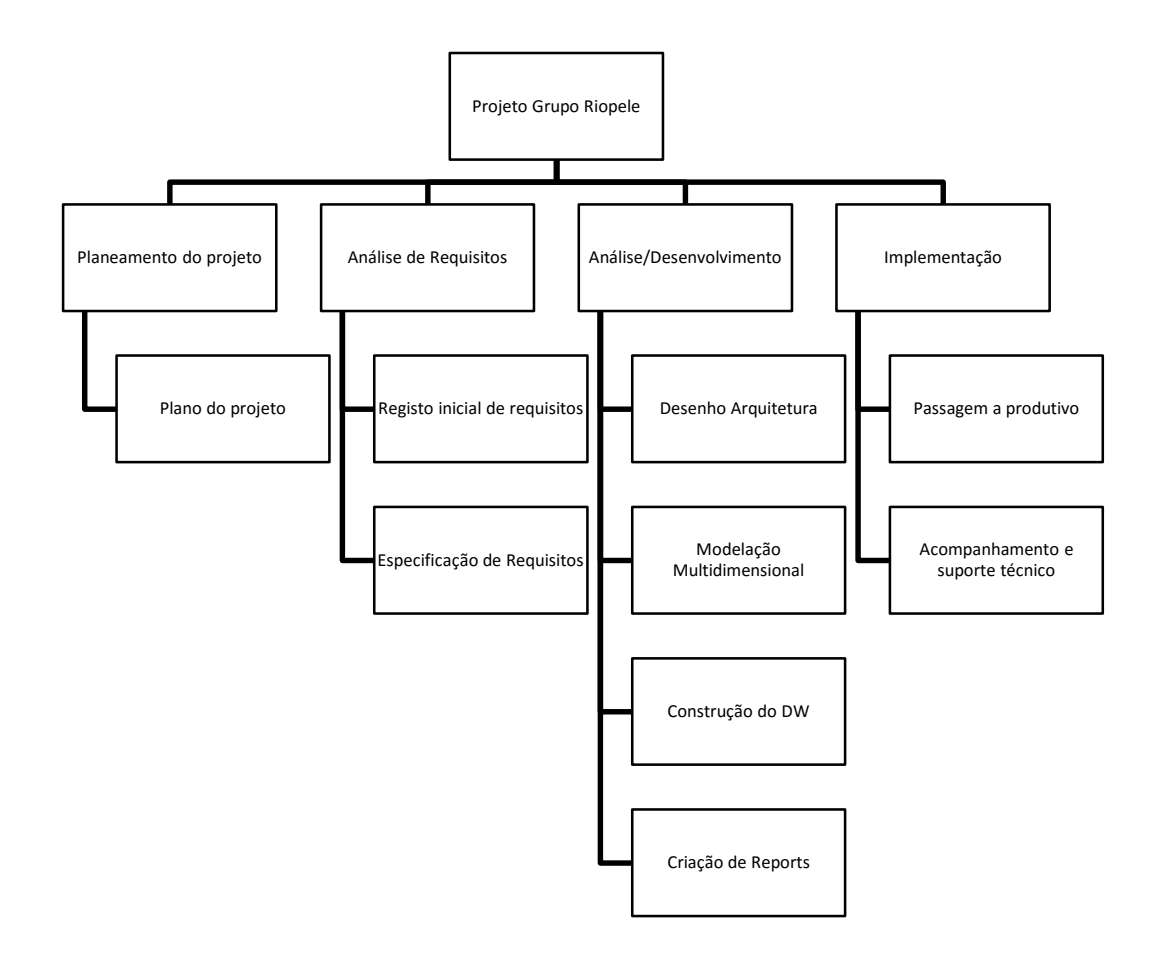

**Figura 13 - WBS**

# **4.2. Planeamento do Projeto**

# **4.2.1. Gestão de Tempo e Atividades**

O planeamento do projeto foi definido e delineado para que cada tarefa fosse executada, sequencialmente, com o tempo necessário, de modo que a sua execução fosse feita da melhor maneira, não condicionando o projeto na ocorrência de algum inconveniente. Todas as *milestones* foram definidas para que pudessem ser realizadas e conciliadas com a leitura de artigos e livros científicos da área de projeto em que o projeto se encontra. A coluna referente à Data Real não coincide, de todo, com a coluna da Data Estimada devido à ocorrência de riscos que se verificaram ao longo de toda a sua execução, o que levou à tomada de medidas que permitiram garantir o controlo do projeto e, no final do mesmo, até permitiram ganhar algum tempo face à data de conclusão prevista. Neste capítulo, na seção de Gestão do Risco, será possível obter informações detalhadas acerca de todos os riscos que condicionaram a gestão do tempo e das atividades.

\_\_\_\_\_\_\_\_\_\_\_\_\_\_\_\_\_\_\_\_\_\_\_\_\_\_\_\_\_\_\_\_\_\_\_\_\_\_\_\_\_\_\_\_\_\_\_\_\_\_\_\_\_\_\_\_\_\_\_\_\_\_\_\_\_\_\_\_\_\_

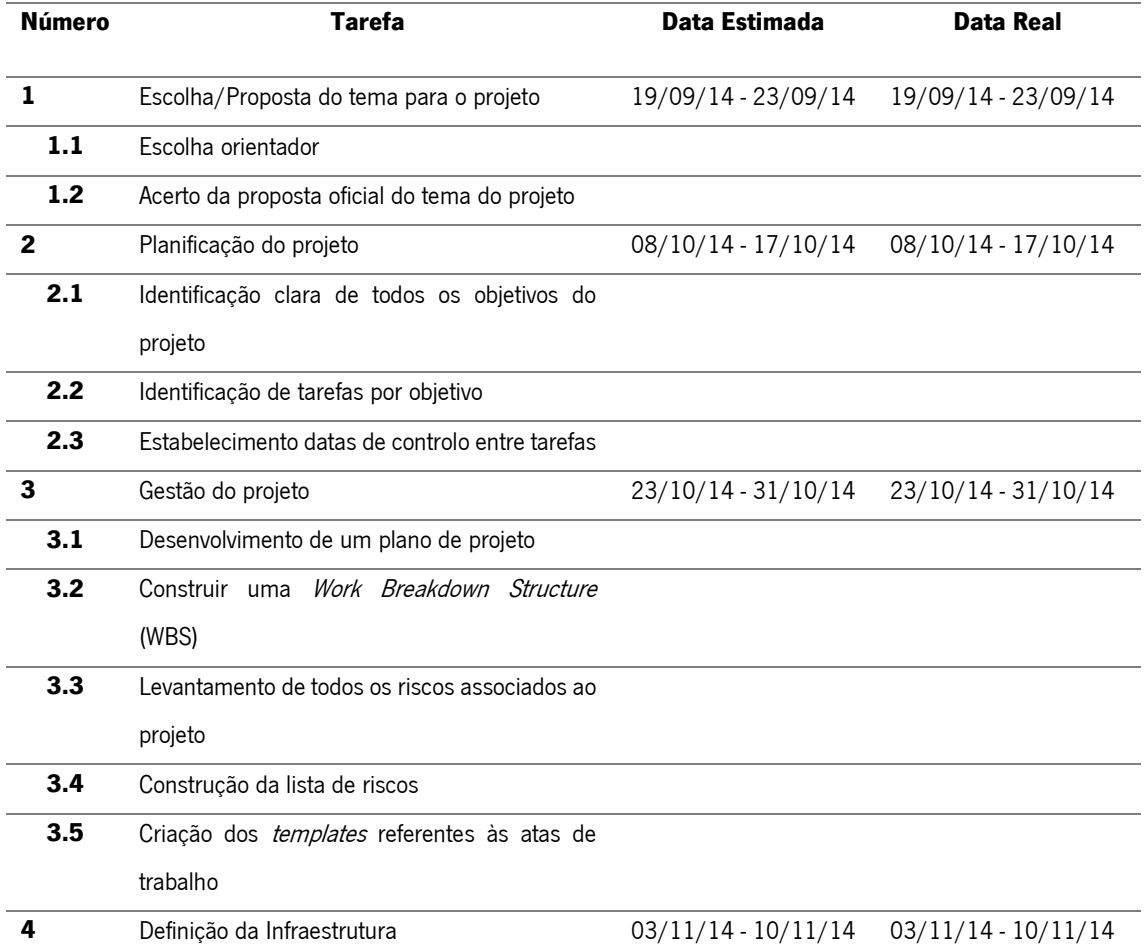

#### **Tabela 1 - Plano de Trabalhos**

# Capítulo 4 – Plano de Gestão do Projeto

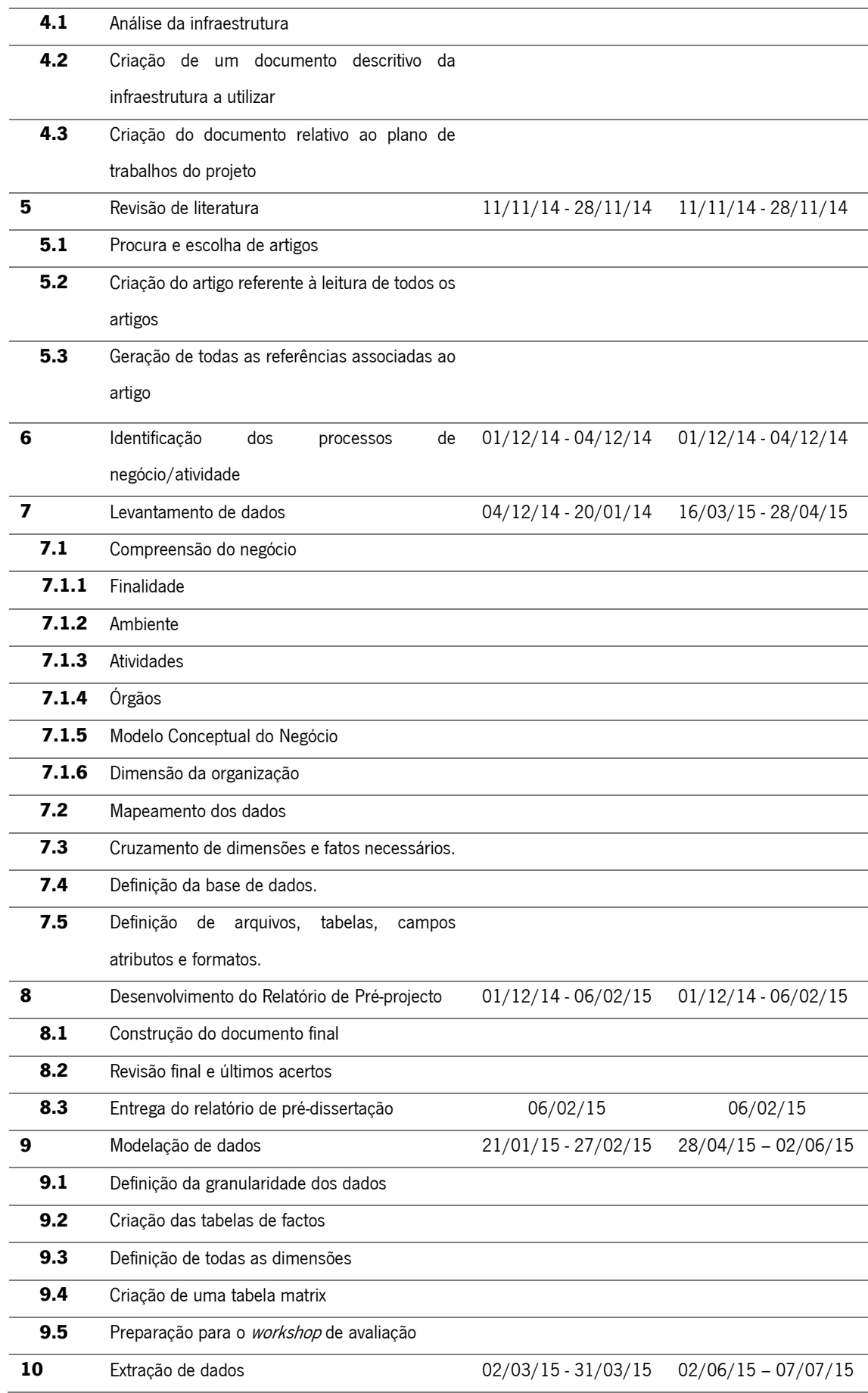

\_\_\_\_\_\_\_\_\_\_\_\_\_\_\_\_\_\_\_\_\_\_\_\_\_\_\_\_\_\_\_\_\_\_\_\_\_\_\_\_\_\_\_\_\_\_\_\_\_\_\_\_\_\_\_\_\_\_\_\_\_\_\_\_\_\_\_\_\_\_

## Capítulo 4 – Plano de Gestão do Projeto

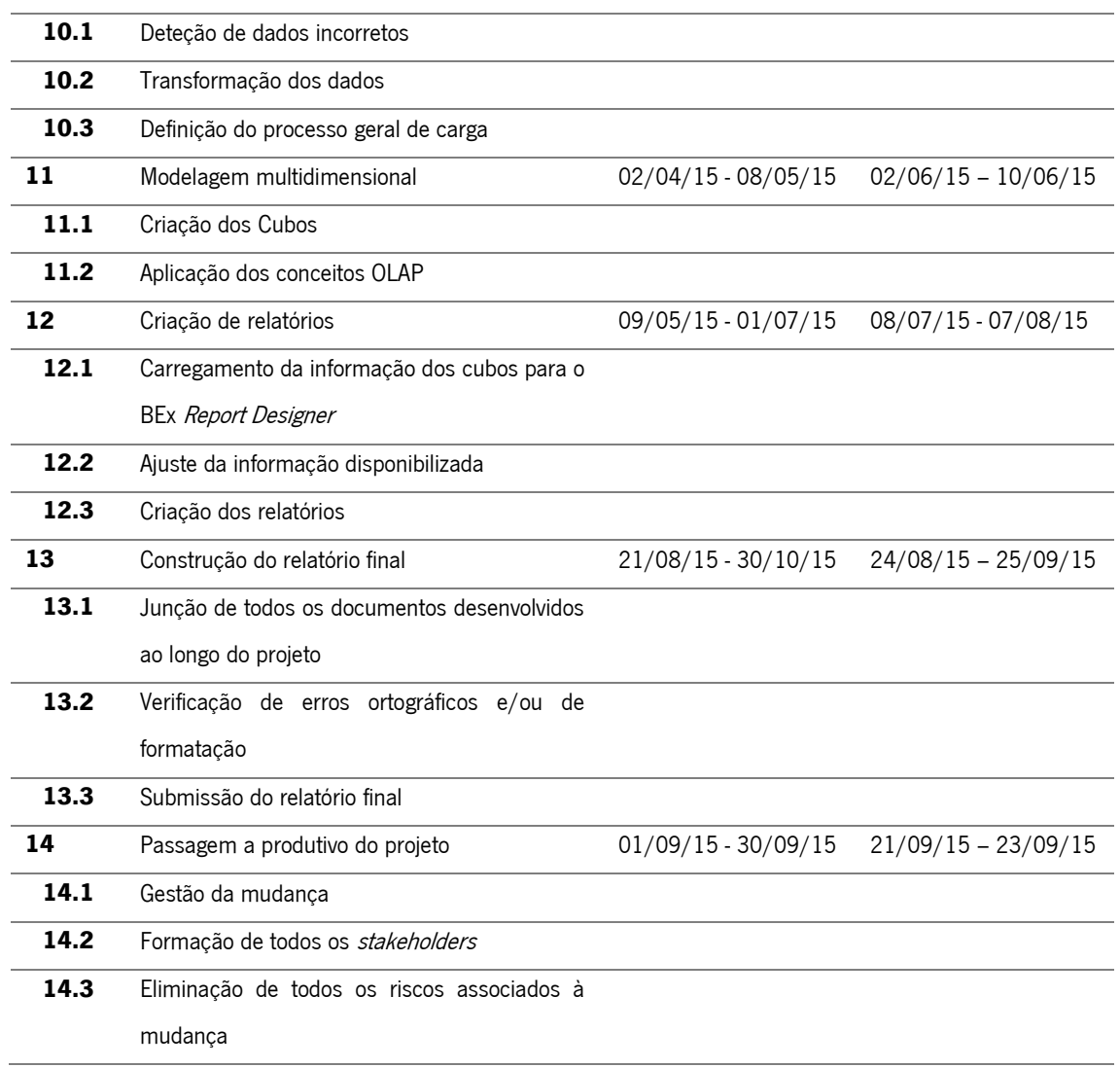

\_\_\_\_\_\_\_\_\_\_\_\_\_\_\_\_\_\_\_\_\_\_\_\_\_\_\_\_\_\_\_\_\_\_\_\_\_\_\_\_\_\_\_\_\_\_\_\_\_\_\_\_\_\_\_\_\_\_\_\_\_\_\_\_\_\_\_\_\_\_

## **4.2.1.1. Cruzamento de Metodologias com Atividades**

Tal como foi possível verificar na seção de Metodologias de BI do Capítulo 3 verificamos a existência de duas abordagens com bastante notoriedade, a de Inmon e de Kimball. Face à simplicidade e eficácia de implementação da segunda, a metodologia abordada no presente projeto é a metodologia de Ralph Kimball.

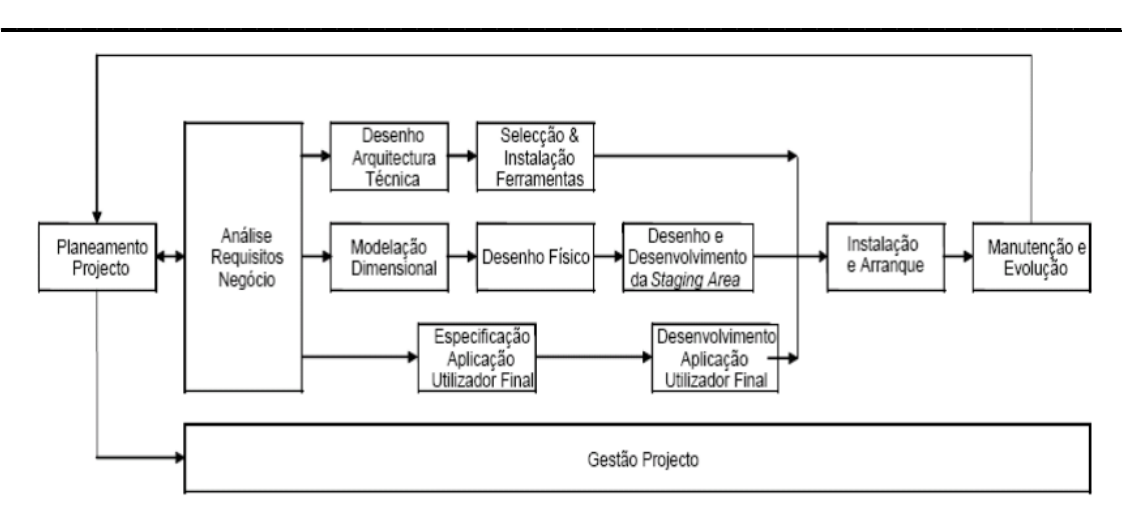

**Figura 14 - Ciclo de Vida Dimensional do Negócio (Kimball & Ross, The data warehouse toolkit: the complete guide to dimensional modeling, 2011)**

Sendo a metodologia de Ralph Kimball, Figura 14, destinada para projetos de BI, neste projeto, para além desta, é feita uma fusão com a metodologia ASAP Agile 8 da SAP. Esta última, sendo tipicamente associada a projetos de integração de ERP's e visto ser uma metodologia genérica, irá ter as suas fases integradas no planeamento das tarefas do projeto.

A gestão do projeto rege-se segundo a metodologia do PMBOK que é a responsável pela gestão e controlo de todas as tarefas, garantindo a execução das mesmas de forma integral e mitigando todos os riscos inerentes ao projeto.

A Tabela 2 representa o cruzamento das metodologias com as tarefas do projeto, tendo sempre por base a gestão que irá monitorar e controlar o desempenho de todo o projeto.

|              |                            | <b>Kimball</b>         | <b>Atividades</b>                                        |
|--------------|----------------------------|------------------------|----------------------------------------------------------|
| <b>PMBOK</b> | projeto<br>용<br>Preparação | Planeamento do Projeto | Escolha/Proposta do tema para<br>o projeto               |
|              |                            |                        | Escolha orientador                                       |
|              |                            |                        | Acerto da proposta oficial do<br>tema do projeto         |
|              |                            |                        | Planificação do projeto                                  |
|              |                            |                        | Identificação clara de todos os<br>objetivos do projeto  |
|              | Modelação do<br>projeto    |                        | Identificação de tarefas por<br>objetivo                 |
|              |                            |                        | Estabelecimento<br>de<br>datas<br>controlo entre tarefas |
|              |                            |                        | Gestão do projeto                                        |

**Tabela 2 - Cruzamento de metodologias e tarefas**

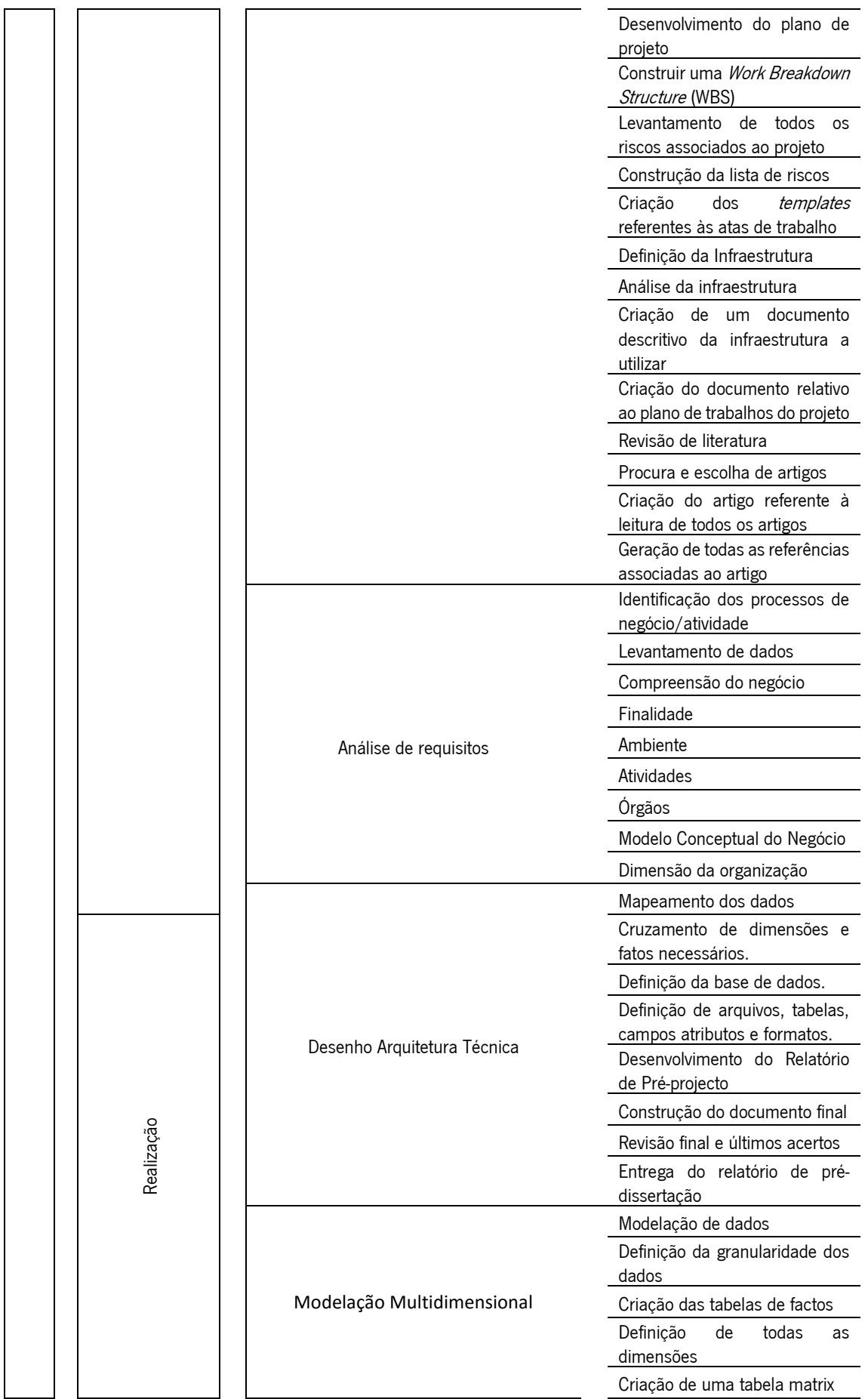

\_\_\_\_\_\_\_\_\_\_\_\_\_\_\_\_\_\_\_\_\_\_\_\_\_\_\_\_\_\_\_\_\_\_\_\_\_\_\_\_\_\_\_\_\_\_\_\_\_\_\_\_\_\_\_\_\_\_\_\_\_\_\_\_\_\_\_\_\_\_

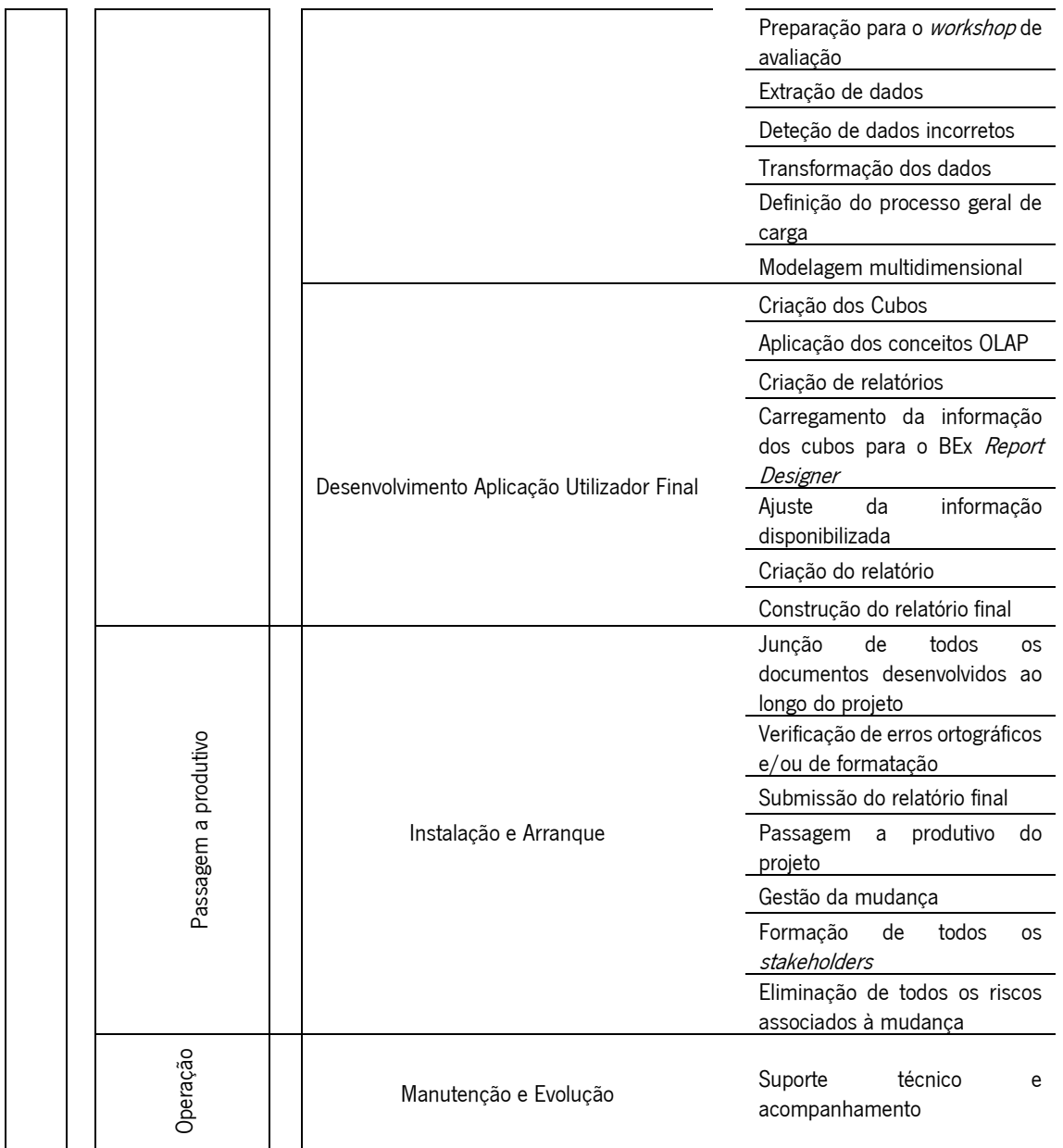

\_\_\_\_\_\_\_\_\_\_\_\_\_\_\_\_\_\_\_\_\_\_\_\_\_\_\_\_\_\_\_\_\_\_\_\_\_\_\_\_\_\_\_\_\_\_\_\_\_\_\_\_\_\_\_\_\_\_\_\_\_\_\_\_\_\_\_\_\_\_

# **4.2.1.2. Cruzamento de Atividades com Objetivos**

A Tabela 3 indica a relação entre os objetivos e as atividades diretamente ligadas, dando a perceber de que forma é que cada um irá ser concluído e determinado.

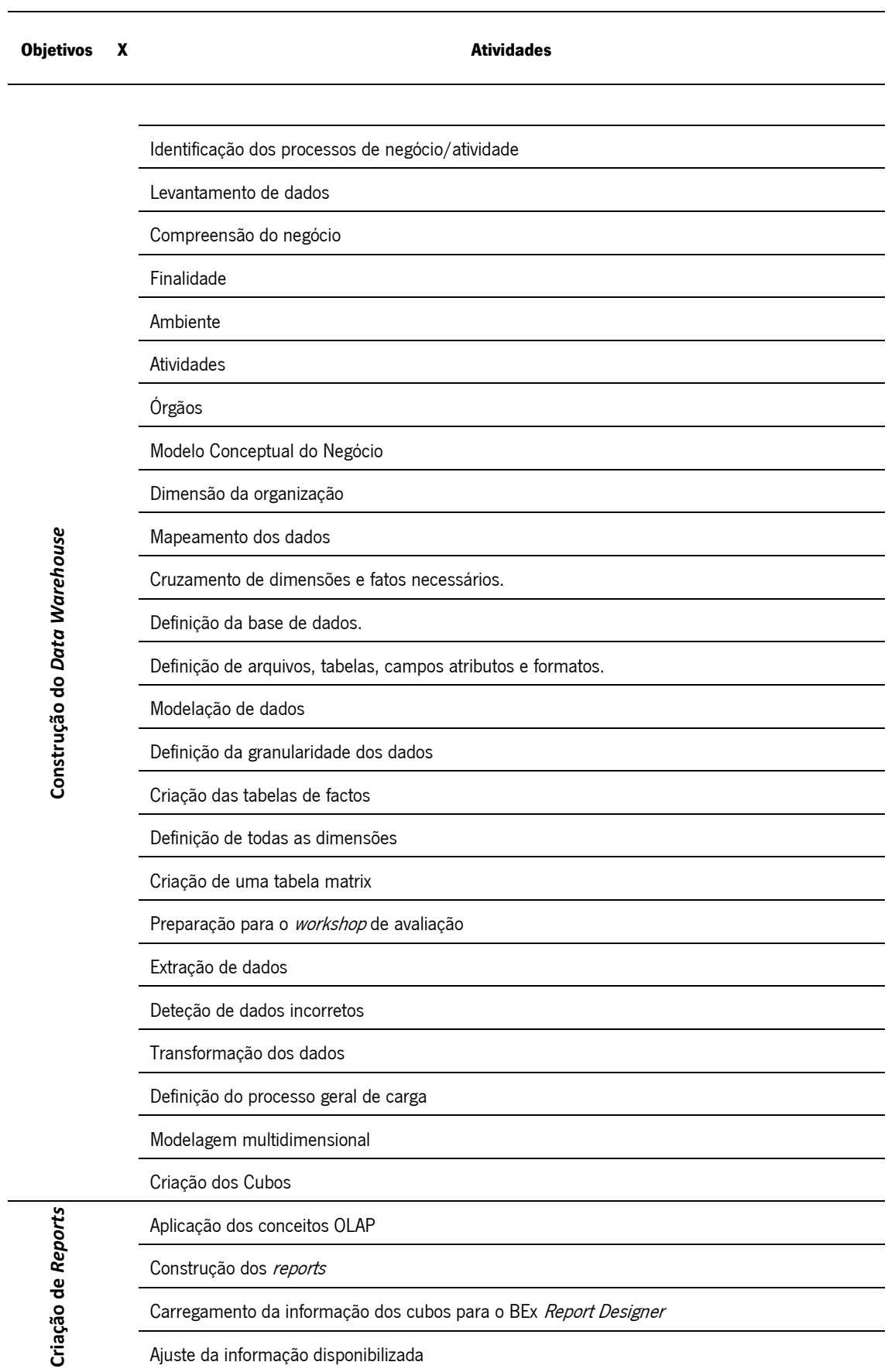

# \_\_\_\_\_\_\_\_\_\_\_\_\_\_\_\_\_\_\_\_\_\_\_\_\_\_\_\_\_\_\_\_\_\_\_\_\_\_\_\_\_\_\_\_\_\_\_\_\_\_\_\_\_\_\_\_\_\_\_\_\_\_\_\_\_\_\_\_\_\_ **Tabela 3 - Cruzamento Objetivo/Atividade**

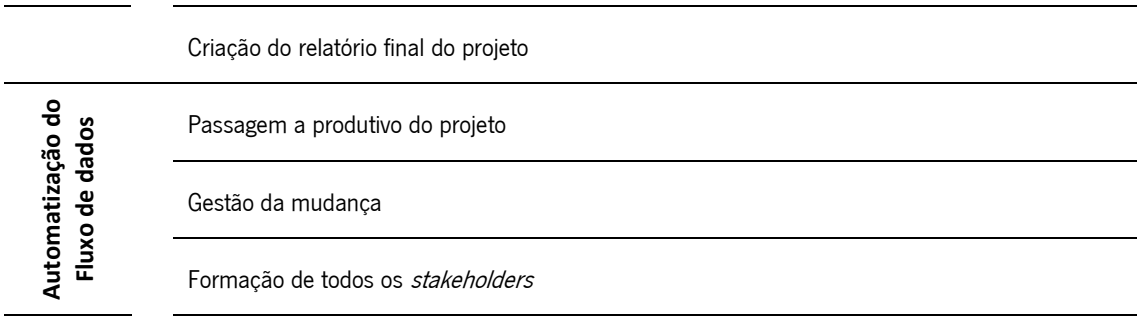

\_\_\_\_\_\_\_\_\_\_\_\_\_\_\_\_\_\_\_\_\_\_\_\_\_\_\_\_\_\_\_\_\_\_\_\_\_\_\_\_\_\_\_\_\_\_\_\_\_\_\_\_\_\_\_\_\_\_\_\_\_\_\_\_\_\_\_\_\_\_

# **4.2.1.3. Diagrama de Gantt**

As Figuras 21 e 22 representam o diagrama de Gantt associado ao projeto. Neste diagrama é possível visualizar a modelação de todas as tarefas a realizar nas diversas fases do projeto. Todas as datas referentes às mesmas atividades foram planeadas de maneira a que cada tarefa não finde no espaço temporal referente ao início de uma outra consecutiva. Nesta mesma planificação foi também considerado algum tempo de maneira a que tarefas que necessitem de validação possam ser validadas e, consecutivamente, aprovadas, não impedindo o processo de desenvolvimento do produto final, salvaguardando então a qualidade e integridade do projeto.

# Capítulo 4 – Plano de Gestão do Projeto

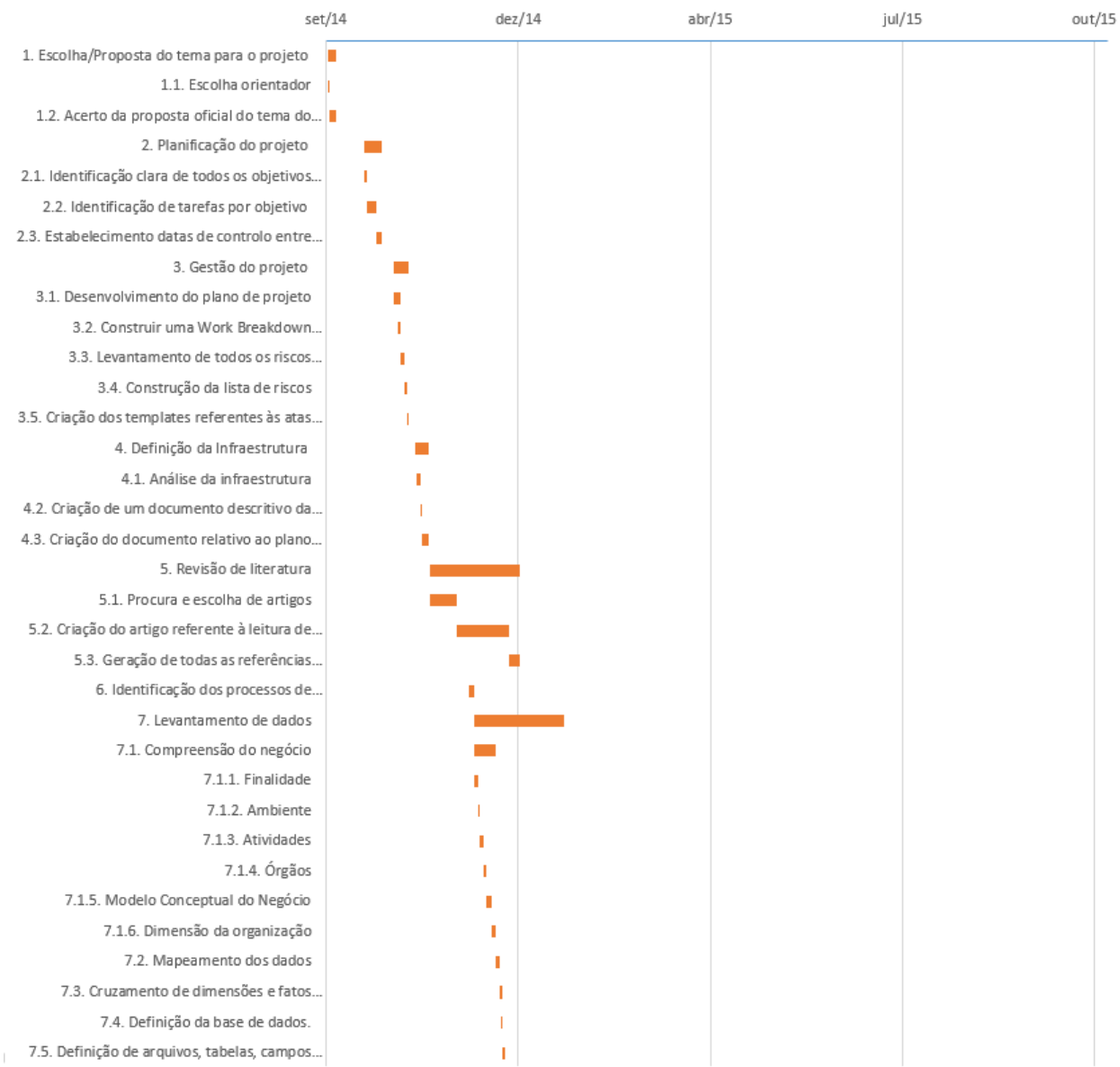

\_\_\_\_\_\_\_\_\_\_\_\_\_\_\_\_\_\_\_\_\_\_\_\_\_\_\_\_\_\_\_\_\_\_\_\_\_\_\_\_\_\_\_\_\_\_\_\_\_\_\_\_\_\_\_\_\_\_\_\_\_\_\_\_\_\_\_\_\_\_

**Figura 15 - Diagrama de Gantt I**

#### Capítulo 4 – Plano de Gestão do Projeto

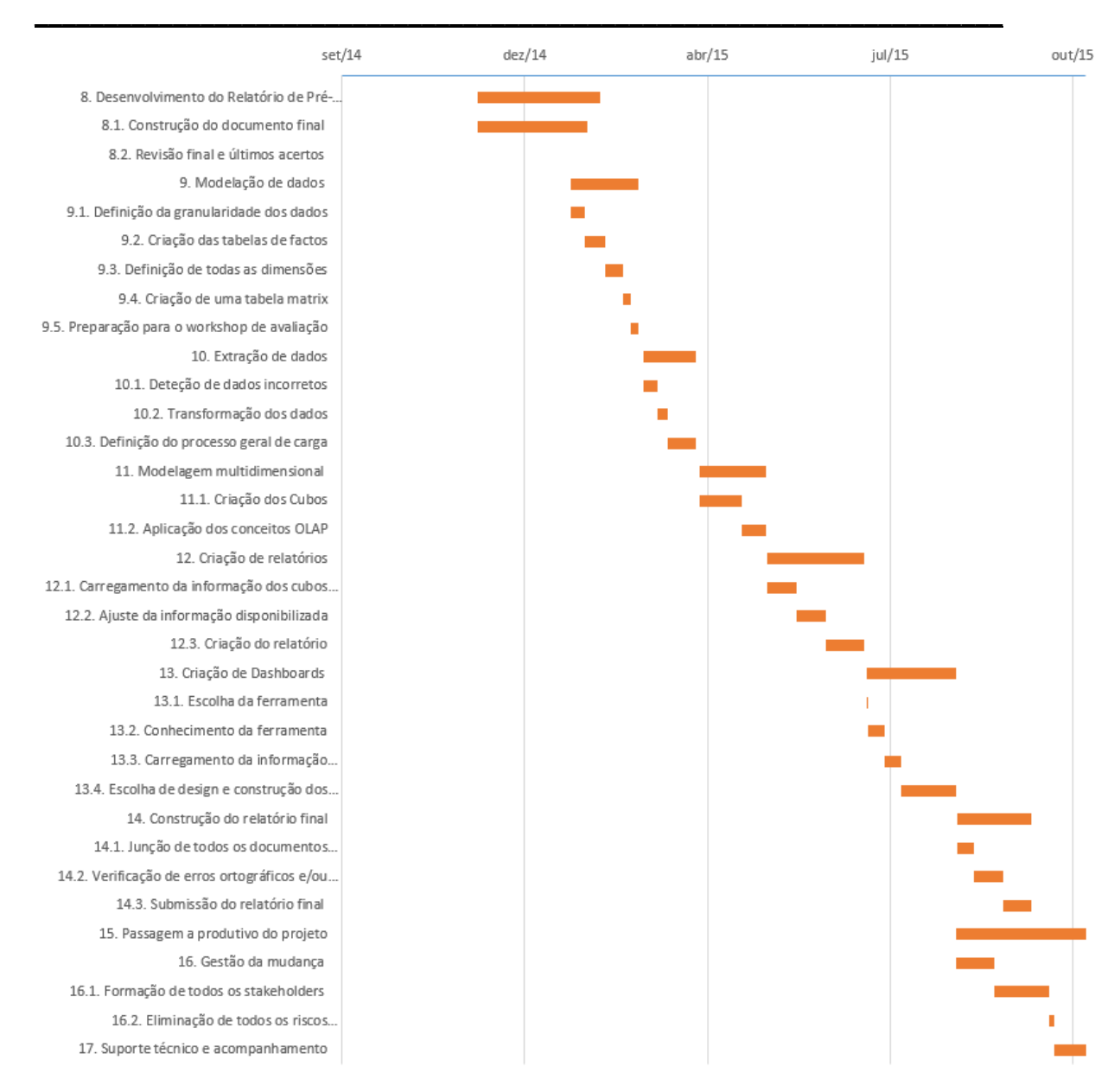

**Figura 16 - Diagrama de Gantt II**

#### **4.2.2. Gestão de Custo**

O Projeto realiza-se no âmbito académico não havendo portanto qualquer tipo de orçamento financiado com o propósito do mesmo, no entanto, foi realizado um cálculo como forma de determinar todos os custos associados ao mesmo, obtendo então, o custo total aproximado. Para este cálculo apenas foram consideradas duas dimensões, recursos humanos do projeto e infraestrutura referente ao mesmo.

# **4.2.2.1. Recursos Humanos**

Sendo o total de créditos do projeto igual a 50 e equivalendo cada crédito a 28 horas de trabalho então o projeto incorre numa carga de trabalho de 27 horas semanais visto o projeto ter uma duração de 52 semanas.

Considerando o custo de 10€ por cada hora de trabalho dedicada, a seguinte fórmula representa o custo total de trabalho referente ao capital humano do projeto:

\_\_\_\_\_\_\_\_\_\_\_\_\_\_\_\_\_\_\_\_\_\_\_\_\_\_\_\_\_\_\_\_\_\_\_\_\_\_\_\_\_\_\_\_\_\_\_\_\_\_\_\_\_\_\_\_\_\_\_\_\_\_\_\_\_\_\_\_\_\_

```
27h/semanais *10 \text{E/h} * 52 semanas = 14.040\text{E}
```
#### **4.2.2.2. Infraestrutura**

Referente às tecnologias necessárias para o desenvolvimento do projeto, o Grupo Riopele disponibiliza todo o tipo de infraestrutura licenciada necessária para o desenvolvimento do mesmo, não existindo qualquer tipo de custo a este nível.

A propina da Universidade do Minho constitui um custo a adicionar ao projeto, dado o contexto académico em que o mesmo se insere. Sendo a propina total um custo de 1037,20€ referente a 60 créditos, a propina associada ao projeto equivalente a 863,33€.

Ao nível de equipamento informático necessário para o desenvolvimento do projeto, como por exemplo um computador, não haverá qualquer custo adicional dado o fornecimento do mesmo por parte do Grupo Riopele.

Em suma, o custo total referente ao projeto pode ser representado apenas pela soma dos custos dos recursos humanos com os da infraestrutura, dando origem à seguinte fórmula:

 $14.040€$  (RH) + 863,33€ (I) = 14,903,33€

O projeto apresenta um custo previsto avaliado em 14.903,33€.

# **4.2.3. Gestão da Qualidade**

Por forma a preservar a qualidade em todas as atividades do projeto serão sempre realizadas validações com pessoas especializadas na matéria por forma a garantir que determinada tarefa está a ser realizada dentro dos parâmetros estabelecidos.

Qualquer tipo de problema técnico e/ou decisão tomada como alternativa a algum obstáculo detetado, irá ser feita uma validação junto de um consultor SAP especializado que irá aprovar/refutar essa mesma decisão, decidindo-se então a melhor alternativa a tomar.

Cada fase de desenvolvimento da solução será acompanhada de forma quase integral por parte dos *stakeholders* internos, mantendo os mesmos sempre informados e atualizados de todo o processo de conceção da solução. Para qualquer problema que possa surgir e que condicione algo previamente planeado relativamente à solução irá ser definido junto dos mesmos, a melhor alternativa.

#### **4.2.3.1. Garantia da Qualidade**

Para que a qualidade do projeto seja salvaguardada e por forma a evitar desperdício de recursos, neste caso, o recurso mais dispendioso do projeto, o tempo, serão aprofundados conhecimentos na véspera de cada fase de desenvolvimento do DW por forma a evitar, futuramente, trabalho desnecessário e/ou não aproveitado.

\_\_\_\_\_\_\_\_\_\_\_\_\_\_\_\_\_\_\_\_\_\_\_\_\_\_\_\_\_\_\_\_\_\_\_\_\_\_\_\_\_\_\_\_\_\_\_\_\_\_\_\_\_\_\_\_\_\_\_\_\_\_\_\_\_\_\_\_\_\_

No caso de ocorrência de erros, nomeadamente com definições na estrutura do BW irão ser feitos registos quer do detalhe do erro quer da sua ação atenuante. Sempre que um ou mais erros ou entraves surjam será feito um cálculo acerca do período de tempo dispensado para a resolução e será necessário compensar extraordinariamente todo esse esforço por forma a não comprometer o ciclo de vida do Projeto.

### **4.2.4. Gestão do Risco**

A gestão do risco contempla vários tipos de riscos por forma a identificar eventuais problemas que possam surgir no decorrer do projeto bem como propostas de solução para os mesmos.

A Tabela 4 apresenta a lista de riscos associada ao projeto, inicialmente identificados, onde é possível visualizar a descrição do risco, o tipo, que indica o alvo direto do mesmo, a probabilidade prevista para o mesmo acontecer, o impacto que esse mesmo risco tem no projeto (0 – Baixo, 5 – Alto) e a seriedade que resulta da multiplicação do risco pelo seu impacto no projeto. Feito este procedimento é definida uma ação atenuante para esse mesmo risco, repetindo-se de novo o cálculo da probabilidade, impacto e seriedade, verificando em termos práticos o efeito atenuante dessas mesmas ações nos riscos previamente definidos.

De referir que todos estes riscos foram definidos de forma *ad-hoc* e de conhecimento prévio de projetos deste nível, podendo, contudo, surgir outro tipo de riscos que possam vir a condicionar o projeto e que, de momento, não tenham sido identificados.

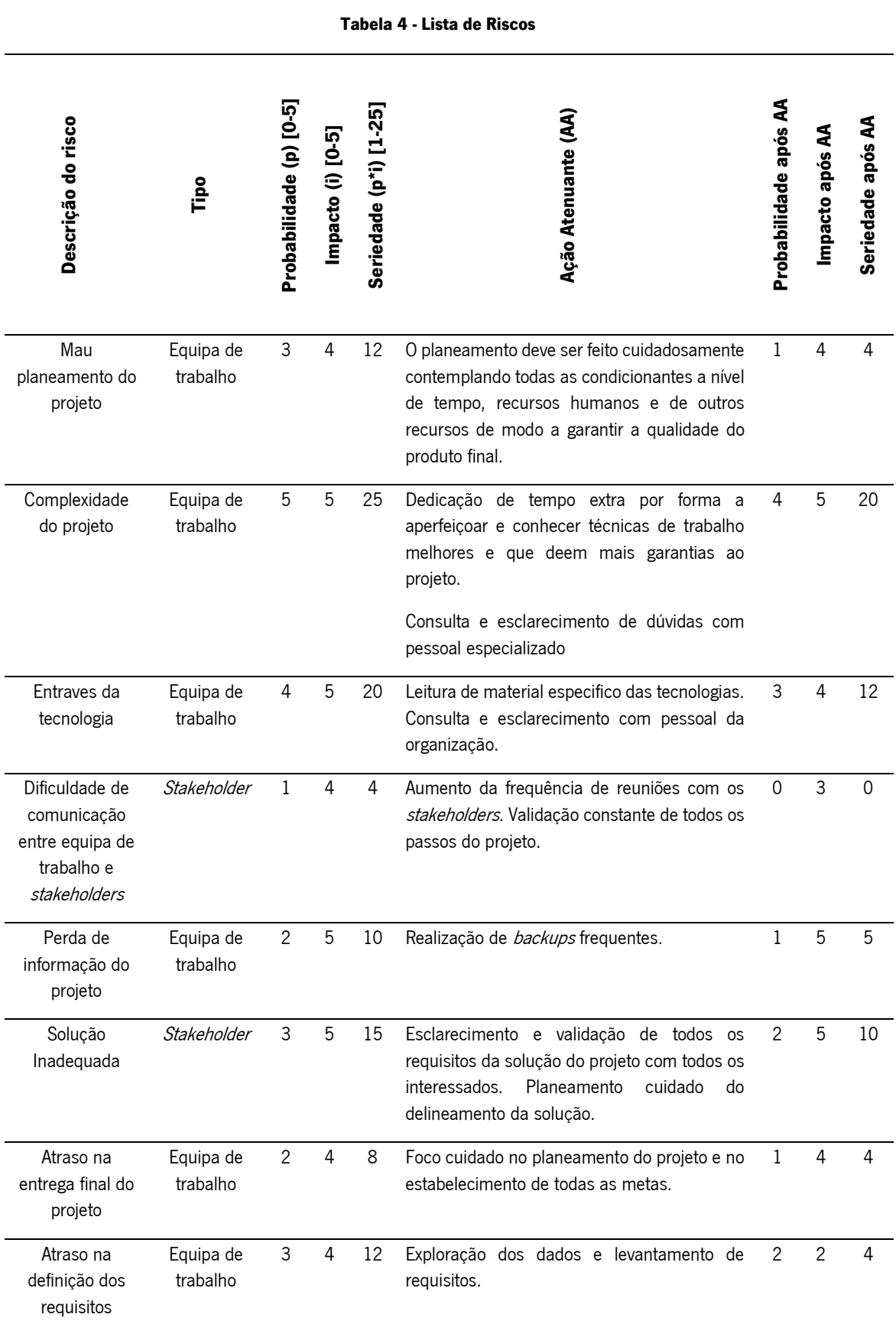

\_\_\_\_\_\_\_\_\_\_\_\_\_\_\_\_\_\_\_\_\_\_\_\_\_\_\_\_\_\_\_\_\_\_\_\_\_\_\_\_\_\_\_\_\_\_\_\_\_\_\_\_\_\_\_\_\_\_\_\_\_\_\_\_\_\_\_\_\_\_

Os riscos são, sem dúvida, o maior obstáculo que qualquer projeto pode enfrentar. Neste projeto, a gestão de todos os riscos é, claramente, o foco mais tido em conta do ponto de vista de toda a gestão.

\_\_\_\_\_\_\_\_\_\_\_\_\_\_\_\_\_\_\_\_\_\_\_\_\_\_\_\_\_\_\_\_\_\_\_\_\_\_\_\_\_\_\_\_\_\_\_\_\_\_\_\_\_\_\_\_\_\_\_\_\_\_\_\_\_\_\_\_\_\_

Face aos riscos definidos aquando do planeamento inicial, fruto talvez de todas as ações preventivas, nenhum causou impacto que pudesse colocar em causa a integridade do projeto, excetuando-se o último risco, o risco de "Atraso na definição dos requisitos". Do ponto de vista metodológico, o desenvolvimento do projeto reger-se-ia segundo o guião desenvolvido por Ralph Kimball, onde o próprio defende uma abordagem *bottom-up*, que consiste na definição dos requisitos e, a partir dai, desenvolver a solução enquadrada com os mesmos. Motivado pelo atraso da definição dos requisitos junto do *Stakeholder* do projeto, entendeu-se necessário enveredar por uma perspetiva que se aproxima muito daquilo que Inmon defende, uma perspetiva de top-down, tipicamente focada nos dados. Foi então nesta fase que se optou pela exploração dos dados e, ao invés de moldá-los segundo os requisitos, foi feita uma exploração e uma determinação prévia de alguns requisitos que, quando a reunião com o *Stakeholder* aconteceu, foram ajustados consoante as suas pretensões. Esta decisão permitiu evitar qualquer tipo de entrave para a execução do projeto bem como, evitar que a equipa de trabalho ficasse sem tarefas de trabalho e, por consequência, permitiu garantir que a execução das tarefas foi realizada da forma inicialmente prevista.

Apesar do projeto, no momento de ocorrência deste risco, ter sido conduzido segundo alguma ideologia semelhante à metodologia de Inmon, o projeto regeu-se, ao longo de todas as restantes etapas, segundo a metodologia de Ralph Kimball.

A Tabela 5 apresenta a lista de riscos detetados com o decorrer do Projeto, apresenta o tipo do risco identificado, o impacto que o mesmo teve no projeto e a ação que o atenuou/mitigou. Todos estes riscos detetados não foram previstos aquando da definição do projeto.

Os riscos listados na Tabela 5 foram, claramente, os obstáculos mais significativos do Projeto. O risco número 1 foi o risco que apresentou maior gravidade para o projeto, pois fez com que a tarefa análise de dados apresentasse um atraso de dois meses face ao planeamento inicial. Isto incorreu na execução de algumas tarefas adicionais que não estavam inicialmente previstas, a exploração da base de dados do Progress. Visto que o atraso na receção dos dados era inevitável, foi então decidido que a melhor opção para contornar esta situação seria avançar para a exploração da ferramenta do SAP BW por forma a adquirir um maior conhecimento sobre a mesma e sobre toda a sua envolvente permitindo ganhar algum tempo nas fases posteriores, quando fosse

49

necessário executar todas as tarefas de criação da infraestrutura assim que os dados estivessem devidamente identificados, analisados e tratados.

\_\_\_\_\_\_\_\_\_\_\_\_\_\_\_\_\_\_\_\_\_\_\_\_\_\_\_\_\_\_\_\_\_\_\_\_\_\_\_\_\_\_\_\_\_\_\_\_\_\_\_\_\_\_\_\_\_\_\_\_\_\_\_\_\_\_\_\_\_\_

Os riscos com os números 2, 3 e 4, todos relativos ao Progress, representaram também perto de um mês de trabalho, do qual duas semanas representaram análise e estudo das tabelas que não possuíam qualquer tipo de informação descritiva. Foi necessário realizar pesquisas, consultar informação *online* e até fóruns especializados em Progress por forma a conseguir mitigar todos os erros de código e dificuldades que surgiram aquando da criação das scripts de extração dos dados das respetivas tabelas identificadas.

O último risco identificado, já na fase final do projeto, colocou em risco a extração diária dos dados do Progress, tendo sido necessário cerca de dois dias, equivalentes a dezasseis horas de trabalho, para consertar um erro relacionado apenas com permissões ao nível das tabelas. Assim que as permissões foram alteradas, o risco foi completamente anulado, não apresentando, de momento, qualquer tipo de entrave à extração dos dados.

A ocorrência destes riscos obrigou a repensar na forma de como seria possível evitar comprometer o agendamento de todas as tarefas já definidas, no entanto, com a tomada de várias decisões como forma mitigadora dos riscos fez com que a data de conclusão do Projeto fosse, não só cumprida, como antecipada.

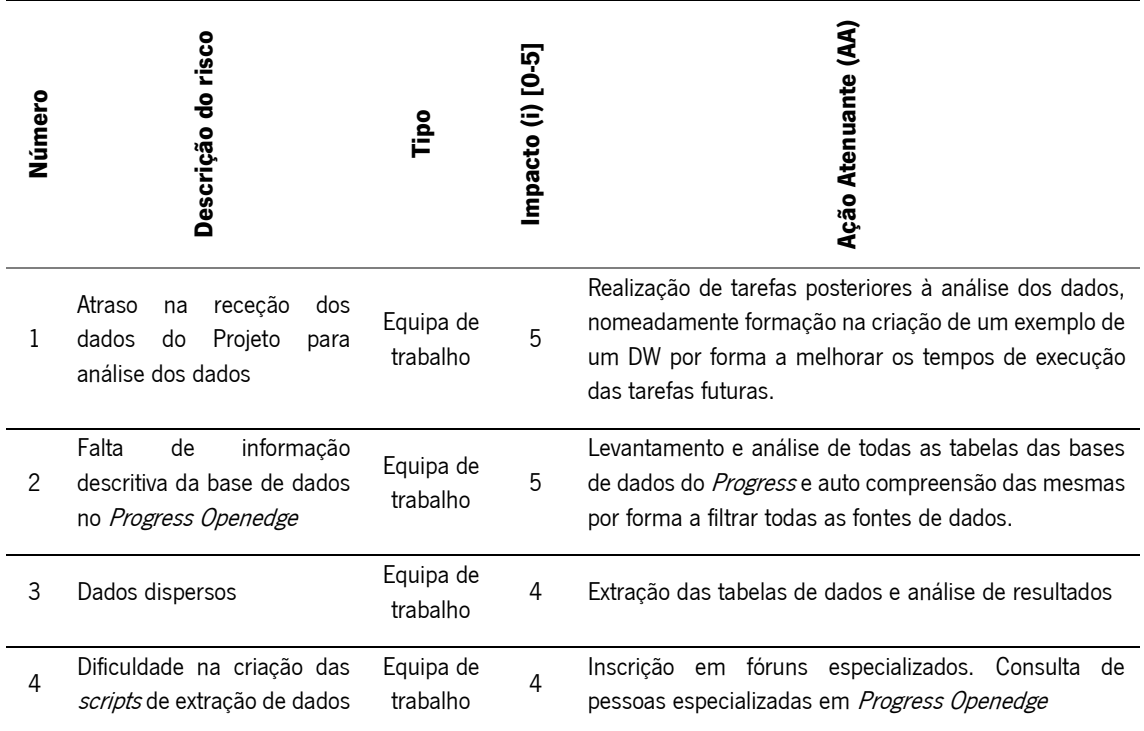

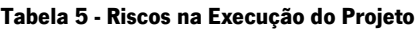

Capítulo 4 – Plano de Gestão do Projeto

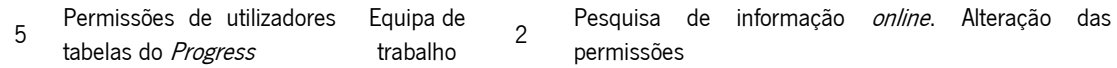

\_\_\_\_\_\_\_\_\_\_\_\_\_\_\_\_\_\_\_\_\_\_\_\_\_\_\_\_\_\_\_\_\_\_\_\_\_\_\_\_\_\_\_\_\_\_\_\_\_\_\_\_\_\_\_\_\_\_\_\_\_\_\_\_\_\_\_\_\_\_

Neste projeto a gestão dos riscos assume um papel determinante. Os riscos definidos aquando do planeamento obrigaram ao cumprimento de determinadas medidas preventivas, o que fizeram com que, praticamente todos, não se fizessem sentir. Também os riscos que surgiram com o desenrolar do mesmo obrigaram à definição de ações atenuantes que permitiram mitigar/anular o perigo que os mesmos apresentariam ao Projeto caso não fossem tidos em conta atempadamente.

# **4.3. Execução do Projeto**

Com o Projeto em execução, foi dado especial cuidado a três grandes pontos do ponto de vista da gestão do mesmo, a gestão do plano de riscos, a gestão da garantia da qualidade e a gestão do tempo e das suas atividades.

Face à inexistência de custos quer por via da aquisição de infraestrutura e/ou outro tipo de gastos, a gestão de custos não sofreu nenhuma alteração face ao inicialmente previsto, excetuando-se apenas no total de horas previstas para a execução das tarefas inerentes ao projeto que, ao contrário do que seria expetável por consequência de todos os riscos que surgiram no decorrer do mesmo, prevê-se menor face ao cálculo que previsto inicialmente. A confirmar-se a possibilidade deste decréscimo, assim que o Projeto seja dado como terminado, o custo do Projeto será recalculado e serão determinados os motivos deste decréscimo.

A qualidade do Projeto foi garantida por via de *checkpoints* aquando da conclusão de cada fase do projeto, onde todas as tarefas executadas foram devidamente validadas. Todas as etapas do Projeto, mais concretamente na parte conceptual, foram devidamente validadas e consolidadas junto do orientador do projeto, o Professor Jorge Sá, enquanto as etapas mais técnicas e operacionais da solução foram sempre validadas junto do consultor SAP e dos responsáveis internos da organização, garantindo, desta forma, um desenvolvimento estável da solução.

A garantia da qualidade veio salvaguardar também a execução de todas as tarefas, tendo sido realizadas conforme previsto e sem qualquer desvio face ao planeamento inicial.

#### **4.4. Encerramento do Projeto**

Esta seção diz respeito ao Post Implementation Review e visa fazer uma avaliação geral da implementação de todo o Projeto, validar as estimativas de custos e datas definidas com os resultados obtidos, identificar melhorias futuras tal como o que correu bem e mal no presente Projeto.

\_\_\_\_\_\_\_\_\_\_\_\_\_\_\_\_\_\_\_\_\_\_\_\_\_\_\_\_\_\_\_\_\_\_\_\_\_\_\_\_\_\_\_\_\_\_\_\_\_\_\_\_\_\_\_\_\_\_\_\_\_\_\_\_\_\_\_\_\_\_

# **4.4.1. Sumário do Projeto**

O presente Projeto visou o desenvolvimento de um sistema *Data Warehouse* (DW) com intuito de fornecer respostas rápidas e fidedignas sempre que o mesmo seja requisitado. Suportado por este DW, foi automatizado um conjunto de relatórios operacionais gerados diária e mensalmente e que visam satisfazer as necessidades dos gestores organizacionais. Todo este processo e mecanismo montado é altamente independente e autónomo, dispensando a intervenção humana, excetuando os casos de erros de cariz tecnológico e diretamente relacionado com a infraestrutura.

# **4.4.2. Deliverables do Projeto (Cruzamento com Objetivos)**

Os *deliverables* do projeto inicialmente definidos aquando da reunião inicial junto do Stakeholder, seriam os relatórios baseados nos existentes, divergindo apenas na sua automatização.

A Tabela 6 apresenta a lista do cruzamento entre os requisitos do Projeto com todos os *deliverables* do Projeto, neste caso os relatórios. Através desta tabela é possível concluir que todos os requisitos inerentes ao projeto e que, através dos quais, obrigaram ao desenvolvimento de todo este trabalho, encontram-se de momento satisfeitos e devidamente mitigados.

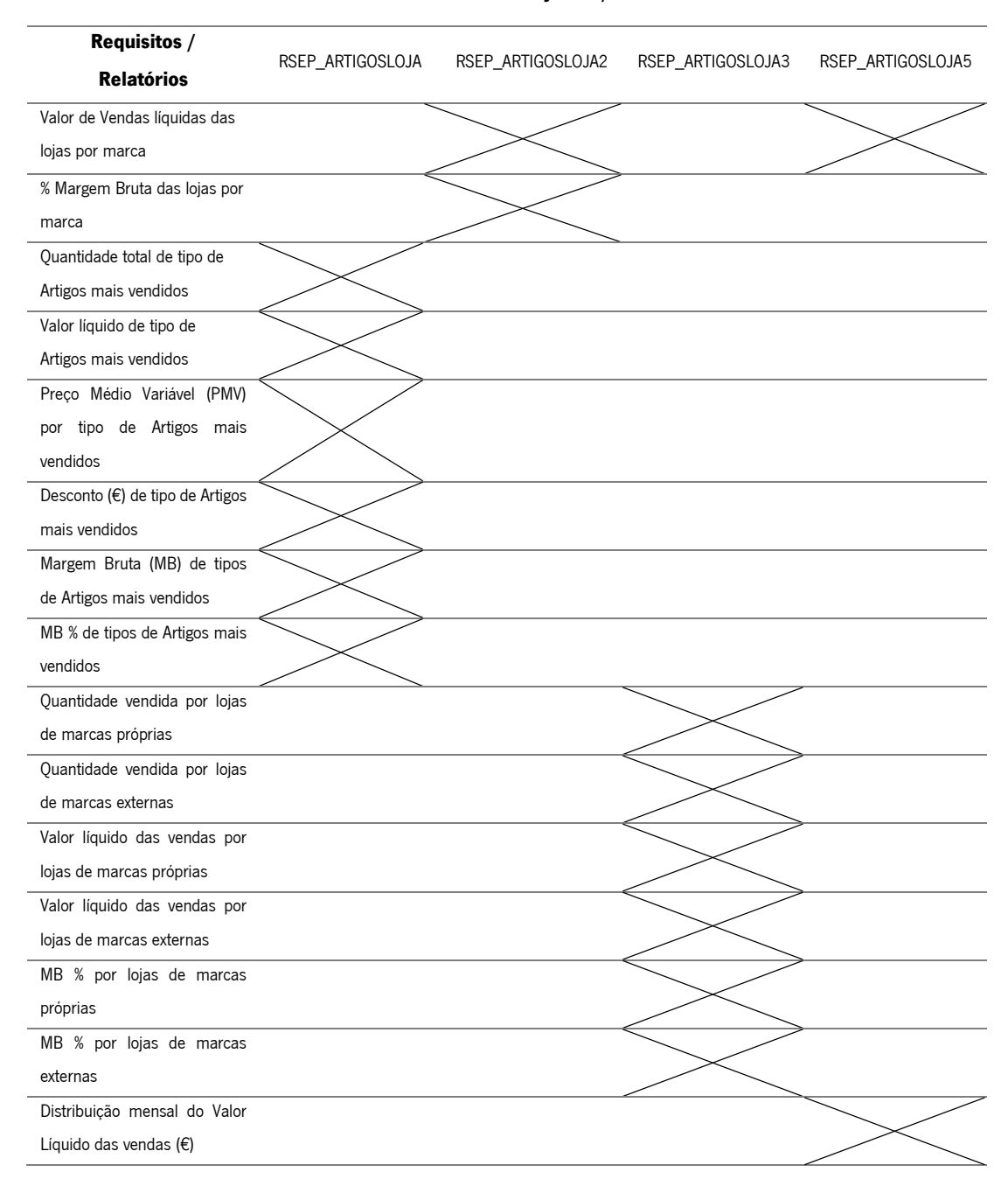

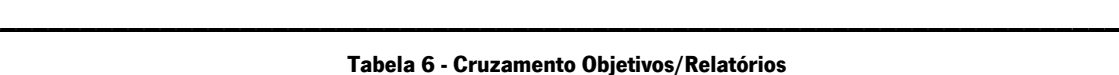

Todos os objetivos representados na Tabela 6 dizem respeito apenas aos que foram definidos aquando da reunião inicial com o stakeholder interno da organização. Foi levantado, também aquando da definição destes objetivos, um conjunto de outros objetivos a propor análise à organização, o que acabou por não ter o respetivo aval, tendo o estudo sobre os mesmos ficado suspenso até decisão em contrário surgir.

# **4.4.3. Custos do Projeto**

Os custos do projeto divergiram ligeiramente face ao que foi previsto inicialmente. Este pequeno decréscimo face ao custo total previsto na fase inicial do projeto deveu-se, essencialmente, ao facto das tarefas terem sido realizadas com um tempo de execução inferior ao que foi previsto.

\_\_\_\_\_\_\_\_\_\_\_\_\_\_\_\_\_\_\_\_\_\_\_\_\_\_\_\_\_\_\_\_\_\_\_\_\_\_\_\_\_\_\_\_\_\_\_\_\_\_\_\_\_\_\_\_\_\_\_\_\_\_\_\_\_\_\_\_\_\_

| ltem                  | Custo          |
|-----------------------|----------------|
| Horas Estimadas       | 1.404h (10€/h) |
| Propina prevista      | 863,33€        |
| <b>Custo Previsto</b> | 14.903,33€     |
| Horas Reais           | 1.216h (10€/h) |
| Propina Reais         | 863,33€        |
| <b>Custo Real</b>     | 13.023,33€     |

**Tabela 7 – Custos do Projeto**

### **4.4.4. Agenda do Projeto**

O Projeto teve uma duração de aproximadamente um ano. A Tabela 8 apresenta as datas estimadas e as datas reais do Projeto. Este número total de dias não se aproxima ao número verdadeiro de dias de trabalho visto que o trabalho foi sempre realizado em dias úteis apenas, não tendo sido realizado qualquer trabalho em períodos de feriado e férias.

A data de conclusão do projeto conseguiu superar a data inicialmente prevista, fruto também do excelente desempenho por parte da equipa de trabalho e de todas as entidades que cooperaram externamente que garantiram sempre que qualquer necessidade de cariz tecnológico surgisse, fosse logo resolvida.

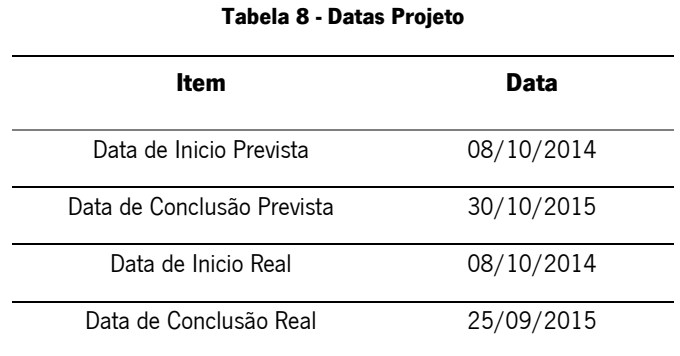

#### **4.4.5. Avaliação do Projeto**

Esta seção diz respeito a avaliações pós-projeto onde constam os aspetos positivos e negativos desta implementação.

\_\_\_\_\_\_\_\_\_\_\_\_\_\_\_\_\_\_\_\_\_\_\_\_\_\_\_\_\_\_\_\_\_\_\_\_\_\_\_\_\_\_\_\_\_\_\_\_\_\_\_\_\_\_\_\_\_\_\_\_\_\_\_\_\_\_\_\_\_\_

#### **4.4.5.1. Aspetos Positivos**

De todos os aspetos positivos a referir, aquele que merece maior nota de destaque é, claramente, a gestão em torno do projeto. Fruto de um bom planeamento e de um controlo e gestão de riscos, foi possível minimizar todos os entraves que surgiram ao longo do caminho. O planeamento do projeto também foi desenvolvido e planeado para que fosse possível adquirir conhecimento e formação necessária para a realização das demais tarefas de cada etapa do projeto.

A forte dinâmica e cooperação entre a equipa de trabalho existente no seio do Departamento de Sistemas de Informação permitiu que aspetos técnicos pontuais fossem prontamente resolvidos evitando que os mesmos pudessem constituir qualquer tipo de entrave ao projeto.

Numa fase inicial do projeto, ainda em fase de levantamento de requisitos e interação com os stakeholders internos denotou-se alguma falta de comunicação e algum "atrito" entre a equipa de trabalho e os órgãos organizacionais envolvidos. Assim que esta "barreira" foi ultrapassada criouse uma relação mais aberta, clara e familiar entre equipa de trabalho e *stakeholders* internos. Esta abordagem, fruto daquilo que o PMBOK enquanto guião de gestão de projetos defende, permitiu interpretar e depreender todos os processos organizacionais em que os stakeholders estão, diariamente, envolvidos, permitindo uma melhor perceção de todos os pontos alvo de melhoria e de correção.

Os relatórios desenvolvidos no projeto permitiram detetar erros existentes no processo antigo, nomeadamente, na exibição dos valores da Margem Bruta das vendas, onde o preço de custo utilizado nos relatórios antigos não continham os preços de custo corretos, enquanto os novos relatórios apresentam valores mais fidedignos do ponto de vista dos preços de custo dos artigos. Não foi encontrada qualquer resposta para essas diferenças face aos relatórios antigos a circular pela organização, no entanto, todos os valores atualmente a circular são, garantidamente, os preços de custo corretos de todos os artigos.

#### **4.4.5.2. Aspetos Negativos**

De aspetos negativos do Projeto pode-se destacar, essencialmente, a falta de experiência e de conhecimento na exploração em bases de dados em *Progress*, o que tornou complicado o trabalho da equipa de trabalho, obrigando até a uma aprendizagem extra em torno desta tecnologia.

\_\_\_\_\_\_\_\_\_\_\_\_\_\_\_\_\_\_\_\_\_\_\_\_\_\_\_\_\_\_\_\_\_\_\_\_\_\_\_\_\_\_\_\_\_\_\_\_\_\_\_\_\_\_\_\_\_\_\_\_\_\_\_\_\_\_\_\_\_\_

Um aspeto negativo e decisivo na exploração destas bases de dados foi a inexistência de informação de cariz descritivo acerca das tabelas a explorar. É certo que a gestão dessas bases de dados está a cargo de um empresa externa à organização, no entanto, não se percebe a inexistência de qualquer tipo de documento com a descrição de todas as tabelas bem como de todos os seus atributos. Esta carência de informação obrigou a que fosse necessário explorar mais de mil tabelas, uma a uma, tendo sido necessário, em grande parte dos casos, a extração das mesmas por forma a analisar o conteúdo das mesmas e perceber se as mesmas continham ou não informação útil para satisfação dos requisitos definidos.

Com a geração de todos os relatórios finais foi possível verificar que os relatórios anteriores apresentavam erros na atribuição dos preços de custo dos artigos associados a cada movimento. Estas diferenças, apesar de na maioria dos casos serem de valores na ordem dos cêntimos, ao fim de um dia de vendas e de movimentos nas lojas já representavam uma disparidade de valores na ordem dos euros. Apesar desta pequena gralha nos dados ter sido detetada apenas com a criação destes novos relatórios, a área financeira não conseguiu fornecer qualquer justificação para o sucedido, visto que nem os próprios tinham conhecimento deste lapso.

As tabelas da base de dados do *Progress* recolhidas ao fim da primeira exploração determinaram um índice elevado de atributos sem qualquer tipo de registo, sendo, na maior parte dos casos, muito perto de 50%. Este índice revela que ou a infraestrutura não está modelada com base apenas nas necessidades organizacionais ou a organização não está a tirar o máximo de proveito da infraestrutura disponível. Não sendo conhecido o valor de custo associado ao armazenamento da informação de retalho nesta base de dados externa, é difícil determinar se a limpeza de grande parte da base de dados traria algum retorno na fatura deste serviço, no entanto poderá ser um assunto a discutir com as entidades internas da organização.

#### **4.4.6. Recomendações**

Com a experiência adquirida no desenvolvimento deste projeto e com a exploração em detalhe da base de dados *Progress*, foi notória a falta de alguma informação que, a existir, podia trazer algumas perceções do negócio que, até então, não existem. De momento com base nos dados
não é possível identificar um perfil de cliente das lojas, isto é, não se sabe que tipo de pessoas compram determinado artigo, não é possível associar uma faixa etária ou um estatuto social a determinado tipo de roupa com base em todos os movimentos das lojas visto que essa informação não recebe especial cuidado da parte de quem procede aos registos diários em cada loja. Este comportamento é entendido como algo a mudar, futuramente, já que é perfeitamente expetável que esta mudança no processo de registo das vendas e esta maior incidência no controlo do perfil dos clientes da loja que possa trazer uma maior margem de lucro sendo também possível dirigir campanhas de publicidade de artigos a determinados segmentos de mercado.

\_\_\_\_\_\_\_\_\_\_\_\_\_\_\_\_\_\_\_\_\_\_\_\_\_\_\_\_\_\_\_\_\_\_\_\_\_\_\_\_\_\_\_\_\_\_\_\_\_\_\_\_\_\_\_\_\_\_\_\_\_\_\_\_\_\_\_\_\_\_

Outro aspeto a melhorar, ainda que não tão importante como o anterior, é o preenchimento dos motivos que levam as pessoas a devolver artigos. Talvez a criação de uma lista padronizada de motivos podia levar a melhorar aspetos do ponto de vista produtivo no caso de serem por motivos de defeito e/ou melhorar outros aspetos dependendo do motivo associado.

Perspetivando já futuros projetos nesta área, para que os mesmos possam ser bem-sucedidos e por forma de facilitar o trabalho da equipa responsável, é necessária a criação de informação descritiva de todas as tabelas e atributos da base de dados. É necessário gerar algum conhecimento em torno das bases de dados do Progress, visto que, atualmente, não há qualquer informação interna sobre a localização de determinada informação na base de dados bem como a mesma se encontra com a informação muito dispersa.

#### **4.4.7. Aceitação do Projeto**

A aceitação do Projeto por parte da entidade responsável na organização representa a formalização da aceitação do resultado final como solução do problema existente. Este documento pode ser consultado no Anexo G.

# **Capítulo 5 – Data Warehouse de Retalho (Desenvolvimento da Solução)**

O presente capítulo diz respeito à parte de desenvolvimento da solução do projeto. Aqui, serão detalhados todos os passos de cada etapa de desenvolvimento do *Data Warehouse* (DW) bem como da identificação dos processos de negócio, definição dos requisitos e modelação do modelo multidimensional associado.

Neste capítulo será possível acompanhar a construção técnica de todos os elementos que estruturam o *Data Warehouse* tal como a definição de toda a automatização do processo responsável por tornar o sistema independente e autónomo, remetendo para Anexos o detalhe das partes mais técnicas de cada fase.

# **5.1. Processo de negócio**

A Figura 17 ilustra a localização das cinco lojas que representam a área de retalho do Grupo Riopele. Esta área retalho, representa o processo de negócio vendas e é constituída por cinco lojas, duas lojas Vicri, uma loja de fábrica e duas lojas Riopele.

Toda esta informação encontra-se armazenada numa base de dados externa da organização a qual necessitará de ser acedida e explorada por forma a retirar toda a informação útil para o desenvolvimento do presente projeto.

Para a análise deste processo de negócio será necessário recolher informações concretas das vendas, isto é, um conjunto de informação que, para cada registo de venda, indique o seu comprador, a loja que vende bem como a informação ao detalhe do artigo vendido e da venda propriamente dita.

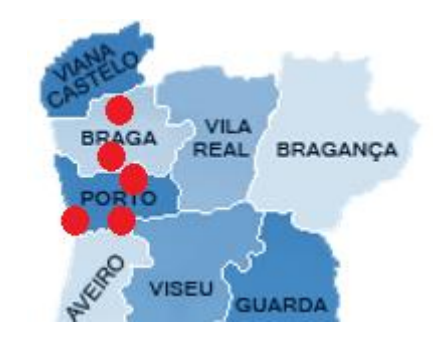

**Figura 17 - Localização Geográfica do Retalho**

# **5.2. Recolha e Análise dos dados**

Os dados do projeto encontram-se armazenados numa base de dados Progress externa à organização, como tal, foi necessária uma ligação a uma máquina remota por forma a aceder à plataforma aplicacional, o Progress OpenEdge.

\_\_\_\_\_\_\_\_\_\_\_\_\_\_\_\_\_\_\_\_\_\_\_\_\_\_\_\_\_\_\_\_\_\_\_\_\_\_\_\_\_\_\_\_\_\_\_\_\_\_\_\_\_\_\_\_\_\_\_\_\_\_\_\_\_\_\_\_\_\_

O Progress OpenEdge é uma plataforma integrada para rápido desenvolvimento, implementação e gestão de aplicações de negócio service-oriented. Consiste numa arquitetura de software que representa o negócio de uma forma altamente produtiva e engloba ferramentas de desenvolvimento, servidores aplicacionais, ferramentas de gestão aplicacional, uma base de dados relacional e possui enorme facilidade de conexão e integração com outras aplicações e *data* sources (Yang, 2009).

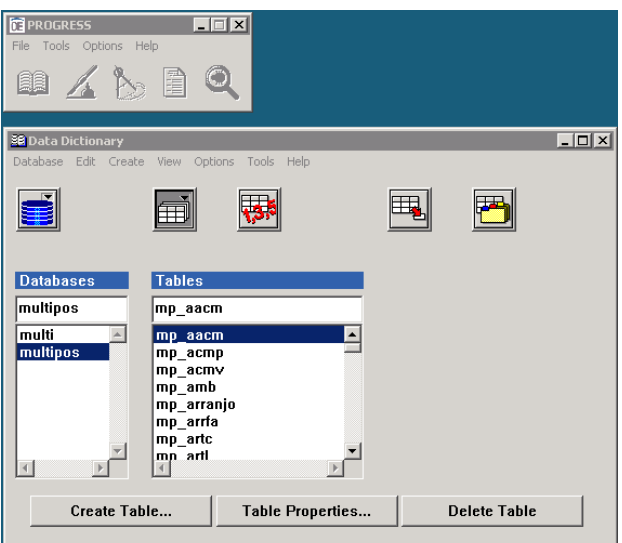

**Figura 18 - Interface do Data Dictionary**

A Figura 18 traduz a interface gráfica do *Data Dictionary* do *OpenEdge*. É possível também visualizar a base de dados que contempla a informação do retalho, o multipos, que é composto pelas tabelas existentes apresentadas seção Tables.

Esta fase de trabalho incidiu essencialmente na análise e no estudo da base de dados do multipos, representada pela Figura 18. Foram analisadas as tabelas compostas por esta base de dados, foram selecionados os atributos considerados válidos e com informação suficiente para um estudo verosímil e consistente. Todo este trabalho dedicado à análise da base de dados encontra-se, pormenorizadamente, descrito no Anexo B.

## **5.3. Definição de requisitos**

Esta fase foi devidamente preparada e delineada seguindo todos os princípios que Ralph Kimball defende. Os requisitos de negócio situam-se no centro de todo o universo de um DW, sendo todas as fases de modelação, desenvolvimento e implementação guiadas pelos mesmos. A Figura 20 ilustra o impacto dos requisitos no ambiente de um DW. Através da definição de todos os requisitos será possível determinar que tipo de dados deverá constar nesta infraestrutura como forma de suprir todas as necessidades da parte dos utilizadores.

\_\_\_\_\_\_\_\_\_\_\_\_\_\_\_\_\_\_\_\_\_\_\_\_\_\_\_\_\_\_\_\_\_\_\_\_\_\_\_\_\_\_\_\_\_\_\_\_\_\_\_\_\_\_\_\_\_\_\_\_\_\_\_\_\_\_\_\_\_\_

Para que a recolha de requisitos seja realizada da melhor maneira possível não chega perguntar aos utilizadores finais o tipo de informação que os próprios desejam obter. É necessário conversar com os mesmos a fim de perceber as funções que lidam, diariamente, os objetivos e desafios que os mesmos enfrentam e, consequentemente, descobrir de que forma é que os mesmos tomam as suas decisões, o que resultará na definição dos requisitos. Com base neste tipo de perspetiva é necessário ter um controlo superficial de toda a informação disponível podendo, prontamente, decidir o que o sistema poderá ou não ser capaz de retribuir e de que forma o mesmo poderá mitigar todas as necessidades existentes (Kimball, The data warehouse lifecycle toolkit: expert methods for designing, developing, and deploying data warehouses, 1998).

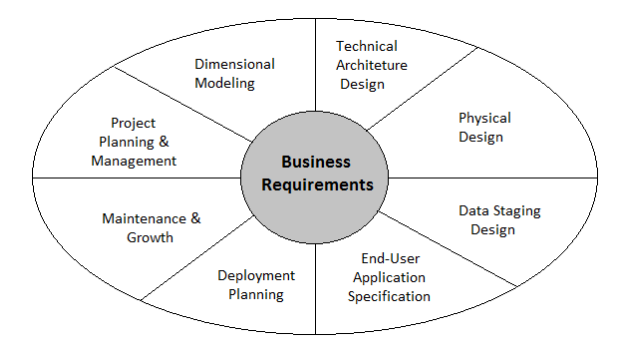

**Figura 19 - Impacto dos Requisitos no DW (Retirado de: (Kimball, The data warehouse lifecycle toolkit: expert methods for designing, developing, and deploying data warehouses, 1998).)**

#### **5.3.1. Abordagem Inicial**

A definição de requisitos foi consumada aquando da realização da reunião com o stakeholder interno da organização. Este stakeholder, alocado no departamento de Controlo de Gestão, é responsável pela criação de forma automática de informação analítica para, posteriormente, ser remetida à administração e ao membro máximo da chefia do departamento financeiro. A reunião com o *stakeholder* permitiu perceber o modelo atual do fluxo existente na organização referente à

informação retalhista. A Figura 21 representa o fluxo de informação depreendido da reunião. Sobre este modelo foram identificadas algumas falhas, nomeadamente, ao nível da tarefa "Adicionar Informação Relevante". Nesta tarefa é realizada uma transformação aos dados e, consequentemente, inserida uma coluna que carateriza a família do artigo vendido, no entanto, este valor é determinado através da descrição do próprio artigo que advém de uma outra coluna. Esta tarefa, sendo ela manual estará sempre dependente do utilizador sendo, portanto esta atribuição de família de artigo bastante subjetiva, o que não é, de todo, uma boa prática de trabalho.

\_\_\_\_\_\_\_\_\_\_\_\_\_\_\_\_\_\_\_\_\_\_\_\_\_\_\_\_\_\_\_\_\_\_\_\_\_\_\_\_\_\_\_\_\_\_\_\_\_\_\_\_\_\_\_\_\_\_\_\_\_\_\_\_\_\_\_\_\_\_

Foi possível concluir que o modelo multidimensional desenvolvido previamente e apresentado ao stakeholder interno não contempla toda a informação necessária para gerar toda a informação pretendida, o que implicará, numa próxima fase, voltar a explorar novas tabelas no *Progress.* 

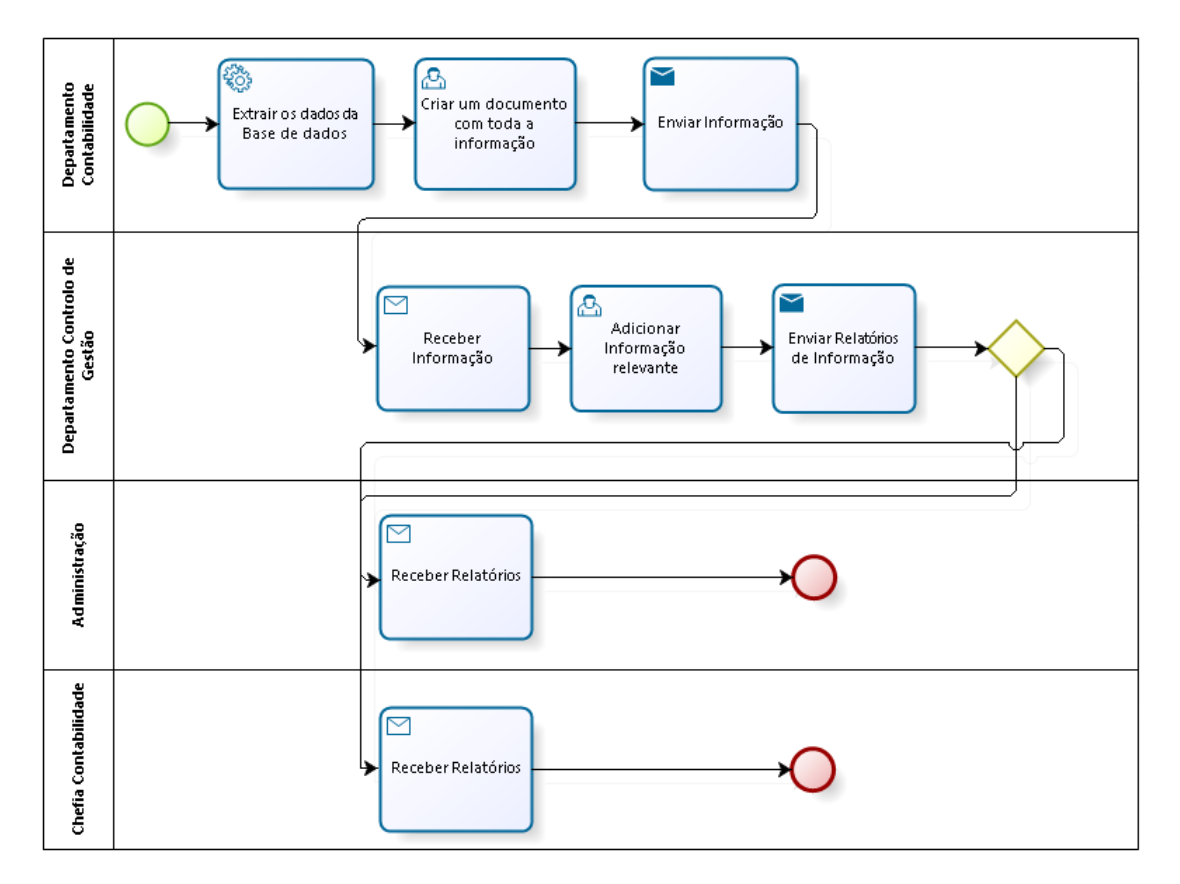

**Figura 20 - Fluxo de informação retalhista**

#### **5.3.2. Lista de Requisitos**

Realizada a primeira reunião com o stakeholder interno foi possível definir a seguinte lista de requisitos que servirão de base ao projeto a desenvolver:

- Valor de Vendas líquidas das lojas por marca
- % Margem Bruta das lojas por marca
- Quantidade total de tipo de Artigos mais vendidos
- Valor líquido de tipo de Artigos mais vendidos
- Preço Médio Variável (PMV) por tipo de Artigos mais vendidos
- Desconto (€) de tipo de Artigos mais vendidos
- Margem Bruta (MB) de tipos de Artigos mais vendidos
- MB % de tipos de Artigos mais vendidos
- Quantidade vendida por lojas de marcas próprias
- Quantidade vendida por lojas de marcas externas
- Valor líquido das vendas por lojas de marcas próprias
- Valor líquido das vendas por lojas de marcas externas
- MB % por lojas de marcas próprias
- MB % por lojas de marcas externas
- Distribuição mensal do Valor Líquido das vendas (€)

A lista de requisitos anteriores irá permitir a alavancagem da componente mais prática do projeto, apresentando todos eles uma granularidade mensal. Posteriormente, quando se consumar a próxima reunião irá ser apresentado junto da chefia da contabilidade uma lista de sugestões de requisitos adicionais, por forma a poder aprimorar a variedade e a abrangência de toda a informação gerada. Essa lista contempla os seguintes dados:

- % De Devoluções por loja
- % De Devoluções por Marca
- Lista de Horas de maior afluência das lojas
- % De vendas mensais face ao ano anterior p/loja/marca
- % De devoluções mensais face ao ano anterior p/loja/marca
- % De novos clientes no último semestre / último ano
- % Lista de Artigos menos vendidos no último mês
- Comparações de peças vendidas por loja em ocasiões festivas face a anos anteriores.

# **5.3.3. Perspetivas Futuras**

A implementação deste projeto, para além do motivo primordial de integrar toda a informação em SAP e de ter a informação disponível de forma mais rápida e eficiente, permitirá automatizar todo o processo representado pela Figura 21, possibilitando a libertação dos recursos humanos envolvidos para outras tarefas e assegurar um envio mais fidedigno de toda a informação retalhista.

# **5.4. Modelação Multidimensional**

A modelação multidimensional tem como principal output a criação de um modelo multidimensional que visa corresponder a todos os requisitos previamente definidos. A modelação multidimensional consiste numa técnica de *design* lógica que procura disponibilizar a informação numa estrutura *standard* intuitiva e que permita uma boa performance do ponto de vista de acesso aos dados.

\_\_\_\_\_\_\_\_\_\_\_\_\_\_\_\_\_\_\_\_\_\_\_\_\_\_\_\_\_\_\_\_\_\_\_\_\_\_\_\_\_\_\_\_\_\_\_\_\_\_\_\_\_\_\_\_\_\_\_\_\_\_\_\_\_\_\_\_\_\_

Um modelo multidimensional é composto por uma tabela composta por vários atributos chave chamada tabela de factos e um conjunto de pequenas tabelas tipicamente designadas como tabelas dimensão. Cada tabela dimensão possui uma chave primária que corresponde a uma das chaves existentes na tabela de factos. Esta modelação estrutura-se sob forma de uma estrela, tipicamente representado com a tabela de factos numa zona mais central do modelo e com as tabelas dimensão em sua volta ligadas a ela. Este modelo designa-se, vulgarmente, como um modelo em estrela (star-schema). Os factos mais úteis de uma tabela de factos são numéricos e aditivos ao invés das tabelas dimensão que possuem informação textual descritiva (Kimball, The data warehouse lifecycle toolkit: expert methods for designing, developing, and deploying data warehouses, 1998).

#### **5.5.1. Modelo Multidimensional (1ª Versão)**

A definição dos requisitos despoletou o desenvolvimento da primeira versão do modelo multidimensional representado pela Figura 22. Este modelo é constituído por cinco tabelas dimensão e uma tabela de factos. As tabelas Clientes, Lojas, Tempo, Acumulados p/Modo de Pagamento e Artigos p/Loja representam as tabelas dimensões deste modelo enquanto a tabela Movimentos da Loja representa a tabela de factos. A tarefa de identificação de dimensões representa um processo que envolveu várias semanas e que, consequentemente, exigiu um esforço extra ao nível da pesquisa de toda a informação existente na base de dados Progress. Os grandes desafios de toda esta etapa do projeto centrou-se na pesquisa das fontes de dados, na caracterização de todas as dimensões e na decisão dos factos mais importantes e críticos para o DW. Todo este processo complementar de exploração da base de dados que levou à criação deste modelo encontra-se devidamente descrito no Anexo D.

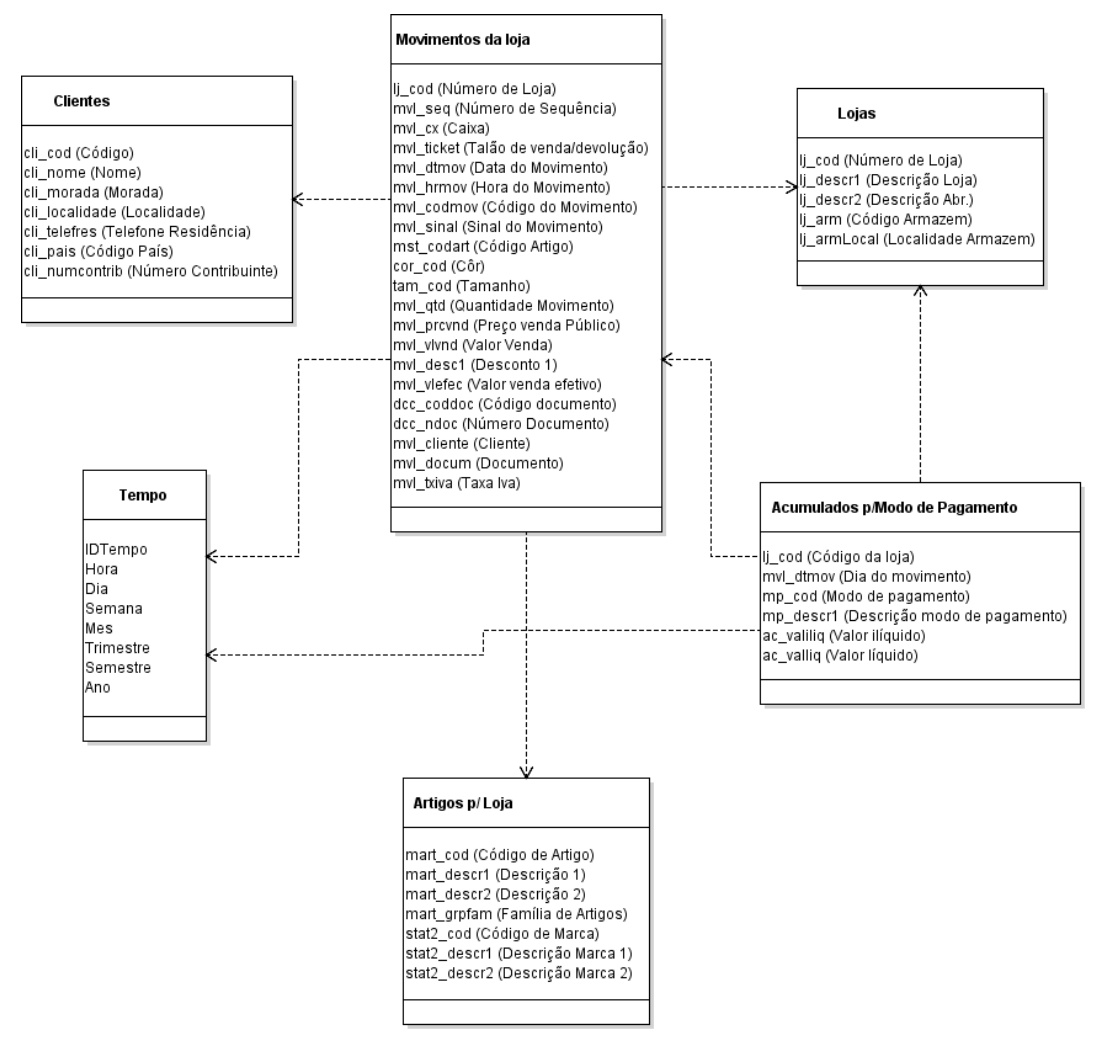

**Figura 21 - Modelo Multidimensional (1ª Versão)**

## **5.5.2. Modelo multidimensional (Versão Final)**

A versão, até então, atual do modelo multidimensional sofreu algumas alterações face à versão final do mesmo. Este modelo multidimensional final surge na sequência de algumas alterações quer ao nível das dimensões como da própria tabela de factos. Foram detetados alguns erros do ponto de vista da modelação, nomeadamente, a não inclusão de todos os atributos primários como chaves externas na tabela de factos e a existência de atributos aditivos e numéricos dispersos pelas tabelas dimensão. Este tipo de erros, detetados no modelo da Figura 22 e, prontamente, corrigidos na nova atualização do modelo, desrespeitavam certos princípios básicos de um modelo multidimensional, o que obrigou ao desenvolvimento desta nova versão. A dimensão Lojas sofreu a remoção do atributo armazém dado que a sua inserção ao projeto não traria qualquer tipo de valor adicional para o estudo dos dados, da mesma forma que na tabela de factos Movimentos da Loja, foi aplicada esta mesma filosofia tendo sido removidos atributos desnecessários do mesmo.

A tabela Artigos viu ser inserido um atributo descritivo da família a que cada artigo se encontra tipicamente associado. A dimensão acumulada p/modo de pagamento foi removida deste modelo. Esta decisão foi previamente pensada e esteve na iminência de ser tomada aquando da construção da 1ª versão do modelo multidimensional, tendo só agora sido aplicada, já que não traria qualquer tipo de valor adicional às análises realizadas pelos utilizadores finais.

\_\_\_\_\_\_\_\_\_\_\_\_\_\_\_\_\_\_\_\_\_\_\_\_\_\_\_\_\_\_\_\_\_\_\_\_\_\_\_\_\_\_\_\_\_\_\_\_\_\_\_\_\_\_\_\_\_\_\_\_\_\_\_\_\_\_\_\_\_\_

A modelação e conceção deste modelo final constituiu uma fase extremamente morosa e complexa dado que, no modelo anterior, não seria possível ter informação acerca do preço de custo associado a cada artigo aquando da sua venda, o que obrigou a uma exploração intensiva em torno das tabelas da base de dados do *Progress* e, posteriormente, determinação e seleção da informação pretendida para o efeito. Este processo, tal como noutros já realizados, teve como principal dificuldade a escassez de documentação acerca das tabelas, problema esse também já detetado em análises anteriores. Estas dificuldades levaram a que a determinação destas tabelas que forneceriam informações sobre o preço de custo fosse feito um pouco ad-hoc e através do processamento de *scripts* de extração de dados e, posteriormente, análise dos mesmos. Este tipo de trabalho, apesar de não constituir uma prática metódica, foi a única prática possível dado que esta seria a única maneira de exploração da base de dados, dada a escassez de documentação. Cada artigo possui um código de artigo no entanto, o mesmo, pode apresentar vários tamanhos e cores, verificando-se, portanto, a inserção do atributo código descodificador universal de artigo (DUA) que carateriza um artigo com uma cor e um tamanho específico. As modelações, tanto dos modelos multidimensionais anteriores como desta última versão seguem, todas elas, um fio metódico de todas as perspetivas que Ralph Kimball defende, tendo esta modelação culminado no modelo *star schema* que, tipicamente, o caracteriza. A Figura 23 ilustra o modelo multidimensional final com toda a informação arrumada e estruturada. A presente etapa passa pela definição de toda a estrutura que irá acolher toda a informação a ser armazenada, sendo, portanto, na próxima fase, a transformação dos dados para, na última fase de todo o processo ETL, serem carregados para o DW.

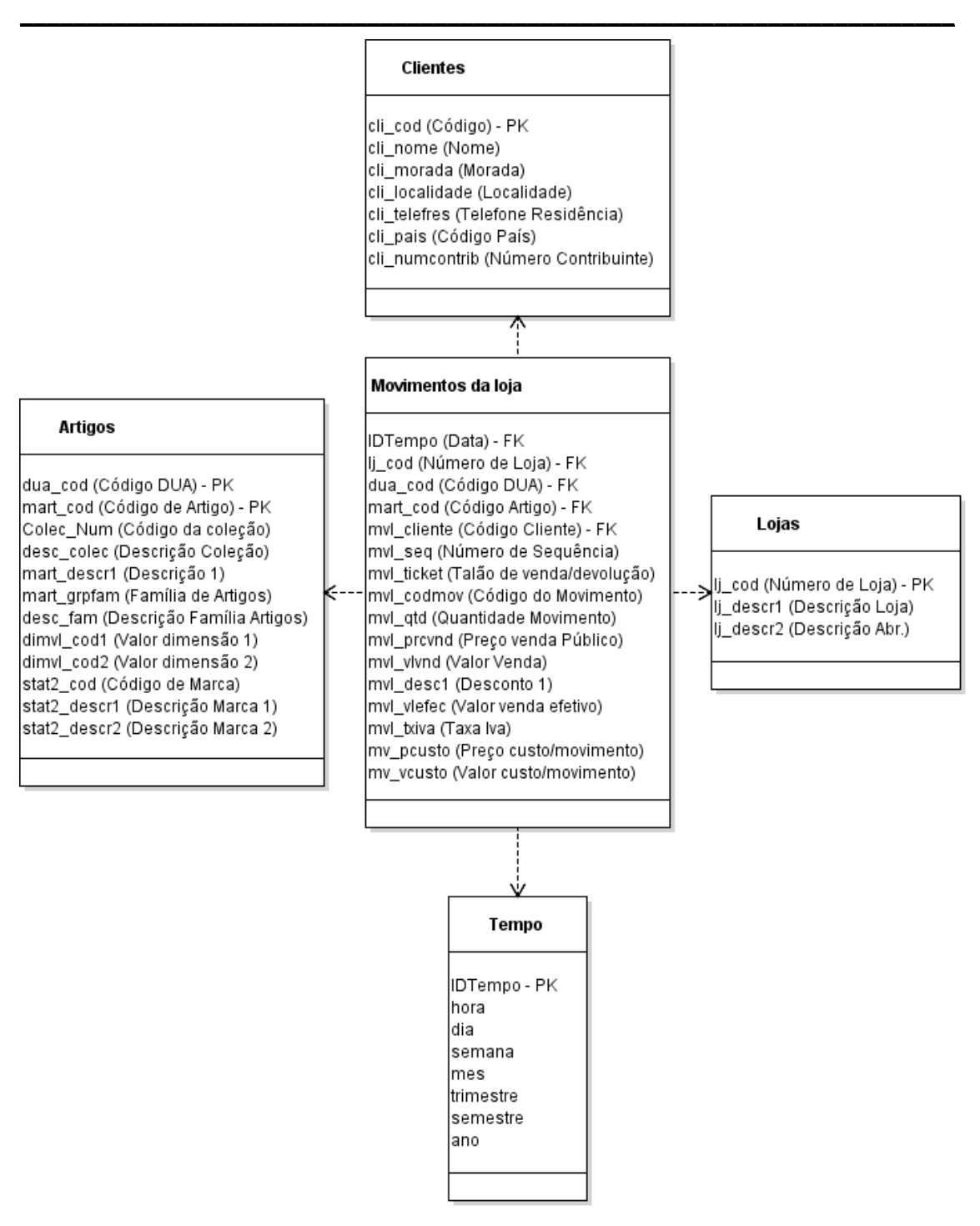

**Figura 22 - Versão Final Modelo Multidimensional**

# **5.5.2.1. Tabelas de Factos**

A tabela de factos contempla todos os dados referentes ao processo de negócio das vendas da loja e designa-se por Movimentos da Loja. Esta tabela permite determinar a quem, onde, quando e o que se vendeu ao longo de todos os seus factos históricos. Na Tabela 9 é possível visualizar

todos os factos que caraterizam esta tabela bem como também as respetivas chaves. Todos os atributos caraterizados na Tabela 9 podem ser do tipo Int, no caso de serem números inteiros, do tipo Varchar, no caso de conterem carateres de texto e Float para valores que podem apresentar casas decimais. A coluna Chaves Externas possui a designação FK (Foreign Key) para todos os atributos que se apresentem nesta tabela como chave estrangeira, enquanto a coluna Chaves Principais possui a designação PK (*Principal Key*) para todos os atributos que constituam a chave primária desta tabela. Esta Tabela disponibiliza, para além de todos os atributos que provêm das tabelas dimensões, o talão da venda, o código do movimento, que assumirá valor igual a 1 no caso de ser uma venda e 2 no caso de uma devolução, a quantidade de artigos adquiridos na compra, o preço de venda, o valor da venda, o desconto, o valor de venda efetivo, que resulta do abate do desconto ao valor da venda, a taxa de IVA e os atributos preço e valor de custo, que advém da tabela de artigos e podem tomar valores diferentes ao longo do tempo. As variáveis Preço Custo e Valor Custo serão atribuídas aquando da fase de transformação dos dados, imediatamente antes do carregamento para o DW, onde será consultado um histórico de preços de custo por artigos e, consequentemente, feita a atribuição dos mesmos nas linhas de registo de cada venda. Com base nos atributos dispostos na Tabela 9 será possível calcular os indicadores propostos pelo cliente com recurso a determinadas fórmulas como por exemplo, no caso do valor líquido associado a uma venda onde é possível determinar este indicador através da seguinte fórmula: mvl prcvnd /  $(1 + (m\nu)$  txiva \*0,01).

\_\_\_\_\_\_\_\_\_\_\_\_\_\_\_\_\_\_\_\_\_\_\_\_\_\_\_\_\_\_\_\_\_\_\_\_\_\_\_\_\_\_\_\_\_\_\_\_\_\_\_\_\_\_\_\_\_\_\_\_\_\_\_\_\_\_\_\_\_\_

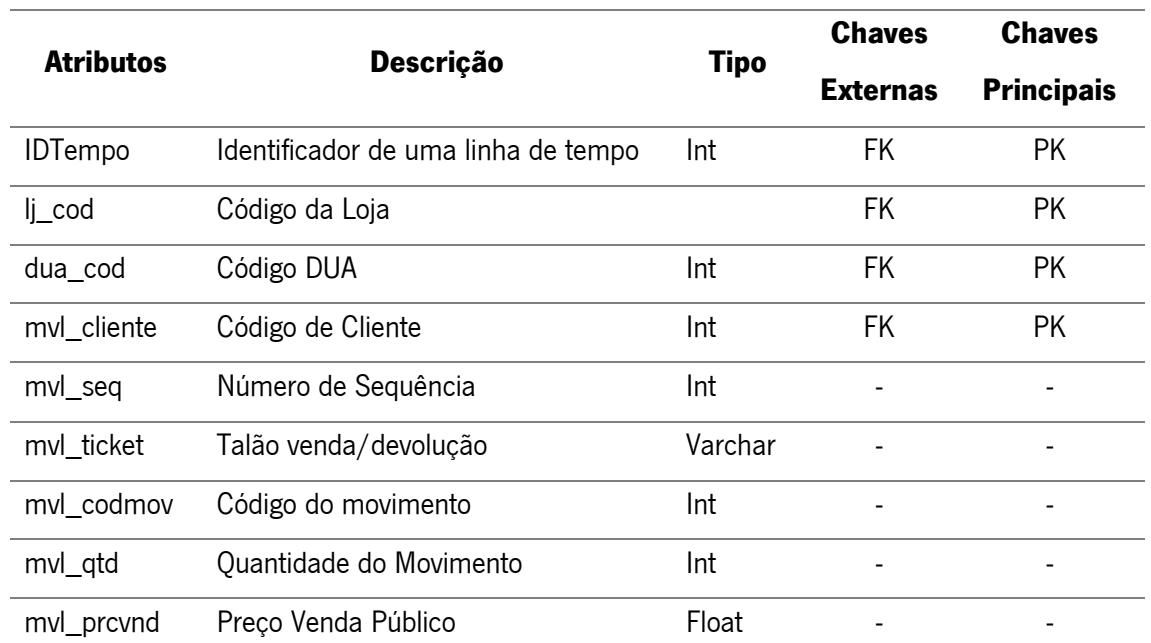

#### **Tabela 9 - Tabela de Factos**

Capítulo 5 – Data Warehouse de Retalho (Desenvolvimento da solução)

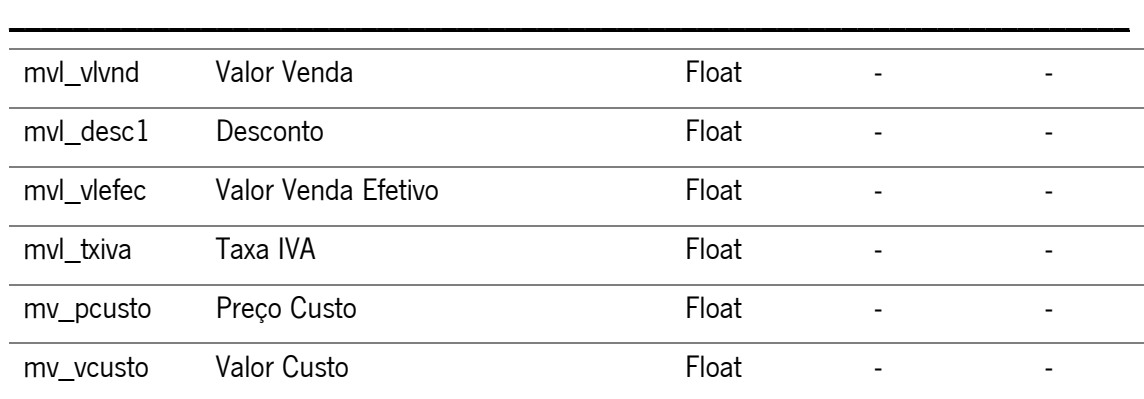

#### **5.5.2.2. Dimensões**

As dimensões consistem em tabelas cujos atributos, tipicamente textuais e organizados, as descrevem. Os atributos constituintes das tabelas dimensão são fortes candidatos a serem cabeçalhos de linhas, tipicamente usados, por exemplo, numa fase mais posterior numa listagem em SQL em que se faça por exemplo um GROUP BY ou um ORDER BY (Kimball, The data warehouse lifecycle toolkit: expert methods for designing, developing, and deploying data warehouses, 1998).

#### **Dimensão Loja**

A Dimensão Loja é constituída por três atributos, o código da loja, a descrição da loja e a descrição da loja abreviada. Esta dimensão carateriza as cinco lojas que caraterizam a área do retalho, sendo o código de cada uma o atributo chave desta dimensão. A Tabela 10 apresenta, detalhadamente, toda a informação disponível para consulta, de todas as lojas.

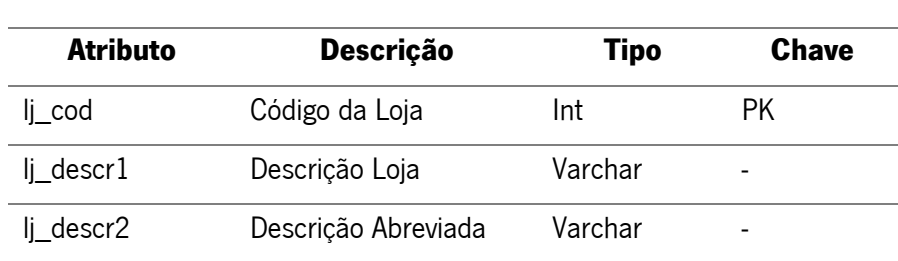

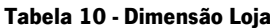

#### **Dimensão Artigo**

A dimensão Artigo contêm informação detalhadas de todos os artigos passíveis de venda. A Tabela 11 apresenta, detalhadamente, toda a informação disponível para consulta, de todos os artigos. A chave primária desta dimensão é o atributo Código DUA o Código de Artigo. Nesta dimensão será também possível verificar informações concretas sobre a coleção a que determinado artigo se encontra associado, a sua marca, a sua família de artigos (p.ex. Gravata), o valor da 1ª dimensão que carateriza a cor e o valor da 2ª dimensão que carateriza o tamanho. Com base na informação desta dimensão será possível, numa fase posterior de reporting, classificar os vários tipos de resultados com base nos atributos desta dimensão, sendo possível visualizar vendas por marca, por família de artigo e/ou até por coleção.

\_\_\_\_\_\_\_\_\_\_\_\_\_\_\_\_\_\_\_\_\_\_\_\_\_\_\_\_\_\_\_\_\_\_\_\_\_\_\_\_\_\_\_\_\_\_\_\_\_\_\_\_\_\_\_\_\_\_\_\_\_\_\_\_\_\_\_\_\_\_

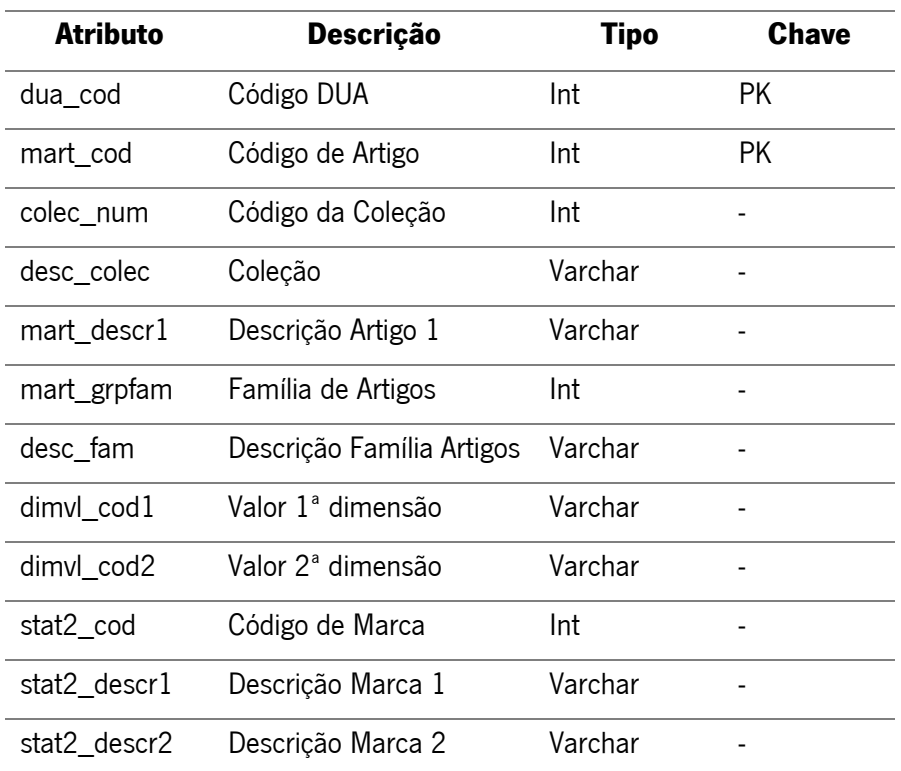

#### **Tabela 11 - Dimensão Artigo**

#### **Dimensão Cliente**

A dimensão cliente, representada na Tabela 12, possui informações acerca de todos os elementos da carteira de clientes do retalho. Nesta dimensão, para cada cliente, tipicamente identificado por um código, é possível consultar o seu nome, a sua morada, localidade, telefone, país e nº de contribuinte. A chave principal desta dimensão e visível na tabela de factos é o atributo cli\_cod, correspondendo ao código de cliente.

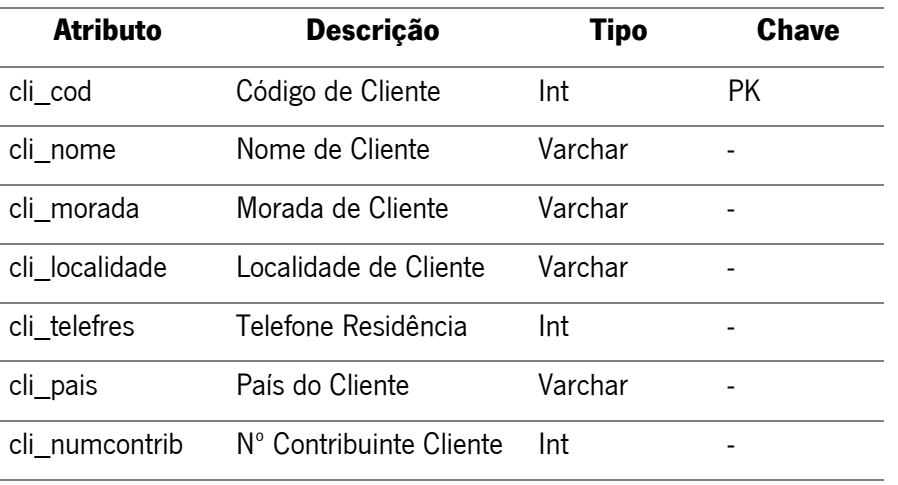

# \_\_\_\_\_\_\_\_\_\_\_\_\_\_\_\_\_\_\_\_\_\_\_\_\_\_\_\_\_\_\_\_\_\_\_\_\_\_\_\_\_\_\_\_\_\_\_\_\_\_\_\_\_\_\_\_\_\_\_\_\_\_\_\_\_\_\_\_\_\_ **Tabela 12 - Dimensão Cliente**

## **Dimensão Tempo**

 $\overline{a}$ 

A Tabela 13 apresenta todos os atributos caraterizadores da dimensão Tempo. Esta dimensão possui o atributo IDTempo como chave, representando, cada valor do mesmo, um instante temporal que poderá ir desde o ano até a uma hora do dia específica. Será possível, através desta dimensão, navegar ao longo do espaço temporal de acontecimentos do DW.

| <b>Atributo</b> | Descrição                  | <b>Tipo</b> | <b>Chave</b> |
|-----------------|----------------------------|-------------|--------------|
| <b>IDTempo</b>  | Identificador de uma linha | Int         | <b>PK</b>    |
| Minuto          | Minuto                     | Int         |              |
| hora            | Hora do dia                | Int         |              |
| Dia             | Dia da semana              | Int         |              |
| semana          | Número da semana           | Int         |              |
| mes             | Mês do ano                 | Int         |              |
| trimestre       | Trimestre do ano           | Int         |              |
| semestre        | Semestre do ano            | Int         |              |
| ano             | Ano cívil                  | Int         |              |

**Tabela 13 - Dimensão Tempo**

# **5.6. Criação dos InfoObjects**

A modelação de um DW em SAP gira em torno de uma estrutura específica chamada infoCube. Os *infoCubes* são, nada mais, nada menos, que tabelas de fatos e as respetivas tabelas dimensão associadas, num esquema em estrela. A modelação destes *infoCubes* implica, numa fase prévia, a criação de *characteristics* e de key figures para que estes possam formar toda a estrutura dos infoCubes a desenvolver (Fu & Biao, 2002). Em SAP, characteristics, key figures, unit characteristics, time characteristics e technical characteristics são, ambas, classificadas como infoObjects (Nandimandalam, 2011). As key figures são valores numéricos ou quantidades como, por exemplo, preço unitário de vendas, quantidade vendida e lucro de vendas, já as *characteristics* são descrições das *key figures* como, por exemplo, o nome de cliente, o seu ID, uma unidade de medida, entre outros (Fu & Biao, 2002). As *unit characteristics* dão significado aos valores das key figures, armazenando valores de moedas ou unidades de medida. As time charateristic compõe o referencial temporal para várias análises e avaliações e já vem disponíveis no SAP BI enquanto as technical characteristics tem propósitos administrativos (Nandimandalam, 2011).

\_\_\_\_\_\_\_\_\_\_\_\_\_\_\_\_\_\_\_\_\_\_\_\_\_\_\_\_\_\_\_\_\_\_\_\_\_\_\_\_\_\_\_\_\_\_\_\_\_\_\_\_\_\_\_\_\_\_\_\_\_\_\_\_\_\_\_\_\_\_

# **5.6.1. Definição das Characteristics**

A Tabela 14 representa a definição das *characteristics* que irão acolher a informação proveniente dos data sources. A coluna "Atributo" lista o nome dos atributos por dimensão que provêm das fontes de dados e a coluna "Descrição" contempla a informação descritiva acerca dos mesmos. A coluna "Nome *infoObject*" detém o nome técnico em SAP proposto para o respetivo atributo, sendo as letras "RS", no início de cada, uma prática protocolada internamente para gestão das criações de *infoObjects*, ficando esta designação associada ao conceito "Riopele Stores". A coluna "Tipo" indica o tipo de formato que o referido objeto irá apresentar. Este poderá ser NUMC, CHAR, TIMS e/ou DATS, sendo estas as nomenclaturas para cadeia de caracteres apenas numéricos, cadeia de caracteres, campo de hora e campo data, respetivamente. A coluna "Atributo Exclusivo?" especifica a que atributo determinada caraterística pertence. A coluna "Tamanho" indica-nos o comprimento de carateres que o *infoObject* poderá disponibilizar para acolher a informação do respetivo atributo, tendo sido definido pelo dobro do tamanho do maior valor de atributo existente na base de dados. A coluna "Atributo Exclusivo" indica se um atributo é exclusivo a determinada caraterística, por exemplo, o atributo RSDESCLJ1 é um atributo exclusivo de RSCODLOJA. A coluna

"Minúsculas" indica-nos se o atributo permite a inserção de texto no formato lowercase (Fu & Biao, 2002).

\_\_\_\_\_\_\_\_\_\_\_\_\_\_\_\_\_\_\_\_\_\_\_\_\_\_\_\_\_\_\_\_\_\_\_\_\_\_\_\_\_\_\_\_\_\_\_\_\_\_\_\_\_\_\_\_\_\_\_\_\_\_\_\_\_\_\_\_\_\_

As characteristics associadas à dimensão Tempo não necessitarão de ser definidas dado que já existem pré-definidas no ambiente de DW do SAP NetWeaver.

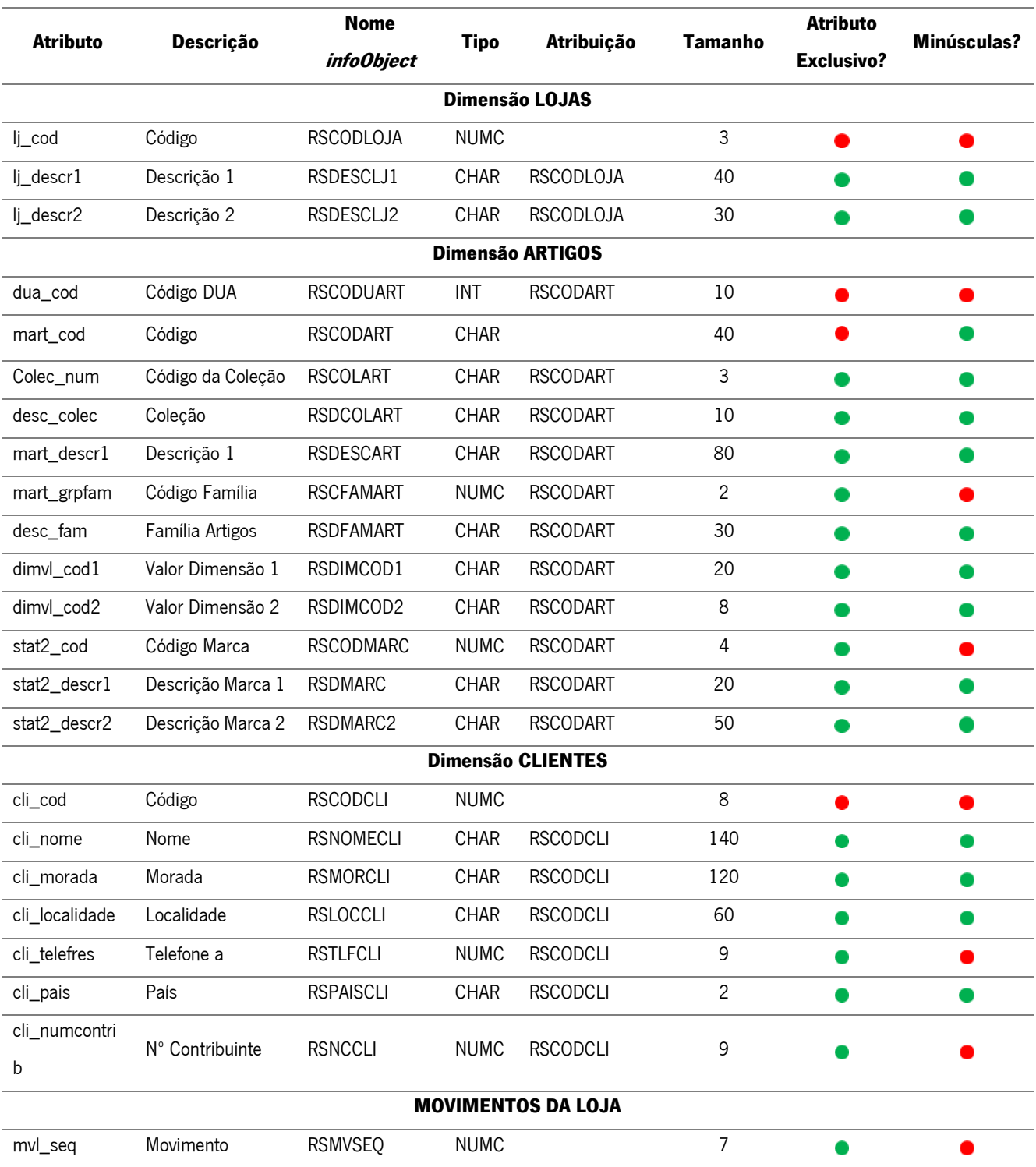

#### **Tabela 14 - Definição das Characteristics**

Capítulo 5 – Data Warehouse de Retalho (Desenvolvimento da solução)

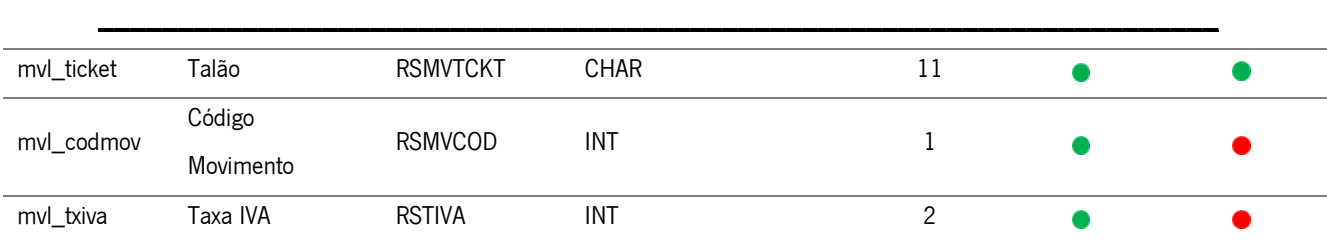

# **5.6.2. Definição das Key Figures**

A Tabela 15 contempla a lista de todas as Key Figures definidas no âmbito do Projeto. Uma Key Figure consiste num campo básico de quantidade ou valor que possui caraterísticas restritas e adicionais (SAP, SAP Help Portal, s.d.).

Todas as Key Figures descritas na Tabela 15 apresentam valores de entrada já definidos, excetuando-se as Key Figures Valor Venda Efetivo, Preço Custo e Valor Custo, que são preenchidas apenas na fase ETL.

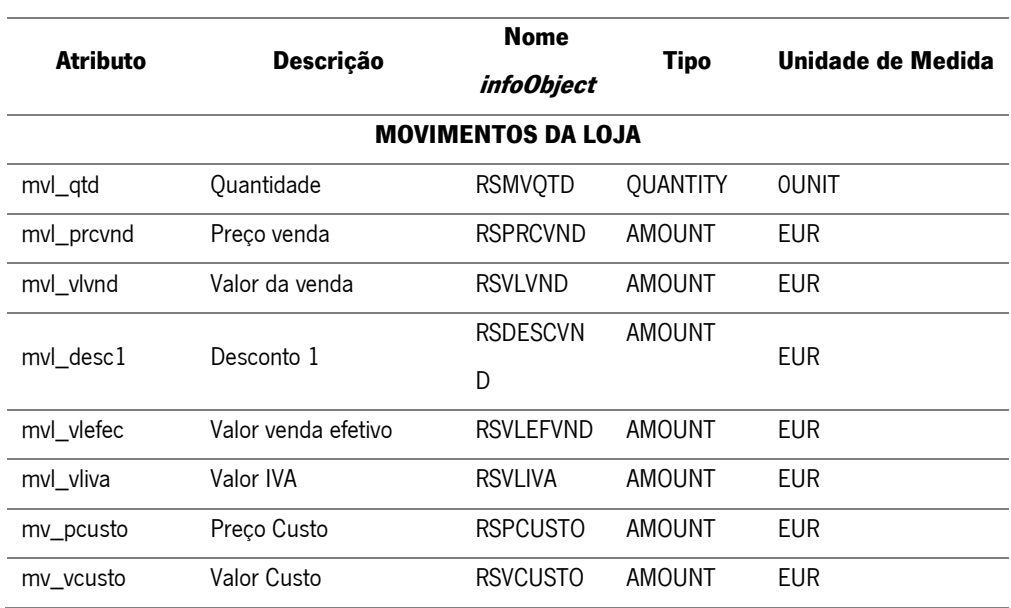

#### **Tabela 15 - Definição das Key Figures**

# **5.7. Arquitetura em SAP do ETL**

Definidos todos os *infoObjects* necessários para acolher toda a informação, definiu-se a arquitetura responsável por toda a fase de Extração, Transformação e Carregamento para o SAP de toda a informação. Essa arquitetura encontra-se representada pela Figura 24. A primeira fase de extração de dados incidirá pela execução diária de um processo que irá executar várias scripts de extração

dos dados do Progress gerando, portanto, vários ficheiros CSV representados no modelo no nível mais baixo do fluxo de dados. As *scripts* responsáveis por todo este processo inicial encontramse, devidamente, detalhadas no Anexo C. Os ficheiros criados são, então, carregados para o respetivo DataSource, que irá suportar toda a informação proveniente de todos os ficheiros CSV numa estrutura definida aquando da sua criação. A próxima etapa do fluxo passa pelo envio dos dados para *infosources* com os *infoObjects* necessários e onde serão feitas as transformações aos dados, até então definidas, excetuando-se os *datasources* das famílias e coleções de artigos. Este nível do ETL, dentro do BW carateriza-se por *Persistant Staging Area* (PSA), que representa uma área de armazenamento dos dados que dão entrada no BW, onde são tratados antes de serem reencaminhados para o destino pretendido. Os *infoObjects* Código da Loja, Código do Artigo e Código do Cliente representam os dados mestre, exigindo, portanto, serem carregados antes os dados de movimento. Tipicamente, os dados mestre representam informação que sofrem pouca ou até nenhuma alteração com o passar do tempo, já os dados de movimento necessitam de ser atualizados frequentemente. O carregamento da informação dos *infoObjects* pode ser definido consoante as pretensões do utilizador, e pode ser carregamento de dados mestre, os textos e hierarquias, não sendo, este último, necessário para o efeito. Os dados mestre representam a informação de todos os *infoObjects* associados ao que está a ser carregado, inclusive o próprio, aplicando-se o mesmo aos textos, isto é, sempre que determinado infoObject necessite de um pequeno texto descritivo não sendo necessário recorrer à criação de outro *infoObject* como atributo, há a possibilidade do SAP reservar um espaço para essa informação na base de dados. Este tipo de definição necessita de ser definida aquando da criação do *infoObject*.

\_\_\_\_\_\_\_\_\_\_\_\_\_\_\_\_\_\_\_\_\_\_\_\_\_\_\_\_\_\_\_\_\_\_\_\_\_\_\_\_\_\_\_\_\_\_\_\_\_\_\_\_\_\_\_\_\_\_\_\_\_\_\_\_\_\_\_\_\_\_

Os atributos dos *infoObject* Código de Loja, Código de Artigo e Código de Cliente são portanto carregados de forma quase direta desde a fonte até ao destino, o mesmo se aplica com os textos referentes ao *infoObject* Código da Coleção e Código de Família, atributos do Código de Artigo. Os dados de movimento, equivalentes à tabela de factos no modelo multidimensional, terão um processo ligeiramente diferente, face aos restantes.

O Carregamento dos movimentos das lojas e dos preços, terão como intermediário um Data Store Object (ODS) entre os *infoCubes* e a PSA. Tal como os *infoCubes*, os ODS estão disponíveis para a análise no BEx *Reporting* do SAP BW, no entanto, os objetos ODS não são estruturados segundo o modelo de *star schema*, da mesma forma que o mesmo não agrega os dados da mesma forma que o *infoCube* o faz (Fu & Biao, 2002).

75

No ODS dos movimentos foram realizadas duas transformações aos dados com recurso a código em linguagem ABAP sendo, posteriormente, fundidos os dois ODS e, por conseguinte, reencaminhados para o infoCube.

\_\_\_\_\_\_\_\_\_\_\_\_\_\_\_\_\_\_\_\_\_\_\_\_\_\_\_\_\_\_\_\_\_\_\_\_\_\_\_\_\_\_\_\_\_\_\_\_\_\_\_\_\_\_\_\_\_\_\_\_\_\_\_\_\_\_\_\_\_\_

No Anexo D podem ser consultadas as versões anteriores à arquitetura ETL representada pela Figura 24 bem como o código que está associado às transformações dos ODS.

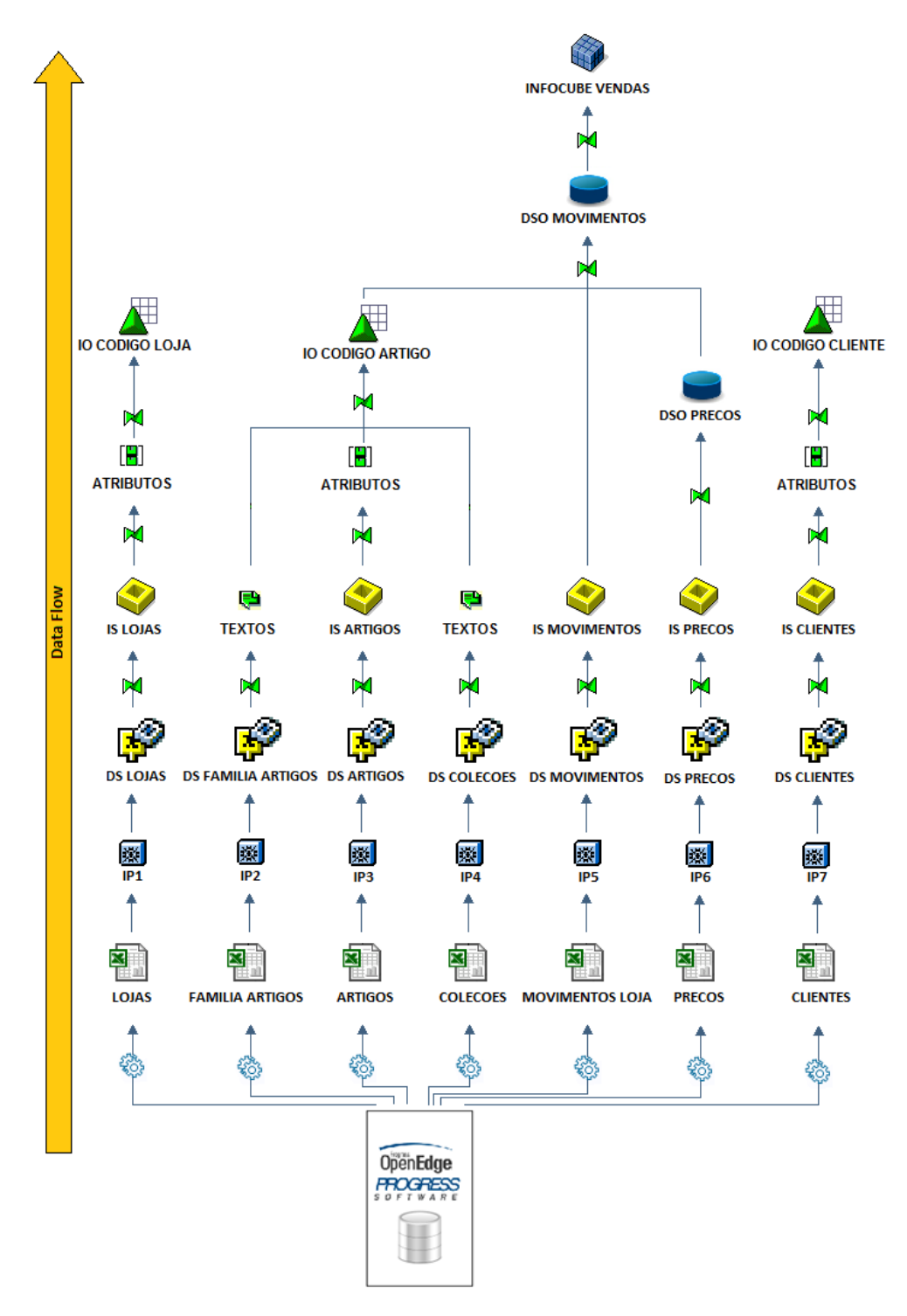

**Figura 23 - Arquitetura ETL**

# **5.8. Criação dos elementos do SAP BW**

O primeiro passo da primeira etapa de desenvolvimento prática do projeto passa pela criação dos InfoObjects, sendo necessário numa fase inicial criar uma InfoArea, "Riopele Stores", para armazenar toda a estrutura a desenvolver. Em ambiente SAP BW as *InfoAreas* são os ramos e nós de uma estrutura em árvore. A relação entre *InfoAreas* e *InfoCubes* em BW assemelha-se à relação entre diretorias e ficheiros num Sistema Operativo (Fu & Biao, 2002). Todo o processo da criação da *InfoArea* pode ser acompanhado em detalhe no Anexo E.

\_\_\_\_\_\_\_\_\_\_\_\_\_\_\_\_\_\_\_\_\_\_\_\_\_\_\_\_\_\_\_\_\_\_\_\_\_\_\_\_\_\_\_\_\_\_\_\_\_\_\_\_\_\_\_\_\_\_\_\_\_\_\_\_\_\_\_\_\_\_

# **5.8.1. Criação das Key Figures**

Após a criação da *InfoArea* Riopele Stores foi criado um *InfoObjects Catalog* com o nome "Catálogo de Key Figures". Estes tipos de catálogos consistem numa pasta que armazena tipos de InfoObjects diferentes, sendo este especifico para o armazenamento de Key Figures.

A Figura 25 ilustra o resultado final da criação das Key Figures. Todo o processo de criação de cada Key Figure encontra-se detalhado no Anexo E.

| Data Warehousing Workbench<br>叵 | Processar<br>Ir para<br>Ferramentas                               | Ambiente(U)<br>Configurações      | Sistema          | Ajuda                         |
|---------------------------------|-------------------------------------------------------------------|-----------------------------------|------------------|-------------------------------|
| Ø                               | 尚陽!<br>000<br>Н<br>ᇦ<br>◁<br>▼                                    | 细竹山灯<br>騥<br>⊗<br> ब्रा           | 나라               |                               |
|                                 | Data Warehousing Workbench: Modelagem                             |                                   |                  |                               |
| $\Rightarrow$ $\Box$ $\Gamma$   | 卷电单口 四岁岁<br>Δ.<br>12 L<br><b>@Z#&amp;</b>                         |                                   |                  |                               |
| $\bullet$ . $\blacksquare$      | $  \mathbf{H}  \mathbf{E}  \mathbf{E}  \mathbf{H}  $ .<br>SIN 212 | 습<br>Ъ<br>$\overline{\mathbf{X}}$ |                  |                               |
| Modelagem                       | InfoObjetos                                                       | nome técnico                      | V., Executar fun | Exibir árvore<br>$\mathbf{I}$ |
| · <b>米</b> Favoritos            | $\triangleright$ $\blacklozenge$ Riopele                          | <b>ZRIOPELE</b>                   | Modificar        | <mark>お</mark> InfoProvider   |
| <b>间</b> Pesquisa               | ▶ « Riopele Fashion                                               | <b>ZRPB</b>                       | Modificar        | <b>K</b> III InfoProvider     |
| · S Histórico                   | ▶ « Cubos Standard SAP                                            | <b>ZSAP</b>                       | Modificar        | k∎ InfoProvider               |
|                                 | $\cdot$ $\otimes$ InfoArea - demo                                 | IA DEMO                           | Modificar        | <mark>お</mark> InfoProvider   |
| File Fluxos de dados            | ▶ « Área de vendas - PT                                           | IA DEMO1                          | Modificar        | <b>ぶ</b> InfoProvider         |
| <b><i>S</i></b> InfoProvider    | ▼ « Riopele Stores                                                | <b>ZRIOPELE STORES</b>            | Modificar        | InfoProvider                  |
| • <u>A</u> InfoObjetos          | · <mark>鰓</mark> Catálogo de Charateristics                       | RS CAT CH<br>$=$                  | Modificar        | ∕∎                            |
| InfoSources                     | Catálogo de Key Figures                                           | RS CAT KF<br>Е                    | Modificar        | ∕≢                            |
| DataSources                     | • 4 Desconto                                                      | <b>RSDESCVND</b><br>$=$           | Modificar        | <b>S</b> ∎InfoObietos         |
|                                 | · - B Preço de Custo                                              | <b>RSPCUSTO</b><br>Е              | Modificar        | InfoObjetos                   |
| · X Sistemas fonte              | ・ - 4 Preco de Venda                                              | <b>RSPRCVND</b><br>▬              | Modificar        | <b>E</b> InfoObjetos          |
| Destino open hu                 | • 4 Quantidade movimento                                          | $=$<br><b>RSMVOTD</b>             | Modificar        | <b>E</b> InfoObjetos          |
| 圓<br>Seqüências de p            | ・ 4 田Valor da Venda                                               | <b>RSVLVND</b><br>н               | Modificar        | InfoObjetos                   |
| 푗<br>Processo de aná:           | · 4 Valor de Custo                                                | <b>RSVCUSTO</b><br>Ξ              | Modificar        | InfoObjetos                   |
| Cadeias de proce                | • 4 Valor de Venda Efetivo                                        | <b>RSVLEFVND</b><br>$=$           | Modificar        | InfoObjetos                   |
|                                 | · 4 Valor do IVA                                                  | <b>RSVLIVA</b><br>$=$             | Modificar        | InfoObjetos                   |

**Figura 24 - Criação das Key Figures**

# **5.8.2. Criação das Characteristics**

A criação das *Characteristics* seguiram o mesmo processo que as *Key Figures*, tendo sido também criado um InfoObjects Catalog designado por Catálogo de Characteristics com intuito de agrupar todas as *Characteristics* a ser criadas.

\_\_\_\_\_\_\_\_\_\_\_\_\_\_\_\_\_\_\_\_\_\_\_\_\_\_\_\_\_\_\_\_\_\_\_\_\_\_\_\_\_\_\_\_\_\_\_\_\_\_\_\_\_\_\_\_\_\_\_\_\_\_\_\_\_\_\_\_\_\_

A Figura 26 ilustra o resultado final da criação das *Characteristics*. Todo o processo de criação de cada Characteristic encontra-se detalhado no Anexo E.

| ▼ « Riopele Stores                  | ZRIOPELE STORES  |     | Modificar | <b>K</b> III InfoProvider |    |
|-------------------------------------|------------------|-----|-----------|---------------------------|----|
| Catálogo de Charateristics          | RS CAT CH        | =   | Modificar |                           | ∕∎ |
| • / Código DUA Artigo               | <b>RSCODUART</b> | Ξ   | Modificar | InfoObjetos               |    |
| • W Código Família de Artigos       | <b>RSCFAMART</b> | =   | Modificar | InfoObjetos               |    |
| · W Código da Coleção do Artigo     | <b>RSCOLART</b>  | =   | Modificar | InfoObjetos               |    |
| · <b>/</b> Código da Loja           | <b>RSCODLOJA</b> | Ξ   | Modificar | InfoObjetos               |    |
| · / Código da Marca                 | <b>RSCODMARC</b> | =   | Modificar | <b>B</b> InfoObjetos      |    |
| • <u>A</u> Código de Artigo         | <b>RSCODART</b>  | Ξ   | Modificar | InfoObjetos               |    |
| • / Código do Cliente               | <b>RSCODCLI</b>  | Ξ   | Modificar | InfoObjetos               |    |
| · <b>E</b> Código do Movimento      | <b>RSMVCOD</b>   | =   | Modificar | InfoObjetos               |    |
| · <b>A</b> Descrição Artigo         | <b>RSDESCART</b> | ᆖ   | Modificar | InfoObjetos               |    |
| · W Descrição Coleção do Artigo     | <b>RSDCOLART</b> | =   | Modificar | <b>B</b> InfoObjetos      |    |
| · / Descrição Família Artigos       | <b>RSDFAMART</b> | $=$ | Modificar | InfoObjetos               |    |
| • <u>Æ</u> Descrição da Loja 1      | RSDESCLJ1        | =   | Modificar | InfoObjetos               |    |
| · <b>//</b> Descrição da Loja 2     | RSDESCLJ2        | =   | Modificar | InfoObjetos               |    |
| • / Descrição da Marca do Artigo    | <b>RSDMARC</b>   | ᄅ   | Modificar | InfoObjetos               |    |
| • WE Descrição da Marca do Artigo 2 | RSDMARC2         | =   | Modificar | InfoObjetos               |    |
| • WE Localidade do Cliente          | <b>RSLOCCLI</b>  | Ξ   | Modificar | InfoObjetos               |    |
| • <b>WE</b> Morada do Cliente       | <b>RSMORCLI</b>  | =   | Modificar | InfoObjetos               |    |
| • We Movimento Sequencial da Loja   | <b>RSMVSEO</b>   | =   | Modificar | InfoObjetos               |    |
| • <u>A</u> Nome do Cliente          | <b>RSNOMECLI</b> | Ξ   | Modificar | InfoObjetos               |    |
| • WE Número Contribuinte do Cliente | <b>RSNCCLI</b>   | =   | Modificar | InfoObjetos               |    |
| • <u>A</u> País do Cliente          | <b>RSPAISCLI</b> | Ξ   | Modificar | InfoObjetos               |    |
| • <b>/ Talão do Movimento</b>       | <b>RSMVTCKT</b>  | =   | Modificar | InfoObjetos               |    |
| • M <sup>#</sup> Taxa de IVA        | <b>RSTIVA</b>    | =   | Modificar | InfoObjetos               |    |
| • <b>A</b> Telefone do Cliente      | <b>RSTLFCLI</b>  | =   | Modificar | InfoObjetos               |    |
| • <u>A</u> Valor Dimensão 1 (Cor)   | RSDIMCOD1        | =   | Modificar | InfoObjetos               |    |
| • / Valor Dimensão 2 (Tam.)         | RSDIMCOD2        | $=$ | Modificar | InfoObjetos               |    |
| <b>無</b> Catálogo de Key Figures    | <b>RS CAT KF</b> | =   | Modificar |                           | 血  |

**Figura 25 - Criação das Characteristics**

# **5.8.2. Criação dos DataSources**

Em ambiente SAP um *dataSource* é um conjunto de campos relacionados que são fornecidos para transferência de dados para o BW. Os *dataSources* são utilizados para extrair dados do sistema fonte e para transferi-los para o sistema BW.

Existem quatro tipos de *dataSources* que podem ser:

- *DataSource* para dados de movimento;
- *DataSource* para dados mestre;
	- o *DataSource* para atributos;
	- o *DataSource* para textos;
	- o *DataSource* para hierarquias;

Os dados podem ser carregados para o BW provenientes de qualquer fonte na estrutura do dataSource usando um *infoPackage*, que é o responsável por agendar de carregamento de dados do sistema fonte para o *dataSource.* Este processo pode ser um mecanismo automático, com um agendamento definido pelo utilizador bem como pode ser diretamente acionado pelo utilizador sempre que o mesmo assim o entender (SAP, DataSource - Modelling - SAP Library, s.d.).

\_\_\_\_\_\_\_\_\_\_\_\_\_\_\_\_\_\_\_\_\_\_\_\_\_\_\_\_\_\_\_\_\_\_\_\_\_\_\_\_\_\_\_\_\_\_\_\_\_\_\_\_\_\_\_\_\_\_\_\_\_\_\_\_\_\_\_\_\_\_

A Figura 27 ilustra o menu *DataSources* no SAP BW com os *DataSources* que tiveram de ser criados por forma a suportar o fluxo de informação do BW. O conjunto de *dataSources* criados contempla três tipos de *dataSources*, de dados de movimento, de atributos de dados mestre e de textos de dados mestre. O *dataSource* do tipo de dados de movimento carrega os dados referentes aos movimentos das lojas enquanto os do tipo atributos de dados mestre carregam os dados referentes aos Clientes, às Lojas e aos Artigos. Os textos dos códigos de marca, coleção, famílias de artigos, unidades de medida e movimentos são carregados por *dataSources* do tipo textos de dados mestre. No Anexo E é possível visualizar em detalhe a criação de um dos *dataSources* apresentados abaixo.

| ▼ & Riopele Stores - Data Sources | ZRS DS                      | <mark>ぶ</mark> InfoSources<br>Replicar metad |   |                 |
|-----------------------------------|-----------------------------|----------------------------------------------|---|-----------------|
| • SinfoObject Riopele Stores      | ZRS IO                      | <mark>ぶ</mark> InfoSources<br>Replicar metad |   |                 |
| • SInfoSources Riopele Stores     | ZIS RS                      | Replicar metad <b>B</b> ill InfoSources      |   |                 |
| ▶ ISP Data Source Artigos         | <b>RS DSARTIGOS</b><br>=    | Modificar                                    | H | <b>FLATFILE</b> |
| Data Source Clientes              | <b>RS DSCLIENTES</b><br>=   | Modificar                                    | ۴ | <b>FLATFILE</b> |
| ▶ Data Source Lojas               | RS DSLOJAS<br>=             | Modificar                                    | H | <b>FLATFILE</b> |
| Data Source Movimentos Lojas      | <b>RS DSMOVL</b><br>=       | Modificar                                    | 멹 | <b>FLATFILE</b> |
| ▶ ISP Data Source Precos          | <b>RS DSPRECOS</b><br>=     | Modificar                                    | H | <b>FLATFILE</b> |
| ▶ IS Textos Código da Marca       | RS_DSCODMARCA_ =            | Modificar                                    | Þ | <b>FLATFILE</b> |
| ▶ ISP Textos da Colecao           | RS DSCOLART TXT<br>$\equiv$ | Modificar                                    | Þ | <b>FLATFILE</b> |
| Textos da Familia de Artigos      | RS DSCODFAM TXT<br>$\equiv$ | Modificar                                    | P | <b>FLATFILE</b> |
| Textos da Unidade de Medida       | RS DSCODUM TXT<br>=         | Modificar                                    | Þ | <b>FLATFILE</b> |
| Textos do Código de Movimento     | RS DSCODMOV TXT =           | Modificar                                    | Ð | <b>FLATFILE</b> |
|                                   |                             |                                              |   |                 |

**Figura 26 - DataSources Criados**

# **5.8.3 Criação dos InfoSources**

A Figura 28 representa a lista de *infoSources* criados. Foi criado um *infoSource* por cada dataSource existente, excetuando-se os *dataSources* referentes aos textos dos *infoObjects.* Um *infoSource* é tido em SAP como uma estrutura *non-persistent* de *infoObjects* tipicamente utilizada para ligar duas transformações (SAP, SAP Help Portal, s.d.).

| ▼ SunfoSources Riopele Stores   | ZIS RS             |     | Modificar | InfoSources |
|---------------------------------|--------------------|-----|-----------|-------------|
| Info Source Artigos             | <b>RS ISART</b>    |     | Modificar |             |
| Info Source Clientes            | <b>RS ISCLI</b>    | =   | Modificar |             |
| Info Source Lojas               | $RS$ $ISU$         | $=$ | Modificar |             |
| Info Source Movimento das Lojas | <b>RS ISMOVL</b>   | Е   | Modificar |             |
| Info Source Preços              | <b>RS ISPRECOS</b> |     | Modificar |             |

**Figura 27 - InfoSources Criados**

Um *infoSource* utiliza-se sempre que se pretende executar duas ou mais transformações sequenciais no fluxo de dados sem existir a necessidade de armazenamento de dados pelo meio. Todos os infoSources criados possuem sempre duas transformações cada, no entanto, são todas transformações de atribuição direta, isto é, os dados não sofrem, em nenhuma delas, qualquer tipo de alteração.

\_\_\_\_\_\_\_\_\_\_\_\_\_\_\_\_\_\_\_\_\_\_\_\_\_\_\_\_\_\_\_\_\_\_\_\_\_\_\_\_\_\_\_\_\_\_\_\_\_\_\_\_\_\_\_\_\_\_\_\_\_\_\_\_\_\_\_\_\_\_

Os *infoSources* dispensam-se caso não se verifiquem transformações consequentes, podendo neste caso afirmar-se que, de momento, os mesmos são desnecessários nesta arquitetura. Optouse na mesma por mante-los na arquitetura dado que os mesmos não causam qualquer tipo de interferência com os níveis de eficiência de carregamento dos dados e, futuramente, caso seja necessário proceder a alguma transformação intermédia, a estrutura encontra-se preparada para se adaptar a novos ajustes no fluxo de dados.

A Figura 29 representa o *infoSource* Lojas, que serve de elo de ligação entre o *dataSource* Lojas e o infoObject Código da Loja (SAP, SAP Help Portal, s.d.).

No Anexo E é possível visualizar em detalhe a criação do *infoSource* representado na Figura 29.

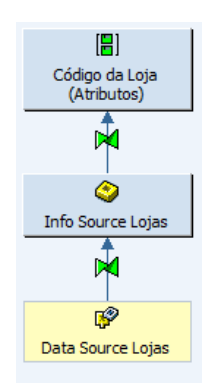

**Figura 28 - InfoSource Lojas**

#### **5.8.4. Criação dos Data Store Objects**

Um *Data Store Object* (ODS) é um componente arquitetural do BW localizado entre a PSA e o infoCube. Uma ODS pode conter outros ODS com dados a vários níveis de detalhe.

A Figura 30 esquematiza as ODS no ambiente do BW, onde se verifica a ordem natural do fluxo de dados. Os dados necessitam de passar pela PSA para chegarem aos ODS's, podendo, posteriormente, passar por um ou mais ODS's até serem remetidos para o *infoCube* (Fu & Biao, 2002).

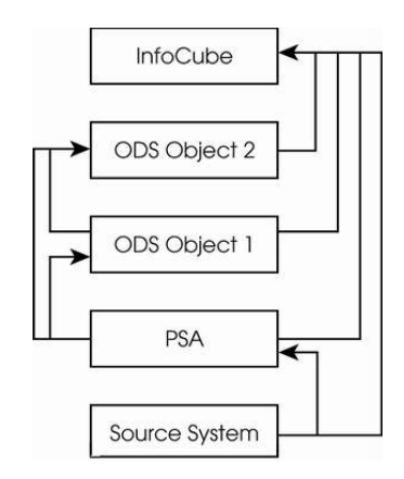

**Figura 29 - ODS no BW (retirado de: (Fu & Biao, 2002))**

A Figura 31 representa a lista de ODS criados. Tal como foi pré-definido na arquitetura previamente definida, foram criados dois ODS, um para armazenar informação referente aos Movimentos das Lojas e outro para armazenar informação sobre o Preço dos Artigos. O primeiro ODS regista, praticamente, na sua totalidade, toda a informação relativa à tabela de fatos do modelo dimensional, já o segundo foi criado com o propósito de armazenar todo o histórico de preços de custo de artigos desde sempre, atribuindo a cada linha dos movimentos da loja o respetivo preço de custo.

O Anexo E ilustra a criação em detalhe dos dois ODS ilustrados pela Figura 31 bem como todas as transformações dos dados provenientes dos infoSources. Algumas destas transformações implicaram programação com recurso a código ABAP enquanto outras envolveram pequenos cálculos.

Capítulo 5 – Data Warehouse de Retalho (Desenvolvimento da solução)

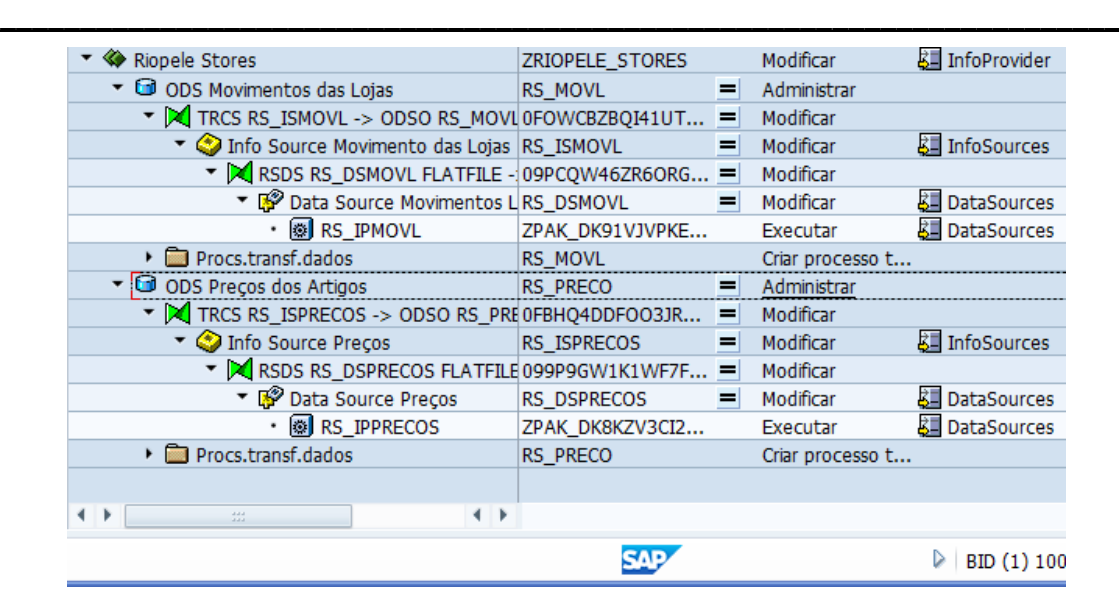

**Figura 30 –Data Store Objects**

# **5.8.5. Criação do InfoCube**

A Figura 32 representa o *infoCube* Movimentos das Lojas. Este *infoCube* representa a informação mais relevante de todo o projeto que irá servir de base para todas as análises a realizar.

Em ambiente do SAP BW um *infoCube* é um conjunto de tabelas relacionais, dispostas de acordo com o modelo *star schema* (esquema em estrela), compostas por um vasto número de Characteristics e Key Figures. Tipicamente, os infoCubes são preenchidos com dados fornecidos de um ou mais *infoSources* ou mais *infoProviders* (SAP, SAP Help Portal, s.d.).

O *infoCube* Movimentos das Lojas recebe os dados já tratados provenientes do ODS Movimentos das Lojas, sofrendo as modificações finais na transformação que o antecede.

No Anexo E é possível verificar todos os passos que levaram à criação do *infoCube* representado pela Figura 32 tal como todos os detalhes da transformação responsável por refinar os dados aquando do carregamento para o mesmo.

No Anexo E é possível visualizar a definição da estrutura do fluxo de dados dos *infoObjects* Código Cliente, Código da Loja e Código de Artigo bem como a definição do fluxo dos textos relativos aos infoObjects Código Família de Artigos, Código da coleção do Artigo, Código da Marca, Código da Unidade de Medida e Código do Movimento.

Capítulo 5 – *Data Warehouse* de Retalho (Desenvolvimento da solução)

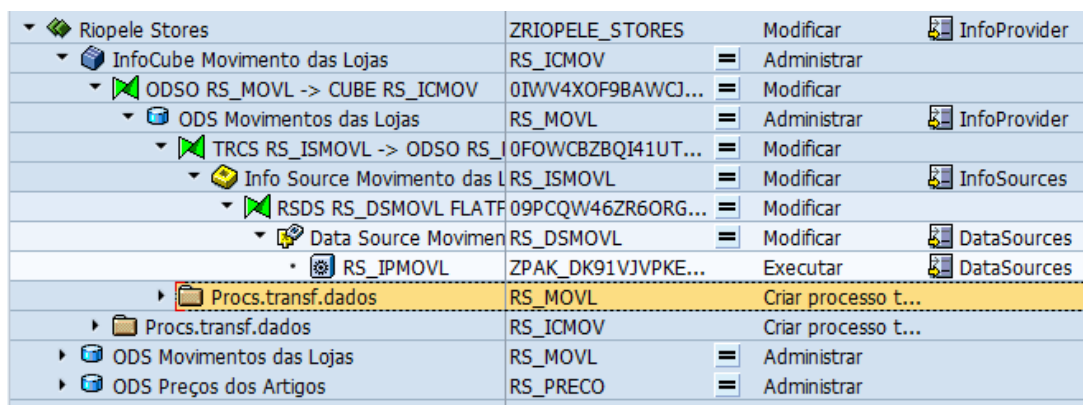

\_\_\_\_\_\_\_\_\_\_\_\_\_\_\_\_\_\_\_\_\_\_\_\_\_\_\_\_\_\_\_\_\_\_\_\_\_\_\_\_\_\_\_\_\_\_\_\_\_\_\_\_\_\_\_\_\_\_\_\_\_\_\_\_\_\_\_\_\_\_

**Figura 31 - InfoCube Movimentos das Lojas**

## **5.8.6. Criação das Queries no SAP BEx Query Designer**

A criação das *queries* foi realizada com recurso à tecnologia BEx *Query Designer*, também da SAP. A modelação destas *queries* tem por base todos os objetivos inerentes ao projeto e pretendem, como resultado final, dar uma resposta válida e concisa aos mesmos.

O SAP *Query Designer*, representado pelas Figuras 33 e 34, tem como único objetivo a definição de *queries* de análise do *Dataset* disponível no BW através da seleção e combinação de *infoObjects* e/ou elementos da *query*, como por exemplo estruturas e variáveis calculadas.

Para realizar todo este processo é necessário, logo de princípio, selecionar o *infoProvider* através do qual todo este desenvolvimento irá incidir (SAP, SAP The Best-Run Businesses Run SAP, s.d.). A Figura 33 apresenta a interface inicial do SAP BEx *Query Designer*, que surge após o utilizador efetuar o login no sistema. A área representada pelo número 1 pertence à informação referente aos infoProviders, através da qual é possível arrastar infoObjects para as restantes áreas. A área com o número 2 representa as restrições de caraterísticas, isto é, todos os dados carregados para a query aquando da sua execução serão filtrados segundo essas restrições, não sendo possível aceder à restante informação não abrangida por esse filtro. A área representada pelo número 3 diz respeito aos valores propostos que o utilizador define ao nível das linhas e das colunas. Esta área é preenchida, automaticamente, pelo BW. A área com o número 4 representa o ecrã de disponibilização de mensagens através do qual o BW fornece mensagens de aviso, de erro e/ou de confirmação.

 $\overline{a}$   $\overline{a}$   $\overline{a}$   $\overline{a}$   $\overline{a}$  $\blacksquare$ BEx Query Designer - Nenhuma query carregada Query Processar Visão Suplementos Aiuda 06800481%08 Características InfoProvider **Filtro** InfoProvider Restrições de características **E**<sub>n</sub> Valores propostos  $\triangleq$ ↴  $\mathscr{D} \boxplus \mathsf{R}$ Geral | .<br>Não existem características para a<br>seleção atual Para que as características sejam<br>exibidas, selecionar um ou mais objetos<br>do mesmo tipo 1  $\overline{2}$ 3 Filtro | Linhas/colunas Mensagens 4 Características | 7 Tarefas | **Q BID** 

\_\_\_\_\_\_\_\_\_\_\_\_\_\_\_\_\_\_\_\_\_\_\_\_\_\_\_\_\_\_\_\_\_\_\_\_\_\_\_\_\_\_\_\_\_\_\_\_\_\_\_\_\_\_\_\_\_\_\_\_\_\_\_\_\_\_\_\_\_\_

Capítulo 5 – Data Warehouse de Retalho (Desenvolvimento da solução)

**Figura 32 - Interface SAP BEx Query Designer**

A Figura 34 apresenta a área de Linhas/Colunas da interface inicial do SAP BEx Query Designer. A área representada com o número 5 diz respeito às caraterísticas livres onde é possível ao utilizador definir filtros e seleções ao nível dos infoObjects. Esta área é equivalente à das restrições de caraterísticas, divergindo apenas no facto do utilizador, neste último, poder reajustar os filtros consoante as suas pretensões aquando do processamento da query.

A área com o número 6 diz respeito às colunas, e maioritariamente, alberga índices. Podem ser criadas fórmulas e seleções com base em vários infoObjects mas sempre sob algum índice. A área com o número 7 diz respeito às linhas da query e nela contam apenas infoObjects e ou seleções de *infoObjects*. A área com o número 8 mostra uma previsão da estrutura assim que a query comece a ser construída.

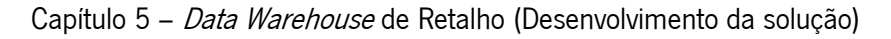

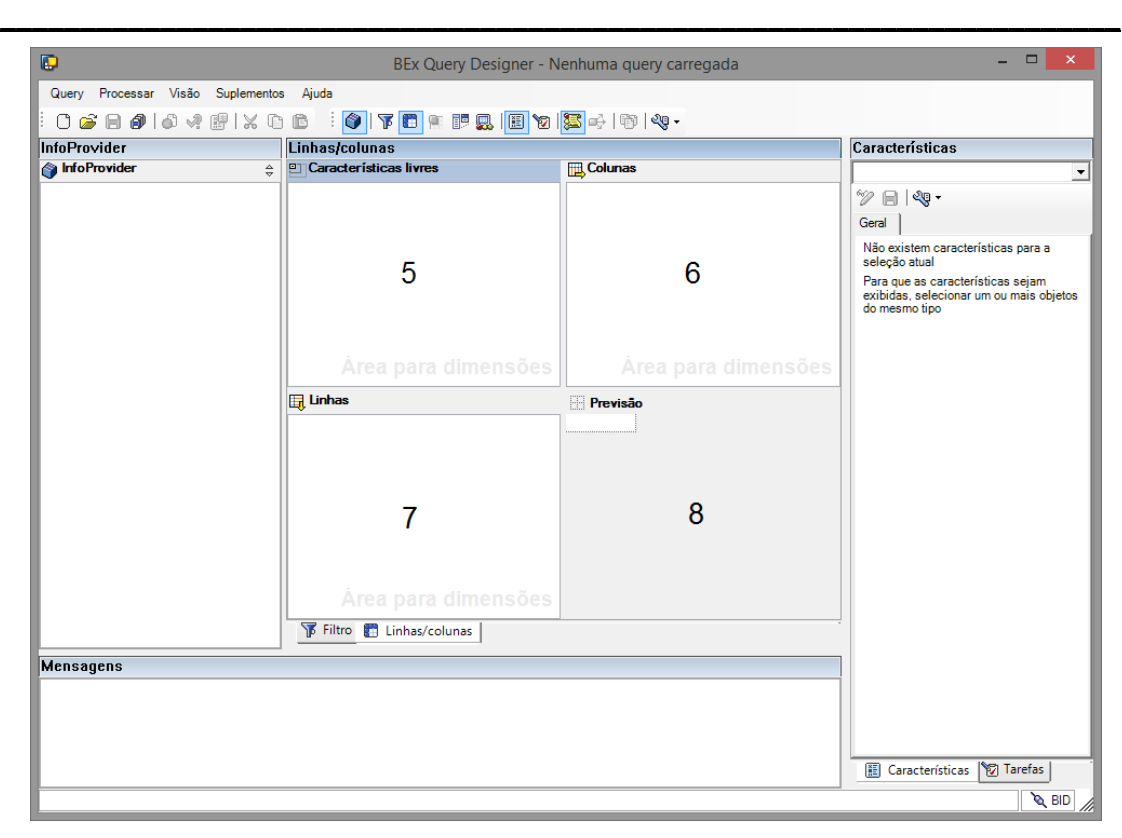

**Figura 33 - Interface SAP BEx Query Designer**

A Tabela 16 lista todas as queries criadas com o SAP BEx Query Designer para dar resposta a todos os objetivos definidos, previamente, nos relatórios a desenvolver numa fase mais avançada do projeto.

No Anexo E é possível acompanhar, em detalhe, a construção das oito queries listadas pela Tabela 16.

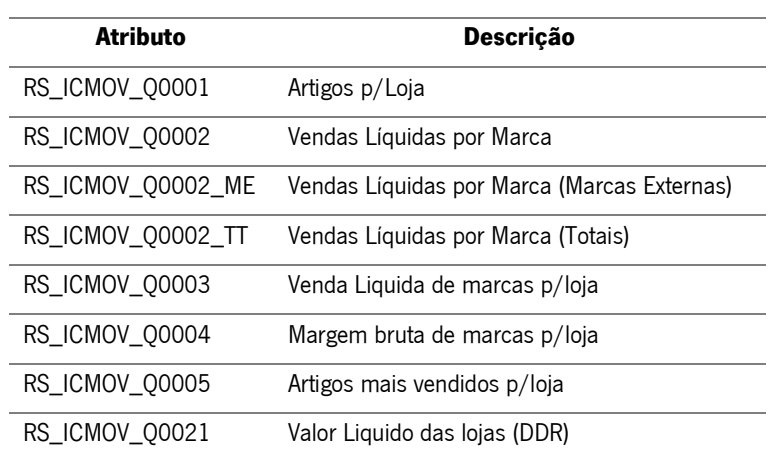

#### **Tabela 16 - Lista de Queries Criadas**

#### **5.8.7. Criação dos Reports no SAP BEx Report Designer**

Com as queries devidamente criadas e validadas, é necessário dispor essa informação, por elas obtidas, de uma forma atrativa e de ótima compreensão para o utilizador através de relatórios estruturados. A ferramenta utilizada para o efeito foi o BEx Report Designer da SAP.

\_\_\_\_\_\_\_\_\_\_\_\_\_\_\_\_\_\_\_\_\_\_\_\_\_\_\_\_\_\_\_\_\_\_\_\_\_\_\_\_\_\_\_\_\_\_\_\_\_\_\_\_\_\_\_\_\_\_\_\_\_\_\_\_\_\_\_\_\_\_

O Report Designer é uma ferramenta utilizada para formatar e adaptar o layout dos dados de negócio como um relatório que pode ser estático ou dinâmico, dependendo das necessidades do utilizador. Este relatório pode ser disponibilizado na Web tal como pode ser convertido num documento PDF para, posteriormente, ser impresso e distribuído.

A fonte de informação dos relatórios a desenvolver designam-se por *data providers*. Estas fontes de informação podem ser *queries* e/ou query views, sendo a parte da formatação e disponibilização de dados perfeitamente ajustáveis conforme os requisitos dos *stakeholders* (SAP, SAP Help Portal, s.d.).

No presente projeto foram desenvolvidos quatro relatórios que contemplam todas as queries desenvolvidas no ponto 5.13. e que mitigam todos os requisitos do projeto.

A Figura 35 apresenta o interface do SAP BEx Report Designer, o qual onde foram desenvolvidos todos os relatórios inerentes ao presente projeto. Na área principal, de fundo branco é para onde são carregados todos os *data providers.* Aqui são realizadas todas as tarefas de adaptação e ajuste de *layout* das queries. No menu do lado esquerdo com o título Catálogo de campos é possível selecionar Characteristics e key figures das queries por forma a fazer edições na disponibilização dos dados.

No Anexo N é possível acompanhar a construção em detalhe de todos os relatórios criados.

Capítulo 5 – Data Warehouse de Retalho (Desenvolvimento da solução)

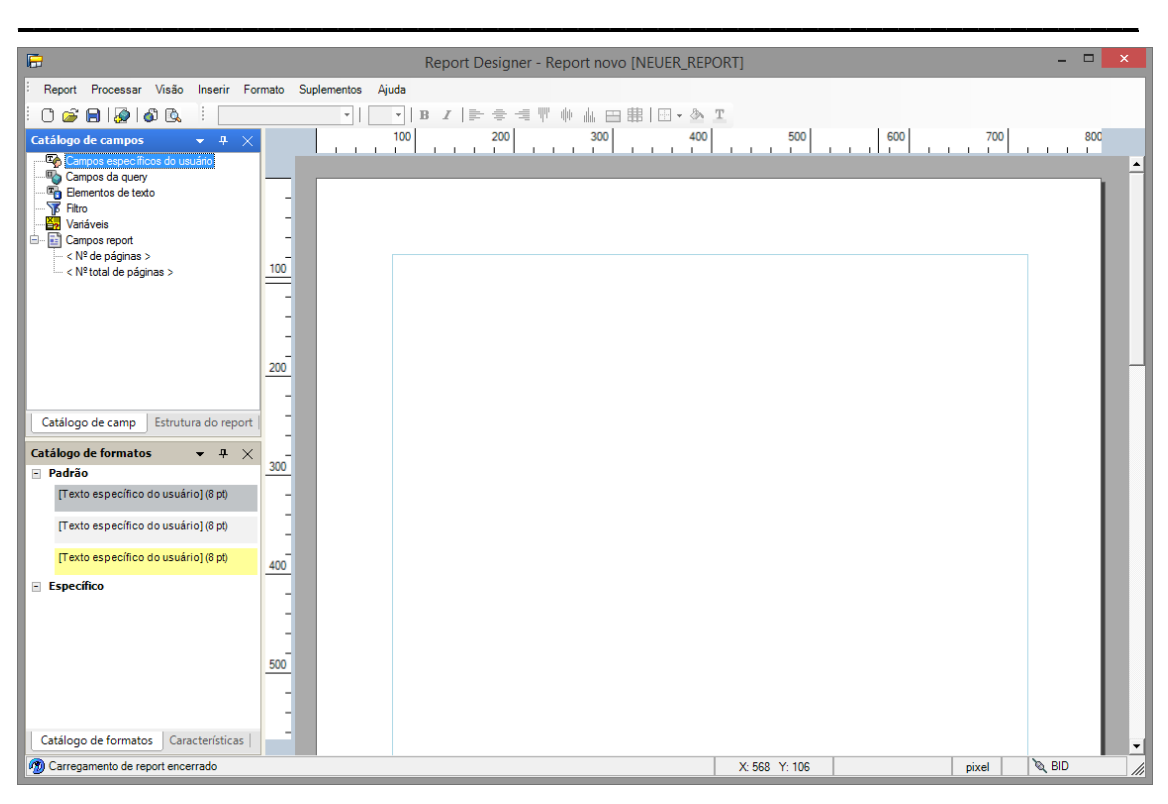

**Figura 34 - Interface SAP BEx Query Designer**

# **5.9. Resultados Finais**

Esta seção visa apresentar os resultados finais do presente Projeto, que consiste na análise do produto final com base em todos os requisitos definidos em torno do mesmo bem como a análise de toda a arquitetura que, através da qual, o projeto se desenvolve.

# **5.9.1. Arquitetura Final**

A Figura 36 ilustra a arquitetura final de todo o Projeto desenvolvido. Esta arquitetura traduz, na prática, a arquitetura representada pela Figura 24, ainda na parte conceptual do Projeto.

A arquitetura apresenta o fluxo de dados do carregamento dos textos, por não se considerar parte do fluxo principal dos dados, no entanto ele também se encontra devidamente implementado. Esta arquitetura apresenta os fluxos de dados dos três *infoObjects* mais relevantes de toda esta estrutura que são o Código da Loja, o Código de Artigo e o Código de Clientes, das duas ODS, e do infoCube.

Todos os fluxos de dados representados por esta arquitetura foram devidamente gerados pelo SAP BW.

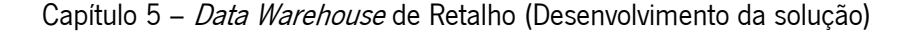

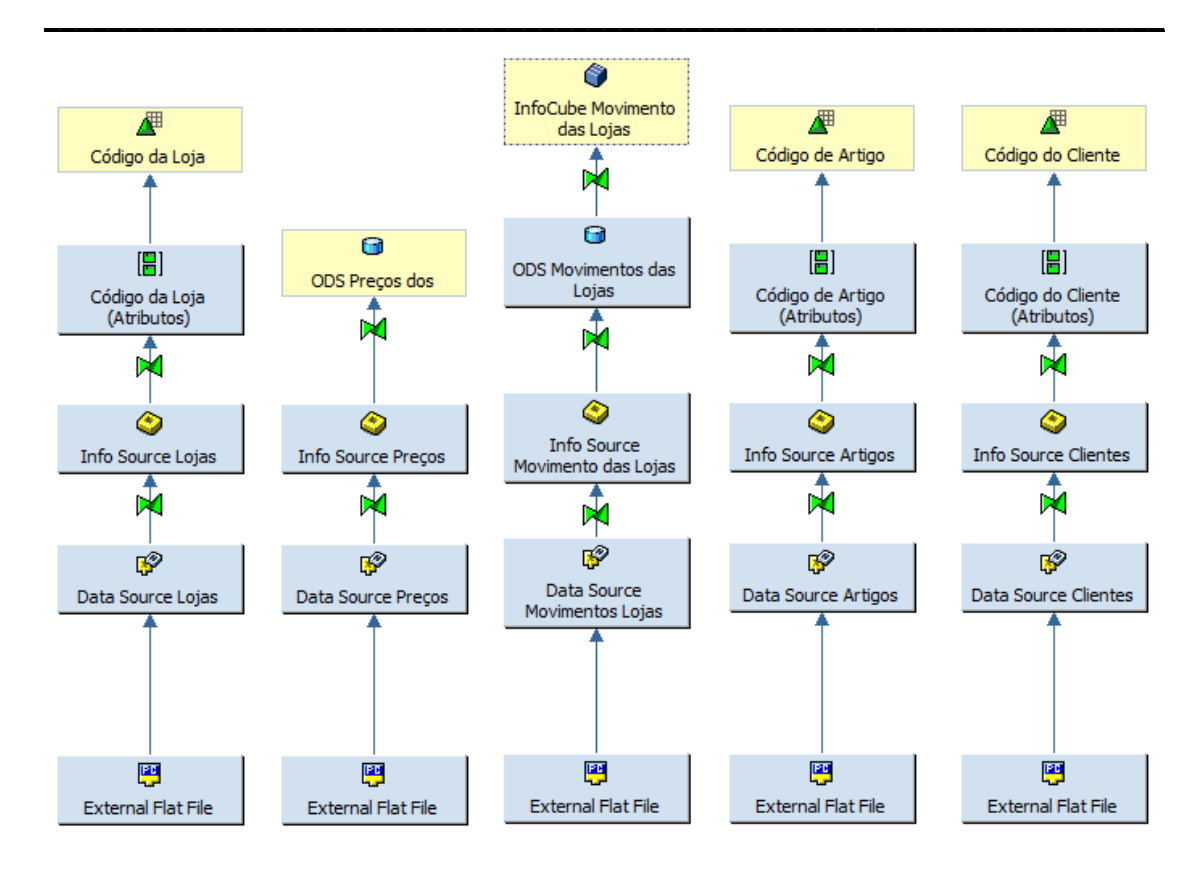

**Figura 35 - Arquitetura SAP BW**

# **5.9.2. Relatórios Finais**

O Projeto tem como produto final, para além do DW devidamente estruturado e com capacidade de fornecer e disponibilizar informação em tempo útil aos utilizadores, vários relatórios estruturados e que visam automatizar todo um processo que, até ao momento, era manual. Todos os relatórios automatizados dão resposta a todos os requisitos propostos pelo Stakeholder interno, aquando da sua definição.

#### **Relatório RSREP\_ARTIGOSLOJA**

As Figuras 37, 38 e 39 ilustram o Relatório final RSEP\_ARTIGOSLOJA. No Anexo F é possível visualizar a versão antiga do relatório que este novo vem substituir. No relatório RSEP\_ARTIGOSLOJA é possível consultar o acumulado da quantidade, valor líquido, preço médio variável, desconto e margem bruta em euros e em percentagem por famílias de artigos e por lojas.

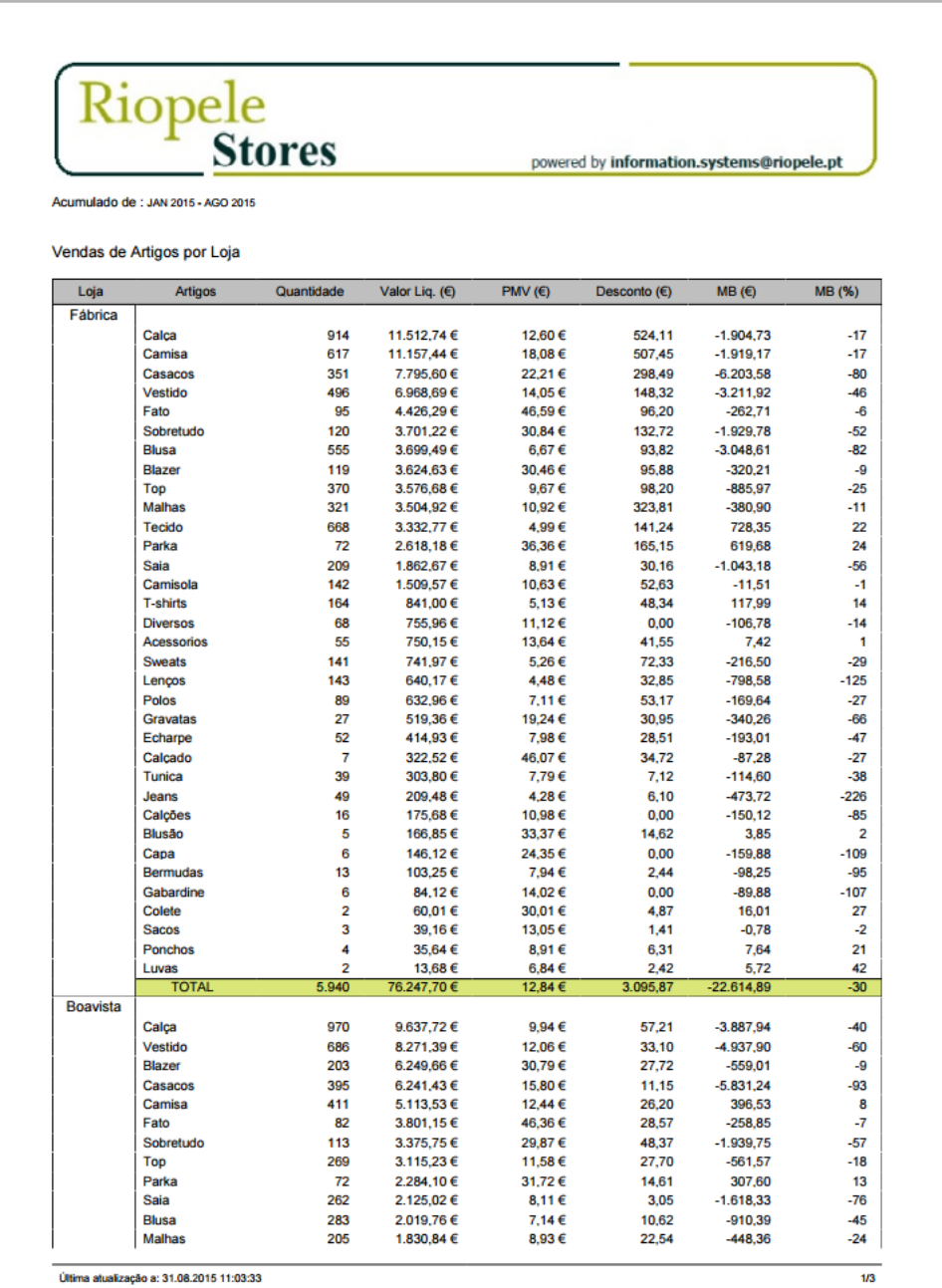

**Figura 36 - Relatório RSREP\_ARTIGOSLOJA 1/3**

|                  | Riopele<br>Stores                  |            |                    |                   |                                           |                    |          |
|------------------|------------------------------------|------------|--------------------|-------------------|-------------------------------------------|--------------------|----------|
|                  |                                    |            |                    |                   | powered by information.systems@riopele.pt |                    |          |
|                  | Acumulado de : JAN 2015 - AGO 2015 |            |                    |                   |                                           |                    |          |
| Loja             | Artigos                            | Quantidade | Valor Liq. (€)     | PMV(E)            | Desconto (€)                              | MB(6)              | MB (%)   |
|                  | Camisola                           | 191        | 1.486,95€          | 7.79€             | 10,90                                     | $-519.34$          | $-35$    |
|                  | <b>T-shirts</b>                    | 277        | 1.212.66€          | 4,38€             | 2.93                                      | 12.41              |          |
|                  | Polos                              | 225        | 1.176,21 €         | 5,23€             | 4,33                                      | $-517,93$          | $-44$    |
|                  | <b>Sweats</b>                      | 196        | 943,95€            | 4.82€             | 6,68                                      | $-206.63$          | $-22$    |
|                  | Lencos                             | 211        | 848,34 €           | 4,02€             | 0,00                                      | $-1.047,88$        | $-124$   |
|                  | <b>Tecido</b>                      | 158        | 824,12€            | 5.22€             | 9.84                                      | 174.24             | 21       |
|                  | <b>Acessorios</b>                  | 68         | 659,97€            | 9.71€             | 5,24                                      | 71,78              | 11       |
|                  | Tunica                             | 83         | 434,64 €           | 5,24€             | 5,32                                      | $-203,76$          | -47      |
|                  | <b>Bermudas</b>                    | 32         | 260.16€            | 8.13€             | 0,00                                      | $-235.84$          | -91      |
|                  | Echarpe                            | 44         | 231.15€            | 5,25€             | 2.62                                      | $-201,83$          | $-87$    |
|                  | Blusão<br>Colete                   | 6<br>5     | 221,63€            | 36,94€<br>23.74 € | 0.00<br>0.00                              | 25,13<br>8,72      | 11       |
|                  | Jeans                              | 21         | 118,72€<br>98.77€  | 4,70€             | 0,00                                      | $-180,43$          | $-183$   |
|                  | <b>Diversos</b>                    | 22         | 95,63€             | 4.35€             | 0.00                                      | $-124.37$          | $-130$   |
|                  | Gabardine                          | 5          | 67,67€             | 13.53€            | 0,00                                      | -77,33             | $-114$   |
|                  | Capa                               | 4          | 66,47€             | 16,62€            | 0.00                                      | $-79.53$           | $-120$   |
|                  | Calcões                            | 13         | 64,85€             | 4.99€             | 0.00                                      | $-123.45$          | $-190$   |
|                  | <b>Sacos</b>                       | 3          | 54,71€             | 18,24€            | 0,00                                      | 11,77              | 22       |
|                  | Ponchos                            | 2          | 19,40€             | 9,70€             | 1,58                                      | 5.40               | 28       |
|                  | <b>TOTAL</b>                       | 5.517      | 62.951,58€         | 11,41€            | 360,28                                    | $-23.458.08$       | $-37$    |
| Vicri Porto      |                                    |            |                    |                   |                                           |                    |          |
|                  | Camisa                             | 474        | 31.905,77€         | 67.31€            | 4.830.93                                  | 13.414.81          | 42       |
|                  | Gravatas                           | 330        | 12.658,04 €        | 38,36€            | 5.210,49                                  | 4.937,09           | 39       |
|                  | <b>Blazer</b>                      | 24         | 4.236.63€          | 176,53€           | 2.437,76                                  | 954.63             | 23       |
|                  | Lencos                             | 300        | 4.027,67€          | 13.43 €           | 714.55                                    | 1.703,81           | 42       |
|                  | Calca                              | 43         | 2.145,85€          | 49,90€            | 1.046,42                                  | 547.85             | 26       |
|                  | <b>Acessorios</b>                  | 67         | 1.879,21 €         | 28,05€            | 340,24                                    | 810,51             | 43       |
|                  | Calcado                            | 23         | 1.873,86 €         | 81.47€            | 857.48                                    | 531,86             | 28       |
|                  | Laco                               | 55         | 850.70€            | 15.47€            | 333,33                                    | 275,35             | 32       |
|                  | <b>Malhas</b>                      | 12         | 568,39€            | 47,37€            | 120,23                                    | 199,39             | 35       |
|                  | Arranjos                           | 72         | 485.76€            | 6.75€             | 29.48                                     | 172.29             | 35       |
|                  | <b>Botoes</b> de                   | 48         | 484,53€            | 10,09€            | 0.00                                      | 315,67             | 65       |
|                  | Polos                              | 11         | 210,48€            | 19,13€            | 12,16                                     | $-20,52$           | $-10$    |
|                  | Sobretudo                          | 1          | 174,80 €           | 174,80 €          | 174,80                                    | 2,80               |          |
|                  | Casacos                            | 1          | 123,58€            | 123,58€           | 185,37                                    | $-28.42$           | $-23$    |
|                  | Calções                            | 2          | 68,70€             | 34,35€            | 47,56                                     | 11,70              | 17       |
|                  | Capa                               | 1          | 64,39€             | 64,39€            | 96,59                                     | $-14.61$           | -23      |
|                  | <b>Interiores</b>                  | 3          | 46.35€             | 15,45€            | 0.00                                      | 17,85              | 39       |
|                  | <b>Diversos</b>                    | 12         | 28.36€             | 2.36€             | 0.00                                      | 20.28              | 72       |
|                  | <b>TOTAL</b>                       | 1.479      | 61.833,07 €        | 41.81€            | 16.437,40                                 | 23.852,34          | 39       |
| <b>VICRI FOZ</b> |                                    |            |                    |                   |                                           |                    | 36       |
|                  | Camisa<br>Blazer                   | 166<br>44  | 10.553,49€         | 63,58€<br>155,51€ | 3.028,66                                  | 3.810,51           | 14       |
|                  |                                    |            | 6.842,62 €         |                   | 4.954,96                                  | 968,62             |          |
|                  | Calca<br>Gravatas                  | 78<br>81   | 3.708,41€          | 47,54€<br>37,06€  | 2.047.89                                  | 917,91             | 25<br>38 |
|                  | Calcado                            | 23         | 3.002,19€          |                   | 1.375,11                                  | 1.140,05           | 15       |
|                  | <b>Malhas</b>                      | 31         | 1.733,59€          | 75,37€            | 1.210,57                                  | 255,09             | 24       |
|                  | Lenços                             | 58         | 1.292,15€          | 41,68€            | 361,10                                    | 316,15             | 35       |
|                  |                                    | 34         | 775,84 €           | 13,38€            | 262,32                                    | 267,86             | 28       |
|                  | Acessorios                         |            | 750,66€            | 22,08€            | 349,35                                    | 212,46             |          |
|                  |                                    |            |                    |                   |                                           |                    |          |
|                  | Fato<br>Casacos                    | 2<br>6     | 714,88€<br>573,98€ | 357,44€<br>95,66€ | 58,29<br>635,77                           | 334,88<br>$-21,02$ | 47       |

**Figura 37- Relatório RSREP\_ARTIGOSLOJA 2/3**

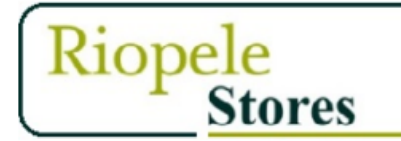

powered by information.systems@riopele.pt

Acumulado de : JAN 2015 - AGO 2015

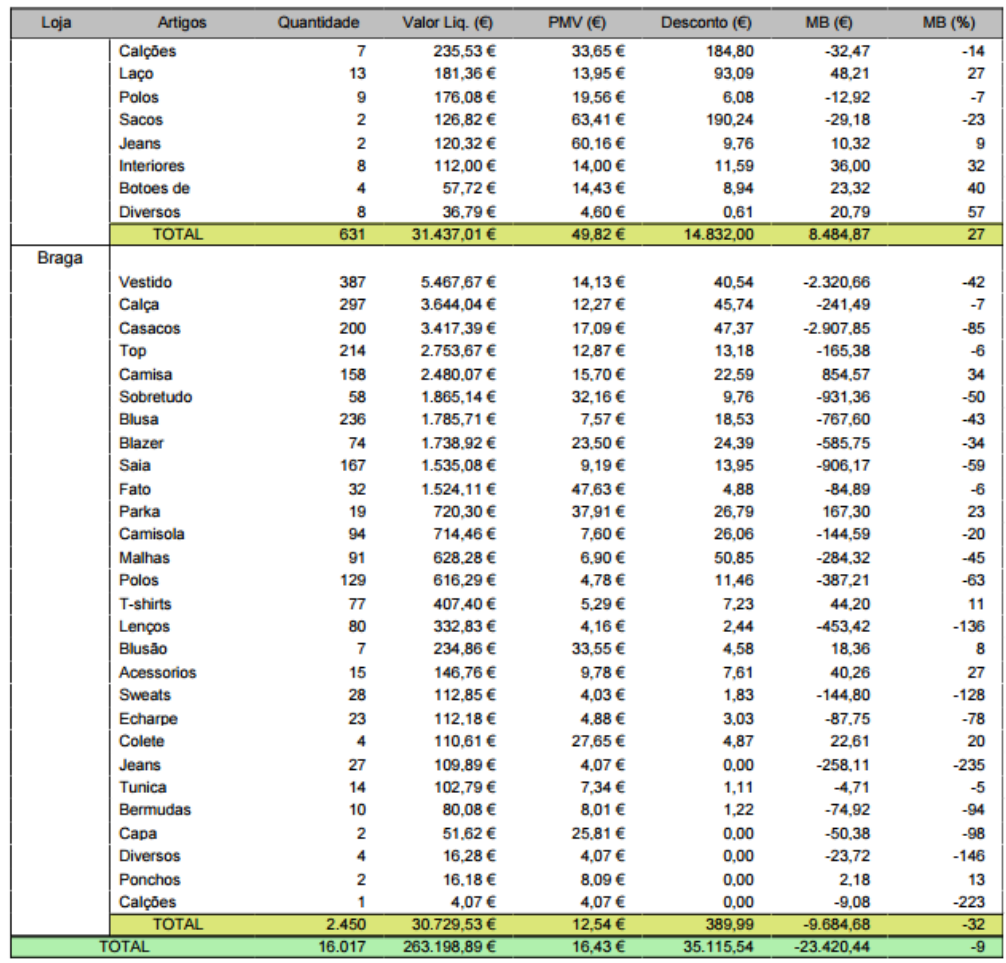

Última atualização a: 31.08.2015 11:03:33

 $3/3$ 

#### **Figura 38 - Relatório RSREP\_ARTIGOSLOJA 3/3**

## **Relatório RSREP\_ARTIGOSLOJA2**

A Figura 40 ilustra o Relatório final RSEP\_ARTIGOSLOJA2. No Anexo F é possível visualizar a versão antiga do relatório que este novo vem substituir. O relatório RSEP\_ARTIGOSLOJA2 disponibiliza o valor líquido e a percentagem da margem bruta referente às vendas de cada loja por marca e também lista as cinco famílias com maior valor líquido gerado por loja no período referente.

\_\_\_\_\_\_\_\_\_\_\_\_\_\_\_\_\_\_\_\_\_\_\_\_\_\_\_\_\_\_\_\_\_\_\_\_\_\_\_\_\_\_\_\_\_\_\_\_\_\_\_\_\_\_\_\_\_\_\_\_\_\_\_\_\_\_\_\_\_\_

|                     | Riopele<br>Stores                  |           |                |              |              | powered by information.systems@riopele.pt |           |               |
|---------------------|------------------------------------|-----------|----------------|--------------|--------------|-------------------------------------------|-----------|---------------|
|                     |                                    |           |                |              |              |                                           |           |               |
|                     | Acumulado de : JAN 2015 - AGO 2015 |           |                |              |              |                                           |           |               |
| Vendas Líquidas (€) |                                    |           |                |              |              |                                           |           |               |
| Lojas               |                                    |           |                |              | Marca        |                                           |           |               |
|                     | <b>Dilemma</b>                     | Latina    | <b>Mizzi</b>   | Outras       | <b>RFS</b>   | Tecido                                    | Vicri     | <b>Total</b>  |
| <b>Vicri Porto</b>  |                                    |           |                | 49€          |              |                                           | 61.784€   | 61.833€       |
| Fábrica             | 11.366€                            | 26.049€   | 12€            | 23.697€      | 12€          | 3.333 €                                   | 11.780€   | 76.248€       |
| Boavista            | 10.945€                            | 26.516€   |                | 24.662€      | 4€           | 824€                                      |           | 62.952€       |
| <b>VICRI FOZ</b>    |                                    |           |                | 17€          |              |                                           | 31.420€   | 31.437€       |
| <b>Braga</b>        | 5.158€                             | 13.959€   |                | 11.604€      | 8€           |                                           |           | 30.730€       |
| <b>TOTAL</b>        | 27.469€                            | 66.524€   | 12€            | 60.029€      | 24€          | 4.157€                                    | 104.984 € | 263.199€      |
| Margem Bruta (%)    |                                    |           |                |              |              |                                           |           |               |
| Lojas               |                                    |           |                |              | Marca        |                                           |           |               |
|                     | Dilemma                            | Latina    | Mizzi          | Outras       | <b>RFS</b>   | <b>Tecido</b>                             | Vicri     | <b>Total</b>  |
| <b>Vicri Porto</b>  |                                    |           |                | $-13%$       |              |                                           | 39 %      | 39 %          |
|                     |                                    | $-69%$    | $-2%$          | 0%           | $-210%$      | 20 %                                      | $-49%$    | $-30%$        |
| Fábrica             | $-8%$                              |           |                |              |              |                                           |           |               |
| <b>Boavista</b>     | $-24%$                             | -78 %     |                | $-7%$        | $-195%$      | 16 %                                      |           |               |
| <b>VICRI FOZ</b>    |                                    |           |                | 28%          |              |                                           | 27%       | $-37%$<br>27% |
| <b>Braga</b>        | $-2%$                              | $-77%$    |                | $-5%$        | $-269%$      | 23%                                       |           | $-32%$        |
| <b>TOTAL</b>        | $-13%$                             | $-74%$    | $-2%$          | -4 %         | $-228%$      | 20 %                                      | 25 %      |               |
|                     | Artigos Mais Vendidos (Por Loja)   |           |                |              |              |                                           |           |               |
| Lojas               | <b>Artigos</b>                     | Qtd. (un) | Valor Liq. (E) | Desconto (€) | MB(6)        | <b>MB %</b>                               |           |               |
| Fábrica             |                                    |           |                |              |              |                                           |           | $-9%$         |
|                     | Calça                              | 914       | 11.513€        | 524€         | -1.905€      | $-17%$                                    |           |               |
|                     | Camisa                             | 617       | 11.157€        | 507€         | -1.919€      | $-17%$                                    |           |               |
|                     | Vestido                            | 496       | 6.969€         | 148€         | -3.212 €     | $-46%$                                    |           |               |
|                     | <b>Blusa</b>                       | 555       | 3.699€         | 94€          | $-3.049E$    | $-82%$                                    |           |               |
|                     | <b>Tecido</b>                      | 668       | 3.333€         | 141€         | 728€         | 22 %                                      |           |               |
|                     | <b>TOTAL</b>                       | 3.250     | 36.671€        | 1.414€       | -9.357 €     | $-140%$                                   |           |               |
| <b>Boavista</b>     |                                    |           |                |              |              |                                           |           |               |
|                     | Calca                              | 970       | 9.638€         | 57€          | -3.888 €     | $-40%$                                    |           |               |
|                     | Vestido                            | 686       | 8.271€         | 33€          | -4.938 €     | $-60%$                                    |           |               |
|                     | Casacos                            | 395       | 6.241€         | 11€          | -5.831 €     | $-93%$                                    |           |               |
|                     | Camisa                             | 411       | 5.114€         | 26€          | 397€         | 8%                                        |           |               |
|                     | <b>Blusa</b>                       | 283       | 2.020€         | 11€          | -910€        | $-45%$                                    |           |               |
|                     | <b>TOTAL</b>                       | 2.745     | 31.284€        | 138€         | -15.170€     | $-230%$                                   |           |               |
| <b>Vicri Porto</b>  |                                    |           |                |              |              |                                           |           |               |
|                     | Camisa                             | 474       | 31.906€        | 4.831€       | 13.415€      | 42%                                       |           |               |
|                     | Gravatas                           | 330       | 12.658€        | 5.210€       | 4.937€       | 39 %                                      |           |               |
|                     | Lenços                             | 300       | 4.028€         | 715€         | 1.704 €      | 42 %                                      |           |               |
|                     | <b>Acessorios</b><br>Arranjos      | 67<br>72  | 1.879€<br>486€ | 340€<br>29€  | 811€<br>172€ | 43%<br>35 %                               |           |               |

**Figura 39 - Relatório RSREP\_ARTIGOSLOJA2**
### **Relatório RSREP\_ARTIGOSLOJA3**

A Figura 41 ilustra o Relatório final RSEP\_ARTIGOSLOJA3. No Anexo F é possível visualizar a versão antiga do relatório que este novo vem substituir. O relatório RSEP\_ARTIGOSLOJA3 lista a distribuição do valor líquido, da quantidade vendida e da percentagem da margem bruta por marca ao nível das lojas. É feita uma análise sobre um conjunto de marcas caraterizadas como marcas próprias e sobre o restante grupo caraterizado como marcas externas.

\_\_\_\_\_\_\_\_\_\_\_\_\_\_\_\_\_\_\_\_\_\_\_\_\_\_\_\_\_\_\_\_\_\_\_\_\_\_\_\_\_\_\_\_\_\_\_\_\_\_\_\_\_\_\_\_\_\_\_\_\_\_\_\_\_\_\_\_\_\_

# Riopel  $\boldsymbol{\rho}$ Stores

powered by information.systems@riopele.pt

#### Acumulado de : JAN 2015 - AGO 2015

#### Vendas Líquidas Por Marca

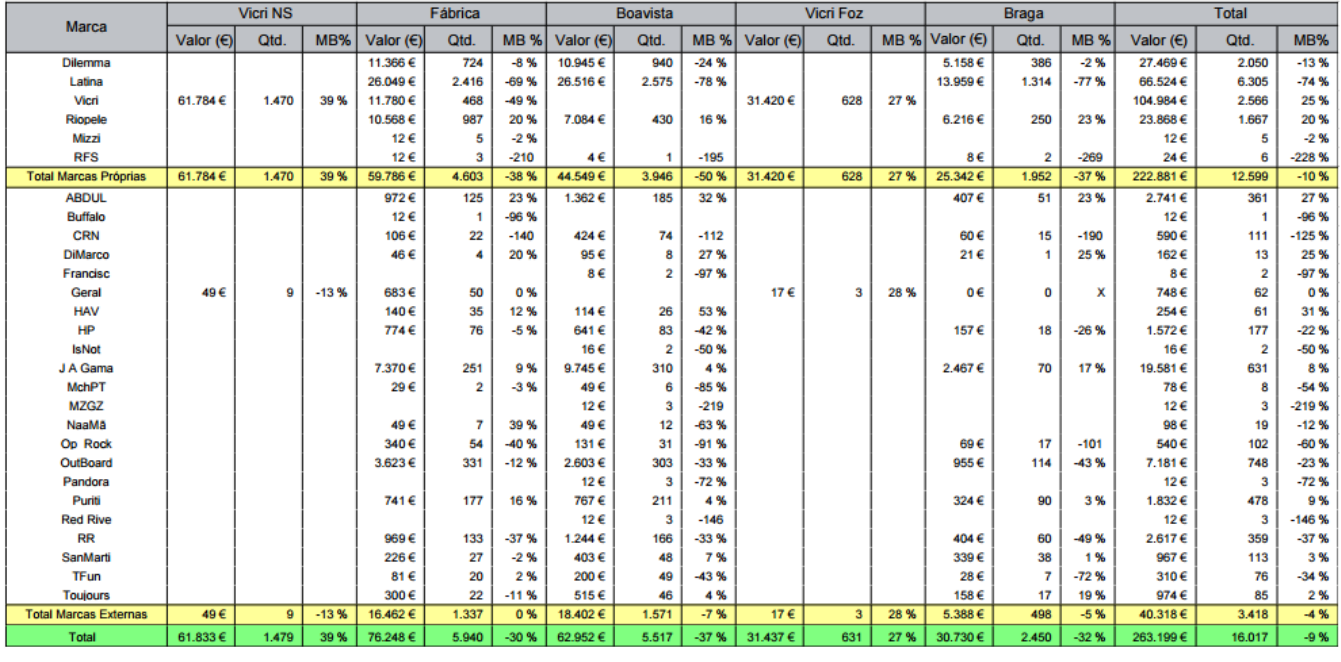

Última atualização a: 31.08.2015 11:03:33

#### **Figura 40 - Relatório RSREP\_ARTIGOSLOJA3**

 $1/1$ 

### **Relatório RSREP\_ARTIGOSLOJA5**

A Figura 42 ilustra o Relatório final RSEP\_ARTIGOSLOJA5. No Anexo F é possível visualizar a versão antiga do relatório que este novo vem substituir. O relatório RSEP\_ARTIGOSLOJA3 apresenta a faturação diária de cada loja, isto é, o valor líquido associado às vendas diárias. É também apresentado um gráfico que compara o valor líquido total das lojas referente aos meses do ano atual com os meses equivalentes no ano anterior.

| Mapa DDR a: 01.07.2015<br>1 - Faturação Lojas | Riopele<br>Stores                         |                    |                   |                          |                    | powered by information.systems@riopele.pt |                    |                         |
|-----------------------------------------------|-------------------------------------------|--------------------|-------------------|--------------------------|--------------------|-------------------------------------------|--------------------|-------------------------|
|                                               |                                           |                    |                   |                          |                    |                                           |                    |                         |
|                                               |                                           |                    |                   |                          |                    |                                           |                    |                         |
|                                               |                                           |                    |                   |                          |                    |                                           |                    |                         |
|                                               |                                           |                    |                   |                          |                    |                                           |                    |                         |
| Dia                                           | Fábrica                                   | <b>Boavista</b>    | Braga             | <b>Lojas Riopele</b>     | <b>Vicri Porto</b> | Vicri Foz                                 | Lojas Vicri        | <b>Total Stores</b>     |
| 01.08.2015                                    | 91,87€                                    | 61,31€             | 351.15€           |                          |                    | 402.43€                                   |                    | 1.204.73€               |
| 02.08.2015                                    |                                           |                    |                   | 504,33€                  | 297,97€<br>355,29€ |                                           | 700,40€<br>355,29€ | 355,29€                 |
| 03.08.2015                                    | 526,46€                                   | 85,37€             | 170.65€           | 782.48€                  | 277.25€            |                                           | 277.25€            | 1.059.73€               |
| 04.08.2015                                    | 164,48€                                   | 94,73€             | 86,17€            | 345,38€                  | 120,94€            | 98,47€                                    | 219,41€            | 564,79€                 |
| 05.08.2015                                    | 603,90€                                   | 267,50€            | 258,45€           | 1.129,85€                | 130,48€            | 30,89€                                    | 161,37 €           | 1.291,22€               |
| 06.08.2015                                    | 333,48€                                   | 343.22€            | 108,96€           | 785,66€                  | 174,19€            |                                           | 174,19€            | 959,85€                 |
| 07.08.2015                                    | 208.63€                                   | 305.46€            | 128.46€           | 642.55€                  | 689.05€            |                                           | 689.05€            | 1.331.60 €              |
| 08.08.2015                                    | 302,09€                                   | 218,01€            | 321,24€           | 841,34€                  | 135,69€            | 222,35€                                   | 358,04 €           | 1.199,38 €              |
| 09.08.2015                                    |                                           |                    |                   |                          | 496,54€            |                                           | 496,54 €           | 496,54€                 |
| 10.08.2015                                    | 421.10€                                   | 43.83€             | 83.68€            | 548.61€                  | 134.16€            | 8.13€                                     | 142.29€            | 690.90€                 |
| 11.08.2015                                    | 173,35€                                   | 220.36€            | 98,80€            | 492.51€                  | 210,98€            | 932.35€                                   | 1.143.33 €         | 1.635,84 €              |
| 12.08.2015                                    | 290,01€                                   | 420.57€            | 116,99€           | 827.57€                  | 347,58€            | 13,01€                                    | 360.59€            | 1.188.16€               |
| 13.08.2015                                    | 585,04€                                   | 113,84 €           | 31,71€            | 730,59€                  | 218,31€            | 28.05€                                    | 246,36€            | 976.95€                 |
| 14.08.2015                                    | 119.71€                                   | 394.52€            | 125.56€           | 639.79€                  | 79.28€             | 38.62€                                    | 117.90 €           | 757.69€                 |
| 15.08.2015                                    |                                           |                    |                   |                          | 246,35€            | 262,20€                                   | 508.55 €           | 508.55€                 |
| 16.08.2015                                    |                                           |                    |                   |                          | $0,00 \in$         |                                           | 0,00€              | $0,00 \in$              |
| 17.08.2015                                    | 245.19€                                   | 226.30€            | 195.15€           | 666.64€                  | 191.87€            | 92.69€                                    | 284.56€            | 951.20€                 |
| 18.08.2015                                    | 277.42€                                   | 258,06€            | 239,38€           | 774,86€                  | 68,30€             | 275,22€                                   | 343.52 €           | 1.118,38€               |
| 19.08.2015                                    | 86,33€                                    | 209,05€            | 169,85€           | 465,23€                  | 187,81€            | 154,47€                                   | 342,28€            | 807.51€                 |
| 20.08.2015                                    | 110,71€                                   | 218,95€            | 55,69€            | 385,35€                  | 20,33€             | 78,46€                                    | 98,79€             | 484,14€                 |
| 21.08.2015                                    | 86.94€                                    | 204.34€            | 31.72€            | 323.00€                  | 387.01€            | 84.15€                                    | 471.16€            | 794.16€                 |
| 22.08.2015                                    | 155,62€                                   | 232,72€            | 36,59€            | 424,93€                  | 873,55€            | 69.11€                                    | 942,66 €           | 1.367.59€               |
| 23.08.2015                                    |                                           |                    |                   |                          | 289,84€            |                                           | 289,84 €           | 289,84 €                |
| 24.08.2015                                    | 84.17€                                    | 211.84€            | 57.66€            | 353.67€                  | 412.21€            |                                           | 412.21€            | 765.88€                 |
| 25.08.2015                                    | 202,63€                                   | 218,59€            | 113,75€           | 534,97€                  | 269,52€            | 498,48€                                   | 768,00 €           | 1.302,97€               |
| 26.08.2015                                    | 290,90€                                   | 131,73€            | 84,89€            | 507,52€                  | 251,22€            | 330,29€                                   | 581,51€            | 1.089,03€               |
| 27.08.2015<br>28.08.2015                      | 325,38€<br>494,54€                        | 230,82€<br>252,16€ | 109,76€<br>66,67€ | 665,96€<br>813,37€       | 603,26€<br>658,56€ | 327,44 €<br>197,16€                       | 930,70€<br>855,72€ | 1.596,66 €<br>1.669,09€ |
| 29.08.2015                                    | 301,59€                                   | 184,57€            | 92,80€            | 578,96€                  | 111,71€            | 113,01€                                   | 224,72€            | 803,68€                 |
| 30.08.2015                                    |                                           |                    |                   |                          | 252,85€            |                                           | 252,85€            | 252,85€                 |
| <b>Total Mês</b>                              | 6.481,54 €                                | 5.147,85€          | 3.135,73€         | 14.765,12€               | 8.492,10€          | 4.256,98 €                                | 12.749,08 €        | 27.514,20€              |
| <b>Total Ano</b>                              | 76.247,70€                                | 62.951,58 €        | 30.729,53 €       | 169.928,81 €             | 61.833,07€         | 31.437,01€                                | 93.270,08 €        | 263.198,89€             |
|                                               |                                           |                    |                   |                          |                    |                                           |                    |                         |
|                                               |                                           |                    |                   |                          |                    |                                           |                    |                         |
|                                               | 4 - Distribuição mensal de Valor Liq. (€) |                    |                   |                          |                    |                                           |                    |                         |
|                                               |                                           |                    |                   |                          |                    |                                           |                    |                         |
| 100000                                        |                                           |                    |                   |                          |                    |                                           |                    |                         |
|                                               |                                           |                    |                   |                          |                    |                                           |                    |                         |
| 75000                                         |                                           |                    |                   |                          |                    |                                           |                    |                         |
|                                               |                                           |                    |                   |                          |                    |                                           |                    |                         |
|                                               |                                           |                    |                   |                          |                    |                                           |                    |                         |
| 50000                                         |                                           |                    |                   |                          |                    |                                           |                    |                         |
|                                               |                                           |                    |                   |                          |                    |                                           |                    |                         |
| 25000                                         |                                           |                    |                   |                          |                    |                                           |                    |                         |
|                                               |                                           |                    |                   |                          |                    |                                           |                    |                         |
|                                               |                                           |                    |                   |                          |                    |                                           |                    |                         |
| 0                                             | FEV<br>JAN                                | MAR                | ABR               | MА<br>JUN                | JUL                | AGO<br>SET                                | OUT<br>NOV         | DEZ                     |
|                                               |                                           |                    |                   |                          |                    |                                           |                    |                         |
|                                               |                                           |                    |                   | Ano Corrente Ano Passado |                    |                                           |                    |                         |
|                                               |                                           |                    |                   |                          |                    |                                           |                    |                         |

**Figura 41 - Relatório RSREP\_ARTIGOSLOJA5**

# **Capítulo 6 - Conclusão e Perspetivas Futuras**

Nesta secção revisitam-se os objetivos estabelecidos para o presente projeto e, para cada um, serão discutidos os pontos atingidos. Os objetivos que motivaram o desenvolvimento deste projeto são:

- Construir um *Data Warehouse* (DW) capaz de estruturar toda a informação proveniente da área de retalho;
- Desenvolver um conjunto de relatórios automáticos que possibilitam substituir os relatórios existentes que eram produzidos de uma forma manual;
- Automatizar todo o processo de fluxo de dados desde a fonte, representada pelo Progress, até ao SAP BW.

O cumprimento destes três objetivos permitiu que a solução implementada possa garantir que os dados existentes no repositório DW sejam corretos, pois, na construção do processo de ETL, foram detetados erros que, até ao momento, eram desconhecidos e passavam ao lado dos diversos intervenientes associados ao processo. A automatização do processo de ETL garante que todos os valores calculados são produzidos sempre da mesma forma, evitando, portanto, falhas nos valores em análise. Nos relatórios anteriores, esses valores eram calculados manualmente todas as vezes que se criavam os relatórios, o que provoca o aparecimento de valores errados. O modelo do DW apresenta um conjunto de dimensões de análise com hierarquias de análise devidamente definidas, por exemplo, famílias de produtos e produtos, até então esta classificação dos produtos em famílias não era efetuada de uma forma correta, pois dependia da subjetividade de quem fazia esta tarefa. Este projeto permite disponibilizar um vasto conjunto de informações mais coerente e, essencialmente, fidedigna.

Com base nos resultados obtidos e na sua qualidade é possível concluir que o projeto foi um sucesso e que todos os objetivos foram devidamente cumpridos, permitindo até melhorar a qualidade de informação e rapidez ao nível do fluxo de dados.

Claro que para se obterem estes resultados, o projeto foi planeado e executado segundo as boas práticas recomendadas pelo PMBOK, garantindo que situações que poderiam ter comprometido o projeto fossem mitigadas e geridas. Os riscos que causaram maior impacto no projeto foram o atraso na receção da informação referente ao retalho e o atraso na definição dos requisitos junto do *Stakeholder* final. Os restantes riscos, maioritariamente, pontuais, foram devidamente mitigados e, em alguns dos casos, completamente anulados. No geral, todos os riscos provocaram perdas de tempo consideráveis, no entanto, foram sempre tomadas medidas que permitiram obter

retornos de tempo futuros e salvaguardar a execução do planeamento definido, refletindo a boa gestão que serviu de base a todo o projeto.

\_\_\_\_\_\_\_\_\_\_\_\_\_\_\_\_\_\_\_\_\_\_\_\_\_\_\_\_\_\_\_\_\_\_\_\_\_\_\_\_\_\_\_\_\_\_\_\_\_\_\_\_\_\_\_\_\_\_\_\_\_\_\_\_\_\_\_\_\_\_

Do ponto de vista metodológico a conclusão a que o projeto permite chegar é que, apesar da metodologia bottom-up ser a metodologia que possui uma estrutura mais adequada às necessidades organizacionais, menos morosa e dispendiosa que a metodologia *top-down*, o atraso não premeditado da definição dos requisitos motivou que fosse feita uma abordagem excessivamente centrada nos dados e, através da mesma, elaborar um vasto conjunto de requisitos para que, futuramente, pudessem ser enquadrados com os do cliente. Esta abordagem permitiu um conhecimento maior sobre toda a informação organizacional disponível e permitiu, essencialmente, não comprometer o ciclo de vida do projeto. É possível concluir que as duas metodologias são, ambas, ótimas referências para a execução de projetos deste nível, no entanto, depende muito do contexto sobre o qual o projeto se debruca. A metodologia *bottom-up* permite um desenvolvimento mais objetivo e focado no resultado, o que, num projeto sob um contexto empresarial, traduz poupanças de tempo bastante consideráveis, daí a sua escolha.

A utilização do PMBOK como metodologia de suporte à gestão de projeto tornou-se uma mais-valia para o projeto já que permitiu desenvolver a sua gestão a vários níveis, nomeadamente, de custo, de atividades, de riscos, de âmbito e de qualidade. O planeamento prévio e cuidado bem como a elaboração de um controlo e gestão de riscos foram alvos de maior destaque aquando do desenvolvimento do plano de gestão do projeto perspetivando a definição de medidas a tomar no caso da ocorrência de determinados riscos e o respetivo impacto na execução de todas as atividades. O controlo dos riscos foi um fator determinante no sucesso do projeto visto que permitiu garantir que o agendamento inicial de todas as tarefas ocorresse conforme previsto, preservando, sempre, a integridade e qualidade do projeto. Esta metodologia permitiu gerir, de forma cuidada, todos os entraves que se opuseram ao desenvolvimento do projeto bem como também permitiu garantir que todas as tarefas foram devidamente realizadas, tal como haviam sido planeadas.

Ao longo de toda a análise exploratória dos dados, foi possível identificar que a base de dados que armazena a informação da área de retalho, não tem o devido aproveitamento e o resultado traduzse na baixa percentagem de atributos preenchidos por linha de registos, face ao número total que, em tabelas que contêm informações sobre clientes e vendas, podem fazer a diferença. Esta falha ao nível de aproveitamento dos dados peca no sentido de não ser possível, por exemplo, definir um tipo de perfil de cliente que, habitualmente, realiza as suas compras nas lojas do grupo Riopele. O preenchimento e respetivo aproveitamento deste tipo de informações, como por exemplo, as

habilitações literárias, a idade e até mesmo gostos ou preferências pessoais, permitiria uma maior precisão no direcionamento de novos produtos aos clientes, podendo ser possível desenvolver campanhas publicitárias e/ou de marketing com um foco mais específico e direto. Do ponto de vista das vendas não existe, de momento, qualquer tipo de informação sobre o motivo das devoluções de artigos nas lojas, o que, apesar de ser um número reduzido face às vendas, poderia aprimorar a satisfação de todos os clientes das lojas.

# **Referências**

- (s.d.). Obtido em 20 de Janeiro de 2015, de BI-Insider: http://bi-insider.com/datawarehousing/three-steps-in-etl-processing/
- Albrecht, A., & Naumann, F. (2012). "Schema decryption for large extract-transform-load systems" Conceptual Modeling. Berlin: Springer.
- Anzanello, C. A. (2007). *OLAP conceitos e utilização*. Instituto de Informática.
- Atkinson, R. (1999). Project management: cost, time and quality, two best guesses and a phenomenon, its time to accept other success criteria. International Journal of Project Management Vol. 17, 337-342.
- Barbieri, C. (2011). Bi2 Business Intelligence Modelagem & Qualidade. Rio de Janeiro Brasil: Elsevier.
- Bilhim, J. A., & Neves, B. B. (s.d.). O Governo Electrónico em Portugal: O caso das Cidades e Regiões Digitais.
- Breslin, M. (2004). Data Warehousing Battle of the Giants: Comparing the Basics of the Kimball and Inmon Models. Business Intelligence Journal, 7.
- Caruso, A. C. (s.d.). E-Government Cost and Financing.
- Chen, L.-d., Soliman, K. S., & Mao, E. (2000). Measuring user satisfaction with data warehouses: an exploratory study. Information and Management, 103-110.
- Chenoweth, T., Corral, K., & Demirkan, H. (2006). Seven key interventions for data warehouse success. Communications of the ACM, 114-119.
- Cubes, Enhancing OLAP Analysis with Web. (2012). Em L. Etcheverry, & A. A. Vaisma, The Semantic Web: Research and Applications (pp. 469-483). Springer Berlin Heidelberg.
- DSI. (2009). *Riopele*. Obtido em 4 de Janeiro de 2015, de Riopele: http://www.riopele.pt/
- DSI. (2009). Riopele. Obtido em 10 de Janeiro de 2015, de Riopele: http://www.riopele.pt/
- DSI. (s.d.). VICRI. Obtido em 13 de Janeiro de 2015, de http://www.vicri.com/pt/
- Egger, N., Fietcher, D. J.-M., Kramer, S., Sawicki, R. P., Straub, P., & Weber, S. (2007). SAP Business Intelligence. Boston, USA: Galileo Press.
- Esteves, J., & Pastor-Collado, J. (2001). Analysis of critical success factors relevance along SAP implementation phases. AMCIS 2001 Proceedings, (p. 197).
- Farley, J. (1998). Measuring Business Excellence. MCB UP Ltd.
- Ferreira, J., Miranda, M., Abelha, A., & Machado, J. (09 de 09 de 2010). O Processo ETL em Sistemas Data Warehouse. INForum.
- Fingar, P., & Smith, H. (2003). *Business process management: the third wave.* Meghan-Kiffer Press.
- Fu, H., & Biao, F. (2002). Sap Bw: A Step-by-Step Guide. Addison-Wesley.
- Gallagher, K. C. (1995). Information Technology and Project Management Conference Proceedings. London.
- Grover, V., Jeong, S. R., Kettinger, W. J., & Teng, J. T. (1995). The Implementation of Business Process Reengineering. Journal of Management Information Systems, 109-144.
- Hawking, P., & Sellitto, C. (2010). Business Intelligence (BI) Critical Success Factors. Association for Information Systems.
- Hokama, D. D., Camargo, D., Fujita, F., & Fogliene, J. V. (2004). A Modelagem de dados no ambiente Data Warehouse. São Paulo.
- Inmon, W. H. (2005). Building the data warehouse. John Wiley & sons.
- Jeston, J., & Nelis, J. (2014). Business Process Management. UK: Routledge.
- Kertesz, S. (2003). Cost-Benefit Analysis of Analysis of E-Government Investments.
- Kerzner, H. (2006). Gestão de Projetos. Bookman.
- Khan, A. (2005). SAP and BW Data Warehousing: How to Plan and Implement. iUniverse.
- Kimball, R. (1998). The data warehouse lifecycle toolkit: expert methods for designing, developing, and deploying data warehouses. John Wiley & Sons.
- Kimball, R., & Ross, M. (2011). The data warehouse toolkit: the complete guide to dimensional modeling. John Wiley & Sons.
- Klawans, B. (2006). Saving Time and Money Why Open-Source BI Makes Sense. Business Intelligence Journal, 18.
- Layne, K., & Jungwoo, L. (2001). Developing fully functional E-government: A four stage.
- Lock, D. (1994). Project Management, 5th ed. Aldershot: John Wiley and Sons.
- Malinowski, E., & Zimányi, E. (2004). OLAP Hierarchies: A Conceptual Perspective. Em Advanced Information Systems Engineering (pp. 477-491). Springer Berlin Heidelberg.
- Morris, P., & Hough, G. (1993). *The Anatomy of major projects.* Chichester (UK): John Wiley and Sons.
- Nandimandalam, V. (28 de Agosto de 2011). Different Types of Characteristic Info Object Tables and its Structures in SAP BI 7.0. SAP Comunity Network, p. 15.
- Negash, S. (15 de 2 de 2004). Business Intelligence. Communications of the Association for Information Systems, 177-195.
- Olszak, C. M., & Ziemba, E. (2007). Approach to Building and Implementing Business Intelligence Systems. Interdisciplinary Journal of Information, Knowledge, and Management.
- Pérez , D., Somodevilla, M. J., & Pineda, I. H. (2007). Fuzzy spatial data warehouse: a multidimensional model. Current Trends in Computer Science, 2007. ENC 2007. Eighth Mexican International Conference on (pp. 3-9). Michoacan: IEEE.

PMI. (2008). Project Management Body of Knowledge (PMBOK Guide). Pennsylvania.

Predicting Your Next OLAP Query Based on Recent Analytical Sessions. (2013). Em M.-A. Aufaure, N. Kuchmann-Beauger, P. Marcel, S. Rizzi, & Y. Vanrompay, *Data Warehousing and* Knowledge Discovery (pp. 134 -145). Springer Berlin Heidelberg.

Reiss, B. (1993). Project Management Demystified. London: E. and F.N. Spon.

- Sammon, D., & Finnegan, P. (2000). The ten commandments of data warehousing. ACM SIGMIS Database, 82-91.
- SAP. (2005). SAP. Obtido de The Best-Run Businesses Run SAP: http://help.sap.com/erp2005\_ehp\_06/helpdata/en/26/cde241aa8e9d39e10000000 a155106/content.htm
- SAP. (15 de Janeiro de 2010). *SAP Community Network*. Obtido de SAP Community Network: http://scn.sap.com/docs/DOC-8032
- SAP. (s.d.). *DataSource Modelling SAP Library*. Obtido de SAP Help Portal: http://help.sap.com/saphelp\_nw73/helpdata/en/4a/141277174f0452e10000000a4 21937/content.htm
- SAP. (s.d.). *SAP Help Portal*. Obtido de The Best-Run Businesses Run SAP: http://help.sap.com/saphelp\_nw70/helpdata/en/7e/001342743eda2ce10000000a1 550b0/content.htm
- SAP. (s.d.). *SAP Help Portal*. Obtido de The Best-Run Businesses Run SAP: http://help.sap.com/saphelp\_nw70/helpdata/en/8d/2b4e3cb7f4d83ee10000000a11 4084/content.htm
- SAP. (s.d.). *SAP Help Portal*. Obtido de The Best-Run Businesses Run SAP: http://help.sap.com/saphelp\_46c/helpdata/en/5b/d2310243c611d182b30000e829f bfe/content.htm
- SAP. (s.d.). SAP Help Portal. Obtido de The Best-Run Businesses Run SAP: http://help.sap.com/saphelp\_nw70/helpdata/en/dd/cea14119eb9f09e10000000a15 5106/content.htm
- SAP. (s.d.). SAP The Best-Run Businesses Run SAP. Obtido de SAP Help Portal: http://help.sap.com/saphelp\_nw73/helpdata/en/9d/76563cc368b60fe10000000a11 4084/content.htm
- Senior. (2012). Obtido em 10 de Janeiro de 2015, de Senior: http://www.senior.com.br/agilidadee-confiabilidade-na-tomada-de-decisao-impulsiona-companhias-a-adesao-de-ferramentasde-business-intelligence/
- Servello, M., & Evans, M. W. (2002). Work Breakdown Structure. Encyclopedia of Software Engineering. John Wiley & Sons.
- Tank, D. M. (2015). Enable Better and Timelier Decision-Making Using Real-Time Business Intelligence System. *Information Engeneering and Eletronic Business*, 43-48.
- Thomsen, E. (2002). OLAP Solutions: Building Multidimensional Information Systems. John Wiley & Sons.
- Vaisman, A., & Zimányi, E. (2014). Data Warehouse Systems. Springer.
- Watson, H. J. (2009). Tutorial: Business Intelligence Past, Present, and Future. *Communications* of the Association for Information Systems, 487-510.
- Watson, H. J., & Haley, B. J. (1998). Managerial Considerations. Communications of the ACM, 32-37.
- Watson, H. J., & Wixom, B. H. (17 de Setembro de 2007). The Current State of Business Intelligence. Obtido de IEEE Xplore Digital Library: http://ieeexplore.ieee.org/
- Watson, H. J., & Wixom, B. H. (2007). The Current State of Business Intelligence. IEEE Computer Society, 96-99.
- Yang, L. (Agosto de 2009). Master Thesis of Computer Science. SOA-based Maintenance Analysis.
- Yeoth, W., & Koronios, A. (2010). Critical Success Factors for Business Intelligence System. *Journal* of computer information systems, 23-32.
- Zimmermann, H. J. (1992). Fuzzy Set Theory and Its Applications Second. Kluwer academic publishers.

# **Anexos**

# **Anexo A – Processos Organizacionais Riopele**

O presente documento apresenta em detalhe o processo organizacional Produção da Riopele Têxteis e dois dos seus subprocessos, o subprocesso Planeamento e o subprocesso Compras Este processo representa o processo mais importante da organização e, através do qual, é gerado o produto final.

É também apresentado ao detalhe os processos suporte de Gestão dos Sistemas de Informação e Gestão de Recursos Humanos.

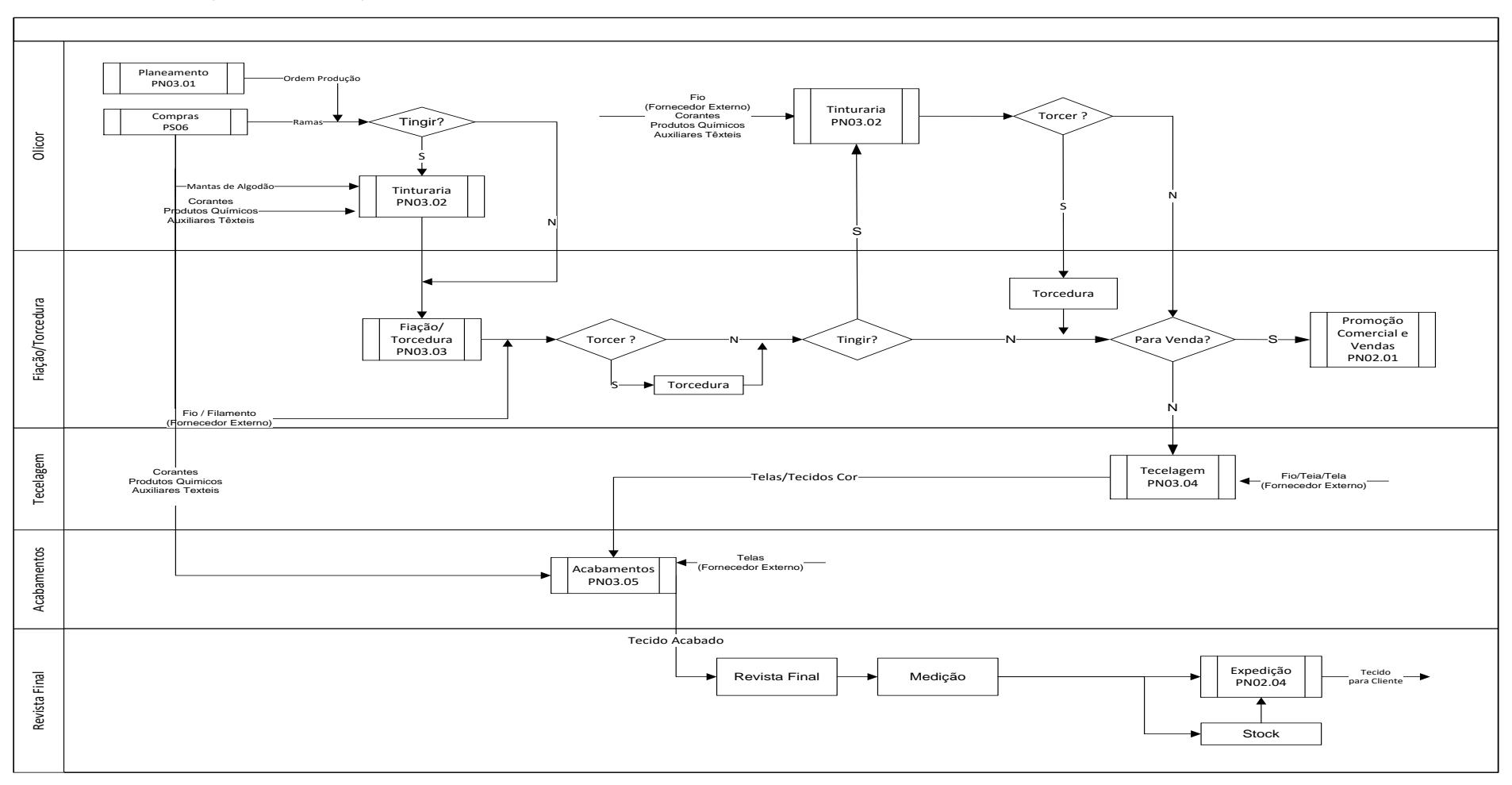

\_\_\_\_\_\_\_\_\_\_\_\_\_\_\_\_\_\_\_\_\_\_\_\_\_\_\_\_\_\_\_\_\_\_\_\_\_\_\_\_\_\_\_\_\_\_\_\_\_\_\_\_\_\_\_\_\_\_\_\_\_\_\_\_\_\_\_\_\_\_\_\_\_\_\_\_\_\_\_\_\_\_\_\_\_\_\_\_\_\_\_\_\_\_\_\_\_\_\_\_\_\_\_\_\_\_\_\_\_\_\_\_\_\_\_\_

A Figura 1 traduz a representação do processo de negócio Produção.

**Figura 1 - Processo de Negócio Produção**

O desenrolar deste processo de negócio central despoleta outros subprocessos tais como o de Planeamento, Tinturaria, Fiação/Torcedura, Tecelagem, Acabamentos, Expedição, Promoção Comercial e Vendas e Compras.

\_\_\_\_\_\_\_\_\_\_\_\_\_\_\_\_\_\_\_\_\_\_\_\_\_\_\_\_\_\_\_\_\_\_\_\_\_\_\_\_\_\_\_\_\_\_\_\_\_\_\_\_\_\_\_\_\_\_\_\_\_\_\_\_\_\_\_\_\_\_

A Figura 2 representa o subprocesso Planeamento que é despoletada aquando do desenrolar do processo de negócio da Figura 4, referente ao processo de Produção. Este subprocesso tem como principal objetivo a planificação de materiais e capacidades de forma a garantir a boa execução das encomendas dos clientes e abrange todas as áreas produtivas do GTR, a área de aprovisionamentos e tem como principal responsável o responsável do planeamento.

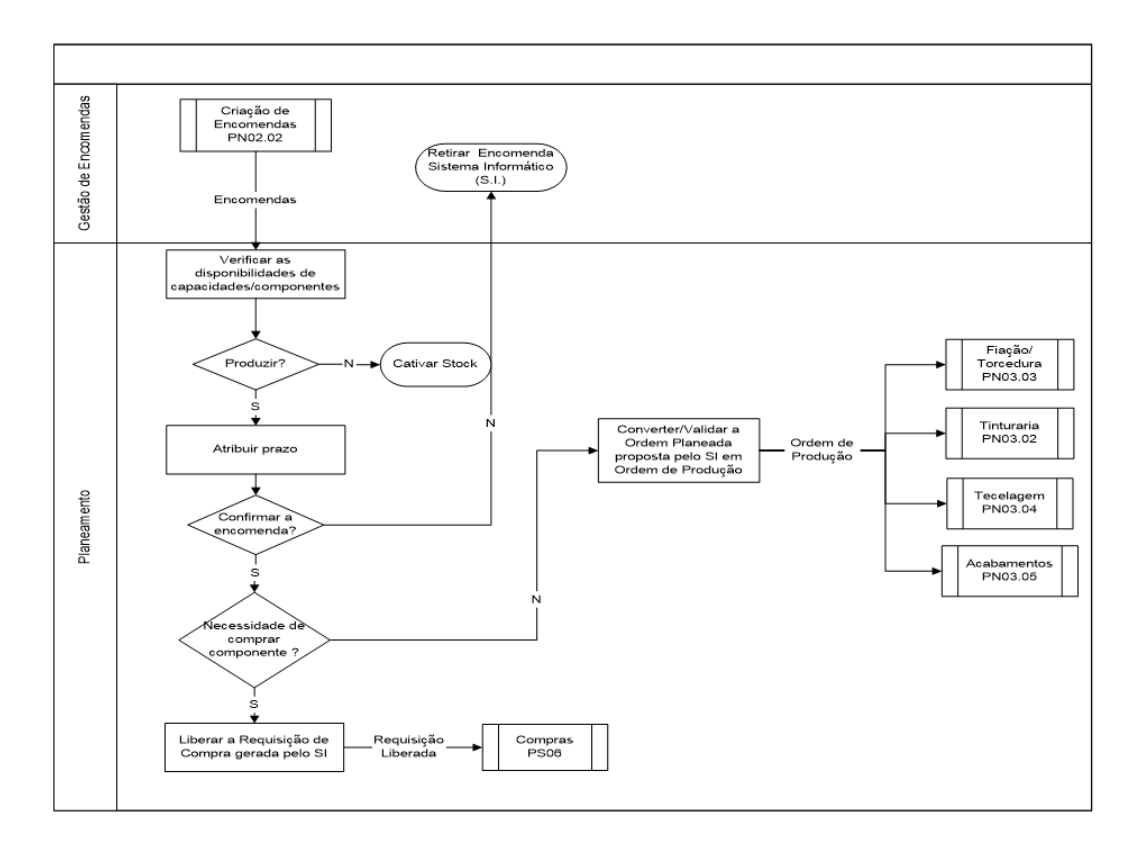

**Figura 2 - Subprocesso Planeamento**

Este subprocesso tem como processos associados a criação de encomendas, a Tinturaria, Fiação/Torcedura, Tecelagem, Acabamentos e Compras.

As Figuras 3 e 4 representam o subprocesso Compras existente no processo de negócio Produção equivalente à Figura 1. Este subprocesso tem como principal objetivo garantir o abastecimento e satisfazer critérios de qualidade, ambiente, prazo, preço e aplica-se a todo a empresa Riopele Têxteis.

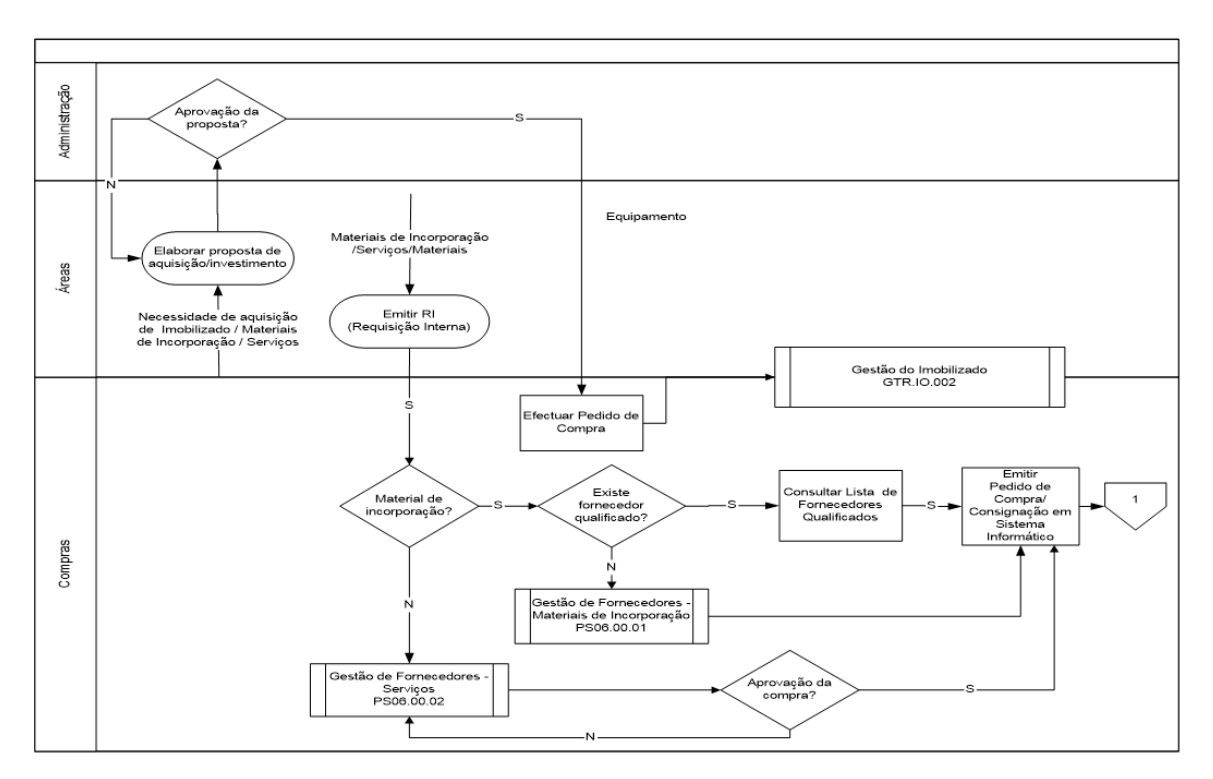

**Figura 3 - Subprocesso Compras I**

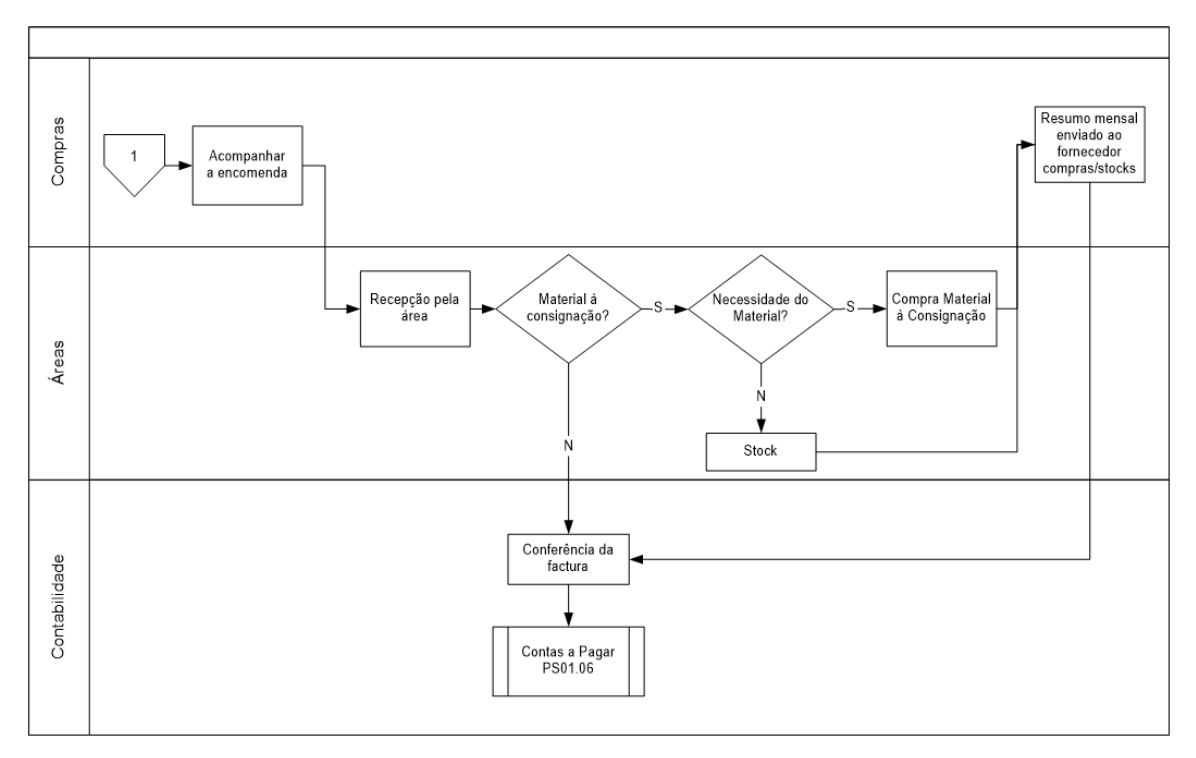

**Figura 4 - Subprocesso Compras II**

Este subprocesso tem como processos associados a Gestão de Fornecedores – Materiais de Incorporação, a Gestão de Fornecedores – Serviços, a Gestão de Imobilizado e Contas a pagar.

Fora do contexto do processo de negócio Produção surge o processo de suporte Gestão de Recursos Humanos (GRH) e Gestão de Sistemas de Informação (GSI) representados pelas Figuras 5 e 6, respetivamente.

\_\_\_\_\_\_\_\_\_\_\_\_\_\_\_\_\_\_\_\_\_\_\_\_\_\_\_\_\_\_\_\_\_\_\_\_\_\_\_\_\_\_\_\_\_\_\_\_\_\_\_\_\_\_\_\_\_\_\_\_\_\_\_\_\_\_\_\_\_\_

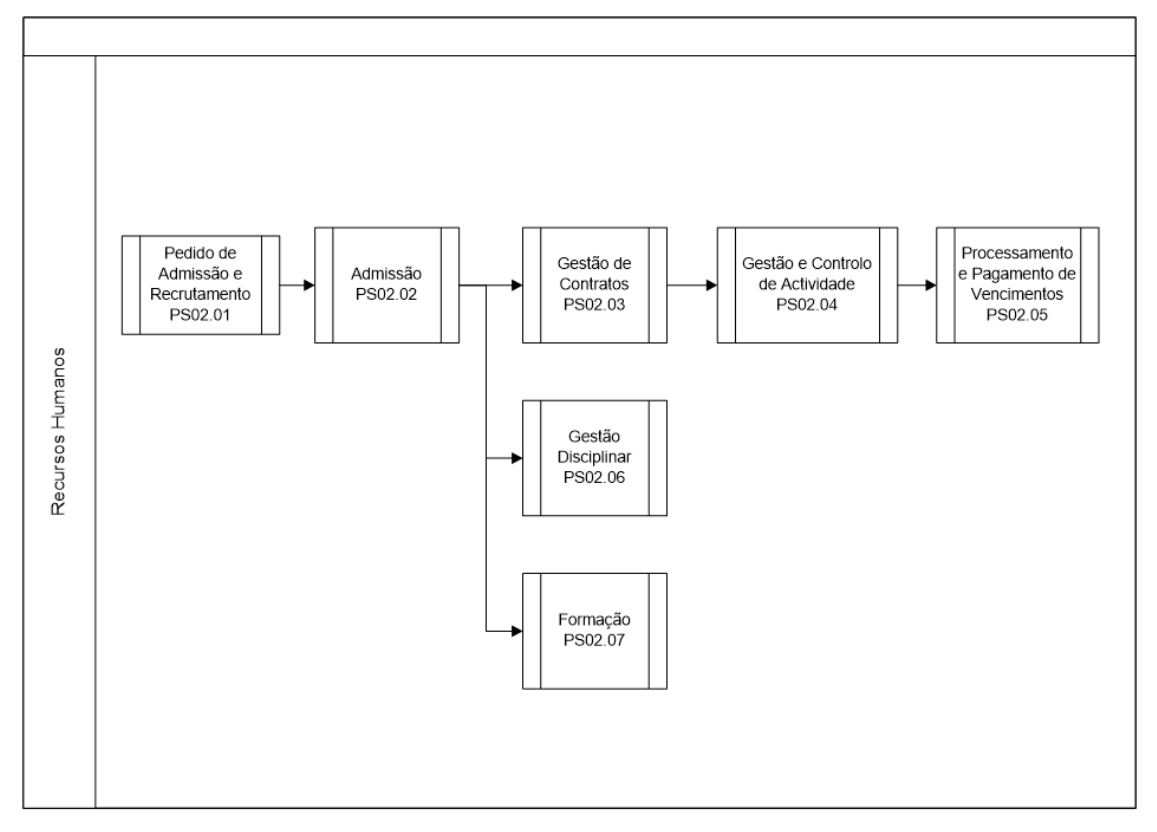

**Figura 5 - Processo de Suporte Gestão de Recursos Humanos**

A Figura 5 representa o processo de Suporte GRH. Este processo tem como principal objetivo garantir o cumprimento de requisitos legais, assegurando simultaneamente a permanente melhoria de produtividade da empresa e de qualidade de vida no trabalho e aplica-se a todo o Grupo Riopele.

Este processo tem como subprocessos associados o Pedido de Admissão e Recrutamento, a Admissão, a Gestão de Contratos que engloba a Gestão Disciplinar e Formação, a Gestão e Controlo de Atividade e o Processamento e Pagamentos de Vencimentos. Este processo avalia, mensalmente, o seu desempenho avaliando vários indicadores como por exemplo: Horas de Trabalho, Absentismos/Motivos, Custos com Trabalho Temporário, Nº Efetivos p/Área e Custos do Trabalho Normal p/Área.

A Figura 6 representa o processo de GSI a cargo do Departamento de Sistemas de Informação (DSI). Este processo tem como principal objetivo disponibilizar sistemas integrados e tecnologias de informação de suporte ao negócio do Grupo Riopele.

\_\_\_\_\_\_\_\_\_\_\_\_\_\_\_\_\_\_\_\_\_\_\_\_\_\_\_\_\_\_\_\_\_\_\_\_\_\_\_\_\_\_\_\_\_\_\_\_\_\_\_\_\_\_\_\_\_\_\_\_\_\_\_\_\_\_\_\_\_\_

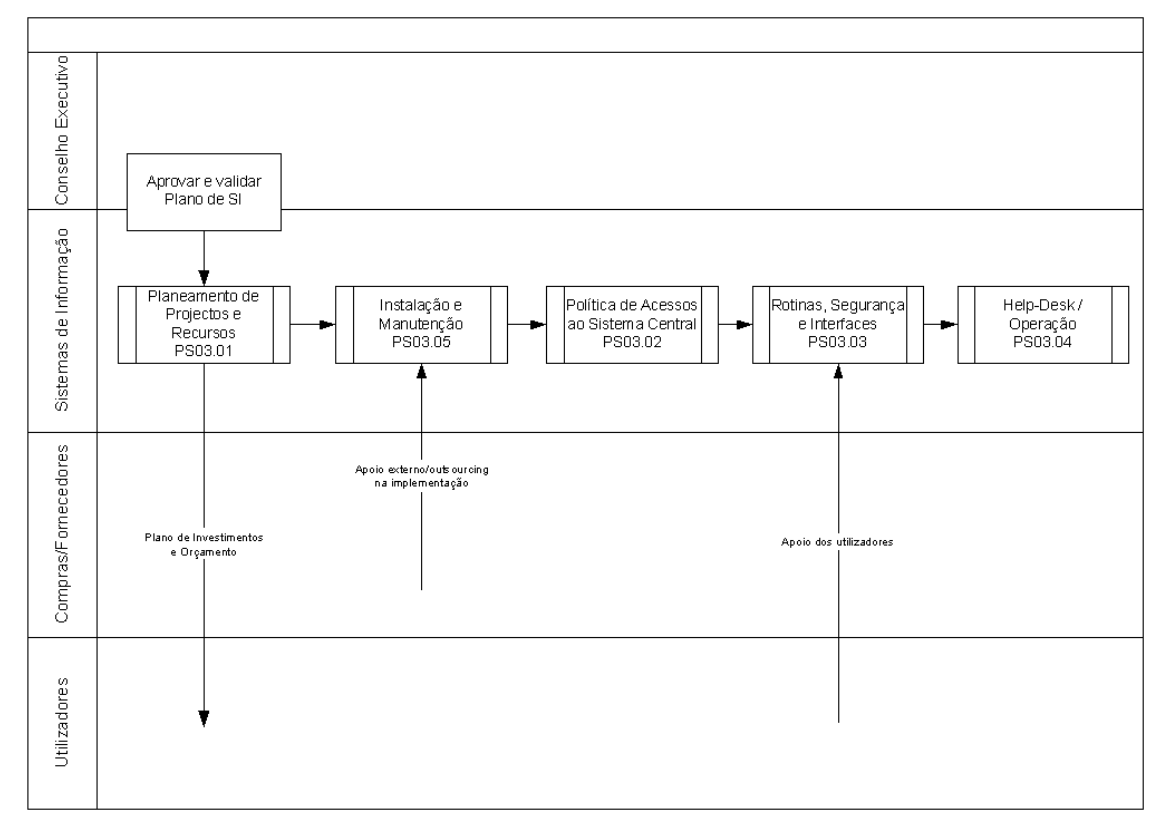

**Figura 6 - Processo de Suporte Gestão de Sistemas de Informação**

Este processo de suporte apresenta, como subprocessos, o Planeamento de Projetos e Recursos, Instalação e Manutenção, Política de Acessos ao Sistema Central, Rotinas, Segurança e Interfaces e Help-Desk/Operação.

# **Anexo B – Exploração das Base de Dados**

O presente anexo apresenta a análise das bases de dados que foram alvo de estudo e de análise na fase exploratória inicial de dados e que são a base de dados multipos, que contempla toda a informação gerada pelo *point of sale* (POS) do retalho e a base de dados Multi.

# **Exploração da Base de Dados Multipos e Análise de Tabelas**

A Tabela 1 lista todos os nomes das tabelas do multipos e as respetivas descrições e total de registos.

\_\_\_\_\_\_\_\_\_\_\_\_\_\_\_\_\_\_\_\_\_\_\_\_\_\_\_\_\_\_\_\_\_\_\_\_\_\_\_\_\_\_\_\_\_\_\_\_\_\_\_\_\_\_\_\_\_\_\_\_\_\_\_\_\_\_\_\_\_\_

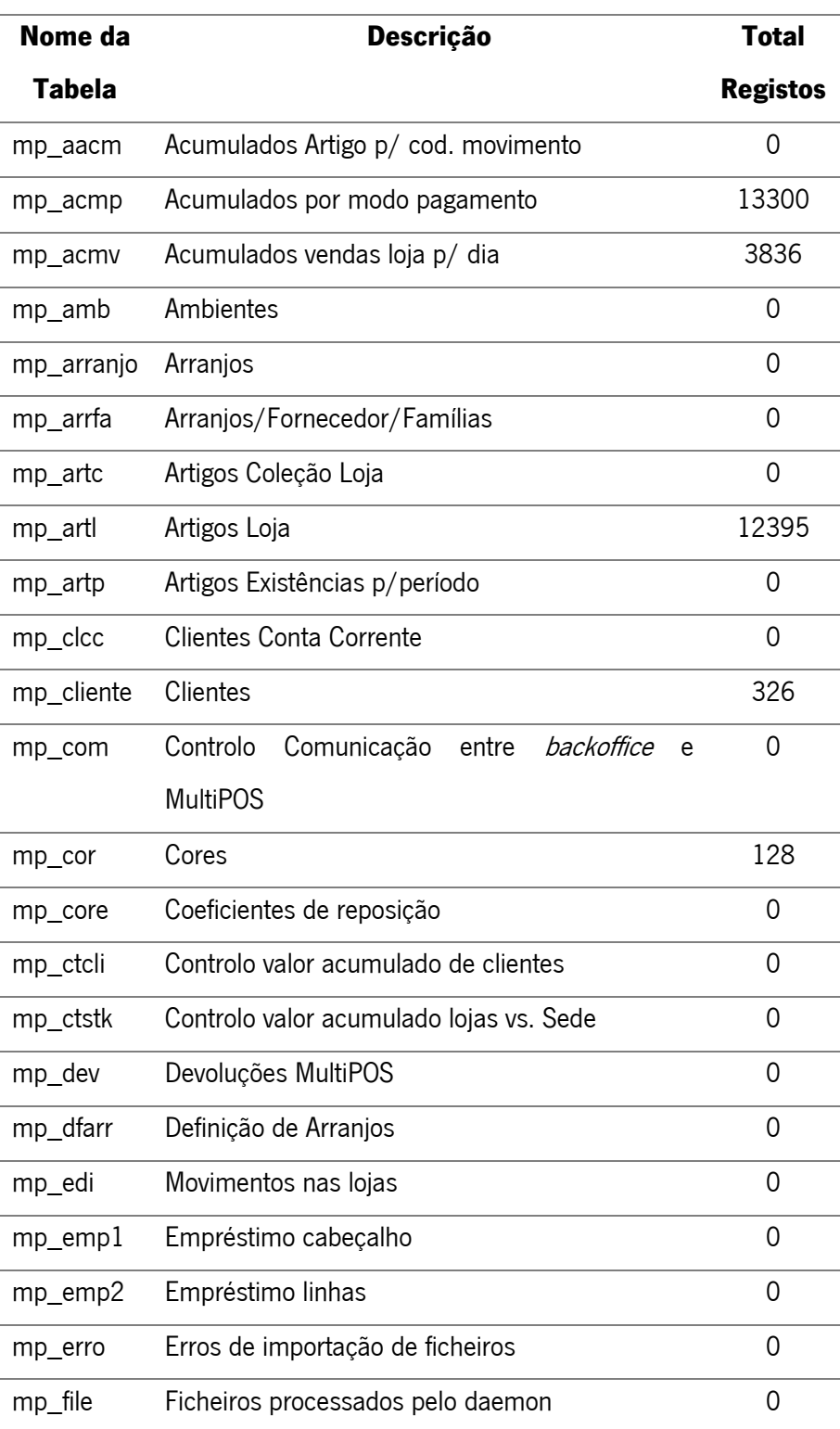

### **Tabela 1 - Informação Tabelas Multipos**

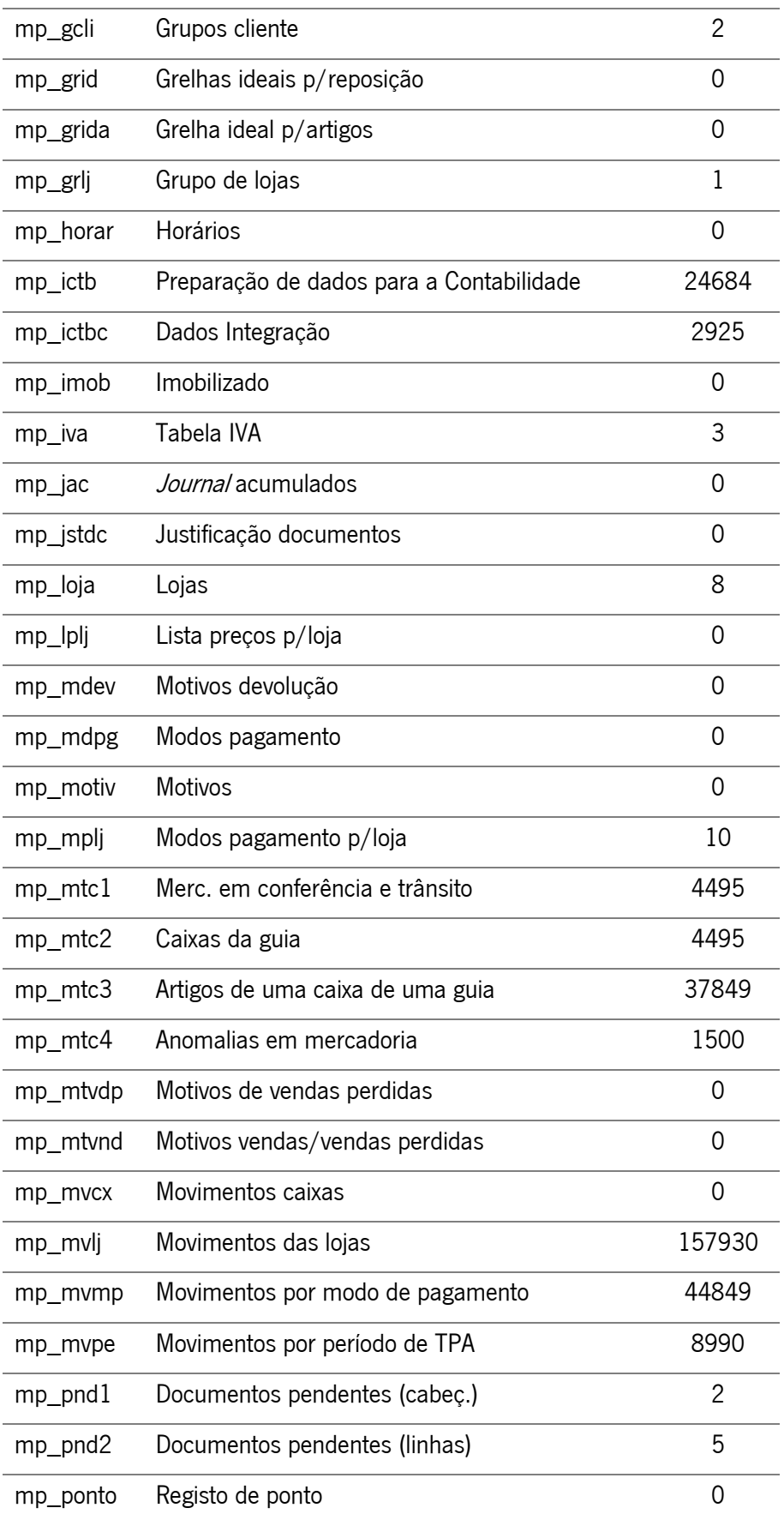

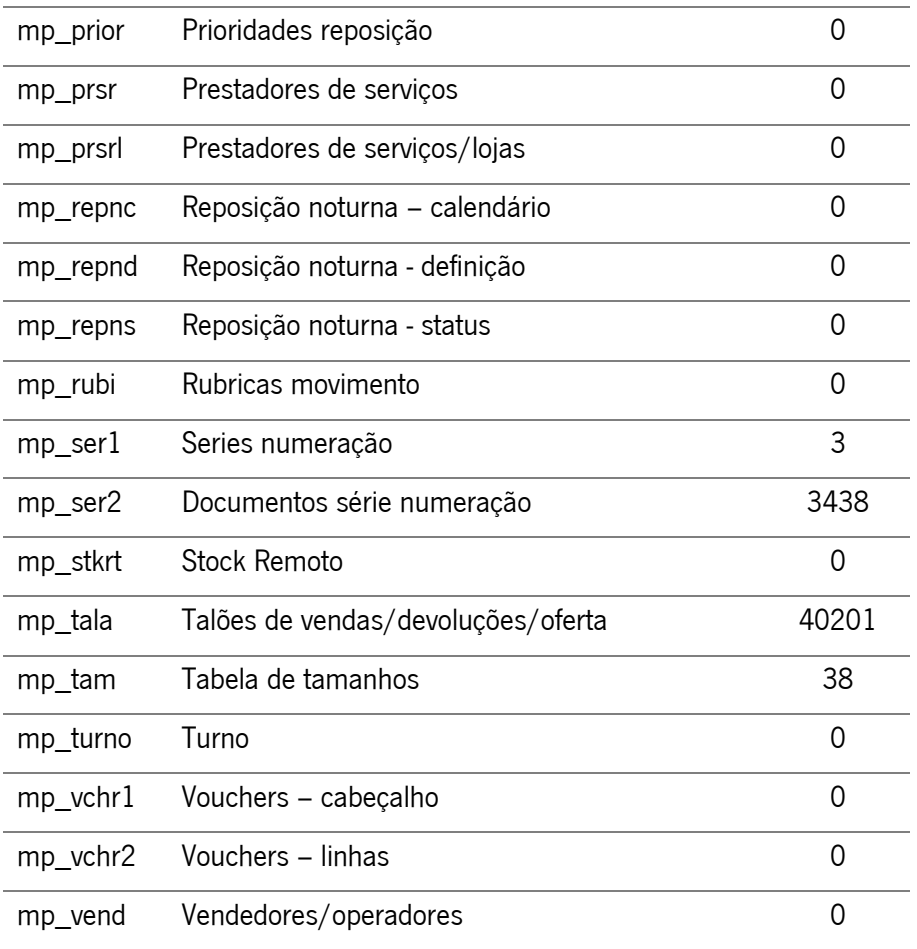

O multipos é constituído por 68 tabelas, no entanto, apenas 25 tabelas possuem registos, isto é, só 36,8 % da base de dados referente à seção de retalho possui registos. Este indicador poderá ter um papel um pouco limitativo na qualidade mas, essencialmente, na variedade do produto final. Esta limitação de informação poderá ter sido provocada pela falta de registo de toda a informação corrente e/ou devido ao armazenamento em outro tipo de local. Das tabelas com informação registada, as que serão alvo de análise são portanto: mp\_loja, mp\_cliente, mp\_artl, mp\_acmp, mp\_acmv, mp\_mvlj. A escolha destas seis tabelas deveu-se, essencialmente, à análise dos atributos de todas as tabelas com registos numa perspetiva orientada aos requisitos do produto final.

O próximo passo servirá, então, para análise ao detalhe de todas estas tabelas e procura e deteção de informação incoerente e errada, por forma a decidir que tipo de transformações deverão ser aplicadas. Na análise de cada tabela irá também ser definido o tipo de ações a tomar no caso de inexistência de informação relativa a determinado atributo.

Para a obtenção de todos os registos de cada tabela foi criada uma script em Progress cujo resultado final é um ficheiro CSV com toda a informação da respetiva tabela. A análise de cada tabela incide na descrição e tipo de cada atributo e também na validação de cada atributo por via de uma pinta verde ou vermelha que nos indica se o mesmo é válido ou não válido, respetivamente. Foi considerado que um atributo é considerado válido se, na tabela, possuir um total de valores não nulos superiores a 10% do total de registos, isto é, por cada 10 registos da tabela, um atributo classificado como válido deverá ter uma média de pelo menos 1 registo não nulo.

\_\_\_\_\_\_\_\_\_\_\_\_\_\_\_\_\_\_\_\_\_\_\_\_\_\_\_\_\_\_\_\_\_\_\_\_\_\_\_\_\_\_\_\_\_\_\_\_\_\_\_\_\_\_\_\_\_\_\_\_\_\_\_\_\_\_\_\_\_\_

#### **Tabela Lojas**

A tabela mp\_loja contêm a informação relativa às sete lojas da área de retalho. Esta tabela possui 8 linhas de registos com 54 atributos cada e foi gerada segundo uma script, a qual pode ser consultada no Anexo V.

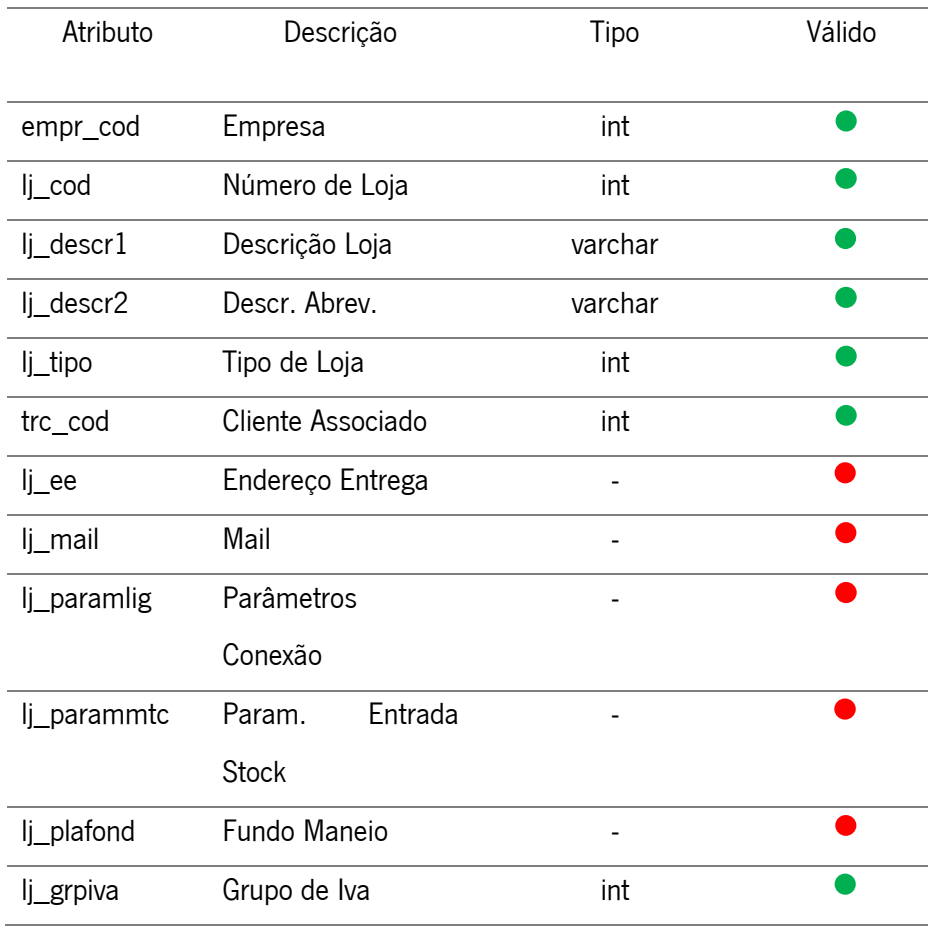

#### **Tabela 2 - Tabela Lojas**

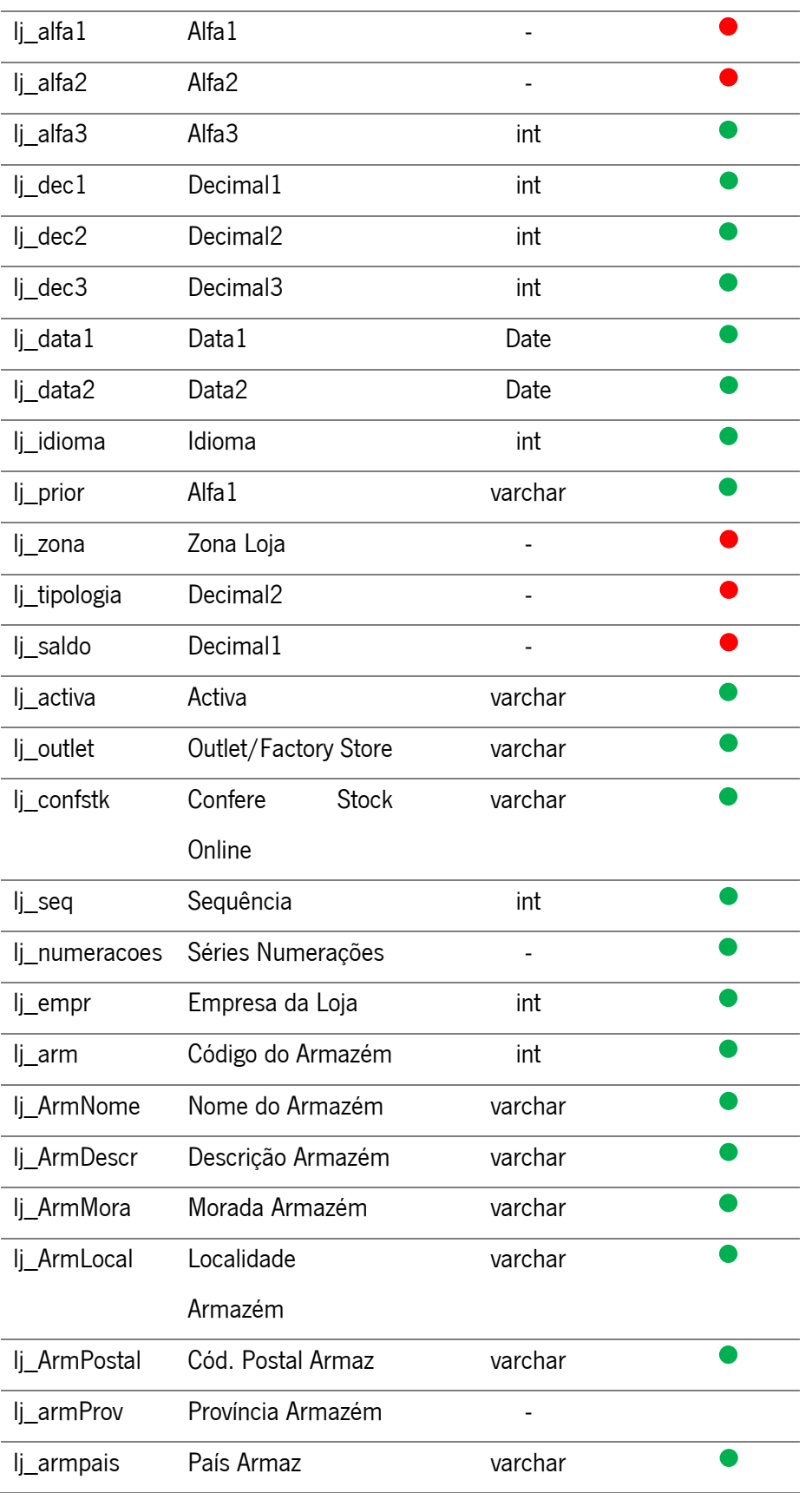

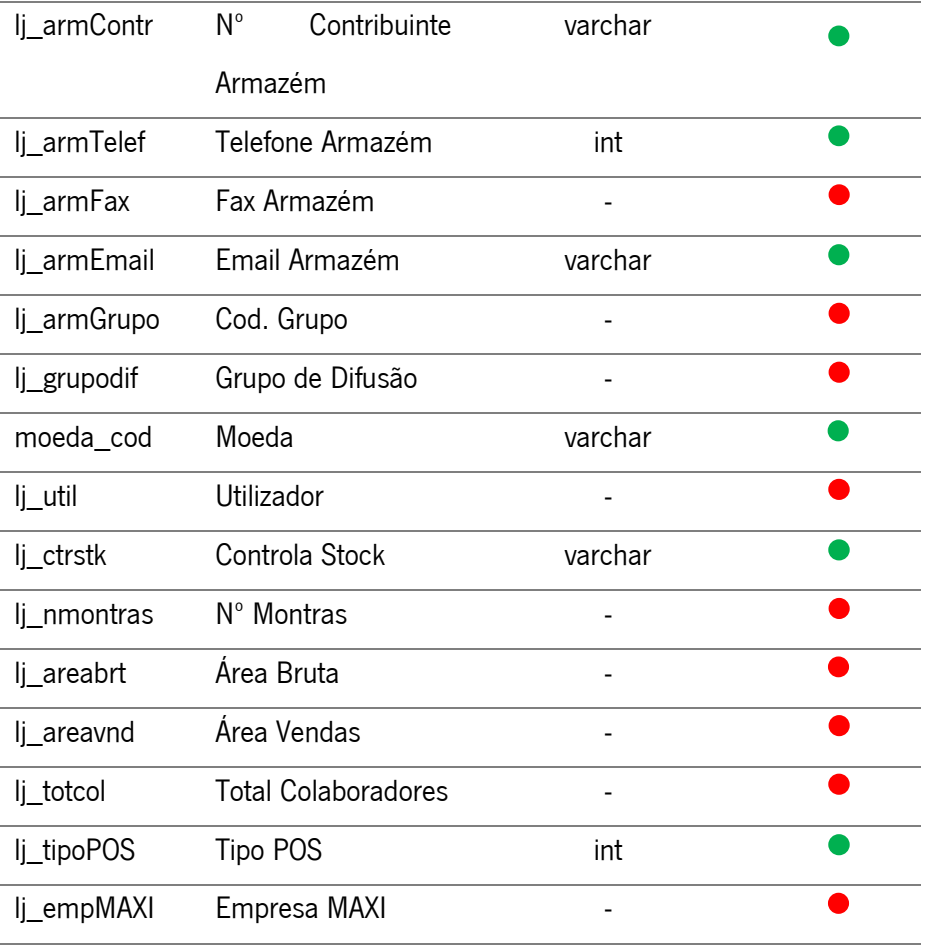

Segundo a Tabela 2, existem 19 atributos sem qualquer tipo de registo de entre um total de 54, o que nos indica que apenas 64.8% desta tabela é aproveitada. Esta tabela, referente às lojas, poderia permitir estudar a existência de alguma relação entre o tamanho e a área da loja com o total de vendas, no entanto toda essa informação não se encontra disponível, havendo apenas a disponibilização de informação de cariz mais descritivo da composição de cada loja. Esta tabela contêm informações geográficas de cada loja que poderão ser bastante úteis para a disponibilização de resultados de forma interativa sob a forma de *dashboards* geográficos.

#### **Erros Detetados Tabela Lojas**

A Tabela mp\_loja não possui informação errada nem qualquer tipo de incoerência de dados.

## **Tabela Cliente**

A tabela mp\_cliente, contêm informação relativa aos clientes. Esta tabela é composta por 328 registos de clientes, cada um caraterizado por 81 atributos. Para a obtenção dos dados necessários para análise da tabela foi criada uma script, a qual pode ser consultada no Anexo V.

| Atributo       | Descrição                    | Tipo    | Válido |  |
|----------------|------------------------------|---------|--------|--|
| empr_cod       | Empresa                      | int     |        |  |
| cli_cod        | Cod. Cliente                 | int     |        |  |
| cli_faxres     | Fax Residência               |         |        |  |
| cli_nome       | Nome Cliente                 | varchar |        |  |
| cli_nomecrt    | Nome Cartão                  |         |        |  |
| cli_morada     | Morada                       | varchar |        |  |
| cli_iniciais   | <b>Iniciais Outros Nomes</b> |         |        |  |
| cli localidade | Localidade                   | varchar |        |  |
| cli_apelido    | Apelido Cliente              |         |        |  |
| cli_codpos     | Código Postal                | varchar |        |  |
| cli_alcunha    | Alcunha Cliente              |         |        |  |
| cli_telefres   | Telefone residência          | int     |        |  |
| cli_telefemp   | Telefone empresa             |         |        |  |
| cli_morada2    | Morada 2                     |         |        |  |
| cli_telemovel  | Telemóvel                    |         |        |  |
| cli_morada3    | Morada 3                     |         |        |  |
| cli_email      | Email                        |         |        |  |
| cli_morada4    | Morada 4                     |         |        |  |
| cli_profissao  | Profissão                    |         |        |  |
| cli_numbi      | Número BI                    |         |        |  |
| cli_localbi    | Local Emissão BI             |         |        |  |

**Tabela 3 - Tabela Cliente**

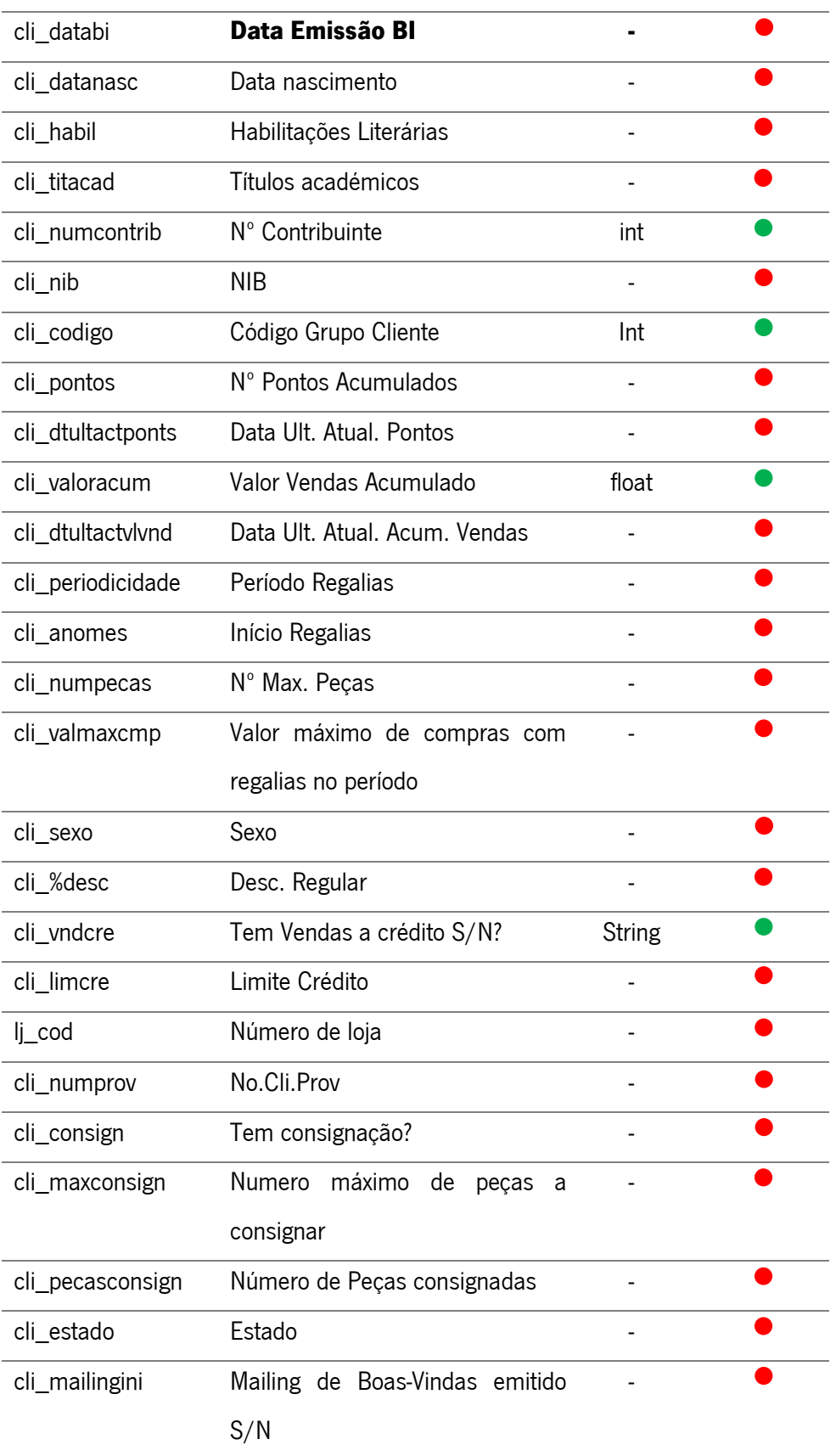

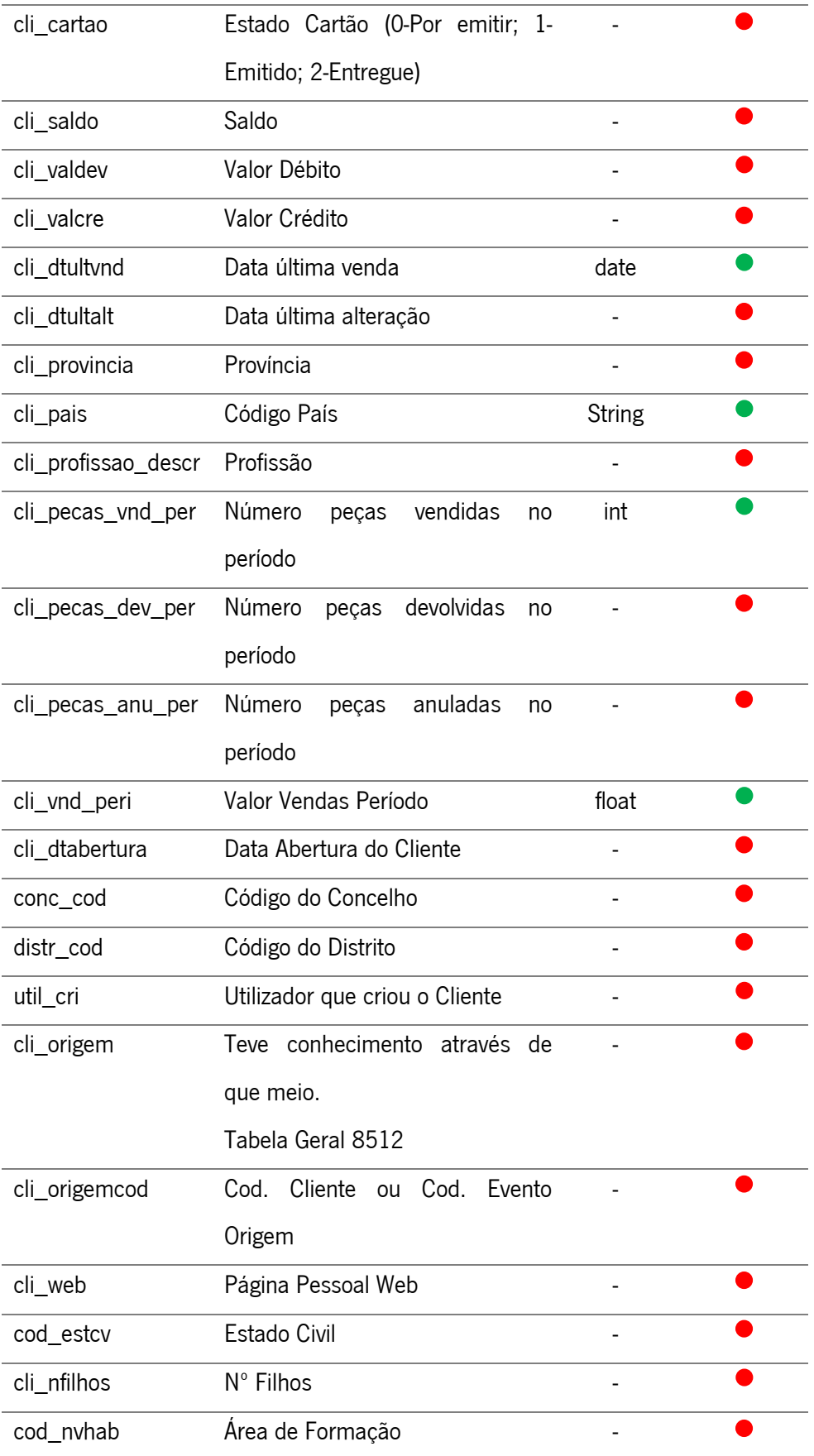

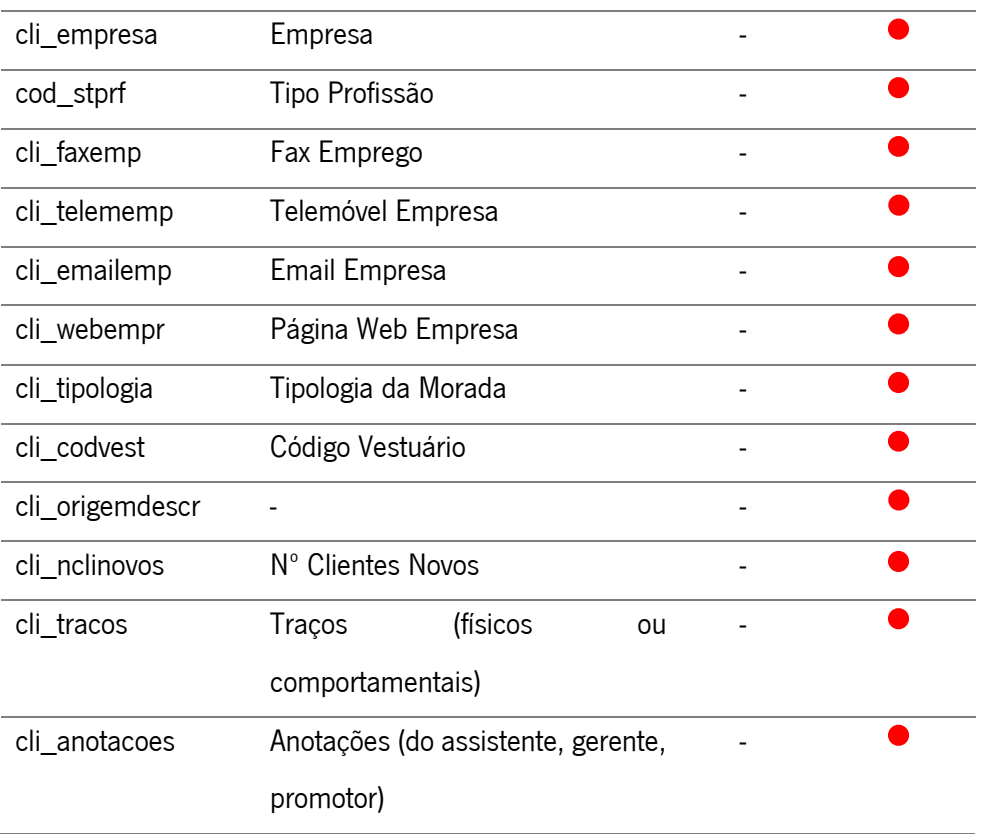

A tabela mp\_cliente é constituída por 83 atributos, no entanto, apenas 15 dos quais possuem um conjunto de dados passíveis de análise. Esta tabela possui uma taxa de aproveitamento de apenas 18%, limitando, em parte, a análise em detalhe dos perfis de clientes. Com os dados existentes será possível criar análises com os clientes com maior número de compras, será também possível analisar geograficamente as suas proveniências, quer do território nacional quer fora, permitindo uma maior perceção do alcance da área de retalho para com os restantes intervenientes do mercado.

## **Erros Detetados Tabela Cliente**

Na tabela foram detetados vários erros, sendo eles, maioritariamente, por atributos nulos. A Tabela abaixo representa o cálculo do peso dos valores nulos no total dos registos.

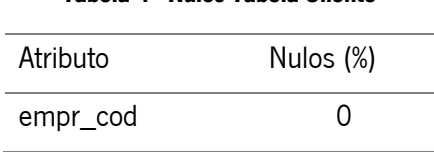

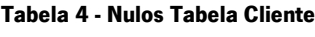

Anexo B – Exploração das Base de dados

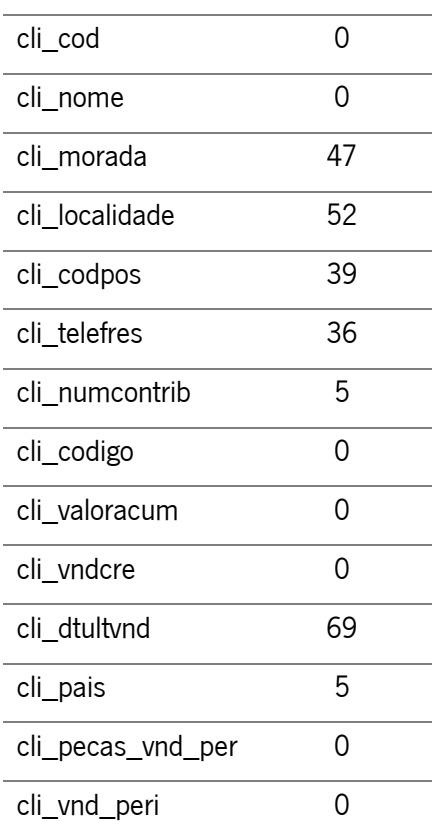

\_\_\_\_\_\_\_\_\_\_\_\_\_\_\_\_\_\_\_\_\_\_\_\_\_\_\_\_\_\_\_\_\_\_\_\_\_\_\_\_\_\_\_\_\_\_\_\_\_\_\_\_\_\_\_\_\_\_\_\_\_\_\_\_\_\_\_\_\_\_

Segundo os resultados apresentados na Tabela 4, os dados necessitarão de um tratamento bem como de determinada ação por forma a resolver todos os casos de valores nulos.

### **Tabela Acumulados Por Modo de Pagamento**

A Tabela 5 diz respeito ao modo de pagamento recorrido, por parte dos clientes, na hora de aquisição do seu produto. A tabela mp\_acmp é composta por 19 atributos, caraterizados na Tabela 5 e possui um total de 13300 registos, aquando da tiragem. Para a obtenção dos dados foi necessária a criação de uma script, a qual poderá ser consultada no Anexo V.

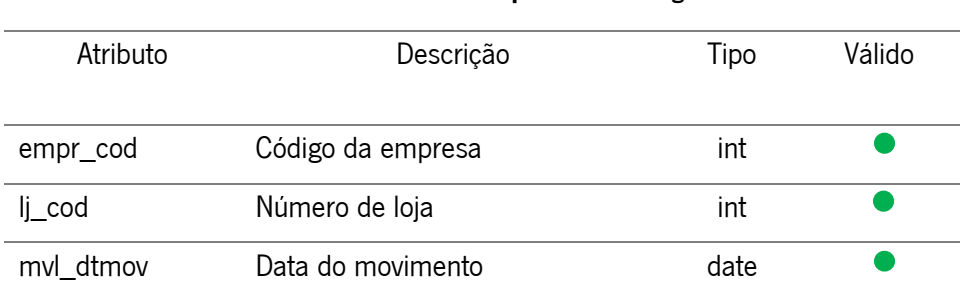

#### **Tabela 5 - Tabela Acumulados por Modo de Pagamento**

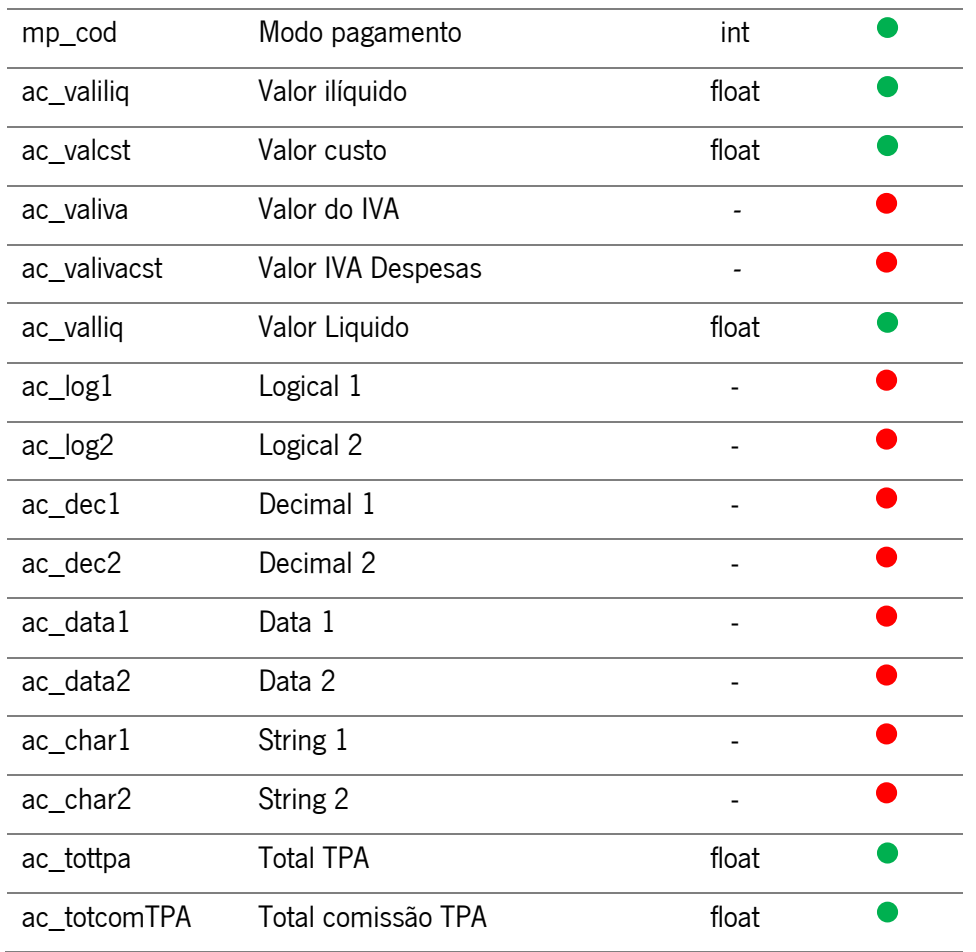

#### **Erros Detetados na Tabela Acumulados Por Modo de Pagamento**

De entre todos os atributos selecionados, nenhum apresenta qualquer tipo de valor percentual de nulos nem incoerência entre dados, garantindo, portanto, um conjunto de dados fidedignos e coesos para o estudo.

#### **Tabela Movimentos da Loja**

A tabela Movimentos da Loja (mp\_mvlj) contêm toda a informação relativa às movimentações existentes ao nível de todas as lojas de retalho do grupo. Nesta tabela é possível visualizar todas as vendas de artigos já realizadas, o seu respetivo valor, o cliente que motivou a venda, entre outros. É uma tabela cujos registos aumentam, consideravelmente, num curto espaço de tempo sendo esta, portanto, a tabela mais importante de toda a base de dados referente ao retalho. A Tabela 6 caracteriza a tabela mp\_mvlj, composta por 62 atributos e 159666 registos, aquando da tiragem. Para a tiragem dos dados recorreu-se à criação de uma script, a qual poderá ser consultada no Anexo V.

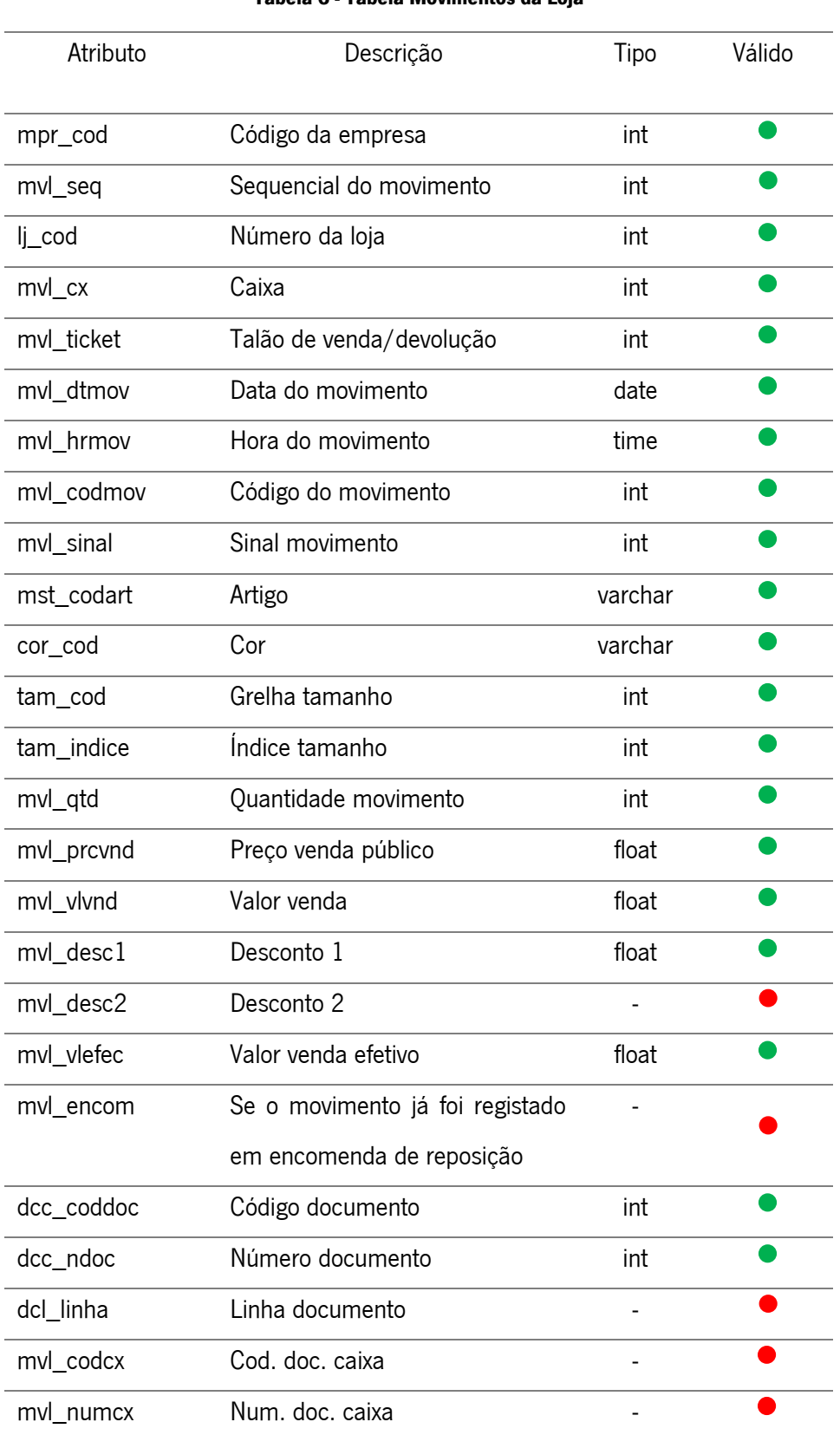

# \_\_\_\_\_\_\_\_\_\_\_\_\_\_\_\_\_\_\_\_\_\_\_\_\_\_\_\_\_\_\_\_\_\_\_\_\_\_\_\_\_\_\_\_\_\_\_\_\_\_\_\_\_\_\_\_\_\_\_\_\_\_\_\_\_\_\_\_\_\_ **Tabela 6 - Tabela Movimentos da Loja**

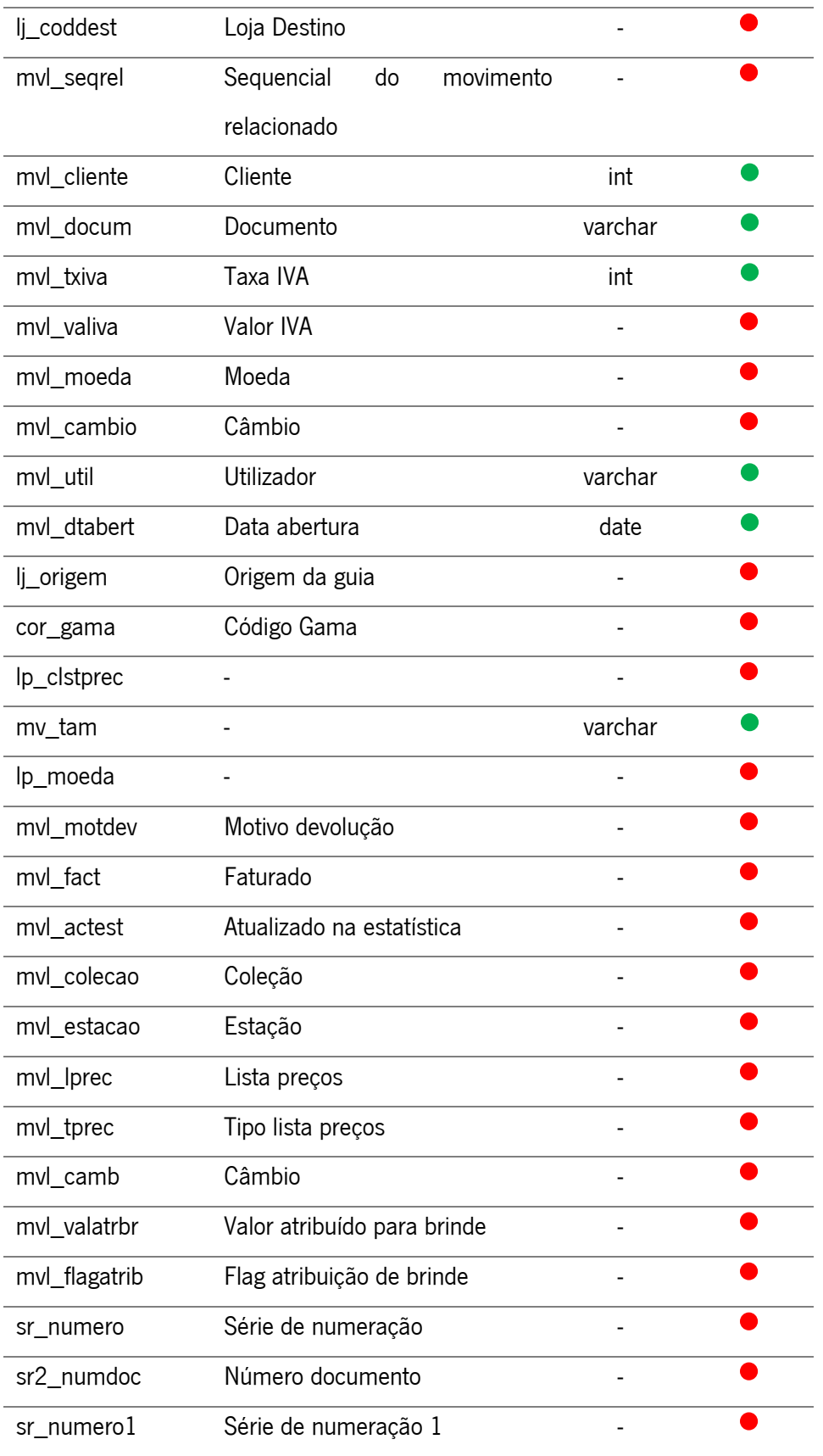

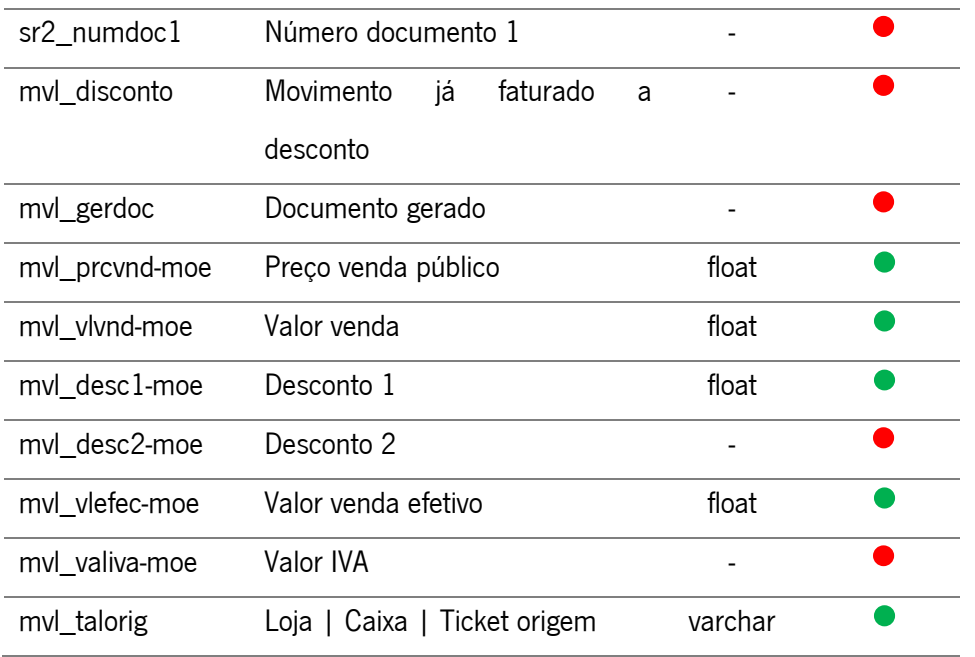

A tabela mp\_mvlj tem um aproveitamento total de 50% dos atributos, sendo os restantes nulos e/ou vazios. Esta tabela, em comparação com as restantes, possui informação relevante para o presente projeto, permitindo obter uma ideia temporal exata acerca das vendas, identificar os clientes com mais compras realizadas bem como quais as lojas com maior número de vendas e margem de lucro.

### **Erros Detetados na Tabela Acumulados Por Movimento da Loja**

A tabela mp\_mvlj não apresenta qualquer tipo de atributos nulos entre os atributos selecionados, no entanto foram detetados alguns erros que necessitam uma análise cuidada e exigem a definição de medidas de correção para este tipo de incidentes.

Os erros detetados são:

- No atributo mvl\_hrmov (Hora do movimento) cujo formato está como hh:MM:ss, existem registos compostos apenas por números inteiros (p.ex. 1031), e que, portanto, necessitarão de uma transformação numa fase posterior.
- No atributo mvl\_qtd (Quantidade do movimento) que diz respeito à quantidade vendida, existem valores negativos, o que exige uma análise atenta sobre a sua razão de ser visto não ser lógico e coerente a existência de preços de venda negativos.

#### **Tabela Movimentos Diário Loja**

A Tabela 7 representa a análise dos atributos da tabela Movimentos Diário Loja (mp\_acmv). Esta tabela, muito idêntica à tabela mp\_mvlj, representa os movimentos da loja numa perspetiva apenas de dia e não de movimento, apresentando o total de peças vendidas e devolvidas assim como também todo o valor associado a todos os movimentos. Esta tabela totaliza 3836, é composta por 23 e foi obtida com recurso de uma script, a qual pode ser consultada no Anexo V.

\_\_\_\_\_\_\_\_\_\_\_\_\_\_\_\_\_\_\_\_\_\_\_\_\_\_\_\_\_\_\_\_\_\_\_\_\_\_\_\_\_\_\_\_\_\_\_\_\_\_\_\_\_\_\_\_\_\_\_\_\_\_\_\_\_\_\_\_\_\_

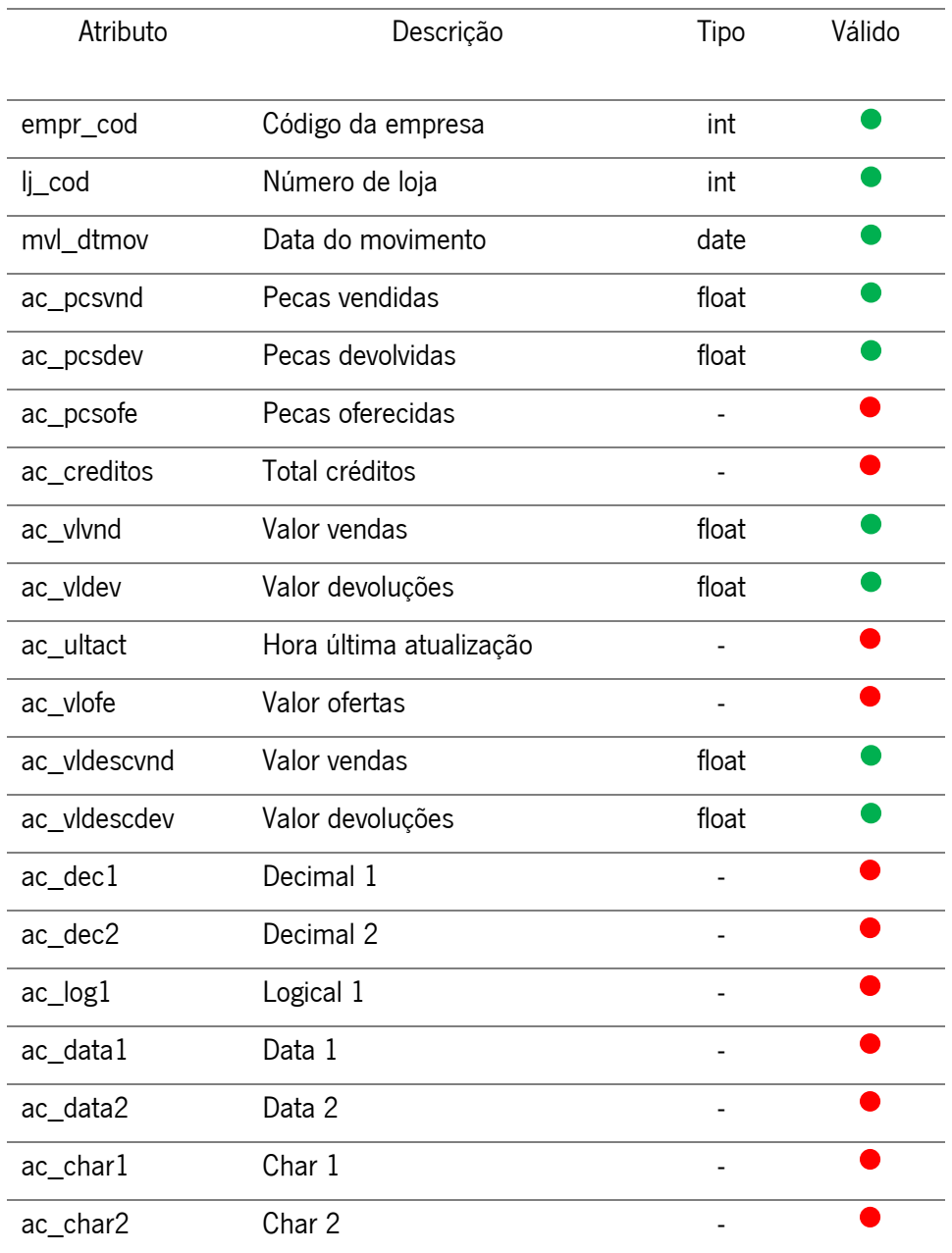

#### **Tabela 7 - Tabela Movimentos Diários Loja**

#### Anexo B – Exploração das Base de dados

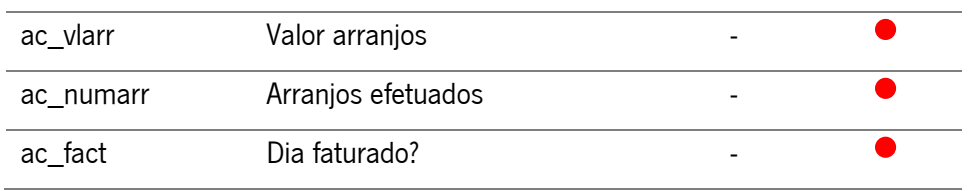

\_\_\_\_\_\_\_\_\_\_\_\_\_\_\_\_\_\_\_\_\_\_\_\_\_\_\_\_\_\_\_\_\_\_\_\_\_\_\_\_\_\_\_\_\_\_\_\_\_\_\_\_\_\_\_\_\_\_\_\_\_\_\_\_\_\_\_\_\_\_

De entre os atributos visualizados na Tabela 7, apenas 9 foram tidos em considerados válidos, o que traduz uma taxa de apenas 39.9% desta tabela. Não é, de todo, grave a inexistência de valores nos restantes atributos visto que traria pouco ou nada de valor para a análise em estudo.

### **Erros Detetados na Tabela Movimentos Diário Loja**

Na análise dos dados desta tabela foram detetados 179 registos com data de movimento de anos como 3011, 3012, 3013, 3014, 3015, 4011, 4012, 4013, 4014 e 4015. Estes registos, representando apenas 4.6% da amostra final deverão ser removidos posteriormente.

## **Tabela Artigos por loja**

A Tabela 8 representa a tabela Artigos por loja (mp\_artl) que diz respeito às informações dos artigos nas lojas e suas caraterísticas. Esta tabela é composta por 12395 registos, aquando da tiragem e caraterizada por 50 atributos. Para a obtenção dos dados recorreu-se a uma script, a qual pode ser consultada no Anexo V.

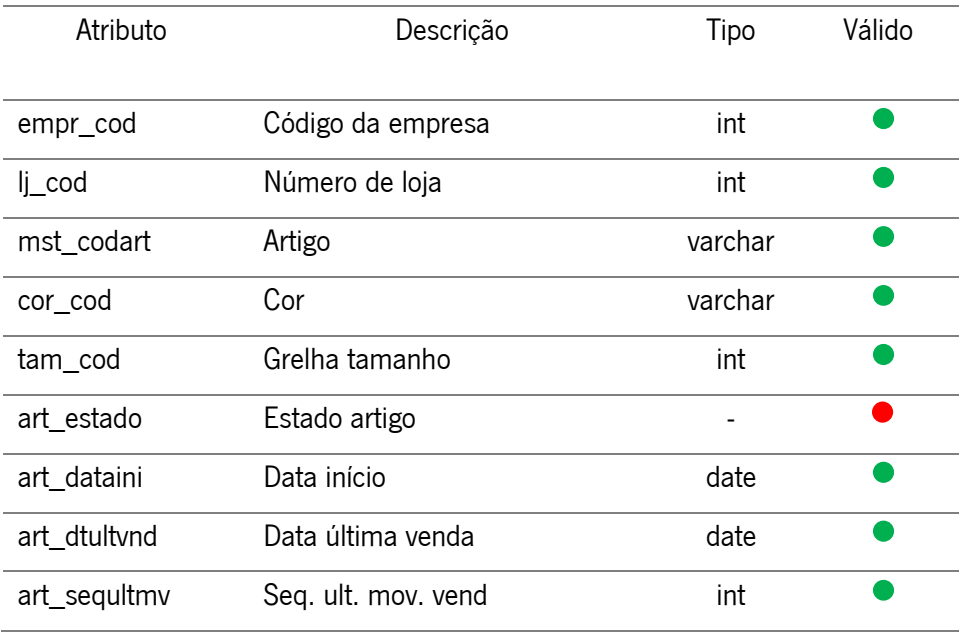

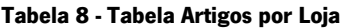

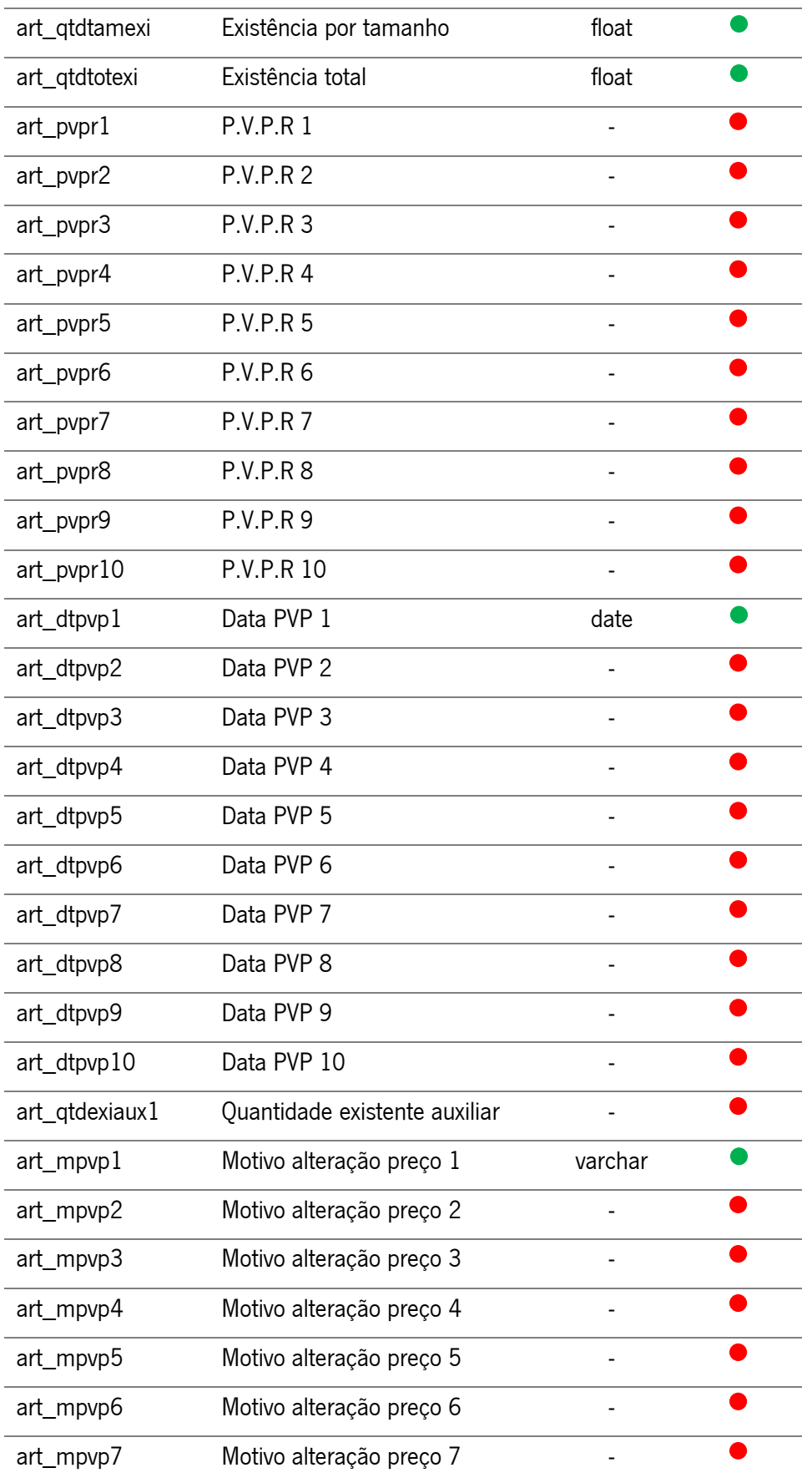

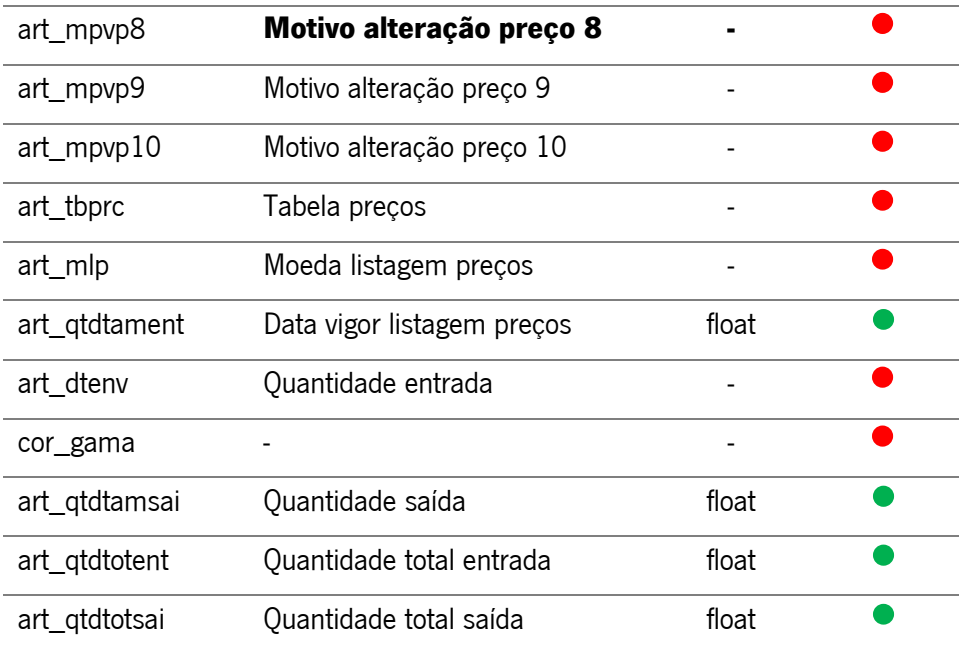

Face ao exposto na Tabela 8, é possível comprovar que apenas 16 registos dos 50 é que apresentam conteúdo passível de análise, o que traduz apenas 32% de aproveitamento da tabela. Os atributos considerados válidos constituem toda a parte essencial da informação mais relevante para a caraterização dos artigos.

### **Erros Detetados na Tabela Artigos por Loja**

A tabela Artigos por Loja não possui qualquer tipo de registos a nulo e/ou incoerência ao nível dos dados que implique moldagem dos dados

## **Exploração da Base de Dados Multi e Análise de Tabelas**

O presente anexo apresenta, em detalhe a exploração da base de dados Multi a e análise das tabelas por ela composta. A necessidade de complementar a informação já existente na primeira versão do modelo multidimensional e a não existência dessa mesma informação na base de dados do multipos exigiu a exploração de uma outra. Foi necessário recorrer à exploração de uma outra base de dados, que sugerido pelos responsáveis organizacionais internos seria a multi, também ela em Progress, mas que no entanto possuía informações mais completas e vastas que a multipos acerca dos assuntos pretendidos.A multi, representada graficamente pela Figura 1, é constituída por aproximadamente 1000 tabelas e armazena bastante informação organizacional. A exploração destas tabelas envolveu um trabalho de alguns dias e constituiu diversos entraves, tendo sido

essencialmente motivada pela necessidade de encontrar a relação dos artigos com marcas e com famílias, relações essas não disponíveis na multipos.

\_\_\_\_\_\_\_\_\_\_\_\_\_\_\_\_\_\_\_\_\_\_\_\_\_\_\_\_\_\_\_\_\_\_\_\_\_\_\_\_\_\_\_\_\_\_\_\_\_\_\_\_\_\_\_\_\_\_\_\_\_\_\_\_\_\_\_\_\_\_

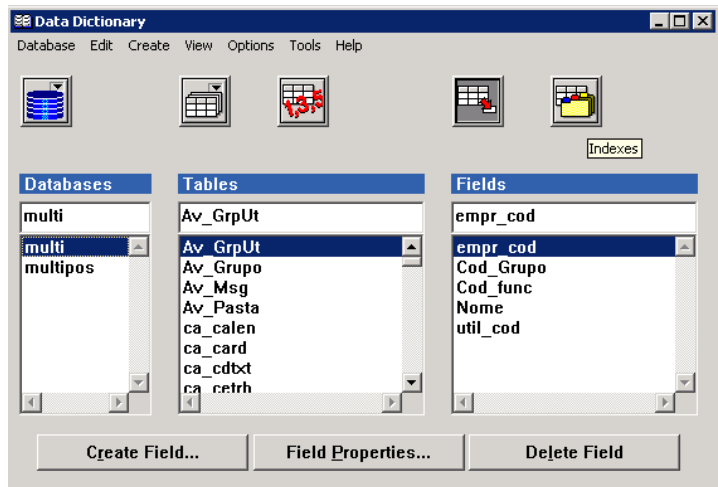

**Figura 1 - Interface Multi**

#### **Exploração Inicial da base de dados**

#### **Pré-seleção de tabelas**

A base dados multi foi explorada ao longo de todas as suas tabelas onde o processo se resumiu à visualização na descrição de todas as tabelas e, nos casos em que esta informação era omissa, eram tidos em conta os campos por ela constituída por forma a averiguar se os mesmos seriam suspeitos a fazerem parte da lista de tabelas pré-selecionadas para análise. Esta fase foi bastante penosa e trabalhosa devido à escassez de informação ao nível do detalhe de todas as tabelas bem como na disposição de nomes de atributos não intuitivos o que levou em alguns casos à necessidade de gerar uma script de extração de dados e, posteriormente, analisar o conteúdo da tabela.

Consumada esta primeira fase de exploração inicial de dados, foi gerado um conjunto de tabelas, representado na Tabela 1 que, posteriormente, seria alvo de exploração mais profunda ao nível dos conteúdos. A lista de tabelas pré-selecionadas totaliza 50 tabelas, onde apenas 18 das quais não se encontram vazias. A próxima fase de análise incidirá sobre estas 18 tabelas não vazias.
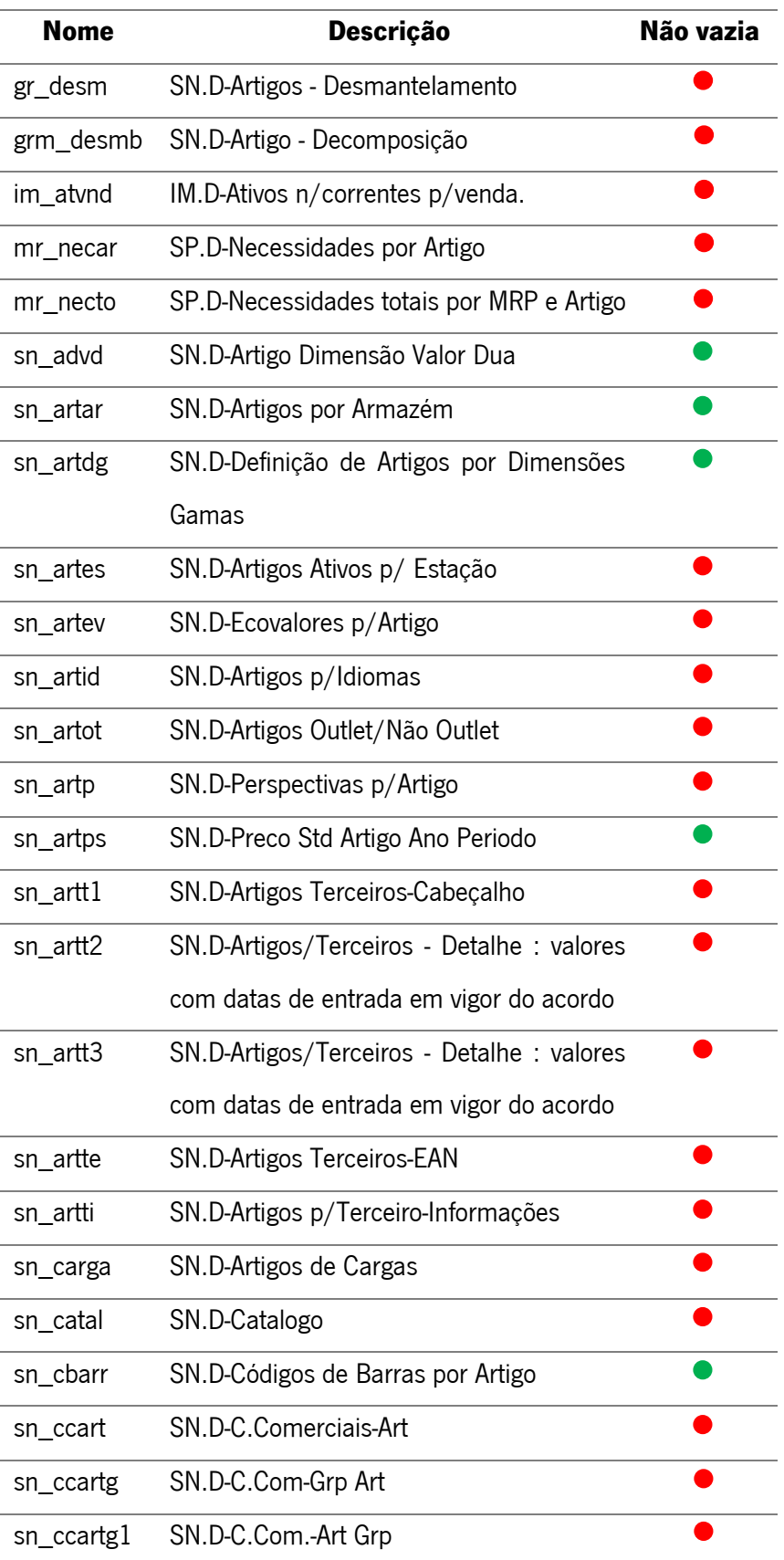

## \_\_\_\_\_\_\_\_\_\_\_\_\_\_\_\_\_\_\_\_\_\_\_\_\_\_\_\_\_\_\_\_\_\_\_\_\_\_\_\_\_\_\_\_\_\_\_\_\_\_\_\_\_\_\_\_\_\_\_\_\_\_\_\_\_\_\_\_\_\_ **Tabela 1 - Lista de tabelas pré-selecionadas**

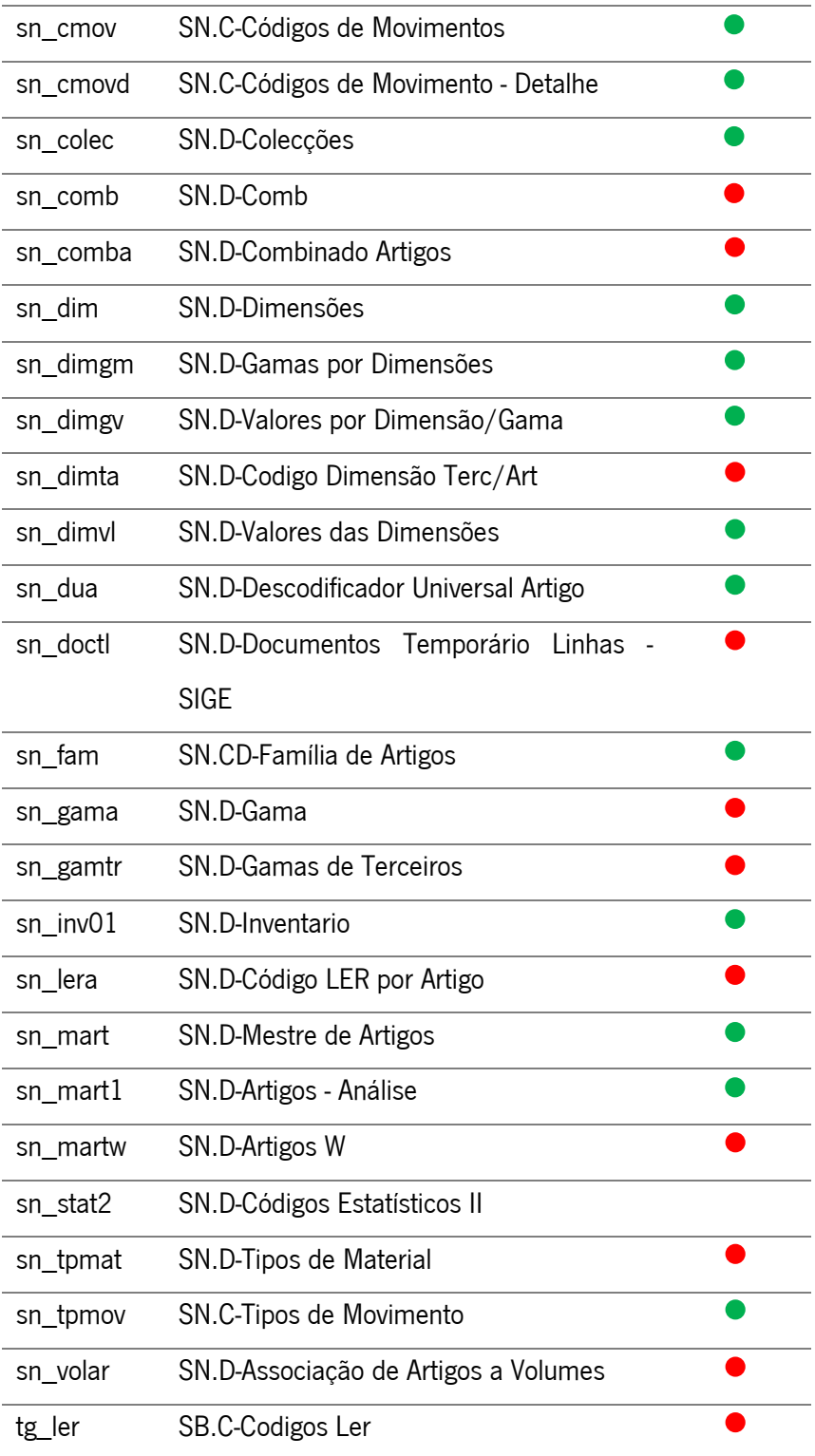

\_\_\_\_\_\_\_\_\_\_\_\_\_\_\_\_\_\_\_\_\_\_\_\_\_\_\_\_\_\_\_\_\_\_\_\_\_\_\_\_\_\_\_\_\_\_\_\_\_\_\_\_\_\_\_\_\_\_\_\_\_\_\_\_\_\_\_\_\_\_

## **Seleção final de tabelas**

Nesta fase, todas as tabelas com potencial para serem selecionadas as tabelas necessárias para o projeto foram alvo de análise ao detalhe. Esta análise consistiu na criação e execução de um

script de extração de toda a informação da tabela para um ficheiro CSV, sendo este um processo similar ao que foi aplicado na análise das tabelas da base de dados multipos.

\_\_\_\_\_\_\_\_\_\_\_\_\_\_\_\_\_\_\_\_\_\_\_\_\_\_\_\_\_\_\_\_\_\_\_\_\_\_\_\_\_\_\_\_\_\_\_\_\_\_\_\_\_\_\_\_\_\_\_\_\_\_\_\_\_\_\_\_\_\_

A Tabela 2 representa as tabelas selecionadas de toda a exploração do multipos. As tabelas selecionadas para adicionar informação às tabelas já selecionadas do modelo foram a sn\_mart e a sn\_stat2. A primeira veio substituir a tabela que alimentava a dimensão Artigos do primeiro modelo pois possui informação mais completa e relevante acerca de todos os artigos, mais concretamente ao nível do código da marca e da família do artigo, necessários para a solução final.

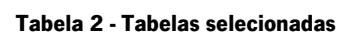

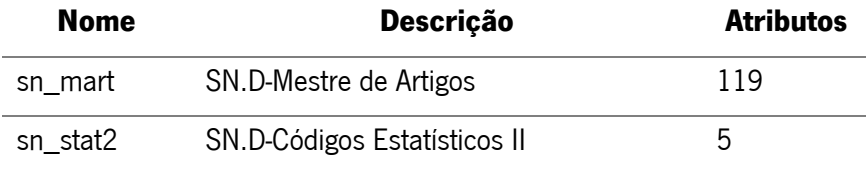

#### **Seleção final de Atributos**

As Tabelas 3 e 4, representam os atributos selecionados da tabela artigos e códigos estatísticos, respetivamente. Foi criada uma script, que pode ser consultada no Anexo V, que irá alimentar a dimensão Artigos do projeto e que representa a fusão entre estas duas tabelas, dado que a única informação que a primeira possui sobre a marca do artigo está representada através de um código numeral o que implicou a criação de uma fusão entre esta tabela e a tabela códigos estatísticos, já que, esta segunda, possui informações descritivas acerca de cada marca, sendo as quais necessárias para o projeto.

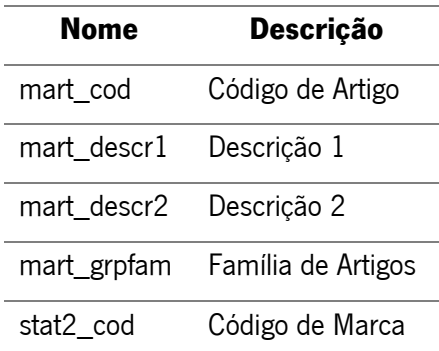

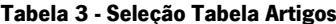

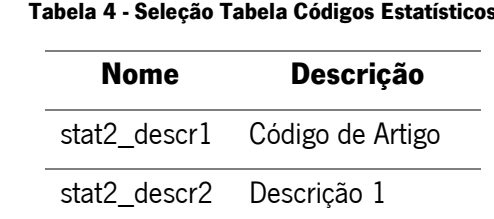

## **Tabela 4 - Seleção Tabela Códigos Estatísticos**

\_\_\_\_\_\_\_\_\_\_\_\_\_\_\_\_\_\_\_\_\_\_\_\_\_\_\_\_\_\_\_\_\_\_\_\_\_\_\_\_\_\_\_\_\_\_\_\_\_\_\_\_\_\_\_\_\_\_\_\_\_\_\_\_\_\_\_\_\_\_

#### **Observações Finais**

Esta análise constituiu uma fase crucial e decisiva na determinação das fontes de informação da dimensão Artigos. Durante esta fase foram várias as dificuldades deparadas, mais concretamente a falta de documentação e a forma dispersa de como se encontra a informação. A falta de documentação acerca das tabelas, aliadas à atribuição de nomes pouco intuitivos, levou a que, tanto a pesquisa de atributos como a descrição da marca e a família de artigos fossem elementos difíceis de determinar e de serem obtidos.

Tendo em conta que a criação de documentação descritiva de todos os elementos da base de dados pode ser um processo moroso e que pode exigir a dispensa de algum tempo, condicionando o trabalho de determinado recurso humano, sugere-se, numa perspetiva de futuro o preenchimento de todos os campos disponíveis na plataforma da tabela. Cada tabela, tal como cada atributo existente na base de dados, possui um campo de cariz descritivo, no entanto, em alguns casos, verificou-se a inexistência de informação a este nível, levando o utilizador a explorar as coisas de forma ad-hoc sem um seguimento lógico pré-definido.

## **Anexo C – Scripts de extração de dados do Progress**

O presente anexo apresenta, em detalhe, as scripts responsáveis pela extração dos dados das bases de dados Multi e Multipos do sistema Progress Openedge bem como a função responsável pela execução de todas as scripts em simultâneo.

A função responsável pela execução de todas as scripts deverá ser executada com uma periodicidade diária para que o sistema BI possa carregar informação recente em tempo útil para dar resposta às necessidades do sistema.

A Figura 1 representa a *script* responsável pela geração do ficheiro materiais.csv que, posteriormente, será carregado para a aplicação e fornecerá os dados necessários para o preenchimento da dimensão artigo. Esta script apresentou algumas dificuldades ao nível da codificação de caracteres já que todos os atributos são extraídos sem qualquer tipo de formatação, o que, posteriormente, traria menos credibilidade e fiabilidade ao nível dos resultados finais. Esta script foi, portanto, das que mais envolveu alterações e, entre as restantes, é a script mais "pesada" do ponto de vista da execução pois relaciona a tabela Artigos com a tabela Descodificador Universal de Artigos, já que esta última possui caraterísticas próprias dos Artigos necessárias para transformações aquando do ETL.

|                |                                                                                           |                                                                                                    | <b>CONSTRUCTION</b>  |             |               |            |  |  |  |  |  |
|----------------|-------------------------------------------------------------------------------------------|----------------------------------------------------------------------------------------------------|----------------------|-------------|---------------|------------|--|--|--|--|--|
| 1              | $\Box$ /*                                                                                 |                                                                                                    |                      |             |               |            |  |  |  |  |  |
| $\overline{2}$ |                                                                                           |                                                                                                    |                      |             |               |            |  |  |  |  |  |
| $\overline{3}$ | Script de extração da informação da tabela Artigos                                        |                                                                                                    |                      |             |               |            |  |  |  |  |  |
| $\overline{4}$ | GPMATOS                                                                                   |                                                                                                    |                      |             |               |            |  |  |  |  |  |
| $\overline{5}$ |                                                                                           |                                                                                                    |                      |             |               |            |  |  |  |  |  |
| 6              | $L*1$                                                                                     |                                                                                                    |                      |             |               |            |  |  |  |  |  |
| $7\phantom{.}$ |                                                                                           |                                                                                                    |                      |             |               |            |  |  |  |  |  |
|                |                                                                                           |                                                                                                    |                      |             |               |            |  |  |  |  |  |
| $\mathbf{8}$   | DEF STREAM st1.                                                                           |                                                                                                    |                      |             |               |            |  |  |  |  |  |
| 9              |                                                                                           |                                                                                                    |                      |             |               |            |  |  |  |  |  |
| 10             | OUTPUT STREAM st1 TO c:\temp\MATERIAIS.csv CONVERT SOURCE "ISO8859-1" TARGET "ISO8859-1". |                                                                                                    |                      |             |               |            |  |  |  |  |  |
| 11             |                                                                                           |                                                                                                    |                      |             |               |            |  |  |  |  |  |
| 12             | /* Atribuição dos titulos das respetivas colunas */                                       |                                                                                                    |                      |             |               |            |  |  |  |  |  |
| 13             |                                                                                           |                                                                                                    |                      |             |               |            |  |  |  |  |  |
| 14             | PUT STREAM st1 UNFORMATTED                                                                |                                                                                                    |                      |             |               |            |  |  |  |  |  |
| 15             | "COD DUA" "; "                                                                            |                                                                                                    |                      |             |               |            |  |  |  |  |  |
| 16             | "MART COD" ";"                                                                            |                                                                                                    |                      |             |               |            |  |  |  |  |  |
| 17             | $"$ "COLEC NUM" ";"                                                                       |                                                                                                    |                      |             |               |            |  |  |  |  |  |
| 18             | "COD UM" ";"                                                                              |                                                                                                    |                      |             |               |            |  |  |  |  |  |
| 19             | "MART DESCR" ";"                                                                          |                                                                                                    |                      |             |               |            |  |  |  |  |  |
| 20             | "FAM ART" "; "                                                                            |                                                                                                    |                      |             |               |            |  |  |  |  |  |
| 21             | "DIMCOD1" ";"                                                                             |                                                                                                    |                      |             |               |            |  |  |  |  |  |
|                |                                                                                           |                                                                                                    |                      |             |               |            |  |  |  |  |  |
| 22             | "DIMCOD2" ";"                                                                             |                                                                                                    |                      |             |               |            |  |  |  |  |  |
| 23             | "MARCA" ";"                                                                               |                                                                                                    |                      |             |               |            |  |  |  |  |  |
| 24             | SKIP.                                                                                     |                                                                                                    |                      |             |               |            |  |  |  |  |  |
| 25             |                                                                                           |                                                                                                    |                      |             |               |            |  |  |  |  |  |
| 26             |                                                                                           | FOR EACH multi.sn_dua, EACH multi.sn_mart WHERE multi.sn_dua.dua_cod <> 0 AND multi.sn_dua.mart_cod = multi.sn_mart.mart_cod NO-LOCK: |                      |             |               |            |  |  |  |  |  |
| 27             |                                                                                           |                                                                                                    |                      |             |               |            |  |  |  |  |  |
| 28             | PUT STREAM st1 UNFORMATTED                                                                |                                                                                                    |                      |             |               |            |  |  |  |  |  |
| 29             |                                                                                           | multi.sn dua.dua cod ";"                                                                                                    |                      |             |               |            |  |  |  |  |  |
| 30             |                                                                                           | multi.sn mart.mart cod ";"                                                                                                    |                      |             |               |            |  |  |  |  |  |
| 31             |                                                                                           | multi.sn mart.Colec Num ";"                                                                                                    |                      |             |               |            |  |  |  |  |  |
| 32             |                                                                                           | multi.sn mart.unive cod ";"                                                                                                    |                      |             |               |            |  |  |  |  |  |
| 33             |                                                                                           | multi.sn mart.mart descr1 ";"                                                                                                    |                      |             |               |            |  |  |  |  |  |
| 34             |                                                                                           | multi.sn mart.mart grpfam ";"                                                                                                    |                      |             |               |            |  |  |  |  |  |
| 35             |                                                                                           | multi.sn dua.dimvl cod1 ";"                                                                                                    |                      |             |               |            |  |  |  |  |  |
| 36             |                                                                                           | multi.sn dua.dimvl cod2 ";"                                                                                                    |                      |             |               |            |  |  |  |  |  |
| 37             |                                                                                           | STRING(multi.sn mart.stat2 cod) ";"                                                                                                   |                      |             |               |            |  |  |  |  |  |
| 38             |                                                                                           |                                                                                                    |                      |             |               |            |  |  |  |  |  |
| 39             |                                                                                           |                                                                                                    |                      |             |               |            |  |  |  |  |  |
|                |                                                                                           |                                                                                                    |                      |             |               |            |  |  |  |  |  |
| 40             | SKIP.                                                                                     |                                                                                                    |                      |             |               |            |  |  |  |  |  |
| 41             |                                                                                           |                                                                                                    |                      |             |               |            |  |  |  |  |  |
| 42             | END.                                                                                      |                                                                                                    |                      |             |               |            |  |  |  |  |  |
|                |                                                                                           |                                                                                                    |                      |             |               |            |  |  |  |  |  |
|                | Structured Query Language file                                                            | length: 1216 lines: 42                                                                                                    | Ln:36 Col:62 Sel:0 0 | Dos\Windows | UTF-8 w/o BOM | <b>INS</b> |  |  |  |  |  |

**Figura 1 - Script Extração Artigos**

A Figura 2 representa a script de extração das marcas de artigos. Cada Artigo tem um código de marca associado e, nesta script, recolhe-se a informação descritiva de todos esses tipos de códigos de artigos.

```
\overline{\boxminus}/*
    \overline{2}\overline{3}Script de extração da informação da tabela das Marcas
   \overline{4}GPMATOS
   \overline{5}\overline{6}L_{\star}\overline{z}\overline{8}DEF STREAM st1.
   \overline{q}10^{\circ}OUTPUT STREAM st1 TO c:\temp\MARCAS.csv CONVERT SOURCE "ISO8859-1" TARGET
          "ISO8859-1".
  11\,12/* Atribuição dos titulos das respetivas colunas */
  13PUT STREAM st1 UNFORMATTED
  14\,15\,"COD_MARCA" ";"
               "DESC MARCA" "; "
  16\mathbf{17}18
        SKIP.
  19
  20
        FOR EACH multi.sn stat2 NO-LOCK:
  21\,22PUT STREAM st1 UNFORMATTED
  23
  24\texttt{STRING}(\texttt{multi}.\texttt{sn}\_\texttt{stat2}.\texttt{stat2}\_\texttt{cod}) ";"
  25
                                                    \texttt{multi.sn\_stat2.stat2\_descr1} "; "
  2627
  28SKIP.
  29
  30\,END.
                                       Ln:20 Col:1 Sel:0|0
                                                                                                     UTF-8 w/o BOM
Struct length: 661 lines: 33
                                                                                   Dos\Windows
                                                                                                                          INS
```
**Figura 2 - Script de extração de Marcas de Artigos**

A Figura 3 representa a *script* da extração da tabela com informação relativa aos preços dos artigos. O resultado constitui um historial de preços de custo dos artigos ao longo dos últimos anos.

\_\_\_\_\_\_\_\_\_\_\_\_\_\_\_\_\_\_\_\_\_\_\_\_\_\_\_\_\_\_\_\_\_\_\_\_\_\_\_\_\_\_\_\_\_\_\_\_\_\_\_\_\_\_\_\_\_\_\_\_\_\_\_\_\_\_\_\_\_\_

Esta informação será relevante e necessária aquando da fase ETL para que seja possível atribuir o preço de custo de determinado artigo aquando do registo da venda, para que seja possível realizar os cálculos financeiros necessários como, por exemplo, a margem bruta das vendas.

```
\overline{\Box}/*\overline{\mathbf{a}}\overline{2}\overline{\mathbf{3}}Script de extração da informação da tabela dos Precos
   \overline{4}@PMATOS
   \overline{5}L_{\star}\overline{6}7\overline{\mathbf{8}}DEF STREAM st1.
   \overline{q}10\,OUTPUT STREAM st1 TO c:\temp\PRECOS.csv CONVERT SOURCE "ISO889-1" TARGET "ISO8859-1".
  1112/* Atribuição dos titulos das respetivas colunas */
  13\,14\,PUT STREAM st1 UNFORMATTED
  15<sub>1</sub>"ANO" "r; "16"PERIODO" ";"
 17^{\prime\prime}CODUA" ":"
 18
  19
              "CODART" ";"
              "DIMCOD1" ":"
 20
 \bar{2}1"DIMCOD2" ";"
              "PRECO" ";"
 22
  \overline{23}24SKIP.
  25
         FOR EACH multi.sn acum2 WHERE multi.sn acum2.armaz cod = 0 AND multi.sn acum2.
 26
         acum2\_pmed > 0 NO-LOCK:
 27
 2\,8PUT STREAM st1 UNFORMATTED
  29
                                               multi.sn acum2.acum2 ano ";"
  30
                                               multi.sn acum2.acum2 periodo ";"
  31\,\texttt{multi.sn\_acum2.dua\_cod} "; "
                                               \texttt{multi.sn\_acum2.mart\_cod} "; "
  32
  33
                                               \texttt{multi.sn\_acum2.dimv1\_cod1} "; "
                                               \verb|multi.sn_acum2.dimvl_cool2 ";"34
  35
                                               multi.sn_acum2.acum2_pmed ";"
  36
  37
                                           SKIP.
  38
          END.
  39
         OUTPUT STREAM st1 CLOSE.
Struct length: 965 lines: 39
                                    Ln: 1 Col: 1 Sel: 0 | 0
                                                                              Dos\Windows
                                                                                               UTF-8 w/o BOM
                                                                                                                   INS
```
**Figura 3 - Script de extração dos Preços dos Artigos**

As Figuras 4 e 5 representam a script de extração dos movimentos da loja. Esta script recolhe os dados de todos os movimentos processados, diariamente, em todas as lojas. Os movimentos podem ser vendas ou devoluções e possuem toda a informação por eles composta, nomeadamente, o artigo, o cliente e o dia/hora em questão. Esta script necessitará de ser processada, diariamente, já que esta representa a informação equivalente à tabela de factos no modelo multidimensional.

\_\_\_\_\_\_\_\_\_\_\_\_\_\_\_\_\_\_\_\_\_\_\_\_\_\_\_\_\_\_\_\_\_\_\_\_\_\_\_\_\_\_\_\_\_\_\_\_\_\_\_\_\_\_\_\_\_\_\_\_\_\_\_\_\_\_\_\_\_\_

A construção desta script necessitou de algum tempo extra face às restantes dado que foi necessário extrair o atributo Data num outro tipo de formato que não o formato do Progress, tendo este processo exigido pesquisa de informação extra e esclarecimento de dúvidas em fóruns e plataformas desse efeito.

Anexo C - Scripts de extração de dados do Progress

```
\overline{\boxminus V^*}\mathbf{1}A
 \overline{2}\overline{\mathbf{3}}Script de extração da informação da tabela dos Movimentos das lojas
       @PMATOS
 \overline{4}\overline{5}L*/
 \overline{6}\overline{7}\overline{\mathbf{8}}DEF STREAM st1.
       OUTPUT STREAM st1 TO c:\temp\MOVIMENTOS.csv CONVERT SOURCE "ISO8859-1" TARGET
 \overline{9}"ISO8859-1".
10\bar{1}1DEF VAR va-format AS CHAR.
12DEF VAR 1VA-c saveformat AS CHAR format "x(3)".
13<sub>1</sub>DEF VAR va-return AS CHAR.
14^{\circ}DEF VAR hora-format AS CHAR.
        SESSION: DATE-FORMAT = "MDY".
15
16\sqrt{4} va-format = "99" + "/" + "99" + "/" + "9999".
17
18\,/* Atribuição dos titulos das respetivas colunas */
19
20 PUT STREAM st1 UNFORMATTED
21\text{``MVL\_SEQ''} \text{''} \text{''}22
23 -"MVL_TICKET" ";"
           "COD_LOJA" ";"
24
25
           "DATA" ";"
           "HORA" "26
           "CODMOV" ";"
27
28
            "CODART" ";"
           \sqrt{n}COR\sqrt{n}, \sqrt{n}29
30<sup>°</sup>"TAM" ""QTD" "f"3132
            "CLIENTE" ";"
           ^{\circ}"IVA"^{\circ}";"
33
           "PRC_VND" ";"
34
            "VL VENDA" ";"
35
           "DESC" ";"
36
            "VLEFTC" "37
38
39
      SKIP.
40<sup>°</sup>414243FOR EACH multipos.mp_mvlj WHERE multipos.mp_mvlj.mvl_codmov = '01' OR multipos.
      mp_mv1j.mv1_{codmov} = '02' NO-LOCK44
45<sub>1</sub>/* Caso a hora saia p.ex. 1628, transforma em 16:28 */
46
47 \Box IF LENGTH (multipos.mp_mvlj.mvl_hrmov) = 4 THEN
48
```
**Figura 4 - Script de extração dos Movimentos da Loja (1ª Parte)**

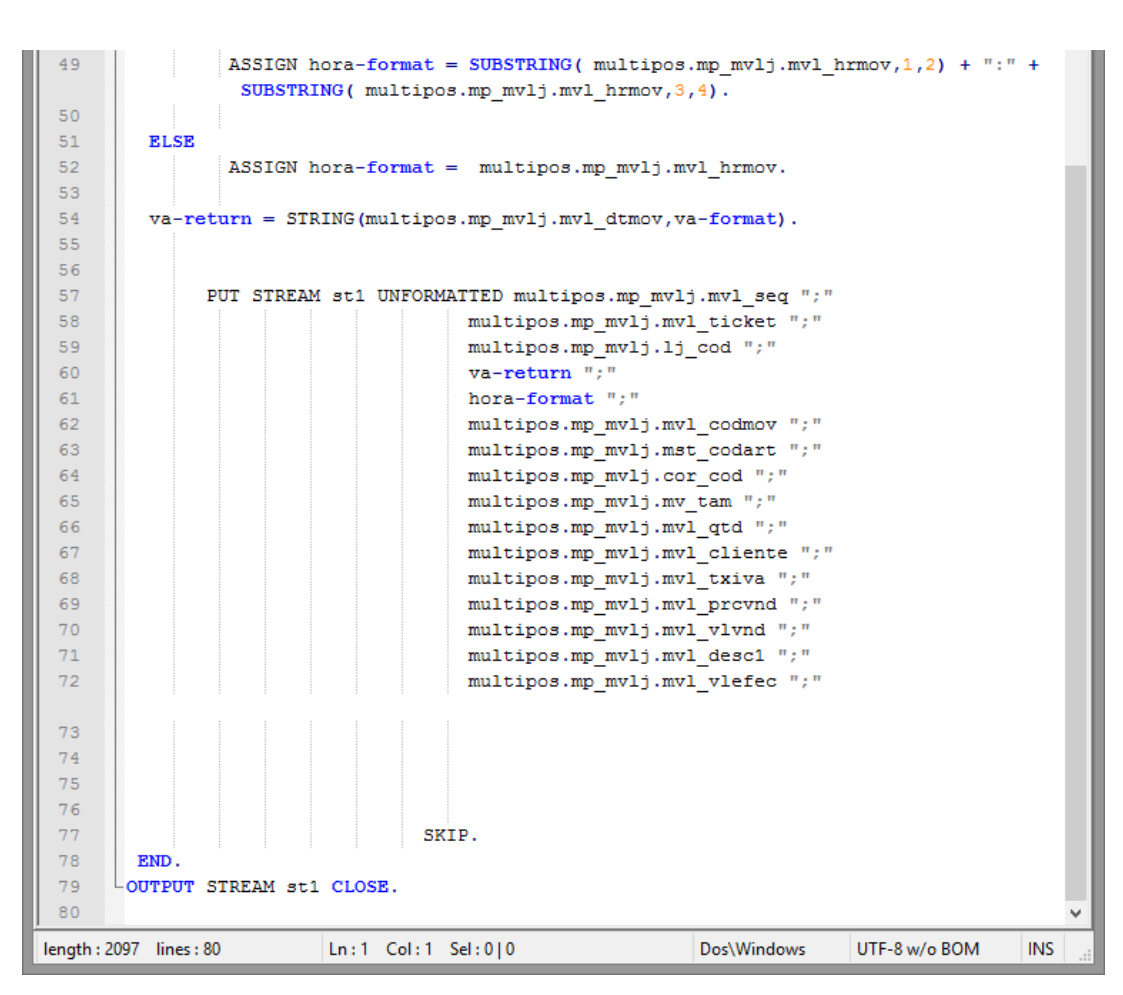

Anexo C - Scripts de extração de dados do Progress

**Figura 5 - Script de extração dos Movimentos da Loja (2ª Parte)**

A Figura 6 representa a *script* de extração da tabela coleções. Esta script, tal como acontece na das marcas, recolhe toda a informação descritiva acerca das coleções de artigos.

\_\_\_\_\_\_\_\_\_\_\_\_\_\_\_\_\_\_\_\_\_\_\_\_\_\_\_\_\_\_\_\_\_\_\_\_\_\_\_\_\_\_\_\_\_\_\_\_\_\_\_\_\_\_\_\_\_\_\_\_\_\_\_\_\_\_\_\_\_\_

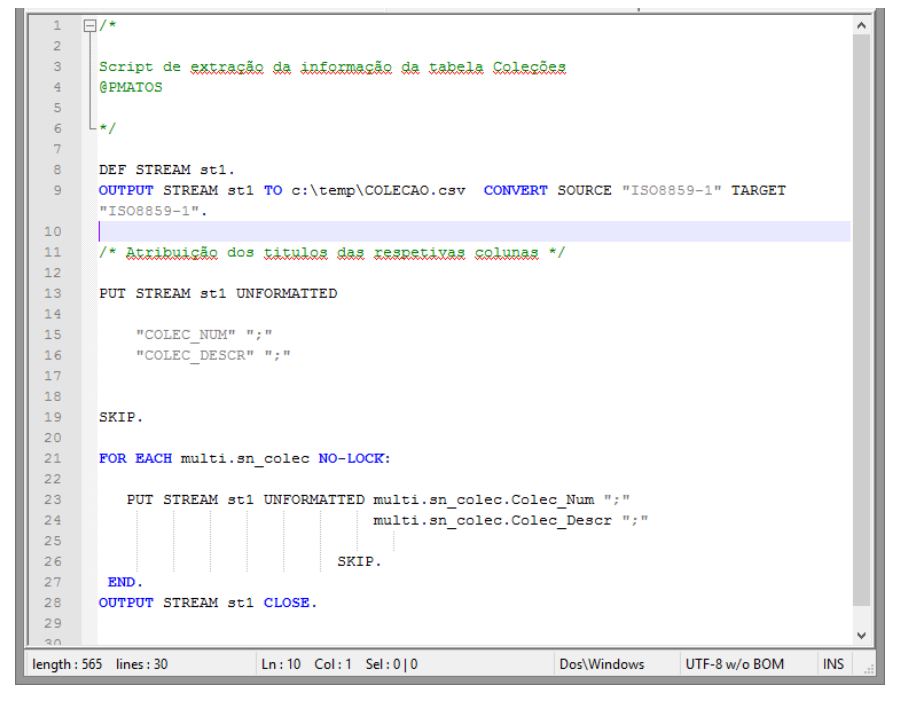

**Figura 6 - Script de Extração das Coleções de Artigos**

A Figura 7 representa a *script* de extração da tabela lojas. Esta *script* tem como resultado apenas 5 linhas caraterizadas pelo código da loja e o respetivo nome. Existe mais informação descritiva acerca das lojas mas, para o estudo necessário, não será necessário qualquer outro tipo de informação que não o nome e o código.

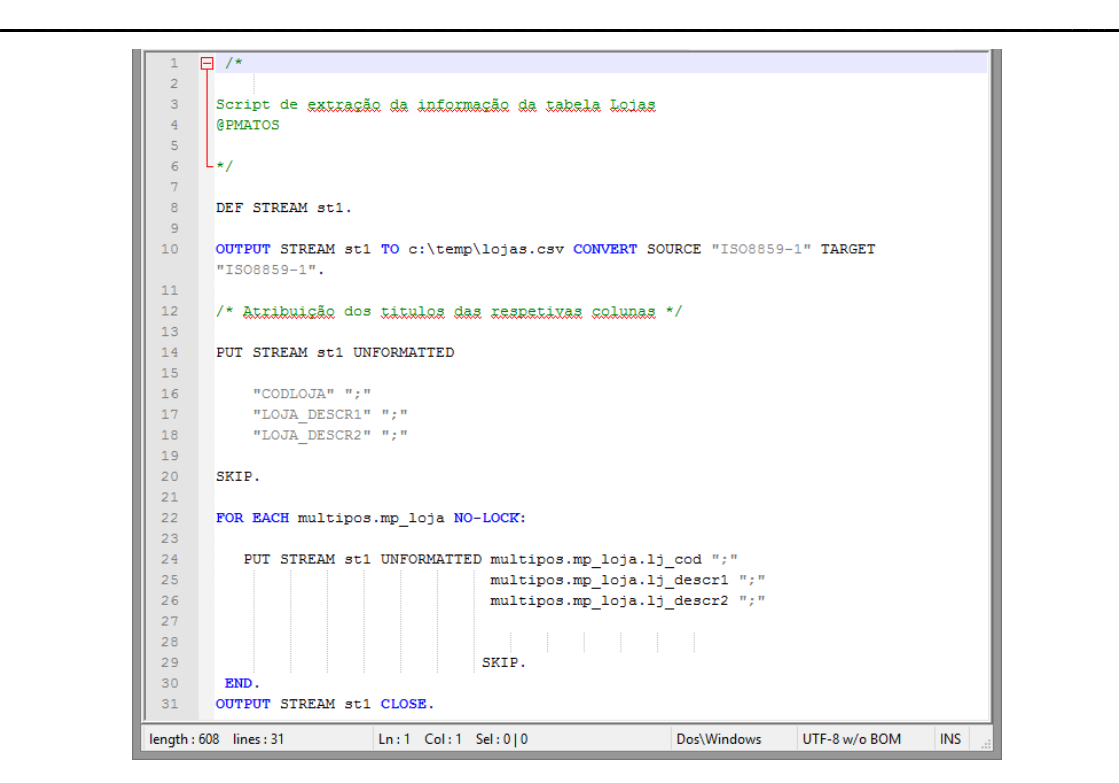

**Figura 7 - Script de Extração das Lojas**

A Figura 8 representa a *script* de extração da tabela clientes. Esta *script* contempla informações relativas aos clientes que nos permite ter a perceção e uma ideia do perfil dos clientes que compram nas lojas da Riopele.

```
\overline{\Box /*
  \overline{1}\overline{2}\overline{3}Script de extração da informação da tabela Clientes
  \overline{4}GPMATOS
  \overline{5}\overline{6}L*/
  \overline{z}\overline{8}DEF STREAM st1.
  ^{\circ}10OUTPUT STREAM st1 TO c:\temp\CLIENTES.csv CONVERT SOURCE "IS08859-1" TARGET
        "ISO8859-1".
 1112/* Atribuição dos titulos das respetivas colunas */
 1314PUT STREAM st1 UNFORMATTED
 15
             "CLI COD" ";"
 16"CLI_NOME" ";"
 17
 18\,"CLI MORADA" "; "
            "CLI LOCALIDADE" ";"
 19
            "CLI<sup>TELEFRES"</sup>";"
 20
 21"CLI PAIS" ";"
            "CLI NUMCONTRIB" ";"
 22<sup>°</sup>23
 24SKIP.
 25
 26\,27
       FOR EACH multipos.mp_cliente NO-LOCK:
 28
 29
            PUT STREAM st1 UNFORMATTED multipos.mp_cliente.cli_cod ";"
 30^{\circ}\verb|multipos.mp_ciliente.cli_name ";"multipos.mp_cliente.cli_morada ";"
 31\verb+multipos.mp_cliente.cli_localidade ";"32
 33
                                           multipos.mp_cliente.cli_telefres ";"
 34
                                          multipos.mp cliente.cli pais ";"
 35
                                           {\tt multipos.mp\_client.cli\_numcontrib\_ ";"}36
 37
                                          SKIP.
 38
         END.
 39
        OUTPUT STREAM st1 CLOSE.
length: 895 lines: 39
                             Ln:5 Col:1 Sel:0|0
                                                                   Dos\Windows
                                                                                   UTF-8 w/o BOM
                                                                                                    INS
```
**Figura 8 - Script de Extração da Tabela Clientes**

A Figura 9 representa a *script* de extração de dados da tabela famílias de artigos. Esta tabela possui informações descritivas acerca do código de família a que cada artigo se encontra, tipicamente, associado.

\_\_\_\_\_\_\_\_\_\_\_\_\_\_\_\_\_\_\_\_\_\_\_\_\_\_\_\_\_\_\_\_\_\_\_\_\_\_\_\_\_\_\_\_\_\_\_\_\_\_\_\_\_\_\_\_\_\_\_\_\_\_\_\_\_\_\_\_\_\_

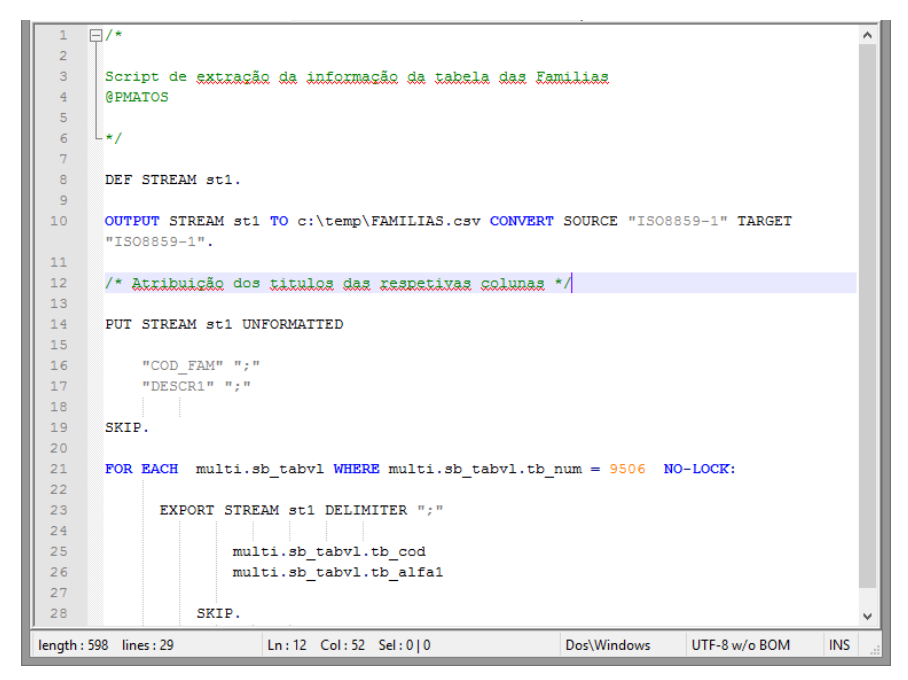

**Figura 9 - Script de Extração da Tabela Família de Artigos**

A Figura 10 representa a *script* de extração de dados da tabela unidades de medida. Esta tabela contêm a informação descritiva dos códigos de unidade de medida associados a cada artigo.

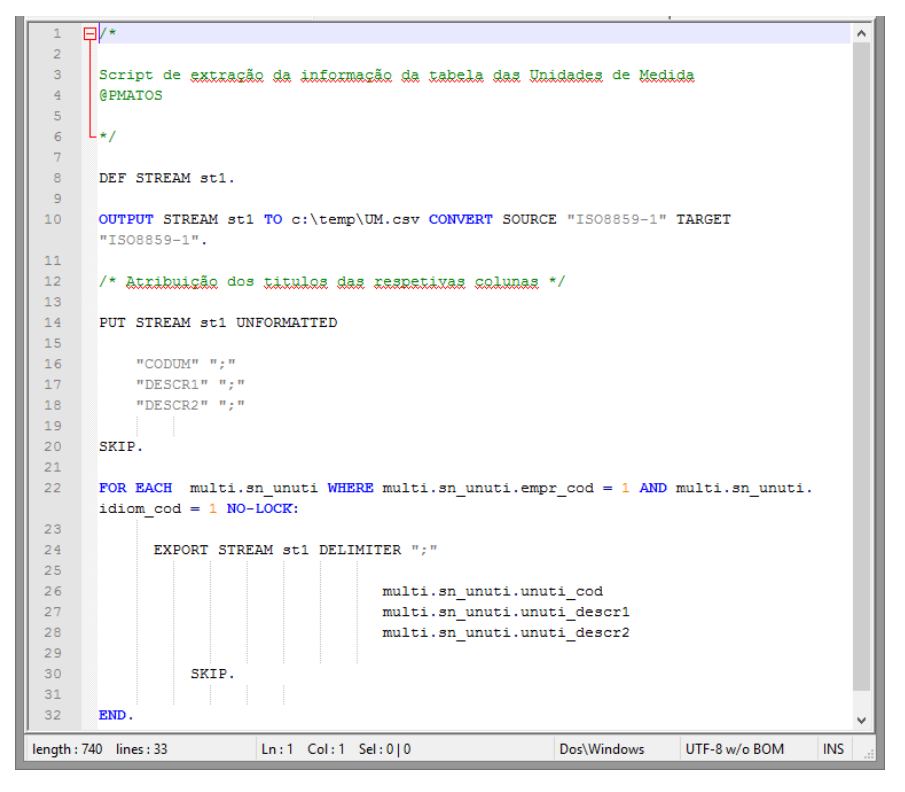

\_\_\_\_\_\_\_\_\_\_\_\_\_\_\_\_\_\_\_\_\_\_\_\_\_\_\_\_\_\_\_\_\_\_\_\_\_\_\_\_\_\_\_\_\_\_\_\_\_\_\_\_\_\_\_\_\_\_\_\_\_\_\_\_\_\_\_\_\_\_

**Figura 10 - Script de Extração da Tabela Unidades de Medida**

A Figura 11 representa a *script* de extração dos dados da tabela códigos de movimento. Cada linha de registos dos movimentos da loja assume um código de tipo de movimento que poderá ser ou 1 ou 2, sendo venda e devolução, respetivamente. Esta script extrai a informação descritiva desses tipos de código de movimento.

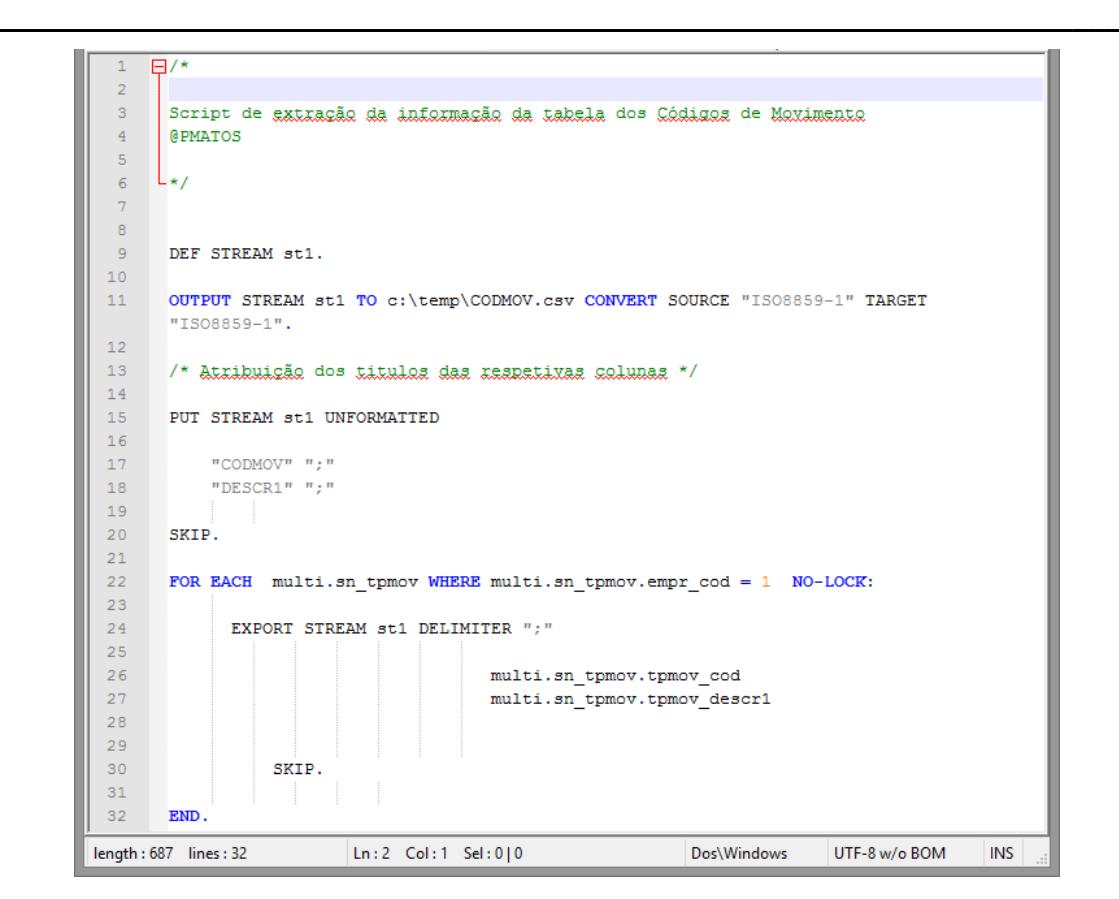

**Figura 11 - Script de extração dos Códigos de Movimento**

A Figura 12 ilustra a *script* em *Progress* responsável pela execução de todas as *scripts* apresentadas e, por sua vez, extração de todos os dados necessários da base de dados.

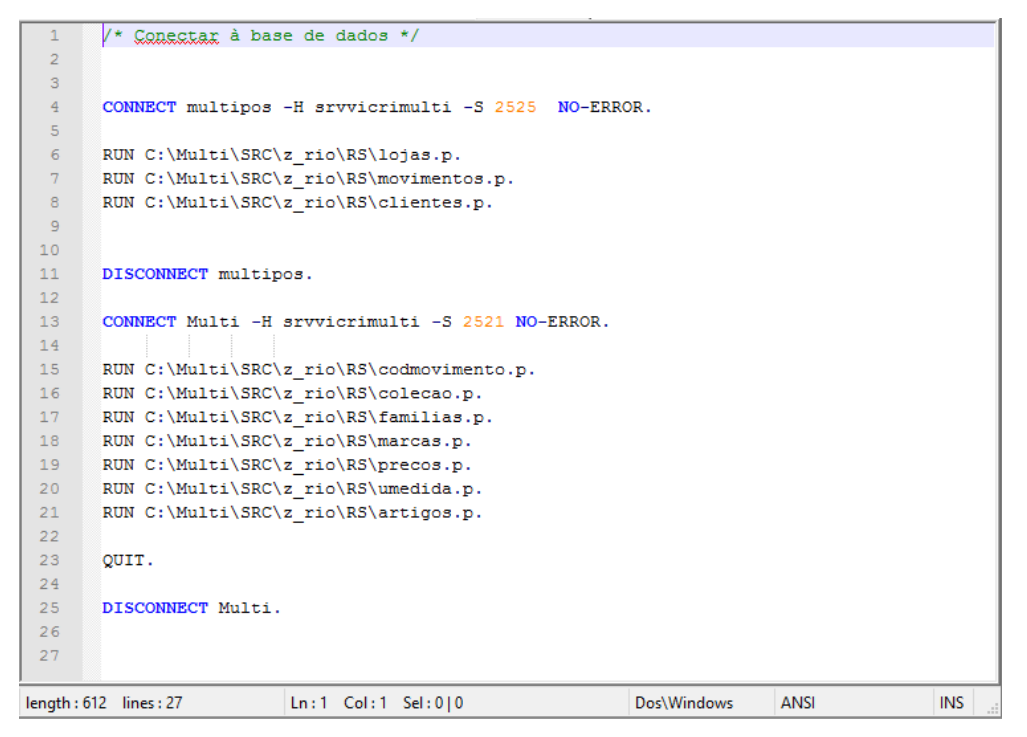

**Figura 12 – Script de extração de todas as tabelas**

O presente anexo, apresenta, em detalhe, as versões anteriores do modelo ETL do projeto. Com base nestas versões deu origem o modelo ETL final do projeto.

A Figura 1 representa a 1ª versão da arquitetura ETL do projeto. Nesta primeira versão optou-se pela criação de um *dataSource* por cada documento CSV e, num nível mais acima no modelo, um infoSource para cada dataSource. Entendeu-se, até então, que a informação existente nos infoSources Lojas e Clientes seriam remetidos diretamente para o infoCube enquanto os restantes necessitariam de um processo de tratamento intermédio, na fase precedente do *infoCube.* Os infoSources Familia, Artigos e Colecoes viriam a ser fundidos por via do Data Store Object (ODS) Artigos enquanto o *infoSources* Movimentos e Precos seriam fundidos no ODS Movimentos Loja. Decidiu-se que o carregamento dos ODS Movimentos Loja seria realizado após o carregamento do ODS Artigos, sendo depois, aquando do carregamento do ODS Movimentos Loja ir ao ODS Artigos buscar o atributo Código DUA de cada artigo para depois, com esse mesmo código, obter o preço de custo do respetivo Artigo no mesmo espaço temporal em que foi procedida a venda ou devolução. Concluída a fase de carregamento dos ODS's, os dados seriam enviados para o infoCube já com o respetivo tratamento ao nível de toda a informação.

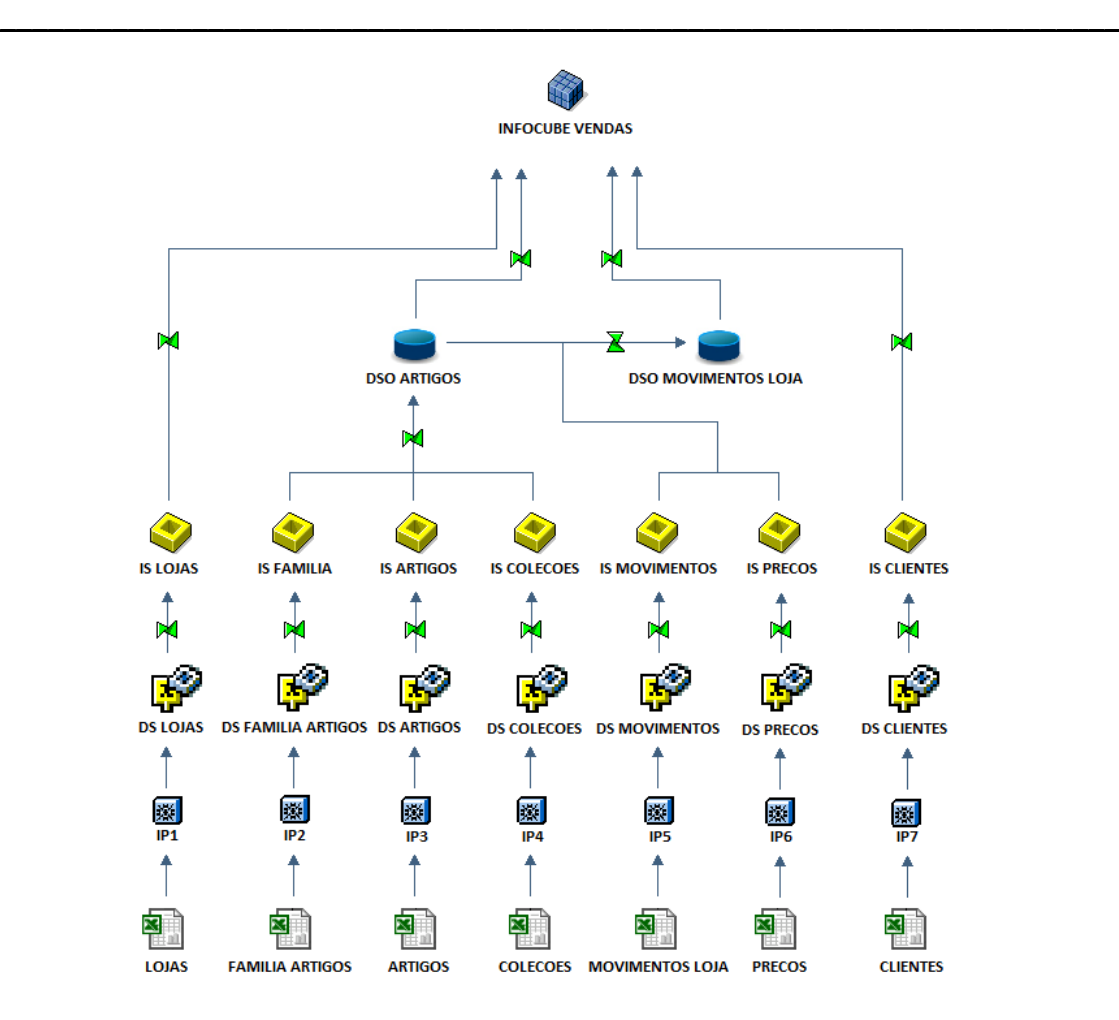

**Figura 1 - Arquitetura ETL (1ª versão)**

A 1ª versão do ETL pouco tempo durou até que surgissem algumas objeções ao modelo, nomeadamente no nível imediatamente antes do *infoCube* e, após indicação do consultor SAP da organização, deu origem o modelo representado pela Figura 2.

Este modelo apresenta um esquema idêntico ao representado pela Figura 1 até ao nível dos infoSources, sofrendo apenas alterações entre este nível e o *infoCube*. Entendeu-se que os infoSources Lojas e Clientes são remetidos diretamente para os infoObjects, IO Lojas e IO Clientes, respetivamente. O *infoObject* Artigos também é carregado aquando dos anteriores por via da junção de informação proveniente dos infoSources Familia, Artigos e Colecoes.

Os infoSources Movimentos e Precos são então remetidos para dois ODS's criados para armazenar cada um destes *infoSources* sendo aplicadas algumas transformações, nomeadamente, de atribuição de preço de custo de artigo e, posteriormente, são submetidos para o infoCube.

O infoCube contempla os dados equivalentes à tabela de factos do modelo multidimensional (dados de movimento) enquanto os *infoObjects* representam os dados mestre.

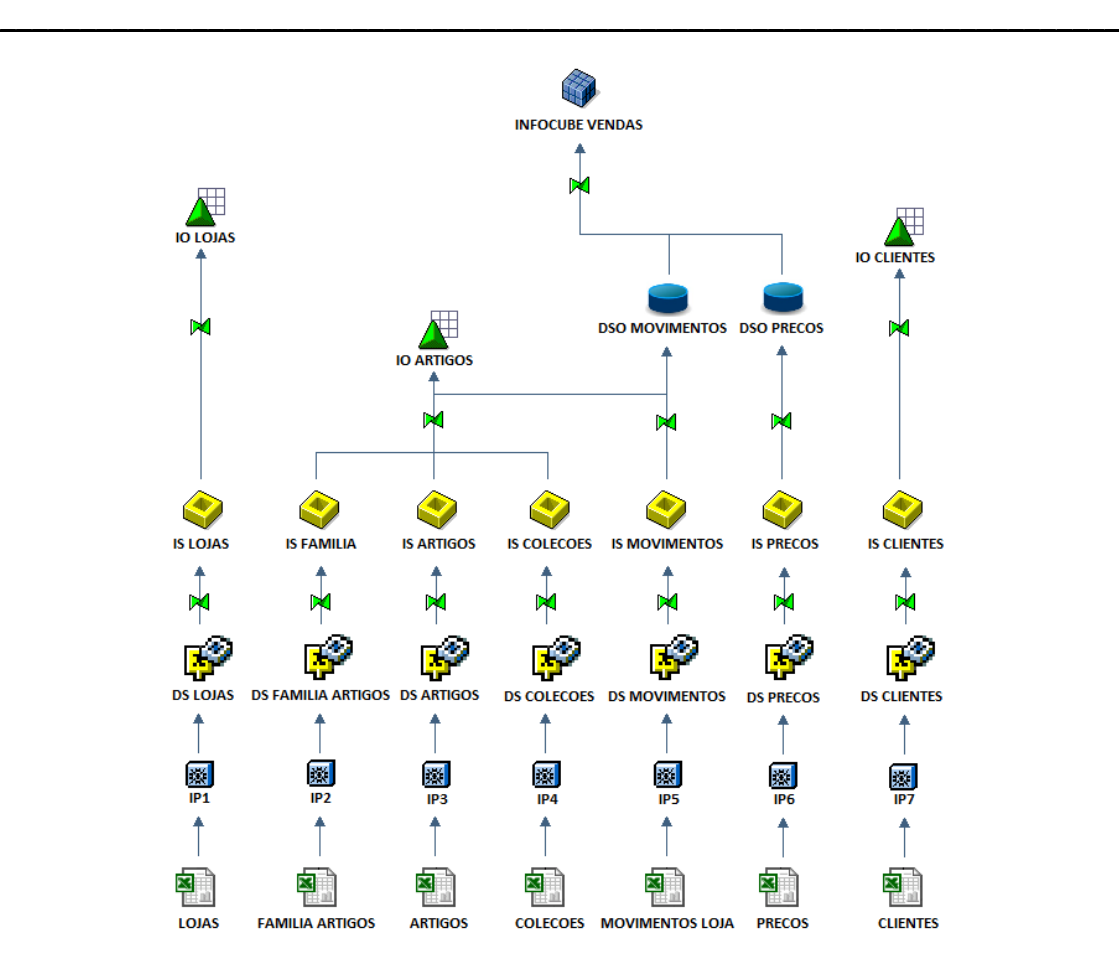

**Figura 2 - Arquitetura ETL (2ª versão)**

## **Anexo E – Criação dos elementos do SAP BW**

O presente documento apresenta, em detalhe, a criação de todos os infoObjects, DataSources, InfoSources, DataSources e InfoCube, a definição do fluxo de dados dos infoObjects, a construção das queries bem como a construção dos relatórios. A criação dos infoObjects desdobra-se, numa primeira parte, na criação de Key Figures e, numa segunda, na criação de Characteristics.

# Índice

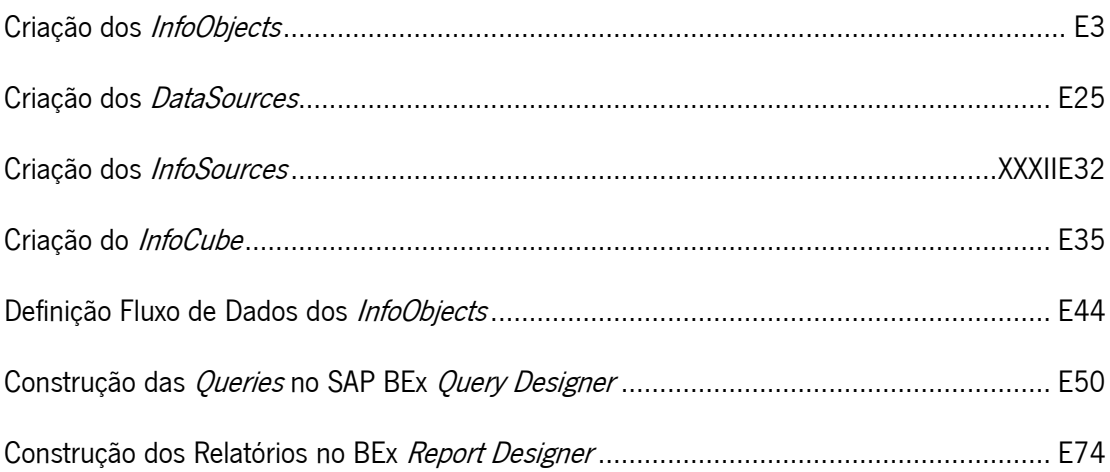

#### <span id="page-167-0"></span>**Criação dos InfoObjects**

Para a criação dos *infoObjects* é necessário a autenticação na máquina de desenvolvimento em SAP. Em SAP existem duas interfaces de desenvolvimento, o SAP DEV e o SAP PROD, sendo a máquina de desenvolvimento e a produtiva, respetivamente. O processo natural de trabalho passa pelo desenvolvimento em máquina de desenvolvimento e, posteriormente, criar uma ordem de transporte para transportar todas as criações/alterações para a máquina em produtivo.

\_\_\_\_\_\_\_\_\_\_\_\_\_\_\_\_\_\_\_\_\_\_\_\_\_\_\_\_\_\_\_\_\_\_\_\_\_\_\_\_\_\_\_\_\_\_\_\_\_\_\_\_\_\_\_\_\_\_\_\_\_\_\_\_\_\_\_\_\_\_

A Figura 1 ilustra o Login de acesso à máquina de desenvolvimento, onde irá ser realizado todo este processo de criação de infoObjects.

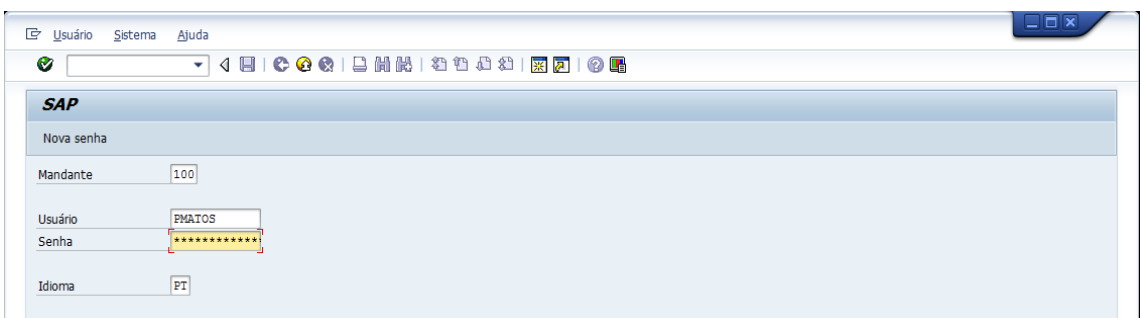

#### **Figura 1 - Login SAP**

Consumado o Login ao sistema, representado na Figura 2, acedemos então à máquina de desenvolvimento do SAP BW. Para acedermos ao Data Warehousing Workbench, onde será feita toda a modelação do sistema, é necessário inserir o código de transação RSA1 como forma de aceder a este menu.

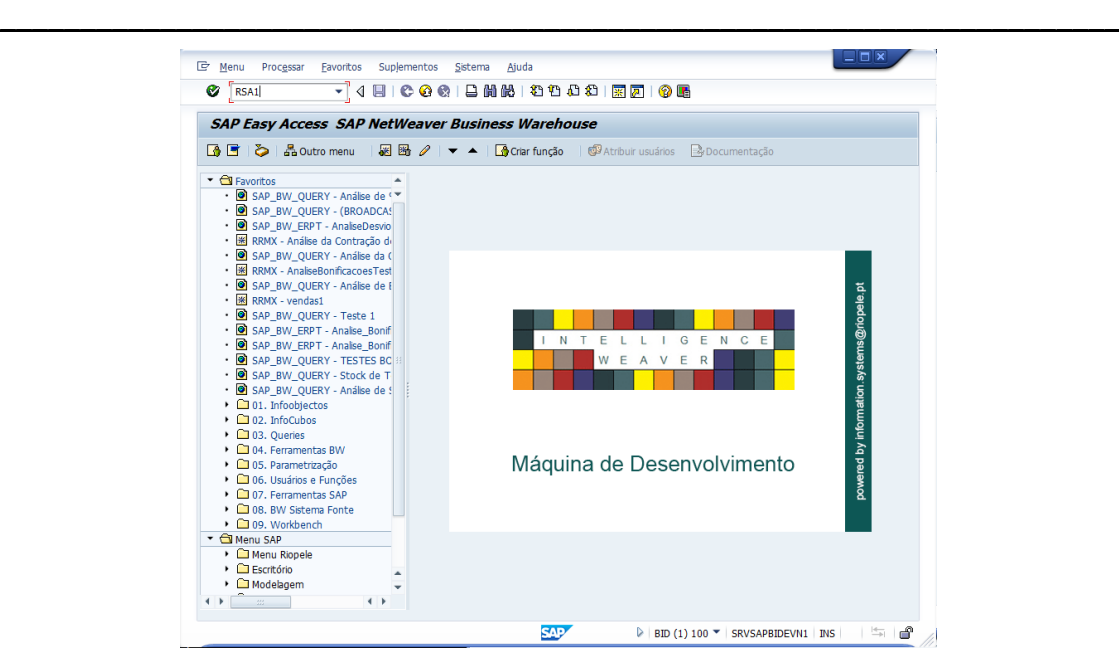

**Figura 2 - Máquina de Desenvolvimento SAP**

A Figura 3 representa o centro de trabalho do BW. Neste centro de trabalho será possível modelar todo o processo que os dados irão ser alvos desde as fontes de informação até ao infoCube. Por forma a generalizar e a restringir toda a informação necessária para o presente projeto criou-se a infoArea, com o nome de ZRIOPELE\_STORES. A criação desta infoArea encontra-se representada pela Figura 4.

| <b>■ Data Warehousing Workbench</b>      | Processar<br>Ambiente(U)<br>Ir para<br>Ferramentas | Configurações<br>Sistema | Ajuda                           |                                                                 | – ⊟ ×                             |
|------------------------------------------|----------------------------------------------------|--------------------------|---------------------------------|-----------------------------------------------------------------|-----------------------------------|
| Ø<br>4 日1<br>$\overline{\phantom{a}}$    | 0001202129421照风10隔                                 |                          |                                 |                                                                 |                                   |
|                                          |                                                    |                          |                                 |                                                                 |                                   |
| Data Warehousing Workbench: Modelagem    |                                                    |                          |                                 |                                                                 |                                   |
| ← → □ 1:   卷 5 4 8 2 5 2 2 4 8 1 8 3 6 9 |                                                    |                          |                                 |                                                                 |                                   |
|                                          |                                                    |                          |                                 |                                                                 |                                   |
| $\blacksquare$                           | 8 . 3 4 6 6 5 6 6 6 6 6 6 6                        |                          |                                 |                                                                 |                                   |
| Modelagem                                | InfoObjetos                                        | nome técnico             | V., Executar fun                | Exibir árvore                                                   | Informações<br>$L_{\rm{m}}$ .     |
| <b>III</b> Favoritos                     | $\triangleright$ $\blacklozenge$ Riopele           | ZRIOPELE                 | Modificar                       | InfoProvider                                                    |                                   |
| <b>In</b> Pesquisa                       | ▶ « Riopele Fashion                                | ZRPB                     | Modificar                       | InfoProvider                                                    |                                   |
| · Si Histórico                           | ▶ « Cubos Standard SAP                             | ZSAP                     | Modificar                       | InfoProvider                                                    |                                   |
| · 明 Fluxos de dados                      | The InfoArea - demo                                | <b>IA_DEMO</b>           | Modificar                       | <b>图 InfoProvider</b>                                           |                                   |
| nfoProvider                              | Area de vendas - PT                                | IA DEMO1                 | Modificar                       | InfoProvider                                                    |                                   |
| · <b><i>InfoObjetos</i></b>              |                                                    |                          |                                 |                                                                 |                                   |
|                                          |                                                    |                          |                                 |                                                                 |                                   |
| • <b>O</b> InfoSources                   |                                                    |                          |                                 |                                                                 |                                   |
| DataSources                              |                                                    |                          |                                 |                                                                 |                                   |
| · X Sistemas fonte                       |                                                    |                          |                                 |                                                                 |                                   |
| . ® Destino open hub                     |                                                    |                          |                                 |                                                                 |                                   |
| <b>目</b> Sequências de planejamento      |                                                    |                          |                                 |                                                                 |                                   |
| Processo de análise SAP HANA             |                                                    |                          |                                 |                                                                 |                                   |
| · GO Cadeias de processos                |                                                    |                          |                                 |                                                                 |                                   |
|                                          |                                                    |                          |                                 |                                                                 |                                   |
|                                          |                                                    |                          |                                 |                                                                 |                                   |
|                                          |                                                    |                          |                                 |                                                                 |                                   |
| Administração                            |                                                    |                          |                                 |                                                                 |                                   |
| Conexão transporte                       |                                                    |                          |                                 |                                                                 |                                   |
| Docs.                                    |                                                    |                          |                                 |                                                                 |                                   |
| <b>Business Content</b>                  |                                                    |                          |                                 |                                                                 |                                   |
| Tradução                                 |                                                    |                          |                                 |                                                                 |                                   |
|                                          |                                                    |                          |                                 |                                                                 |                                   |
| Repositório de metadados                 |                                                    | $\leftarrow$             | $\frac{1+\epsilon}{1+\epsilon}$ |                                                                 | $\leftarrow$                      |
| A ação foi cancelada pelo usuário        | <b>SAP</b>                                         |                          |                                 | $\triangleright$ BID (1) 100 $\triangleright$ SRVSAPBIDEVN1 INS | $\frac{ A_{\rm max} }{ A }$<br>சி |

**Figura 3 – Centro BW**

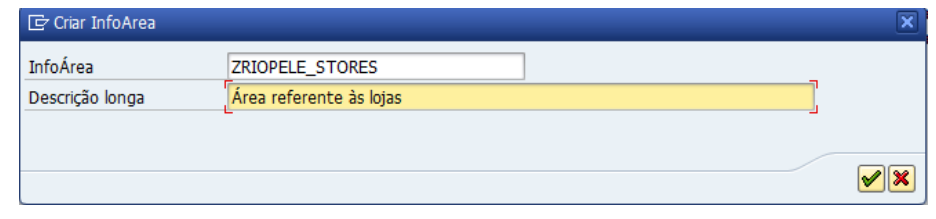

\_\_\_\_\_\_\_\_\_\_\_\_\_\_\_\_\_\_\_\_\_\_\_\_\_\_\_\_\_\_\_\_\_\_\_\_\_\_\_\_\_\_\_\_\_\_\_\_\_\_\_\_\_\_\_\_\_\_\_\_\_\_\_\_\_\_\_\_\_\_

**Figura 4 - Criação InfoArea**

Tal como já foi referido, sempre que se cria ou edita alguma coisa em SAP DEV, o sistema solicitanos, sempre, a criação ou associação a uma ordem de transporte por forma a guardar toda a informação envolvida e, posteriormente enviar para a máquina produtiva. A Figura 5 ilustra a ordem de transporte criada para guardar toda a informação relativa à criação de todos os InfoObjects.

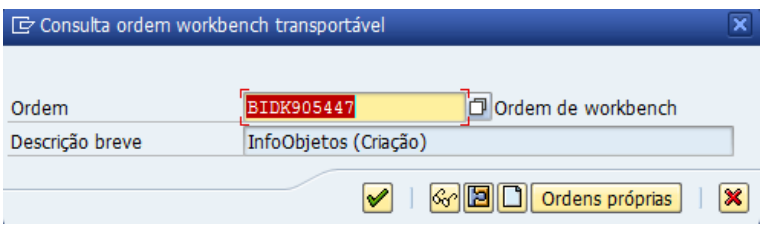

**Figura 5 - Ordem de Transporte**

Criada a *infoArea* ZRIOPELE\_STORES criou-se, de seguida, dois catálogos de *infoObjects*, um para as characteristics outro para as key figures. A Figura 6 representa o processo de criação do catálogo de *characteristics*, sendo um processo similar ao da criação do catálogo de key figures divergindo no tipo de *infoObject* selecionado aquando da sua criação. A criação destes catálogos permitirá arrumar separadamente as key figures das characteristics.

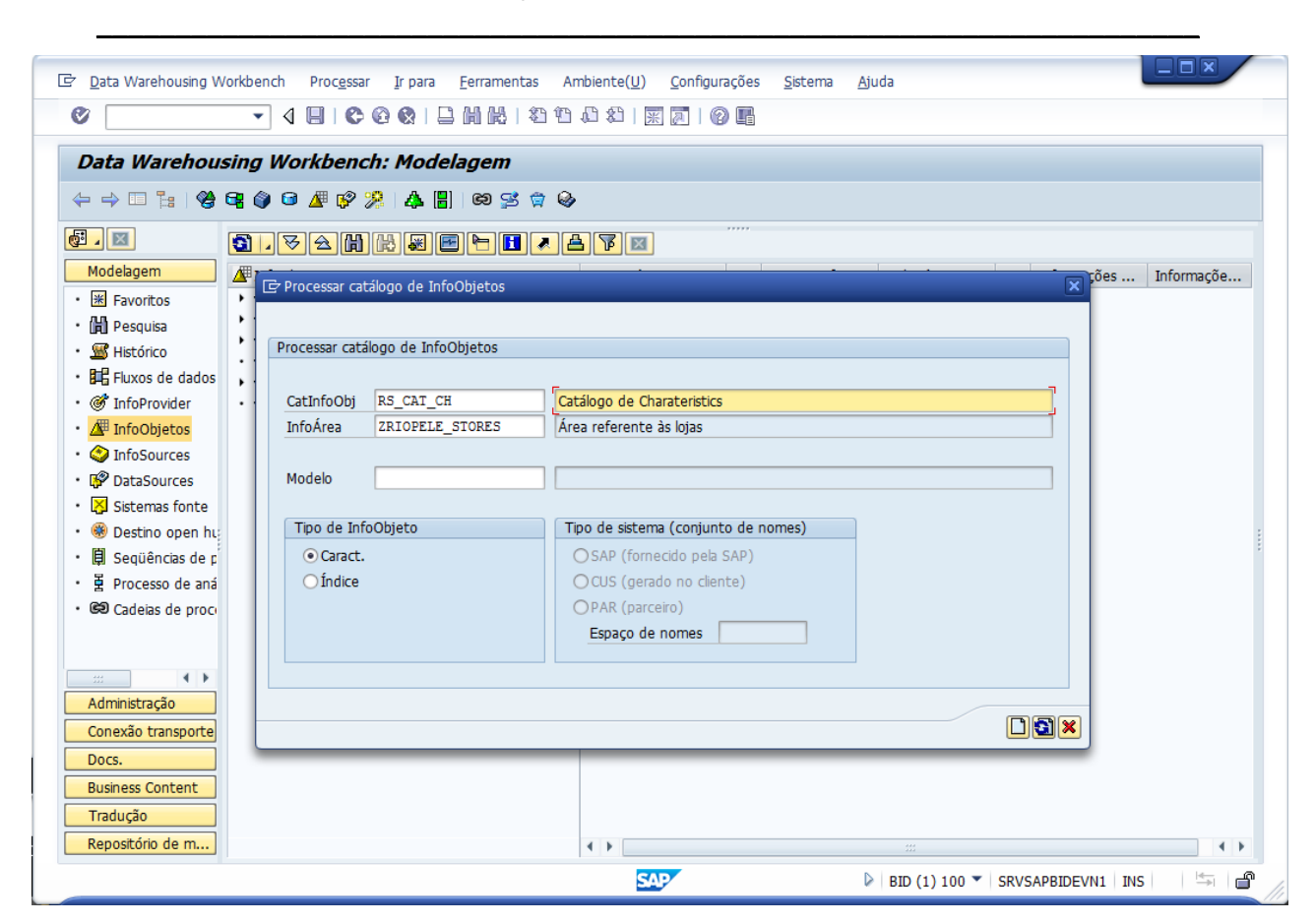

**Figura 6 - Catálogo de Characteristics**

Cada vez que o utilizador solicita a criação de uma Key Figure, o programa sugere o preenchimento de um nome técnico e uma descrição longa, tal como é possível visualizar na Figura 7. No caso da Key Figure possuir um índice de referência e/ou um modelo é possível também inseri-lo aquando da sua criação, no entanto, no exemplo abaixo, não foi necessário.

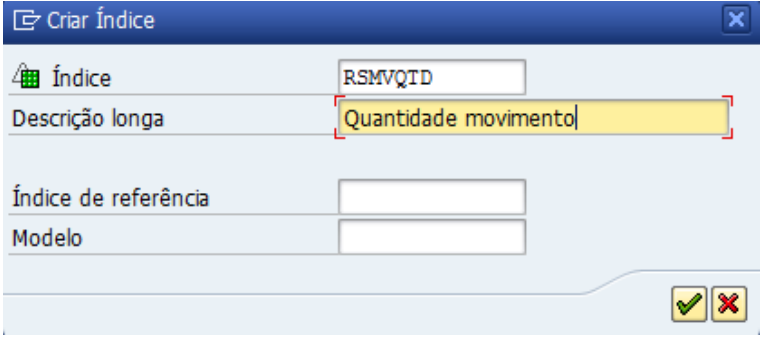

**Figura 7 - Formulário Registo Key Figure**

A Figura 8 representa a fase posterior à Figura 7, referente ao detalhe do tipo de Key Figure que se pretende criar. A Figura 8 representa a criação da Key Figure Quantidade do movimento e, como tal, selecionou-se a opção Quantidade como o tipo definitivo deste índice. Cada Key Figure pode assumir vários tipos de dados, podendo ser Quantidade, Nº, Data, Montante, Nº Inteiro e Hora. Consumado o preenchimento de todos os dados, é então necessário clicar no ícone de validação (contorno vermelho na Figura 9) e, no caso de não existência de erros, carrega-se no ícone de validação (contorno verde na Figura 9) para que este seja devidamente ativado. A ativação passa pela criação das tabelas internas que irão recolher informações dos *InfoObjects*. As Figuras 9, 10, 11, 12, 13, 14 e 15 representam a criação de cada uma das  $Key$  Figures segundo a modelação que foi feita aquando da definição dos *InfoObjects* no ponto 5.5.

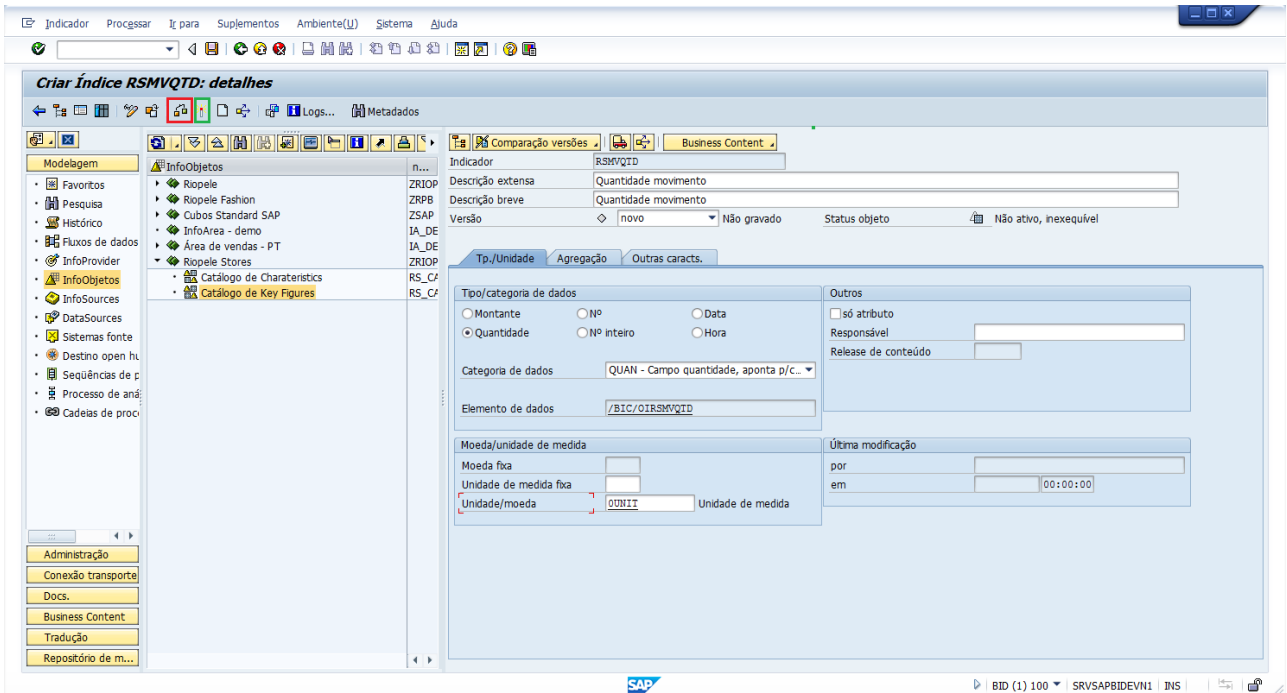

**Figura 8 - Validação Informação Key Figure**

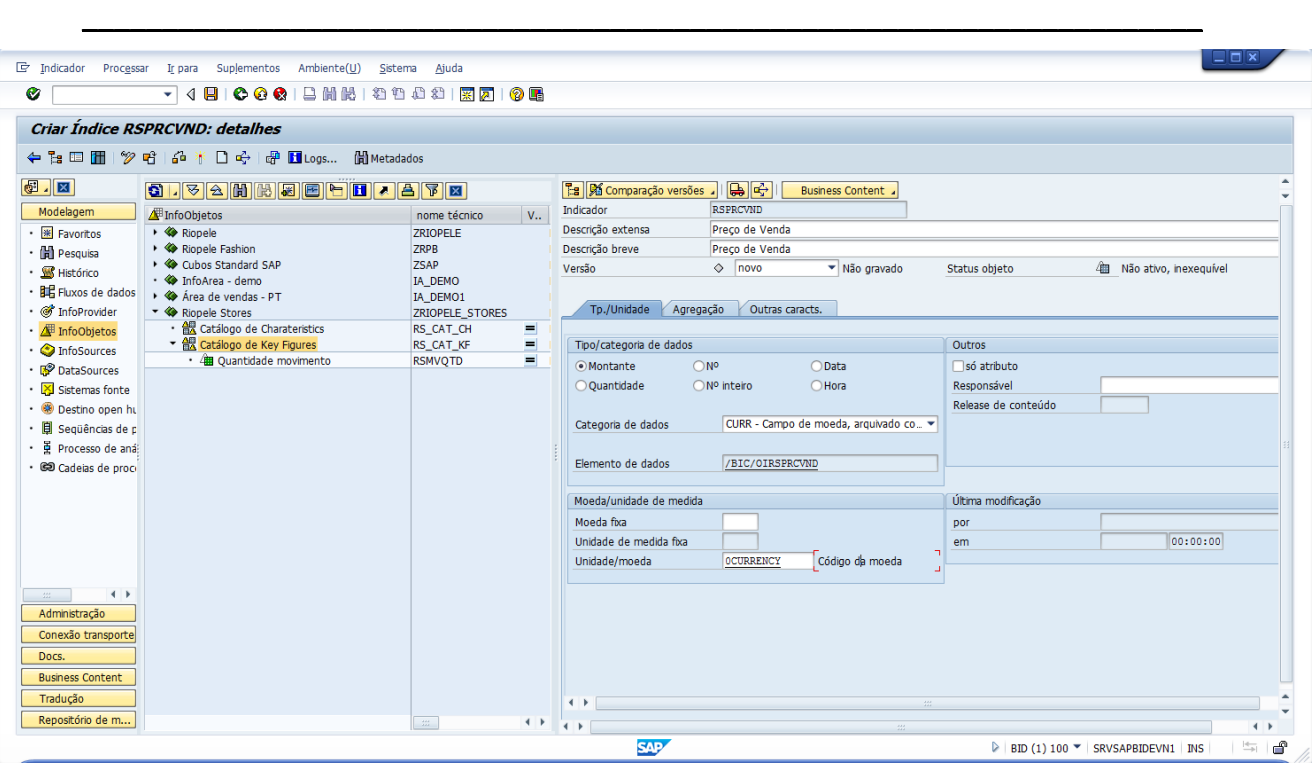

**Figura 9 - Validação Informação Key Figure**

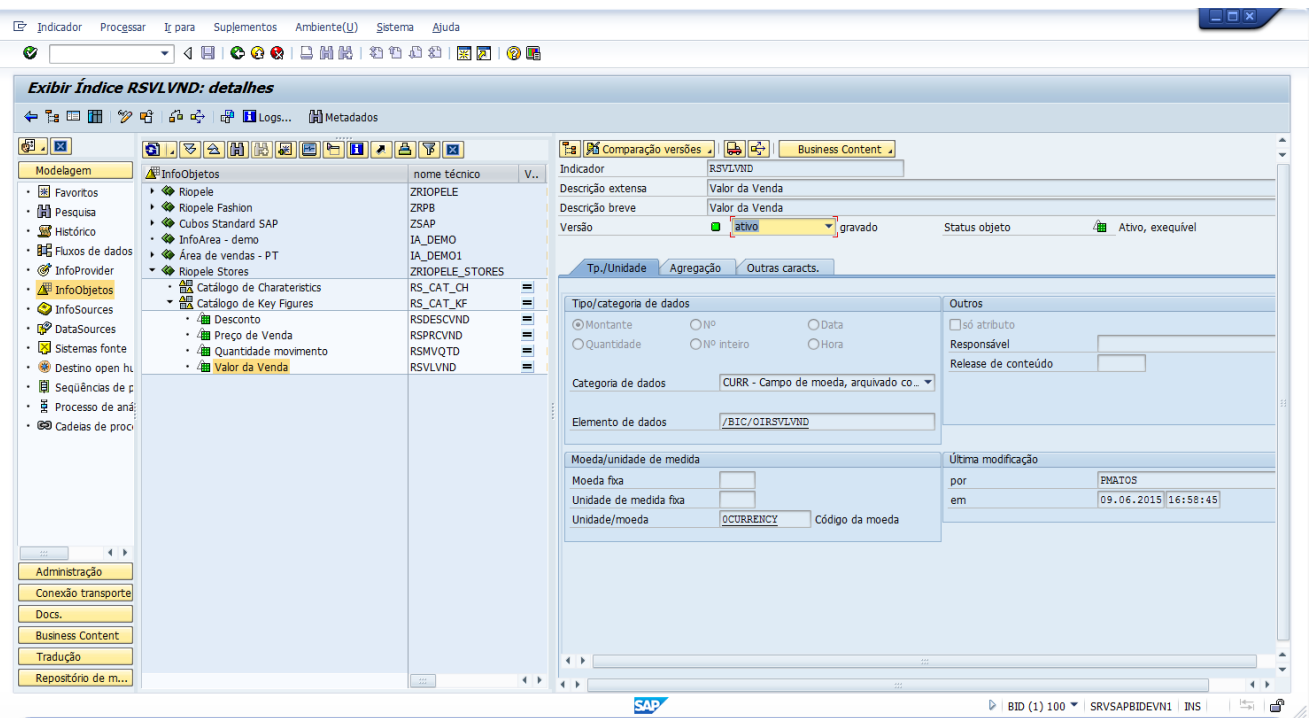

**Figura 10 - Validação Informação Key Figure**

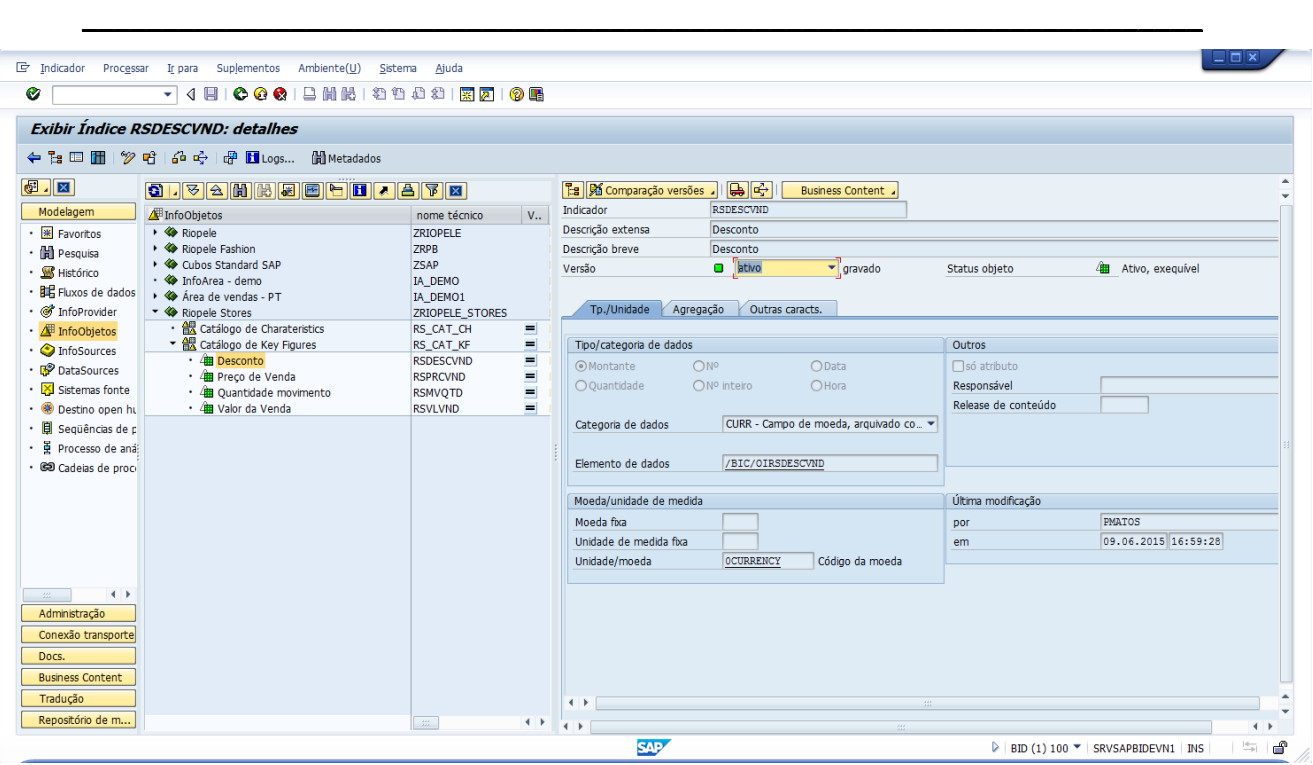

**Figura 11 - Validação Informação Key Figure**

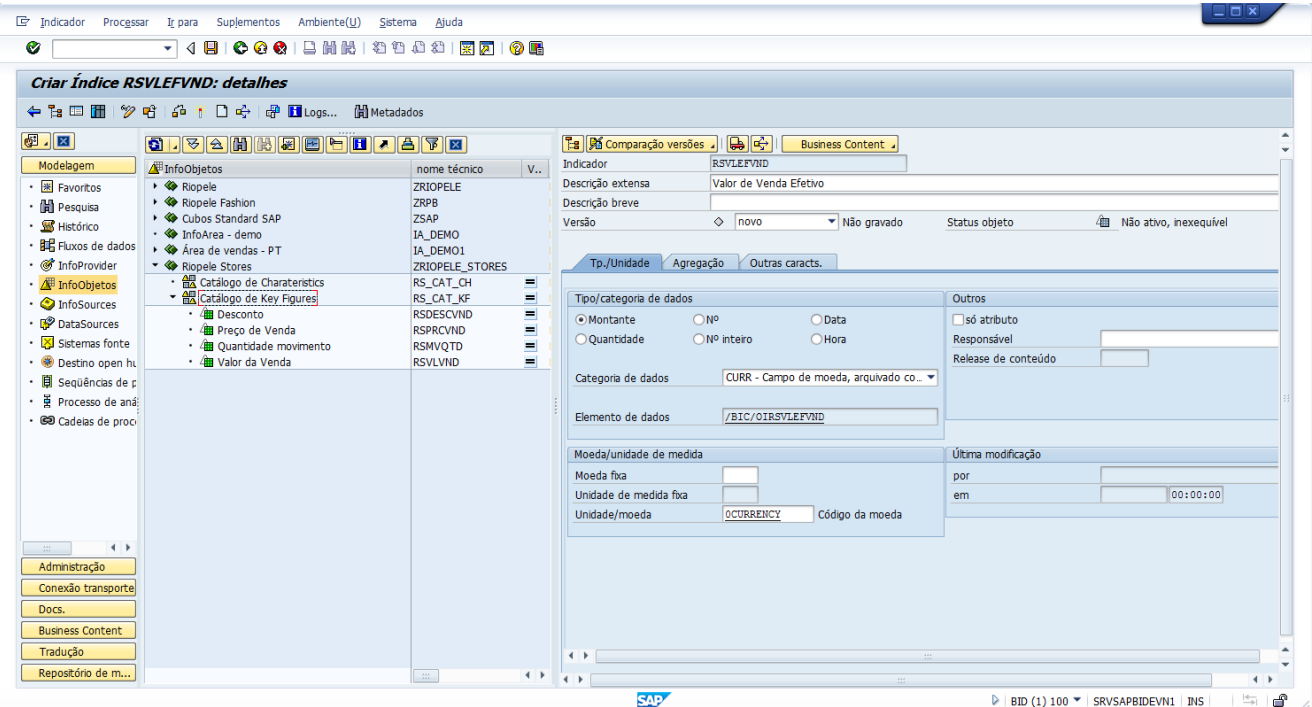

**Figura 12 - Validação Informação Key Figure**

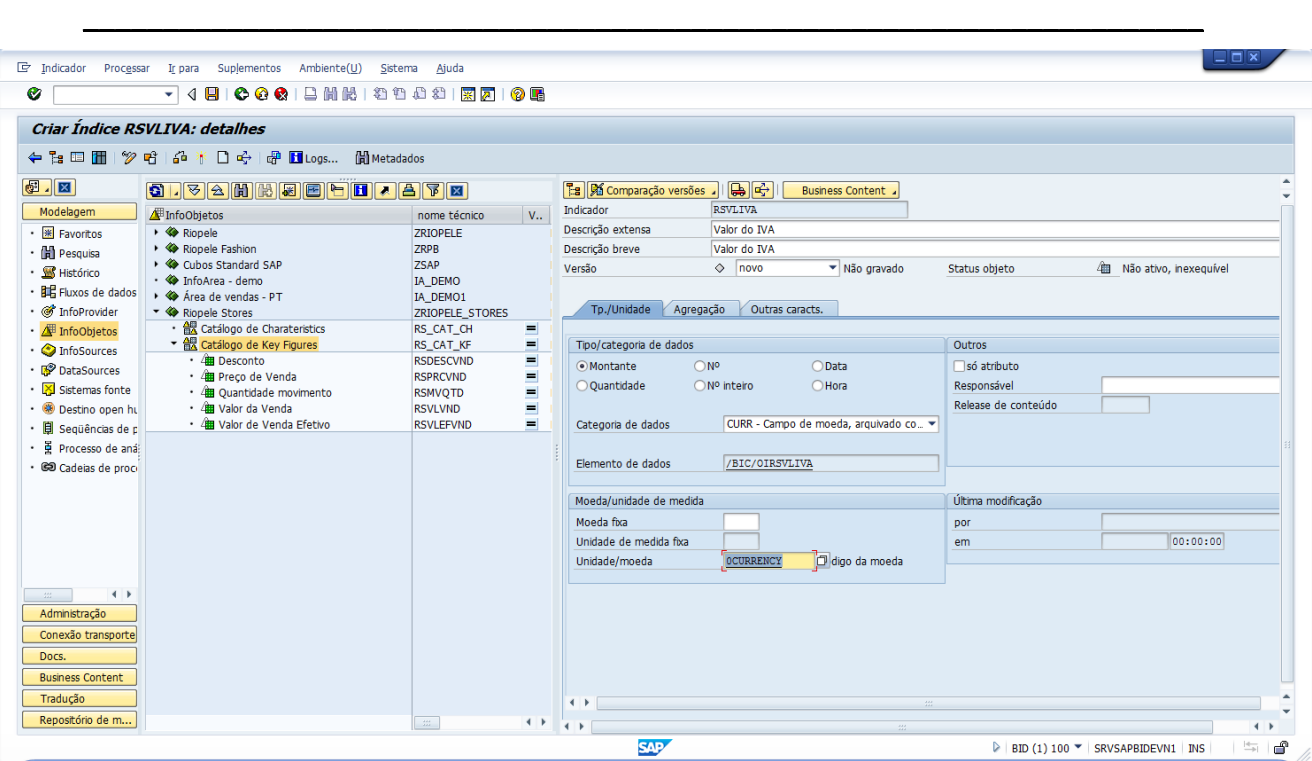

**Figura 13 - Validação Informação Key Figure**

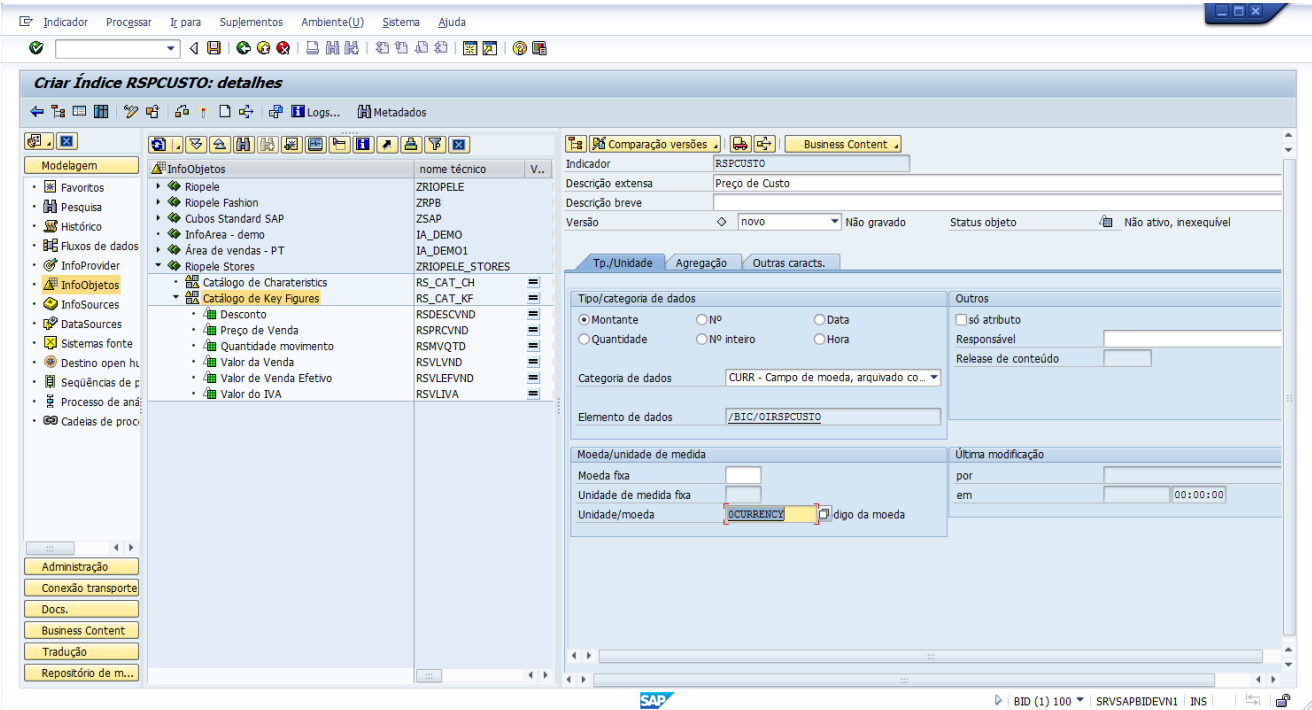

**Figura 14 - Validação Informação Key Figure**

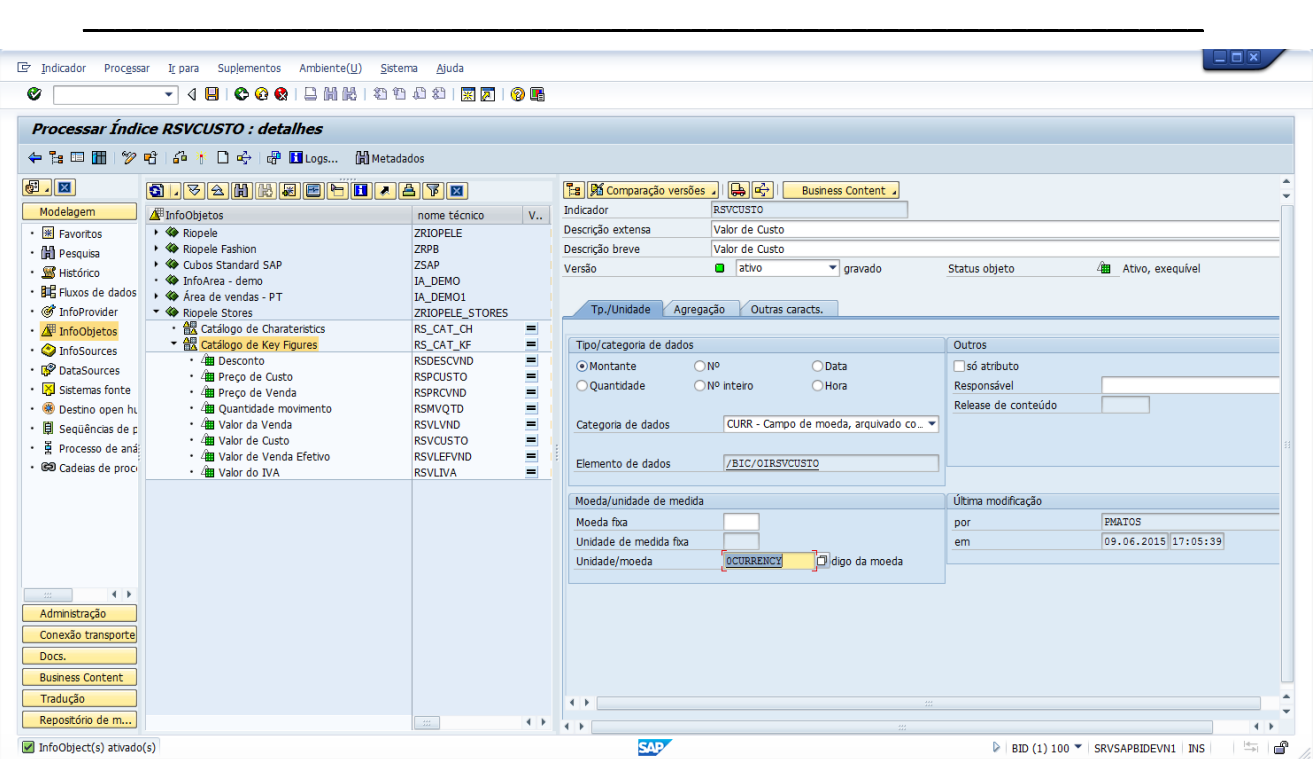

**Figura 15 - Validação Informação Key Figure**

Após a criação das Key Figures é necessário criar todas as Characteristics para concluir todo este processo de criação de *InfoObjects*. O registo das *Characteristics* é muito idêntico ao registo das Key Figures, sendo também preenchido o formulário com informação adjacente a cada uma. Cada Characteristic pode possuir quatro tipos de formato, sendo eles NUMC, DATS, CHAR e TIMS sendo cadeia de caracteres com algarismos, campo de data, campo da hora e cadeia de caracteres, respetivamente. São também definidos tanto o comprimento do atributo como também selecionar se o atributo possui ou não Letras Minúsculas. Se o atributo for do tipo "Só Atributo" significa que o mesmo é um subatributo de outro *InfoObject*. No separador Dados Mestre/Texto é definido se o atributo possui dados mestre e/ou textos, isto é, no caso do mesmo possuir Dados Mestre significa que o mesmo possui atributos subadjacentes ao mesmo enquanto se possuir apenas textos significa que o mesmo necessita de um guardar informação descritiva acerca da informação que contempla não necessitando *InfoObject* para esse fim.

A conclusão do preenchimento do formulário necessita, tal como na criação das Key Figures, de uma validação prévia e, posteriormente, a ativação, que irá criar todas as tabelas internas de armazenamento quer de textos quer de dados mestres, se necessário.

As Figuras 16, 17, 18, 19, 20, 21, 22, 23, 24, 25, 26, 27, 28, 29, 30, 31, 32, 33, 34, 35, 36, 37, 38, 39, 40 e 41 ilustram a criação de todas as Characteristics segundo a modelação que foi feita aquando da definição dos InfoObjects no ponto 5.5.

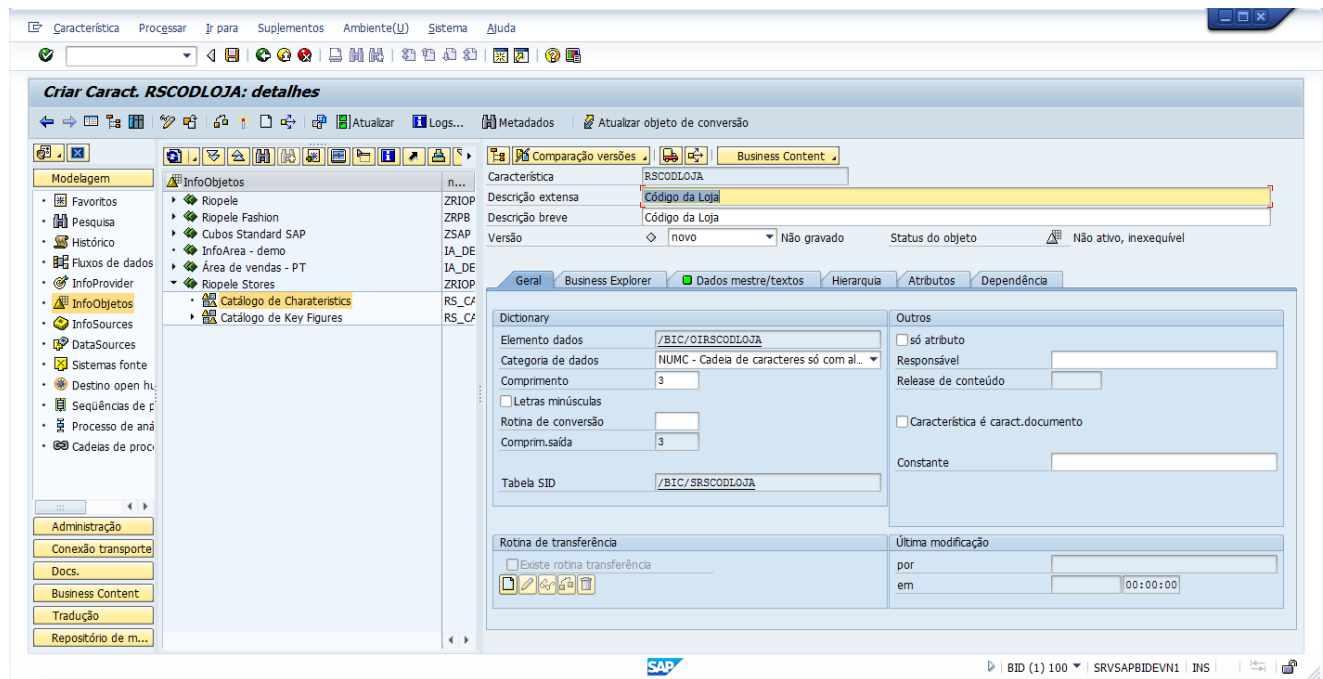

**Figura 16 – Registo de Charateristic**

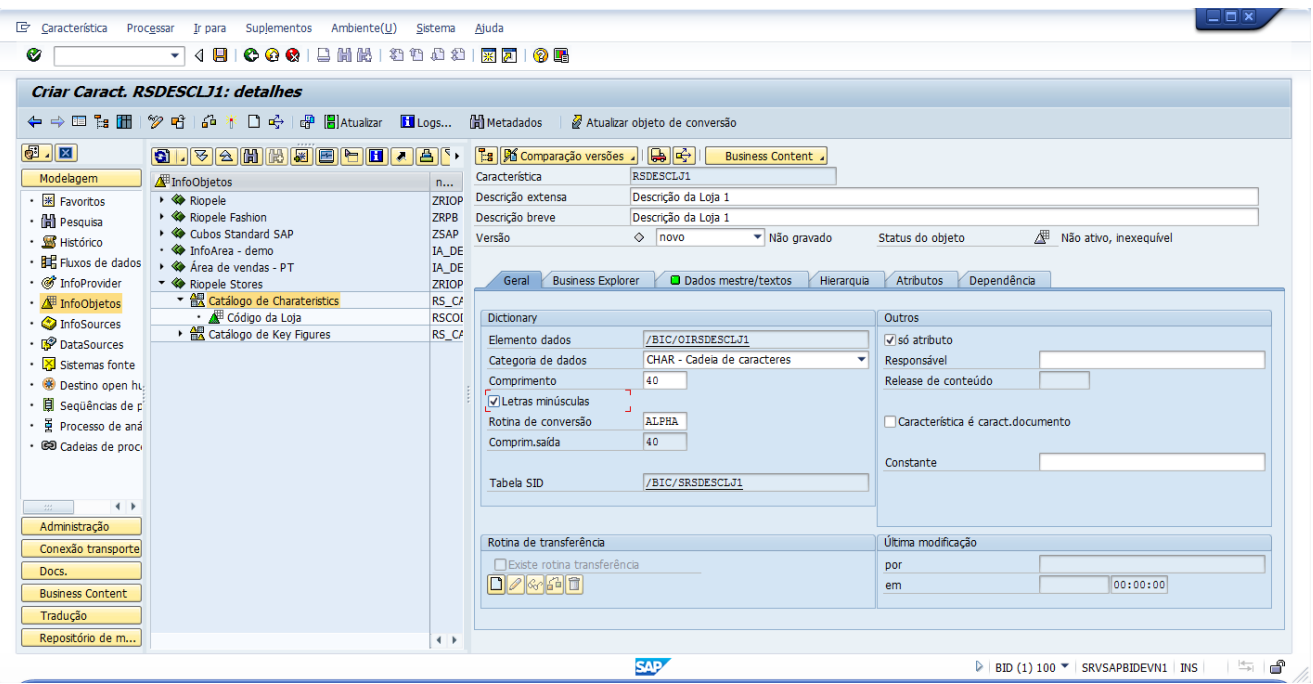

**Figura 17 – Registo de Charateristic**

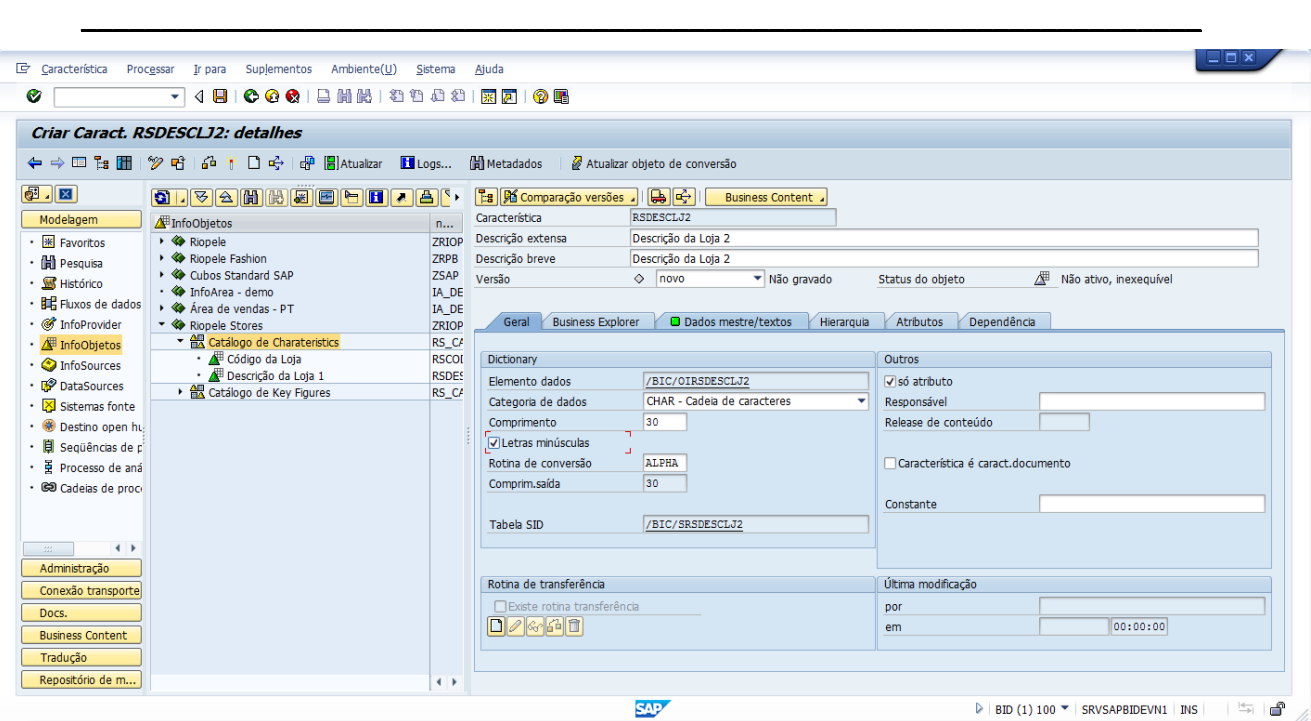

**Figura 18 – Registo de Charateristic**

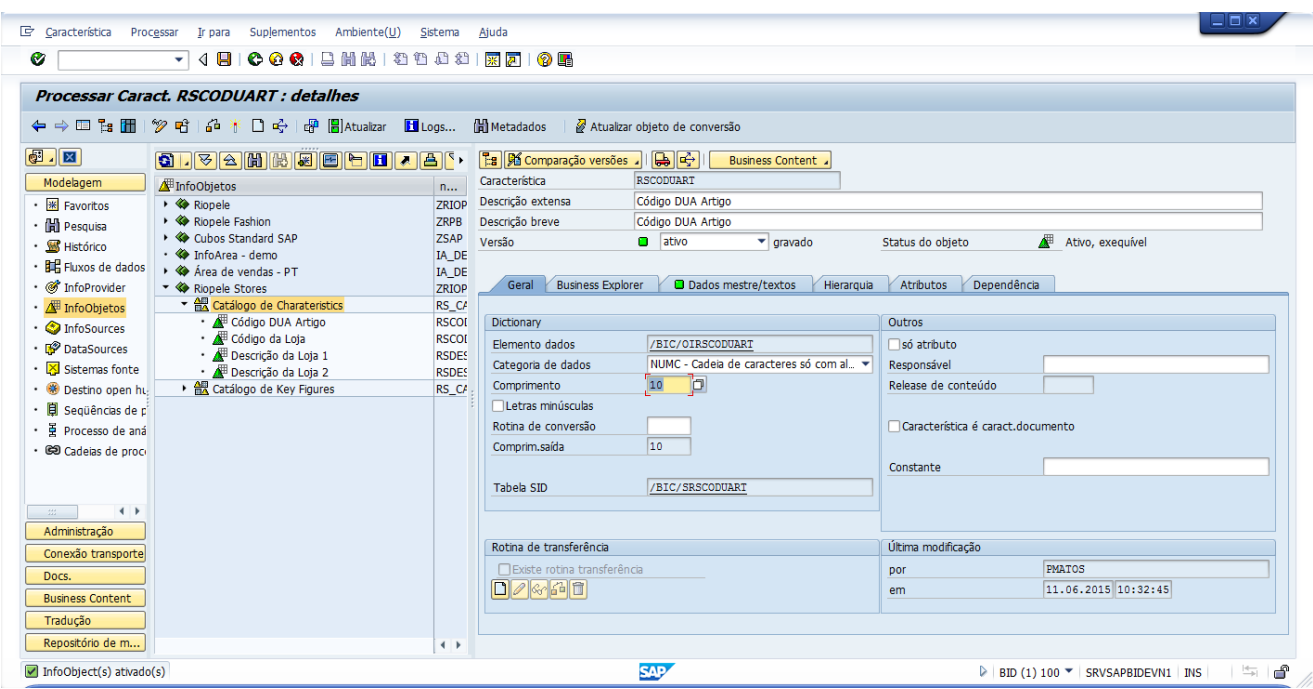

**Figura 19 – Registo de Charateristic**

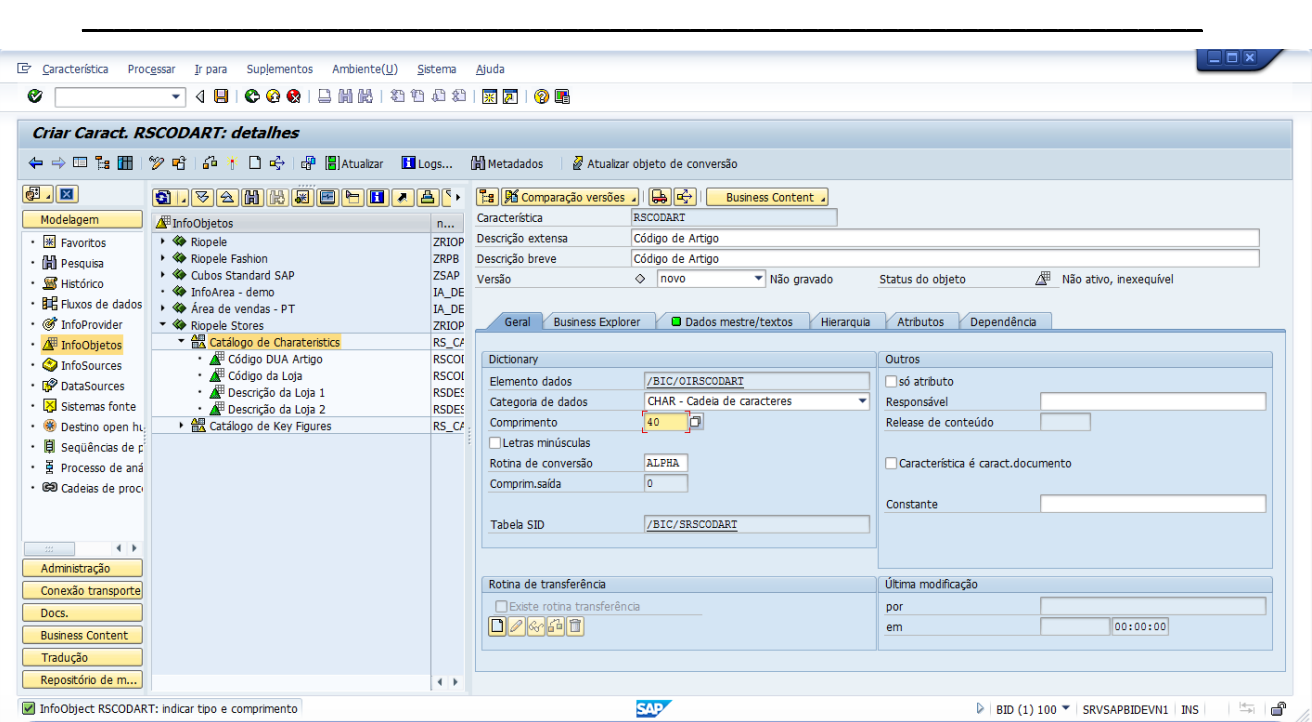

**Figura 20 – Registo de Charateristic**

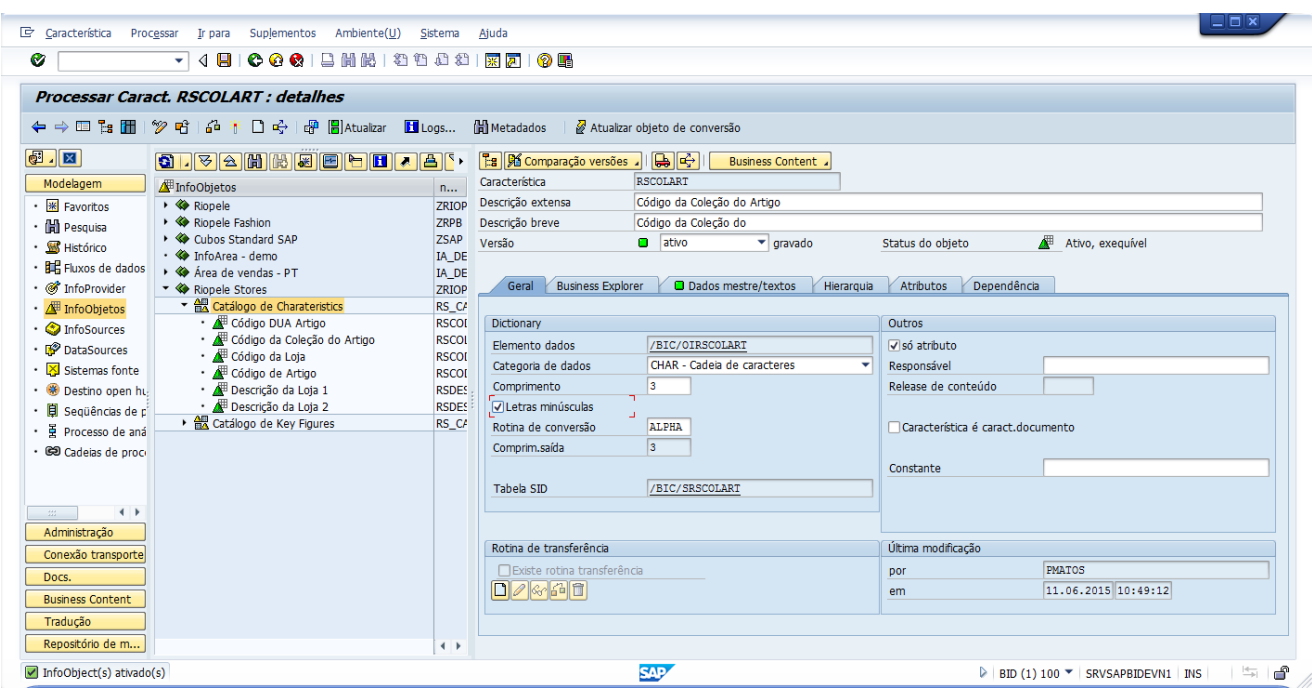

**Figura 21 – Registo de Charateristic**

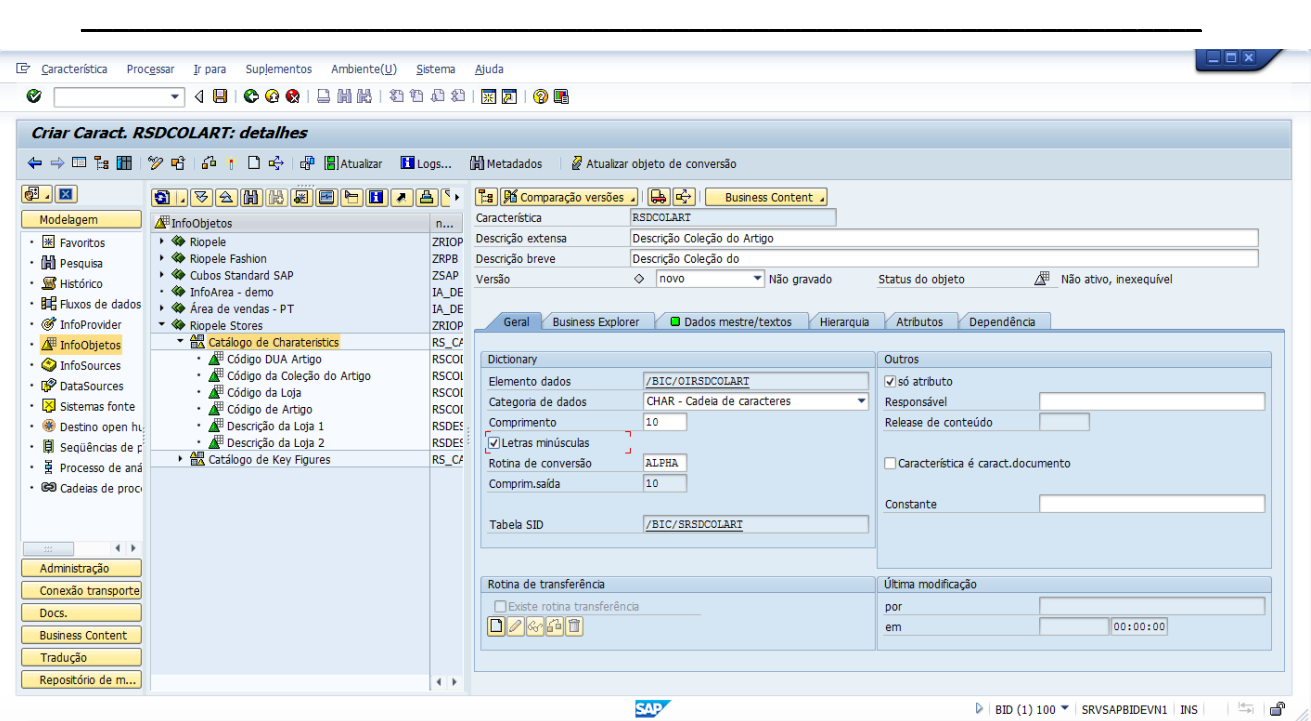

**Figura 22 – Registo de Charateristic**

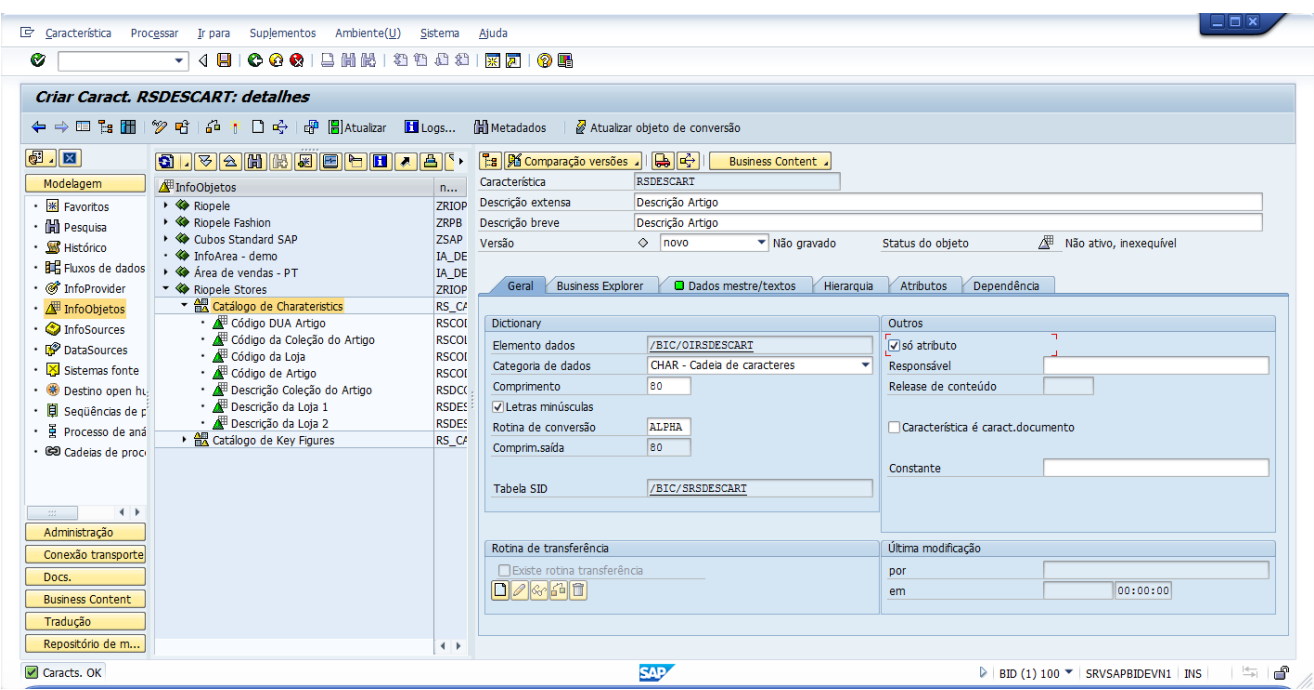

**Figura 23 – Registo de Charateristic**
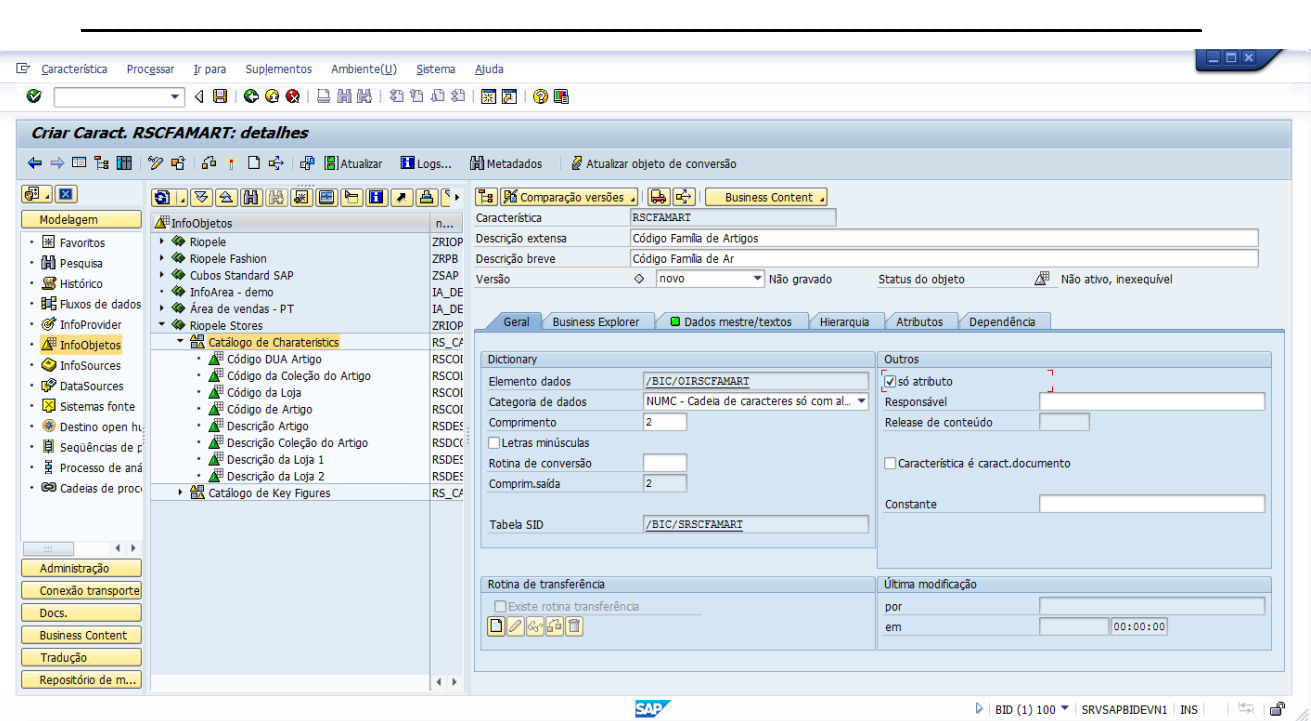

**Figura 24 – Registo de Charateristic**

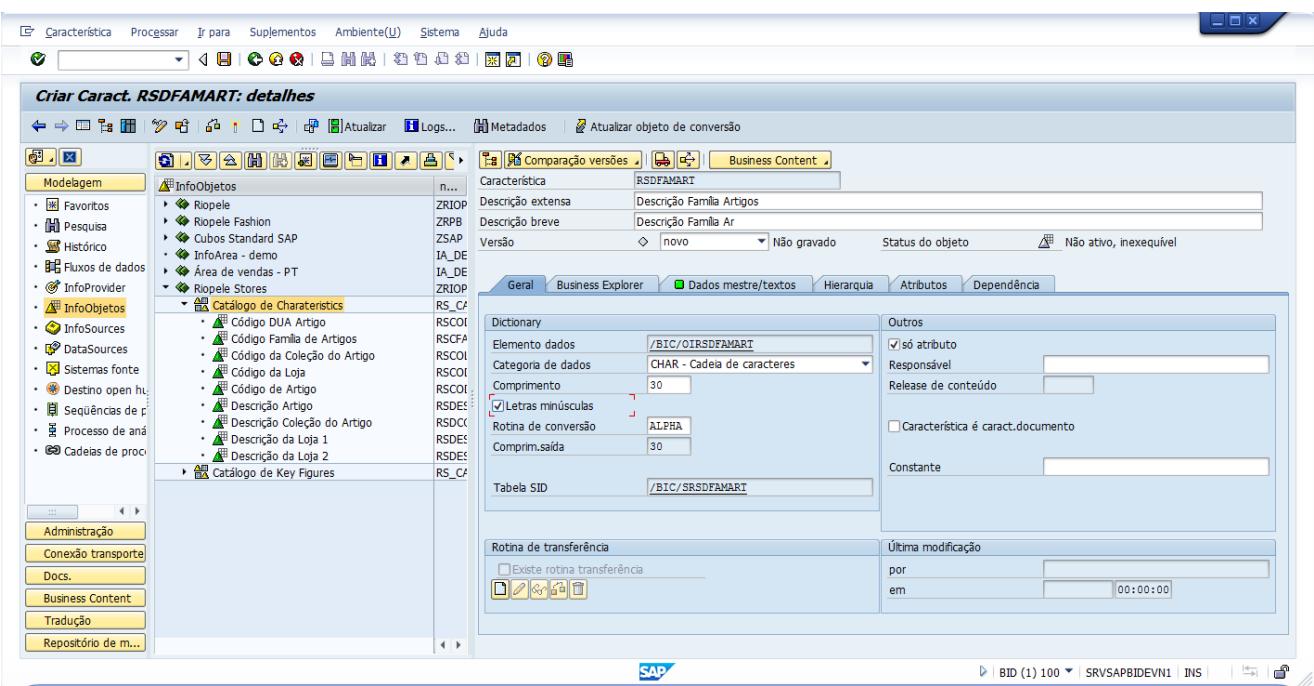

**Figura 25 – Registo de Charateristic**

|                                                                   | 口尚限 2000<br>H<br>$\bullet$ $\bullet$<br>◁<br>۰                       |                              | 東 凤    の 風                        |                                                       |                                        |                       |
|-------------------------------------------------------------------|----------------------------------------------------------------------|------------------------------|-----------------------------------|-------------------------------------------------------|----------------------------------------|-----------------------|
|                                                                   | Processar Caract. RSDIMCOD1 : detalhes                               |                              |                                   |                                                       |                                        |                       |
| $\Leftrightarrow$ $\Leftrightarrow$ $\blacksquare$ $\blacksquare$ | <b>P F</b> Atualizar <b>H</b> Logs<br>$\mathscr{D}$ of<br>1.46<br>日中 |                              | <b>H</b> Metadados                | Atualizar objeto de conversão                         |                                        |                       |
| $\blacksquare$ $\blacksquare$                                     | <b>6. 6. 8. 6. 6. 6. 6. 6. 6. 6.</b> 8                               |                              | <b>Es 6</b> Comparação versões    | $\mathbb{R}$ $\rightarrow$<br><b>Business Content</b> |                                        |                       |
| Modelagem                                                         | InfoObjetos                                                          | n                            | Característica                    | RSDIMCOD1                                             |                                        |                       |
| · <b>W</b> Favoritos                                              | $\rightarrow$ <b><math>\diamondsuit</math></b> Riopele               | ZRIOP                        | Descrição extensa                 | Valor Dimensão 1 (Cor)                                |                                        |                       |
| <b>In Pesquisa</b>                                                | ▶ « Riopele Fashion                                                  | <b>ZRPB</b>                  | Descrição breve                   | Valor Dimensão 1 (Co                                  |                                        |                       |
| · S Histórico                                                     | ▶ « Cubos Standard SAP                                               | <b>ZSAP</b>                  | Versão                            | ativo<br>$\blacktriangledown$ gravado                 | Status do objeto                       | 犀<br>Ativo, exequível |
| <b>EEE</b> Fluxos de dados                                        | • < InfoArea - demo<br>▶ « Área de vendas - PT                       | IA_DE                        |                                   |                                                       |                                        |                       |
| · <b></b> InfoProvider                                            |                                                                      | IA DE<br>ZRIOP               | <b>Business Explorer</b><br>Geral | <b>O</b> Dados mestre/textos                          | Atributos<br>Dependência<br>Hierarquia |                       |
| • / InfoObietos                                                   | ▼ AR Catálogo de Charateristics                                      | RS_CA                        |                                   |                                                       |                                        |                       |
| • <b>C</b> InfoSources                                            | · <b>All</b> Código DUA Artigo                                       | <b>RSCOI</b>                 | Dictionary                        |                                                       | Outros                                 |                       |
| DataSources                                                       | · W Código Família de Artigos                                        | <b>RSCFA</b>                 | Elemento dados                    | /BIC/OIRSDIMCOD1                                      | √só atributo                           |                       |
|                                                                   | · W Código da Coleção do Artigo                                      | <b>RSCOL</b>                 | Categoria de dados                | CHAR - Cadeja de caracteres                           | Responsável                            |                       |
| Sistemas fonte                                                    | · <b>A</b> Código da Loja                                            | <b>RSCOI</b>                 | Comprimento                       | 20                                                    | Release de conteúdo                    |                       |
| · Bestino open hu                                                 | · <b>W</b> Código de Artigo<br>· <b>/ Descrição Artigo</b>           | <b>RSCOL</b><br><b>RSDES</b> | V Letras minúsculas               |                                                       |                                        |                       |
| Sequências de p                                                   | · W Descrição Coleção do Artigo                                      | <b>RSDCC</b>                 | Rotina de conversão               | <b>ALPHA</b>                                          | Característica é caract.documento      |                       |
| Processo de aná                                                   | · <b>/ Descrição Família Artigos</b>                                 | <b>RSDFA</b>                 |                                   | 20                                                    |                                        |                       |
| CO Cadeias de proce                                               | Descrição da Loja 1                                                  | <b>RSDES</b>                 | Comprim.saída                     |                                                       |                                        |                       |
|                                                                   | · <b>A</b> Descrição da Loja 2                                       | <b>RSDES</b>                 |                                   |                                                       | Constante                              |                       |
|                                                                   | · W Valor Dimensão 1 (Cor)                                           | <b>RSDIM</b>                 | Tabela SID                        | /BIC/SRSDIMCOD1                                       |                                        |                       |
| $\leftarrow$<br>$\sim$                                            | ▶ 無 Catálogo de Key Figures                                          | RS_CA                        |                                   |                                                       |                                        |                       |
| Administração                                                     |                                                                      |                              |                                   |                                                       |                                        |                       |
| Conexão transporte                                                |                                                                      |                              | Rotina de transferência           |                                                       | Última modificação                     |                       |
| Docs.                                                             |                                                                      |                              | □ Existe rotina transferência     |                                                       | por                                    | <b>PMATOS</b>         |
| <b>Business Content</b>                                           |                                                                      |                              | $D$ akain                         |                                                       | em                                     | 11.06.2015 11:25:00   |
|                                                                   |                                                                      |                              |                                   |                                                       |                                        |                       |
| Traducão                                                          |                                                                      |                              |                                   |                                                       |                                        |                       |

**Figura 26 – Registo de Charateristic**

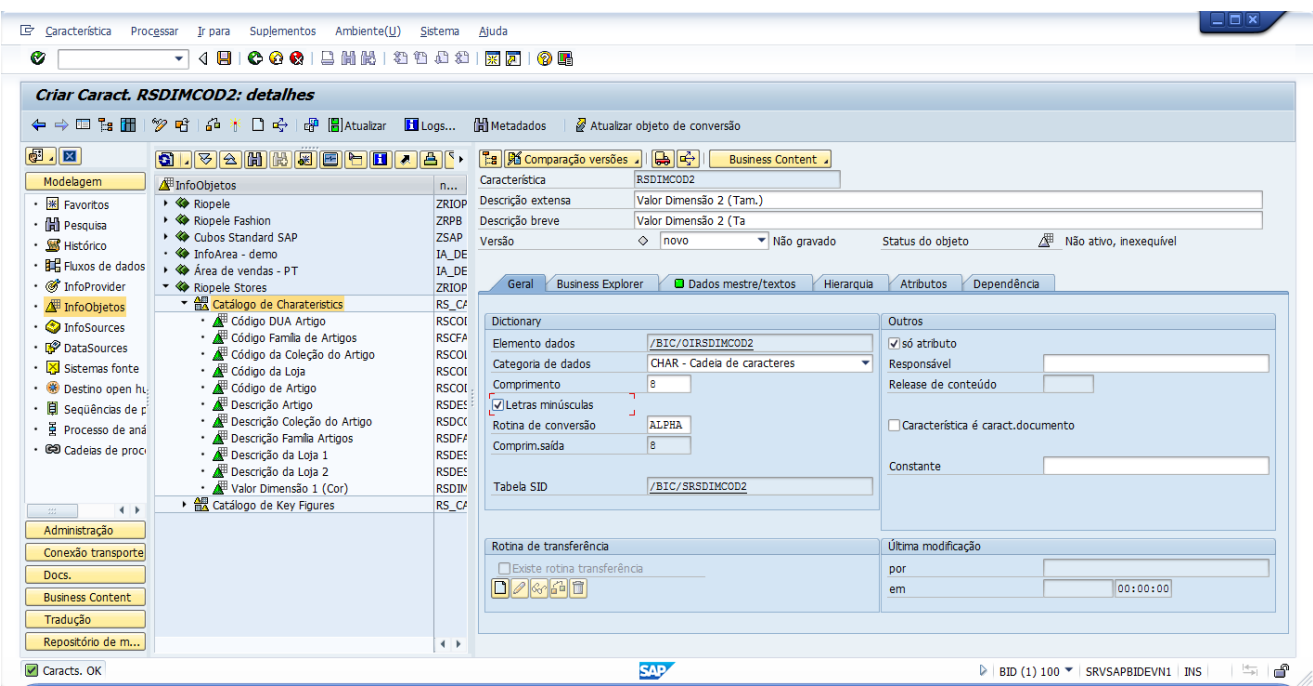

**Figura 27 – Registo de Charateristic**

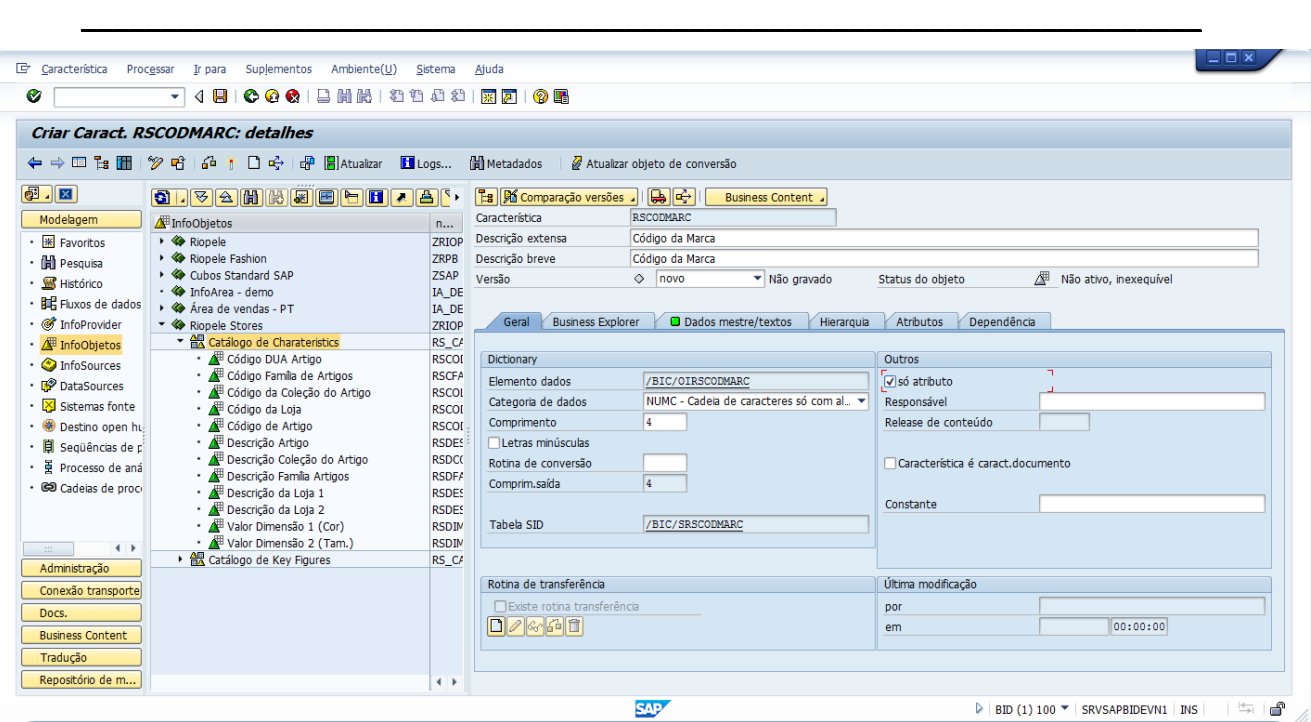

**Figura 28 – Registo de Charateristic**

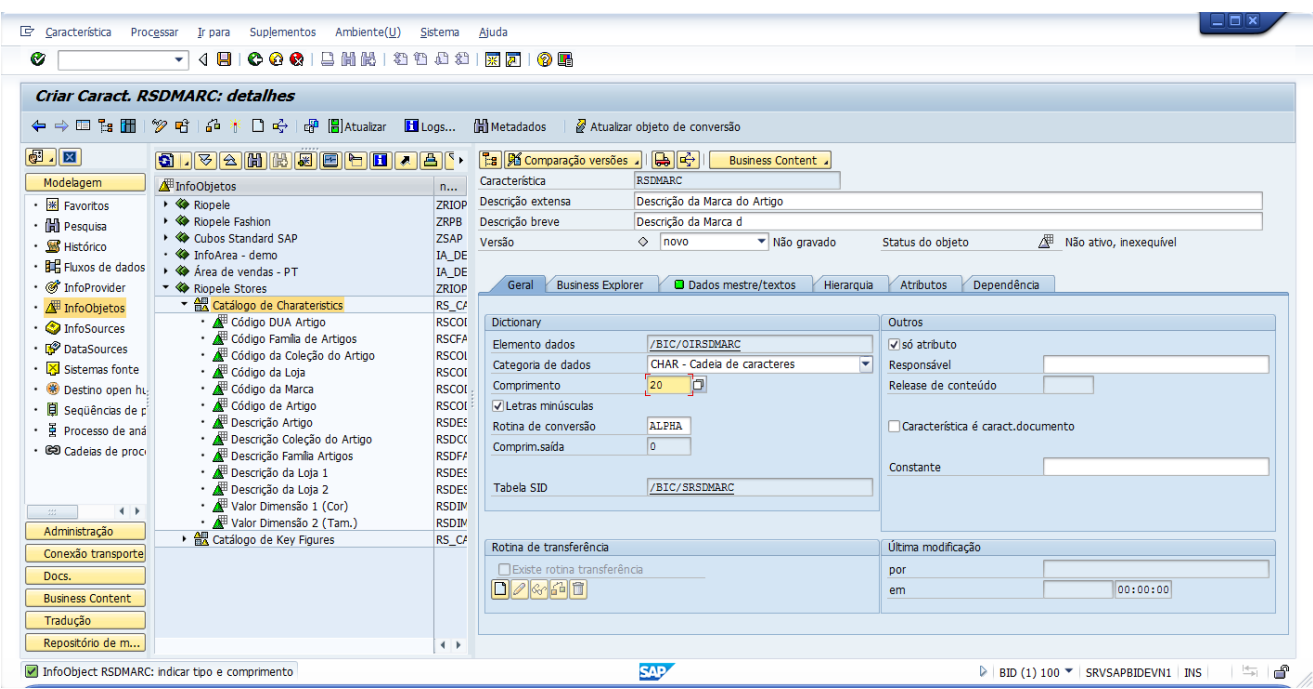

**Figura 29 – Registo de Charateristic**

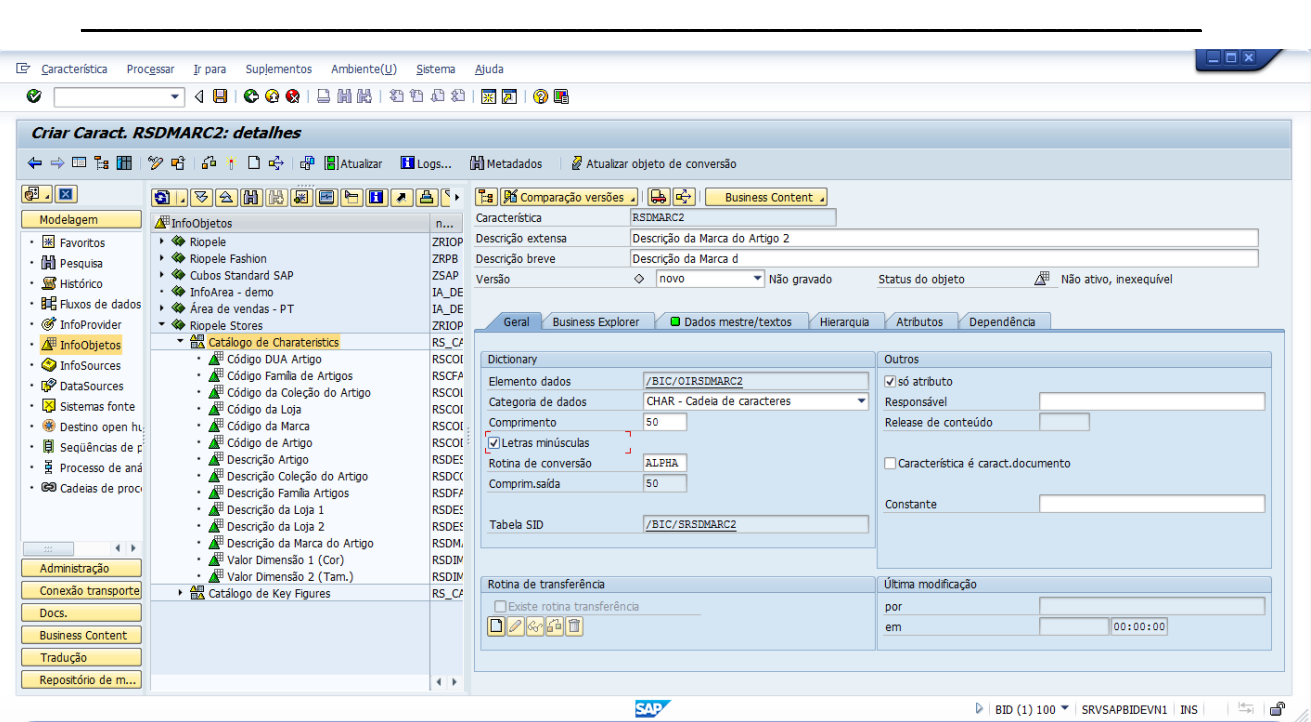

**Figura 30 – Registo de Charateristic**

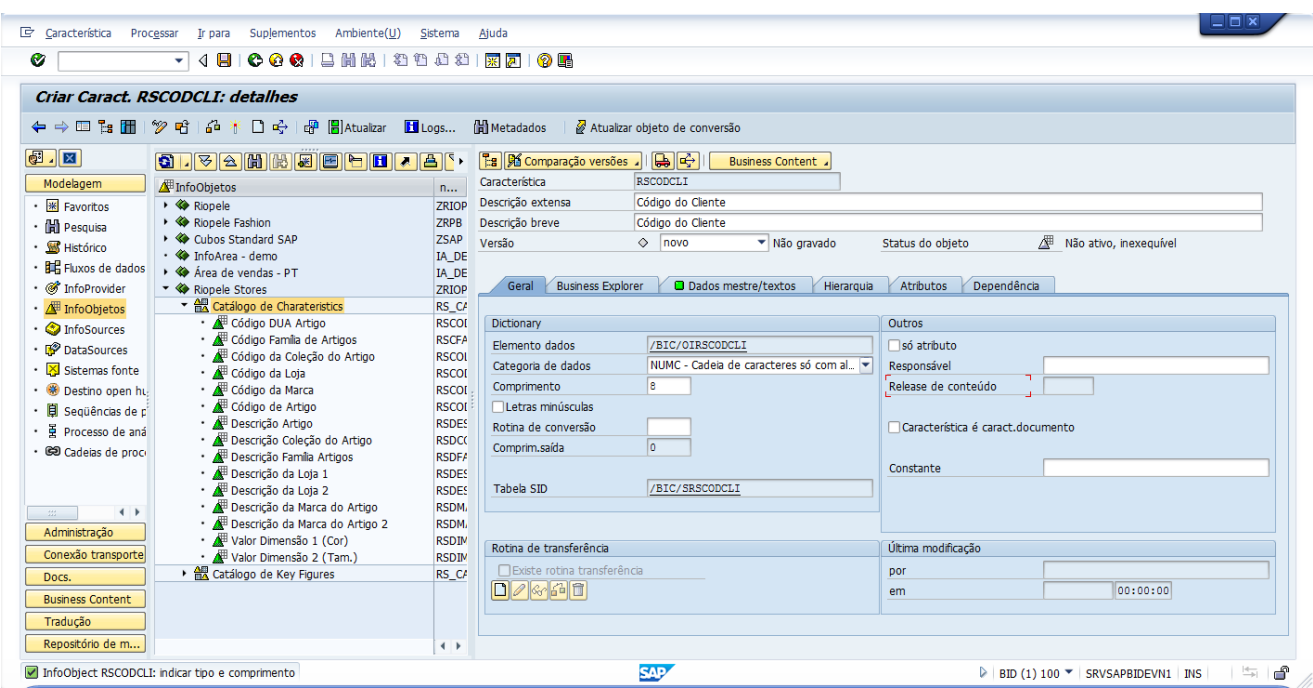

**Figura 31 – Registo de Charateristic**

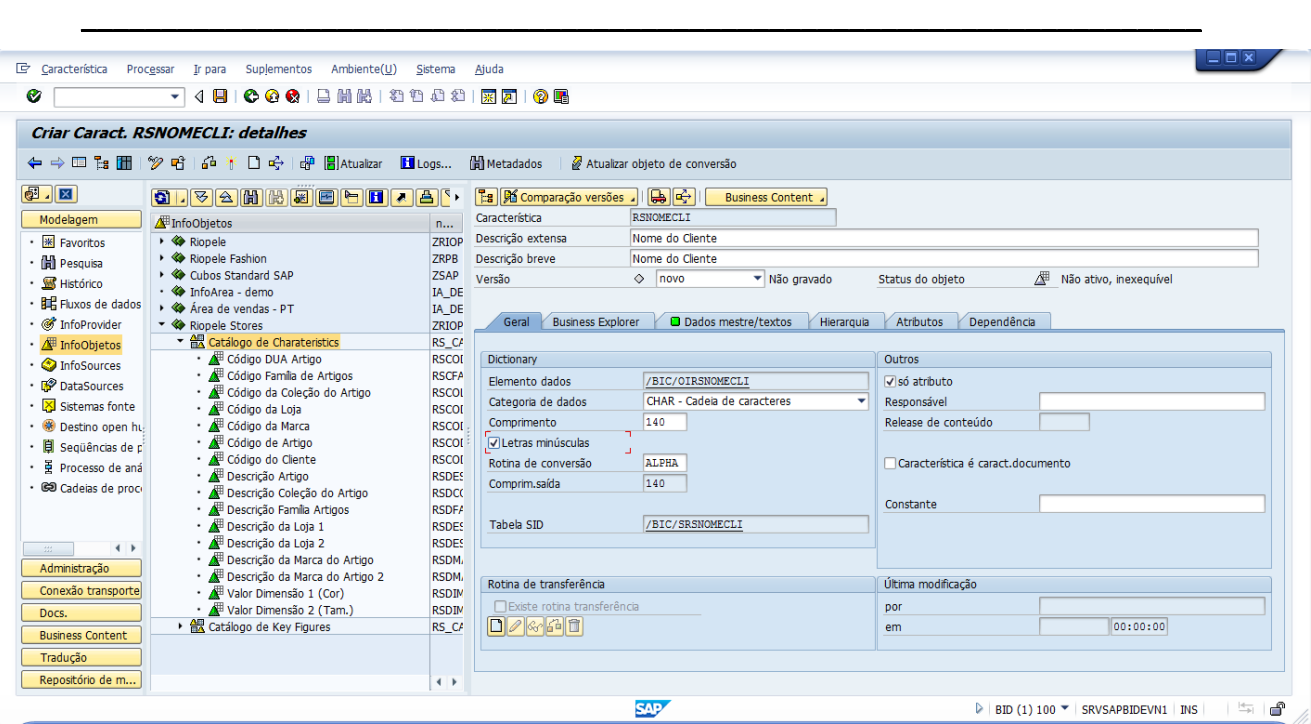

**Figura 32 – Registo de Charateristic**

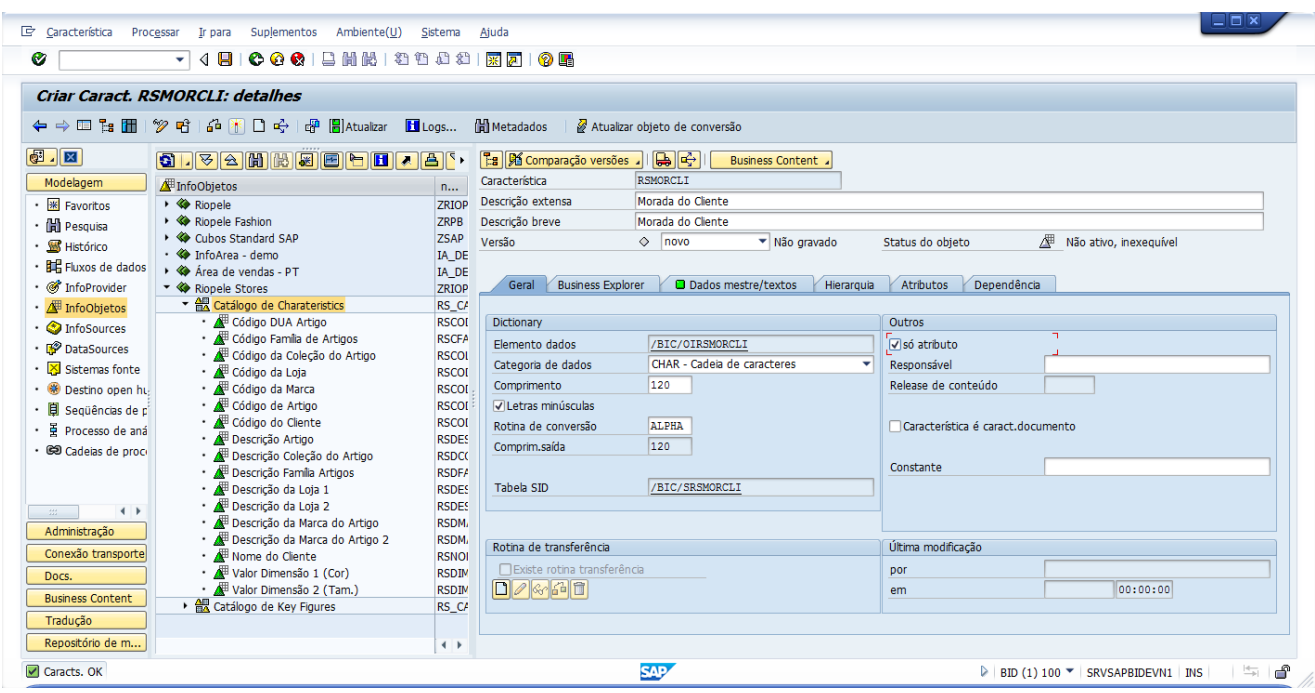

**Figura 33 – Registo de Charateristic**

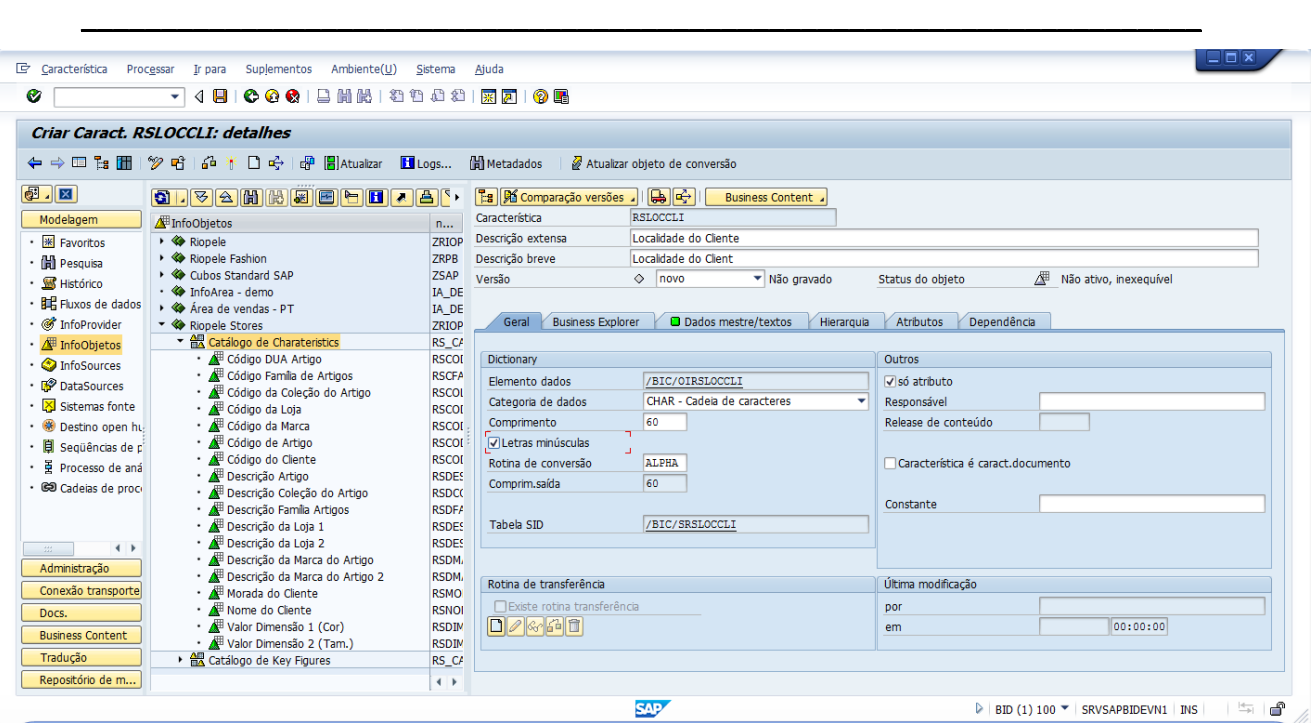

**Figura 34 – Registo de Charateristic**

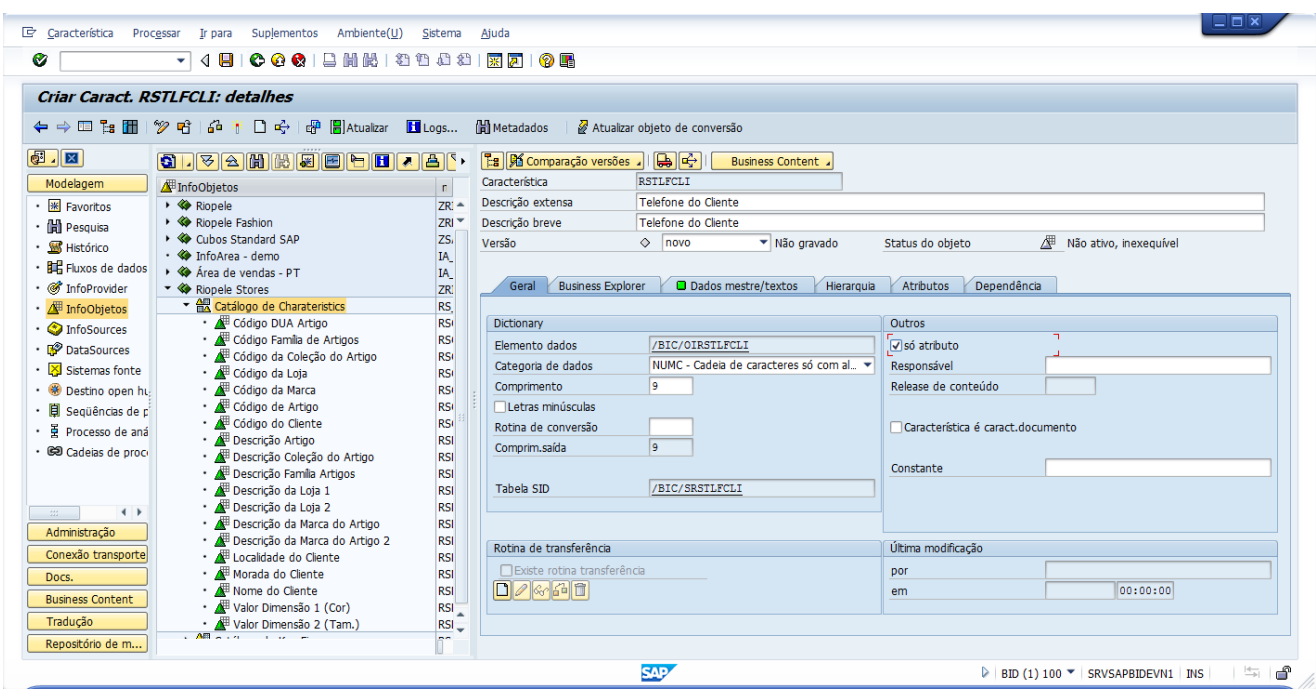

**Figura 35 – Registo de Charateristic**

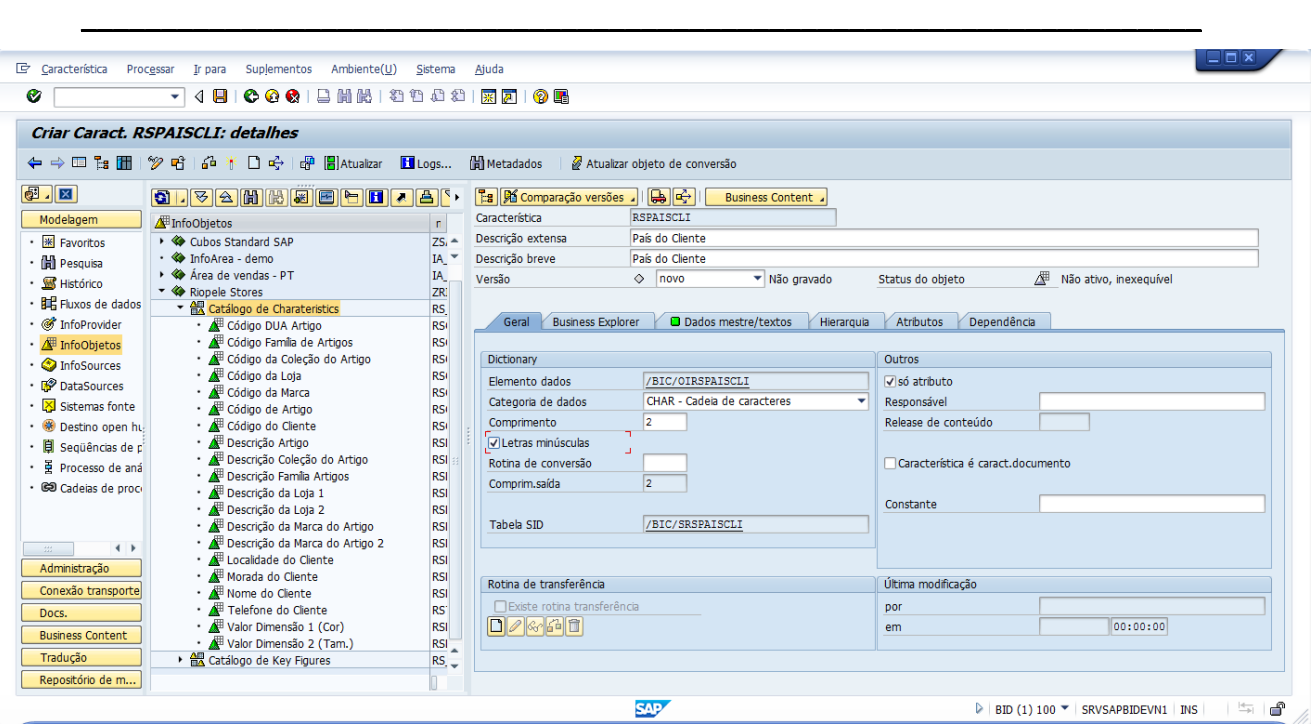

**Figura 36 – Registo de Charateristic**

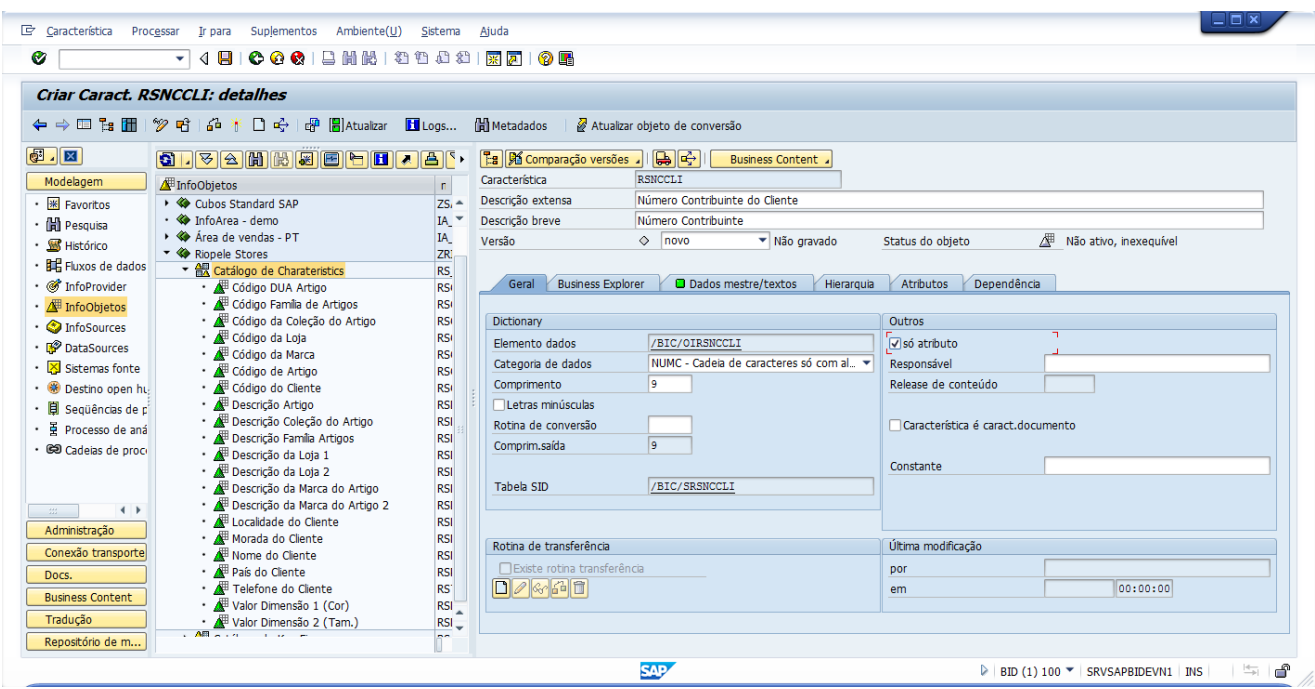

**Figura 37 – Registo de Charateristic**

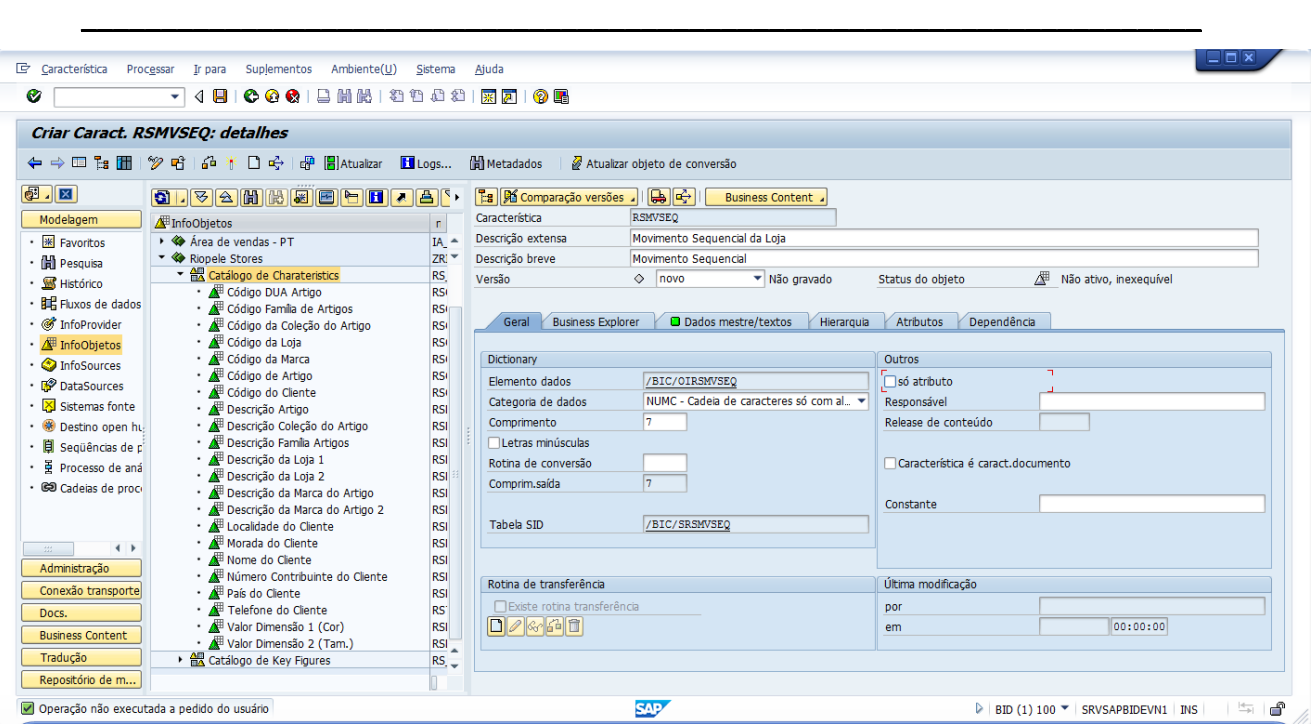

**Figura 38 – Registo de Charateristic**

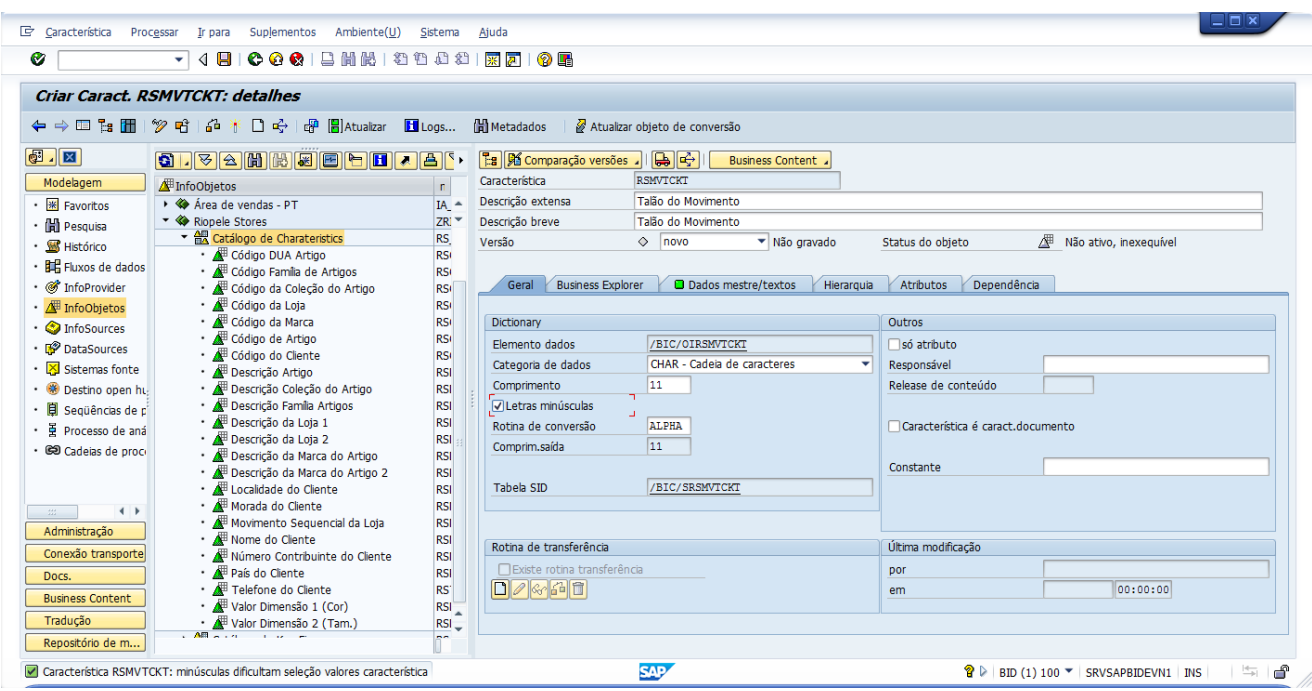

**Figura 39 – Registo de Charateristic**

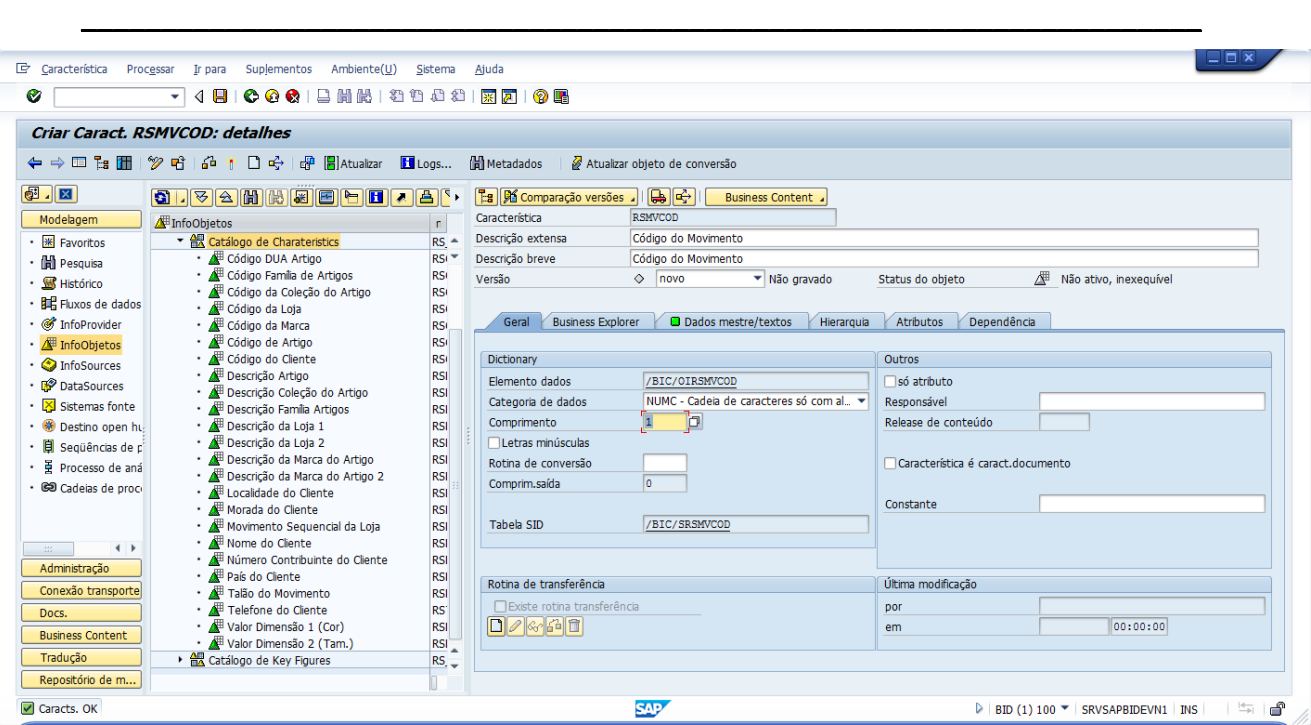

**Figura 40 – Registo de Charateristic**

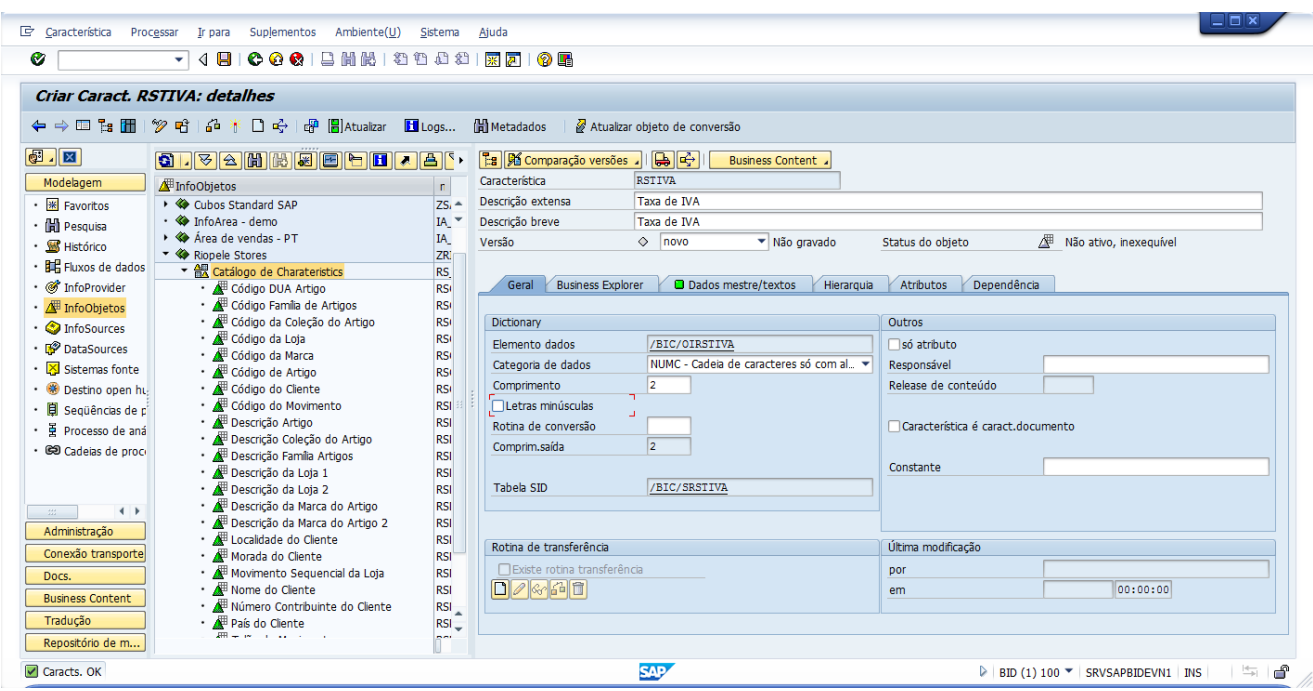

**Figura 41 – Registo de Charateristic**

### **Criação dos DataSources**

Esta seção ilustra, em detalhe, todas as operações e todo o processo de criação de DataSources no BW, representando a construção de apenas um exemplar, tendo os restantes, um processo igual, divergindo apenas na seleção do tipo de *DataSource*, que em alguns casos é do tipo dados de movimento e noutros textos de dados mestre.

### **DataSource Artigos**

A criação de um *dataSource* inicia-se com o preenchimento de um formulário com a informação base no mesmo, é definido um nome técnico bem como identificado o seu sistema fonte e tipo de dados.

A Figura 1 representa o menu de criação do *dataSource* artigos. Este é um do tipo Atributos dos dados mestre e pretende carregar a informação do *infoObject* código de artigo.

O nome técnico segue o padrão da área em que se encontra associado, justificando assim, as iniciais RS, como designação de Riopele Stores.

No tipo de objeto na seção de modelo a opção a ser selecionada pela *combo box* é FLATFILE.

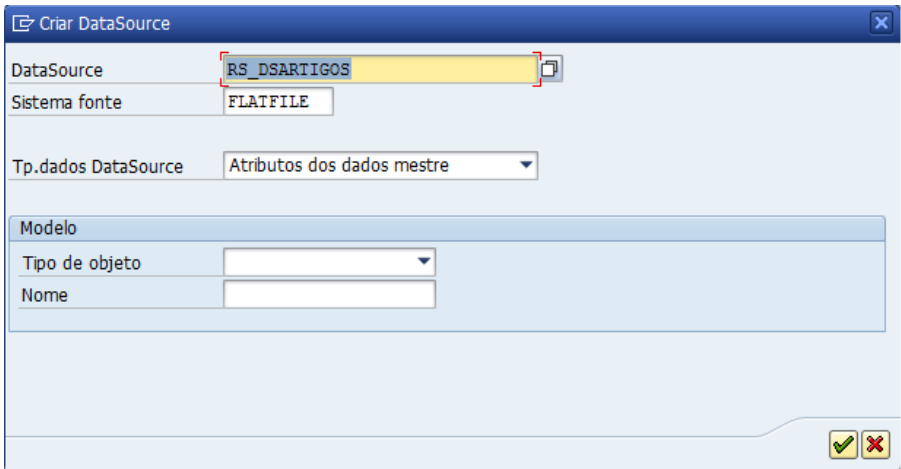

**Figura 1 - Criação DataSource Artigos I**

A Figura 2 representa a definição das informações gerais do *dataSource*. Aqui, foi definida uma descrição breve do dataSource.

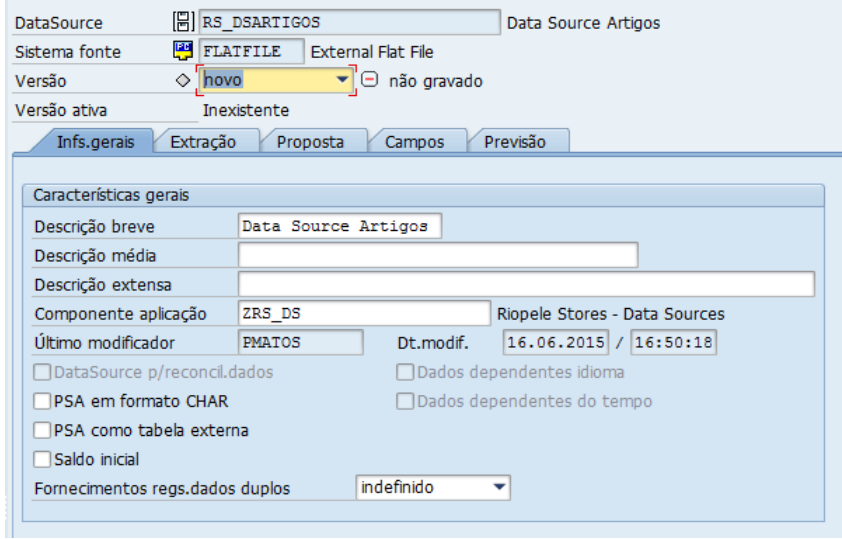

**Figura 2 - Criação DataSource Artigos II**

A Figura 3 representa a definição do ficheiro que deverá ser transferido e são definidos os formatos de dados. Para o efeito escolheu-se a opção no adaptador "Carregar file em forma de texto da estação de trabalho local", ignorando a primeira linha de cabeçalho dado que a mesma se encontra reservada para os títulos das colunas e no formato de dados escolheu-se o tipo "separado por separador (por exemplo, CSV)".

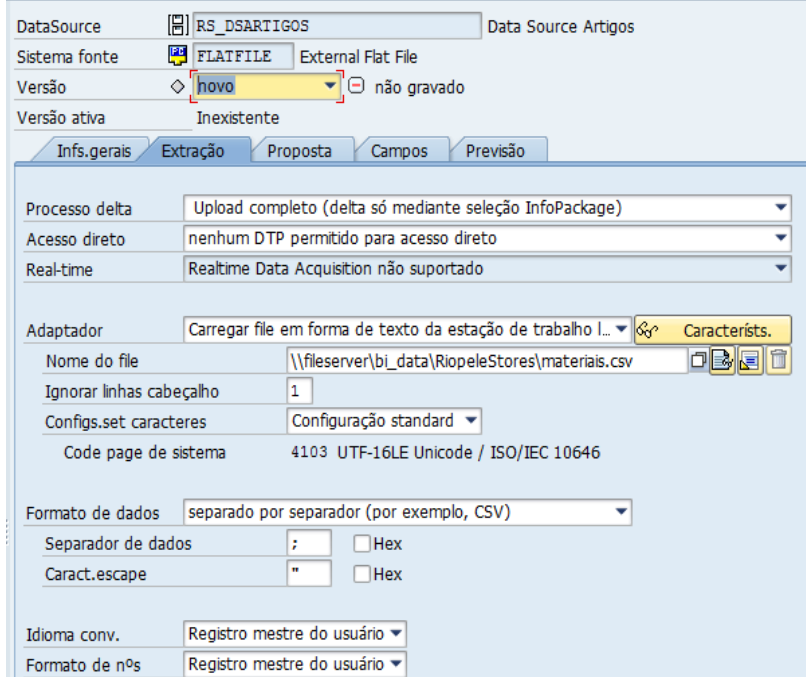

**Figura 3 - Criação DataSource Artigos III**

A Figura 4 representa a proposta que o BW dá para os tipos e tamanhos de dados para cada campo do CSV a carregar. Esta proposta nem sempre é fidedigna e pode perfeitamente apresentar erros nas transformações a realizar numa fase mais à frente do fluxo de dados. Para esta proposta o BW teve em consideração apenas 10000 registos que é o valor de dados que ele, por definição, analisa, no entanto, é possível mudar o total de valor de análise bem como de definir, manualmente e um a um, os tipos e tamanhos de cada campo.

Visto que os tamanhos dos *infoObjects* já teriam sido definidos aquando da definição dos mesmos, o valor do tamanho bem como os respetivos tipos foram os mesmos que se colocaram no preenchimento desta proposta de dados.

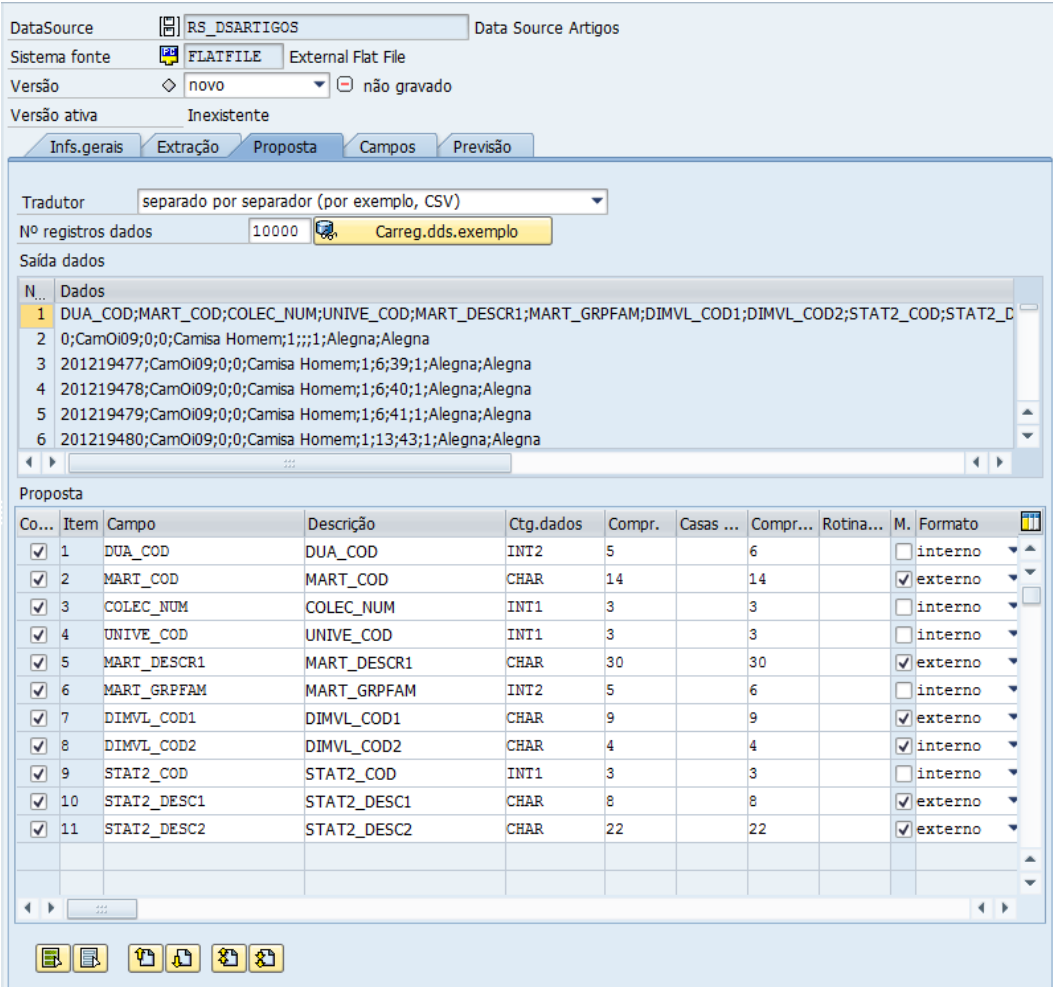

**Figura 4 - Criação DataSource Artigos IV**

A Figura 5 representa a definição dos campos do *DataSource*, isto é, a definição dos campos que foram editados na proposta. Os campos a definir fazem parte da estrutura do DataSource que irá acolher os dados provenientes do CSV enquanto os da proposta são apenas campos de leitura ao nível do CSV.

|        | <b>DataSource</b><br>Sistema fonte | <b>日</b> RS DSARTIGOS<br><b>FLATFILE</b> | <b>External Flat File</b>   |              |                                 | Data Source Artigos |       |   |                              |                           |          |         |   |
|--------|------------------------------------|------------------------------------------|-----------------------------|--------------|---------------------------------|---------------------|-------|---|------------------------------|---------------------------|----------|---------|---|
| Versão |                                    | $\Diamond$ novo                          |                             |              | ▼ + + não gravado               |                     |       |   |                              |                           |          |         |   |
|        | Versão ativa                       | Inexistente                              |                             |              |                                 |                     |       |   |                              |                           |          |         |   |
|        |                                    | Infs.gerais<br>Extração                  | Proposta                    |              | Previsão<br><b>Campos</b>       |                     |       |   |                              |                           |          |         |   |
|        |                                    |                                          |                             |              |                                 |                     |       |   |                              |                           |          |         |   |
|        |                                    | Caracts.campo                            |                             |              |                                 |                     |       |   |                              |                           |          |         |   |
|        |                                    | Pos. Campo                               | Descrição                   |              | D T. InfoObjet Ctg.dds.         |                     | Compr |   |                              | Casas comp L C Rot Format |          | Rot   1 |   |
|        | 1                                  | DUA COD                                  | DUA COD                     | Ø            | $\overline{\blacktriangledown}$ | INT <sub>2</sub>    | 5     | 6 |                              | <b>TELESCOPE</b>          | inter… ▼ |         | ▲ |
|        | 2                                  | MART COD                                 | MART_COD                    | $\boxtimes$  | $\overline{\mathbf{v}}$         | <b>CHAR</b>         | 14    |   | $14$ $\boxed{7}$ $\boxed{ }$ |                           | exter… ▼ |         | ٠ |
|        | з                                  | COLEC NUM                                | COLEC_NUM <b>2</b>          |              | $\overline{\mathbf{v}}$         | INT1                | 3     |   | $3\Box$                      |                           | inter v  |         | 绀 |
|        | 4                                  | UNIVE COD                                | UNIVE_COD <sup>[</sup> Z] Ø |              |                                 | INT1                | 3     | 3 | nn                           |                           | inter… ▼ |         |   |
|        | 5                                  | MART_DESCR1                              | MART_DESC. <sup>1</sup> 2   |              | ∣⊽                              | <b>CHAR</b>         | 30    |   | 30 7 口                       |                           | exter… ▼ |         |   |
|        | 6                                  | MART GRPFAM                              | MART_GRPF.                  |              | ∣⊽                              | INT <sub>2</sub>    | 5     |   | $6\Box\Box$                  |                           | inter v  |         |   |
|        | 7                                  | DIMVL COD1                               | DIMVL_COD1 <sup>2</sup>     |              | Ⅳ                               | <b>CHAR</b>         | 9     |   | $9$ $\sqrt{ }$ $\Box$        |                           | exter… ▼ |         |   |
|        | 8                                  | DIMVL COD2                               | DIMVL_COD2 $\mathbb{Z}$     |              |                                 | <b>CHAR</b>         | 4     |   | $4\sqrt{ }$                  | In                        | inter… ▼ |         |   |
|        | l9                                 | STAT2 COD                                | STAT2_COD 2                 |              | $\overline{\mathbf{v}}$         | INT <sub>1</sub>    | 3     |   | $3\Box\Box$                  |                           | inter v  |         |   |
|        | 10                                 | STAT2 DESC1                              | STAT2_DES. <sup>1</sup> 乙   |              | $\overline{\mathbf{v}}$         | <b>CHAR</b>         | 8     |   | $\overline{\triangledown}$   | n                         | exter… ▼ |         |   |
|        | 11                                 | STAT2_DESC2                              | STAT2_DES.                  |              | V                               | <b>CHAR</b>         | 22    |   | $22\sqrt{11}$                |                           | exter… ▼ |         |   |
|        |                                    |                                          |                             |              |                                 |                     |       |   |                              |                           |          |         |   |
|        |                                    |                                          |                             |              |                                 |                     |       |   |                              |                           |          |         |   |
|        |                                    |                                          |                             |              |                                 |                     |       |   |                              |                           |          |         |   |
|        |                                    |                                          |                             |              |                                 |                     |       |   |                              |                           |          |         |   |
|        |                                    |                                          |                             |              |                                 |                     |       |   |                              |                           |          |         |   |
|        |                                    |                                          |                             |              |                                 |                     |       |   |                              |                           |          |         |   |
|        |                                    |                                          |                             |              |                                 |                     |       |   |                              |                           |          |         |   |
|        |                                    |                                          |                             |              |                                 |                     |       |   |                              |                           |          |         |   |
|        |                                    |                                          |                             |              |                                 |                     |       |   |                              |                           |          |         |   |
|        |                                    |                                          |                             |              |                                 |                     |       |   |                              |                           |          |         |   |
|        |                                    |                                          |                             |              |                                 |                     |       |   |                              |                           |          |         |   |
|        |                                    |                                          |                             | $\leftarrow$ | $\sim$                          |                     |       |   |                              |                           |          | ⊣⊧⊧     |   |
|        | 區                                  | IE.<br>▲                                 | 心<br>囻<br>$\blacksquare$    | D.           | $\mathbf{E}$                    | 間間                  |       |   |                              |                           |          |         |   |

**Figura 5 - Criação DataSource Artigos V**

O separador previsão, representado pela Figura 6, serve apenas para visualizar os dados definidos com um intervalo de leitura equivalente ao que o utilizador insira, sendo por defeito 1000 registos. Caso, haja algum erro de incompatibilidade de tipos de formatos de dados o BW emite uma mensagem com o erro detalhado. De referir que nesta fase os dados ainda não se encontram carregados para o BW, isso implica a criação de um *infoPackage*, a definir mais à frente.

| <b>DataSource</b>  |                  | <b>R</b> RS DSARTIGOS                      |                           | Data Source Artigos            |                                                                     |                              |                 |              |            |        |        |
|--------------------|------------------|--------------------------------------------|---------------------------|--------------------------------|---------------------------------------------------------------------|------------------------------|-----------------|--------------|------------|--------|--------|
| Sistema fonte      | <b>FLATFILE</b>  |                                            | <b>External Elat File</b> |                                |                                                                     |                              |                 |              |            |        |        |
| Versão             | ativ.            | ٠                                          |                           |                                | Comparar com                                                        |                              |                 |              |            |        |        |
|                    |                  |                                            |                           |                                |                                                                     |                              |                 |              |            |        |        |
| Versão ativa       |                  | executável                                 | $=$ versão revisada       |                                |                                                                     |                              |                 |              |            |        |        |
| Infs.gerais        | Extração         | Proposta                                   | Campos                    | Previsão                       |                                                                     |                              |                 |              |            |        |        |
|                    |                  |                                            |                           |                                |                                                                     |                              |                 |              |            |        |        |
| Nº registros dados |                  | Q.<br>1000                                 |                           | Ler dados visualiz.            |                                                                     |                              |                 |              |            |        |        |
| A<br>₩<br>q        | 間間               | 圐<br>$\mathbb{F}$ .<br>%<br>$\overline{a}$ | $\Box$ c                  | $\mathbb B$ . $\mathbb B$<br>ᆀ | <b>ILBI</b><br>$\blacksquare$                                       |                              |                 |              |            |        |        |
|                    | DUA COD MART COD | <b>COLEC NUM</b>                           | UNIVE_COD                 | MART DESCR1                    | MART_GRPFAM DIMVL_COD1 DIMVL_COD2 STAT2_COD STAT2_DESC1 STAT2_DESC2 |                              |                 |              |            |        |        |
| 201237290 CamOi09  |                  | $\bf{0}$                                   | $\mathbf{0}$              | Camisa Homem                   |                                                                     | $1 \vert 13$                 | 36              |              | 1 Alegna   | Alegna | ▲      |
| 201237291 CamOi09  |                  | $\mathbf{0}$                               | $\mathbf{0}$              | Camisa Homem                   |                                                                     | $1 \quad 13$                 | 37              |              | 1 Alegna   | Alegna | ٠      |
| 201237292 CamOi09  |                  | $\bf{0}$                                   | $\mathbf{0}$              | Camisa Homem                   |                                                                     | $1 \vert 13$                 | 38              |              | 1 Alegna   | Alegna | $\Box$ |
| 201237293 CamOi09  |                  | $\bf{0}$                                   | $\mathbf{0}$              | Camisa Homem                   |                                                                     | $1 \; 13$                    | 39              |              | 1 Alegna   | Alegna |        |
| 201237294 CamOi09  |                  | $\bf{0}$                                   | 0                         | Camisa Homem                   |                                                                     | $1 \vert 13$                 | 40              |              | 1 Alegna   | Alegna |        |
| 201237295 CamOi09  |                  | $\bf{0}$                                   | $\bf{0}$                  | Camisa Homem                   |                                                                     | $1 \vert 13$                 | 41              |              | $1$ Alegna | Alegna |        |
| 201237296 CamOi09  |                  | $\mathbf{0}$                               | $\mathbf{0}$              | Camisa Homem                   |                                                                     | $1 \;   \; 13$               | 42              |              | $1$ Alegna | Alegna |        |
| 201237297 CamOi09  |                  | $\mathbf{0}$                               | $\bf{0}$                  | Camisa Homem                   |                                                                     | $1 \; 13$                    | 44              |              | 1 Alegna   | Alegna |        |
| 201237298 CamOi09  |                  | $\bf{0}$                                   | $\bf{0}$                  | Camisa Homem                   |                                                                     | $1 \vert 18$                 | 36              |              | $1$ Alegna | Alegna |        |
| 201237299 CamOi09  |                  | $\mathbf{0}$                               | $\mathbf{0}$              | Camisa Homem                   | $\mathbf{1}$                                                        | 18                           | 37              | 1            | Alegna     | Alegna |        |
| 201237300 CamOi09  |                  | $\mathbf{0}$                               | $\mathbf{0}$              | Camisa Homem                   |                                                                     | $1 \quad 18$                 | 38              | 1            | Alegna     | Alegna |        |
| 201237301 CamOi09  |                  | $\bf{0}$                                   | $\bf{0}$                  | Camisa Homem                   |                                                                     | $1 \vert 18$                 | 40              | $\mathbf{1}$ | Alegna     | Alegna |        |
| 201237302 CamOi09  |                  | $\mathbf{0}$                               | $\mathbf{0}$              | Camisa Homem                   |                                                                     | $1 \overline{\phantom{0}18}$ | 41              |              | 1 Alegna   | Alegna |        |
| 201237303 CamOi09  |                  | $\bf{0}$                                   | $\mathbf{0}$              | Camisa Homem                   |                                                                     | $1 \ 18$                     | 42              |              | 1 Alegna   | Alegna |        |
| 201237304 CamOi09  |                  | $\bf{0}$                                   | $\bf{0}$                  | Camisa Homem                   |                                                                     | $1 \vert 18$                 | 43              |              | 1 Alegna   | Alegna |        |
| 201237305 CamOi09  |                  | $\mathbf{0}$                               | $\mathbf{0}$              | Camisa Homem                   |                                                                     | $1 \vert 18$                 | 44              |              | 1 Alegna   | Alegna |        |
| 201237306 CamOi09  |                  | $\mathbf{0}$                               | $\mathbf{0}$              | Camisa Homem                   |                                                                     | $1 \vert 16$                 | 36              |              | 1 Alegna   | Alegna |        |
| 201237307 CamOi09  |                  | $\bf{0}$                                   | $\bf{0}$                  | Camisa Homem                   |                                                                     | $1 \; 16$                    | 37              |              | 1 Alegna   | Alegna |        |
| 201237308 CamOi09  |                  | $\bf{0}$                                   | $\mathbf{0}$              | Camisa Homem                   |                                                                     | $1 \overline{16}$            | 38              |              | 1 Alegna   | Alegna |        |
| 201237309 CamOi09  |                  | $\bf{0}$                                   | $\mathbf{0}$              | Camisa Homem                   |                                                                     | $1 \vert 16$                 | 39              |              | 1 Alegna   | Alegna |        |
| 201237310 CamOi09  |                  | $\bf{0}$                                   | $\bf{0}$                  | Camisa Homem                   |                                                                     | $1 \vert 16$                 | 40              |              | $1$ Alegna | Alegna |        |
| 201237311 CamOi09  |                  | $\mathbf{0}$                               | $\mathbf{0}$              | Camisa Homem                   |                                                                     | $1 \vert 16$                 | 41              |              | $1$ Alegna | Alegna |        |
| 201237312 CamOi09  |                  | $\bf{0}$                                   | $\mathbf{0}$              | Camisa Homem                   |                                                                     | $1 \vert 16$                 | 42              |              | 1 Alegna   | Alegna |        |
| 201237313 CamOi09  |                  | $\bf{0}$                                   | $\bf{0}$                  | Camisa Homem                   |                                                                     | $1 \overline{16}$            | 43              |              | $1$ Alegna | Alegna |        |
| 201237314 CamOi09  |                  | $\mathbf{0}$                               | $\mathbf{0}$              | Camisa Homem                   | 1                                                                   | 6                            | 46              |              | 1 Alegna   | Alegna |        |
| 201237315 CamOi09  |                  | $\bf{0}$                                   | $\bf{0}$                  | Camisa Homem                   | 1                                                                   | 6                            | 47              | $\mathbf{1}$ | Alegna     | Alegna | ÷      |
| 201222216 CamOi00  |                  | $\mathbf{a}$                               |                           | 0 Camica Homom                 |                                                                     | 16                           | $\overline{AB}$ |              | 1 Alegon   | Alogon |        |

**Figura 6 - Criação DataSource Artigos VI**

Quando um *dataSource* se encontra devidamente concluído e ativado, é necessário criar um infoPackage que serve para especificar quando e como carregar os dados do sistema fonte. A Figura 7 representa o início da criação de um infoPackage que, nesta primeira fase, começa com o preenchimento do nome técnico que se pretende atribuir ao mesmo.

| <b>『 Criar InfoPackage</b>                    |                 |           |           |                               | $\overline{\mathsf{x}}$ |
|-----------------------------------------------|-----------------|-----------|-----------|-------------------------------|-------------------------|
| Sistema fonte                                 | <b>FLATFILE</b> |           |           |                               |                         |
| Denominação de InfoPackage                    | RS_CODART       |           |           |                               |                         |
| <b>DataSource</b>                             |                 |           |           |                               |                         |
| Denominação                                   | Nome técnico    | InfoPacka | InfoPacka | Categoria dados do DataSource | Ш                       |
|                                               | RS_DSARTIGOS    |           |           | [E] Atributos dados mestre    |                         |
|                                               |                 |           |           |                               | ▲                       |
|                                               |                 |           |           |                               | ٠                       |
| $\leftarrow$<br>and the state of the state of |                 |           |           |                               | $\leftarrow$            |

**Figura 7 - Criação de um InfoPackage I**

A Figura 8 representa o passo seguinte da criação de um infoPackage, onde, após a introdução do nome pretendido para o mesmo, é validada a informação já definida no *dataSource.* 

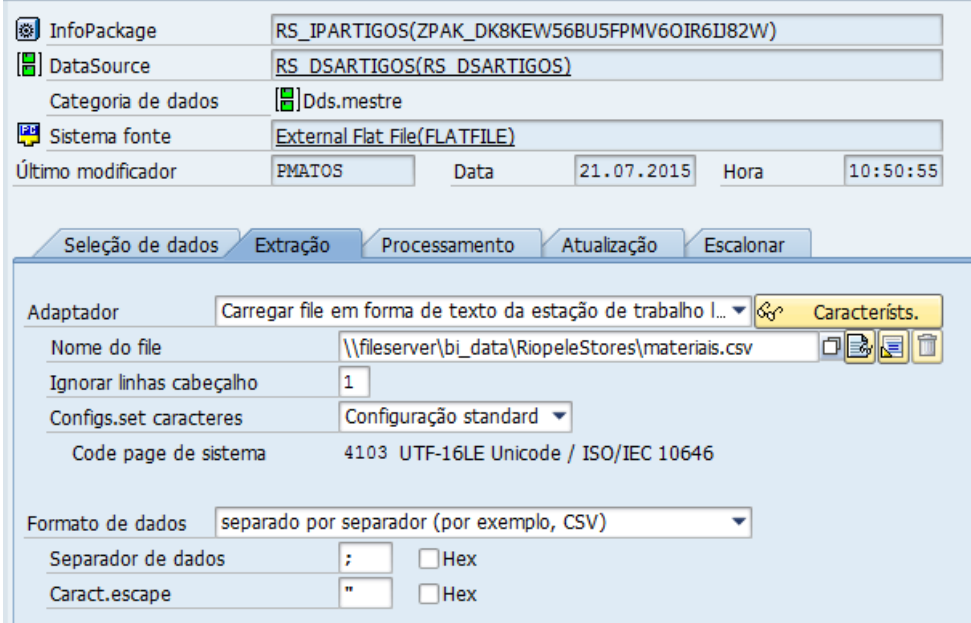

**Figura 8 - Criação de um InfoPackage II**

A Figura 9 representa o separador onde é feito o carregamento do pacote de dados para o dataSource. Cada vez que seja acionado o botão é enviado um pacote de dados para o dataSource. Este processo acontece sempre que o botão seja acionado, ficando os pacotes listados no menu administrar do *dataSource*. Todos os pacotes permanecem no *dataSource* até que os mesmos sejam requisitados por outros componentes do BW.

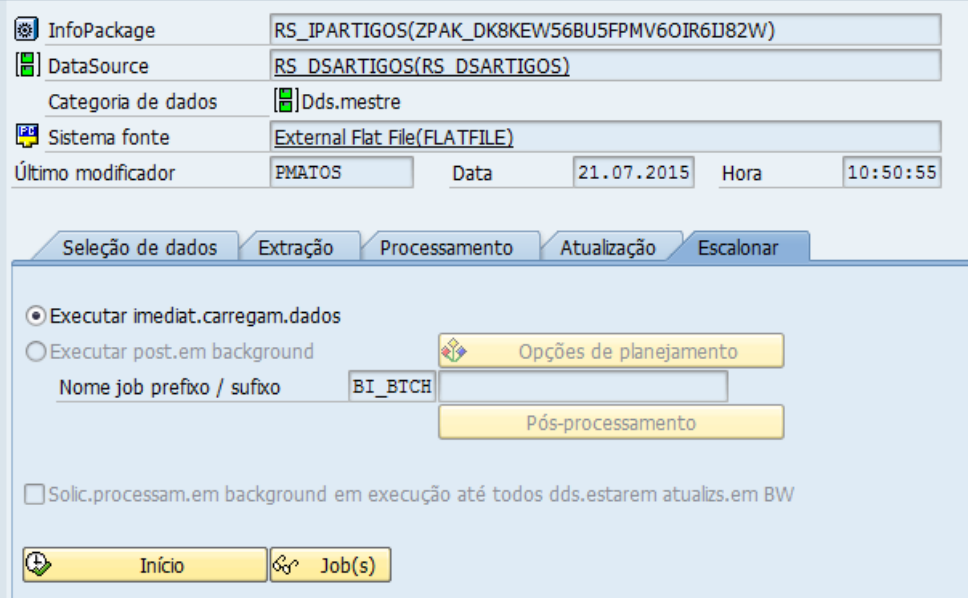

**Figura 9 - Criação de um InfoPackage III**

Na primeira coluna da lista de requisições do *dataSource*, Figura 10, a imagem significa que o pacote de dados ainda não foi requisitado, apresentando um visto assim que surja determinada requisição. O semáforo verde simboliza que o pacote se encontra disponível, ao invés do amarelo e vermelho, que significam que o mesmo está em carregamento e corrompido, respetivamente.

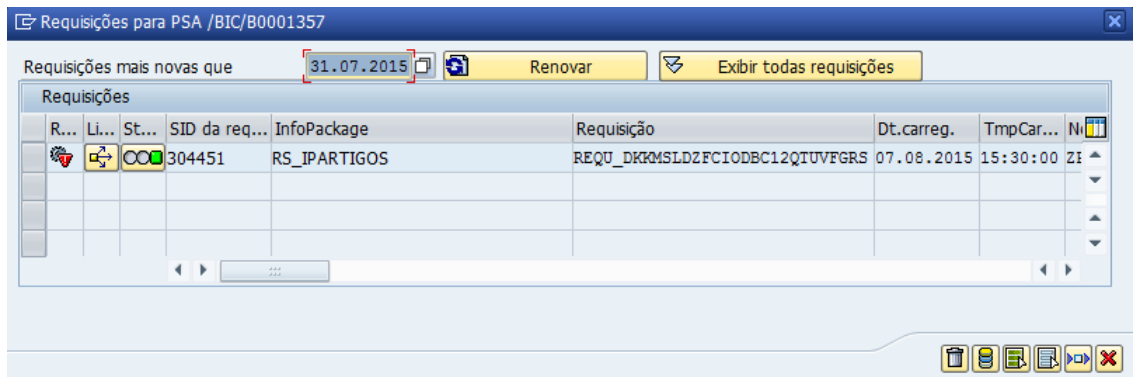

**Figura 10 - Carregamento de dados**

#### **Criação dos InfoSources**

Esta seção ilustra, em detalhe, todas as operações e todo o processo de criação do *InfoSource* Lojas no BW sendo possível acompanhar a construção de apenas um exemplar, tendo os restantes um processo igual, divergindo apenas nos *infoObjects* que os mesmos contem.

\_\_\_\_\_\_\_\_\_\_\_\_\_\_\_\_\_\_\_\_\_\_\_\_\_\_\_\_\_\_\_\_\_\_\_\_\_\_\_\_\_\_\_\_\_\_\_\_\_\_\_\_\_\_\_\_\_\_\_\_\_\_\_\_\_\_\_\_\_\_

#### **InfoSource Lojas**

A criação de um *infoSource* ocorre no menu *infoSources* aquando do clique na opção "Criar InfoSource", seguindo-se o preenchimento do formulário representado pela Figura 1.

O nome técnico do *infoSource* começa com as iniciais RS referentes à área a que pertence o objeto criado, neste caso Riopele Stores, seguindo-se o preenchimento da descrição do mesmo. A componente de aplicação representa uma estrutura em árvore que organiza os infoSources e é criada antes do *infoSource* por forma a poder agrupar todos estes objetos consoante as áreas a que pertencem. São análogos às InfoAreas para os infoCubes.

Relativamente ao modelo do infoSource a criar não se aplica nada desta categoria.

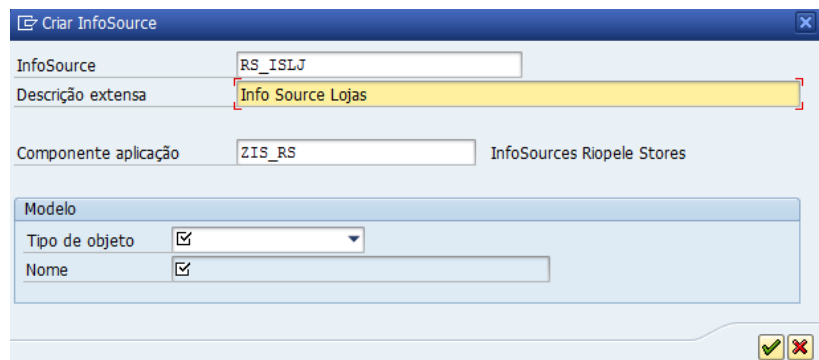

**Figura 1 - Formulário de registo de InfoSource**

Consumado o preenchimento das informações básicas do *infoSource*, procedeu-se então ao preenchimento dos infoObjects por ele composto. Sendo este infoSource criado para acolher a informação proveniente do *dataSource* Lojas, selecionaram-se os *infoObjects* RSCODLOJA, RSDESCLJ1 e RSDESCLJ2 tendo sido feito por fim a respetiva validação e ativação de toda a estrutura criada. Este processo está representado na Figura 2.

\_\_\_\_\_\_\_\_\_\_\_\_\_\_\_\_\_\_\_\_\_\_\_\_\_\_\_\_\_\_\_\_\_\_\_\_\_\_\_\_\_\_\_\_\_\_\_\_\_\_\_\_\_\_\_\_\_\_\_\_\_\_\_\_\_\_\_\_\_\_

| $\blacktriangleright$ |     | InfoSource        | RS ISLJ             |         |    | Info Source Lojas  |              |             |            |             |            |                        |  |
|-----------------------|-----|-------------------|---------------------|---------|----|--------------------|--------------|-------------|------------|-------------|------------|------------------------|--|
|                       | g   | a<br>$x$ $\infty$ |                     |         |    | 日は<br>川国.<br>川田    | $\mathbf{H}$ |             |            |             |            |                        |  |
| R                     | Ch. | InfoObjeto        | Descrição breve     | $C$ $T$ |    | Objeto verificação | Unidade      | <b>Tipo</b> | $Co$ $ C $ | Campo       | Rot        | Pos. $\vert S \vert$ . |  |
|                       |     | <b>RSCODLOJA</b>  | Código da Loja      | 雁       | ∕⊞ | <b>RSCODLOJA</b>   |              | <b>NUMC</b> | з          | /BIC/RSCODL |            |                        |  |
|                       |     | RSDESCLJ1         | Descrição da Loja 1 | ∕∎      |    |                    |              | <b>CHAR</b> | 40         | /BIC/RSDESC | $ALP$      | $\overline{2}$         |  |
|                       |     | RSDESCLJ2         | Descrição da Loja 2 | ∕⊞      |    |                    |              | <b>CHAR</b> | 30         | /BIC/RSDESC | <b>ALP</b> | 3                      |  |
|                       |     |                   |                     |         |    |                    |              |             |            |             |            |                        |  |
|                       |     |                   |                     |         |    |                    |              |             |            |             |            |                        |  |
|                       |     |                   |                     |         |    |                    |              |             |            |             |            |                        |  |
|                       |     |                   |                     |         |    |                    |              |             |            |             |            |                        |  |
|                       |     |                   |                     |         |    |                    |              |             |            |             |            |                        |  |
|                       |     |                   |                     |         |    |                    |              |             |            |             |            |                        |  |

**Figura 2 - Criação do InfoSource**

Com o *infoSource* ativo, procedeu-se então à criação da transformação. Esta transformação é responsável por transferir os dados do respetivo *dataSource* para o *infoSource* criado na Figura 2. A Figura 3 representa a primeira fase da criação dessa transformação onde, nesta primeira fase, é definida a fonte de informação da qual os dados provém. Esta fonte pode ser um infoSource, um infoCube, um dataSource, um infoObject, um Object Data Store (ODS), entre outros, tendo sido neste caso a fonte o *dataSource* Lojas.

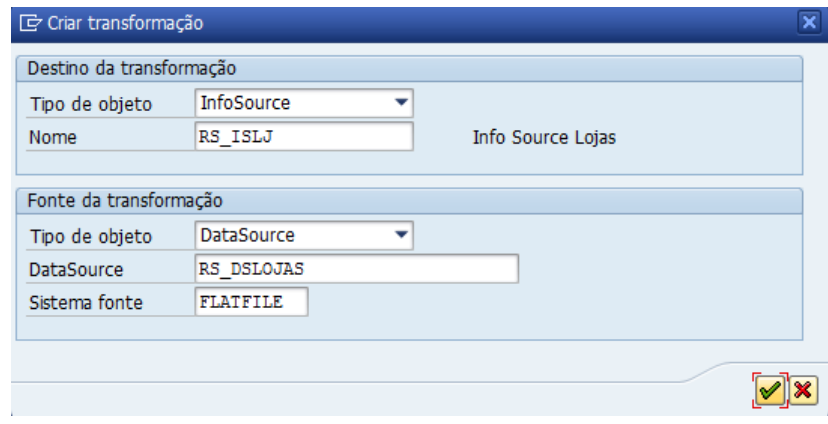

**Figura 3 - Criação da Transformação**

A Figura 4 representa a última parte da criação da transformação. Nesta parte é feita a ligação entre os campos da fonte (dataSource Lojas) e os campos de destino (infoSource Lojas). Estas transformações não provocam qualquer tipo de alteração nos dados, sendo as mesmas de atribuição direta.

\_\_\_\_\_\_\_\_\_\_\_\_\_\_\_\_\_\_\_\_\_\_\_\_\_\_\_\_\_\_\_\_\_\_\_\_\_\_\_\_\_\_\_\_\_\_\_\_\_\_\_\_\_\_\_\_\_\_\_\_\_\_\_\_\_\_\_\_\_\_

| <b>にんじゅう むしょう むしょう むしょう むしょう むしょう むしょう</b> |                   |                              |                              |                                          |     |                       |     |                      |                |                                    |               |                                                          |             |                    |  |
|--------------------------------------------|-------------------|------------------------------|------------------------------|------------------------------------------|-----|-----------------------|-----|----------------------|----------------|------------------------------------|---------------|----------------------------------------------------------|-------------|--------------------|--|
|                                            | Transformação     |                              |                              | RSDS RS DSLOJAS FLATFILE -> TRCS RS ISLJ |     |                       |     |                      |                |                                    |               |                                                          |             |                    |  |
|                                            | Fonte             |                              | RS_DSLOJAS                   |                                          |     | FLATFILE (RS DSLOJAS) |     |                      |                |                                    |               |                                                          |             |                    |  |
|                                            | Destino           |                              |                              | Info Source Lojas (RS_ISL)               |     |                       |     |                      |                |                                    |               |                                                          |             |                    |  |
|                                            | Versão            | $\Box$ ativo                 |                              | ▼                                        | ⊕   | gravado               |     |                      |                |                                    |               |                                                          |             |                    |  |
|                                            | Versão ativa      |                              | $\mathbb{\times}$ executável |                                          | $=$ | versão revisada       |     |                      |                |                                    |               |                                                          |             |                    |  |
|                                            | B[G]<br>100%      | P.<br>岡                      |                              | 165   8   63                             |     |                       |     |                      |                |                                    | $\sqrt{2}$ ). | $\mathbf{H}$                                             |             |                    |  |
|                                            |                   |                              |                              |                                          |     |                       |     |                      |                |                                    |               |                                                          |             |                    |  |
|                                            | <b>RS DSLOJAS</b> | <b>FLATFILE (RS DSLOJAS)</b> |                              |                                          |     |                       |     |                      |                |                                    |               | Info Source Lojas (RS_ISLJ) Grupo regras: Grupo standard |             |                    |  |
|                                            | Pos Ch Campo      | Descrição                    |                              | Ctg.dd Compr                             |     |                       |     | <b>Tp.I</b> NomRegra |                | Pos Ch InfoObjeto   Icon Descrição |               |                                                          |             | Ctg.dd: Compr Inte |  |
| 1                                          | <b>CODLOJA</b>    | <b>CODLOJA</b>               | INT <sub>2</sub>             | 000005                                   |     |                       | $=$ | <b>RSCODLOJA</b>     |                | <b>RSCODLOJA</b>                   |               | Código da Loja                                           |             | NUMC 000003        |  |
| $\overline{2}$                             | LOJA DESCR1       | LOJA DESCR1                  | <b>CHAR</b>                  | 000020                                   |     |                       | $=$ | RSDESCLJ1            | $\overline{2}$ | RSDESCLJ1                          | ∕≢            | Descrição da Loja 1                                      | <b>CHAR</b> | 000040             |  |
| 3                                          | LOJA DESCR2       | LOJA DESCR2 CHAR             |                              | 000012                                   |     |                       | $=$ | RSDESCLJ2            | з              | RSDESCLJ2                          | ∕≢            | Descrição da Loja 2 CHAR                                 |             | 000030             |  |

**Figura 4 - Criação da Transformação II**

Os restantes processo que o das Lojas, divergindo apenas nos infoObjects que os compõe bem como no infoSources seguem o mesmo dataSource que os abastecem de informação.

# **Criação do InfoCube**

A presente seção detalha passo a passo a criação do infoCube Movimentos das Lojas criado. Será possível também visualizar ao pormenor a transformação que antecede a chegada dos dados ao infoCube bem como o processo de transferência de dados.

\_\_\_\_\_\_\_\_\_\_\_\_\_\_\_\_\_\_\_\_\_\_\_\_\_\_\_\_\_\_\_\_\_\_\_\_\_\_\_\_\_\_\_\_\_\_\_\_\_\_\_\_\_\_\_\_\_\_\_\_\_\_\_\_\_\_\_\_\_\_

### **InfoCube Movimentos das Lojas**

A criação de um infoCube começa com o clique na opção Criar infoCubo na área dos infoProviders e prosseguindo-se com o preenchimento das informações básicas. É definido um nome bem como a infoArea que o mesmo ficará associado.

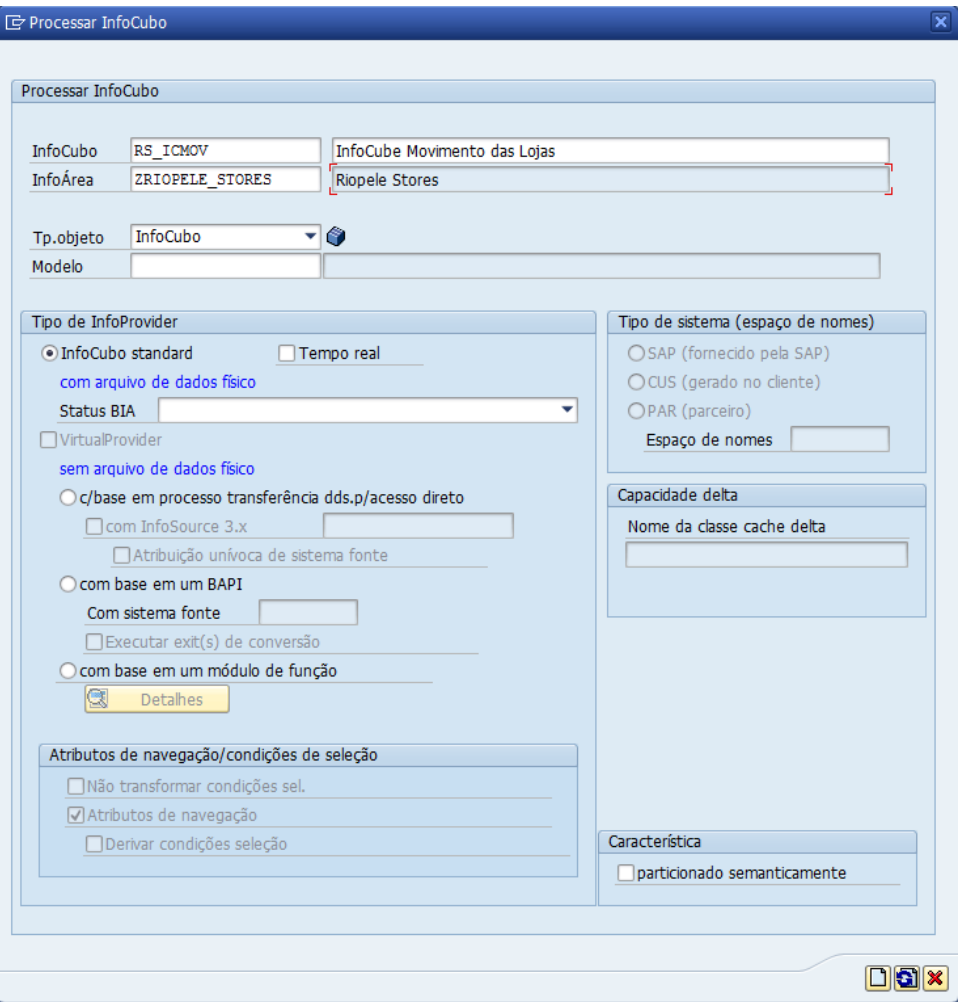

**Figura 1 - Criação InfoCube I**

Sendo o *infoCube* uma estrutura de dados torna-se, portanto, relevante, agrupar toda esta informação por forma a manter determinada coerência entre os mesmos. Para isso existem as dimensões, sendo um termo genérico permitem arrumar dados com certa relação lógica.

\_\_\_\_\_\_\_\_\_\_\_\_\_\_\_\_\_\_\_\_\_\_\_\_\_\_\_\_\_\_\_\_\_\_\_\_\_\_\_\_\_\_\_\_\_\_\_\_\_\_\_\_\_\_\_\_\_\_\_\_\_\_\_\_\_\_\_\_\_\_

A Figura 2 representa o formulário de criação de dimensões no *infoCube*. Foram criadas cinco dimensões, Clientes, Lojas, Movimentos, Artigo e Hora. Estas dimensões podem ser consultadas na Figura 3. Por definição o *infoCube* disponibiliza as dimensões Pacote de dados, Tmp e Unidade.

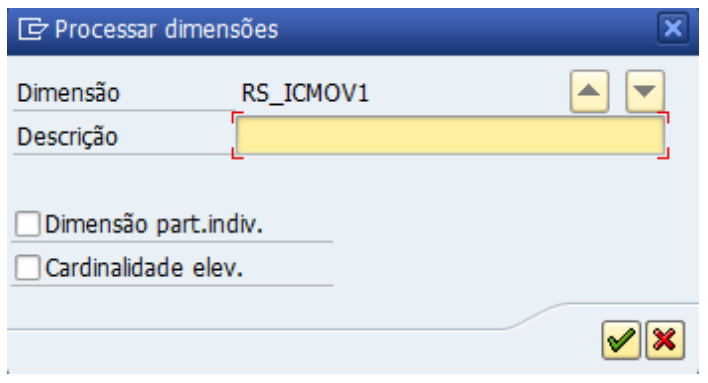

**Figura 2 - Criação das dimensões**

A Figura 3 representa a construção da estrutura que irá albergar os dados provenientes da ODS Movimentos das Lojas. A estrutura organizada por dimensões permite uma melhor disponibilização de todos os infoObjects dentro do infoCube.

O *infoCube* é composto por oito dimensões, Pacote de dados, Tmp, Unidade, Cliente, Loja, Movimento, Artigo e Hora sendo apenas as três primeiras geradas, automaticamente, pelo BW aquando da sua criação.

A dimensão Pacote de dados possui informações técnicas, nomeadamente, acerca dos ID's das requisições de dados. A dimensão Tmp armazena dados de cariz temporal, nomeadamente, o dia, o ano e o mês dos movimentos. A dimensão Unidade armazena informação sobre as unidades de medidas adjacentes aos *infoObjects.* As dimensões Cliente, Loja, Movimento, Artigo e Hora dizem respeito aos *infoObject* referentes aos clientes, lojas, movimentos, artigos e hora, respetivamente.

Como atributos de navegação na aba com o mesmo nome foram colocados os atributos Código de Família de Artigos e Código da Marca visto que, posteriormente serão necessários para gerar análises com esse filtro.

\_\_\_\_\_\_\_\_\_\_\_\_\_\_\_\_\_\_\_\_\_\_\_\_\_\_\_\_\_\_\_\_\_\_\_\_\_\_\_\_\_\_\_\_\_\_\_\_\_\_\_\_\_\_\_\_\_\_\_\_\_\_\_\_\_\_\_\_\_\_

Na seção dos índices encontram-se todas as Key Figures criadas.

| <b>A Comparação de versões</b> 기 3 2 3 8 8 8 7 | ਦ<br>$\trianglerighteq$<br>Business Content 4 |
|------------------------------------------------|-----------------------------------------------|
| <b>InfoCubo</b>                                | Nome técnico / v<br>F<br>O.                   |
| • im Status do objeto                          | Ativo, exequível                              |
| ▶ 图 Configurações                              |                                               |
| Dimensões                                      |                                               |
| ▼ A Pacote de dados                            | RS_ICMOVP                                     |
| D de execução de modificação                   | <b>OCHNGID</b>                                |
| · <b>E</b> Categoria de registro               | <b>ORECORDTP</b>                              |
| · <b>F</b> ID requisição                       | OREQUID                                       |
| $\sim$ $\frac{M}{M}$ Tmp.                      | RS_ICMOVT                                     |
| • ⊕ Dia do calendário                          | <b>OCALDAY</b>                                |
| • + C Ano civil/mês                            | <b>OCALMONTH</b>                              |
| • (B) Mês do calendário                        | 0CALMONTH2                                    |
| • <b>4</b> Ano civil                           | <b>OCALYEAR</b>                               |
| ▼ M Unidade                                    | RS ICMOVU                                     |
| • <u>Æ</u> Código da moeda                     | <b>OCURRENCY</b>                              |
| $ \frac{44}{2}$ Cliente                        | RS_ICMOV1                                     |
| · <b>/ Código</b> do Cliente                   | <b>RSCODCLI</b>                               |
| $ \frac{1}{2}$ Loja                            | RS_ICMOV2                                     |
| • <u>A</u> Código da Loja                      | <b>RSCODLOJA</b>                              |
| ▼ Movimento                                    | RS_ICMOV3                                     |
| • We Movimento Sequencial da Loja              | <b>RSMVSEQ</b>                                |
| · ⊯ Talão do Movimento                         | <b>RSMVTCKT</b>                               |
| • <sup>B</sup> Código do Movimento             | <b>RSMVCOD</b>                                |
| • <u>A</u> Taxa de IVA                         | <b>RSTIVA</b>                                 |
| ▼ Artigo                                       | RS_ICMOV4                                     |
| · <sup>■</sup> Código de Artigo                | <b>RSCODART</b>                               |
| • <sup>■</sup> Código DUA Artigo               | <b>RSCODUART</b>                              |
| • <u>A</u> Valor Dimensão 1 (Cor)              | RSDIMCOD1                                     |
| • / Will Valor Dimensão 2 (Tam.)               | RSDIMCOD2                                     |
| · <b>F</b> Código de Unidade de Medida         | <b>RSCUM</b>                                  |
| $ \frac{40}{20}$ Hora                          | RS_ICMOV5                                     |
| $\cdot$ $\mathbb{Z}$ Hora                      | <b>OTIME</b>                                  |
| Atributos de navegação                         |                                               |
| • <u>A</u> Código Família de Artigos           | RSCODART_RSCF<br>$\vee$                       |
| • <u>A</u> Código da Marca                     | RSCODART_RSCO<br>$\blacktriangledown$         |
| $\overline{\phantom{a}}$ indices               |                                               |
| · 4 Quantidade movimento                       | <b>RSMVQTD</b>                                |
| · 4 Preço de Venda                             | <b>RSPRCVND</b>                               |
| ・ 4 Valor da Venda                             | <b>RSVLVND</b>                                |
| ・ <i>-</i> 御 Desconto                          | <b>RSDESCVND</b>                              |
| • 個 Preço de Custo                             | <b>RSPCUSTO</b>                               |
| · 4 Valor de Custo                             | <b>RSVCUSTO</b>                               |
| • 4 Valor de Venda Efetivo                     | <b>RSVLEFVND</b>                              |
| • - 個 Desconto Liquido                         | <b>RSDESCLIQ</b>                              |
| ・ - 個 Venda Liquida                            | <b>RSVLIVA</b>                                |
|                                                |                                               |
|                                                | <b>SAD</b>                                    |

**Figura 3 - Criação do InfoCube Movimentos das Lojas**

Com o *infoCube* devidamente validado e ativo é necessário definir a transformação que irá ligar o ODS Movimentos da Loja ao próprio. O inicio da definição desta transformação está representado pela Figura 4 e inicia-se com o preenchimento da informação básica que a carateriza.

\_\_\_\_\_\_\_\_\_\_\_\_\_\_\_\_\_\_\_\_\_\_\_\_\_\_\_\_\_\_\_\_\_\_\_\_\_\_\_\_\_\_\_\_\_\_\_\_\_\_\_\_\_\_\_\_\_\_\_\_\_\_\_\_\_\_\_\_\_\_

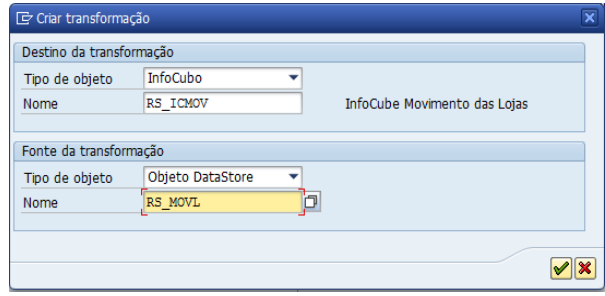

**Figura 4 - Criação da Transformação ODS -> IC**

A Figura 5 representa a definição de todas as regras de passagem dos dados da ODS para o infoCube. Todas as regras, ao invés das que se encontram sinalizadas com os algarismos 1, 2 e 3, são do tipo Atribuição direta. As regras sinalizadas na Figura 5 foram definidas com recurso a fórmulas.

| <b>1</b> ODS Movimentos das Lojas (RS MOVL)<br>Posi Cha InfoObjeto<br>Tp. NomRegra<br>Ctg.dd: Compr<br>Posi Cha InfoObjeto<br>Ícon Descrição<br><b>Campo</b><br>$1 \n\sqrt{3}$ RSCODLOJA<br><b>RSCODLOJA</b><br>- -<br>$1 \sqrt{3}$<br><b>RSMVSEQ</b><br>伳<br>/BIC/RSMVSEO<br>Movimento Sequencial da Loja<br>NUMC 000007<br>$\sqrt{R}$<br><b>RSCODCLI</b><br>2 <sup>7</sup><br><b>RSCODCLI</b><br>÷ = I<br><b>RECORDMODE</b><br>Processo delta BW: modo de atualização<br><b>CHAR</b><br><b>ORECORDMODE</b><br>Æ<br>000001<br>$\sqrt{r}$<br>3<br><b>RSMVSEO</b><br><b>RSMVSEO</b><br>≽ ≡l<br>/BIC/RSMVTCKT<br>000011<br><b>RSMVTCKT</b><br>伳<br>Talão do Movimento<br><b>CHAR</b><br>$\sqrt{r}$<br>4 <sup>1</sup><br><b>RSMVTCKT</b><br><b>RSMVTCKT</b><br>. =<br><b>RSCODLOJA</b><br>/BIC/RSCODLOJA<br>∕≡<br>Código da Loja<br><b>NUMC</b><br>000003<br>л<br>5 <sup>1</sup><br><b>RSMVCOD</b><br><b>RSMVCOD</b><br>. .<br>畑<br><b>NUMC</b><br>000001<br><b>RSMVCOD</b><br>/BIC/RSMVCOD<br>Código do Movimento<br>$\sqrt{r}$<br>6<br><b>RSTIVA</b><br><b>RSTIVA</b><br>- -<br>∕≢<br>/BIC/RSCODART<br><b>CHAR</b><br>000040<br><b>RSCODART</b><br>Código de Artigo<br><b>RSMVOTD</b><br>$\overline{7}$<br><b>RSMVQTD</b><br>s =<br><b>CHAR</b><br>/BIC/RSDIMCOD1<br>000020<br>RSDIMCOD1<br>細<br>Valor Dimensão 1 (Cor)<br><b>RSPRCVND</b><br><b>RSPRCVND</b><br>8<br>- -<br>000008<br>/BIC/RSDIMCOD2<br><b>CHAR</b><br>RSDIMCOD2<br>Valor Dimensão 2 (Tam.)<br>Æ<br><b>RSVLVND</b><br>9<br><b>RSVLVND</b><br>- -<br><b>FLTP</b><br><b>RSMVQTD</b><br>/BIC/RSMVQTD<br>Ouantidade movimento<br>000016<br><b>RSDESCVND</b><br>10 <sup>10</sup><br><b>RSDESCVND</b><br>∙≡<br>Código do Cliente<br><b>NUMC</b><br>000008<br><b>RSCODCLI</b><br>/BIC/RSCODCLI<br><b>RSPCUSTO</b><br><b>RSPCUSTO</b><br>s = I<br>11<br>潭<br>Taxa de IVA<br>000002<br><b>RSTIVA</b><br>/BIC/RSTIVA<br><b>NUMC</b><br><b>A</b> /BIC/RSPCUSTO * /BIC/RSMVQTD<br><b>RSVCUSTO</b><br>12 <sup>2</sup><br>000017<br><b>CURR</b><br><b>RSPRCVND</b><br>/BIC/RSPRCVND<br><b>Et Preco de Venda</b><br><b>RSVLEFVND</b><br><b>RSVLEFVND</b><br>14<br>s = 1<br>000005<br><b>CURRENCY</b><br>躣<br>Código da moeda<br><b>CUKY</b><br><b>OCURRENCY</b><br>$\sqrt{3}$<br>15<br><b>RSCODART</b><br><b>RSCODART</b><br>s = 1<br>000017<br><b>RSVLVND</b><br>/BIC/RSVLVND<br><b>CURR</b><br>Valor da Venda<br>$16 \sqrt{?}$<br><b>RSCODUART</b><br><b>RSCODUART</b><br>$=$<br>000017<br><b>CURR</b><br>/BIC/RSDESCVND<br><b>RSDESCVND</b><br>Desconto<br>$\sqrt{R}$<br>17 <sup>2</sup><br>RSDIMCOD1<br>RSDIMCOD1<br>∙≔l<br><b>CURR</b><br>000017<br>/BIC/RSVLEFVND<br>Valor de Venda Efetivo<br><b>RSVLEFVND</b><br>$18 \times 7$<br>RSDIMCOD2<br>RSDIMCOD2<br>- -<br>⁄里<br><b>NUMC</b><br>000010<br><b>RSCODUART</b><br>/BIC/RSCODUART<br>Código DUA Artigo<br>$\sqrt{3}$ OCALDAY<br>$\bullet$ $\oplus$<br>19<br><b>OCALDAY</b><br>∕⊞<br><b>OTIME</b><br><b>TIME</b><br>Hora<br><b>TIMS</b><br>000006<br>20 <del>P</del> OCALMONTH<br>$\blacktriangleright$ (4) OCALMONTH<br>(4) Ano civil/mês<br><b>DATS</b><br>000008<br><b>OCALDAY</b><br><b>CALDAY</b><br>Dia do calendário<br>21 $\sqrt{3}$ OCALYEAR<br>$\bullet$ $\oplus$<br>$\circledR$<br><b>OCALYEAR</b><br><b>CURR</b><br>000017<br>/BIC/RSPCUSTO<br>Æш<br>Preço de Custo<br><b>RSPCUSTO</b><br>22 $\sqrt{3}$ OTIME<br>雁<br><b>OTIME</b><br>s = 1<br><b>Et Valor de Custo</b><br><b>CURR</b><br>000017<br><b>RSVCUSTO</b><br>/BIC/RSVCUSTO<br><b>2+%</b> BIC/RSDESCVND / (1+(BIC/RSTIVA * 0,01))<br>23<br>4⊞∎<br><b>RSDESCLIO</b><br>OCALMONTH2<br>CALMONTH2<br>(4) Mês do calendário<br>000002<br><b>NUMC</b><br>3→% /(1+(/BIC/RSTIVA *0,01))<br>24<br><b>RSVLIVA</b><br><b>THE Venda Liquida</b><br><b>CALYEAR</b><br>$\odot$<br><b>NUMC</b><br>000004<br><b>OCALYEAR</b><br>Ano civil<br>л<br>25<br><b>RSCUM</b><br>∕⊞<br><b>RSCUM</b><br>s = I<br>雁<br>Código de Unidade de Medida<br>000002<br><b>RSCUM</b><br>/BIC/RSCUM<br><b>NUMC</b><br>R<br>$\blacktriangleright$ (4) OCALMONTH2<br>26<br>OCALMONTH2 |    |  |  |  | InfoCube Movimento das Lojas (RS ICMOV) Grupo regras: Grupo standard |  |                                   |                                                  |
|----------------------------------------------------------------------------------------------------|----|--|--|--|----------------------------------------------------------------------|--|-----------------------------------|--------------------------------------------------|
|                                                                                                    |    |  |  |  |                                                                      |  | <b>Ícol</b> Descrição             |                                                  |
|                                                                                                    |    |  |  |  |                                                                      |  | Código da Loja                    |                                                  |
|                                                                                                    |    |  |  |  |                                                                      |  | Æ                                 | Código do Cliente                                |
|                                                                                                    |    |  |  |  |                                                                      |  | 細                                 | Movimento Seguencial da Loja                     |
|                                                                                                    |    |  |  |  |                                                                      |  | Æ                                 | Talão do Movimento                               |
|                                                                                                    |    |  |  |  |                                                                      |  | ∕⊞<br>Código do Movimento         |                                                  |
|                                                                                                    |    |  |  |  |                                                                      |  | Æ                                 | Taxa de IVA                                      |
|                                                                                                    |    |  |  |  |                                                                      |  |                                   | Ouantidade movimento                             |
|                                                                                                    |    |  |  |  |                                                                      |  | 血                                 | Preço de Venda                                   |
|                                                                                                    |    |  |  |  |                                                                      |  | 価                                 | Valor da Venda                                   |
|                                                                                                    |    |  |  |  |                                                                      |  | Æв                                | Desconto                                         |
|                                                                                                    |    |  |  |  |                                                                      |  | Æ⊞                                | Preço de Custo                                   |
|                                                                                                    |    |  |  |  |                                                                      |  | Æ.                                | Valor de Custo                                   |
|                                                                                                    |    |  |  |  |                                                                      |  | <b>ABB</b> Valor de Venda Efetivo |                                                  |
|                                                                                                    |    |  |  |  |                                                                      |  | Æ<br>Código de Artigo             |                                                  |
|                                                                                                    |    |  |  |  |                                                                      |  | Æ                                 |                                                  |
|                                                                                                    |    |  |  |  |                                                                      |  | 雁                                 |                                                  |
|                                                                                                    |    |  |  |  |                                                                      |  | Valor Dimensão 1 (Cor)<br>雁       |                                                  |
|                                                                                                    | 17 |  |  |  |                                                                      |  | (4) Dia do calendário             | Valor Dimensão 2 (Tam.)                          |
|                                                                                                    |    |  |  |  |                                                                      |  |                                   |                                                  |
|                                                                                                    | 19 |  |  |  |                                                                      |  |                                   | Ano civil                                        |
|                                                                                                    | 20 |  |  |  |                                                                      |  |                                   | Hora                                             |
|                                                                                                    |    |  |  |  |                                                                      |  |                                   | Desconto Liquido                                 |
|                                                                                                    | 22 |  |  |  |                                                                      |  |                                   |                                                  |
|                                                                                                    | 23 |  |  |  |                                                                      |  |                                   |                                                  |
|                                                                                                    | 24 |  |  |  |                                                                      |  | $\bigcirc$                        | Código de Unidade de Medida<br>Mês do calendário |

**Figura 5 - Definição das transformações ODS -> IC**

A Figura 6 representa o menu de definição da regra número 1 referente à determinação do valor de custo. O valor de custo é equivalente à multiplicação do preço de custo do artigo com a quantidade. Para isto é necessário definir no tipo de regra a opção Fórmula e, de seguida, definir o cálculo. Nos campos de entrada deverão constar os *infoObjects* necessários, neste caso, a quantidade e o preço de custo, caso contrário, não estarão disponíveis para o cálculo.

\_\_\_\_\_\_\_\_\_\_\_\_\_\_\_\_\_\_\_\_\_\_\_\_\_\_\_\_\_\_\_\_\_\_\_\_\_\_\_\_\_\_\_\_\_\_\_\_\_\_\_\_\_\_\_\_\_\_\_\_\_\_\_\_\_\_\_\_\_\_

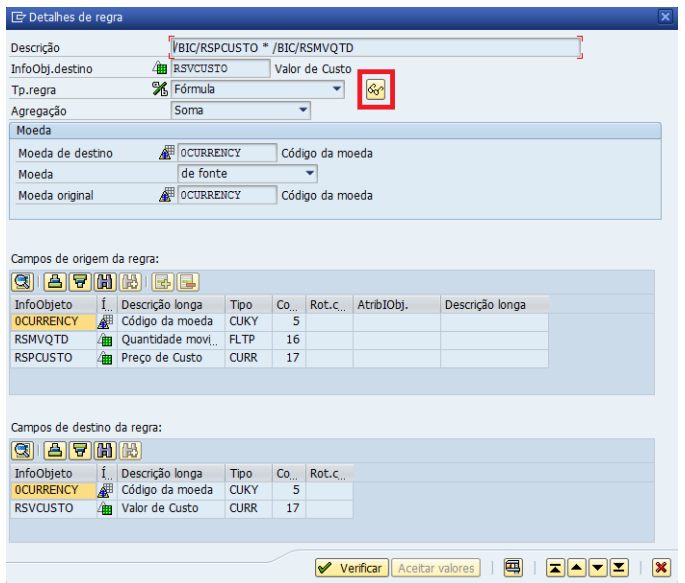

**Figura 6 - Detalhe regra nº 1 I**

A Figura 7 representa a definição da fórmula de cálculo após clique na zona sinalizada na Figura 6.

Aqui é definida a fórmula de cálculo do valor de custo da venda ou devolução.

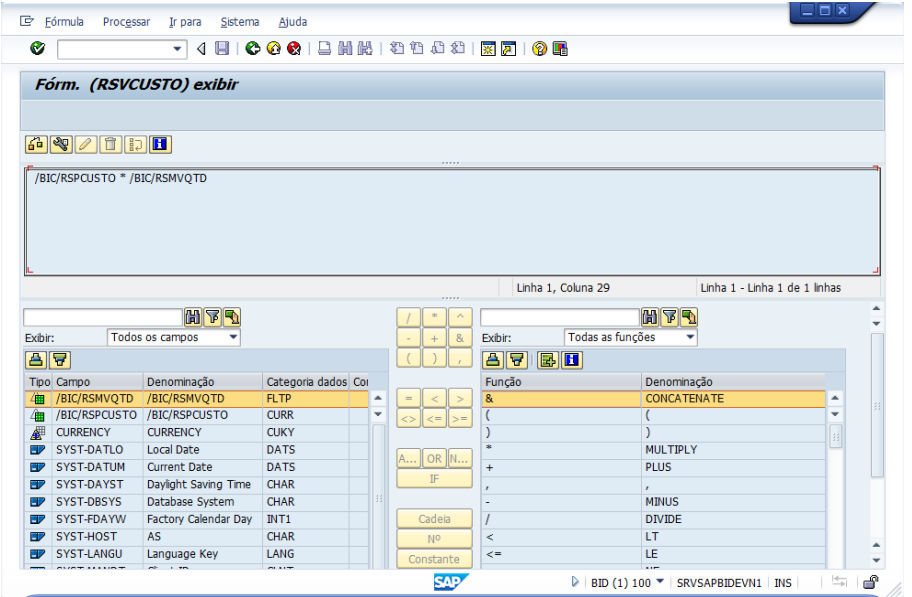

\_\_\_\_\_\_\_\_\_\_\_\_\_\_\_\_\_\_\_\_\_\_\_\_\_\_\_\_\_\_\_\_\_\_\_\_\_\_\_\_\_\_\_\_\_\_\_\_\_\_\_\_\_\_\_\_\_\_\_\_\_\_\_\_\_\_\_\_\_\_

**Figura 7 - Detalhe regra nº 1 II**

A Figura 8 representa o menu de definição da regra número 2 referente à determinação do valor do desconto líquido. O desconto líquido é equivalente à divisão entre o desconto e a soma de uma unidade à taxa de iva multiplicada por 0.01. Para isto é necessário definir no tipo de regra a opção Fórmula e, de seguida, definir o cálculo. Nos campos de entrada deverão constar os infoObjects necessários, neste caso a taxa de iva e o valor do desconto, caso contrário, não estarão disponíveis para o cálculo.

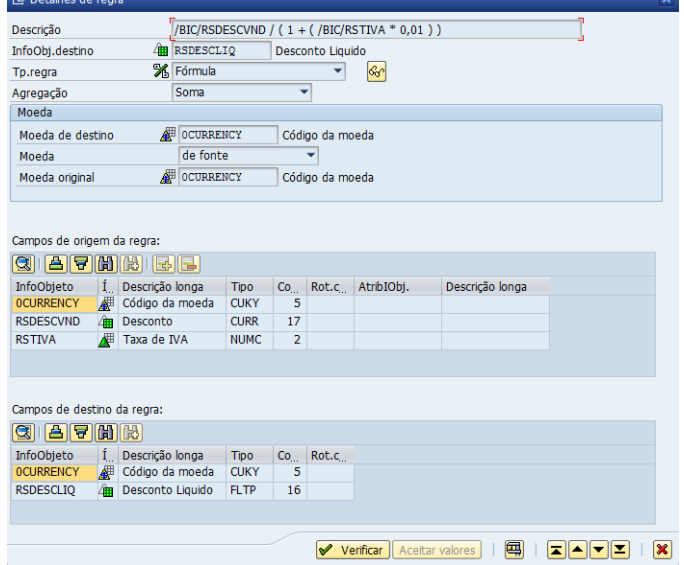

**Figura 8 - Detalhe regra nº 2 I**

A Figura 9 representa a definição da fórmula de cálculo. Aqui é definida a fórmula de cálculo do desconto da venda ou devolução.

\_\_\_\_\_\_\_\_\_\_\_\_\_\_\_\_\_\_\_\_\_\_\_\_\_\_\_\_\_\_\_\_\_\_\_\_\_\_\_\_\_\_\_\_\_\_\_\_\_\_\_\_\_\_\_\_\_\_\_\_\_\_\_\_\_\_\_\_\_\_

| Ø                       |                         | 900012021220212709<br>◁<br>۰              |                     |   |                               |           |                    |                     |                               |   |  |
|-------------------------|-------------------------|-------------------------------------------|---------------------|---|-------------------------------|-----------|--------------------|---------------------|-------------------------------|---|--|
|                         |                         | Fórm. (RSDESCLIQ) exibir                  |                     |   |                               |           |                    |                     |                               |   |  |
|                         |                         |                                           |                     |   |                               |           |                    |                     |                               |   |  |
|                         | <b>FIRT</b>             |                                           |                     |   |                               |           |                    |                     |                               |   |  |
|                         |                         |                                           |                     |   |                               |           |                    |                     |                               |   |  |
|                         |                         | /BIC/RSDESCVND / (1+(/BIC/RSTIVA * 0,01)) |                     |   |                               |           |                    |                     |                               |   |  |
|                         |                         |                                           |                     |   |                               |           |                    |                     |                               |   |  |
|                         |                         |                                           |                     |   |                               |           |                    |                     |                               |   |  |
|                         |                         |                                           |                     |   |                               |           |                    |                     |                               |   |  |
|                         |                         |                                           |                     |   |                               |           |                    |                     |                               |   |  |
|                         |                         |                                           |                     |   |                               |           |                    |                     |                               |   |  |
|                         |                         |                                           |                     |   |                               |           |                    |                     |                               |   |  |
|                         |                         |                                           |                     |   |                               |           |                    |                     |                               |   |  |
|                         |                         |                                           |                     |   |                               |           | Linha 1, Coluna 48 |                     | Linha 1 - Linha 1 de 1 linhas |   |  |
|                         |                         |                                           |                     |   | <b>B</b>                      |           |                    |                     |                               |   |  |
|                         |                         | <b>HFR</b>                                |                     |   |                               |           |                    | <b>HF</b>           |                               |   |  |
|                         |                         | <b>Todos os campos</b><br>▼               |                     |   | 8 <sub>k</sub><br>$\ddot{}$   | Exibir:   | Todas as funções   |                     |                               |   |  |
| Exibir:                 | 日日                      |                                           |                     |   |                               | 日日 国田     |                    |                     |                               |   |  |
|                         | <b>Tipo</b> Campo       | Denominação                               | Categoria dados Co  |   |                               | Função    |                    | Denominação         |                               |   |  |
|                         | /BIC/RSDESCVND          | /BIC/RSDESCVND                            | <b>CURR</b>         | ▲ |                               | 8         |                    | <b>CONCATENATE</b>  |                               | ᅀ |  |
|                         | /BIC/RSTIVA             | /BIC/RSTIVA                               | <b>NUMC</b>         | ٠ | $\leq$ =<br>$\rightarrow$ $=$ |           |                    |                     |                               | ٠ |  |
|                         | <b>CURRENCY</b>         | <b>CURRENCY</b>                           | <b>CUKY</b>         |   | $\leq$                        |           |                    | ١                   |                               |   |  |
|                         | SYST-DATLO              | <b>Local Date</b>                         | <b>DATS</b>         |   |                               | $\ast$    |                    | <b>MULTIPLY</b>     |                               | 排 |  |
|                         | <b>SYST-DATUM</b>       | <b>Current Date</b>                       | <b>DATS</b>         |   | <b>OR</b> IN                  | $\ddot{}$ |                    | <b>PLUS</b>         |                               |   |  |
|                         | SYST-DAYST              |                                           | <b>CHAR</b>         |   | IF                            |           |                    |                     |                               |   |  |
|                         |                         | Daylight Saving Time                      |                     |   |                               |           |                    | ×                   |                               |   |  |
|                         | SYST-DBSYS              | Database System                           | CHAR                |   |                               |           |                    | <b>MINUS</b>        |                               |   |  |
| 佃<br>⁄#<br>₽<br>82<br>E | SYST-FDAYW<br>SYST-HOST | <b>Factory Calendar Day</b><br><b>AS</b>  | INT1<br><b>CHAR</b> |   | Cadeia<br>NO                  | k         |                    | <b>DIVIDE</b><br>LT |                               |   |  |

**Figura 9 - Detalhe regra nº 2 II**

A Figura 10 representa o menu de definição da regra número 3 referente à determinação do valor da venda líquido. A venda líquida é equivalente à divisão entre o valor da venda e a soma de uma unidade à taxa de iva multiplicada por 0.01. Para isto é necessário definir no tipo de regra a opção Fórmula e, de seguida, definir o cálculo. Nos campos de entrada deverão constar os infoObjects necessários, neste caso, a taxa de iva e o valor da venda, caso contrário, não estarão disponíveis para o cálculo.

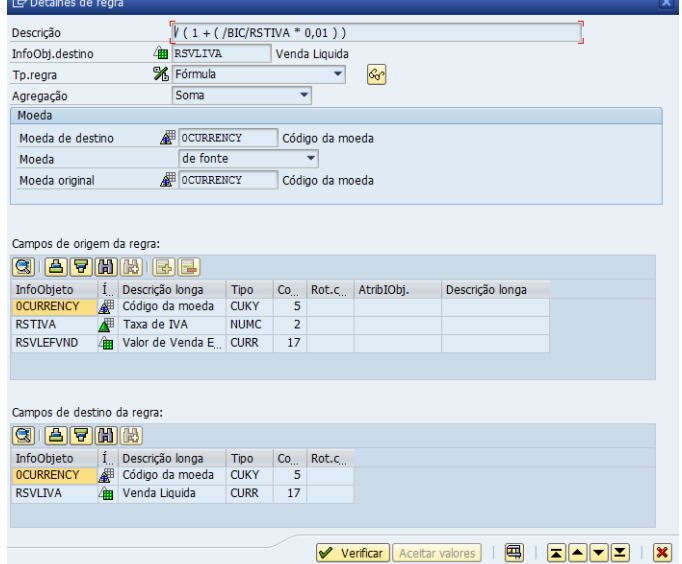

**Figura 10 - Detalhe regra nº 3 I**

A Figura 11 representa a definição da fórmula de cálculo. Aqui, é definida a fórmula de cálculo do valor da venda ou devolução.

\_\_\_\_\_\_\_\_\_\_\_\_\_\_\_\_\_\_\_\_\_\_\_\_\_\_\_\_\_\_\_\_\_\_\_\_\_\_\_\_\_\_\_\_\_\_\_\_\_\_\_\_\_\_\_\_\_\_\_\_\_\_\_\_\_\_\_\_\_\_

| Ø                                                                                      | ۰                                          |                                             |                                         |                    |                               |   |
|----------------------------------------------------------------------------------------|--------------------------------------------|---------------------------------------------|-----------------------------------------|--------------------|-------------------------------|---|
|                                                                                        |                                            | 4 日   0 0 0 1 8 1 8 1 8 1 8 8 8 1 8 7 1 9 6 |                                         |                    |                               |   |
|                                                                                        | Fórm. (RSVLIVA) exibir                     |                                             |                                         |                    |                               |   |
|                                                                                        |                                            |                                             |                                         |                    |                               |   |
| 6 キノ口 1日                                                                               |                                            |                                             |                                         |                    |                               |   |
|                                                                                        |                                            |                                             |                                         |                    |                               |   |
|                                                                                        | /BIC/RSVLEFVND / (1+ (/BIC/RSTIVA * 0,01)) |                                             |                                         |                    |                               |   |
|                                                                                        |                                            |                                             |                                         |                    |                               |   |
|                                                                                        |                                            |                                             |                                         |                    |                               |   |
|                                                                                        |                                            |                                             |                                         |                    |                               |   |
|                                                                                        |                                            |                                             |                                         |                    |                               |   |
|                                                                                        |                                            |                                             |                                         |                    |                               |   |
|                                                                                        |                                            |                                             |                                         |                    |                               |   |
|                                                                                        |                                            |                                             |                                         |                    |                               |   |
|                                                                                        |                                            |                                             |                                         | Linha 1, Coluna 48 | Linha 1 - Linha 1 de 1 linhas |   |
|                                                                                        |                                            |                                             | *****                                   |                    |                               |   |
|                                                                                        | <b>HFF</b>                                 |                                             | ź.                                      |                    | <b>HFI</b>                    |   |
|                                                                                        | Todos os campos                            |                                             | 8<br>$+$                                | Exibir:            | Todas as funções              |   |
|                                                                                        |                                            |                                             |                                         | 의모<br>图图           |                               |   |
|                                                                                        | Denominação                                | Categoria dados Co                          |                                         | Função             | Denominação                   |   |
| /BIC/RSTIVA                                                                            | /BIC/RSTIVA                                | <b>NUMC</b><br>ᅀ                            | $=$                                     | &                  | <b>CONCATENATE</b>            | ▲ |
|                                                                                        | /BIC/RSVLEFVND /BIC/RSVLEFVND              | <b>CURR</b><br>٠                            |                                         |                    | (                             | ۰ |
| <b>CURRENCY</b>                                                                        | <b>CURRENCY</b>                            | <b>CUKY</b>                                 | $\leq -$<br>$\leftrightarrow$<br>$\geq$ |                    |                               |   |
| SYST-DATLO                                                                             | <b>Local Date</b>                          | <b>DATS</b>                                 |                                         | ٠                  | <b>MULTIPLY</b>               | 排 |
|                                                                                        | <b>Current Date</b>                        | <b>DATS</b>                                 | OR N                                    |                    |                               |   |
| <b>SYST-DATUM</b>                                                                      |                                            |                                             | IF                                      | $\ddot{}$          | <b>PLUS</b>                   |   |
| SYST-DAYST                                                                             | Daylight Saving Time                       | CHAR                                        |                                         |                    | $\mathbf r$                   |   |
| <b>SYST-DBSYS</b>                                                                      | Database System                            | <b>CHAR</b>                                 |                                         |                    | <b>MINUS</b>                  |   |
| SYST-FDAYW                                                                             | <b>Factory Calendar Day</b>                | INT1                                        | Cadeia                                  |                    | <b>DIVIDE</b>                 |   |
| <b>Exibir:</b><br>日日<br><b>Tipo</b> Campo<br>∕#<br>ΠZ<br>SYST-HOST<br>SYST-LANGU<br>ED | <b>AS</b><br>Language Key                  | <b>CHAR</b><br>LANG                         | No                                      | k<br>$\leq$        | LT<br>LE                      |   |

**Figura 11 - Detalhe regra nº 3 II**

Concluída a definição da transformação que conduz os dados desde a ODS até ao infoCube é necessário criar o processo de transferência de dados (DTP) para que os dados possam fluir até ao infoCube.

| <b>『</b> Criar processo transf.dados                   |                                    |                                                                 | $\overline{\mathbf{x}}$ |
|--------------------------------------------------------|------------------------------------|-----------------------------------------------------------------|-------------------------|
| Proc.transf.dados<br><b>Tipo DTP</b><br>Destino do DTP |                                    | RS MOVL -> RS ICMOV<br>Standard (escalonável)                   |                         |
| Tipo de objeto<br>Nome                                 | <b>InfoCubo</b><br>RS ICMOV        | ▼◎<br>InfoCube Movimento das Lojas                              |                         |
| Fonte do DTP                                           |                                    |                                                                 |                         |
| Object Type<br>Nome                                    | <b>Objeto DataStore</b><br>RS MOVL | Θ<br>▾∣<br>le)<br>$\omega$<br>ODS Movimentos das Lojas<br>Lista |                         |
|                                                        |                                    |                                                                 |                         |

**Figura 12 - Criação do DTP**

Após a etapa anterior e a devida validação e ativação do DTP é necessário clicar no botão Executar (Figura 13), para que os dados da ODS possam ser transferidos para o infoCube. Após esta etapa, os dados encontram-se disponíveis no cubo e prontos para reporting com recurso a outras ferramentas. Ao contrário do que se verifica na ODS, no infoCube os dados não necessitam de ativação por parte do utilizador.

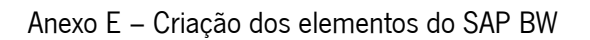

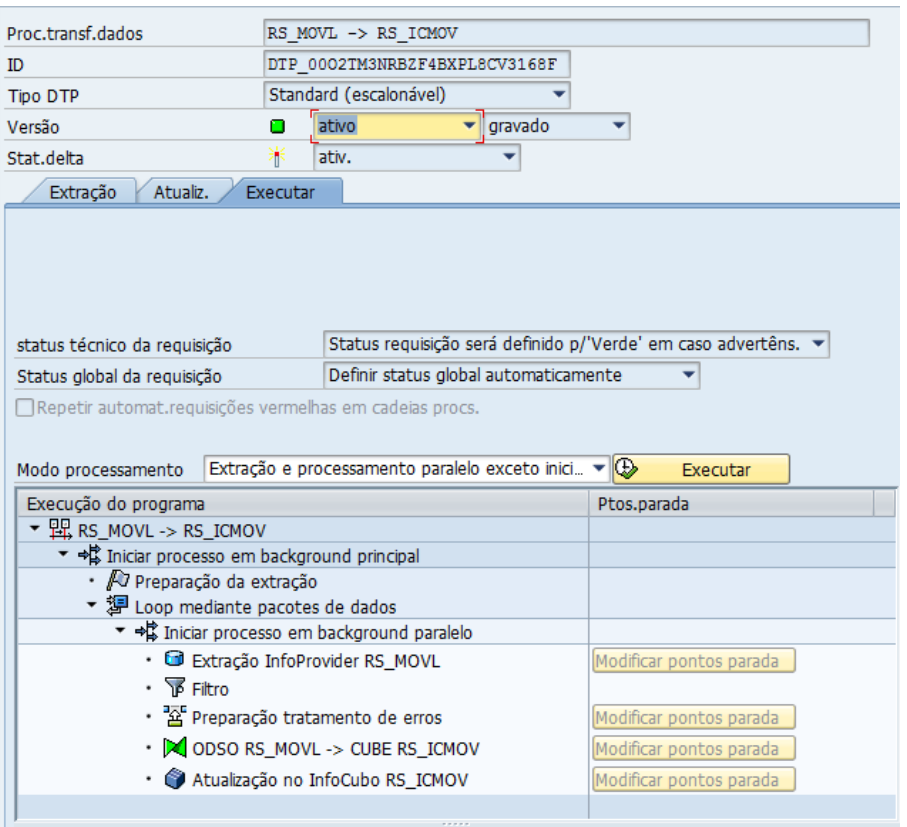

\_\_\_\_\_\_\_\_\_\_\_\_\_\_\_\_\_\_\_\_\_\_\_\_\_\_\_\_\_\_\_\_\_\_\_\_\_\_\_\_\_\_\_\_\_\_\_\_\_\_\_\_\_\_\_\_\_\_\_\_\_\_\_\_\_\_\_\_\_\_

**Figura 13 – Criação do DTP II**

#### **Definição Fluxo de Dados dos InfoObjects**

Visto que o processo de definição dos fluxos de dados dos atributos, no projeto, são sempre iguais e todas as transformações são sempre de atribuição direta, o presente documento detalha, passo a passo, a criação do fluxo de dados para o *infoObject* Código de Cliente, sendo o processo exatamente igual para os *infoObjects* Código da Loja e Código de Artigo.

\_\_\_\_\_\_\_\_\_\_\_\_\_\_\_\_\_\_\_\_\_\_\_\_\_\_\_\_\_\_\_\_\_\_\_\_\_\_\_\_\_\_\_\_\_\_\_\_\_\_\_\_\_\_\_\_\_\_\_\_\_\_\_\_\_\_\_\_\_\_

Esta seção detalha também a construção do fluxo de dados dos textos dos *infoObjects* Código Família de Artigos, sendo o processo exatamente igual para os infoObjects Código da coleção do Artigo, Código da Marca, Código da Unidade de Medida e Código do Movimento.

#### **InfoObject Código Cliente**

A Figura 1 ilustra a criação da transformação que liga os dados desde o *infoSource* Clientes ao *infoObject* Código de clientes. No menu representado pela Figura 1 é necessário selecionar a opção infoObjeto como Tipo de objeto e escolher a opção Atributos como subtipo. Na área nome é necessário colocar o nome do *infoObject* pretendido, neste caso RSCODCLI, referente ao *infoObject* Código de Cliente.

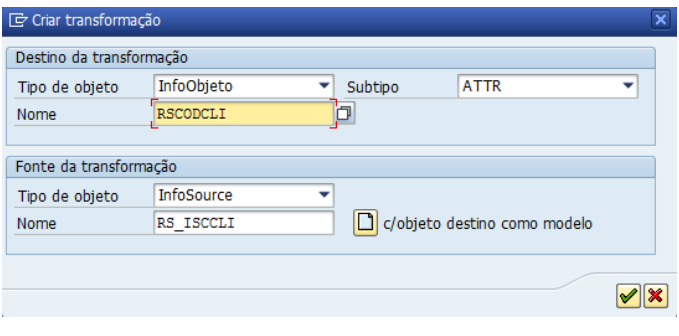

**Figura 1 - Criação da transformação IS – IO**

A Figura 2 representa a fase final da definição da transformação que liga o *infoSource* ao *infoObject* Código de cliente. Todas as regras desta transformação são do tipo atribuição direta.

Anexo E – Criação dos elementos do SAP BW

|   | Info Source Clientes (RS_ISCLI)   |                                            |             |              |       |     |                                                  |    |                     | Código do Cliente (RSCODCLI) Grupo regras: Grupo standard |                  |  |
|---|-----------------------------------|--------------------------------------------|-------------|--------------|-------|-----|--------------------------------------------------|----|---------------------|-----------------------------------------------------------|------------------|--|
|   | Pos Ch InfoObjeto   Íco Descrição |                                            |             | Ctg.dd Compr |       |     | Tp.r NomRegra Pos Cha InfoObjeto   Íco Descrição |    |                     |                                                           | Ctg.dd Compr Int |  |
|   | <b>RSCODCLI</b>                   | Código do Cliente                          |             | NUMC 000008  | ∙⊨    |     | <b>RSCODCLI</b>                                  |    | $\sqrt{R}$ RSCODCLI | $\boxed{R}$ Código do Cliente                             | NUMC 000008      |  |
|   | <b>RSNOMECLI</b>                  | Nome do Cliente                            |             | CHAR 000140  | > = I |     | <b>RSNOMECLI</b>                                 | -2 |                     | RSNOMECLI [H] Nome do Cliente                             | CHAR 000140      |  |
|   | <b>RSLOCCLI</b>                   | Localidade do Cliente                      |             | CHAR 000060  |       | $=$ | <b>RSMORCLI</b>                                  | 3. | <b>RSMORCLI</b>     | [H] Morada do Cliente                                     | CHAR 000120      |  |
|   | <b>RSTLFCLI</b>                   | Telefone do Cliente                        |             | NUMC 000009  |       | $=$ | <b>RSLOCCLI</b>                                  | 4  | <b>RSLOCCLI</b>     | $\left[\frac{m}{m}\right]$ Localidade do Cliente          | CHAR 000060      |  |
|   | <b>RSPAISCLI</b>                  | País do Cliente                            |             | CHAR 000002  |       | $=$ | <b>RSTLFCLI</b>                                  | 5. | <b>RSTLFCLI</b>     | $\left[\frac{m}{m}\right]$ Telefone do Cliente            | NUMC 000009      |  |
| 6 | <b>RSNCCLI</b>                    | Número Contribuinte do Cliente NUMC 000009 |             |              |       | =   | <b>RSPAISCLI</b>                                 | 6  | <b>RSPAISCLI</b>    | File País do Cliente                                      | CHAR 000002      |  |
|   | <b>RSMORCLI</b>                   | Morada do Cliente                          | <b>CHAR</b> | 000120       |       | =   | <b>RSNCCLI</b>                                   |    | <b>RSNCCLI</b>      | [H] Número Contribuinte do Cliente                        | NUMC 000009      |  |

**Figura 2 - Detalhe da transformação IS – IO**

\_\_\_\_\_\_\_\_\_\_\_\_\_\_\_\_\_\_\_\_\_\_\_\_\_\_\_\_\_\_\_\_\_\_\_\_\_\_\_\_\_\_\_\_\_\_\_\_\_\_\_\_\_\_\_\_\_\_\_\_\_\_\_\_\_\_\_\_\_\_

A Figura 3 representa o fluxo de dados após a validação e ativação da transformação representada pela Figura 2. Para que o carregamento seja consumado é necessário apenas criar o processo de transferência de dados associado (DTP).

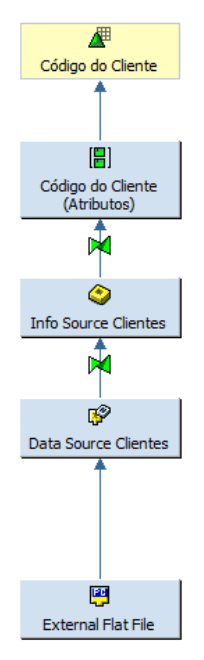

**Figura 3 - Fluxo de dados InfoObject Código Cliente**

A Figura 4 representa a criação do processo de transfêrencia de dados do *dataSource* Clientes para o infoObject Código de Clientes.

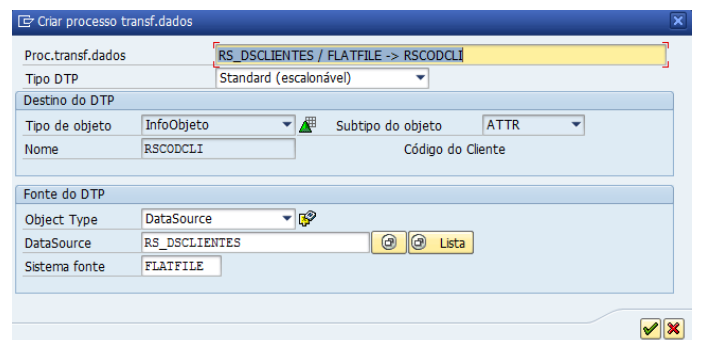

\_\_\_\_\_\_\_\_\_\_\_\_\_\_\_\_\_\_\_\_\_\_\_\_\_\_\_\_\_\_\_\_\_\_\_\_\_\_\_\_\_\_\_\_\_\_\_\_\_\_\_\_\_\_\_\_\_\_\_\_\_\_\_\_\_\_\_\_\_\_

**Figura 4 - Criação DTP infoObject Código Cliente**

Para que o carregamento dos dados seja realizado é necessário clicar no botão Executar existente na Figura 5. Após o clique, o DTP irá proceder à transferência de todos os pacotes de dados existentes "em stock" no dataSource, enviando-os para o infoObject.

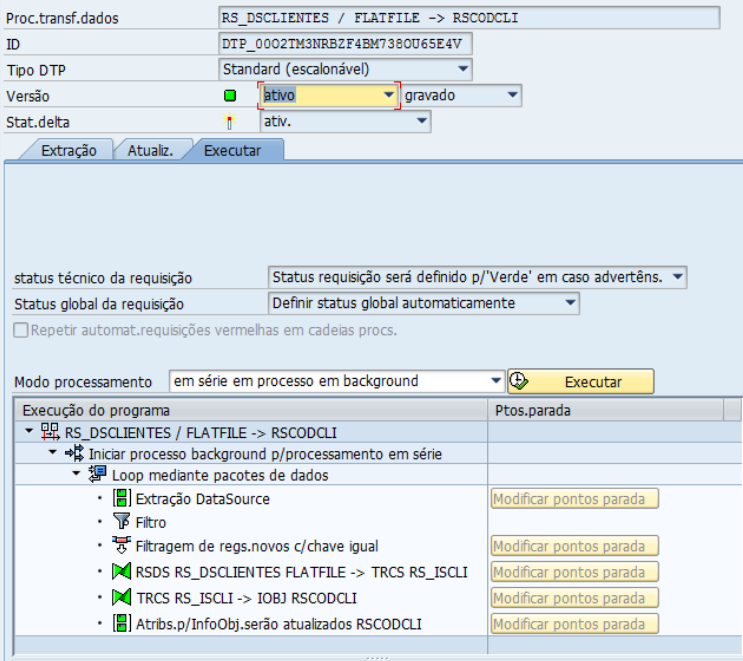

**Figura 5 - Carregamento dos dados**

### **Textos InfoObject Família de Artigos**

A Figura 6 ilustra a criação da transformação que liga os dados desde o *dataSource* Textos Família de Artigos ao infoObject Família de Artigos. No menu representado pela Figura 6 é necessário selecionar a opção infoObjeto como Tipo de objeto e escolher a opção TEXT como subtipo. Na área nome é

necessário colocar o nome do infoObject pretendido, neste caso RSCFAMART, referente ao infoObject Família de Artigos.

\_\_\_\_\_\_\_\_\_\_\_\_\_\_\_\_\_\_\_\_\_\_\_\_\_\_\_\_\_\_\_\_\_\_\_\_\_\_\_\_\_\_\_\_\_\_\_\_\_\_\_\_\_\_\_\_\_\_\_\_\_\_\_\_\_\_\_\_\_\_

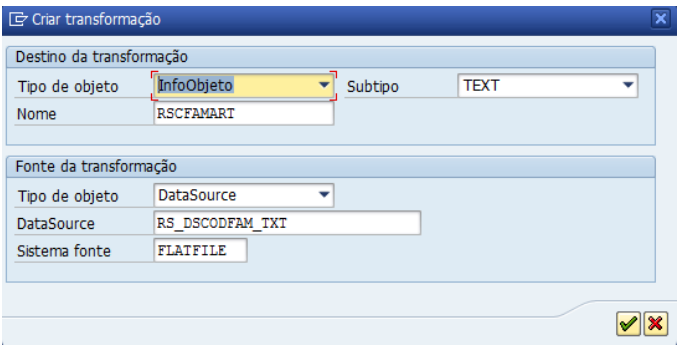

**Figura 6 - Criação da transformação DS – IO**

A Figura 7 representa a fase final da definição da transformação que liga o *dataSource* ao *infoObject* Código Família de Artigos. Todas as regras desta transformação são do tipo atribuição direta. Para criar uma transformação do subtipo TEXT é necessário que, aquando da criação do *infoObject*, seja definido que o mesmo possui Textos para que, nesta fase, sejam definidas as transformações relativamente a esse fluxo. Aqui também é definido o Código de Idioma que, para o efeito, assume o valor PT.

| <b>P</b> RS_DSCODFAM_TXT<br><b>FLATFILE (RS</b> |  |                    |                      |             |        | A Código Família de Artigos (RSCFAMART) Grupo regras: Grupo standard |                             |  |  |                     |  |                                                            |                    |        |        |
|-------------------------------------------------|--|--------------------|----------------------|-------------|--------|----------------------------------------------------------------------|-----------------------------|--|--|---------------------|--|------------------------------------------------------------|--------------------|--------|--------|
| Descrição Ctg.dd Compr                          |  |                    |                      |             |        | Tp. NomRegra Pos Cha InfoObjeto Ico Descrição                        |                             |  |  |                     |  |                                                            | Ctg.dd: Compr Inte |        |        |
|                                                 |  | Posi Chi Campo     |                      |             |        |                                                                      | $\rightarrow$ $=$ RSCFAMART |  |  |                     |  | 1 RSCFAMART <b>D</b> Código Família de Artigos NUMC 000002 |                    |        |        |
|                                                 |  |                    | COD FAM COD FAM INT2 |             | 000005 |                                                                      |                             |  |  |                     |  |                                                            |                    |        |        |
|                                                 |  | DESCR <sub>1</sub> | DESCR <sub>1</sub>   | <b>CHAR</b> | 000015 |                                                                      | @ PT                        |  |  | $2 \sqrt{3}$ OLANGU |  | □ Código de idioma                                         | LANG               | 000001 | $\Box$ |
|                                                 |  |                    |                      |             |        |                                                                      | <b>OTXTSH</b>               |  |  | <b>OTXTSH</b>       |  | $\Box$ Descrição breve                                     | <b>CHAR</b>        | 000020 |        |

**Figura 7 - Detalhe da transformação DS – IO**

A Figura 8 representa o fluxo de dados após a validação e ativação da transformação representada pela Figura 7. Para que o carregamento seja consumado é necessário criar o processo de transferência de dados associado (DTP).

\_\_\_\_\_\_\_\_\_\_\_\_\_\_\_\_\_\_\_\_\_\_\_\_\_\_\_\_\_\_\_\_\_\_\_\_\_\_\_\_\_\_\_\_\_\_\_\_\_\_\_\_\_\_\_\_\_\_\_\_\_\_\_\_\_\_\_\_\_\_

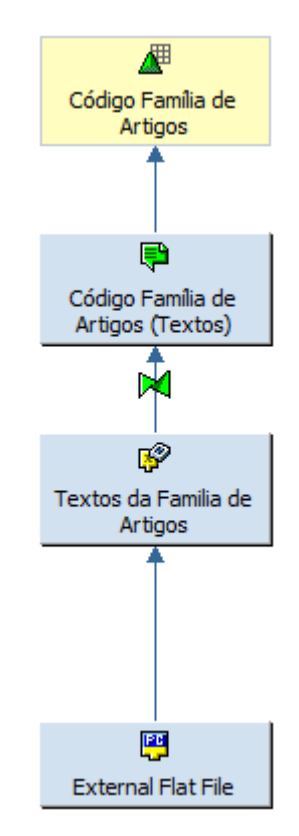

**Figura 8 - Fluxo de dados InfoObject Código Família de Artigos**

A Figura 9 representa a criação do processo de transferência de dados do *dataSource* Textos Famílias de Artigos para o *infoObject* Família de Artigos.

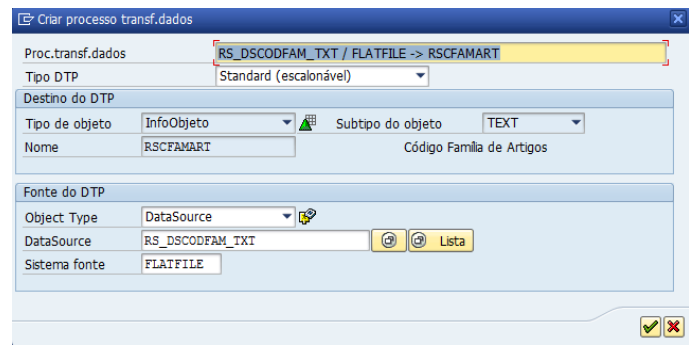

**Figura 9 - Criação DTP infoObject Código Família de Artigos**

Para que o carregamento dos dados seja realizado é necessário clicar no botão Executar existente na Figura 10. Após o clique, o DTP irá proceder à transferência de todos os pacotes de dados existentes "em stock" no dataSource, enviando-os para o infoObject.

\_\_\_\_\_\_\_\_\_\_\_\_\_\_\_\_\_\_\_\_\_\_\_\_\_\_\_\_\_\_\_\_\_\_\_\_\_\_\_\_\_\_\_\_\_\_\_\_\_\_\_\_\_\_\_\_\_\_\_\_\_\_\_\_\_\_\_\_\_\_

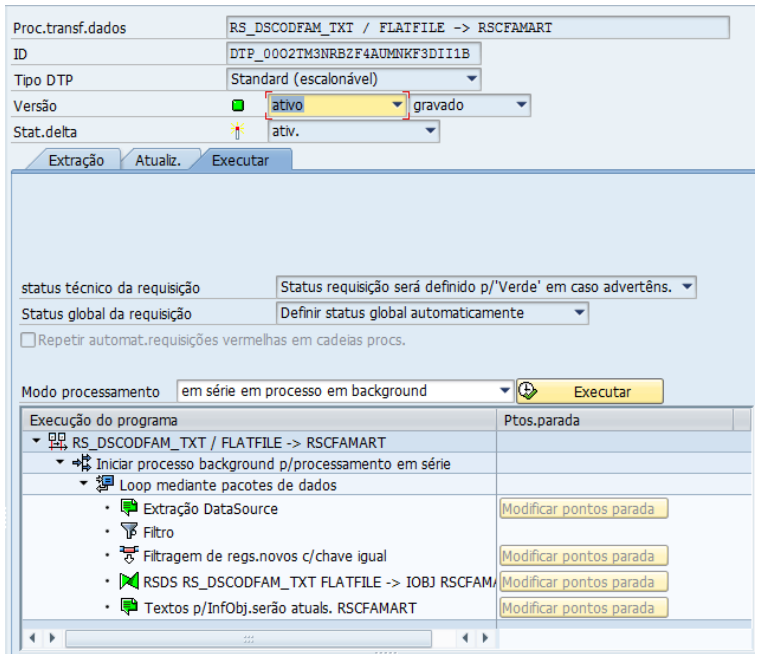

**Figura 10 - Carregamento dos dados**

### **Construção das Queries no SAP BEx Query Designer**

A presente seção detalha, passo a passo, a criação das oito queries desenvolvidas no âmbito do projeto. Todas as *queries* foram construídas com recurso à ferramenta BEx Query Designer da SAP.

\_\_\_\_\_\_\_\_\_\_\_\_\_\_\_\_\_\_\_\_\_\_\_\_\_\_\_\_\_\_\_\_\_\_\_\_\_\_\_\_\_\_\_\_\_\_\_\_\_\_\_\_\_\_\_\_\_\_\_\_\_\_\_\_\_\_\_\_\_\_

## **Query RS\_ICMOV\_Q0001**

A *query* RS\_ICMOV\_Q0001 tem como principal resultado a listagem de todos os artigos vendidos por loja no último mês, agrupados por famílias.

O processo de construção de uma query inicia-se com a seleção do infoProvider que contêm a informação que constitui o alvo de análise. Após o clique no botão facilmente identificado na Figura 1, selecionou-se o *infoCube* RS\_ICMOV, o *infoProvider* com a informação referente aos movimentos das lojas. Após este passo, o *infoCube* passa a estar disponibilizado para o utilizador conforme está representado na Figura 2.

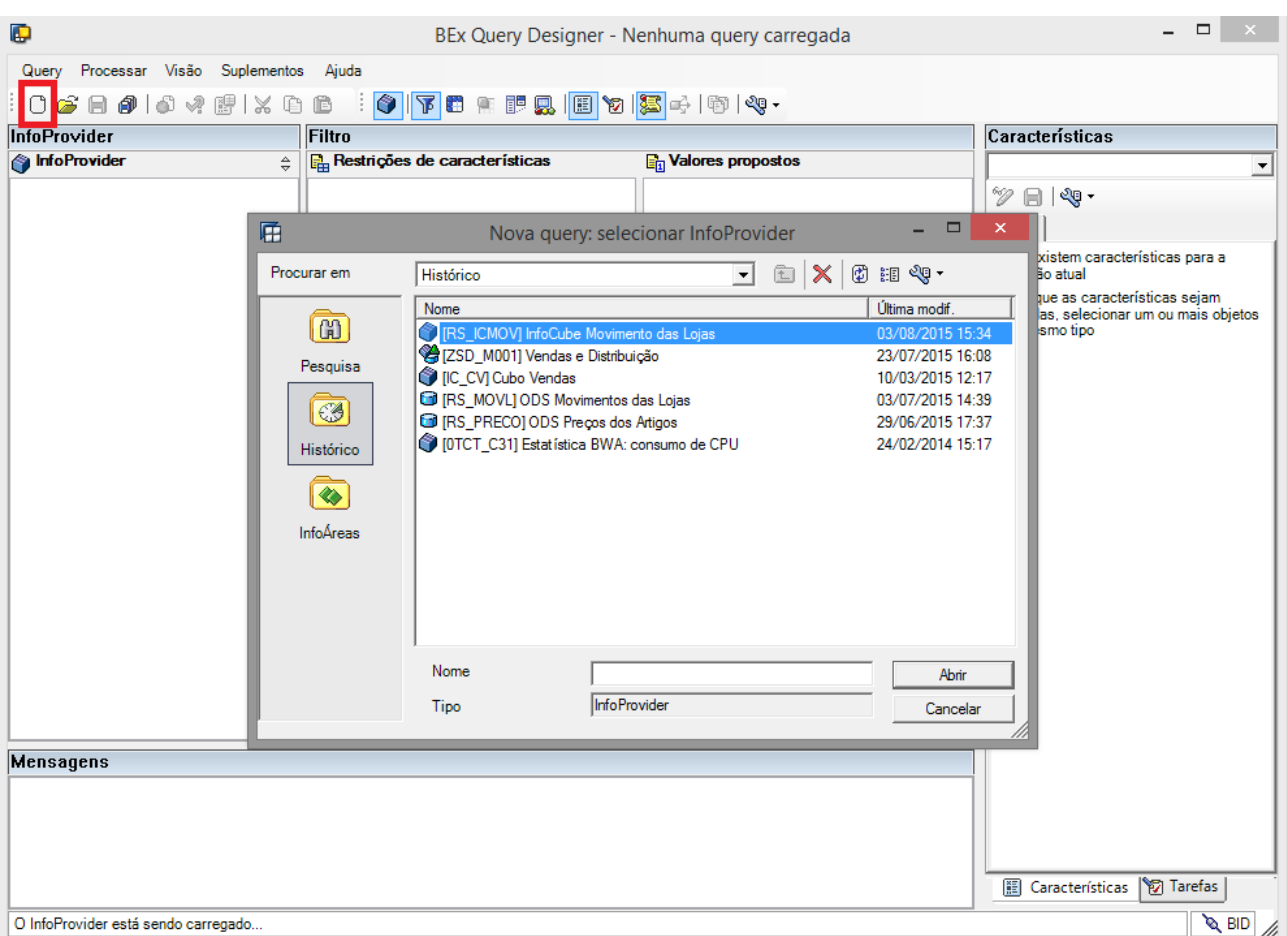

**Figura 1 - Construção da query RS\_ICMOV\_Q0001 I**

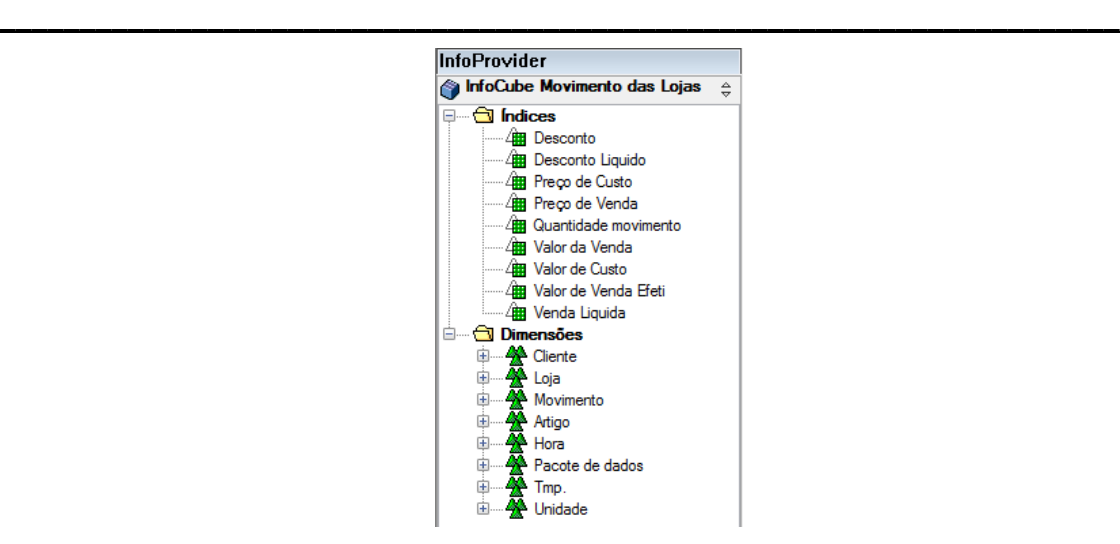

**Figura 2 - InfoCube Carregado para o Query Designer**

O próximo passo passa pela construção da estrutura pretendida. Com base no relatório existente, a circular de momento pela organização, foi feita uma análise sobre toda a informação que a query deveria disponibilizar. Conclui-se que a query deveria disponibilizar Família de Artigos, Quantidade, Valor Liq. (€), PMV (€), Desconto (€), MB (€) e MB (€) para cada loja com referência ao último mês. Para disponibilizar as colunas com os resultados pretendidos e com a estrutura apresentada na Figura 3 realizou-se uma análise cuidadosa e em detalhe com toda a informação disponível para que os resultados a exibir não contemplem erros. Foi necessária a criação de seleções e colunas auxiliares de suporte ao cálculo das colunas com os resultados, colocando essas mesmas colunas auxiliares como invisíveis aquando da execução das queries.

Na Figura 3 todas as colunas representadas com destaque são as colunas que estarão visíveis aquando do processamento da *query*, ao invés das restantes que não estarão visíveis para os utilizadores.
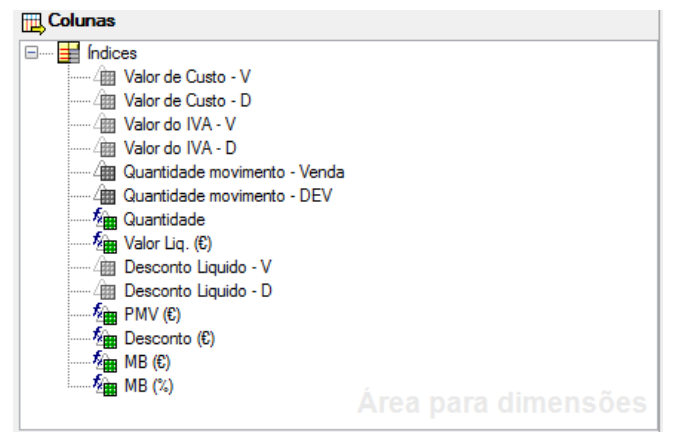

**Figura 3 - Query Artigos p/Loja**

O cálculo da quantidade de peças vendidas não se resume à seleção do índice quantidade de movimento pois, se assim fosse o total de peças devolvidas iria ser contabilizado e, consequentemente somado com as peças, efetivamente, vendidas. Face a isto foi necessário criar duas seleções, representadas na Figura 4, uma para as quantidades de movimento com o código de movimento igual a Entrada (Vendas) e outra para as quantidades de movimento com o código de movimento igual a Saída (Devoluções).

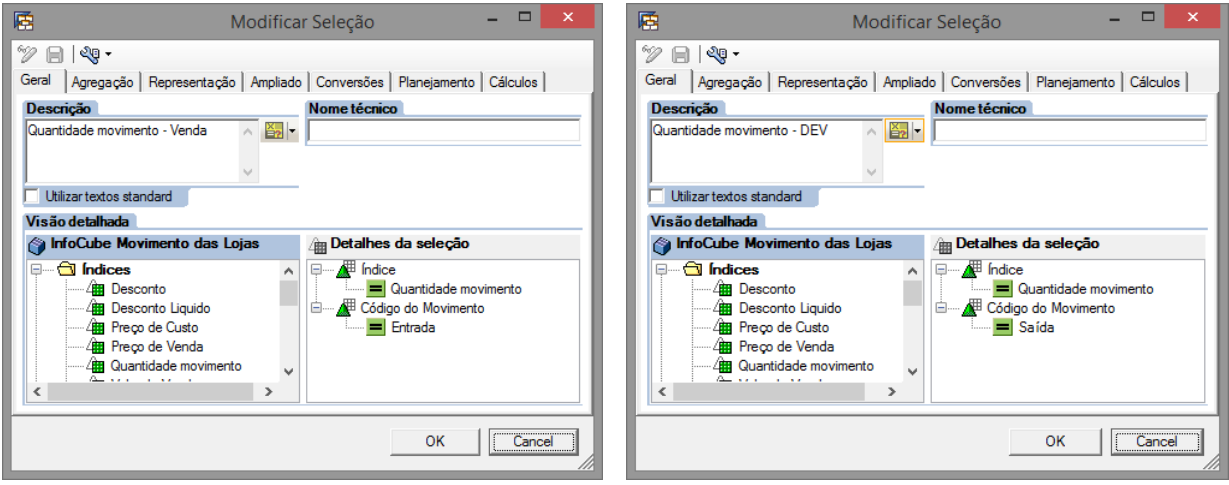

**Figura 4 – Seleções de Quantidade de Movimento de Entrada e Saída**

Com as seleções já criadas já é possível criar uma fórmula onde é feita a subtração entre as duas seleções, apresentada na Figura 5.

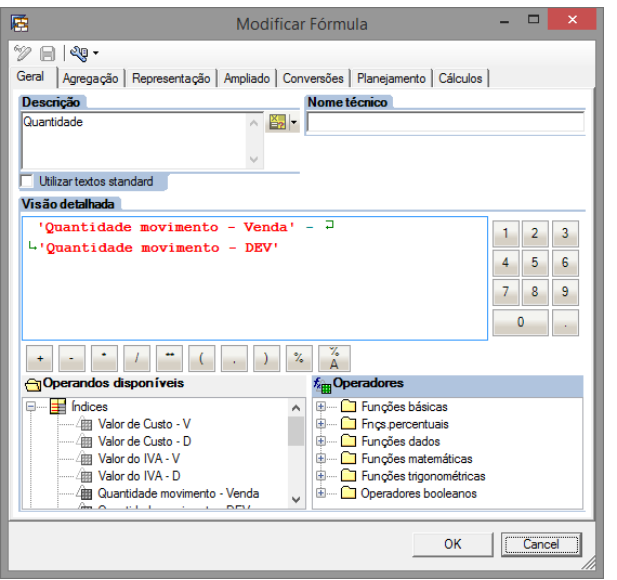

**Figura 5 - Fórmula de cálculo da Coluna Quantidade**

Para o cálculo do Valor Líquido o processo é idêntico ao que se sucedeu com a Quantidade de Movimento, isto é, é necessário fazer duas seleções com o índice Venda Líquida de artigos vendidos e outra de artigos devolvidos. Este processo está representado pela Figura 6

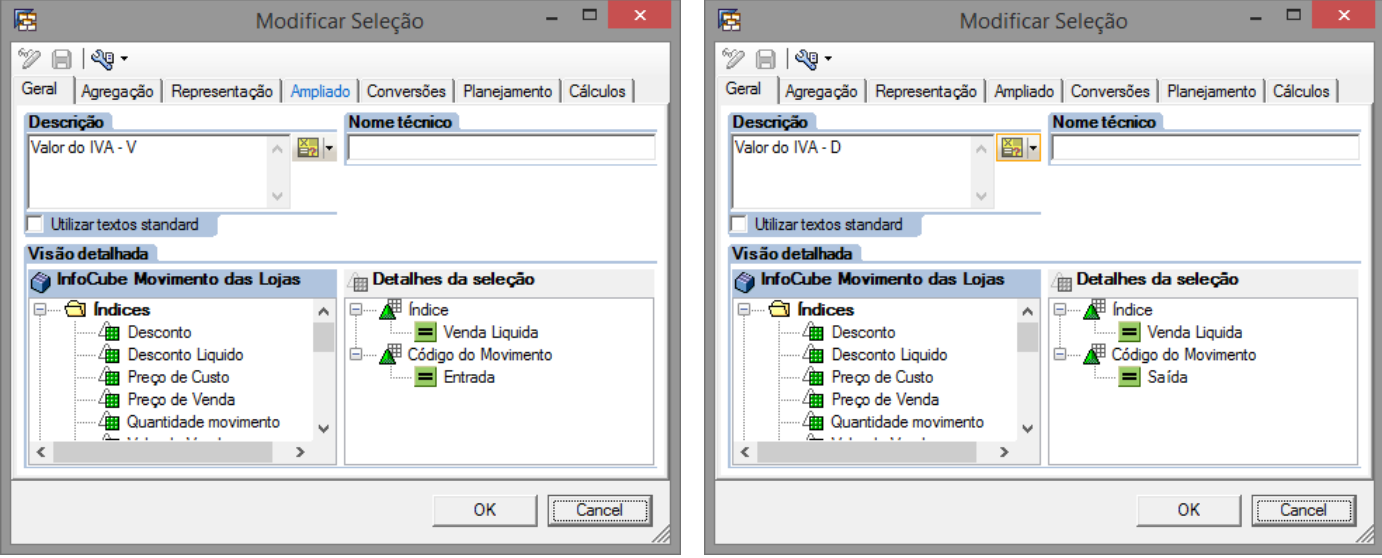

**Figura 6 - Seleções de Valor Líquido de Movimento de Entrada e Saída**

A Figura 7 apresenta a fórmula de cálculo do Valor Líquido que é calculado com base na subtração entre as seleções da Figura 6.

Anexo E – Criação dos elementos do SAP BW

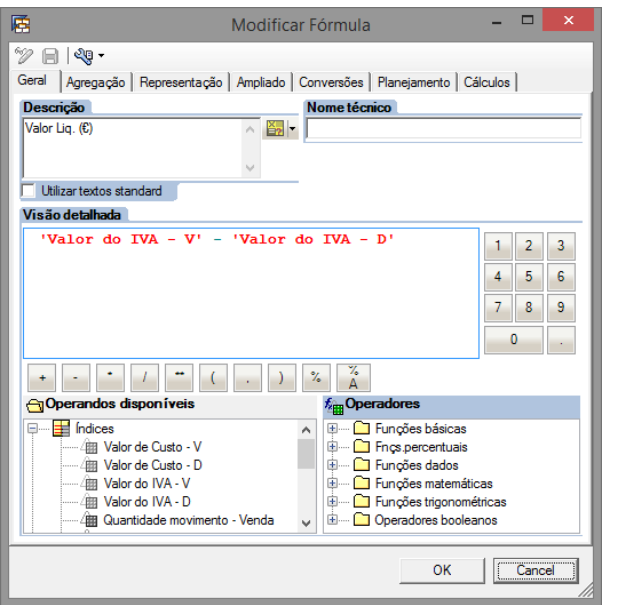

\_\_\_\_\_\_\_\_\_\_\_\_\_\_\_\_\_\_\_\_\_\_\_\_\_\_\_\_\_\_\_\_\_\_\_\_\_\_\_\_\_\_\_\_\_\_\_\_\_\_\_\_\_\_\_\_\_\_\_\_\_\_\_\_\_\_\_\_\_\_

**Figura 7 - Fórmula de Cálculo Valor Líquido**

O Preço Médio Variável (PMV) foi calculado com base em duas fórmulas já determinadas, a fórmula do cálculo do Valor Líquido e a Quantidade. A Figura 8 apresenta o cálculo do PMV determinado pela divisão entre o Valor Líquido e a Quantidade.

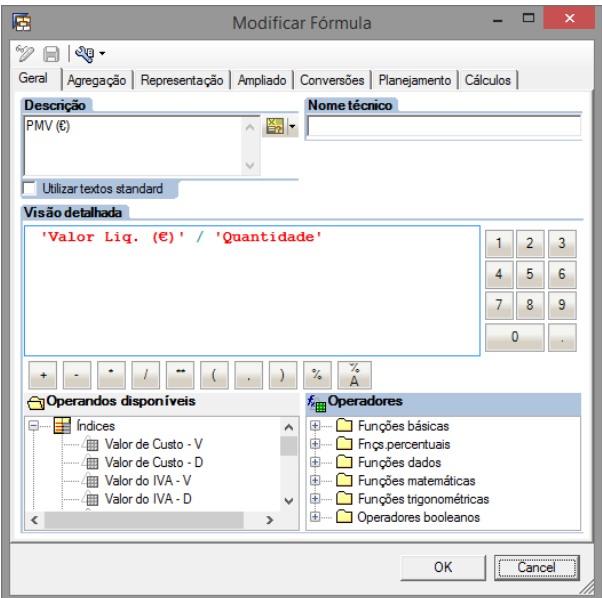

**Figura 8 - Fórmula de Cálculo do Preço Médio Variável**

A Figura 9 apresenta as seleções de desconto líquido associado às vendas e de desconto líquido associado às devoluções. Com estas duas seleções será possível, posteriormente, calcular o desconto líquido das vendas.

\_\_\_\_\_\_\_\_\_\_\_\_\_\_\_\_\_\_\_\_\_\_\_\_\_\_\_\_\_\_\_\_\_\_\_\_\_\_\_\_\_\_\_\_\_\_\_\_\_\_\_\_\_\_\_\_\_\_\_\_\_\_\_\_\_\_\_\_\_\_

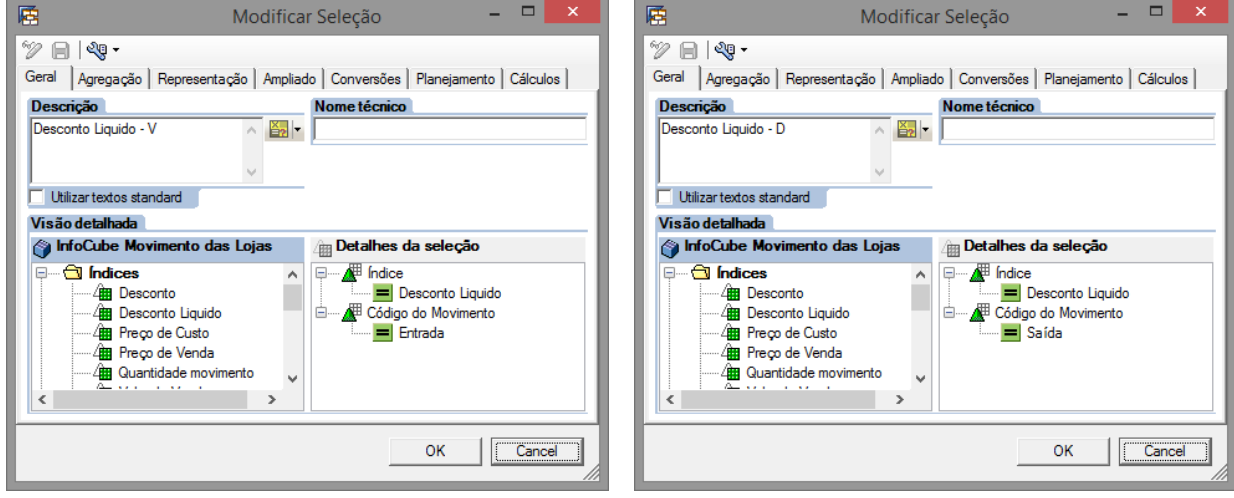

**Figura 9 - Seleções de Desconto Liquido de Entrada e Saída** 

A Figura 10 representa a fórmula de cálculo do desconto líquido, caraterizado pela subtração entre os descontos líquidos das vendas com os das devoluções, ilustrado pela Figura 9. A aplicação da operação NODIM é utilizada para o BW executar a operação ignorando qualquer tipo de unidade de medida.

Anexo E – Criação dos elementos do SAP BW

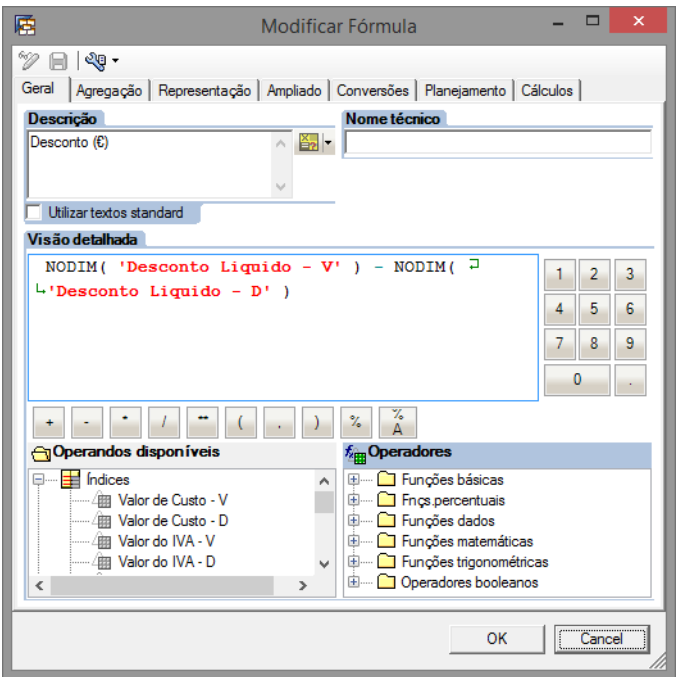

\_\_\_\_\_\_\_\_\_\_\_\_\_\_\_\_\_\_\_\_\_\_\_\_\_\_\_\_\_\_\_\_\_\_\_\_\_\_\_\_\_\_\_\_\_\_\_\_\_\_\_\_\_\_\_\_\_\_\_\_\_\_\_\_\_\_\_\_\_\_

**Figura 10 - Fórmula de Cálculo do Preço Médio Variável**

A Figura 11 apresenta as seleções de valores de custo associados às vendas e às devoluções. Com estas duas seleções será possível, posteriormente, calcular o valor de custo das vendas que será necessário para o cálculo da Margem Bruta das Vendas.

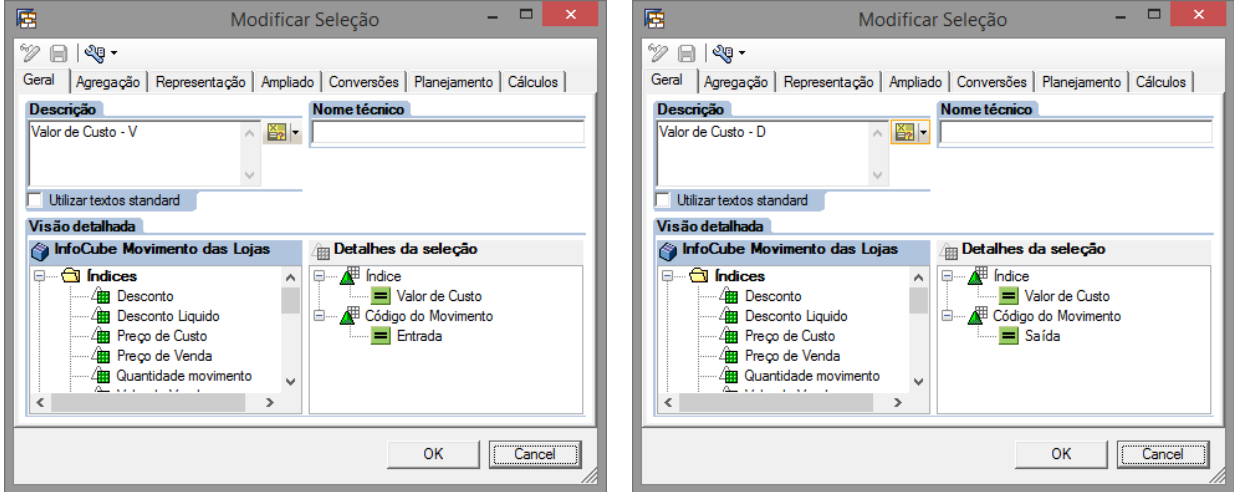

**Figura 11 - Seleções de Valor de Custo de Entrada e Saída** 

A Figura 12 representa a fórmula de cálculo da Margem Bruta das Vendas, caraterizado pela subtração

entre o Valor Liq. (€) com a subtração entre os valores de custo representados pela Figura 11.

\_\_\_\_\_\_\_\_\_\_\_\_\_\_\_\_\_\_\_\_\_\_\_\_\_\_\_\_\_\_\_\_\_\_\_\_\_\_\_\_\_\_\_\_\_\_\_\_\_\_\_\_\_\_\_\_\_\_\_\_\_\_\_\_\_\_\_\_\_\_

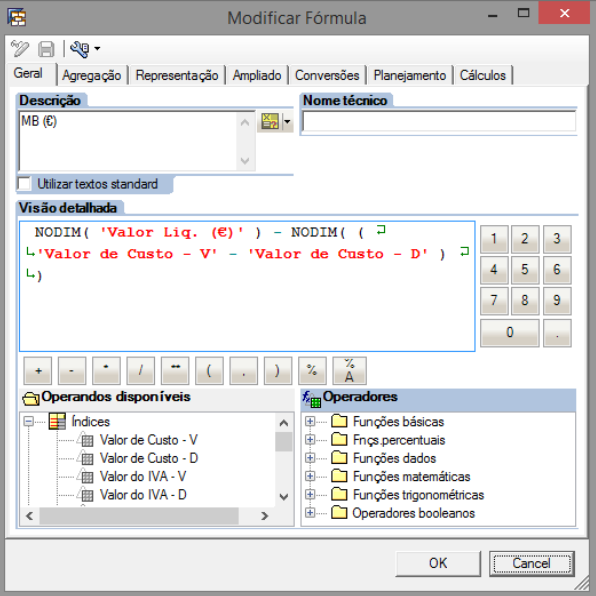

**Figura 12 - Fórmula de Cálculo da Margem Bruta das Vendas (€)**

A Figura 13 apresenta a fórmula do cálculo da % da margem bruta das vendas que é equivalente à percentagem do valor líquido sobre o valor total da margem bruta.

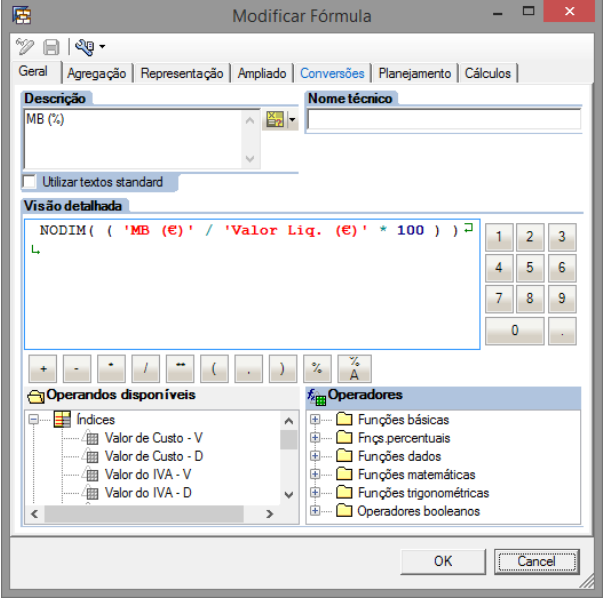

**Figura 13 - Fórmula de Cálculo da Margem Bruta das Vendas (%)**

Ao nível das linhas pertencentes à query, estas possuem apenas o *infoObject* Código Família de Artigos, visualizável na Figura 14. Por forma a proporcionar uma disponibilização de dados mais agradável foi necessário ir à área de Representação de valores na seção das caraterísticas da *query* e selecionou-se a opção Texto na *combo box* "Representar como:". Com esta alteração, quando a família em questão for a família camisas irá aparecer Camisa ao invés do código associado que, neste caso, é o 1.

\_\_\_\_\_\_\_\_\_\_\_\_\_\_\_\_\_\_\_\_\_\_\_\_\_\_\_\_\_\_\_\_\_\_\_\_\_\_\_\_\_\_\_\_\_\_\_\_\_\_\_\_\_\_\_\_\_\_\_\_\_\_\_\_\_\_\_\_\_\_

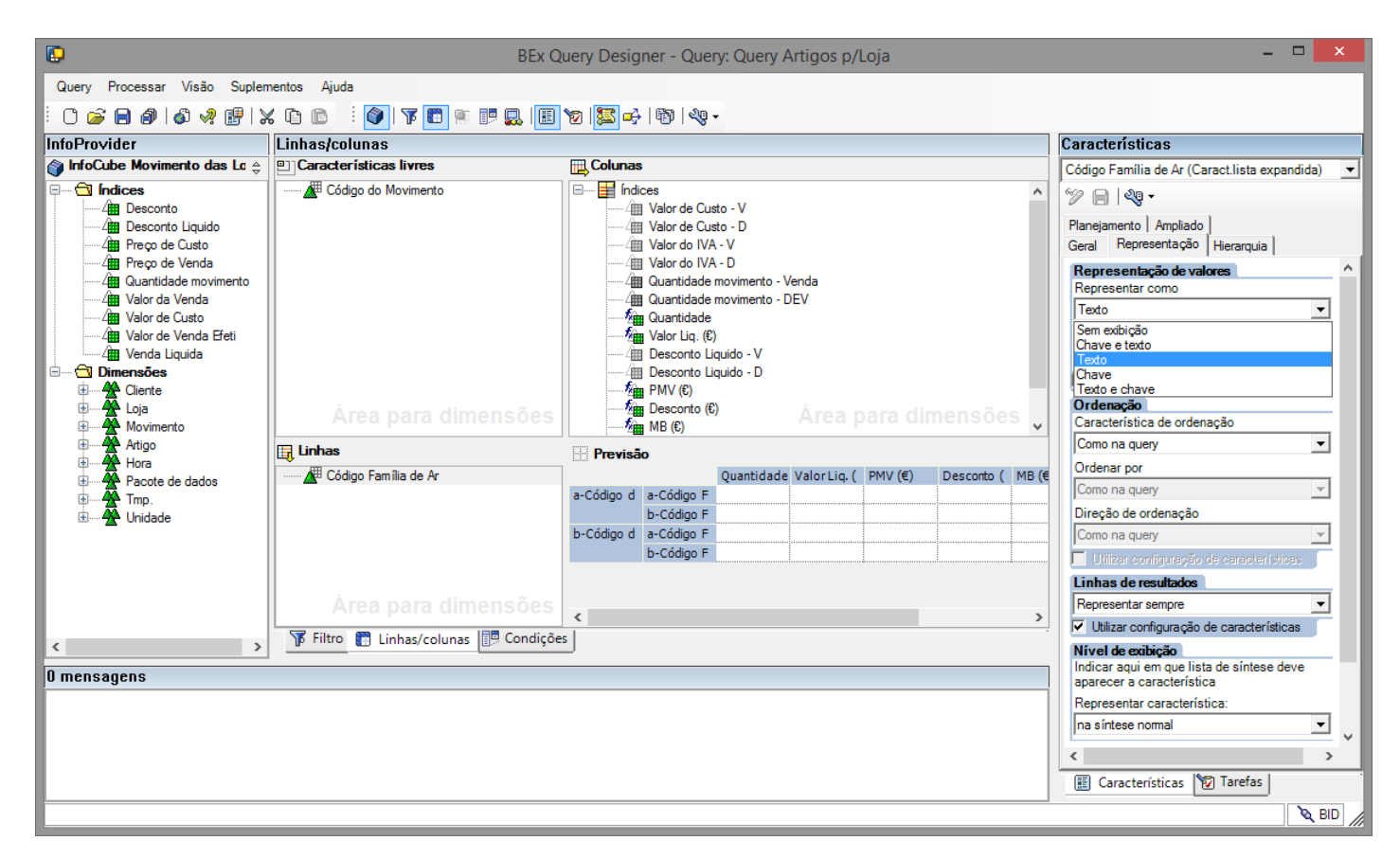

**Figura 14 - Estrutura das linhas**

A Figura 15 representa a área de Filtros das restrições de caraterísticas. Para esta área criou-se um filtro para o *infoObject* Ano Civil/Mês onde se colocou a variável Acumulado até ao último mês que considera, para o efeito, o intervalo de datas que vai desde o primeiro dia do ano corrente até ao último dia do mês anterior ao mês em que a query é executada.

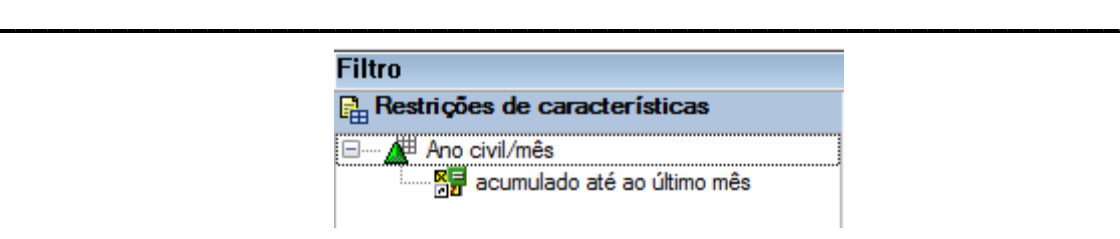

**Figura 15 - Restrições de Caraterísticas**

A Figura 16 representa a *query* RS\_ICMOV\_Q0002. Esta *query*, muito idêntica com a RS\_ICMOV\_Q0002, disponibiliza o cálculo do Valor Liquido, Quantidade, Margem bruta (%) e Margem bruta (€). A disponibilização destes resultados é feita por loja, tendo sido montada uma estrutura igual à da Figura 3 para cada loja existente, isto é, foram criadas cinco estruturas iguais às da Figura 3, cada uma delas com um filtro de Código de Loja diferente.

Todo o processo de construção das colunas desta query foi idêntico ao processo representado desde a Figura 4 até à Figura 13, divergindo apenas no facto de, nesta última, em todas as seleções criadas, foi inserido o *infoObject* Código da Loja com o filtro referente ao número da loja em questão.

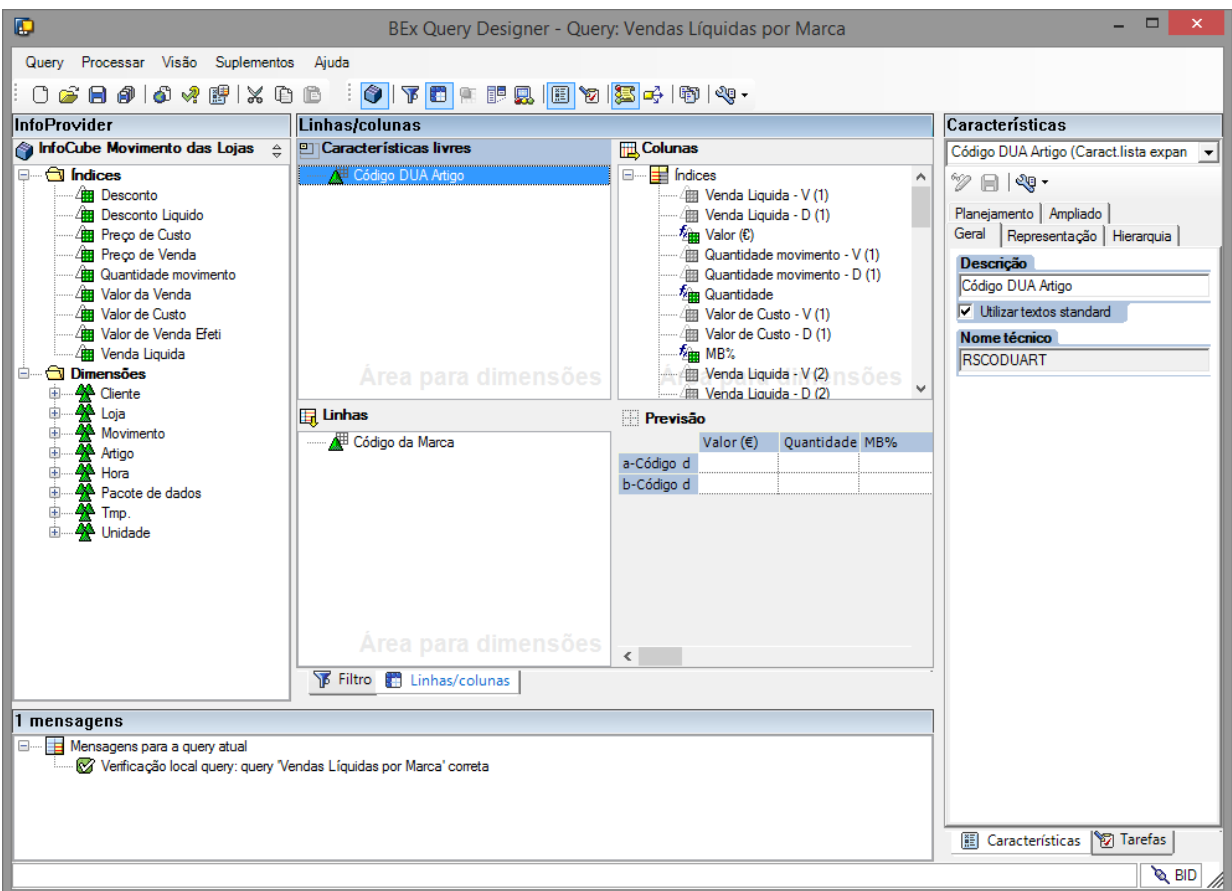

**Figura 16 - Query RS\_ICMOV\_Q0002**

Relativamente às linhas, a *query* mantêm a mesma estrutura que a RS ICMOV Q0001, isto é, disponibiliza os resultados pelos textos do Código de Marca.

\_\_\_\_\_\_\_\_\_\_\_\_\_\_\_\_\_\_\_\_\_\_\_\_\_\_\_\_\_\_\_\_\_\_\_\_\_\_\_\_\_\_\_\_\_\_\_\_\_\_\_\_\_\_\_\_\_\_\_\_\_\_\_\_\_\_\_\_\_\_

A Figura 17 representa a área de filtros das restrições de caraterística. Aqui, foram definidos filtros por código de marca. Esta definição vai ao encontro do relatório que se pretende criar, futuramente, onde é necessário distribuir os resultados gerados por esta *query* por Marcas Próprias e Marcas Externas. Dado que não é possível, dentro da mesma *query* definir, separadamente as Marcas Próprias das restantes (Marcas Externas) foi decidido criar uma query para cada um dos tipos de Marcas. Na Figura 17 selecionou-se então as marcas Dilemma, Latina, Vicri, Riopele, Mizzi e RFS visto que são as, até então consideradas, Marcas Próprias. Também foi aplicado o filtro ao nível do *infoObject* Ano Civil/mês onde foi colocada a variável acumulado até ao último mês.

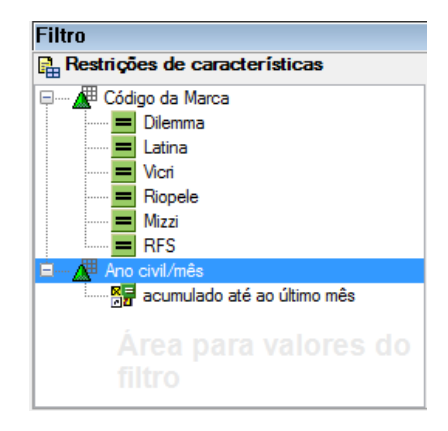

**Figura 17 - Restrições de caraterística RS\_ICMOV\_Q0002**

A *query* RS\_ICMOV\_Q0002\_ME originou-se por via de uma cópia integral da *query* RS\_ICMOV\_Q0002, tendo em vista a mesma estrutura, divergindo apenas no filtro das restrições de caraterísticas. Esta query filtra o código de marca apenas pelas marcas consideradas externas que são todas exceto as marcas selecionadas no filtro da Figura 17. Na Figura 18 é possível visualizar a mesma seleção só que com efeito contrário. A cor rosa nos atributos representam o símbolo, em SQL,  $">>"$ 

Ao atributo Ano Civil/Mês foi aplicado o filtro que vem sendo aplicado em todas as queries, a variável acumulado até ao último mês.

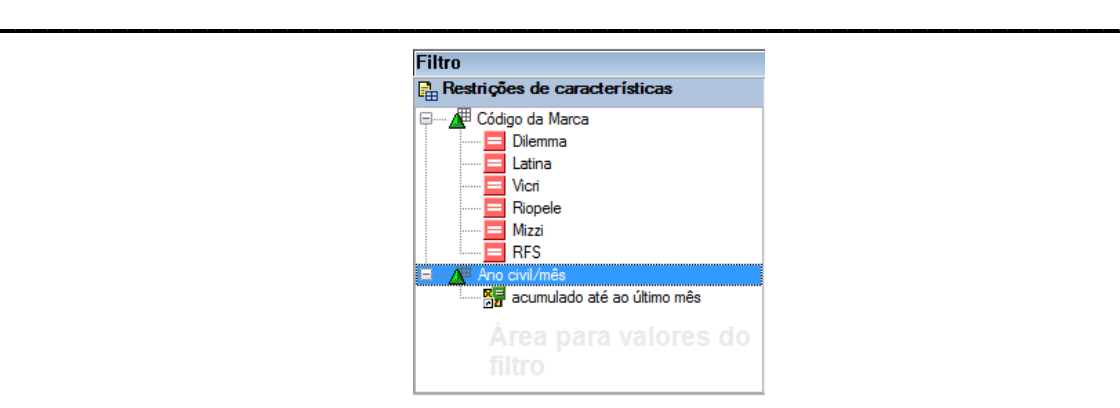

**Figura 18 - Restrições de caraterística RS\_ICMOV\_Q0002\_ME**

A query RS\_ICMOV\_Q0002\_TT também foi originada por via de uma cópia integral da query RS\_ICMOV\_Q0002. A construção desta *query* foi motivada pela necessidade de obtenção de um total de todos os cálculos. As duas *queries* anteriores visam os cálculos por loja para as marcas internas e externas, respetivamente, portanto, foi então criada esta terceira *query* sem qualquer filtro ao nível de marcas nas restrições de caraterísticas, o que possibilitou obter o resultado total da soma dos cálculos das marcas internas com as externas.

A Figura 19 representa a *query* RS\_ICMOV\_Q0003. Esta query foi construída com objetivo de listar as vendas líquidas das marcas por Lojas. A necessidade de criação desta *query* deve-se à existência de um relatório atual, através do qual os *stakeholders* recebem o valor das vendas líquidas das marcas por loja. As marcas que pretendem ser alvo de análise são a Dilemma, Latina, Mizzi, RFS, Tecido e as restantes, representadas por uma coluna designada por Outras.

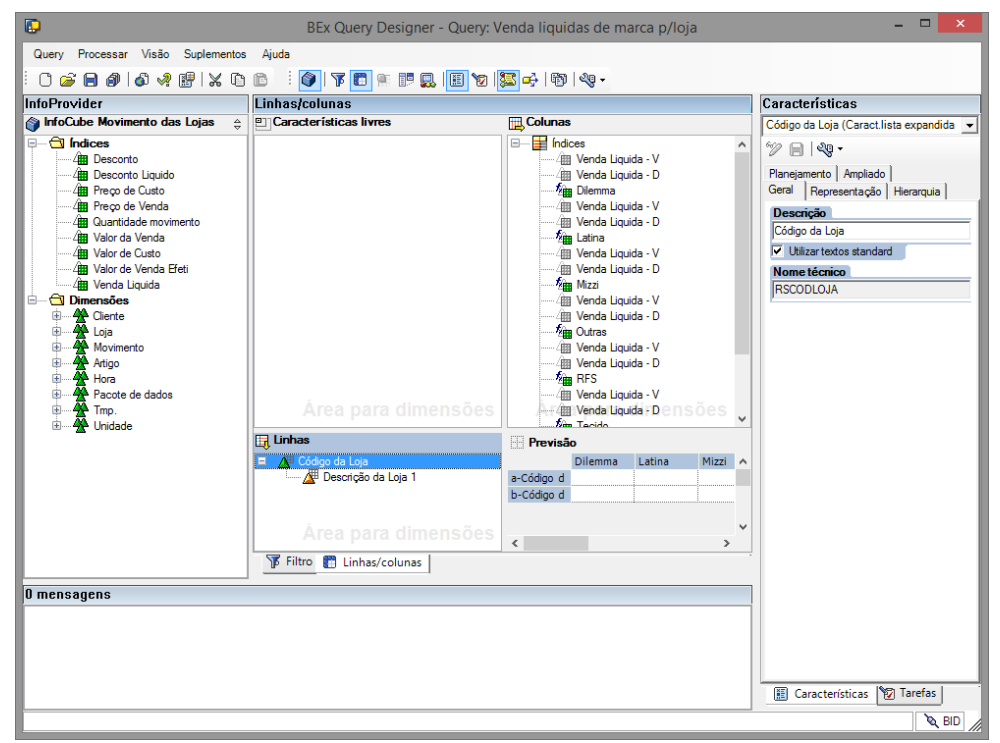

**Figura 19 - Query RS\_ICMOV\_Q0003**

A Figura 20 ilustra a estrutura das colunas criadas com perspetiva no resultado final pretendido.

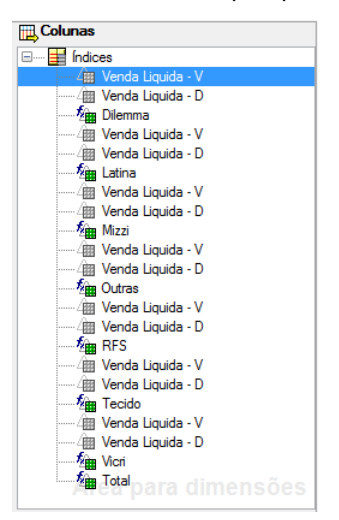

**Figura 20 - Estrutura colunas Query RS\_ICMOV\_Q0003**

A Figura 21 representa a seleção das vendas líquidas referentes às vendas e às devoluções da marca Dilemma. Este processo foi replicado para todas as outras seleções divergindo apenas na marca selecionada, excetuando-se as seleções realizadas para o cálculo das vendas líquidas de tecidos onde foi feito um filtro com base no código de família Tecidos.

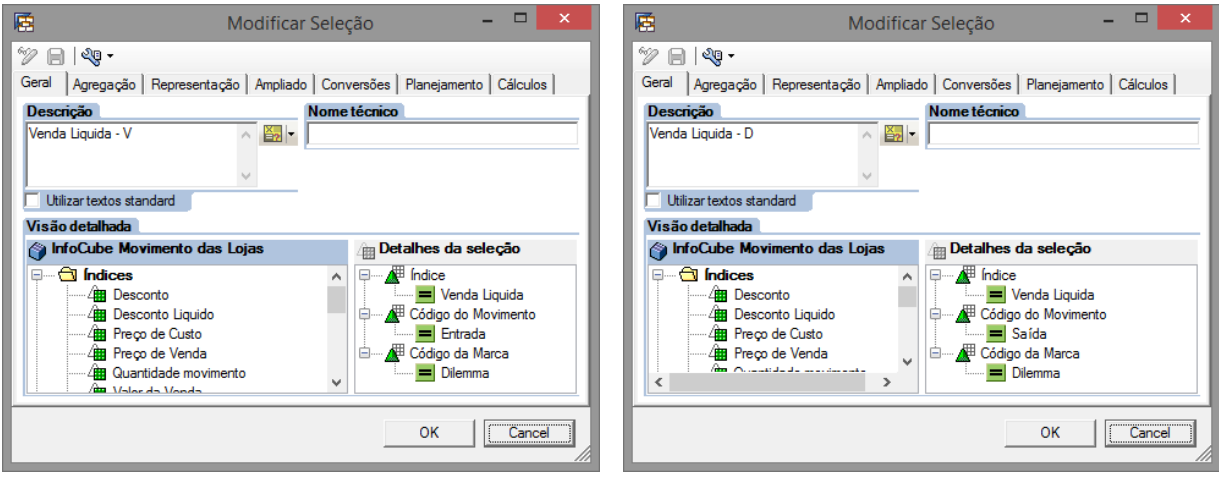

**Figura 21 – Seleção Vendas Liquidas Dilemma**

A Figura 22 representa a fórmula de cálculo das vendas líquidas referentes à marca Dilemma. Este cálculo é realizado com base na subtração entre a seleção do valor líquido referente às vendas e o referente às devoluções.

Esta query apresenta apenas a variável acumulado até ao mês anterior como filtro no infoObject Ano Civil/Mês nas restrições de caraterísticas.

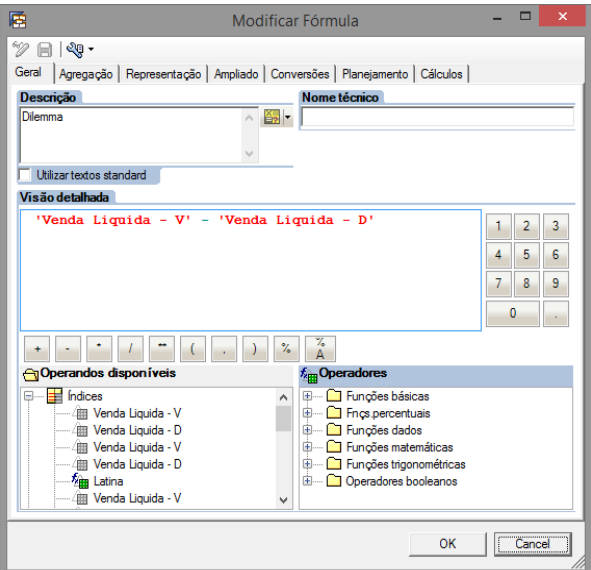

**Figura 22 – Fórmula de cálculo das vendas Liquidas Dilemma**

A Figura 23 representa a *query* RS\_ICMOV\_Q0004. Esta *query* foi construída com base na estrutura em que acenta a *query* RS\_ICMOV\_Q0003. Esta *query* foi construída com intuito de calcular a margem bruta das marcas Dilemma, Latina, Mizzi, Vicri, RFS, dos Tecidos e das restantes.

\_\_\_\_\_\_\_\_\_\_\_\_\_\_\_\_\_\_\_\_\_\_\_\_\_\_\_\_\_\_\_\_\_\_\_\_\_\_\_\_\_\_\_\_\_\_\_\_\_\_\_\_\_\_\_\_\_\_\_\_\_\_\_\_\_\_\_\_\_\_

A Margem Bruta é obtida através da subtração entre o valor líquido das vendas e o preço de custo dos artigos, portanto, para cada coluna que se pretende disponibilizar, será necessário realizar um cálculo auxiliar do valor líquido e do preço de custo para cada marca a analisar. Esta análise de MB por marca também feita por loja.

Esta query apresenta a variável acumulado até ao mês anterior como filtro nas restrições de caraterística.

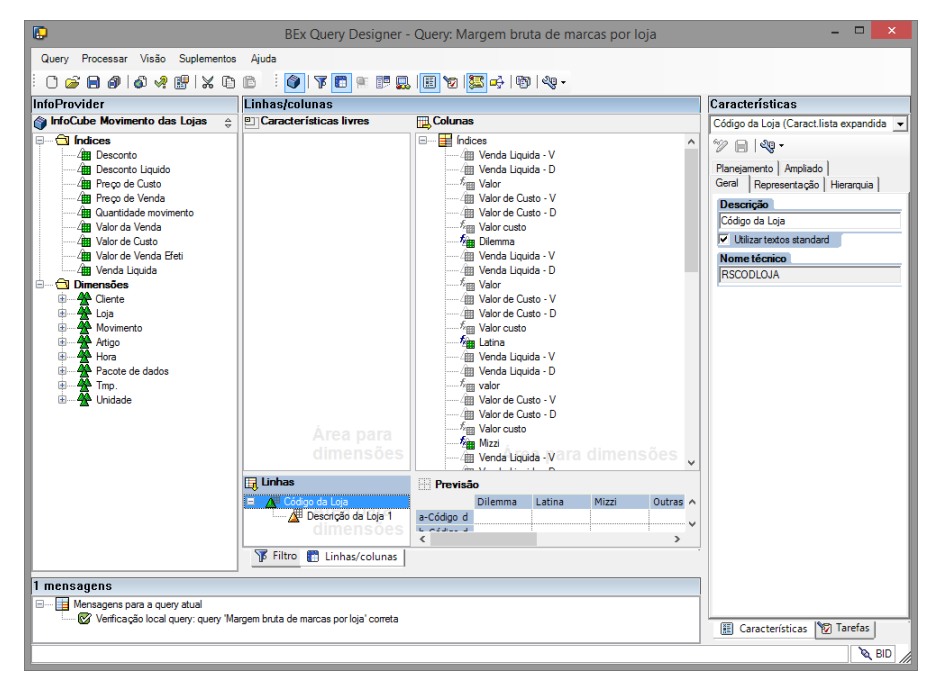

**Figura 23 - Query RS\_ICMOV\_Q0004**

A Figura 24 representa a *query* RS\_ICMOV\_00005. Esta *query* foi construída com intuito de listar a quantidade, o valor líquido, o total de desconto, a MB (%), a MB (€) das cinco famílias de artigos mais vendidas por lojas.

A construção das colunas, nomeadamente, o cálculo da quantidade, valor líquido, desconto e margens brutas foi realizada conforme foi realizado nas *queries* anteriores, por via de seleções e de fórmulas. Ao nível das colunas, colocou-se o *infoObject* descrição da loja e o Código de Família de Artigos, por forma a poder obter o TOP 5 das famílias por loja.

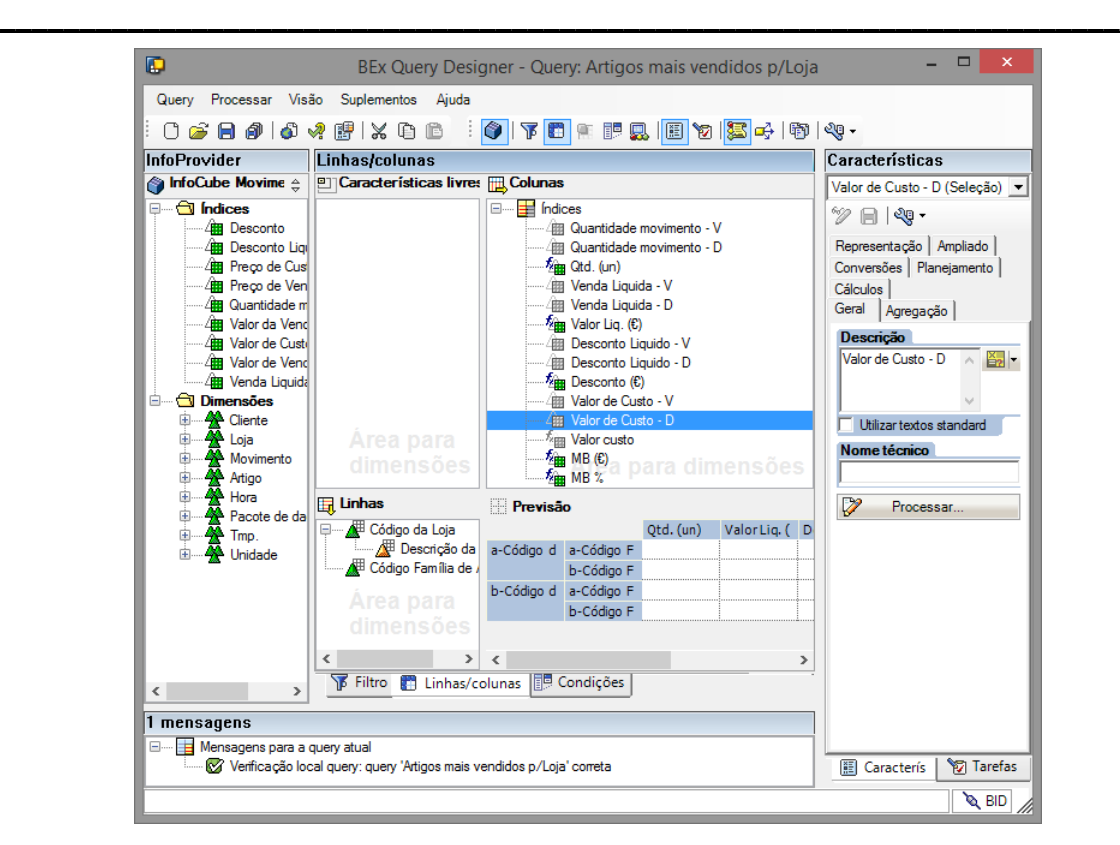

**Figura 24 - Query RS\_ICMOV\_Q0005**

A Figura 25 representa a lista de condições criadas na query RS\_ICMOV\_Q0005. As condições no BEx Query Designer permitem refinar/filtrar o output final da query.

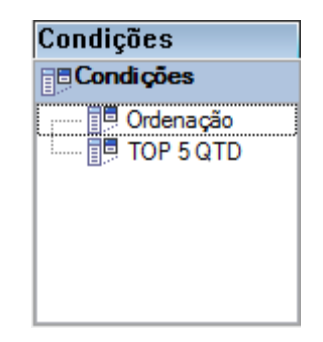

**Figura 25 - Condições Query RS\_ICMOV\_Q0005**

A Figura 26 representa a definição das condições referentes à query RS\_ICMOV\_Q0005. Na primeira condição descrita na Figura 26, denominada por Ordenação, foi aplicada a condição Top N sobre a coluna Valor Liq. (€). Esta condição lista os resultados ordenados de forma descendente.

\_\_\_\_\_\_\_\_\_\_\_\_\_\_\_\_\_\_\_\_\_\_\_\_\_\_\_\_\_\_\_\_\_\_\_\_\_\_\_\_\_\_\_\_\_\_\_\_\_\_\_\_\_\_\_\_\_\_\_\_\_\_\_\_\_\_\_\_\_\_

A segunda condição descrita pela Figura 26, denominada por TOP 5 QTD, filtra as cinco famílias com maior quantidade vendida por via da condição Top N.

Com as duas condições ativas, no resultado final, por cada loja irão surgir apenas cinco linhas referentes ao TOP 5 de quantidades vendidas, ordenadas descendentemente pelo valor liquido.

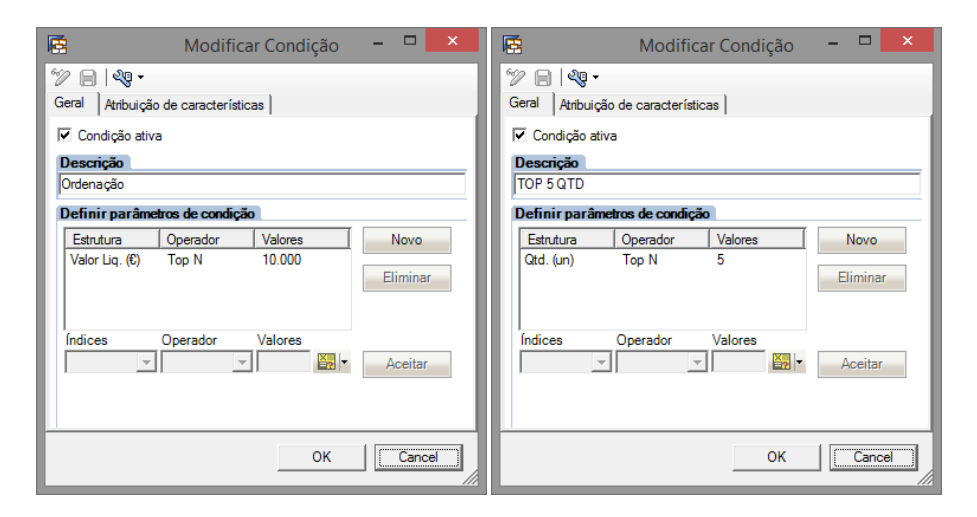

**Figura 26 – Definição das condições**

A Figura 27 ilustra a *query* RS\_ICMOV\_00021. Esta *query* foi criada devido a necessidade de, posteriormente desenvolver um relatório que possa vir a substituir um outro atual, designado por Mapa DDR. Este relatório tem como principal objetivo fornecer dados sobre as vendas líquidas das lojas relativas ao dia anterior, ao acumulado do mês atual e ao acumulado do ano atual.

A construção de toda esta envergadura levou a que fosse desenvolvida uma estrutura ligeiramente diferente das anteriores. Tipicamente, ao nível das colunas colocam-se os índices e ao nível das linhas colocam-se filtros que possam distribuir os valores associados aos índices pelas respetivas linhas de resultado. Neste caso, ao nível das colunas foi montada uma estrutura por via de sete seleções. Cada seleção representada na área das colunas possui como filtro o *infoObject* Código da loja, através do qual é fixado um valor referente à loja em questão. Existem também três seleções de totais, que são a seleção Lojas Riopele, a seleção Lojas Vicri e o Total Riopele *Stores*. A seleção Lojas Riopele tem

como filtro os códigos das lojas de Fábrica, Boavista e Braga, já a seleção Lojas Vicri tem como filtro a loja Vicri Porto e Vicri Foz. A seleção Total Riopele Stores representa a soma dos valores de todas as lojas.

\_\_\_\_\_\_\_\_\_\_\_\_\_\_\_\_\_\_\_\_\_\_\_\_\_\_\_\_\_\_\_\_\_\_\_\_\_\_\_\_\_\_\_\_\_\_\_\_\_\_\_\_\_\_\_\_\_\_\_\_\_\_\_\_\_\_\_\_\_\_

Ao nível das linhas foi montada uma estrutura com base em três fórmulas distintas, o valor líquido referente ao dia anterior, o cálculo do valor líquido referente ao mês atual e o cálculo do valor líquido referente ao ano atual. Para a determinação destes valores foi necessário recorrer a seleções para cálculo auxiliar por forma a recolher os valores das vendas e das devoluções para, na fórmula, extrair o segundo ao primeiro e, portanto, determinar o valor líquido para o intervalo selecionado.

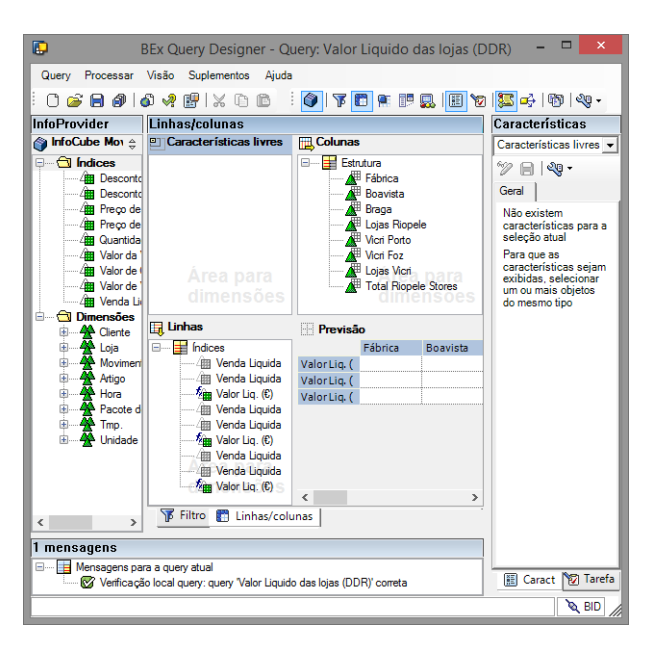

**Figura 27 - Query RS\_ICMOV\_Q0021**

A Figura 28 representa as duas primeiras seleções, representadas na área das linhas da Figura 27. Estas seleções tem como filtro a variável Ontem sobre o infoObject Dia do calendário que irá filtrar os resultados dessa linha ao dia anterior ao que a query for executada. Seguidamente, criou-se uma fórmula onde é realizada a operação de subtração das devoluções às vendas.

### Anexo E – Criação dos elementos do SAP BW

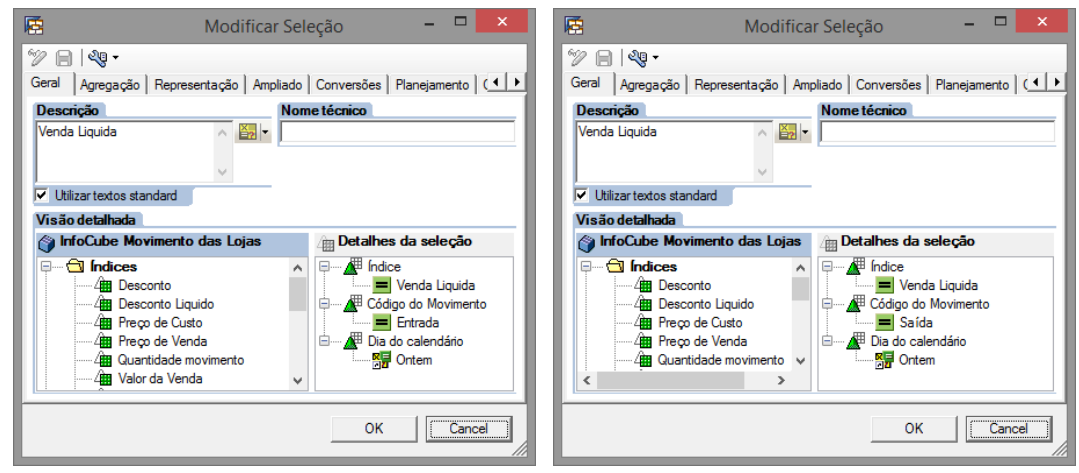

\_\_\_\_\_\_\_\_\_\_\_\_\_\_\_\_\_\_\_\_\_\_\_\_\_\_\_\_\_\_\_\_\_\_\_\_\_\_\_\_\_\_\_\_\_\_\_\_\_\_\_\_\_\_\_\_\_\_\_\_\_\_\_\_\_\_\_\_\_\_

**Figura 28 - Seleções Venda Liquida Dia Anterior**

A Figura 29 representa a terceira e quarta seleção da área das linhas da Figura 27. Ambas as seleções tem como filtro a variável Último mês sobre o *infoObject* Ano Civil/Mês. Foi necessário recorrer a esta variável devido à inexistência de uma variável referente ao mês atual, no entanto incrementou-se uma unidade a esta variável, garantindo assim que apresentará sempre o mês necessário para o efeito. Seguidamente, criou-se uma fórmula onde é realizada a operação de subtração das devoluções às vendas.

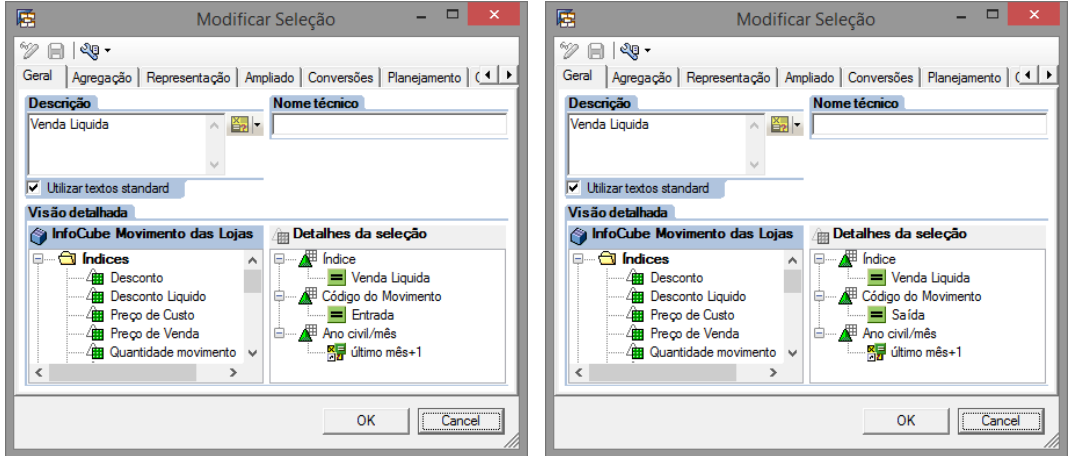

**Figura 29 - Seleções Venda Líquida Mês Atual**

A Figura 30 representa as últimas duas seleções, ambas representadas na área das linhas da Figura 27. Estas seleções tem como filtro a variável Ano corrente sobre o *infoObject* Ano civil que irá filtrar os resultados dessa linha ao ano atual em que a *query* for executada. Seguidamente, criou-se uma fórmula onde é realizada a operação de subtração das devoluções às vendas.

\_\_\_\_\_\_\_\_\_\_\_\_\_\_\_\_\_\_\_\_\_\_\_\_\_\_\_\_\_\_\_\_\_\_\_\_\_\_\_\_\_\_\_\_\_\_\_\_\_\_\_\_\_\_\_\_\_\_\_\_\_\_\_\_\_\_\_\_\_\_

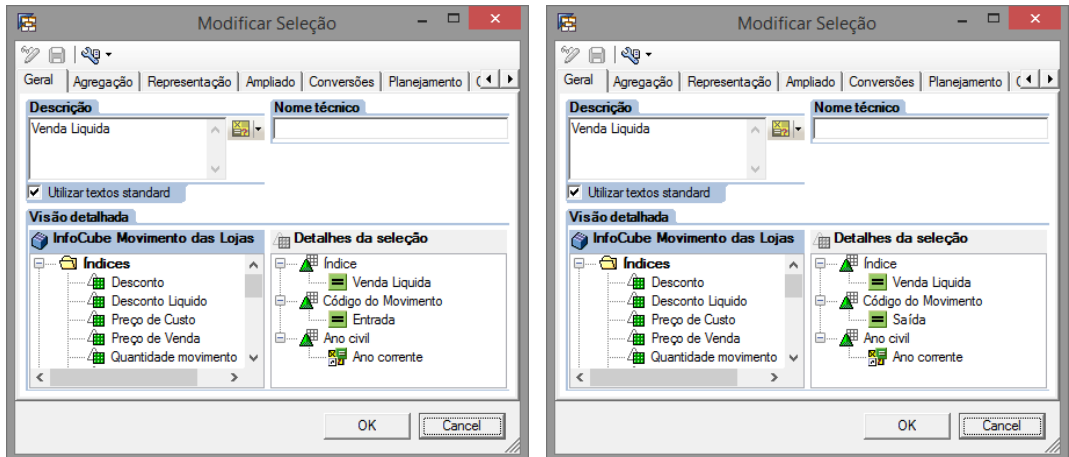

**Figura 30 - Seleções Venda Líquida Ano Atual**

A *query* RS\_ICMOV\_Q0022, ilustrada pela Figura 31, apresenta o total de valor líquido distribuído pelos meses do calendário e pretende apresentar o valor líquido mensal referente ao ano atual e ao ano anterior. Esta *query* surgiu já que se perspetivou a criação de um gráfico de barras apresentando a distribuição mensal do valor líquido ao longo do ano atual tal como no ano anterior.

A estrutura da coluna resume-se à criação de doze seleções, nas quais foi colocado um filtro referente ao mês pretendido sobre o infoObject Mês do calendário.

Relativamente às colunas, o processo foi semelhante ao utilizado na query RS\_ICMOV\_Q0021, foram feitas duas seleções para cálculo do valor líquido associado às vendas e às devoluções do ano corrente e, posteriormente, foi criada uma fórmula que determina o valor líquido total por via da subtração entre as duas. Foi repetido o mesmo processo para a determinação do valor líquido do ano anterior ao ano em que a query é processada.

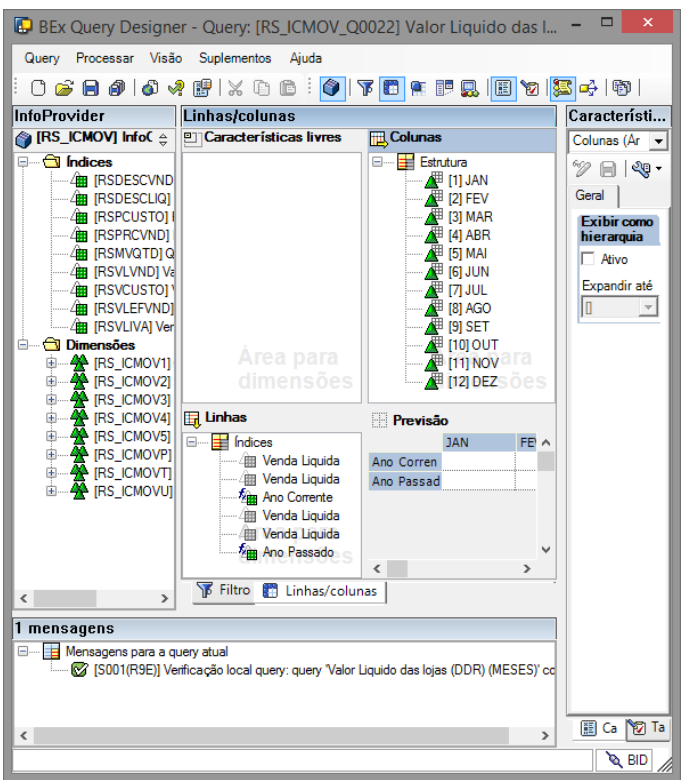

**Figura 31 - Query RS\_ICMOV\_Q0022**

A query RS\_ICMOV\_Q0022\_1, ilustrada pela Figura 32, apresenta o valor líquido das lojas, detalhadamente, segundo os dias do mês atual. Esta query apresenta ao nível das colunas o valor líquido das vendas mensal distribuído pelas cinco lojas da área de retalho do grupo. O procedimento do cálculo das mesmas, foi obtido de igual forma como nas queries apresentadas anteriormente, isto é, por via de duas seleções do valor líquido, um para a venda e outro para as devoluções e de uma fórmula que calcula a subtração entre ambas.

Ao nível das linhas foi colocado o *infoObject* Dia do calendário que irá distribuir o valor líquido mensal das lojas pelos dias em que se verificam resultados relativos ao mês referente.

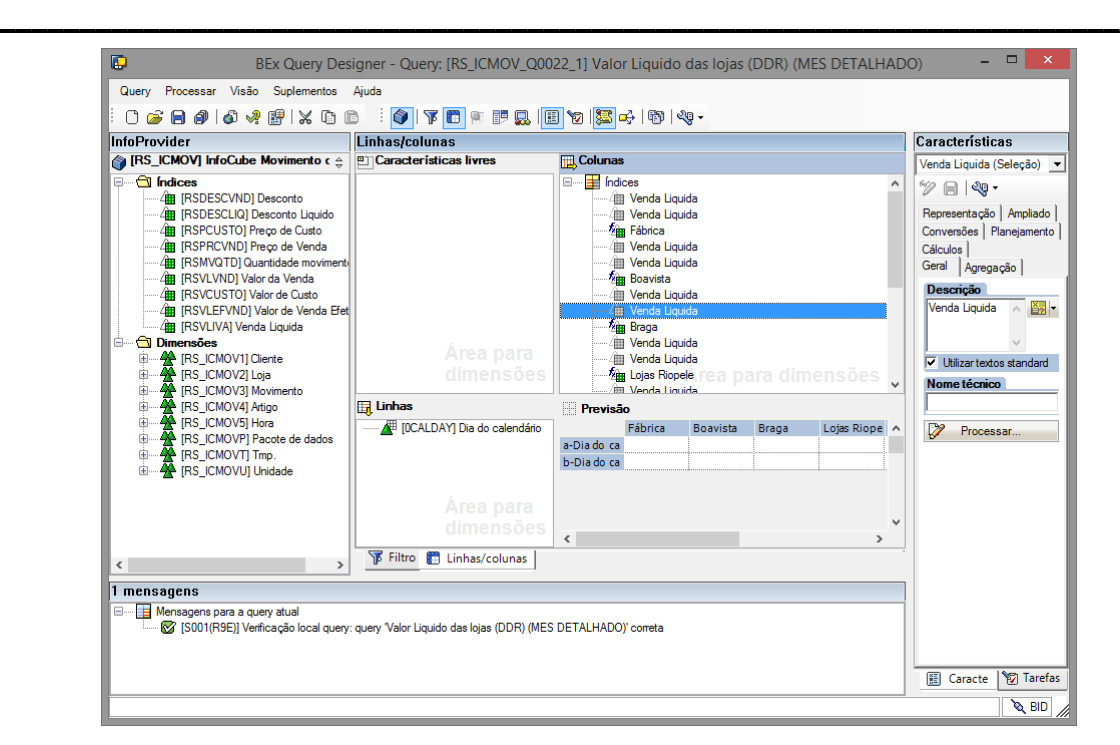

**Figura 32 - Query RS\_ICMOV\_Q0022\_1**

A definição dos arredondamentos de todas as *queries* foi realizada na seção caraterísticas, do lado direito da interface do menu do BEx *Query Designer*. Maioritariamente, nos cálculos intermédios foram definidos arredondamentos de apenas duas casas decimais, enquanto nos cálculos finais, tipicamente representados pelas fórmulas, foi definido um arredondamento às unidades.

Esta definição pode ser visualizada pela Figura 33, onde é possível verificar o menu de seleção de arredondamentos. Este menu permite arredondamentos até nove casas decimais.

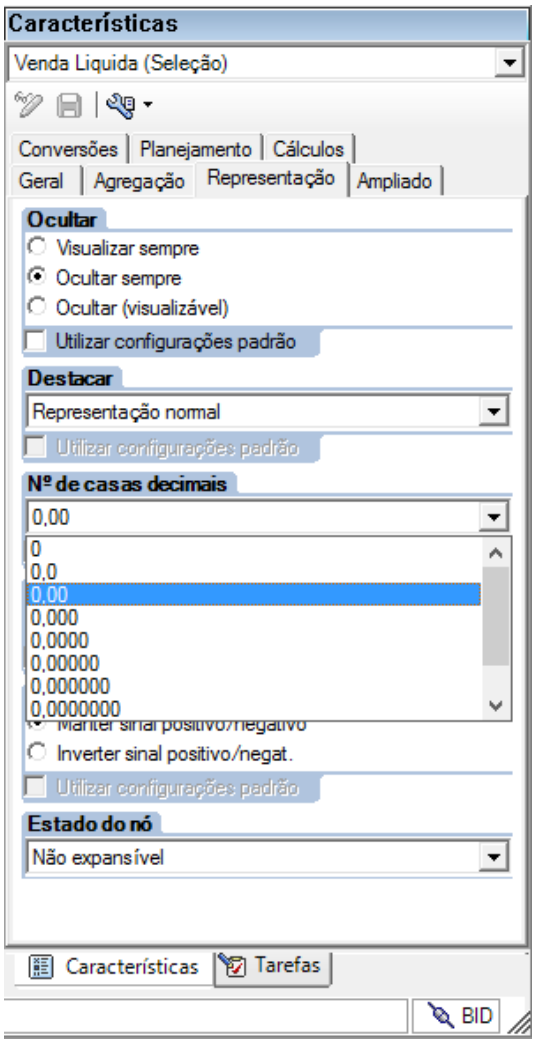

**Figura 33 - Definição de arredondamentos das Queries**

#### **Construção dos Relatórios no BEx Report Designer**

A presente seção detalha, passo a passo, a criação dos quatro relatórios desenvolvidas no âmbito do projeto. Todos os relatórios foram construídos com recurso à ferramenta BEx Report Designer da SAP. O processo de criação dos relatórios iniciou-se com a criação de uma *banner* que pudesse identificar a área Riopele *Stores* e, por sua vez, caraterizar os relatórios abrangidos pela mesma. A Figura 1 representa a *banner* criada e desenvolvida para dispor no cabeçalho de todos os relatórios a desenvolver. A imagem com o texto "Riopele Stores" já existia com essas cores e formato, optando-se apenas pela inserção de um contorno com as mesmas cores e com a disponibilização do contacto da fonte responsável pela emissão e suporte de toda a informação gerada.

\_\_\_\_\_\_\_\_\_\_\_\_\_\_\_\_\_\_\_\_\_\_\_\_\_\_\_\_\_\_\_\_\_\_\_\_\_\_\_\_\_\_\_\_\_\_\_\_\_\_\_\_\_\_\_\_\_\_\_\_\_\_\_\_\_\_\_\_\_\_

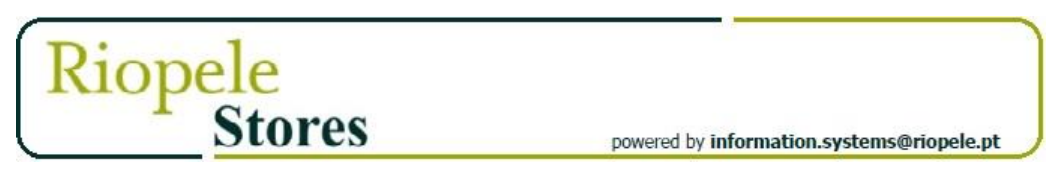

**Figura 1 - Banner Relatório**

A Figura 2 representa a interface do menu do BEx Report Designer. Para iniciar o processo de modelação do relatório, clicou-se, na folha branca, no botão direito do rato, surgindo as opções visíveis na Figura 1.

A primeira opção, Inserir *Data Provider*, permite ao utilizador a inserção de uma *query* na área principal do relatório enquanto a segunda opção, Inserir Seção *Report*, permite ao utilizador a inserção de uma linha na folha onde, seguidamente, é possível inserir texto e/ou imagens na mesma.

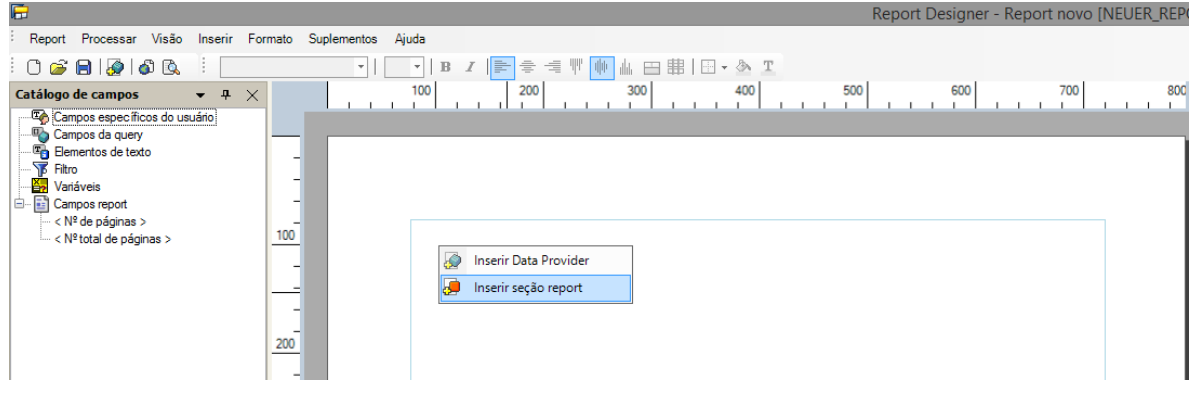

**Figura 2 - Criação de uma seção**

A Figura 3 apresenta a criação das seções de cabeçalho do relatório. Inicialmente criou-se na opção Cabeçalho de página, visível na área destacada na Figura 3. Após a criação do cabeçalho inseriu-se a banner definida anteriormente, já com as medidas da largura pretendida para o relatório. De seguida foram criadas 3 linhas sendo a primeira de margem para o texto existente na segunda linha a contar da *banner*. A linha com o texto "Acumulado de :" foi criada com o propósito de armazenar a variável temporal existente no *data provider* a ser carregado, por forma de permitir ao utilizador uma melhor perceção acerca do intervalo de datas do qual os resultados dizem respeito.

\_\_\_\_\_\_\_\_\_\_\_\_\_\_\_\_\_\_\_\_\_\_\_\_\_\_\_\_\_\_\_\_\_\_\_\_\_\_\_\_\_\_\_\_\_\_\_\_\_\_\_\_\_\_\_\_\_\_\_\_\_\_\_\_\_\_\_\_\_\_

Após a definição da estrutura de todo o cabeçalho criou-se uma nova seção report, da forma como é possível verificar na Figura 2 e, seguidamente, foram inseridas duas linhas, uma para conter o título que descreve o *data provider* a ser carregado e outra para dar algum espaçamento ao *data provider*. Todas as formatações, *layouts*, tamanhos das linhas e distâncias entre seções foram devidamente armazenadas para que, os próximos relatórios a desenvolver, se enquadrem com os relatórios já concluídos.

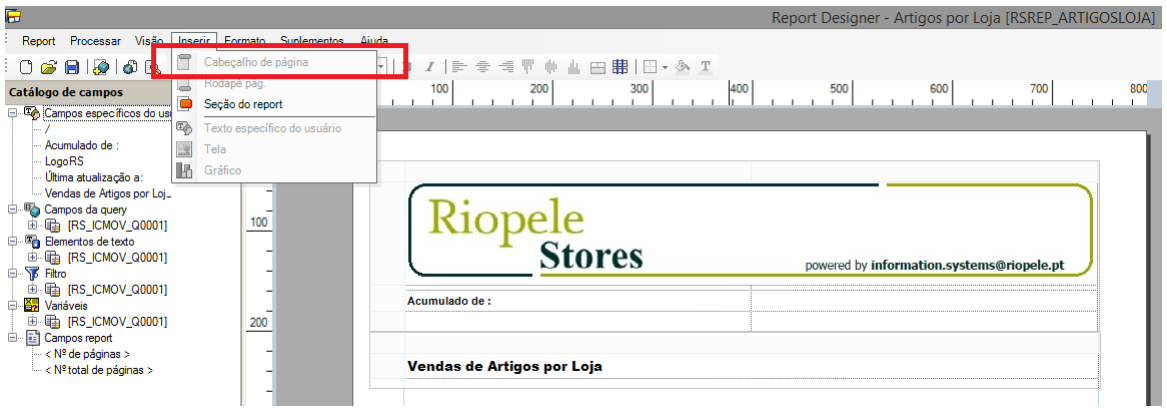

**Figura 3 - Criação das seções de cabeçalho do relatório**

A Figura 4 apresenta o resultado visível após a inserção do *data provider* pretendido no relatório que, neste caso, é a query RS\_ICMOV\_Q0001. A query não apresenta qualquer tipo de formatação.

\_\_\_\_\_\_\_\_\_\_\_\_\_\_\_\_\_\_\_\_\_\_\_\_\_\_\_\_\_\_\_\_\_\_\_\_\_\_\_\_\_\_\_\_\_\_\_\_\_\_\_\_\_\_\_\_\_\_\_\_\_\_\_\_\_\_\_\_\_\_

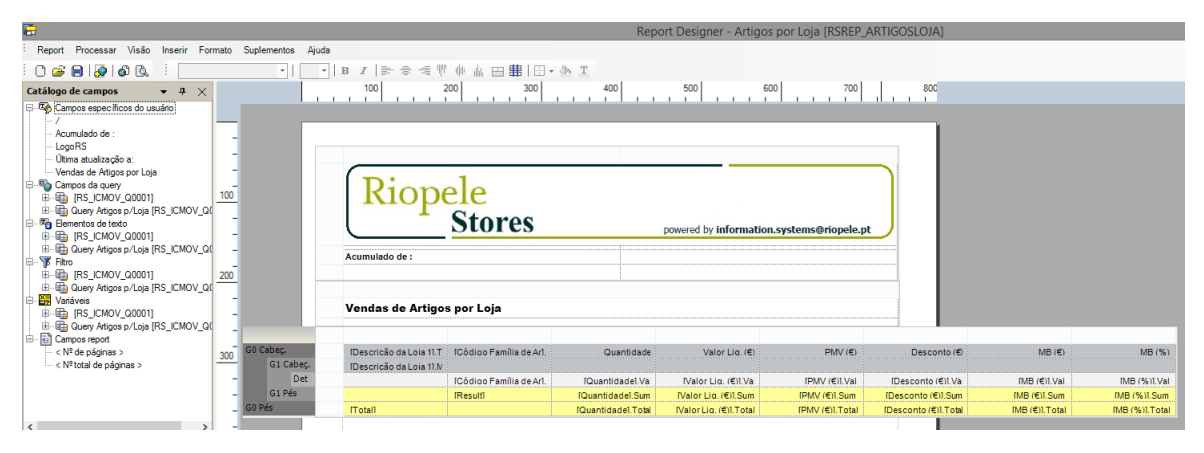

**Figura 4 - Inserção do Data Provider no Relatório**

A Figura 5 apresenta a estrutura do relatório RSEP\_ARTIGOSLOJA concluída. Esta estrutura já inclui o *data provider* devidamente formatado e com os valores mais relevantes devidamente destacados. Da seção variáveis foi também arrastada a variável " < acumulado até ao último mês> " referente à variável pela qual os dados da query são dispostos.

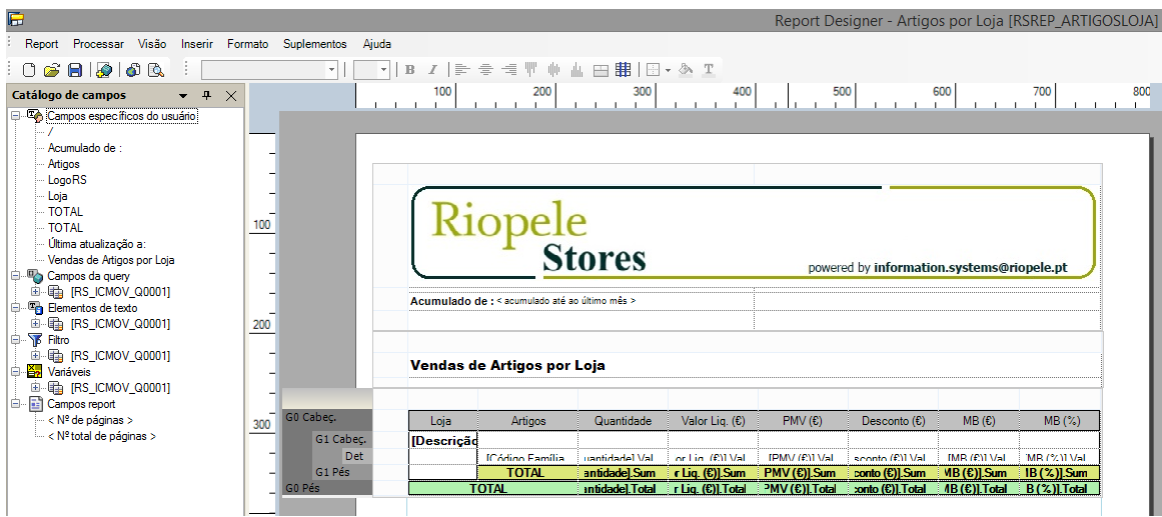

**Figura 5 - Conclusão do Relatório RSEP\_ARTIGOSLOJA**

A Figura 6 apresenta o relatório RSEP ARTIGOSLOJA2 que é composto pelas queries RS\_ICMOV\_Q0003, RS\_ICMOV\_Q0004 e RS\_ICMOV\_Q0005 e pretende listar as Vendas Líquidas, a margem bruta (%) e os Artigos mais vendidos (Por Loja). A construção do relatório teve por base a estrutura desenvolvida ao longo da construção do relatório RSEP\_ARTIGOSLOJA2, enquanto os títulos e a ordem de disponibilização das *queries* derivaram da estrutura existente nos relatórios, atualmente, a circular na empresa. A Figura 7 representa as caraterísticas após clique no cabeçalho das queries, visíveis no separador Catálogo de campos. Aqui é possível definir se o cabeçalho de uma query se repete ou não cada vez que a query ocupa mais que uma página de resultados.

\_\_\_\_\_\_\_\_\_\_\_\_\_\_\_\_\_\_\_\_\_\_\_\_\_\_\_\_\_\_\_\_\_\_\_\_\_\_\_\_\_\_\_\_\_\_\_\_\_\_\_\_\_\_\_\_\_\_\_\_\_\_\_\_\_\_\_\_\_\_

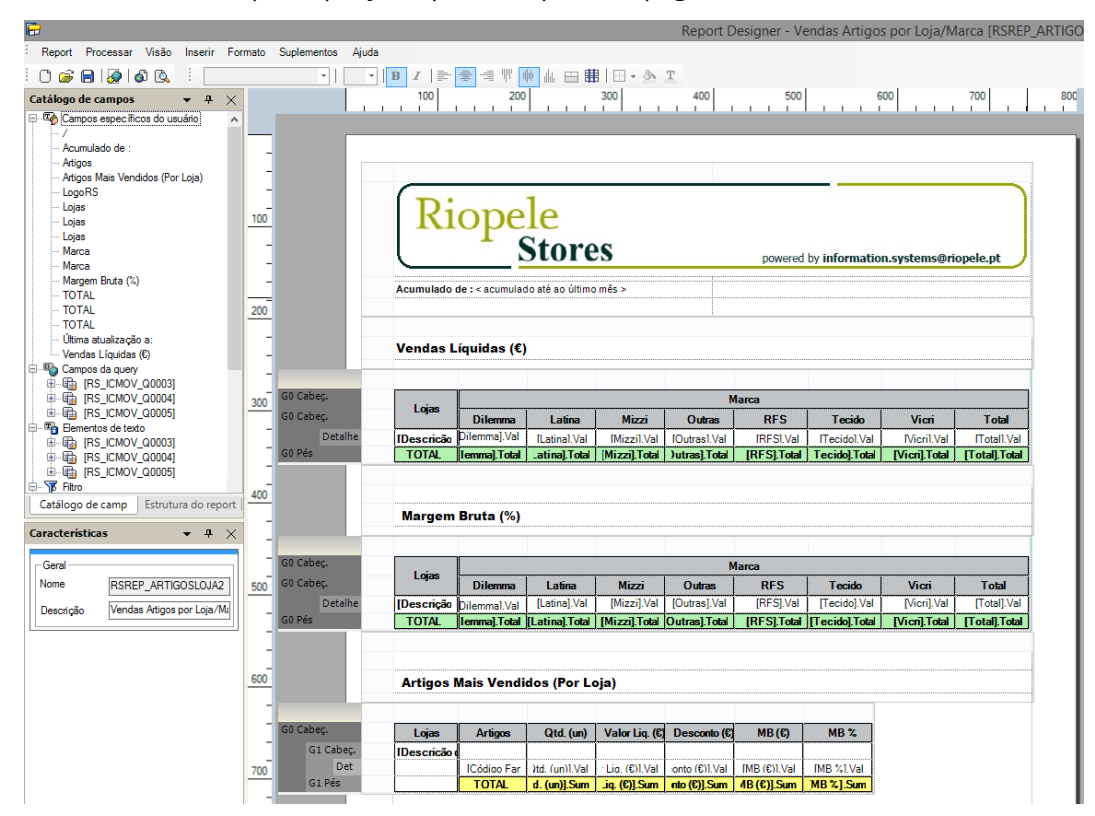

**Figura 6 - Relatório RSEP\_ARTIGOSLOJA2**

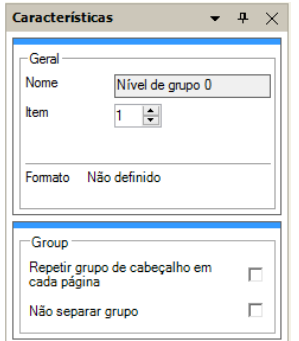

**Figura 7 - Caraterísticas dos cabeçalhos das queries**

A Figura 8 apresenta o relatório RSEP ARTIGOSLOJA3 que é composto pelas queries RS\_ICMOV\_Q0002, RS\_ICMOV\_Q0002\_ME e RS\_ICMOV\_Q0002\_TT e pretende listar as Vendas Líquidas por marca. A construção do relatório teve por base a estrutura desenvolvida ao longo da construção do relatório RSEP\_ARTIGOSLOJA2, enquanto os títulos e a ordem de disponibilização das queries derivaram da estrutura existente nos relatórios, atualmente, a circular na empresa. De referir que apesar de este relatório possuir três *queries*, elas funcionam como se fossem apenas uma, isto é a primeira possui o cabeçalho e analisa as marcas próprias, enquanto a segunda e a terceira, apresentam as marcas externas e os totais, respetivamente. As duas últimas queries não apresentam qualquer tipo de cabeçalho pois, visto que estão as três juntas umas às outras, quando o relatório for gerado, causarão a impressão de aparentar ser apenas uma query.

| 后                                                                                                    |                                                                                                    |                                              |                                                 |                              |                                    | Report Designer - Vendas Liquidas por marca [RSREP_ARTIGOSLOJA3]                                                                                                    |                                               |                                                 |                                                                 |                        |  |  |  |
|----------------------------------------------------------------------------------------------------|----------------------------------------------------------------------------------------------------|----------------------------------------------|-------------------------------------------------|------------------------------|------------------------------------|----------------------------------------------------------------------------------------------------|-----------------------------------------------|-------------------------------------------------|-----------------------------------------------------------------|------------------------|--|--|--|
| Report Processar Visão<br>Inserir Formato Suplementos Ajuda                                                                                                    |                                                                                                    |                                              |                                                 |                              |                                    |                                                                                                    |                                               |                                                 |                                                                 |                        |  |  |  |
| 0 6 8 1 5 6 6                                                                                                    | <mark>B</mark> Z   ╞ │ ╤ │ ╤ │ ╤ │ ╙ │ ║ │ │ ├── 田 │ ├── ◆ ┸<br>$\mathbf v$                                                                                                    |                                              |                                                 |                              |                                    |                                                                                                    |                                               |                                                 |                                                                 |                        |  |  |  |
| $- + \times$<br><b>Estrutura do report</b><br>Cabeçalho de página<br>Header / Footer<br>i Seção do report<br>由 Static Block<br>RS_ICMOV_Q0002<br>画 <mark>图 Nível de grupo 0</mark><br>RS_ICMOV_Q0002_ME<br>100<br>$\overline{\mathbb{B}}$ $\overline{\mathbb{S}}$ Nível de grupo 0<br>RS_ICMOV_Q0002_TT<br>画 <mark>图 Nível de grupo 0</mark><br>Aodapé pág.<br>画 Header / Footer<br>200 | 100<br>200<br>700<br>1000<br>1100<br>300<br>500<br>600<br>800<br>900<br>400<br><b>Stores</b><br>powered by information.systems@riopele.pt<br>Acumulado de : < acumulado até ao último mês > |                                              |                                                 |                              |                                    |                                                                                                    |                                               |                                                 |                                                                 |                        |  |  |  |
|                                                                                                    | <b>Vendas Líquidas Por Marca</b>                                                                                                    |                                              |                                                 |                              |                                    |                                                                                                    |                                               |                                                 |                                                                 |                        |  |  |  |
|                                                                                                    |                                                                                                    |                                              |                                                 |                              |                                    |                                                                                                    |                                               |                                                 |                                                                 |                        |  |  |  |
| G0 Cabec.<br>G0 Cabec.                                                                                                    | <b>Marca</b>                                                                                                    | <b>Vicri NS</b>                              | Fábrica                                         |                              | <b>Boavista</b>                    | <b>Vicri Foz</b>                                                                                                    |                                               | <b>Braga</b>                                    | Total                                                           |                        |  |  |  |
| 300<br>Det                                                                                                    | Valor (6<br><b>TC Adian do Moned Mar</b><br>(PST 37-4)                                                                                                    | MB%<br>Qtd.<br><b>CEMA</b><br><b>GALLANT</b> | Valor (6<br>Qtd.<br>(P)1.37-1<br><b>GALLANT</b> | MB % Valor (€<br>100134      | Qtd.<br><b>GRAT MAIL</b><br>(1364) | MB % Valor (€<br>Qtd.<br><b>GRATISTIC</b><br>1001134                                                                                                    | MB $\chi$ Valor (€)<br><b>COMPA BETRO MAL</b> | $MB \, z$<br>Qtd.<br>saled Med<br><b>71 Mai</b> | Valor $(E)$<br>Qtd.<br><b>ICM 13741</b><br><b>Ins (P)1 Mail</b> | MB%<br><b>M/1 M/41</b> |  |  |  |
| GO Pés                                                                                                    | <b>Total Marcas Próprias</b>                                                                                                    | <b>C)I.Total del.Total</b><br>I.Total        | [C]]. Total de]. Total                          | [.Total [C]].Total de].Total |                                    | [.Total [C]].Total de].Total                                                                                                    | Total   (C)  Total de] Total                  |                                                 | Total   Ir (C)  Total   Otd.] Total                             | [4] Total              |  |  |  |
|                                                                                                    |                                                                                                    |                                              |                                                 |                              |                                    |                                                                                                    |                                               |                                                 |                                                                 |                        |  |  |  |
| Det                                                                                                    | TC Adian da Manuel Mor                                                                                                    | WILL MALL CARL MALL<br><b>VEMAL</b>          | <b>IPM Material Adapt Mater</b>                 | <b>IPM MALL</b><br>71,5740   | <b>Gold Mail</b><br>$1.134 - 1.04$ | <b>TIME MALL MALL COVER</b>                                                                                                    |                                               | <b>TANTA AND LOCAL CONTRACT</b>                 | <b>Tech (PM, Med.)</b><br><b>TOMA 1 MAIL</b>                    | 9/13/60                |  |  |  |
| G0 Pés                                                                                                    | Total Marcas Externas [C]]. Total de]. Total                                                                                                    |                                              |                                                 |                              |                                    | Total (C)  Total de] Total   Total (C)  Total de]  Total   ITotal (C)  Total de]  Total   ITotal (C)  Total de]  Total   ITotal   ITotal   ITotal   ITotal Qtd]  Total Qtd]  Total   ITotal Gill                               |                                               |                                                 |                                                                 |                        |  |  |  |
| 400                                                                                                    |                                                                                                    |                                              |                                                 |                              |                                    |                                                                                                    |                                               |                                                 |                                                                 |                        |  |  |  |
| Catálogo de camp<br>Estrutura do report<br>GO Pés<br>the control of the con-                                                                                                    | Total                                                                                                    |                                              |                                                 |                              |                                    | Kiltota del Tota (Kiltota del Tota del Tota (Kiltota del Tota del Tota (Kiltota del Tota (Kiltota Kiltota del Tota del Tota del Tota del Tota del Tota del Tota (Kiltota del Tota del Tota del Tota del Tota del Tota del Tota |                                               |                                                 |                                                                 |                        |  |  |  |

**Figura 8 - Relatório RSEP\_ARTIGOSLOJA3**

A Figura 9 apresenta o relatório RSEP ARTIGOSLOJA5 que é composto pelas queries RS\_ICMOV\_Q0022\_1, RS\_ICMOV\_Q0021 e RS\_ICMOV\_Q0022 e pretende listar as Faturação das lojas e a distribuição mensal do valor Líquido. A construção do relatório teve por base a estrutura desenvolvida ao longo da construção do relatório RSEP\_ARTIGOSLOJA2, enquanto os títulos e a ordem de disponibilização das *queries* derivaram da estrutura existente nos relatórios, atualmente, a circular na empresa. Inicialmente, não estava prevista a construção deste relatório, surgindo apenas a proposta aquando da construção dos relatórios anteriores. O Tópico 1 surgiu da necessidade de automatizar um relatório já existente que sofre atualização manual, diariamente, enquanto o segundo surgiu por proposta da parte da chefia do departamento de sistemas de informação, tendo sido devidamente aprovado o seu resultado final.

\_\_\_\_\_\_\_\_\_\_\_\_\_\_\_\_\_\_\_\_\_\_\_\_\_\_\_\_\_\_\_\_\_\_\_\_\_\_\_\_\_\_\_\_\_\_\_\_\_\_\_\_\_\_\_\_\_\_\_\_\_\_\_\_\_\_\_\_\_\_

A construção do Tópico 2 tem por base uma seção *report*, a qual permite a possibilidade de inserção de uma área para gráficos, onde é possível, após a sua criação, selecionar a query pretendida para o efeito.

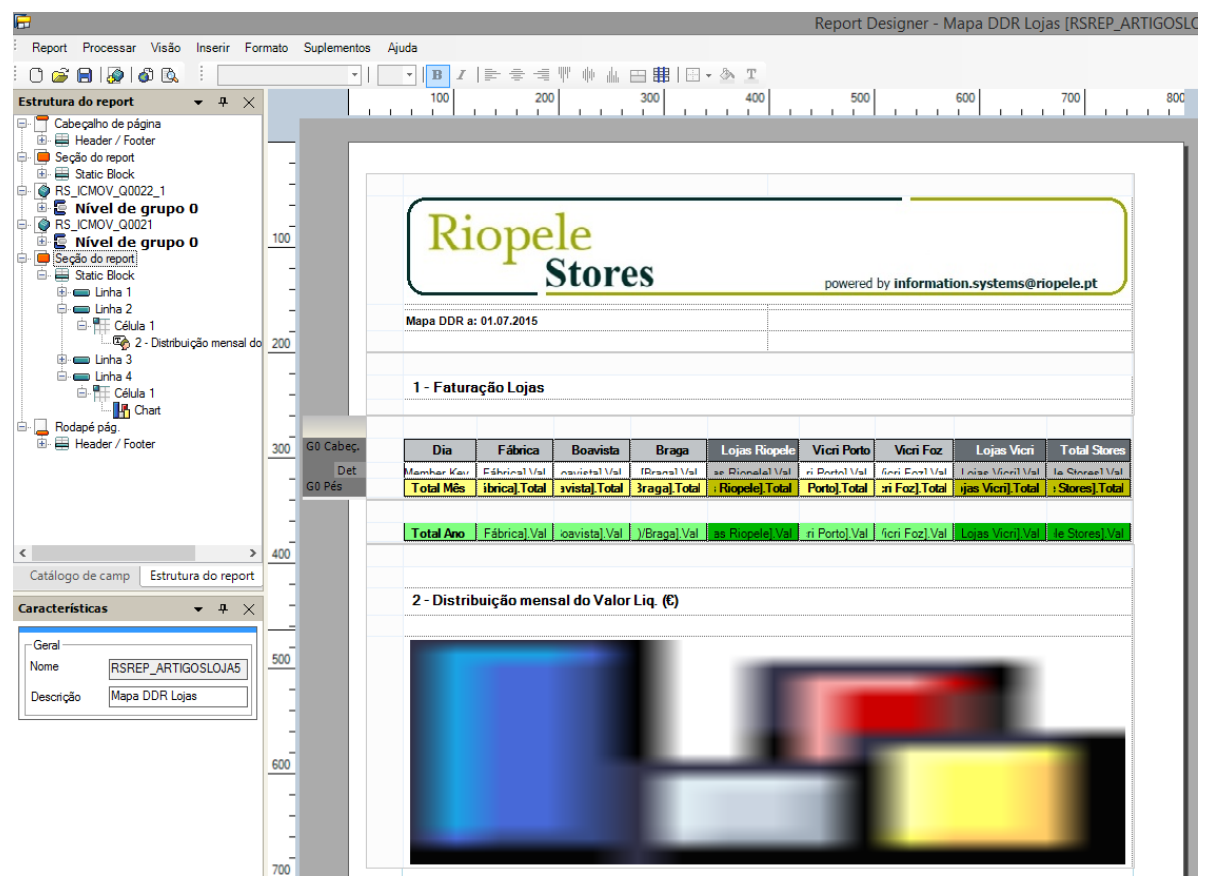

**Figura 9 - Relatório RSEP\_ARTIGOSLOJA5**

A Figura 10 ilustra o menu gráfico que permite ajustar e definir todas as configurações globais, definir eixos, cores, tamanhos, descrições tal como o tipo de gráfico pretendido para o efeito.

\_\_\_\_\_\_\_\_\_\_\_\_\_\_\_\_\_\_\_\_\_\_\_\_\_\_\_\_\_\_\_\_\_\_\_\_\_\_\_\_\_\_\_\_\_\_\_\_\_\_\_\_\_\_\_\_\_\_\_\_\_\_\_\_\_\_\_\_\_\_

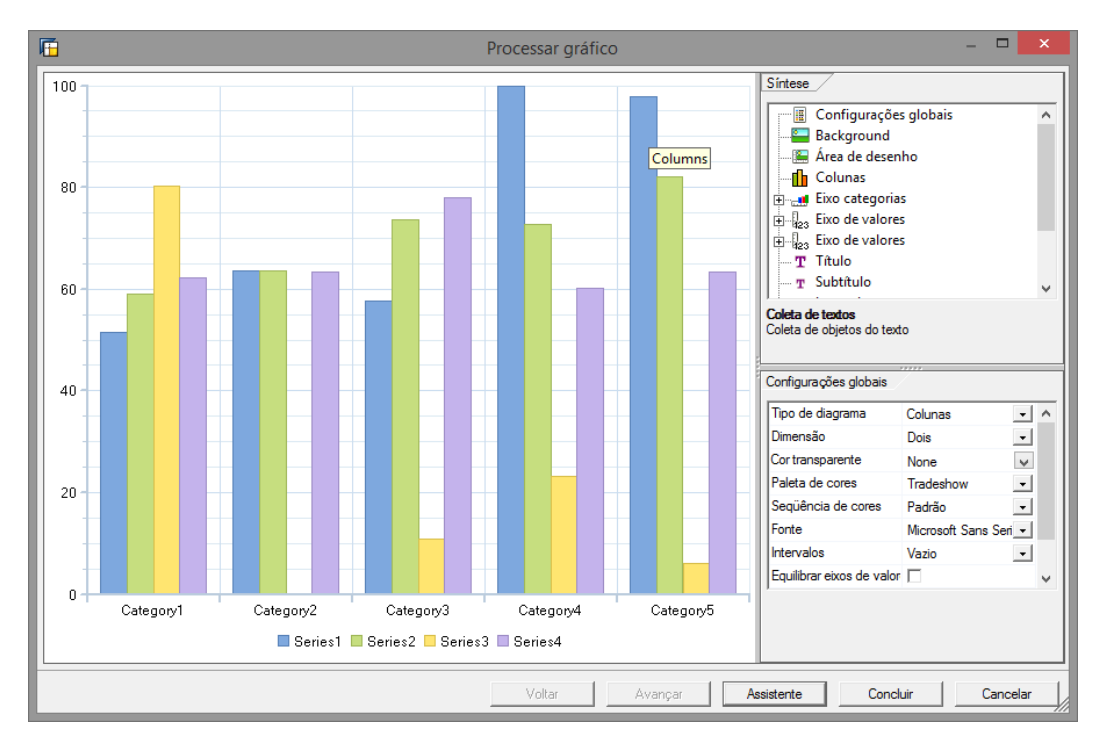

**Figura 10 - Menu de Processamento do gráfico**

# **Anexo F – Relatórios Antigos**

O presente anexo detalha os relatórios antigos a circular na organização e gerados de forma manual e que, através dos quais, foram desenvolvidos os novos relatórios, suportados pelo Data Warehouse desenvolvido.

| <b>ARTIGOS POR LOJA</b><br>Valor Liq. $(\epsilon)$<br>Qtd.<br>PMV $(E)$<br>Desconto(€)<br><b>MB%</b><br>Loja<br><b>Artigos</b><br>MB $(\epsilon)$<br>7 220,53<br><b>Outros roupa</b><br>587<br>12,30<br>42,17<br>$-1516,79$<br>448<br>6 777,14<br>15,13<br>12,25<br>$-6250,33$<br>Casaco<br>Calça<br>757<br>6 629,10<br>8,76<br>24,50<br>-4 127,67<br>6 086,22<br>10,99<br>Vestido<br>554<br>29.44<br>$-4366,38$<br>Blazer<br>163<br>4 700,20<br>28,84<br>17,03<br>$-845,80$<br>Camisa<br>345<br>4 306,17<br>12,48<br>24,46<br>246,00<br>Fato<br>66<br>2981,29<br>45,17<br>13,32<br>$-283,71$<br>Sobretudo<br>93<br>2929,22<br>31,50<br>48,37<br>$-1535,28$<br>Camisola<br>-495<br>290<br>2 155,62<br>7,43<br>33,74<br>$-1064,70$<br>Rlusa<br>7,00<br>$-917,02$<br>-48<br>274<br>1918,55<br>10.62<br><b>Boavista</b><br>Saia<br>230<br>1736,58<br>7.55<br>3.05<br>$-1456,65$<br>$-849$<br><b>Acessórios</b><br>6,82<br>$-888,48$<br>$-559$<br>283<br>1618,45<br>5,72<br>Polo<br>-399<br>233<br>1310,83<br>5,63<br>4,33<br>$-513,73$<br><b>T-Shirt</b><br>1%<br>264<br>1 163,78<br>4,41<br>1,76<br>12,43<br>Sweat<br>152<br>748,66<br>4,93<br>2,24<br>17%<br>127,92<br>Tecido<br>133<br>633,62<br>4,76<br>149,06<br>249<br>5,87<br>Pullover<br>43<br>279,53<br>6,50<br>0,61<br>$-154,27$<br>-559<br>$-849$<br><b>Tunica</b><br>32<br>7,46<br>2,44<br>238,66<br>$-200,49$<br>Blusão<br>8<br>117,59<br>14,70<br>2,43<br>$-88,41$<br>$-759$<br><b>TOTAL</b><br>4955<br>53 551,74<br>10,81<br>285,46<br>$-23674,30$<br>$-44$<br>Camisa<br>479<br>8 865,96<br>18,51<br>428,22<br>-1 278,74<br>$-149$<br>Casaco<br>451<br>8673,33<br>19,23<br>397,51<br>$-6009,53$<br>-69<br><b>Outros roupa</b><br>634<br>8038,48<br>12,68<br>460,83<br>$-854,32$<br>$-115$<br>$-275$<br>Calça<br>673<br>8 012,71<br>11,91<br>342,19<br>$-2,160,73$<br>4 964,96<br>$-579$<br>Vestido<br>387<br>12,83<br>130,02<br>$-2809,69$<br>Fato<br>81<br>3716,67<br>45,88<br>78,82<br>$-327,33$<br>$-819$<br>Blusa<br>511<br>3 475,76<br>6,80<br>91,44<br>$-2818,77$<br>Sobretudo<br>107<br>3 425,84<br>32,02<br>132,72<br>$-1658,16$<br><b>Blazer</b><br>109<br>3 3 8 9 , 6 8<br>31,10<br>108,56<br>$-647,93$<br>Camisola<br>281<br>2809,28<br>10,00<br>245,69<br>$-613,76$<br>Fábrica<br>Tecido<br>570<br>2786,86<br>4,89<br>123,92<br>603,65<br>229<br><b>Acessórios</b><br>-45<br>1774,04<br>7,82<br>105,04<br>$-802,86$<br>227<br>7,81<br>$-895, 16$<br>Saia<br>169<br>1 3 1 9 , 8 4<br>16,94<br><b>T-Shirt</b><br>166<br>968,70<br>5,84<br>54,41<br>124,77<br>Polo<br>95<br>657,38<br>$-234.89$<br>6.92<br>53.17<br>Sweat<br>110<br>499,36<br>4,54<br>25,24<br>103,54<br><b>Tunica</b><br>8,04<br>$-119,88$<br>35<br>281,52<br>7,12<br>Gravata<br>17<br>279,12<br>16,42<br>27,29<br>$-271,41$<br>Pullover<br>22<br>258,91<br>11,77<br>17,93<br>$-13,19$<br>Blusão<br>3<br>124,80<br>41,60<br>0.00<br>$-202.20$<br><b>TOTAL</b><br>5 1 2 7<br>64 323,20<br>2847,06<br>-20 886,59<br>-32<br>12,55<br>Camisa<br>104<br>6 860,13<br>65,96<br>1679,76<br>2 591,93<br><b>Blazer</b><br>32<br>5 091,26<br>159,10<br>3713,62<br>762,26<br>Acessórios<br>107<br>3 052,83<br>28,53<br>1880,89<br>601,69<br>Calça<br>50<br>48,40<br>501,06<br>2 419,78<br>1438,82<br>Gravata<br>61<br>2 2 4 8 , 6 9<br>36,86<br>1 048,09<br>756,66<br>Pullover<br>17<br>745,91<br>43,88<br>164,65<br>243,16<br><b>Vicri Foz</b><br>Camisola<br>11<br>454,77<br>41,34<br>104,98<br>67,77<br>43<br>397,44<br>9,24<br>223,91<br>Arranjos<br>27,64<br>1<br>384,55<br>384,55<br>195,55<br>Fato<br>0,00<br><b>Outros roupa</b><br>1<br>173,98<br>173,98<br>173,98<br>2,98 |  |  |  |  |          |
|----------------------------------------------------------------------------------------------------|--|--|--|--|----------|
|                                                                                                    |  |  |  |  |          |
|                                                                                                    |  |  |  |  |          |
|                                                                                                    |  |  |  |  | $-219$   |
|                                                                                                    |  |  |  |  | -92      |
|                                                                                                    |  |  |  |  | -629     |
|                                                                                                    |  |  |  |  | $-729$   |
|                                                                                                    |  |  |  |  | $-189$   |
|                                                                                                    |  |  |  |  | 6%       |
|                                                                                                    |  |  |  |  | $-109$   |
|                                                                                                    |  |  |  |  | $-529$   |
|                                                                                                    |  |  |  |  |          |
|                                                                                                    |  |  |  |  |          |
|                                                                                                    |  |  |  |  |          |
|                                                                                                    |  |  |  |  |          |
|                                                                                                    |  |  |  |  |          |
|                                                                                                    |  |  |  |  |          |
|                                                                                                    |  |  |  |  |          |
|                                                                                                    |  |  |  |  |          |
|                                                                                                    |  |  |  |  |          |
|                                                                                                    |  |  |  |  |          |
|                                                                                                    |  |  |  |  |          |
|                                                                                                    |  |  |  |  |          |
|                                                                                                    |  |  |  |  |          |
|                                                                                                    |  |  |  |  |          |
|                                                                                                    |  |  |  |  |          |
|                                                                                                    |  |  |  |  |          |
|                                                                                                    |  |  |  |  | وو۔      |
|                                                                                                    |  |  |  |  |          |
|                                                                                                    |  |  |  |  | $-48$    |
|                                                                                                    |  |  |  |  | $-199$   |
|                                                                                                    |  |  |  |  | $-229$   |
|                                                                                                    |  |  |  |  |          |
|                                                                                                    |  |  |  |  |          |
|                                                                                                    |  |  |  |  | $-689$   |
|                                                                                                    |  |  |  |  | 13%      |
|                                                                                                    |  |  |  |  | -365     |
|                                                                                                    |  |  |  |  | 21%      |
|                                                                                                    |  |  |  |  | -439     |
|                                                                                                    |  |  |  |  | -979     |
|                                                                                                    |  |  |  |  | -59      |
|                                                                                                    |  |  |  |  | $-1629$  |
|                                                                                                    |  |  |  |  |          |
|                                                                                                    |  |  |  |  | 38%      |
|                                                                                                    |  |  |  |  | 15%      |
|                                                                                                    |  |  |  |  | 20%      |
|                                                                                                    |  |  |  |  | 21%      |
|                                                                                                    |  |  |  |  | 34%      |
|                                                                                                    |  |  |  |  | 33%      |
|                                                                                                    |  |  |  |  | 15%      |
|                                                                                                    |  |  |  |  | 56%      |
|                                                                                                    |  |  |  |  | 51%      |
| 2<br>164,63<br>82,32<br>154,47<br>6,21                                                                                                    |  |  |  |  | 2%<br>49 |

As Figuras 1 e 2 ilustram o relatório do qual deu origem o novo relatório RSREP\_ARTIGOSLOJA.

**Figura 1 - Relatório Riopele Stores (base do RSREP\_ARTIGOSLOJA) I**

## Riopele stores

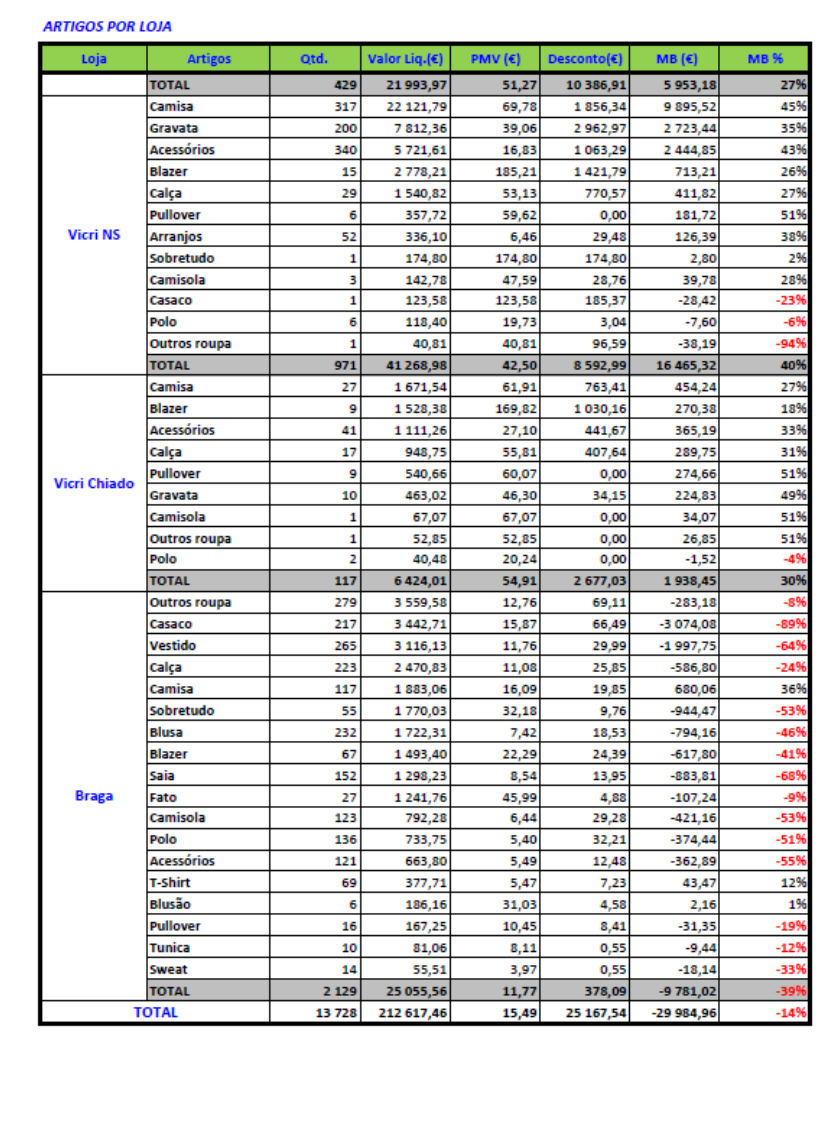

\_\_\_\_\_\_\_\_\_\_\_\_\_\_\_\_\_\_\_\_\_\_\_\_\_\_\_\_\_\_\_\_\_\_\_\_\_\_\_\_\_\_\_\_\_\_\_\_\_\_\_\_\_\_\_\_\_\_\_\_\_\_\_\_\_\_\_\_\_\_

Acumulado junho 15

09/09/2015

**Figura 2 - Relatório Riopele Stores (base do RSREP\_ARTIGOSLOJA) II**

Controlo de Gestão

A Figura 3 ilustra o relatório do qual deu origem o novo relatório RSREP\_ARTIGOSLOJA2.

\_\_\_\_\_\_\_\_\_\_\_\_\_\_\_\_\_\_\_\_\_\_\_\_\_\_\_\_\_\_\_\_\_\_\_\_\_\_\_\_\_\_\_\_\_\_\_\_\_\_\_\_\_\_\_\_\_\_\_\_\_\_\_\_\_\_\_\_\_\_

|                                     | Riopele                |                    |                       | Acumulado junho 15 |                           |                |                   |                    |  |  |  |  |  |  |
|-------------------------------------|------------------------|--------------------|-----------------------|--------------------|---------------------------|----------------|-------------------|--------------------|--|--|--|--|--|--|
| <b>VENDAS LÍQUIDAS (E)</b>          |                        |                    |                       |                    |                           |                |                   |                    |  |  |  |  |  |  |
| Lojas                               | Marca                  |                    |                       |                    |                           |                |                   |                    |  |  |  |  |  |  |
|                                     | Dilemma                | Latina             | Mizzi                 | Outras             | <b>RFS</b>                | Tecido         | Vicri             | Total              |  |  |  |  |  |  |
| Boavista                            | 9381                   | 25786              |                       | 17751              |                           | 634            |                   | 53 552             |  |  |  |  |  |  |
| Fábrica<br><b>Vicri Foz</b>         | 9904                   | 25937              | 12                    | 16436<br>17        | 646                       | 2787           | 8 6 0 1<br>21 977 | 64 3 2 3<br>21 994 |  |  |  |  |  |  |
| <b>Vicri NS</b>                     |                        |                    |                       | 64                 |                           |                | 41 205            | 41 269             |  |  |  |  |  |  |
| Vicri Chiado                        |                        |                    |                       |                    |                           |                | 6.424             | 6424               |  |  |  |  |  |  |
| <b>Braga</b><br><b>Total</b>        | 4296<br>23 581         | 13 5 5 7<br>65 280 | 12                    | 7202<br>41 470     | 646                       | 3 4 2 0        | 78 207            | 25 056<br>212 617  |  |  |  |  |  |  |
|                                     |                        |                    |                       |                    |                           |                |                   |                    |  |  |  |  |  |  |
| <b>MARGEM BRUTA (%)</b>             |                        |                    |                       |                    |                           |                |                   |                    |  |  |  |  |  |  |
|                                     |                        |                    |                       | Marca              |                           |                |                   |                    |  |  |  |  |  |  |
| Lojas                               | Dilemma                | Latina             | Mizzi                 | Outras             | <b>RFS</b>                | Tecido         | Vicri             | <b>Total</b>       |  |  |  |  |  |  |
| Boavista                            | -289                   | -779               |                       | -79                |                           | 24%            |                   | -44                |  |  |  |  |  |  |
| Fábrica                             | -53                    | -649               | -29                   | 4%                 | 45                        | 22%            | -58%              | -329               |  |  |  |  |  |  |
| <b>Vicri Foz</b><br><b>Vicri NS</b> |                        |                    |                       | 28%<br>23%         |                           |                | 27%<br>40%        | 27%<br>40%         |  |  |  |  |  |  |
| Vicri Chiado                        |                        |                    |                       |                    |                           |                | 30%               | 30%                |  |  |  |  |  |  |
| Braga                               | -51                    | -75)               |                       | 7%                 |                           |                |                   | -39)               |  |  |  |  |  |  |
| <b>Total</b>                        | -149                   | $-719$             | -29                   | ø                  | -45                       | 22%            | 25%               | $-145$             |  |  |  |  |  |  |
|                                     | Outros roupa<br>Casaco | 587<br>448         | 7 220,53<br>6777.14   | 42,17<br>12,25     | $-1.516.79$<br>$-6250,33$ | -21<br>-925    |                   |                    |  |  |  |  |  |  |
|                                     | Calça                  | 757                | 6 629,10              | 24.50              | $-4 127,67$               | $-625$         |                   |                    |  |  |  |  |  |  |
| Boavista                            | Vestido                | 554                | 6 086,22              | 29,44              | $-4366,38$                | $-725$         |                   |                    |  |  |  |  |  |  |
|                                     |                        |                    |                       |                    |                           |                |                   |                    |  |  |  |  |  |  |
|                                     | <b>Blazer</b>          | 163                | 4 700,20              | 17,03              | $-845,80$                 | $-185$         |                   |                    |  |  |  |  |  |  |
|                                     | Restantes<br>Camisa    | 2446<br>479        | 22 138,51<br>8 865,96 | 160,10<br>428.22   | $-6567,33$<br>$-1.278,74$ | -30%<br>$-145$ |                   |                    |  |  |  |  |  |  |
|                                     | Casaco                 | 451                | 8 673,33              | 397,51             | $-6009,33$                | -695           |                   |                    |  |  |  |  |  |  |
| Fábrica                             | Outros roupa           | 634                | 8 038,48              | 460,83             | $-854,32$                 | $-11$          |                   |                    |  |  |  |  |  |  |
|                                     | Calça                  | 673                | 8 012,71              | 342,19             | $-2, 160, 73$             | -279           |                   |                    |  |  |  |  |  |  |
|                                     | Vestido<br>Restantes   | 387<br>2 503       | 4 964,96<br>25767,86  | 130,02<br>1088,28  | $-2809,69$<br>-7773,59    | $-575$<br>-30) |                   |                    |  |  |  |  |  |  |
|                                     | Camisa                 | 104                | 6 860,13              | 1679,76            | 2 591,93                  | 38%            |                   |                    |  |  |  |  |  |  |
|                                     | <b>Blazer</b>          | 32                 | 5 091,26              | 3713,62            | 762,26                    | 15%            |                   |                    |  |  |  |  |  |  |
| <b>Vicri Foz</b>                    | Acessórios<br>Calça    | 107<br>50          | 3 052,83<br>2 419,78  | 1880,89<br>1438,82 | 601,69<br>501,06          | 20%<br>21%     |                   |                    |  |  |  |  |  |  |
|                                     | Gravata                | 61                 | 2 248,69              | 1048,09            | 756,66                    | 34%            |                   |                    |  |  |  |  |  |  |
|                                     | <b>Restantes</b>       | 75                 | 2 321,28              | 625,73             | 739,58                    | 32%            |                   |                    |  |  |  |  |  |  |
|                                     | Camisa<br>Gravata      | 317                | 22 121,79             | 1856,34            | 9895,52                   | 45%            |                   |                    |  |  |  |  |  |  |
|                                     | <b>Acessórios</b>      | 200<br>340         | 7812,36<br>5 721,61   | 2962,97<br>1063,29 | 2 723,44<br>2 444.85      | 35%<br>43%     |                   |                    |  |  |  |  |  |  |
| <b>Vicri NS</b>                     | <b>Blazer</b>          | 15                 | 2 778,21              | 1421,79            | 713,21                    | 26%            |                   |                    |  |  |  |  |  |  |
|                                     | Calça                  | 29                 | 1 540,82              | 770,57             | 411,82                    | 27%            |                   |                    |  |  |  |  |  |  |
|                                     | Restantes              | 70                 | 1 294,19              | 518.03             | 276,48                    | 21%            |                   |                    |  |  |  |  |  |  |
|                                     | Camisa<br>Blazer       | 27<br>9            | 1671,54               | 763,41             | 454,24                    | 27%<br>18%     |                   |                    |  |  |  |  |  |  |
|                                     | Acessórios             | 41                 | 1 528,38<br>1 111,26  | 1030,16<br>441,67  | 270,38<br>365,19          | 33%            |                   |                    |  |  |  |  |  |  |
| Vicri Chiado                        | Calça                  | 17                 | 948,75                | 407,64             | 289,75                    | 31%            |                   |                    |  |  |  |  |  |  |
|                                     | Pullover               | 9                  | 540,66                | 0,00               | 274,66                    | 51%            |                   |                    |  |  |  |  |  |  |
|                                     | Restantes              | 14<br>279          | 623,42<br>3 559,58    | 34,14<br>69,11     | 284,23<br>$-283, 18$      | 46%<br>$-85$   |                   |                    |  |  |  |  |  |  |
|                                     | Outros roupa<br>Casaco | 217                | 3 442,71              | 66,49              | -3 074,08                 | -899           |                   |                    |  |  |  |  |  |  |
| <b>Braga</b>                        | Vestido                | 265                | 3 116,13              | 29,99              | $-1.997,75$               | $-649$         |                   |                    |  |  |  |  |  |  |
|                                     | Calça<br>Camisa        | 223<br>117         | 2 470,83<br>1883.06   | 25,85<br>19,85     | $-586,80$<br>680.06       | $-249$<br>36%  |                   |                    |  |  |  |  |  |  |

**Figura 3 - Relatório Riopele Stores (base do RSREP\_ARTIGOSLOJA2)**

A Figura 4 ilustra o relatório do qual deu origem o novo relatório RSREP\_ARTIGOSLOJA3.

\_\_\_\_\_\_\_\_\_\_\_\_\_\_\_\_\_\_\_\_\_\_\_\_\_\_\_\_\_\_\_\_\_\_\_\_\_\_\_\_\_\_\_\_\_\_\_\_\_\_\_\_\_\_\_\_\_\_\_\_\_\_\_\_\_\_\_\_\_\_

| Quant.<br>Valor ( $\epsilon$ )<br>25 786<br>9381<br>2075<br>37 24 2<br>7808<br>2 5 9 1<br>1362<br>1 2 3 3<br>761<br>641 | MB%<br>$-77%$<br>2 4 4 0<br>837<br>$-28%$<br>33%<br>180<br>$-59%$<br>3457<br>0%<br>256<br>302<br>$-33%$<br>32%<br>185<br>$-36%$<br>165 | Valor $(\epsilon)$<br>25 937<br>8 601<br>9 9 0 4<br>4838<br>12<br>12<br>49 304<br>5 8 6 1<br>3 6 1 9<br>972                                                    | Quant.<br>2 2 7 2<br>335<br>601<br>638<br>5<br>в<br>3854<br>196<br>330 | MB%<br>$-64%$<br>$-58%$<br>$-5%$<br>30%<br>$-2%$<br>$-225%$<br>$-47%$<br>10% | Valor $(\epsilon)$<br>13 557<br>4 2 9 6<br>2 2 4 0                                | Quant.<br>1 2 4 1<br>331<br>72    | MB%<br>$-75%$<br>$-5%$<br>42% | Valor $(\epsilon)$<br>21977    | Quant. (un)<br>426 | MB <sub>9</sub><br>27% | Valor $(\epsilon)$<br>41 228 | Quant. (un)<br>963 | MB <sup>9</sup><br>40% | Valor $(\epsilon)$<br>6379 | Quant. (un)<br>114 | MB <sub>3</sub><br>30% | Valor $(\epsilon)$<br>65 280<br>78 185<br>23 5 81 | %<br>30,7%<br>36,8%<br>11,1%                                    | Quant.<br>5953<br>1838<br>1769                                                                | MB <sup>9</sup><br>$-71%$<br>25%                                    |
|----------------------------------------------------------------------------------------------------|----------------------------------------------------------------------------------------------------|----------------------------------------------------------------------------------------------------|------------------------------------------------------------------------|------------------------------------------------------------------------------|-----------------------------------------------------------------------------------|-----------------------------------|-------------------------------|--------------------------------|--------------------|------------------------|------------------------------|--------------------|------------------------|----------------------------|--------------------|------------------------|---------------------------------------------------|-----------------------------------------------------------------|-----------------------------------------------------------------------------------------------|---------------------------------------------------------------------|
|                                                                                                    |                                                                                                    |                                                                                                    |                                                                        |                                                                              |                                                                                   |                                   |                               |                                |                    |                        |                              |                    |                        |                            |                    |                        |                                                   |                                                                 |                                                                                               |                                                                     |
|                                                                                                    |                                                                                                    |                                                                                                    |                                                                        |                                                                              |                                                                                   |                                   |                               |                                |                    |                        |                              |                    |                        |                            |                    |                        |                                                   |                                                                 |                                                                                               |                                                                     |
|                                                                                                    |                                                                                                    |                                                                                                    |                                                                        |                                                                              |                                                                                   |                                   |                               |                                |                    |                        |                              |                    |                        |                            |                    |                        |                                                   |                                                                 |                                                                                               |                                                                     |
|                                                                                                    |                                                                                                    |                                                                                                    |                                                                        |                                                                              |                                                                                   |                                   |                               |                                |                    |                        |                              |                    |                        |                            |                    |                        |                                                   |                                                                 |                                                                                               | $-14%$                                                              |
|                                                                                                    |                                                                                                    |                                                                                                    |                                                                        |                                                                              |                                                                                   |                                   |                               |                                |                    |                        |                              |                    |                        |                            |                    |                        | 9 1 5 3                                           | 4,3%                                                            | 890                                                                                           | 34%                                                                 |
|                                                                                                    |                                                                                                    |                                                                                                    |                                                                        |                                                                              |                                                                                   |                                   |                               |                                |                    |                        |                              |                    |                        |                            |                    |                        | $12$                                              | 0,0%                                                            |                                                                                               | $-2%$                                                               |
|                                                                                                    |                                                                                                    |                                                                                                    |                                                                        |                                                                              |                                                                                   |                                   |                               |                                |                    |                        |                              |                    |                        |                            |                    |                        | 12                                                | 0,0%                                                            | в                                                                                             | $-225%$                                                             |
|                                                                                                    |                                                                                                    |                                                                                                    |                                                                        |                                                                              | 20 094                                                                            | 1644                              | $-52%$                        | 21977                          | 426                | 27%                    | 41 2 2 8                     | 963                | 40%                    | 6379                       | 114                | 30%                    | 176 224                                           | 82,9%                                                           | 10458                                                                                         | $-16%$                                                              |
|                                                                                                    |                                                                                                    |                                                                                                    |                                                                        |                                                                              | 2061                                                                              | 59                                | 15%                           |                                |                    |                        |                              |                    |                        |                            |                    |                        | 15 729                                            | 7,4%                                                            | 511                                                                                           | 6%                                                                  |
|                                                                                                    |                                                                                                    |                                                                                                    |                                                                        | $-11%$                                                                       | 955                                                                               | 114                               | $-44%$                        |                                |                    |                        |                              |                    |                        |                            |                    |                        | 7 1 6 5                                           | 3,4%                                                            | 746                                                                                           | $-23%$                                                              |
|                                                                                                    |                                                                                                    |                                                                                                    | 125                                                                    | 23%                                                                          | 407                                                                               | 51                                | 23%                           |                                |                    |                        |                              |                    |                        |                            |                    |                        | 2741                                              | 1,3%                                                            | 361                                                                                           | 27%                                                                 |
|                                                                                                    |                                                                                                    | 959                                                                                                    | 132                                                                    | $-43%$                                                                       | 388                                                                               | 59                                | $-52%$                        |                                |                    |                        |                              |                    |                        |                            |                    |                        | 2580                                              | 1,2%                                                            | 356                                                                                           | $-41%$                                                              |
|                                                                                                    | 209<br>4%                                                                                                    | 741                                                                                                    | 177                                                                    | 16%                                                                          | 324                                                                               | 90                                | 3%                            |                                |                    |                        |                              |                    |                        |                            |                    |                        | 1826                                              | 0,9%                                                            | 476                                                                                           | 9%                                                                  |
|                                                                                                    | $-48%$<br>83                                                                                                    | 774                                                                                                    | 76                                                                     | $-7%$                                                                        | 157                                                                               | 18                                | $-33%$                        |                                |                    |                        |                              |                    |                        |                            |                    |                        | 1572                                              | 0,7%                                                            | 177                                                                                           | $-26%$                                                              |
|                                                                                                    |                                                                                                    | 933                                                                                                    | 62                                                                     | $-5%$                                                                        |                                                                                   |                                   |                               | 17                             |                    | 28%                    | 41                           | я                  | $-21%$                 | 45                         | R                  | 2%                     | 1036                                              | 0.5%                                                            | 76                                                                                            | $-5%$                                                               |
| 500                                                                                                    | 44<br>3%                                                                                                    | 276                                                                                                    | 20                                                                     | $-7%$                                                                        | 153                                                                               | 16                                | 19%                           |                                |                    |                        |                              |                    |                        |                            |                    |                        | 929                                               | 0,4%                                                            | 80                                                                                            | 3%                                                                  |
| 332                                                                                                    | 39<br>3%                                                                                                    | 195                                                                                                    | 25                                                                     | $-296$                                                                       | 339                                                                               | 38                                | 1%                            |                                |                    |                        |                              |                    |                        |                            |                    |                        | 866                                               | 0,4%                                                            | 102                                                                                           | 1%                                                                  |
| 424                                                                                                    | $-11296$<br>74                                                                                                    | 106                                                                                                    |                                                                        | $-140%$                                                                      | 60                                                                                | 15                                | $-190%$                       |                                |                    |                        |                              |                    |                        |                            |                    |                        | 590                                               | 0,3%                                                            | 111                                                                                           | $-125%$                                                             |
| 123                                                                                                    | $-91%$                                                                                                    | 250                                                                                                    |                                                                        | $-49%$                                                                       |                                                                                   | 17                                | $-101%$                       |                                |                    |                        |                              |                    |                        |                            |                    |                        |                                                   | 0,2%                                                            | 89                                                                                            | $-69%$                                                              |
| 200                                                                                                    | $-43%$<br>49                                                                                                    | 74                                                                                                    | 18                                                                     |                                                                              |                                                                                   | ÷,                                |                               |                                |                    |                        |                              |                    |                        |                            |                    |                        | 302                                               | 0,1%                                                            |                                                                                               | $-35%$                                                              |
| 114                                                                                                    |                                                                                                    |                                                                                                    |                                                                        |                                                                              |                                                                                   |                                   |                               |                                |                    |                        |                              |                    |                        |                            |                    |                        |                                                   |                                                                 |                                                                                               | 35%                                                                 |
|                                                                                                    | 6                                                                                                    |                                                                                                    | 4                                                                      |                                                                              |                                                                                   | 1                                 |                               |                                |                    |                        |                              |                    |                        |                            |                    |                        |                                                   |                                                                 |                                                                                               | 24%                                                                 |
|                                                                                                    |                                                                                                    |                                                                                                    |                                                                        |                                                                              |                                                                                   |                                   |                               |                                |                    |                        |                              |                    |                        |                            |                    |                        |                                                   |                                                                 |                                                                                               | $-129$                                                              |
|                                                                                                    | 6                                                                                                    |                                                                                                    |                                                                        |                                                                              |                                                                                   |                                   |                               |                                |                    |                        |                              |                    |                        |                            |                    |                        |                                                   |                                                                 |                                                                                               | $-549$                                                              |
|                                                                                                    |                                                                                                    |                                                                                                    |                                                                        |                                                                              |                                                                                   |                                   |                               |                                |                    |                        |                              |                    |                        |                            |                    |                        |                                                   |                                                                 |                                                                                               | $-50%$                                                              |
|                                                                                                    |                                                                                                    |                                                                                                    |                                                                        |                                                                              |                                                                                   |                                   |                               |                                |                    |                        |                              |                    |                        |                            |                    |                        |                                                   |                                                                 |                                                                                               | $-729$                                                              |
|                                                                                                    |                                                                                                    |                                                                                                    |                                                                        |                                                                              |                                                                                   |                                   |                               |                                |                    |                        |                              |                    |                        |                            |                    |                        |                                                   |                                                                 |                                                                                               | $-1469$                                                             |
|                                                                                                    |                                                                                                    |                                                                                                    |                                                                        |                                                                              |                                                                                   |                                   |                               |                                |                    |                        |                              |                    |                        |                            |                    |                        |                                                   |                                                                 |                                                                                               | $-2199$                                                             |
|                                                                                                    |                                                                                                    |                                                                                                    |                                                                        |                                                                              |                                                                                   |                                   |                               |                                |                    |                        |                              |                    |                        |                            |                    |                        |                                                   |                                                                 |                                                                                               | $-979$                                                              |
|                                                                                                    |                                                                                                    |                                                                                                    |                                                                        |                                                                              |                                                                                   |                                   |                               |                                |                    |                        |                              |                    |                        |                            |                    |                        |                                                   |                                                                 |                                                                                               | $-7%$                                                               |
|                                                                                                    |                                                                                                    |                                                                                                    |                                                                        |                                                                              |                                                                                   |                                   |                               |                                |                    |                        |                              |                    |                        |                            |                    |                        |                                                   |                                                                 |                                                                                               | $-14%$                                                              |
|                                                                                                    | 62<br>49<br>49<br>16<br>12<br>12<br>12<br>8 <sub>1</sub><br>16 309<br>53 552                                                           | 29<br>26<br>58%<br>27%<br>12<br>$-63%$<br>$-85%$<br>$-50%$<br>,<br>$-72%$<br>R<br>$-146%$<br>$-219%$<br>а<br>$-97%$<br>-21<br>$-11%$<br>1498<br>4955<br>$-44%$ | 136<br>46<br>49<br>29<br>15 020<br>64 32 3                             | 5 1 2 7                                                                      | 22<br>43<br>3%<br>34<br>15%<br>20%<br>39%<br>$-3%$<br>$-296$<br>1 2 7 3<br>$-32%$ | 69<br>28<br>21<br>4962<br>25 05 6 | 485<br>2 1 2 9                | $-72%$<br>25%<br>$-8%$<br>-39% | 17<br>21994        | з                      | 28%<br>27%<br>429            | 41<br>41 269       | 8                      | $-21%$<br>40%<br>971       | 45<br>6424         |                        | 2%<br>$\overline{\mathbf{3}}$<br>117<br>30%       | 442<br>250<br>129<br>98<br>78<br>12<br>12<br>12<br>8<br>212 617 | 0,1%<br>0,1%<br>0,0%<br>0,0%<br>0,0%<br>16<br>0,0%<br>0,0%<br>0,0%<br>0,0%<br>17,1%<br>36 394 | 74<br>60<br>11<br>19<br>$\mathbf{R}$<br>×<br>э.<br>3 2 7 0<br>13728 |

**Figura 4 - Relatório Riopele Stores (base do RSREP\_ARTIGOSLOJA3)**

A Figura 5 ilustra o relatório do qual deu origem o novo relatório RSREP\_ARTIGOSLOJA5.

\_\_\_\_\_\_\_\_\_\_\_\_\_\_\_\_\_\_\_\_\_\_\_\_\_\_\_\_\_\_\_\_\_\_\_\_\_\_\_\_\_\_\_\_\_\_\_\_\_\_\_\_\_\_\_\_\_\_\_\_\_\_\_\_\_\_\_\_\_\_

# Riopele

## Faturação diária Julho 15

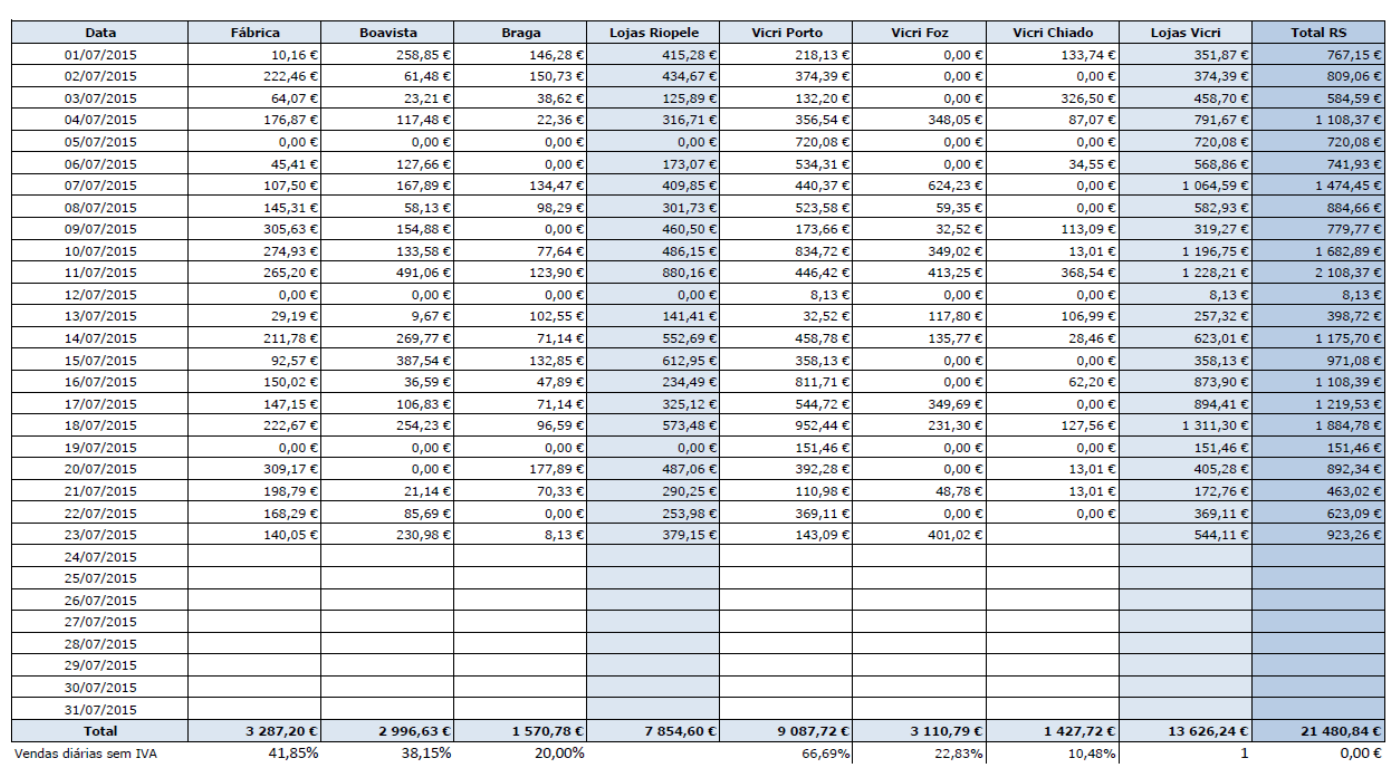

Serviços Financeiros

09/09/2015

**Figura 5 – Relatório Mapa DDR Riopele Stores (base do RSREP\_ARTIGOSLOJA5)**

## **Anexo G – Documento de Aceitação do Projeto**

O presente anexo apresenta o documento que declara a aceitação do projeto por via do cumprimento de todos os objetivos definidos para o mesmo

# **ACEITAÇÃO DO PROJETO**

INTEGRAÇÃO DA INFORMAÇÃO RETALHISTA NO *DATA WAREHOUSE* CORPORATIVO DO

**GRUPO RIOPELE** 

**RIOPELE AVENIDA RIOPELE 946, 4770 - 909** POUSADA SARAMAGOS, PORTUGAL

> **DATE** 09/10/2015
## **ACEITAÇÃO DO PROJETO**

## INTEGRAÇÃO DA INFORMAÇÃO RETALHISTA NO *DATA WAREHOUSE* CORPORATIVO DO **GRUPO RIOPELE**

Este documento formaliza a aceitação da entrega de todos os *deliverables* do Projeto de Integração da Informação Retalhista no Data Warehouse Corporativo do Grupo Riopele considerando-o em conformidade com os requisitos e os critérios de aceitação definidos.

## **ACEITAÇÃO PROJETO**

Aprovado por:

Der ei-0 Data: 09/10/15  $\mathcal{Q}$ 

Dr. Rui Godinho Oliveira

## **Anexo H – Atas de Trabalho**

O presente anexo lista, em detalhe, todas as atas de trabalho referentes a cada dia de trabalho do projeto, desde o primeiro até ao último. As tarefas apresentadas em todas as atas de trabalho totalizam 1216 horas de trabalho.

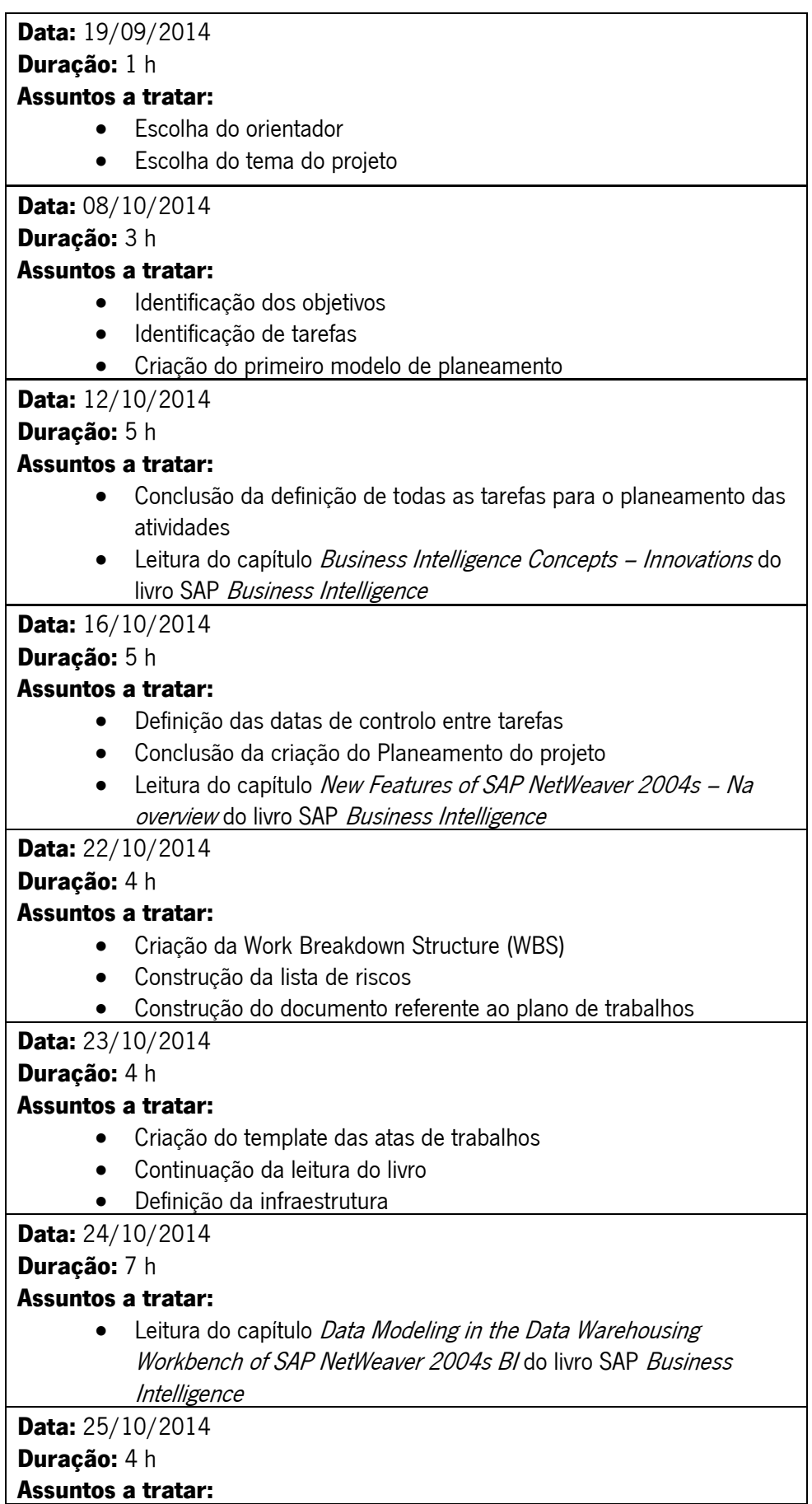

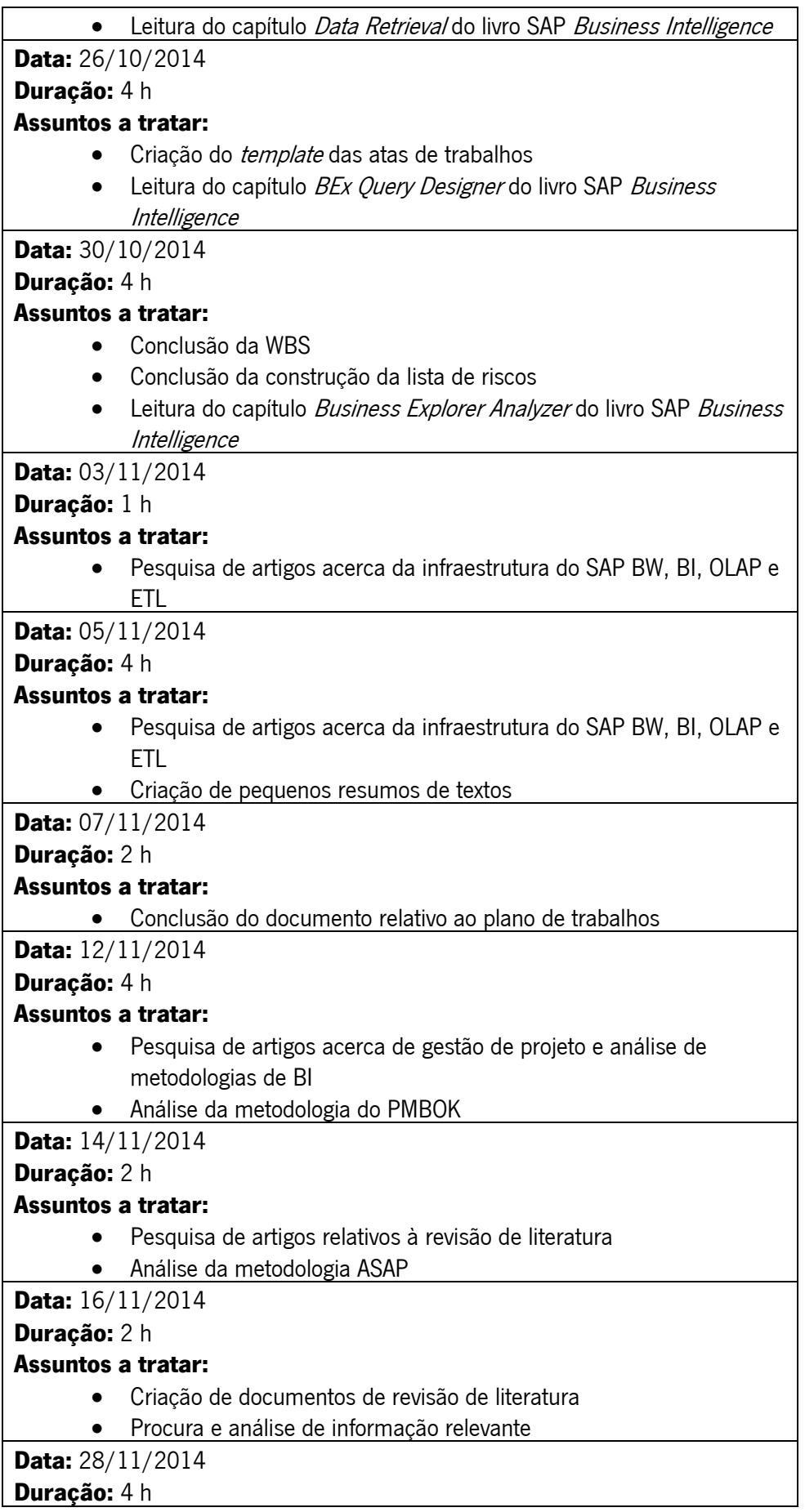

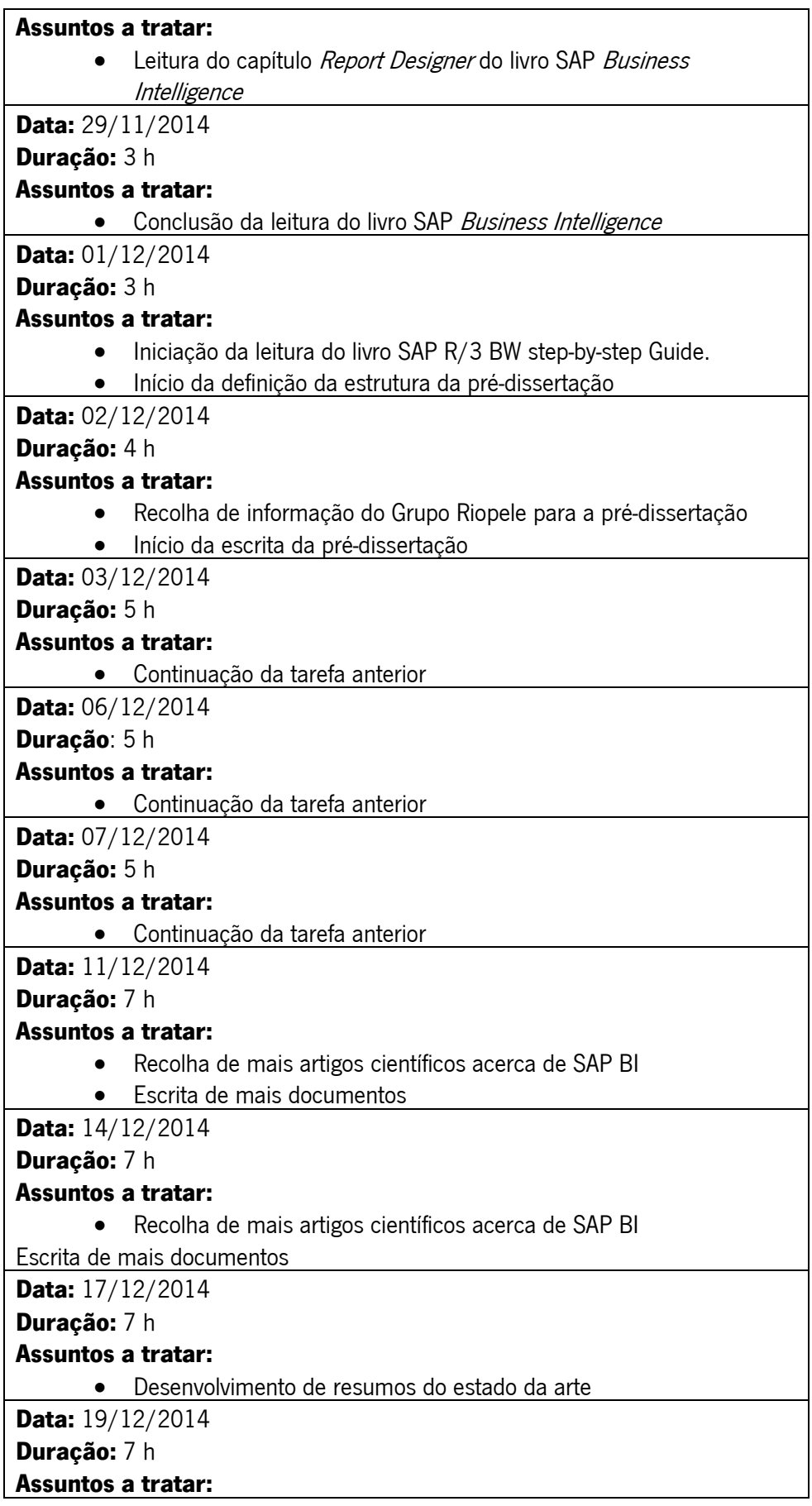

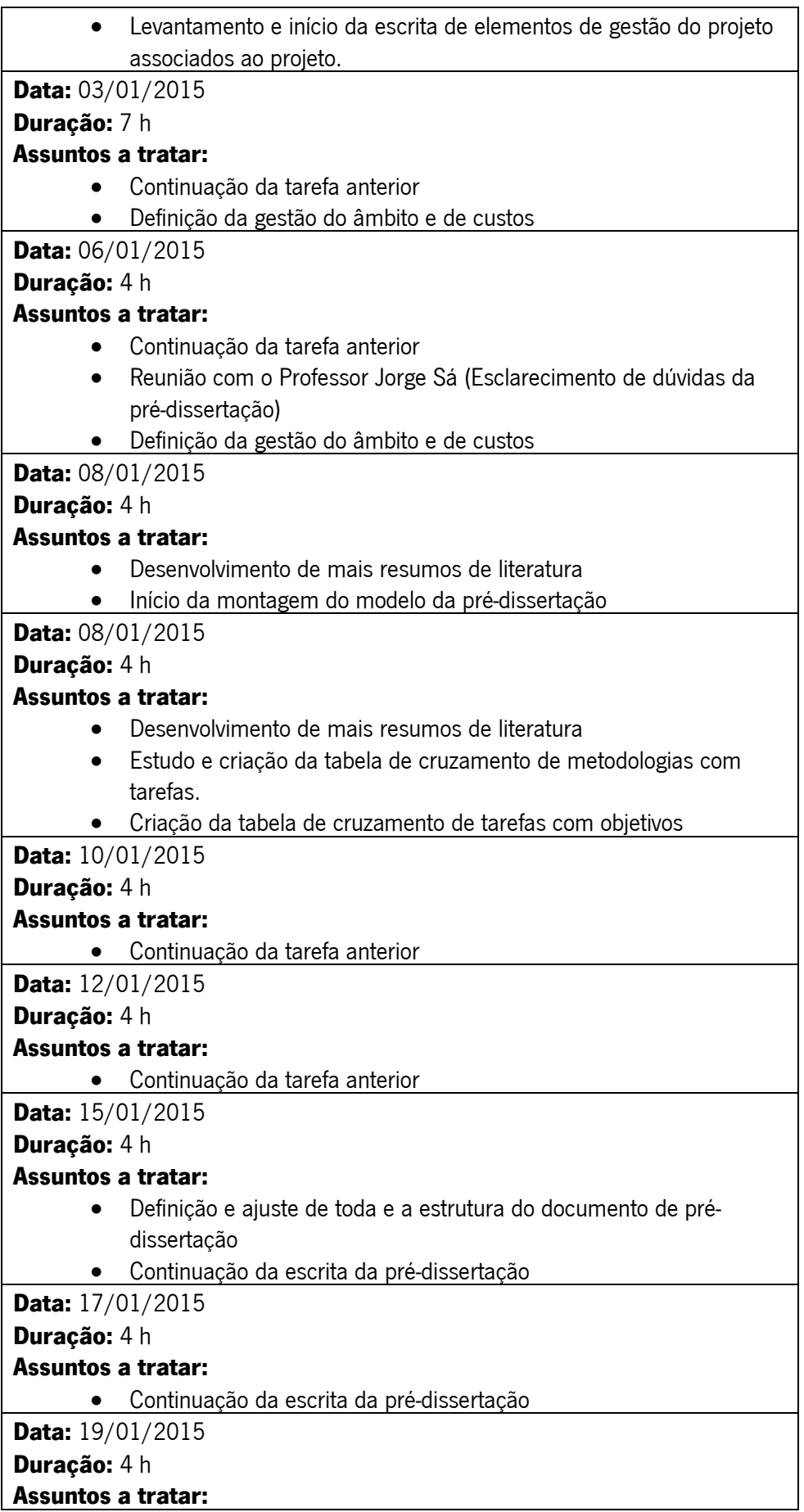

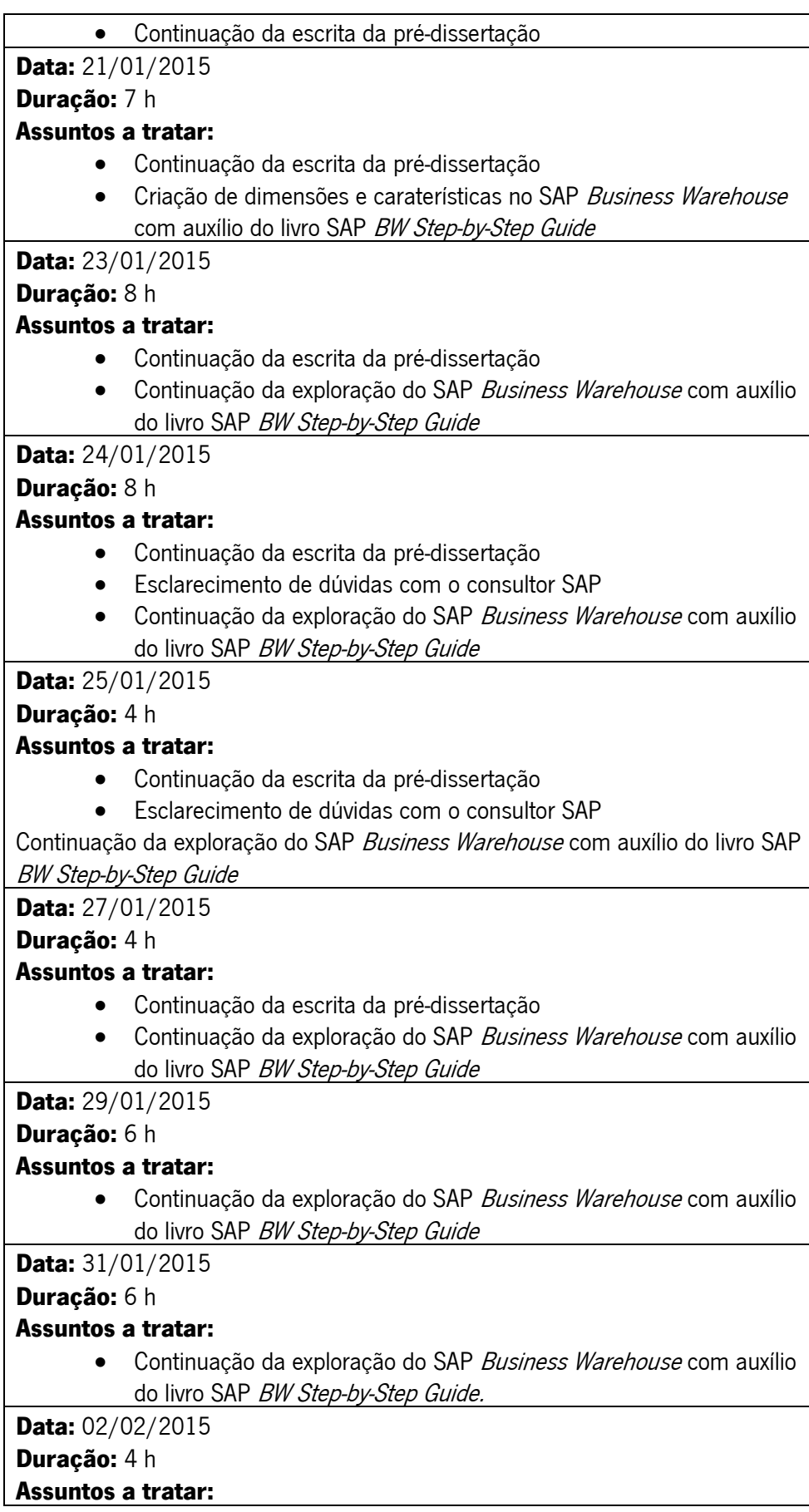

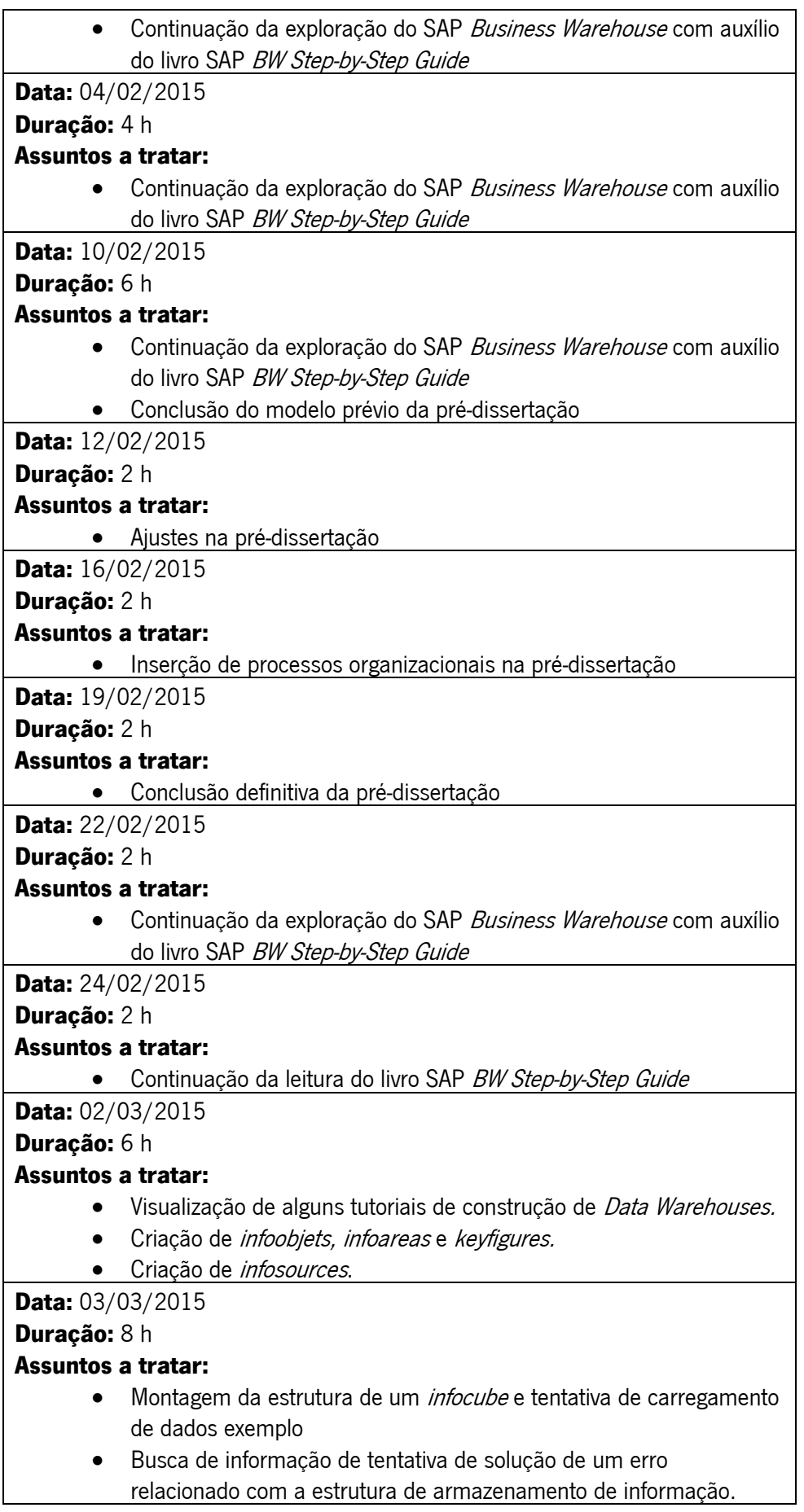

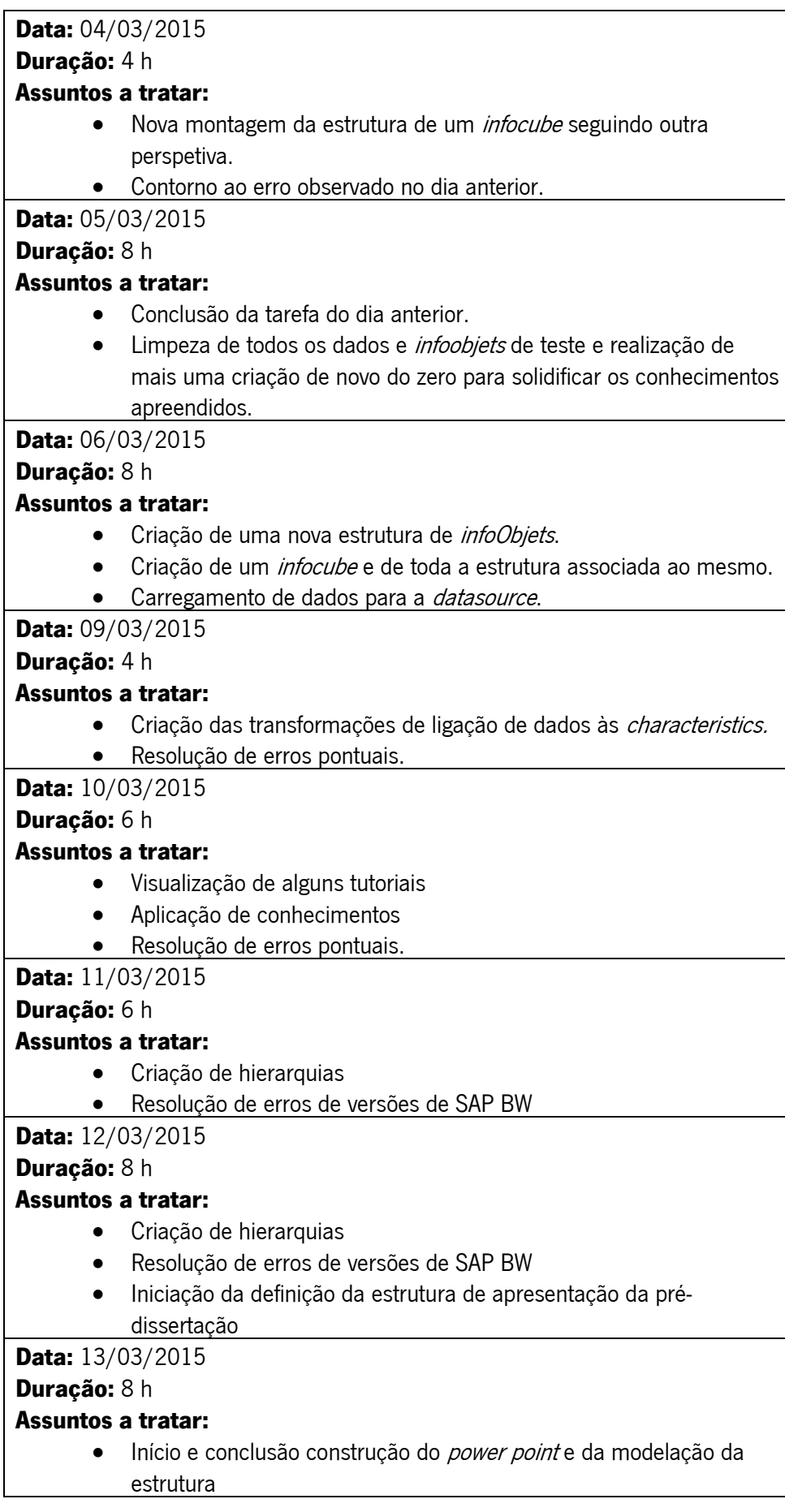

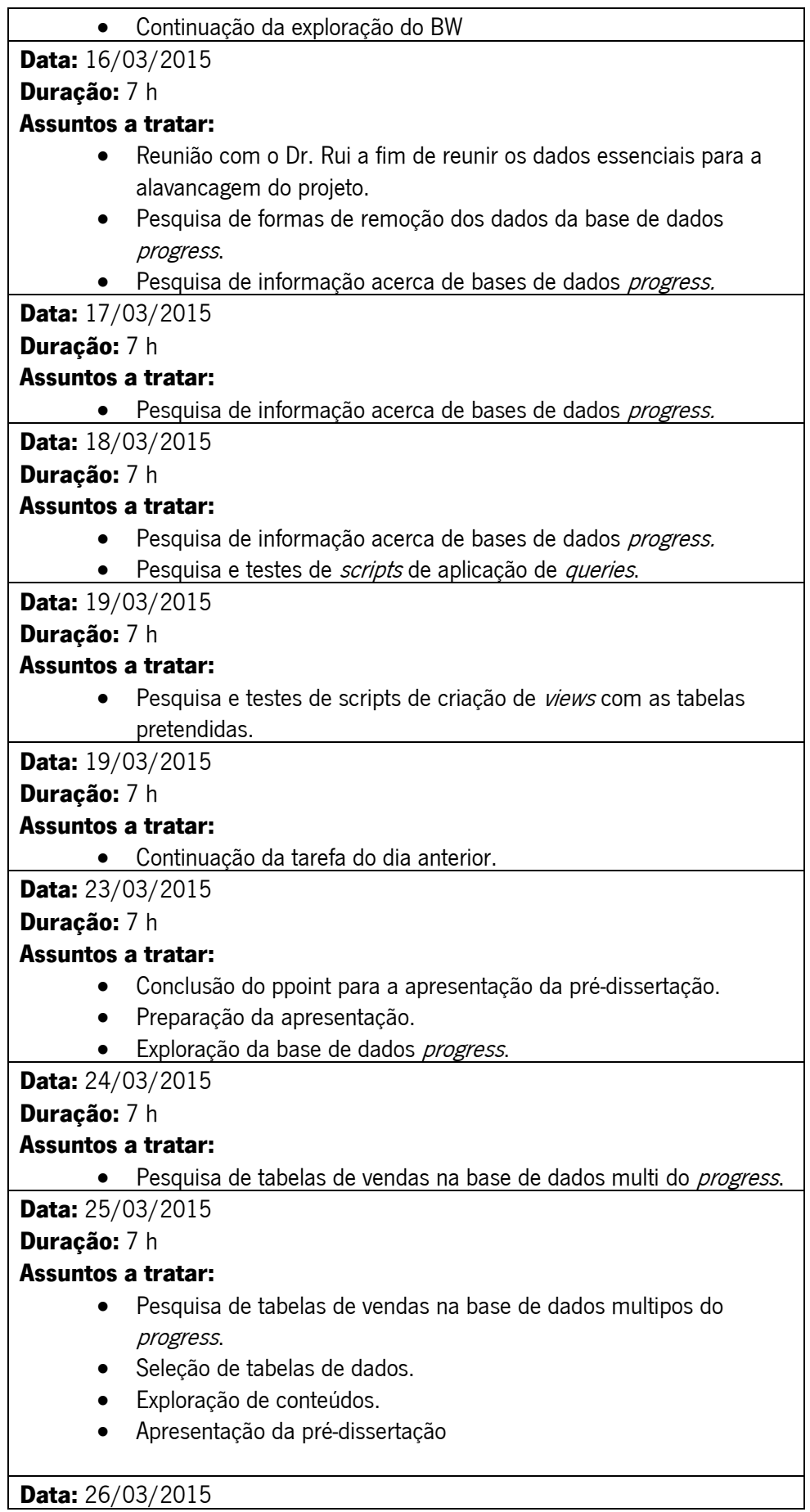

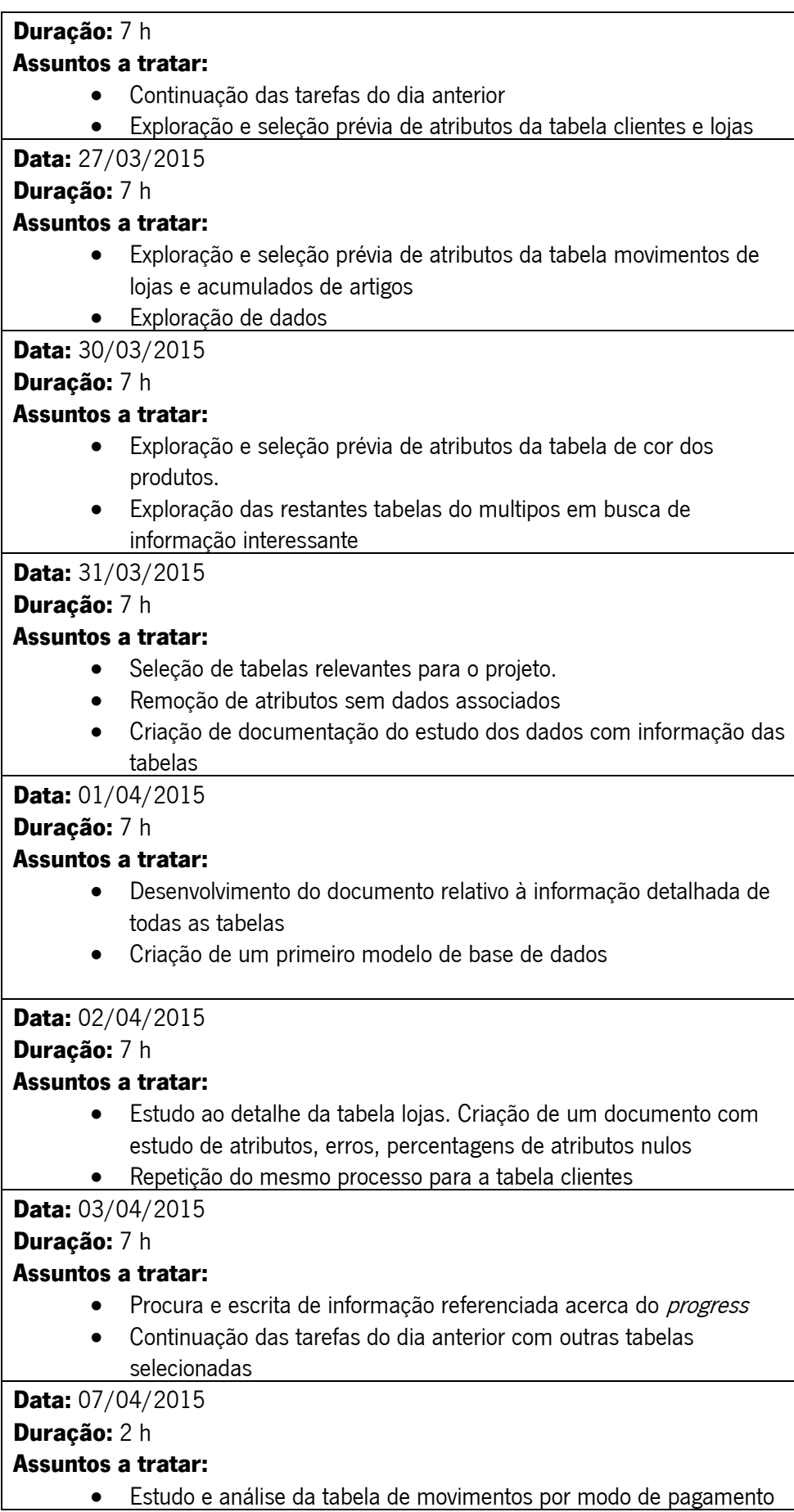

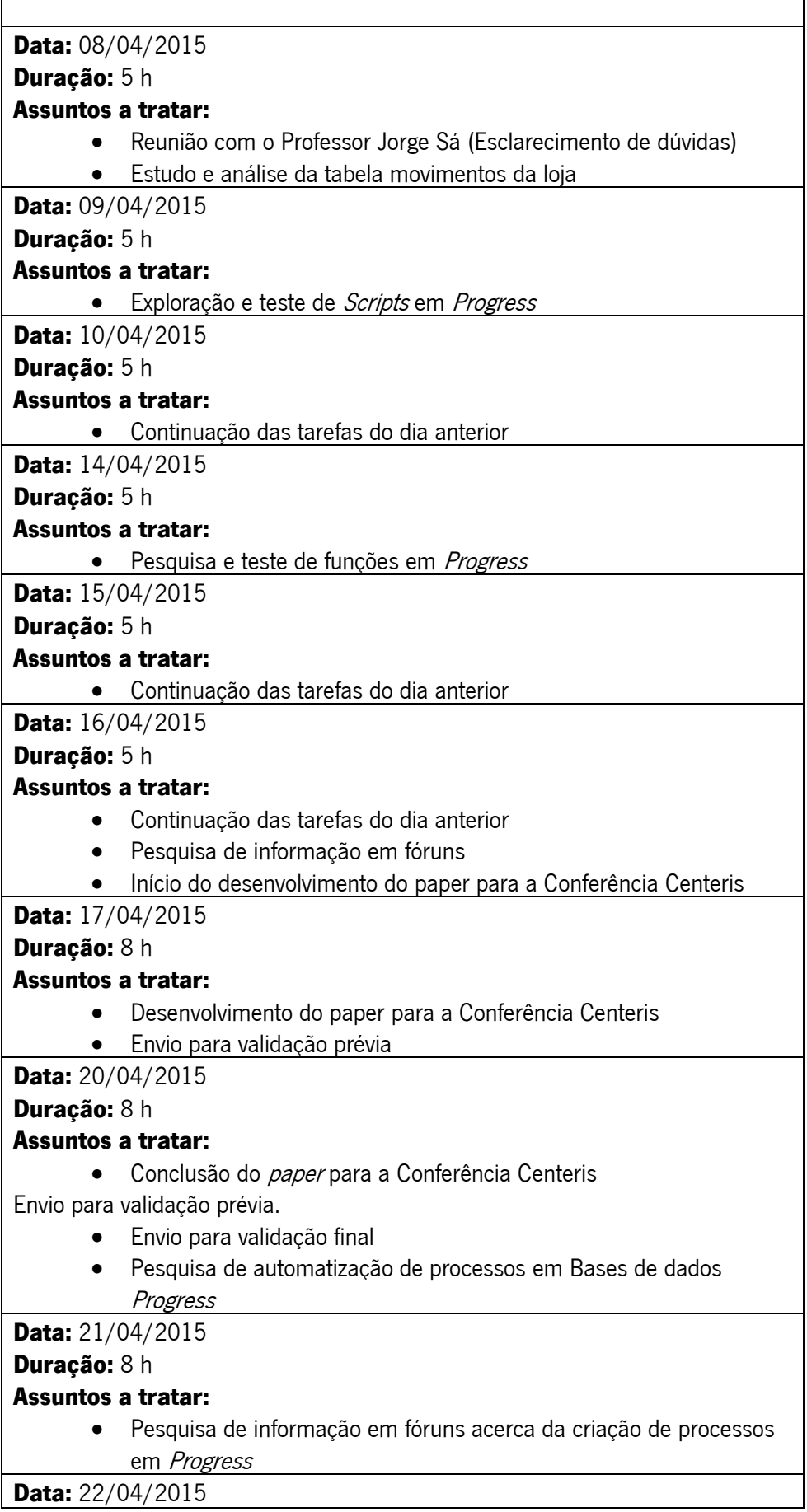

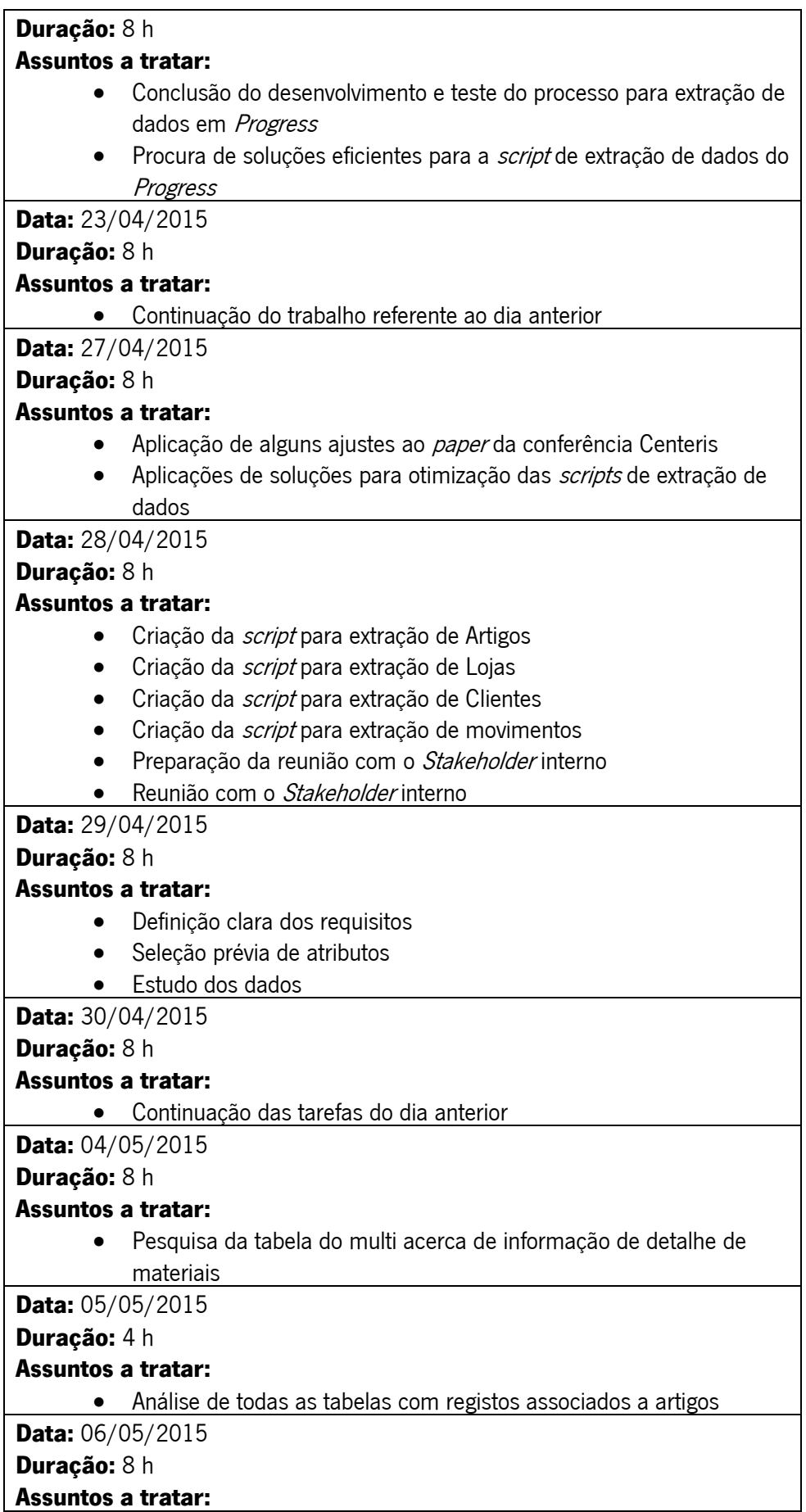

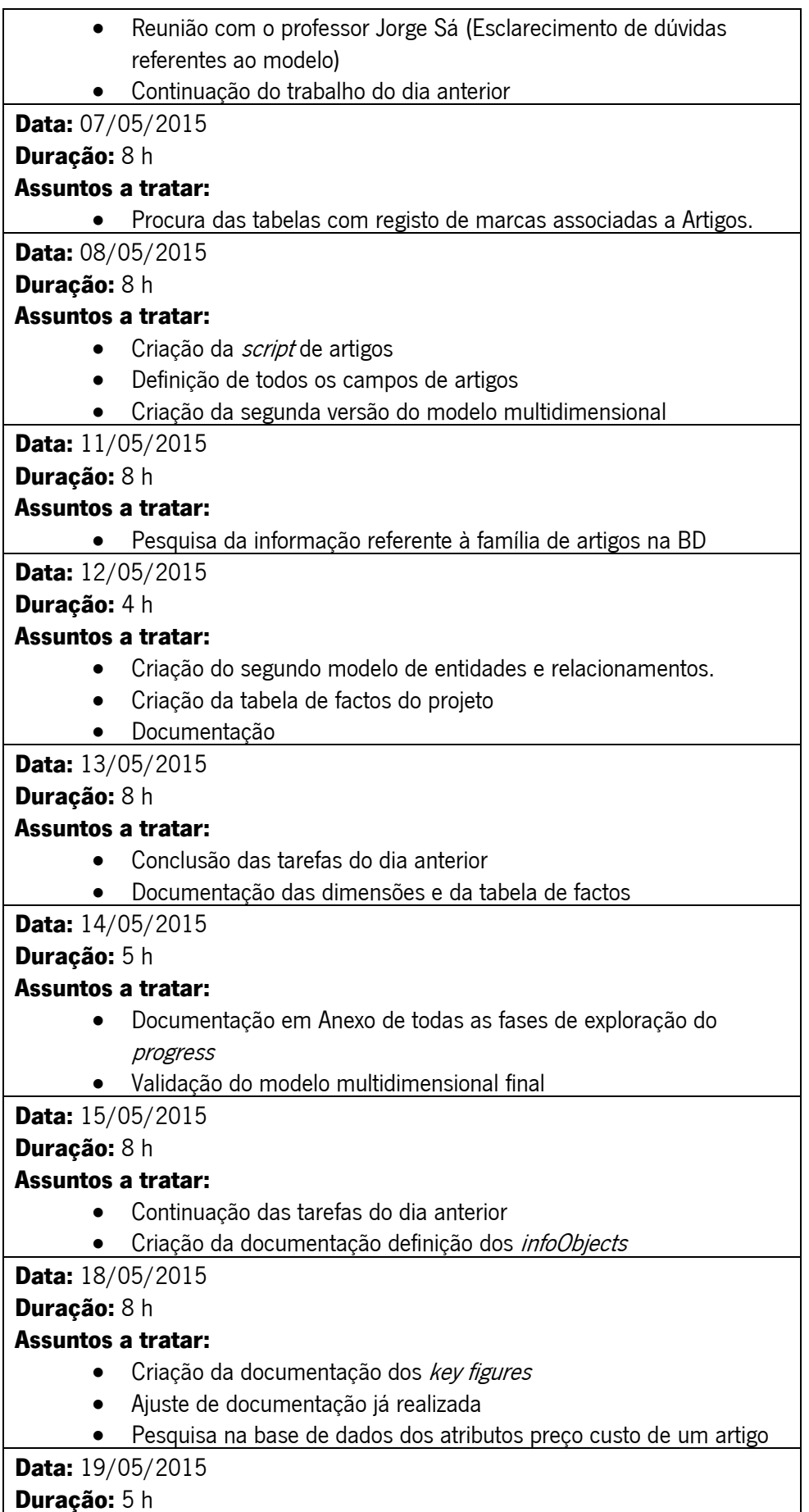

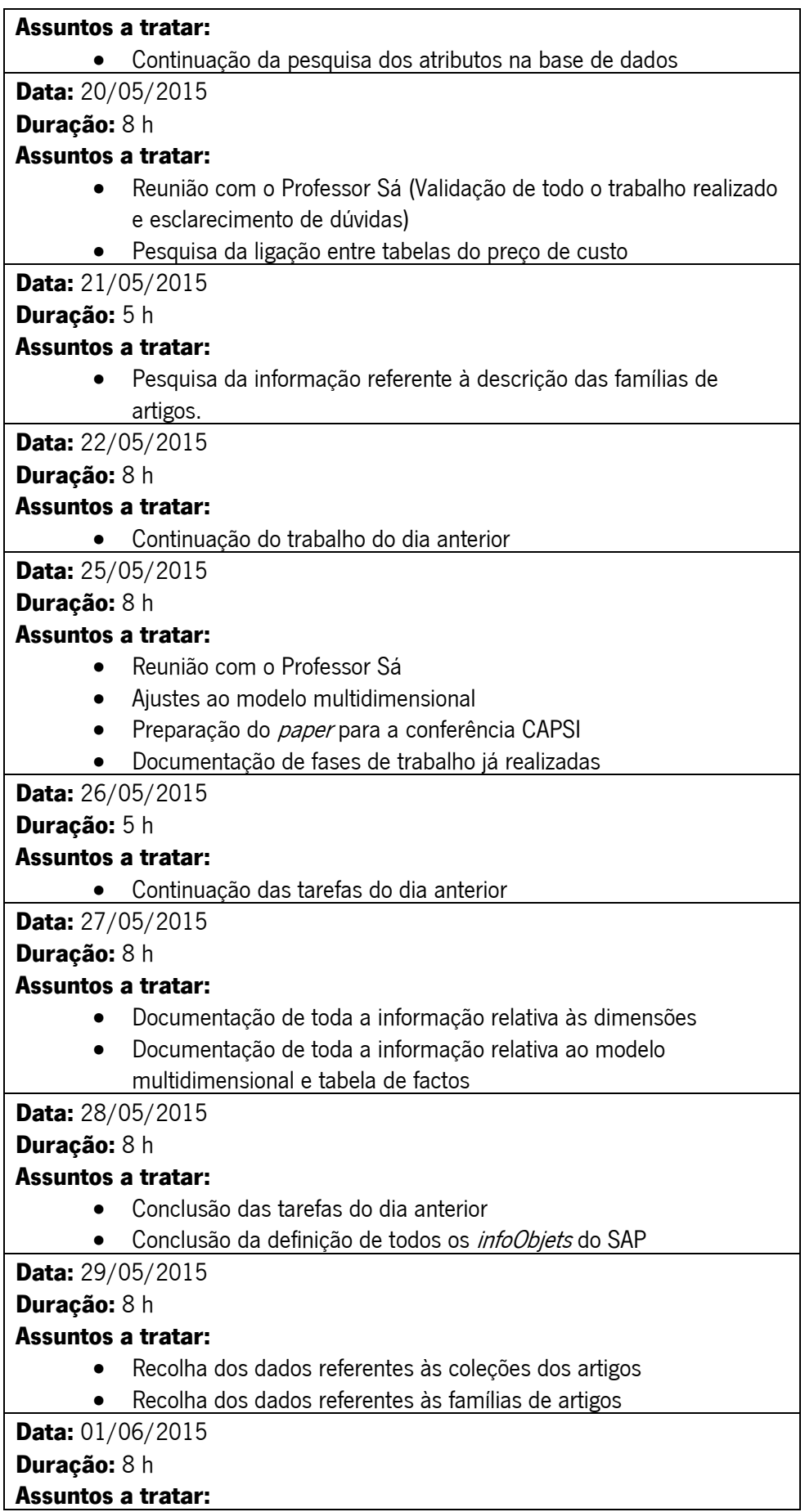

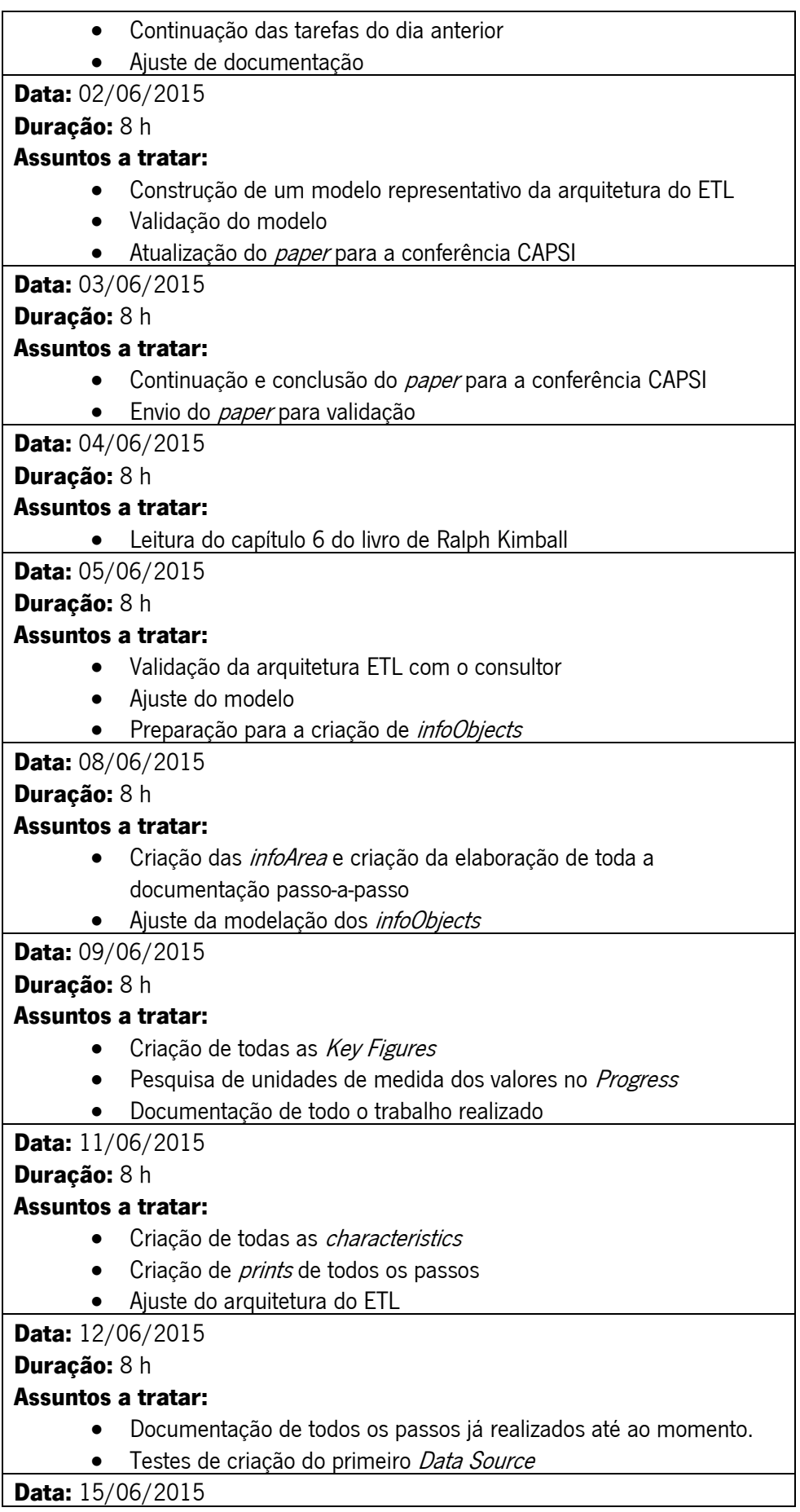

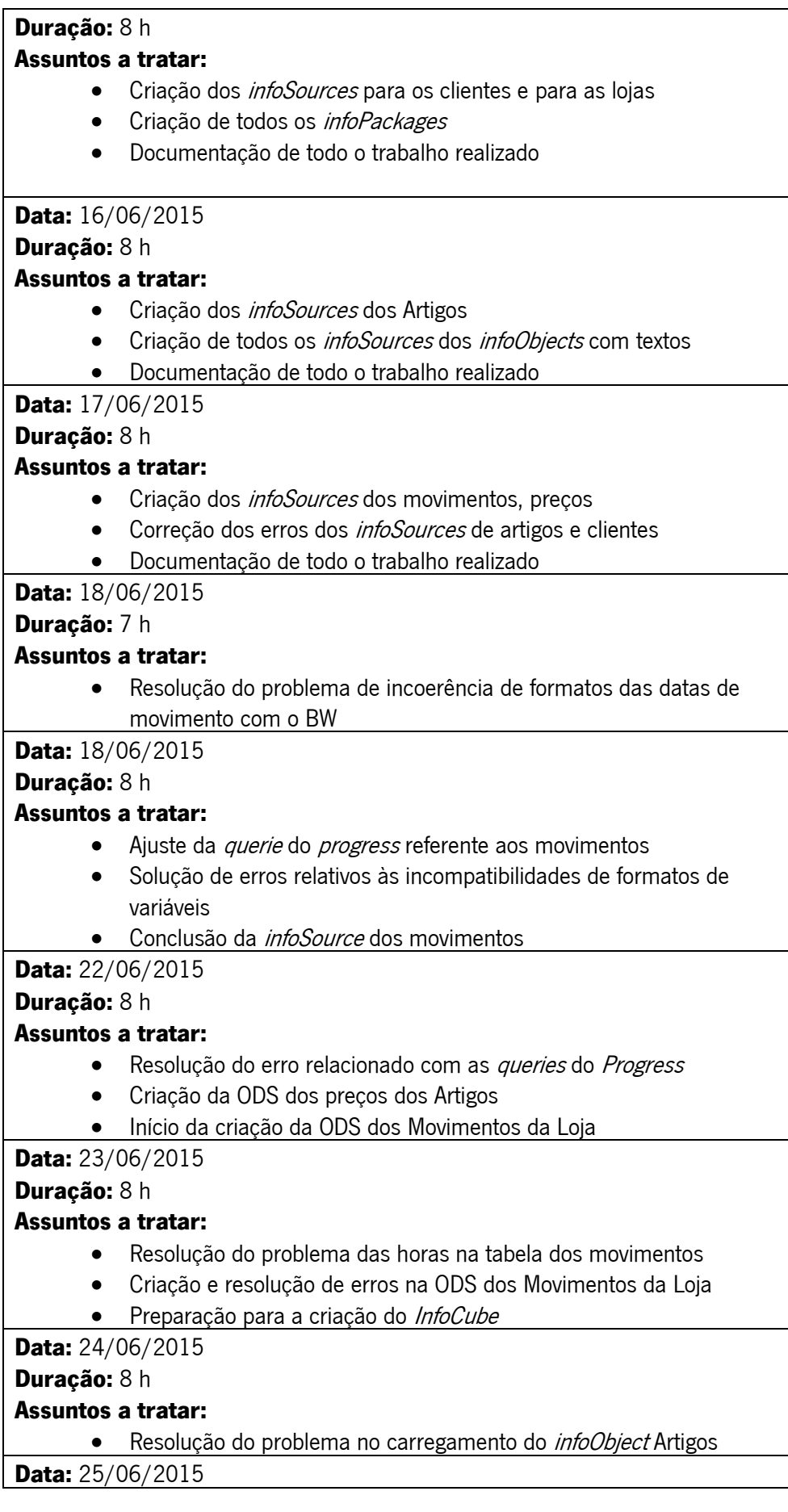

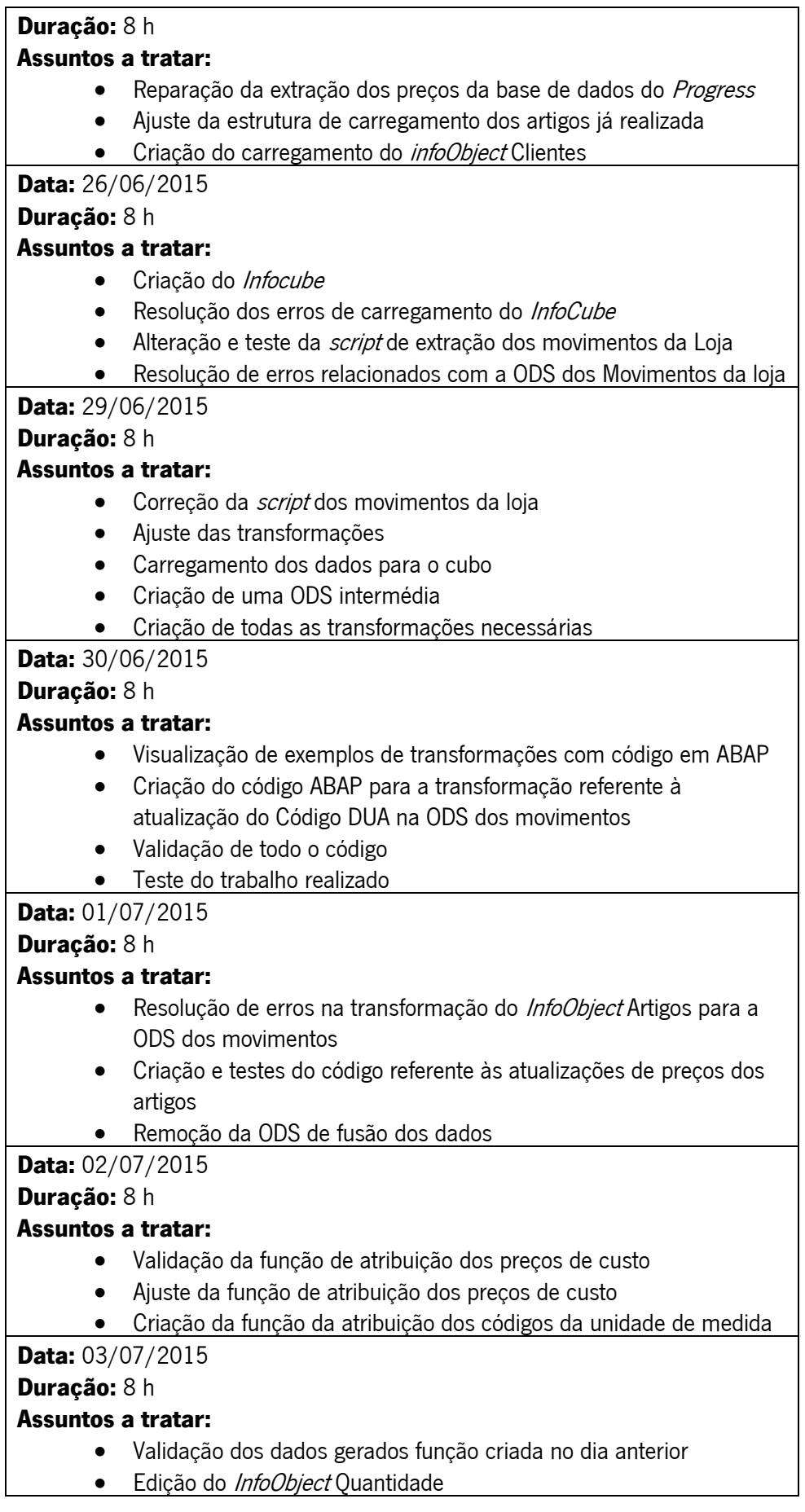

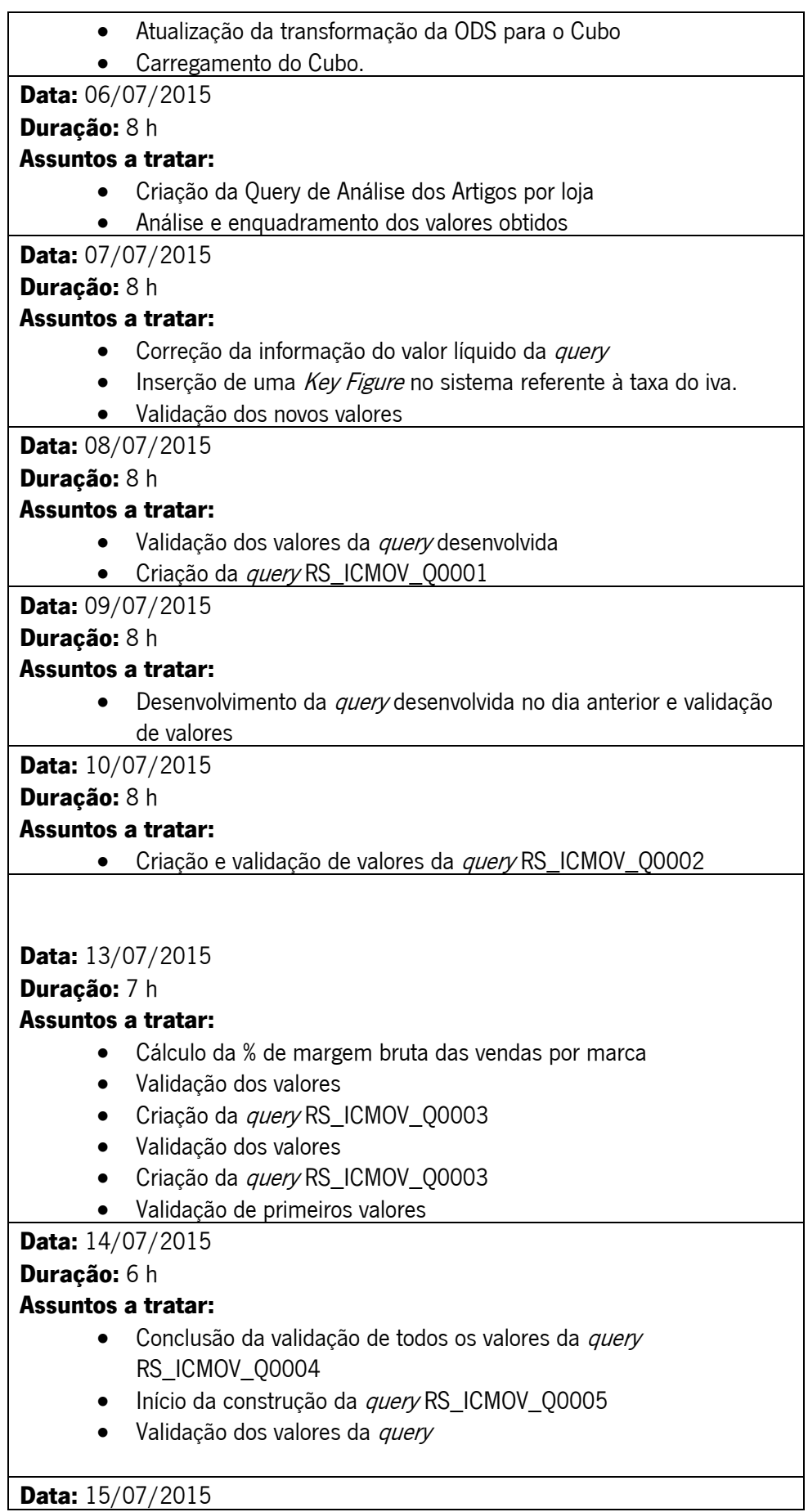

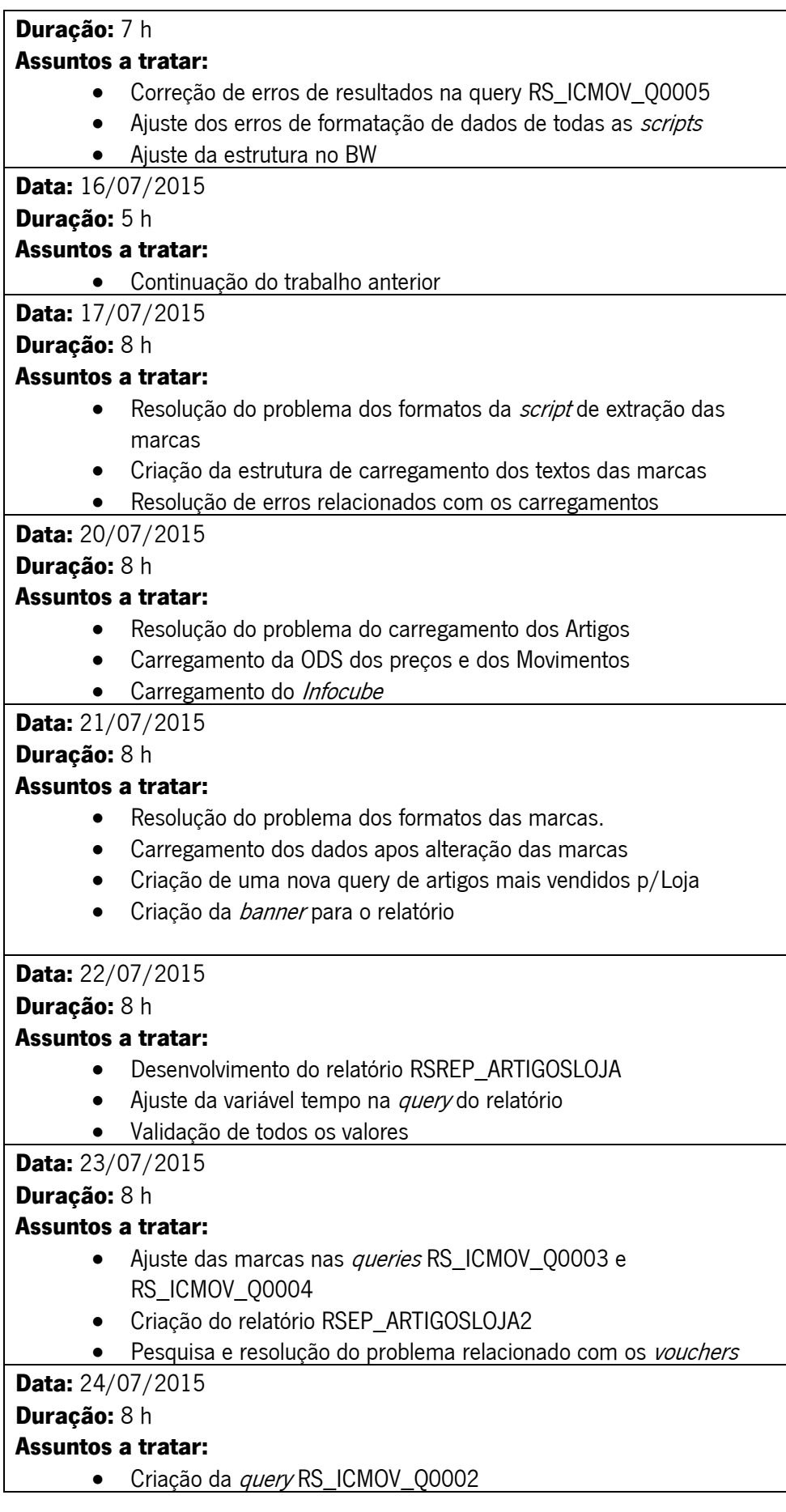

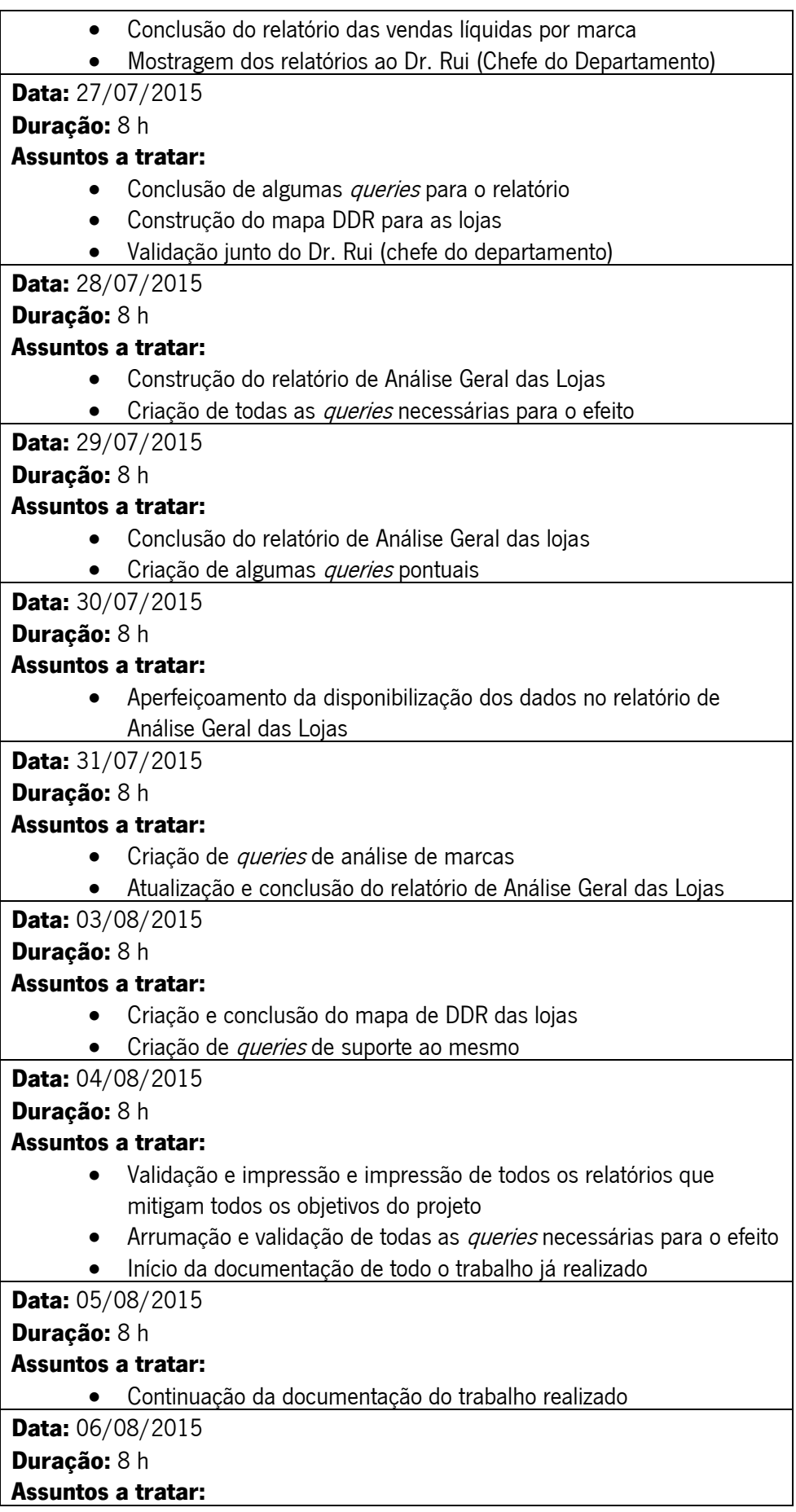

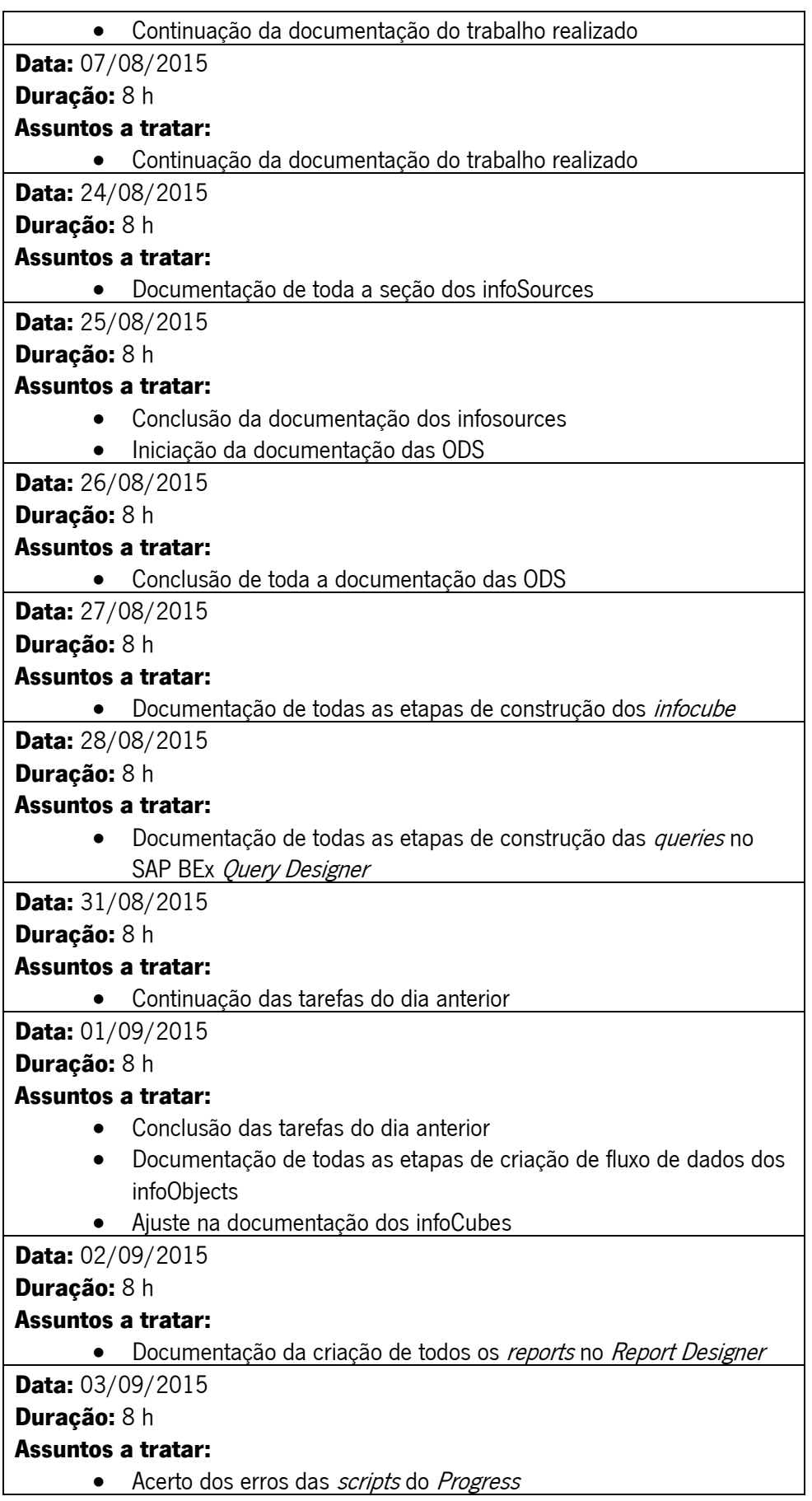

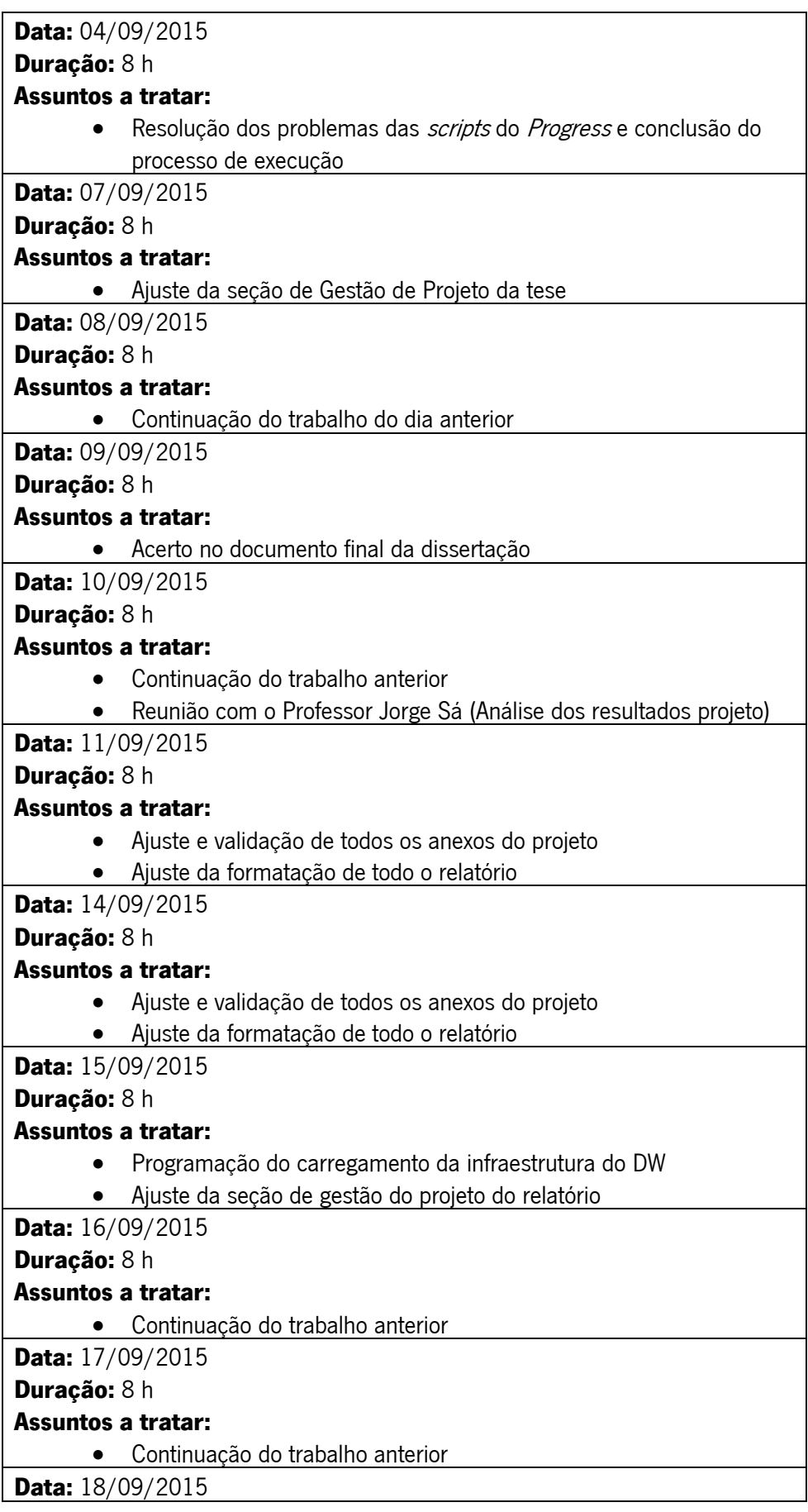

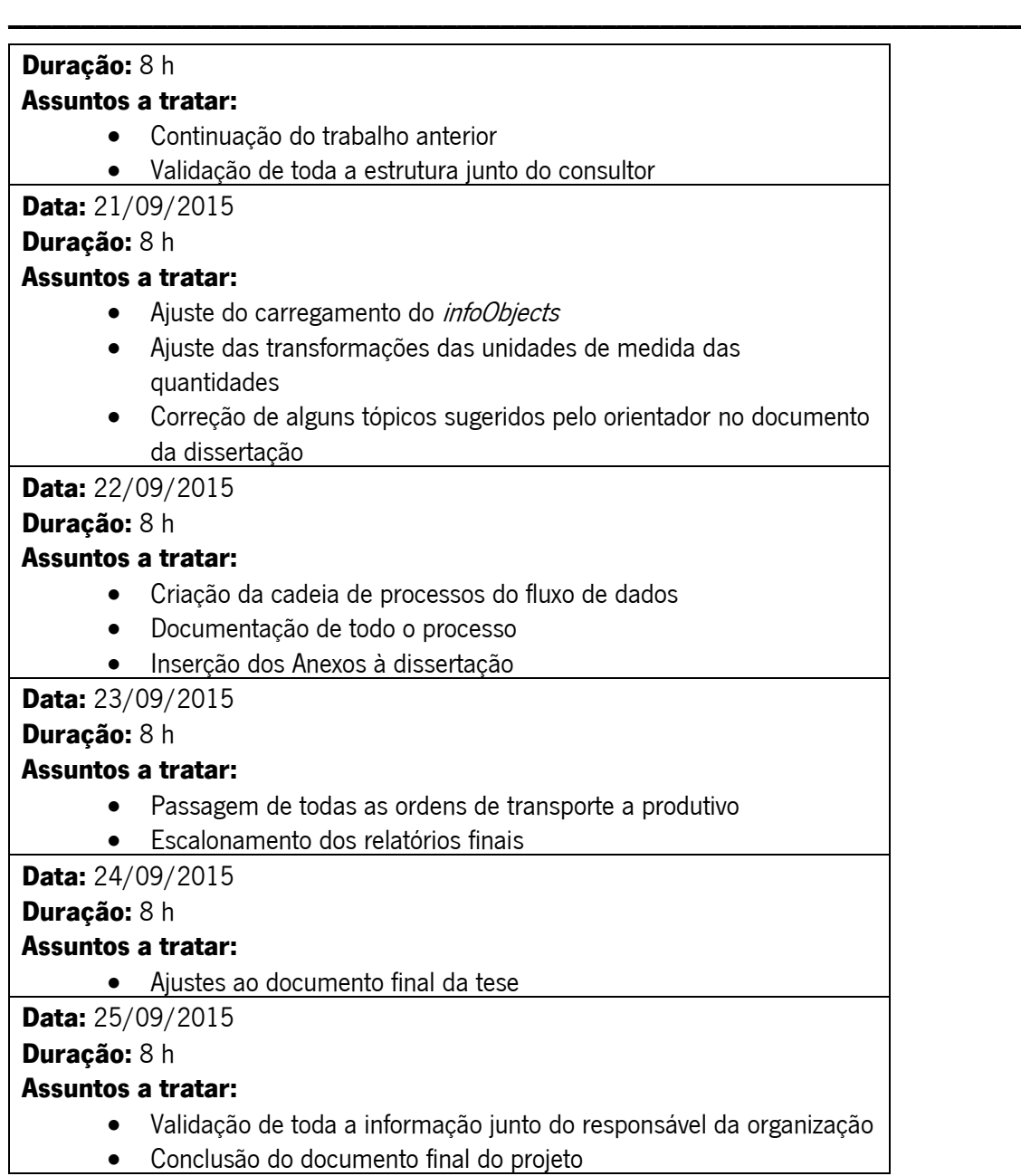